# Bienestar social a través del conocimiento formal de los stakeholders en condiciones de incertidumbre

Rubén Chávez Rivera<sup>1</sup>, María de Rocío Lara Madrigal<sup>2</sup>, Tanía K. Bravo Hernández<sup>3</sup>, Joel A. Rodríguez Ceballos<sup>4</sup>

**Resumen-- La eficacia de participación de los** *stakeholders* **está en función de los niveles de relación entre ellos mismos y las metas planeadas con el entorno. La relación entre diferentes stakeholders con respecto a los tópicos a desarrollar en búsqueda del bienestar social no es homogénea, ya que depende de las capacidades de estos y sus grados de interés por ciertas áreas en específico. En estas condiciones tienen un alto grado de subjetividad, y por ello, se incluye herramientas de relaciones borrosas, la cual, permita valuación cada uno de entes participantes mediante relaciones borrosas entre un conjunto de** *stakeholders* **y su relación con el conjunto de** *"tareas sobre la información"***; seguido por la relación existente entre el conjunto de** *"tareas sobre la información"* **y su relación con el conjunto de la** *"socialización formal"* **generadoras de conocimiento a la organización; finalmente, la relación entre los conjuntos de los** *stakeholders* **y su relación con la**  *"socialización formal"***.**

**Palabras Clave: conocimiento, relaciones borrosas,** *stakeholders***.**

#### **Introducción**.

La participación de los stakeholders como elementos fundamentales para las estrategias en el desarrollo local, el cual propicia un efecto multiplicador sobre los demás territorios para generar bienestar social. La estructura de este trabajo se compone de 1. Introducción en el se destaca la importancia de los stakeholders para el bienestar social. 2. Descripción de la metodología. En influencia de la lógica difusa donde existe opinión o valuaciones subjetivas sobre los conjuntos que tienen relación. 3. Caso de aplicación. La participación de los stakeholders como elementos fundamentales para formalizar el conocimiento formal a través de la socialización formal. 4. Conclusiones 5. Bibliografía.

La ejecución de los proyectos en las empresas los administradores de proyectos han considerado a los *stakeholders* de dos formas: la primera, es la consecución de beneficios para los accionistas o inversionistas del proyecto y, la segunda, se debe a la responsabilidad social del proyecto que vela por la satisfacción de todos los individuos o grupos de personas con los que se relaciona (Ronald, 2005). Así pues, siguiendo sobre la Teoría de los *stakeholders* se refiere al éxito de tres fases en la evolución de la visión de la organización (Freeman, 1984) (Carroll, 1993): visión productiva; visión directiva (donde se incluía la primera visión, teniendo en cuenta a los propietarios y los empleados, además de los proveedores y clientes de la organización) y; la visión de la organización situada entre un conjunto de actores interesados en sus acciones. Se puede considerar como *desarrollo local*, a la respuesta de los actores públicos y privados a los problemas y desafíos que plantea la integración de los mercados en la actualidad acorde a lo que señala Vásquez (2007). En este sentido, y de acuerdo a Arocena (2002), los esfuerzos por plantear un desarrollo alternativo han desembocado en múltiples propuestas que hablan de desarrollo a escala humana, entre los que se encuentra: desarrollo de base, ecodesarrollo, desarrollo sostenido, desarrollo autocentrado, etc. Estas propuestas tenían en común la intención de superar las formas de desarrollo en la segunda mitad del siglo XX. A través de los años el desarrollo local ha evolucionado con respectos a las variables macroeconómicas, las cuales están orientadas a decisiones que inciden sobre los aspectos locales, que permitan la movilización de los grupos sociales y comunidades, con el fin de extraer beneficios sociales y económicos, Santamaría (2017). Desde la perspectiva sistémica, el funcionamiento y desarrollo sostenible de subsistemas, permiten que el macrosistema sea sostenible. Así pues, y de acuerdo a Cárdenas (2002), el desarrollo local comienza revalorizando aquellos subsistemas aportadores de beneficios (no solo económicos) a la comunidad, aunque pequeños, pero finalmente significativo para sus integrantes. De modo, que pueda ir sustituyendo la creencia en las macro-dinámicas, los grandes proyectos y polos industriales como elementos únicos de desarrollo. Entonces, el desarrollo no deriva solamente del valor de las actividades económicas, ni se sostiene en su totalidad de los sistemas organizados de producción y de las sustituciones centralizadas, sino en la integración de pequeñas iniciativas localizadas a la movilización de la población local en torno a proyectos que emplean recursos locales. El desarrollo local tiene implícito en sus procesos el conocimiento generado por las múltiples acciones ejecutadas. No puede existir un desarrollo local, sin haber consolidado el conocimiento a través de la socialización y los registros generados de los procesos y acciones. La función principal del desarrollo local estará enfocada en generar bienestar social en su mayor capacidad de acción. Sin embargo, la integración de los entes participantes resulta complicado y con ello, un lento avance, cuando no existe interés por alguno o algunos de sus integrantes. La generación de conocimiento, a través de registros, bitácoras, reportes, libros, artículos, etcétera; puede

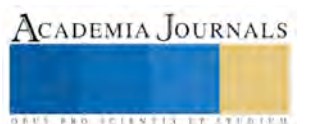

ser un elemento detonador de avances significativos y en caso contrario, también como indicador para conocer el nivel de participación de los stakeholders en función al bienestar social. De modo, que se puedan hacer cambios de estrategia, que permitan el involucramiento de los stakeholders para obtener mejores rendimientos tangibles e intangibles para el bienestar sociales.

# **Descripción de la metodología**

La eficacia de participación de los *stakeholders* está en función de los niveles de relación entre ellos mismos y las metas planeadas desde lo individual o grupal, es decir, la relación que existe entre diferentes *stakeholders* con respecto a los tópicos a desarrollar en búsqueda del bienestar social no es homogénea, ya que depende de las capacidades de estos y sus grados de interés por ciertas áreas en específico. Por tal motivo, es preciso debido a la subjetividad, incluir una herramienta de relaciones borrosas, la cual, permita una mejor valuación sobre las perspectivas subjetivas de cada uno de entes participantes.

1. Dr. Rubén Chávez Rivera Profesor de la Facultad de Químico Farmacobiología de UMSNH. [pintachavez@gmail.com](mailto:pintachavez@gmail.com) 2 Mtra. María de Rocío Lara Madrigal Profesora de la Facultad de Químico Farmacobiología UMSNH [rocio\\_laram@yahoo.com.mx](mailto:rocio_laram@yahoo.com.mx) 

3.Mtra. Tanía K. Bravo Hernández Profesor de la Facultad de Químico Farmacobiología UMSNH. [tabravohdz@hotmail.com](mailto:tabravohdz@hotmail.com)

4. Dr. Joel A. Rodríguez Ceballos de la Facultad de Químico Farmacobiología de UMSNH[. jarocellos@gmail.com](mailto:jarocellos@gmail.com)

Así pues, primero se analiza las relaciones borrosas entre un conjunto de *stakeholders* y su relación con el conjunto de *"tareas sobre la información"*; después, la relación existente entre el conjunto de *"tareas sobre la información"* y su relación con el conjunto de la *"socialización formal"*; finalmente, la relación entre los conjuntos de los *stakeholders* y su relación con la *"socialización formal"* (ver figura 1).

# **Figura 1. Conjuntos relacionados**

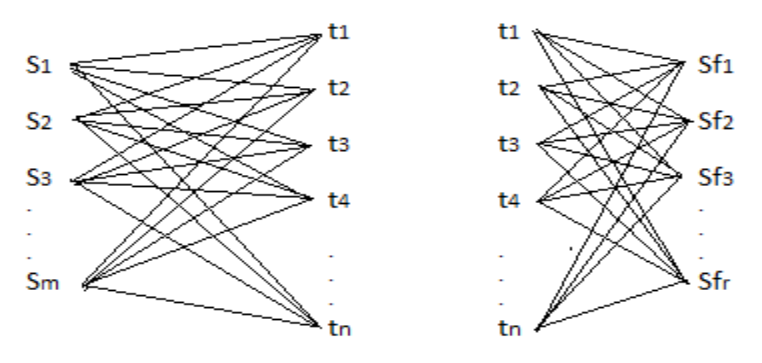

Las relaciones borrosas de los conjuntos se expresan a través de matrices difusas: Matriz difusa  $\tilde{R}$ :

$$
S = stakeholders \{S_1, S_2, S_3, ..., S_m\}
$$

Así que:

 $S_1$  = productores  $S_2$  = proveedores  $S_3$  = comuneros de la zona  $S_4$  = clientes  $S_5 =$  gobieno municipal

T = tarea sobre la información { $t_{1}$ ,  $t_{2}$ ,  $t_{3}$ , ... ,  $t_{n}$ } = conjunto interlocutor

Donde:

 $t_1$  = respecto a los derechos humanos  $t_2$  = seguridad laboral  $t_3$  = emisiones de tipo invernadero

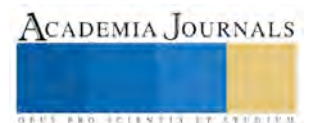

ACADEMIA JOURNALS

#### $t_4$  = respecto al medio ambiente  $t_5$  = tratamiento de pesticidas y hervicidas  $t_6$  = características físico – químicas del suelo  $t_7$  = inocuidad del agua

#### **Caso de aplicación**

Para ello, se establecen los intervalos de confianza entre 0 y 10 los valores recogidos de los grupos de interés:

**Tabla 1. Rangos y sus representaciones**

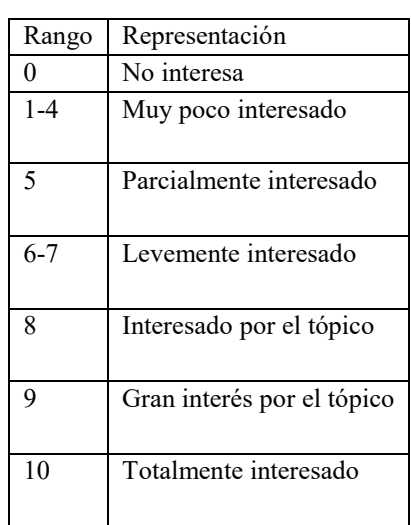

Los valores transformados a una escala endecadaria, en un intervalo de confianza entre [0,1], Gil A. (1999,2000): 0 corresponde 0, 1 corresponde 0.1 y así sucesivamente hasta 10 le corresponde 1. En la consulta entre los interesados y la información obtenida sobre las tareas, tenemos la matriz:

**Tabla 2. Matriz entre stakeholders y las tareas de la información**

| $\breve{R}$ | $t_{1}$ | $t_2$                                           | $t_3$ | $t_4$ | $t_{5}$ | $t_6$ | $t_7$ |
|-------------|---------|-------------------------------------------------|-------|-------|---------|-------|-------|
|             |         | $S_1$   0.8   0.8   0.6   0.7   0.8   0.9   0.9 |       |       |         |       |       |
|             |         | $S_2$   0.2   0.3   0.5   0.4   0.9   0.9   0.9 |       |       |         |       |       |
|             |         | $S_3$   0.7   0.8   0.6   0.6   0.7   0.8   0.8 |       |       |         |       |       |
|             |         | $S_4$   0.3   0.2   0.4   0.5   0.6   0.6   0.7 |       |       |         |       |       |
|             |         | $S_5$   0.7   0.6   0.8   0.8   0.9   0.4       |       |       |         |       |       |

A través de la matriz anterior y de acuerdo a Lazzari (2010), se pueden descartar aquellos valores que se encuentre por un valor asignado que no represente un grado de significancia o interés por parte de los stakeholders, así pues, el valor de asignación el cual represente el grado competente de interés, de modo que alfa será: α=0.8, de acuerdo a los criterios arriba mencionados en la tabla 1, se encuentran en un intervalo entre interesado por el tópico a totalmente interesado. En este sentido, se consideraría una nueva matriz de tipo binario en que el domino de las relaciones asociadas al interés de los participantes estaría dada por:

$$
\tilde{R}_{0.8}\{(x,y) \in SxT | M_R(x,y) \ge 0.8\}
$$

#### Tabla 3. Matriz borrosa booleana para  $\alpha \geq 0.7$

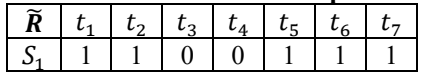

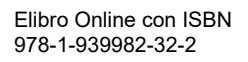

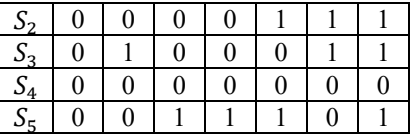

De acuerdo a lo anterior, se han presentado del conjunto participantes aquellos verdaderamente se encuentran interesados por las tareas generados de información significativa para cada uno de los *stakeholders*. A continuación, se muestra la relación entre tarea sobre la información y los *stakeholders*:

| ${S_1}$          | $\{t_1, t_2, t_5, t_6, t_7\}$ |
|------------------|-------------------------------|
| $\{s_2\}$        | $\{t_5, t_6, t_7\}$           |
| $\{S_3\}$        | $\{t_2, t_6, t_7\}$           |
| $\{S_4\}$        | $\{\emptyset\}$               |
| $\{s_5\}$        | $\{t_3, t_4, t_5, t_7\}$      |
| ${s_1 s_2}$      | $\{t_5, t_6, t_7\}$           |
| ${s_1 s_3}$      | $\{t_2, t_6, t_7\}$           |
| $\{S_1S_4\}$     | $\{\emptyset\}$               |
| ${S_1S_5}$       | $\{t_5, t_7\}$                |
| ${s_2s_3}$       | $\{t_6, t_7\}$                |
| ${s_2s_4}$       | $\{\emptyset\}$               |
| $\{s_2s_5\}$     | $\{t_5, t_7\}$                |
| ${S_3S_4}$       | $\{\emptyset\}$               |
| ${S_3S_5}$       | ${t_7}$                       |
| ${S_4S_5}$       | $\{\emptyset\}$               |
| ${s_1s_2s_3}$    | $\{t_6, t_7\}$                |
| $\{S_1S_2S_5\}$  | $\{t_5, t_7\}$                |
| ${s_1s_2s_3s_5}$ | $\{t_7\}$                     |

**Tabla 4. Relaciones entre los elementos de T(S) y el conjunto T**

Ahora, se consideran el conjunto de tareas generadoras de información y la socialización a través de reportes, con el propósito de crear la base de conocimiento sobre los grupos de interés, Probst, 1999. De modo, que la nueva relación de conjuntos difusos estará dada por las tareas generadoras de información y la generación de reportes, en la matriz difusa  $\tilde{\rho}$ , a su vez esta matriz difusa *n x m*, se compone por la dimensión *n*, la cual, se refiere a las tareas generadoras de información y, a *m* como la dimensión de la socialización formalizada a través de reportes. Entonces, la dimensión de socialización formal, *Sf,* contemplará en sus reportes los siguientes tópicos a tratar (D´Onofrio, García, 2013):

 $Sf_1 = impacto global$ 

 $Sf_2$  = iniciativas de reportes globales

 $Sf_3$  = indicadores de sustentabilidad agropecuaria

 $Sf_4$  = manual de agricultura certficada

De modo, que la matriz difusa  $\tilde{Q}$  ⊂ T y Sf, estos conjuntos se conforman por:

 $T = \text{trace}$  sobre la información  $\{t_1, t_2, t_3, ..., t_n\}$  $Sf = \text{socialización formal } \{Sf_1, Sf_2, Sf_3, ..., Sf_r\}$ 

Entonces, para el caso de análisis se tiene que la matriz difusa se compone de:

$$
\tilde{Q} \subset T \times Sf
$$
  
\n
$$
T = \{t_1, t_2, t_3, t_4, t_5, t_6, t_7\}
$$
  
\n
$$
Sf = \{Sf_1, Sf_2, Sf_3, Sf_4\}
$$

Regularmente los valores que nutren al sistema o bien que son asignados posee una fuerte característica subjetividad, y a su vez, indica que esta información tiene gran influencia sobre los mercados, reglamentaciones ambientales, políticas de protección del medio ambiente, etc., esta información que proviene de reportes externos sobre el impacto de naturaleza comercial o ambiental desarrolla una dinámica de selección y análisis para los *stakeholders*. Así pues,

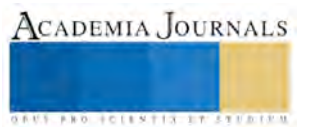

se pueden establecer los criterios de aceptación: [0] indica un reporte no tiene impacto sobre la información; [0.1, 0.2] indica muy bajo nivel de impacto sobre la información; [0.3, 0.4, 0.5] indica información de bajo nivel de impacto; [0.6, 0.7] indica información de impacto de nivel aceptable; [0.8, 0.9] representa alto nivel de impacto de la información; y [1] indica un reporte completo sobre la información en el tópico, D´Onofrio, García F., (2013). Entonces, la relación entre reportes e impacto según la siguiente matriz:

# **Tabla 4. Matriz de las tareas sobre la información y la socialización formal**

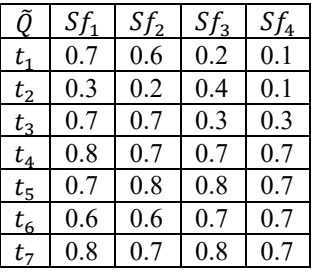

Considerando nuevamente el criterio de Lazzari, 2010, para los valores de alfa mayores o iguales a 0.7, se tiene la matriz booleana:

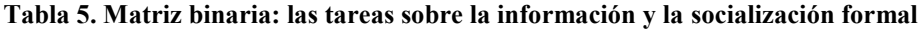

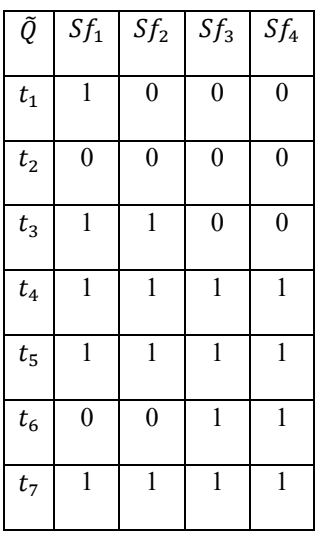

Continuando con el conjunto de relaciones borrosas, la valuación de la matriz de reporte de los *stakeholders* con los reportes, la cual, se obtiene a través de la relación entre los conjuntos de *stakeholders* y el conjunto de la socialización formal, con el operador difuso max-min, para generar una matriz  $\tilde{R} * \tilde{Q}$ , (Lazzari, 1994, D'Onofrio, García, 2013). La nueva matriz conformada por el conjunto de *stakeholders* (renglones) y socialización formal de reportes (columnas). Así, obtenemos la matriz:

# Tabla 6. Matriz borrosa;  $\widetilde{R} * \widetilde{Q} \subset S * Sf$

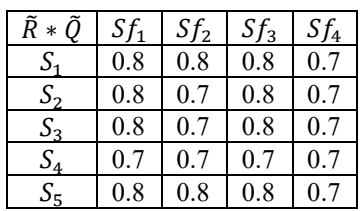

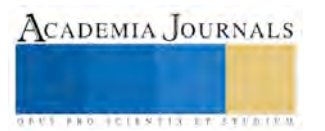

A los involucrados (*stakeholders*) manifiestan el interés sobre la información y los mecanismo y tipos de seguimiento de está para la consolidación de reportes que representen la base de conocimiento de los procesos agrícolas en la comunidad. Aplicando el criterio de Lazzari (1994), para α=0.8:

$$
(\tilde{R} * \tilde{Q})_{0.8} = \{(X, Y) \in S \times Sf | \mu_{\tilde{R} * \tilde{Q}}(x, y) \ge 0.8\}
$$

# **Tabla 7. Matriz binaria de** *stakeholders* **y socialización formal**

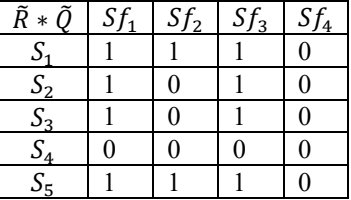

Consecuentemente, se obtiene la relación de conjuntos son:

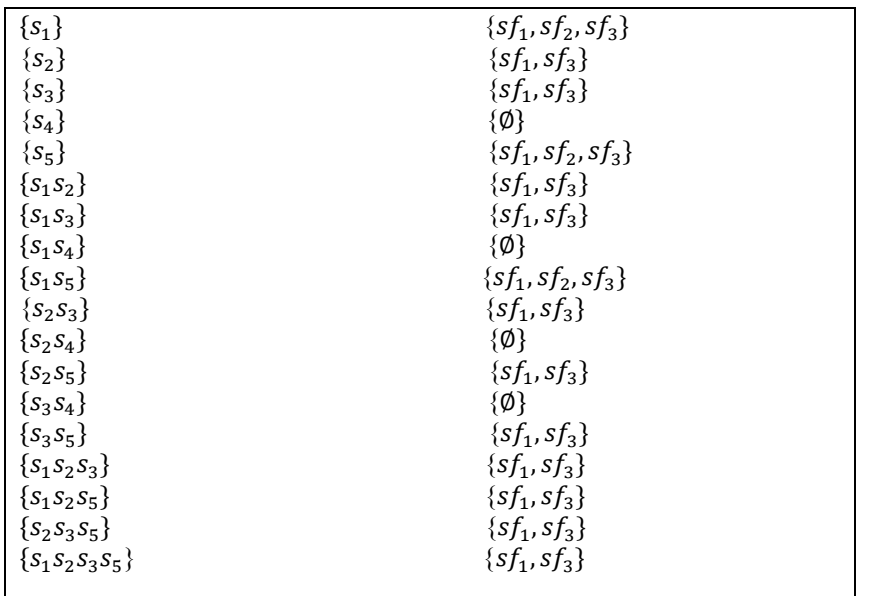

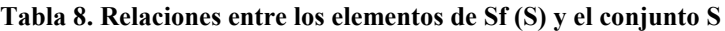

De acuerdo a la tabla 8, se puede separar relaciones de subconjuntos entre los *stakeholders*: *productores y gobierno municipal*; y la socialización formal (reportes), los cuales corresponden al *impacto global y los indicadores de*  sustentabilidad agropecuaria,  $\{sf_1, sf_3\}$ . Donde el nivel de participación de  $\{sf_4\}$ , es nula con los conjuntos de socialización formal  $\{sf_1, sf_3\}.$ 

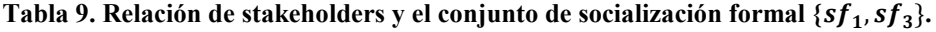

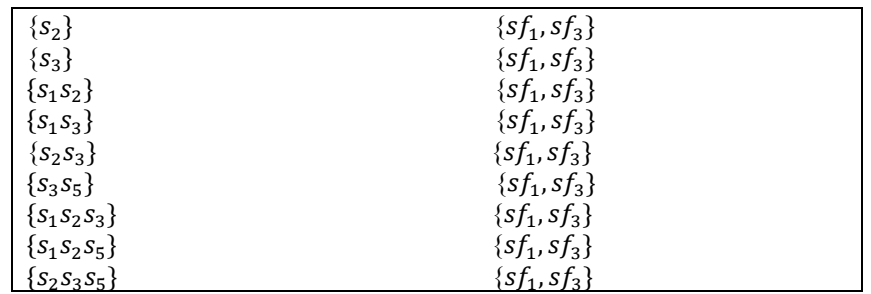

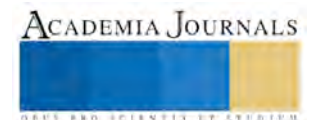

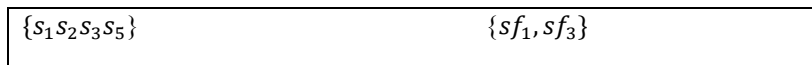

También, resulta el subconjunto de la relación de stakeholders: *productores y gobierno municipal* con el conjunto de socialización formal, los cuales corresponden al *impacto global, iniciativas de reportes globales y los indicadores de*   $\emph{sustentabilidad agropecuaria}, \{sf_1, sf_2, sf_3\}.$ 

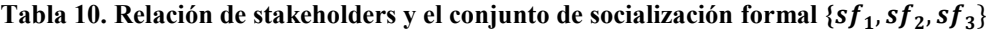

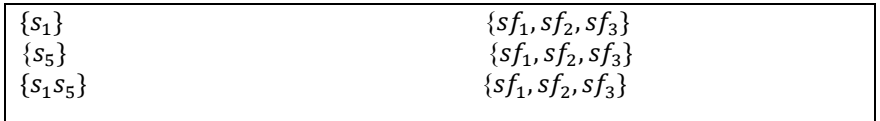

A través de la relación de los conjuntos se puede observar que entre los productores y gobierno municipal recae en gran parte la participación e involucramiento para generar un bienestar y desarrollo local comprometido.

#### **Conclusiones**

Las relaciones borrosas en permiten interactuar aquellos elementos que no un trato directo sobre los distantes, sin embargo, cuando se tiene un conjunto de elementos los cuales hacen la función de interactuar con ambos conjuntos, debido a la relación que existe con esté último (conjunto interlocutor) puede lograrse su incidencia y transformación de la información con la posibilidad de cambiar el conjunto interlocutor con la finalidad de generar conocimiento o simplemente cambios de mejora.

#### **Referencias bibliográficas**

Ángel, E. (2010). Manejo de stakeholders como estrategia para la administración de proyectos de desarrollo en territorios rurales. *Redalyc.org*. Argandoña, A. (2010). *¿Qué quiere decir gestión de los Stakeholders?* Obtenido de IESE Bussinesschool.

Arocena J. (2002). Desarrollo local: un desempeño contemporáneo. Uruguay: Taurus.

Cárdenas N. (2002) Revista científica de América Latina, el Caribe, España y

Chávez R. R. et al. (2012) *La optimización de los recursos humanos en la empresa aplicando fuzzy logic.* Ed. AGSA Editores, Morelia, México. Duarte y Jiménez (2007). "aproximación a la teoría del bienestar". Scientia et Technica, Universidad Tecnologica, 13, 37.

D´Onofrio, García F. (2013). Relationships between stakeholders and reports using fuzzy relations. Fuzzy Economic Review. Volumen XVIII, number 2, p.33-44.

Freeman. (1984). *Strategic management: stakeholder approach.* Boston M.A.: Pitman.

Freeman, E., Harrison, J., Wicks , A., Parmar, B., & De Colle, S. (2013). *Stakeholder Theory:The State of the Art.* Cambridge.

Gil A. J. Kaufmann A. Terceño G. A. (1994) *Matemáticas para la economía*. Foro científico Barcelona, España.

Gil Aluja J. (2002). *Introducción a la Teoría de la Incertidumbre en la Gestión de Empresas.* Reial Academia de Doctors. Milladoiro, Vigo España.

Gil Aluja Jaime (1997), *Marketing para el nuevo mileneo* Ediciones Pirámide, Madrid España

Jiménez R. *et al*. (2017). Asentamientos humanos de los stakeholders obreros del sector del cuero y calzado en el municipio de León Guanajuato. Congreso: Academía de Ciencias Administrativas, P. Vallarta, México.

Lazzari, (2010) El comportamiento de los consumidores desde la perspectiva *fuzzy* una aplicación al turismo, Buenos Aires, Argentina EDICON. Probst G. et al (2001) Administración del conocimiento ed. Pearson Hall. México.

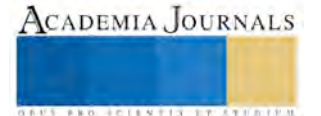

# Gestión de Apoyos Económicos: Caso Empresa de la Industria Manufacturera, Sector Metalmecánica

Gloria Ivonne Chávez Torres MC<sup>1</sup>, Dr. Marco Antonio Quiñónez Reyna<sup>2</sup>, M.C. Jorge Alberto Porras Gutiérrez<sup>3</sup> y M.A. Alma Elvira Zubía Barraza<sup>4</sup>,

#### *Resumen*

**La disponibilidad de recursos económicos es un factor determinante para el éxito de cualquier empresa, que le permita elevar sus capacidades empresariales, generar empleos, fortalecer su infraestructura, incrementar su productividad y contribuir al Desarrollo Regional.**

**El artículo presenta una guía para desarrollar proyectos productivos integrales, para que en tiempo y forma, sean presentados en algunas convocatorias de solicitud de apoyo a las Micro, Pequeñas y Medianas empresas que emita la Secretaría de Economía, a través del Instituto Nacional del Emprendedor, el CONACYT y otras dependencias.**

**De manera específica se logró identificar las convocatorias de apoyo económico que las dependencias gubernamentales emiten, en relación a la reactivación económica de una empresa de la industria manufacturera del sector metalmecánica, y a través de un análisis comparativo identificar similitudes y diferencias.**

*Palabras clave:* **Apoyo económico, convocatorias, INADEM, MiPyMes**

#### **Introducción**

Esta investigación fue desarrollada con el propósito de identificar las convocatorias de apoyo económico que las dependencias gubernamentales emiten para otorgar apoyo económico a proyectos productivos integrales.

La empresa de la industria manufacturera del sector metalmecánica seleccionada, se dedica a la fabricación de estructuras, tanques de cualquier tipo, tuberías, equipos de proceso, erección y trabajos en campo; actualmente cuenta con un equipo básico para el funcionamiento equilibrado de la producción, el equipo está en condiciones óptimas para el buen funcionamiento productivo, pero se requiere mayor capacidad para fabricar la cantidad de productos pronosticados, y no está siendo costeable, ya que es un proceso con un poco más de lentitud con el equipo que se está utilizando. Con el equipo actual no se tiene una precisión y mejor acabado debido a que el equipo no está actualizado.

La empresa en la actualidad fabrica diferentes productos para lo cual cuentan con procesos diferentes de acuerdos a las especificaciones del cliente. En la figura 1 se detalla el proceso general para los productos que fabrica la empresa.

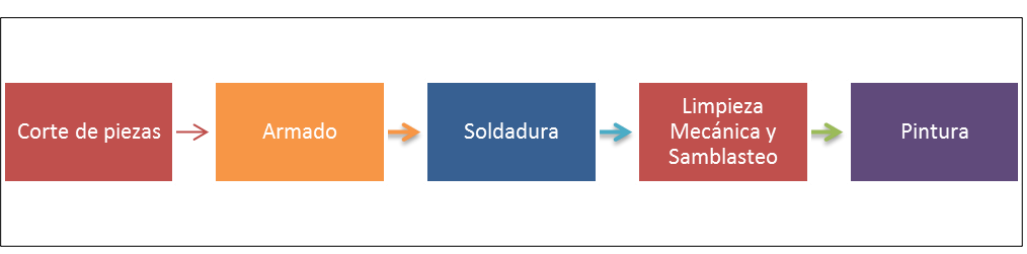

**Figura 1. Proceso productivo general de la empresa**

<sup>1</sup> Gloria Ivonne Chávez Torres MC es maestra del área de Finanzas en el Instituto Tecnológico de Parral, Chihuahua. [givonnech@yahoo.com.mx](mailto:givonnech@yahoo.com.mx) (**autor corresponsal)** 

<sup>2</sup> El Dr. Marco Antonio Quiñónez Reyna es maestro del área de Económico-Administrativas del Instituto Tecnológico de Parral, Chihuahu[a marco\\_quinonez@hotmail.com](mailto:marco_quinonez@hotmail.com)

<sup>3</sup> El MC Jorge Alberto Porras Gutiérrez es maestro del área de Ingeniería Industrial [jalbpg@hotmail.com](mailto:jalbpg@hotmail.com)

<sup>4</sup> La MA Alma Elvira Zubía Barraza es maestra del área de Sistemas del Instituto Tecnológico de Parral, Chihuahua [azubia.itparral@gmail.com](mailto:azubia.itparral@gmail.com)

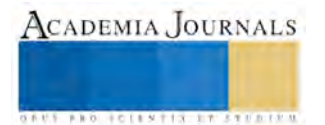

Teniendo como objetivo general del proyecto impulsar el desarrollo y crecimiento económico de la empresa, se requiere el despliegue de infraestructura y tecnología de vanguardia.

# **Descripción del Método**

Se recopiló información sobre las diferentes convocatorias de apoyos productivos integrales, las cuales se estudiaron ampliamente para identificar la convocatoria que fuera más factible, de acuerdo a las características de la empresa, y considerando el rubro de apoyo que la empresa deseaba.

Se analizaron las diferentes convocatorias emitidas por el Instituto Nacional del Emprendedor (INADEM), el Consejo Nacional de Ciencia y tecnología (CONACYT) y Petróleos Mexicanos (PEMEX), seleccionando, para su análisis y de acuerdo al tipo de empresa y los requerimientos del proyecto integral, las convocatorias que se presentan en la tabla 1.

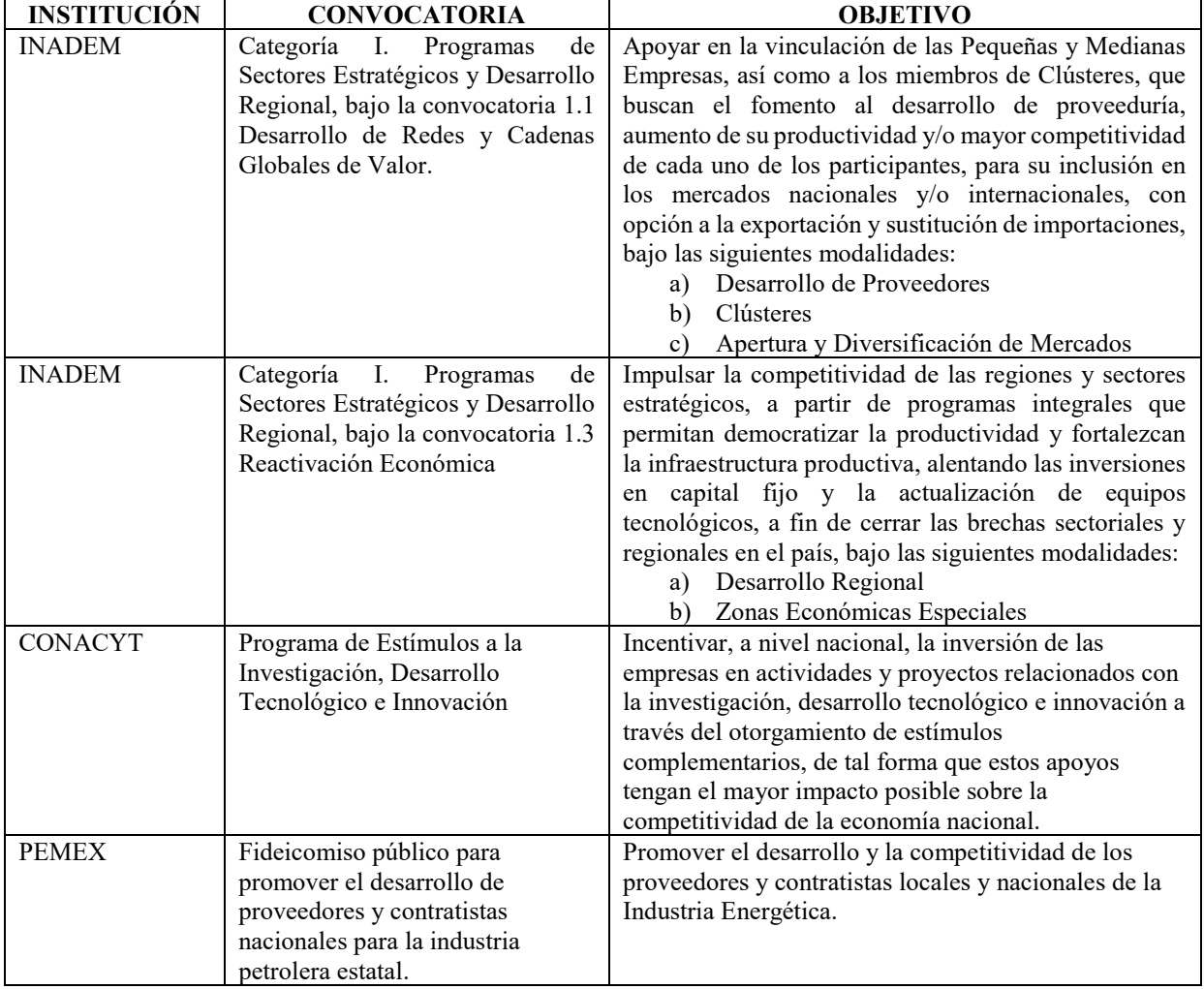

# **Tabla 1. Convocatorias de apoyos productivos integrales**

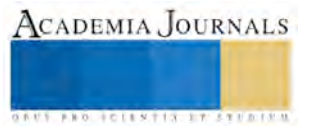

Se realizó un análisis comparativo entre las convocatorias seleccionadas, en virtud a los criterios normativos y requisitos. El cuadro comparativo se muestra en la Tabla 2.

|                                                                 | <b>CONVOCATORIA</b> |               |              |                |  |
|-----------------------------------------------------------------|---------------------|---------------|--------------|----------------|--|
| <b>REQUISITOS</b>                                               | <b>INADEM</b>       | <b>INADEM</b> | <b>PEMEX</b> | <b>CONACYT</b> |  |
|                                                                 | $1.1*$              | $1.3*$        |              |                |  |
| 1. Antecedentes                                                 |                     |               |              |                |  |
| 2. Objetivos, metas y resultados esperados                      |                     |               |              |                |  |
| 3. Justificación del proyecto                                   |                     |               |              |                |  |
| 4. Metodología                                                  |                     |               |              |                |  |
| 5. Modelo de negocio                                            |                     |               |              |                |  |
| 6. Análisis de la cadena de valor                               |                     |               |              |                |  |
| 7. Impacto esperado                                             |                     |               |              |                |  |
| 8. Estados Financieros últimos dos años                         |                     |               |              |                |  |
| 9. Acta constitutiva                                            |                     |               |              |                |  |
| 10. Miembros del Consejo de Administración y                    |                     |               |              |                |  |
| Director General                                                |                     |               |              |                |  |
| 11. Opinión sobre el cumplimiento de sus                        |                     |               |              |                |  |
| obligaciones fiscales (SAT)                                     |                     |               |              |                |  |
| 12. Constancia de inscripción en el Registro                    |                     |               |              |                |  |
| Federal de Contribuyentes                                       |                     |               |              |                |  |
| 13. Cronograma de actividades y alcances                        |                     |               |              |                |  |
| 14. Cotizaciones originales                                     |                     |               |              |                |  |
| 15. Plan de Negocios                                            |                     |               |              |                |  |
| 16. Listado de empresas beneficiadas                            |                     |               |              |                |  |
| 17. Descripción del desarrollo tecnológico,                     |                     |               |              |                |  |
| implementación y escalamiento de los                            |                     |               |              |                |  |
| prototipos                                                      |                     |               |              |                |  |
| 18. Cronograma de actividades a desarrollar,                    |                     |               |              |                |  |
| estableciendo los recursos a devengar, metas                    |                     |               |              |                |  |
| y entregables                                                   |                     |               |              |                |  |
| 19. Entregables técnicos del proyecto                           |                     |               |              |                |  |
| 20. Currículo del proveedor del servicio                        |                     |               |              |                |  |
| 21. Solicitud                                                   |                     |               |              |                |  |
| 22. Informes trimestrales y final                               |                     |               |              |                |  |
| 23. Carta donde se manifieste que no ha recibido                |                     |               |              |                |  |
| ningún apoyo                                                    |                     |               |              |                |  |
| 24. Programa de desarrollo de proveedores                       |                     |               |              |                |  |
| 25. El Registro Nacional de Instituciones y                     |                     |               |              |                |  |
| Empresas<br>Científicas y<br>Tecnológicas                       |                     |               |              |                |  |
| (RENIECYT)<br>vinculación<br>26. Acuerdo<br>de<br>alguna<br>con |                     |               |              |                |  |
| Institución de Educación                                        |                     |               |              |                |  |

**Tabla 2. Cuadro comparativo entre convocatorias de apoyo**

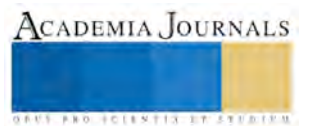

# *Resultados*

Considerando los criterios normativos, requisitos y montos de apoyo, se decidió desarrollar los estudios de viabilidad técnica, financiera y de negocios, según las reglas de operación de la convocatoria 1.3 de INADEM; bajo la estructura de la figura 2.

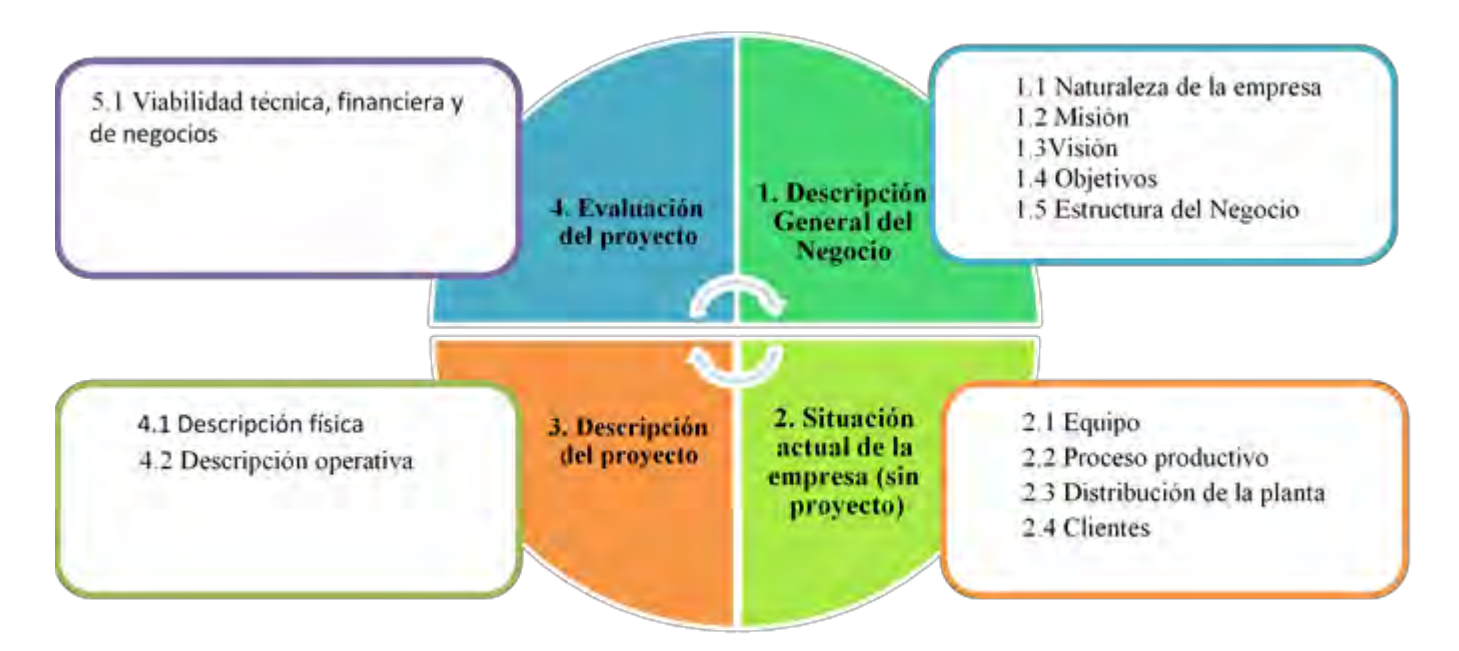

# **Figura 2. Estructura general del proyecto de inversión**

En la etapa 4 "Viabilidad técnica, financiera y de negocios" se desarrollaron los siguientes rubros:

- a) *Objetivos, metas y resultados esperados*.- se plantearon resultados esperados, tales como: contar con personal capacitado para operar maquinaria o equipo nuevo, rapidez en los procesos mediante el uso de la grúa viajera, menor tráfico de montacargas en la planta de producción, entre otros.
- *b) Justificación del proyecto/programa*.- se establecieron las áreas de oportunidad que presenta la empresa.
- *c) Análisis del Mercado*.- en este apartado fueron identificados los clientes potenciales y sus requerimientos.
- *d) Inversión del proyecto*.- se determinaron los conceptos de inversión, los proveedores, el monto total de la inversión y se identificaron las diferentes fuentes de obtención de los recursos, incluyendo la convocatoria 1.3 INADEM por un monto total de ocho millones que equivale al 60% del requerimiento total de financiamiento.
- *e) Estado de Resultados y Balance General*.- fueron elaborados los Estados financieros básicos para los próximos 5 años, considerando los flujos de efectivo proyectados con el apoyo solicitado.
- *f) Flujos de efectivo proyectados con y sin el apoyo solicitado de los próximos 5 años*.- se calcularon los flujos de efectivo de cada uno de los próximos años tanto considerando el apoyo solicitado como sin el mismo y los flujos de efectivo incrementales.
- *g) Análisis financiero con y sin el apoyo recibido incluyendo TIR*.- se estimaron las inversiones en capital de trabajo anuales, compuestas por inventarios y cuentas por cobrar; se calcularon los indicadores de evaluación financiera como son: valor presente neto (VPN) y tasa interna de rendimiento (TIR), concluyendo que el proyecto es financieramente factible.
- *h)Período de recuperación*.- se calculó el tiempo en que es recuperada la inversión del proyecto.
- *i) Ventas Proyectadas e incremento en la productividad*.- se estimaron las ventas esperadas para los próximos cinco años.
- *j) Principales razones financieras*.- en relación a este apartado, se calcularon las principales razones financieras de rentabilidad y eficiencia, tales como margen de utilidad neta, rendimiento total sobre las inversiones, rotación de activos totales, entre otras, las cuales tendrán un incremento a lo largo de los cinco años.
- k) *Cronograma de Actividades a desarrollar durante la ejecución del proyecto*.- para finalizar, se realizó el cronograma de actividades, indicando tiempos y nombre de los responsables de su ejecución.

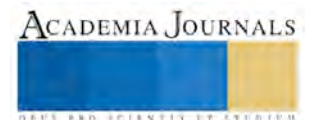

# **Comentarios Finales**

#### *Conclusiones*

Las diferentes convocatorias de apoyo a las Micro, Pequeñas y Medianas empresas, con el propósito de contribuir al aumento de la productividad a través de proyectos productivos integrales, promueven el desarrollo de industrias creativas, fomentan el uso de mejores prácticas de logística y apoyan la consolidación empresarial, es necesario, de acuerdo a un análisis, seleccionar la más factible y desarrollar los proyectos, de acuerdo a las reglas de operación específicas.

Esta investigación ofrece la guía para que, empresas de la Industria manufacturera del Sector metalmecánica, puedan acceder a recursos de la convocatoria 1.3 de INADEM.

#### **Referencias**

Baca Urbina, G. (2010). Evaluación de proyectos (6a. ed.). Mexico: McGrawHill.

Gitman, L. J. (2007). Principios de Adminsitración Financiera (11a. ed.). México: Pearson Addison Wesley.

Ross, W. y. (2010). Fundamentos de Finanzas Corporativas (9a. ed.). McGraw-Hill.

Tarquín, L. T. (2002). Ingeniería Económica. McGrawHill.

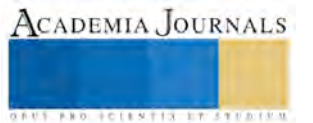

# PREVALENCIA DE ESTRÉS Y SOBREPESO DEL PERSONAL DE ENFERMERÍA QUE LABORA EN UN HOSPITAL PÚBLICO DE LA CIUDAD DE LEÓN, GUANAJUATO

Lic. Francisco Javier Chávez Torres<sup>1</sup>, Dra. Leticia Chacón Gutiérrez<sup>2</sup>, Dr. José María De la Roca Chiapas<sup>3</sup> y MIC. Verónica Vanesa Infante Martínez<sup>4</sup>

*Resumen***— Objetivo: Analizar la prevalencia de percepción de estrés y sobrepeso del personal de enfermería de un Hospital Público de León Guanajuato.**

**Se obtuvo el IMC y se aplicó el Perfil de estrés de Nowack a una muestra de 54 enfermeras de un Hospital público de León Guanajuato. Se encontró una edad media de 38.42 ± 11.47 años, IMC de 26.25 ± 4.7 kg/m<sup>2</sup> , y un puntaje T medio de 48.87 ± 10.84.** 

**El 17% de las enfermeras mostraron puntajes elevados en la subescala de estrés, mientras que el 54% tuvo un IMC superior a 25 kg/m2. (sobrepeso).**

Se exploró una correlación positiva significativa entre IMC y la Edad (r=0.346, p= 0.010), no se encontraron asociaciones **significativas entre las variables, aunque por tipo de contrato e IMC, se obtuvo un OR de 2.11 (I.C. 95% 0.61 – 7.30) que probablemente no resultó ser significativo por el tamaño de la muestra.**

#### *Palabras clave***—Prevalencia, estrés, sobrepeso, enfermería, IMC.**

#### **Introducción**

El ambiente laboral y la sobrecarga de trabajo son factores causales de que los profesionales de la salud vivan un desgaste físico y mental, ocasionando un estrés constante y fatiga crónica, así mismo también se pueden presentar problemas relacionados con la salud alimenticia.

Generalmente la atención en cuanto a los servicios de salud se enfoca en la calidad de la misma y el bienestar del paciente. Sin embargo, para que se logre esa atención de calidad es necesario mejorar las condiciones laborales del personal de salud y conocer los factores que pueden generar un impacto negativo.

El personal de salud tiene la consigna de trabajar en la prevención de enfermedades que deriven de problemáticas metabólicas, y es por eso que se han generado un sinfín de campañas para cambiar la problemática del sobrepeso y obesidad. Sin embargo, muchas veces el personal de salud y en específico las enfermeras, son las principales personas que muestran esta problemática.

En México se ha reportado una prevalencia de sobrepeso del 72.5% en adultos mayores de 20 años, cifra que resulta ser preocupante, pues se conoce que el sobrepeso y la obesidad son factores de riesgo para desarrollar enfermedades metabólicas (Encuesta Nacional de Salud y Nutrición de Medio Camino, 2016 (ENSANUT MC, 2016)).

En Escocia Kyle, Neill & Atherton (2016), encontraron que el 69.1% de las enfermeras tenía sobrepeso u obesidad, datos similares a los reportados por la ENSANUT para la población general mexicana, no se han encontrado estudios de prevalencia de sobrepeso en personal de enfermería.

Otro gran problema en la atención del personal de enfermería, es el trato al paciente, que muchas veces no podría ser el esperado, esto podría ser ocasionado no solo por la presión del trabajo, sino por otro conjunto de problemáticas que generan un estrés elevado.

El estrés es un conjunto de reacciones fisiológicas (Cannon, 1932), cognitivas, emocionales y conductuales necesarias en pequeñas dosis, que están muy organizadas y generan un esfuerzo para mantener un equilibrio (Cox & Mackay, 1981), permanecer alerta y enfrentar situaciones de tensión (Fuentes et al., 2015).

En cuanto a la prevalencia de estrés en profesionistas del área de la salud, se ha encontrado en estudios internacionales, que cerca del 70% del personal de salud tiene puntajes de estrés elevados (Balcázar-Rincón, Montejo-Fraga & Ramírez-Alcántara, 2015), mientras que en México la prevalencia de estrés en el entorno laboral es cercana

**ACADEMIA JOURNALS** 

<sup>1</sup> El Lic. Francisco Javier Chávez Torres es Alumno de la Maestría en Investigación Clínica en la Universidad Guanajuato, León, Guanajuato. [fjcht3@gmail.com](mailto:fjcht3@gmail.com) (**autor corresponsal)**

<sup>2</sup> La Dra. Leticia Chacón Gutiérrez es responsable del laboratorio de Neurociencia de la Universidad de la Salle Bajío en León, Guanajuato [leticia\\_chacon\\_gutierrez@hotmail.com](mailto:leticia_chacon_gutierrez@hotmail.com)

<sup>3</sup> El Dr. José María De la Roca Chiapas es Profesor de Tiempo Completo del Departamento de Psicología de la Universidad de Guanajuato, Campus León, Guanajuato. [josema\\_delaroca@yahoo.com.mx](mailto:josema_delaroca@yahoo.com.mx)

<sup>4</sup> La MIC. Verónica Vanesa Infante Martínez es Jefa de Investigación del Hospital General Regional ISSSTE, León, Guanajuato. [investigacionisssteleon@yahoo.com.mx](mailto:investigacionisssteleon@yahoo.com.mx)

al 40% (Osuna, Medina, Romero & Álvarez, 2009; Aranda et al., 2005).

Es importante conocer la prevalencia de estrés en el personal de salud, así como de sobrepeso u obesidad, ya que a partir del reconocimiento de las problemáticas que puede tener el personal de enfermería, se pueden implementar programas que permitan mejorar las condiciones laborales que perjudiquen la salud física y mental de las enfermeras, y como consecuencia la atención que brindan a sus pacientes.

El estrés genera una gran cantidad de problemáticas a la salud y en cuanto a la salud alimentaria Santana-Cárdenas (2016) sugiere en su análisis de revisión que existe una asociación fuerte entre el estrés laboral y el aumento de peso (y en consecuencia el IMC).

#### **Descripción del Método**

#### *Diseño de Investigación*

Estudio transversal y descriptivo de prevalencia.

#### *Participantes*

Se obtuvo una muestra no probabilística de casos consecutivos de 54 enfermeras mujeres (Edad media 38.42 ± 11.47 años) de un hospital público de León Guanajuato, considerando que estuvieran laborando en la misma área de trabajo por al menos un año. Todas las participantes firmaron el consentimiento informado.

#### *Procedimiento*

Una vez obtenidas las autorizaciones institucionales correspondientes, se presentó el proyecto a las participantes, invitándoles a colaborar. A las que aceptaron participar se les pidió que firmaran el consentimiento informado y contestaran unas preguntas sobre los criterios de inclusión, posteriormente se procedió a aplicar el perfil de estrés de Nowack (como se muestra en la Figura 1), posteriormente se procedió a pesar y medir a las participantes.

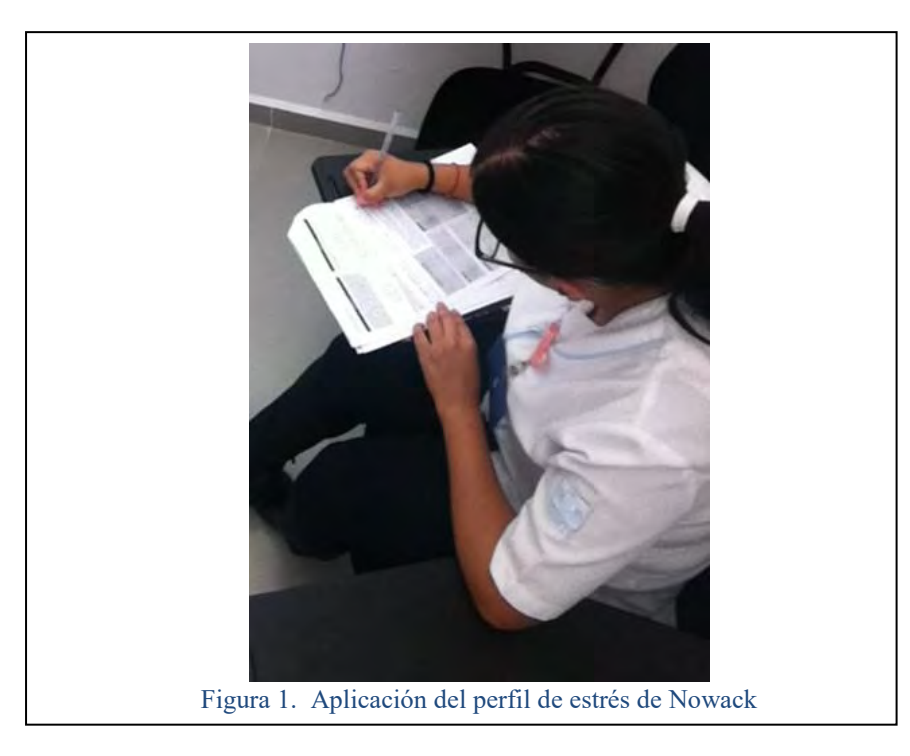

#### *Instrumentos*

Perfil de Estrés de Nowack: El perfil de estrés de Nowack consiste en un inventario de 15 subescalas que permiten identificar situaciones de estrés, y la subescala de estrés consta de seis ítems que exploran esferas relacionadas con el estrés: problemas familiares, laborales, financieros, sociales, ambientales y de salud; el tiempo de aplicación está entre 20 a 25 minutos.

El instrumento está validado en población hispana y tiene una confiabilidad de .73; las puntuaciones se estandarizan en puntuaciones T indicando niveles inferiores con puntuaciones menores a 39, dentro del promedio con puntuaciones T entre 40 y 59; y alto nivel de estrés en puntuaciones T mayores de 60.

Báscula de contrapeso: Se utilizó la misma báscula para pesar y medir a las participantes, posteriormente se calculó el Índice de Masa Corporal (IMC).

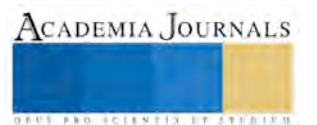

# *Consideraciones Éticas*

Sólo se incluyeron aquellas personas que proporcionaron su consentimiento de forma escrita, de acuerdo con la guía de la Declaración de Helsinki (2013).

Antes de iniciar los registros y evaluaciones incluidos en este estudio, a cada participante voluntario, se le explicó detalladamente acerca de las actividades que se realizaron, conforme a lo estipulado en la Ley General de Salud y en la Declaración de Helsinki; se siguieron los lineamientos con relación a la investigación con seres humanos, los aspectos éticos, cuidando el respeto y los derechos de los participantes, su privacidad y confidencialidad. Se considera que el nivel de riesgo al participar en este estudio es el mínimo (nivel 1) para la salud e integridad de la persona en estudio. Todas las personas que aceptaron participar en el estudio firmaron una carta de consentimiento informado antes de iniciar las sesiones. También se les informó que podían dejar el estudio en cualquier momento.

#### *Análisis de resultados*

Las variables estudiadas se describieron utilizando medidas de tendencia central y analizando frecuencias, se analizaron los supuestos de normalidad y homocedasticidad de las variables continuas. Se analizó alguna correlación entre las variables numéricas, se compararon las medias y se realizó un análisis de asociación calculando el Odds Ratio (OR).

#### *Resultados*

Se encontró que las enfermeras tenían una edad media de  $38.42 \pm 11.47$  años mostraban un IMC de  $26.25 \pm 4.7$ kg/m2 y un obtuvieron un puntaje T medio de  $48.87 \pm 10.84$  (Cuadro 3).

El 17% de las enfermeras mostraron puntajes elevados en la subescala de estrés, mientras que el 10% de ellas tuvo puntajes bajos en la percepción del estrés, además del 65% que tuvo un puntaje que las catalogaba con una percepción normal del estrés (Cuadro 1).

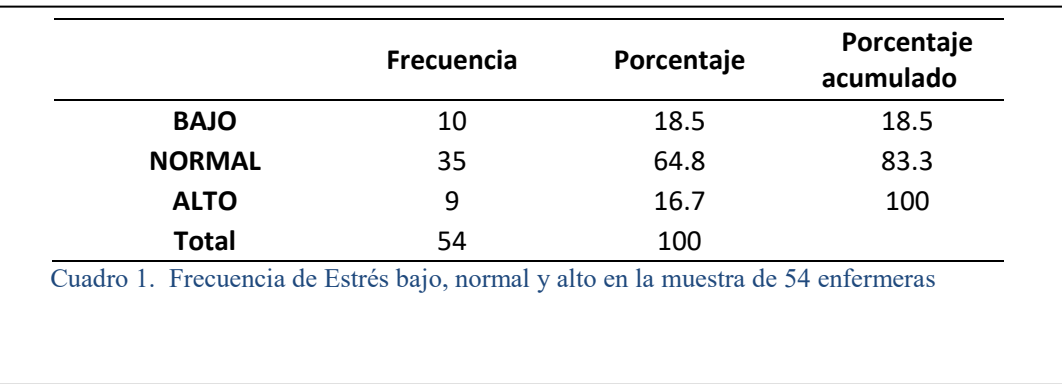

Mientras que el 54% de las enfermeras tuvo un IMC superior a 25 kg/m2. (de las cuales 37% tenían sobrepeso y el 17% obesidad), el 46% de ellas mostro estar dentro del rango de peso normal establecido por la OMS.

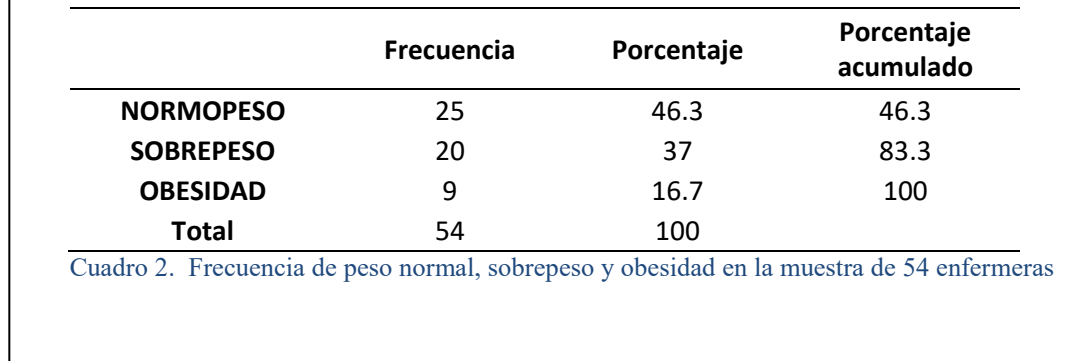

Como 26 enfermeras eran del turno matutino y 28 del vespertino, se realizó un análisis de T de Student para muestras independientes, para encontrar diferencias en alguna de las tres variables numéricas, comprobando que no existían tales diferencias y se podía considerar a la muestra seleccionada como una muestra homogénea (Cuadro 3).

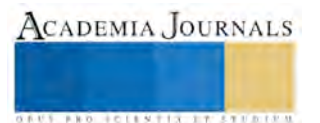

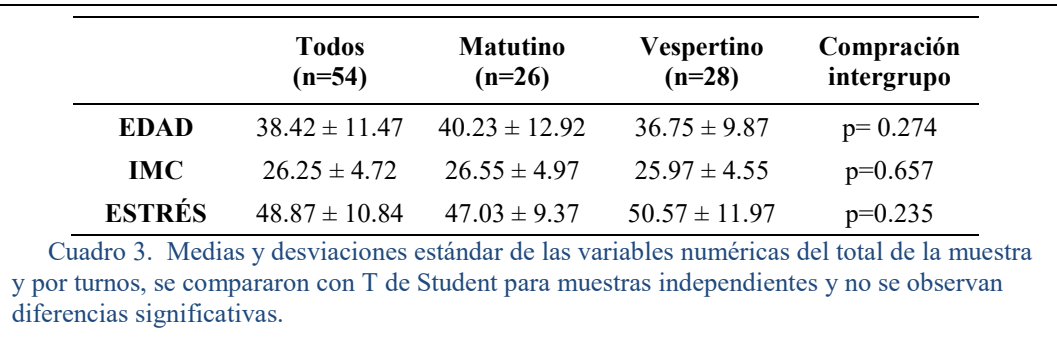

Al analizar las correlaciones entre las variables numéricas, se encontró una correlación positiva significativa entre IMC y la Edad (r=0.346, p= 0.010), mientras que el resto de las correlaciones no resultaron ser significativas (Cuadro 4).

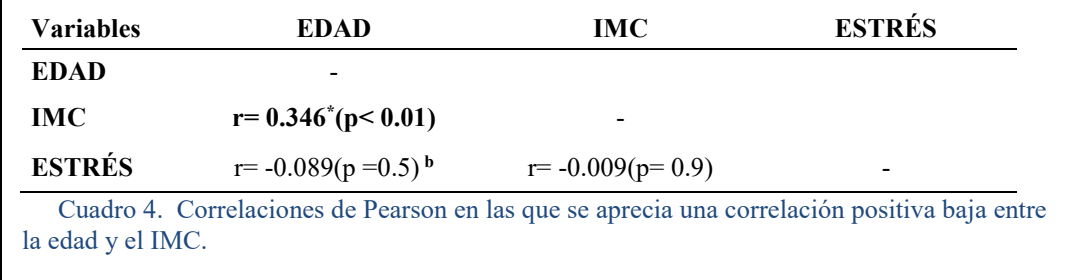

No se encontraron asociaciones significativas entre las variables, aunque por tipo de contrato e IMC, se obtuvo un OR de 2.11 (I.C. 95% 0.61 – 7.30) que probablemente con un aumento en el tamaño de la muestra pudiera verse algún cambio.

#### **Comentarios Finales**

#### *Resumen de resultados*

La muestra de las enfermeras que participaron tenían una edad media de 38.42 ± 11.47 años mostraban un IMC de  $26.25 \pm 4.7$  kg/m2 y un obtuvieron un puntaje T medio de  $48.87 \pm 10.84$ , de esta muestra de enfermeras, 26 eran del turno matutino y 28 del vespertino (aunque no se encontraron diferencias significativas entre estos grupos).

El 17% de las enfermeras mostraron puntajes elevados en la subescala de estrés, mientras que el 54% tuvo un IMC superior a 25 kg/m2 (de las cuales 37% tenían sobrepeso y el 17% obesidad.

Se encontró una correlación positiva significativa entre IMC y la Edad (r=0.346, p= 0.010) y no se encontraron asociaciones significativas entre las variables, aunque por tipo de contrato (suplente o de base) e IMC, se obtuvo un OR de 2.11 (I.C. 95% 0.61 – 7.30) que probablemente con un aumento en el tamaño de la muestra pudiera verse algún cambio.

#### *Conclusiones*

Los resultados demuestran que la prevalencia de sobrepeso y obesidad en el personal de enfermería es muy elevada, pues a pesar de que en comparación con el 72.5% reportado por la ENSANUT (2016) la prevalencia es baja, no se debe de olvidar que el personal de salud inicialmente es quien fomenta la prevención de esta problemática.

También es necesario recalcar que la prevalencia del 17% de estrés alto reportado por las enfermeras es bajo comparado con lo reportado en estudios nacionales e internacionales ((Balcázar-Rincón, Montejo-Fraga & Ramírez-Alcántara, 2015; Osuna, Medina, Romero & Álvarez, 2009; Aranda et al., 2005). Sin embargo, se considera que en futuras investigaciones se evalúe el desgaste ocupacional (Burnout) que incluye las áreas de despersonalización, agotamiento emocional e insatisfacción al logro.

Vale la pena resaltar que únicamente se reporta el puntaje T de la subescala de percepción de estrés del Perfil de Estrés de Nowack, por lo que se propone ampliar el análisis del perfil completo para futuras investigaciones.

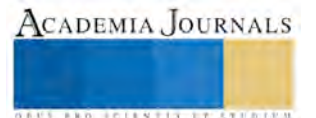

En cuanto a las relaciones entre variables, la correlación significativa encontrada es muy baja, aunque es esperado que a medida que aumente la edad también lo haga el IMC, debido al decrecimiento que hay en la estatura y el aumento de peso.

De la asociación entre el tipo de contrato y el IMC se encontró que no ha sido significativa. Sin embargo, un aumento en el tamaño de la muestra considerando un cálculo de la misma para un estudio de asociación podría dar más fuerza a esta asociación y una probable significación.

No se encontró asociación entre el estrés reportado por las enfermeras y su IMC, por lo que se contrasta con lo discutido porSantana-Cárdenas (2016), aunque los estudios revisados por ella evaluaron el estrés con escalas de desgaste ocupacional.

#### *Recomendaciones*

Después de realizar el presente estudio, se propone ampliar el tamaño de la muestra, realizando tal vez un estudio multicéntrico, que permita explorar además otras variables de interés y conocer si las asociaciones entre las variables estudiadas muestran algún cambio.

Al conocer la prevalencia elevada de sobrepeso y obesidad en el personal de salud, se propone implementar estrategias y programas para contrarrestarlos, así como evaluar la efectividad de los que actualmente se utilizan.

Sería interesante también, conocer la percepción de las personas que son atendidas por el personal de enfermería en cuanto a la prevención de problemáticas como la obesidad y el estrés y la prevalencia de éstas en las enfermeras.

El análisis del perfil de estrés de Nowack, debería de complementar en mayor medida lo reportado en el presente estudio, ya que sólo se incluyen los puntajes T de la subescala de estrés; además que se propone también realizar el análisis no sólo de la percepción de estrés, sino del desgaste ocupacional (Burnout), ya que la mayoría de los estudios ahora se concentran en las tres principales escalas del anterior, el agotamiento emocional, la insatisfacción al logro y la despersonalización.

Así mismo, la aplicación de una escala de desgacte ocupacional, podría permitir analizar la asociación entre el estrés laboral y el IMC, buscando congruencia con lo realizado por otros investigadores.

#### **Referencias**

Aranda Beltrán C, Pando Moreno M, Salazar Estrada JG, Torres López TM, Aldrete Rodríguez, MG, Pérez Reyes MB. Síndrome de Burnout en médicos familiares del Instituto Mexicano del Seguro Social, Guadalajara, México. Rev Cubana Salud Pública. [Internet]; 2005 Jun Consultado e[n http://www.redalyc.org/pdf/214/21420137006.pdf](http://www.redalyc.org/pdf/214/21420137006.pdf)

Balcázar-Rincón L., Montejo-Fraga, L., Ramírez-Alcántara, Y. (2015). Prevalencia del síndrome de desgaste profesional en médicos residentes de un hospital de Mérida, Yucatán, México. Aten Fam 22(4): 111-114. Consultado e[n http://ac.els-cdn.com/S1405887116300645/1-s2.0-](http://ac.els-cdn.com/S1405887116300645/1-s2.0-S1405887116300645-main.pdf?_tid=c20cfb66-134c-11e6-8800-00000aacb361&acdnat=1462513287_1ae853b71bb60615cdb3a965e4a662e9) [S1405887116300645-main.pdf?\\_tid=c20cfb66-134c-11e6-8800-00000aacb361&acdnat=1462513287\\_1ae853b71bb60615cdb3a965e4a662e9](http://ac.els-cdn.com/S1405887116300645/1-s2.0-S1405887116300645-main.pdf?_tid=c20cfb66-134c-11e6-8800-00000aacb361&acdnat=1462513287_1ae853b71bb60615cdb3a965e4a662e9)

Cannon, W. B. (1932) The wisdom of the body. New York: Norton.

Cox, T. y Mackay, C. J. (1981). A transactional approach to occupational stress. En J. Corlett y J. Richardson (Eds.), Stress, productivity and work desing. Canadá: Chichester.

Declración de Helsinki de la AMM – Principios éticos para las investigaciones médicas en seres humanos. Brasil 2013

Fuentes, P., Barrera, M. I., González-Forteza, C., Ruiz, E., Rodríguez, E. M., & Navarro, C. (2015). Evaluación de la efectividad de una intervención interactiva para el manejo del estrés en profesionales de la salud. (Spanish). *Salud Mental*,*38*(5), 347-351. doi:10.17711/SM.0185- 3325.2015.047

Osuna M., Medina I., Romero, J. & Alvarez, M., (2009). Prevalencia del síndrome de burnout en médicos residentes de la unidad de medicina familiar (UMF) no. 24 de Tepic, Nayarit, México. Aten Fam. 16(2). Consultado en [http://www.journals.unam.mx/index.php/atencion\\_familiar/article/view/16335/15541](http://www.journals.unam.mx/index.php/atencion_familiar/article/view/16335/15541)

Richard G. Kyle, Rosie A. Neall, Iain M. Atherton, Prevalence of overweight and obesity among nurses in Scotland: A cross-sectional study using the Scottish Health Survey, In International Journal of Nursing Studies, Volume 53, 2016, Pages 126-133, ISSN 0020-7489, https://doi.org/10.1016/j.ijnurstu.2015.10.015. [\(http://www.sciencedirect.com/science/article/pii/S0020748915003326\)](http://www.sciencedirect.com/science/article/pii/S0020748915003326)

Secretaría de Salud (2016). Encuesta Nacional de Salud y Nutrición de Medio Camino. Recuperado de: [http://promocion.salud.gob.mx/dgps/descargas1/doctos\\_2016/ensanut\\_mc\\_2016-310oct.pdf](http://promocion.salud.gob.mx/dgps/descargas1/doctos_2016/ensanut_mc_2016-310oct.pdf)

Santana-Cárdenas, S. (2016). Relationship of work stress with eating behavior and obesity: theoretical and empirical considerations. Revista Mexicana de Trastornos Alimentarios. 7, 135-143. DOI: [. http://dx.doi.org/10.1016/j.rmta.2016.07.002](http://dx.doi.org/10.1016/j.rmta.2016.07.002)

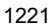

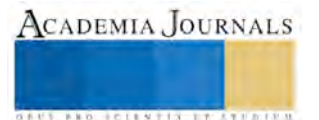

#### **Notas Biográficas**

**El Lic. Francisco Javier Chávez Torres** es Alumno de la Maestría en Investigación Clínica en la Universidad Guanajuato, León, Guanajuato. fjcht3@gmail.com (autor corresponsal)

**La Dra. Leticia Chacón Gutiérrez** es responsable del laboratorio de Neurociencia de la Universidad de la Salle Bajío en León, Guanajuato. leticia\_chacon\_gutierrez@hotmail.com

**El Dr. José María De la Roca Chiapas** es Profesor de Tiempo Completo del Departamento de Psicología de la Universidad de Guanajuato, Campus León, Guanajuato. josema\_delaroca@yahoo.com.mx

**La MIC. Verónica Vanesa Infante Martínez** es Jefa de Investigación del Hospital General Regional ISSSTE, León, Guanajuato. investigacionisssteleon@yahoo.com.mx

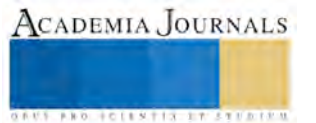

# TUTELA VOLUNTARIA O AUTODESIGNADA

Ulises Chávez Vélez , Kristel Peralta García

# **PLANTEAMIENTO DEL TEMA**

El ser humano con el paso del tiempo de forma natural, va experimentando a corto o mediano plazo un proceso degenerativo, el cual en algunos casos, provoca la disminución o perdida de las funciones más importantes en la vida de éste, como lo son las físicas y las mentales; de igual forma, las enfermedades o causas imprevistas, como los accidentes generan en muchas ocasiones, que la persona se vea en un estado de incapacidad, lo cual consecuentemente, le impide tomar decisiones respecto de si mismo, su patrimonio o sus obligaciones; y desde luego también en el ejercicio de sus derechos.

Debido a ello, se hace necesario prever la autoprotección voluntaria del ser humano, con respecto a su persona, a sus bienes, y a sus derechos y obligaciones. Todo ello, con la finalidad de brindarle una mejor seguridad en su futuro, de tener una mejor protección brindada por la ley, y porque los tipos de tutela actuales no resultan satisfactorios a las necesidades que hoy en día se presentan.

Actualmente, el ser humano ha cobrado conciencia en este aspecto, y por ello ya se ve en la necesidad de tomar las decisiones convenientes para prever su futuro de la mejor manera posible, en este caso designando un tutor de acuerdo a su voluntad, que pueda encargarse de él en todos o algunos de los aspectos que crea necesarios, en caso de llegar a quedar incapacitado.

Esta circunstancia requiere que se actualice el derecho en nuestro país y que se incluya en las legislaciones vigentes, una nueva figura en el campo de la tutela que regule esa protección para la propia incapacidad; y el análisis que se presenta precisamente tiene como objetivo revisar cómo se ha actualizado en este tema, la legislación civil y familiar mexicana, en algunas entidades del país, y proponer una redacción legislativa diferente en este caso para el Estado de Tabasco, donde aún no se ha legislado.

# **CONCEPTO DE TUTELA**

El vocablo tutela proviene del latín tueor, que tiene como significado amparar, proteger, defender; y ello, es pues una de las finalidades más importantes de la figura, la protección del tutor hacia el tutelado respecto a su persona, procurando siempre su bienestar , la administración de su patrimonio, y el cuidado de sus intereses.

Para mejor comprensión del tema, consideramos oportuno brindar una definición general, diciendo que:

La tutela es aquella institución en la cual se confiere autoridad a una persona llamada tutor sobre otra llamada tutelado, en caso de que éste presente incapacidad natural o legal y no pueda hacerse cargo de sí mismo, o necesite representación en los casos especiales que marca la ley, en el cual el tutor deberá cuidar al tutelado respecto a su persona y sus bienes.

Rendón Ugalde señala, que la tutela *es la institución jurídica, de interés público, desempeñada por una persona coadyuvante de la administración de justicia, la cual tiene a su cargo personalísimo: la formación, la representación, la protección de la persona y el patrimonio del incapacitado, no sujeto a patria potestad. <sup>1</sup>*

# **TIPOS DE TUTELA**

De forma general, la mayoría de las entidades federativas contienen en su legislación civil o familiar 3 tipos o clases de tutela: Testamentaria, Legítima y Dativa, cuyas características se precisan en los siguientes términos:

• **Tutela Testamentaria**.-Es aquella que se otorga por medio de un testamento a la(s) persona(s) que la ley autorice.

 Profesor Investigador de la División Académica de Ciencias Sociales y Humanidades de la UJAT e Integrante de la Academia de Derecho Civil.

 Profesora Investigadora División Académica de Ciencias Sociales y Humanidades de la UJAT. Presidente de la Academia de Derecho Civil.

<sup>1</sup> Rendón Ugalde, Carlos, La tutela, México, Edit. Porrúa, 2001, p. 27.

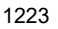

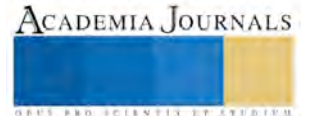

ACADEMIA JOURNALS

**US AND ACTIVITY TYPES ENTITY** 

- **Tutela legítima**: Es aquella que la ley estipula y ésta la regula por lo general en tres formas determinadas por el sujeto pasivo de la misma. Estas son:
- -Tutela Legítima de menores que tienen Familiares.
- -Tutela Legítima de los mayores Incapacitados.
- -Tutela Legítima de los menores abandonados.
- **Tutela Dativa:** Es aquella que se otorga por medio de la decisión de un juez y no por lo que disponga un testamento o lo que estipule la ley. Este tipo de tutela corresponderá para los menores emancipados en casos judiciales.

Sin embargo, algunas legislaciones de la república mexicana, ya han adaptado una nueva figura que es la tutela autodesignada, llamada también Autoasignada voluntaria, preventiva o cautelar, la cual abordaremos a profundidad más adelante.

# **LA TUTELA EN EL ESTADO DE TABASCO**

Esta figura se encuentra regulada en el código civil del estado en los artículos 459 al 631, y hace mención de 3 clases de tutela, y sus características en la redacción siguiente:

# **CODIGO CIVIL PARA EL ESTADO DE TABASCO**

# **TITULO DUODECIMO**

#### **DE LA TUTELA**

# **CAPITULO I**

#### **DISPOSICIONES GENERALES**

#### **Art. 469.- Clases de tutela**

La tutela es testamentaria, legítima o dativa

# *CAPITULO II*

# *DE LA TUTELA TESTAMENTARIA*

#### **Art. 477.- Quiénes pueden nombrarlo**

El ascendiente que ejerce la patria potestad, puede nombrar tutor testamentario para aquellos sobre quienes la ejerce. Si el padre es testador, puede nombrar tutor para el hijo póstumo.

# *CAPITULO III*

# *DE LA TUTELA LEGÍTIMA DE LOS MENORES*

#### **Art. 492.- Cuándo ha lugar**

Ha lugar a la tutela legítima:

I.- En los casos de suspensión o pérdida de la patria potestad, o de impedimento o falta absoluta del que o de los que deben ejercerla; y

II.- Cuando deba nombrarse tutor para causa de divorcio.

#### **Art. 493.- A quien corresponde**

La tutela legítima corresponde:

I.- A los hermanos y hermanas; y

II.- Por falta o incapacidad de los hermanos, a los tíos, hermanos y hermanas del padre o de la madre.

ACADEMIA JOURNALS

**US PRO SCIENTIS STORES ENTER** 

# *CAPITULO VI*

# *DE LA TUTELA DATIVA*

# **Art. 507.- Cuándo habrá tutela dativa**

Habrá tutela dativa:

I. Si no hay tutor testamentario ni persona a quien, conforme a la ley, corresponda la tutela legítima;

II. Si el tutor testamentario está impedido temporalmente de ejercer su cargo y no haya ningún pariente de los designados en el artículo 493; y

III. Si el tutor testamentario o legítimo es coheredero o tiene cualquiera otra oposición de intereses, y sólo para representar al incapaz en esos casos.

# **LA AUTOTUTELA**

La tutela voluntaria, autodesignada, autotutela, cautelar o también llamada preventiva, es el derecho de una persona para elegir voluntariamente a su tutor en caso de llegar una incapacidad futura, evitando así tutores no apropiados que no cuenten la capacidad y conocimientos para cuidarlo y aun mas para administrar sus bienes del tutelado, ya que varias legislaciones estos son designados a través de la tutela dativa, legítima o testamenta; es entonces la autotutela el predominio de la voluntad de una persona para decidir sobre su futuro en caso de una posterior incapacidad

Esta figura tiene uno de sus antecedentes legislativos en España, con la Ley 41/2003, de 18 de noviembre, de protección patrimonial de las personas con discapacidad y de modificación del Código Civil, de la Ley de Enjuiciamiento Civil y de la Normativa Tributaria con esta finalidad, en su exposición de motivos Fracción VI.

Al respecto, Martínez-Piñeiro, hace una descripción de los aspectos principales de la figura de la autotutela y su regulación en el código civil de este país, la cual mencionamos a continuación.

*-Concepto de autotutela. En un sentido puramente etimológico y gramatical la autotutela es la designación de tutor que se hace uno mismo para sí mismo para el caso de ser declarado incapaz en el futuro. La Ley 41/2003, de 18 de noviembre, cumpliendo con la sagrada regla de que las leyes no deben dar definiciones, no nos da un concepto de la autotutela, pero de la exposición de motivos se desprende que nuestro legislador la considera como la posibilidad que tiene una persona capaz de obrar de adoptar las disposiciones que estime convenientes en previsión de su futura incapacitación. Del nuevo artículo 223, párrafo 2º del Código Civil, podemos extraer la siguiente: autotutela, la institución en virtud de la cual cualquier persona con capacidad de obrar suficiente, en previsión de ser incapacitada judicialmente en el futuro, puede en documento público notarial adoptar cualquier disposición relativa a su persona o bienes incluida la designación de tutor.*

*-Naturaleza jurídica y caracteres. Como modalidad de la tutela, la autotutela es una institución quasi familiar, que el derecho regula como un medio para suplir el vacío que dejan las familias. El sistema actual de nuestro Código Civil es el de tutela de autoridad, lo que confiere el carácter de función pública de derecho privado. Y un deber personalísimo que se ejerce bajo el control o salvaguarda de la autoridad judicial queda investido en este campo de un amplísimo margen de arbitrio o de discrecionalidad limitada únicamente por el principio de beneficio del tutelado.*

*La autotutela es un negocio jurídico con los siguientes caracteres:* 

*-De derecho de familia, en el que la autonomía de voluntad puede resultar limitada por intereses familiares o incluso por el interés social;* 

*-Unilateral ya que no necesita para su perfección la aceptación de nadie;* 

*-Recepticio, por cuanto para que se produzcan sus efectos es necesario que la declaración de voluntad sea dada a conocer a otra persona al nombrado y a la autoridad judicial;* 

*-Personalísimo como la genialidad de los negocios jurídicos de derecho de familia en el sentido de que sólo podrá ser ejercitado este derecho por el titular;*

*-Intervivos, porque ha de producir efectos en vida del declarante;* 

*-Solemne, exigiendo el artículo 223, que conste en documento público y revocable.*

*-Fundamento. La razón de ser de la autotutela se halla en la facultad de autorregulación o autoregimiento que el ordenamiento jurídico reconoce a todo sujeto de derecho mayor de edad, artículo 322 y siguientes del Código Civil, proyectada, como señala Pérez de Vargas Muñoz, al momento en que su capacidad llegue a faltar.* 

*Lo que permite a una persona prever su propia incapacidad y establecer las medidas necesarias, para cuando ésta se produzca, respetando así el principio de plena libertad personal.*

#### *-Elementos personales*

*¿Quién puede ordenar la autotutela?* Según el 223 párrafo 2º, *cualquier persona con la capacidad de obrar suficiente. Para la capacidad jurídica basta la existencia de la persona, para la de obrar se requiere inteligencia y voluntad, y como estas condiciones no existen en todos los hombres, ni siempre el mismo grado, la ley niega unas veces en absoluto esa capacidad y otras las limita y condiciona. De ahí que sea posible calificar la capacidad de obrar de suficiente, lo que nos obliga a precisar qué debe entenderse por capacidad de obrar suficiente.*

*A este respecto hemos de diferenciar:* 

- *Los mayores de edad, la respuesta es sencilla; el mayor de edad es capaz para todos los actos de la vida civil salvo las excepciones que enumera el 322 y el no existir ninguna que afecte a la tutela es evidente que la capacidad de obrar del mayor de edad, que es la más amplia, es suficiente para designar a quien haya de regir su persona y/o bienes para el caso de que él mismo pueda resultar posteriormente incapacitado.*
- *Menores emancipados. El menor emancipado es persona que la ley equipara con el mayor de edad con las limitaciones del 323, que han de ser consideradas números clausus y no susceptibles de aplicación analógica. Que hay que estar siempre a la mayor capacidad de la persona y por último, que las incapacidades y las prohibiciones han de ser interpretadas restrictivamente. Considera Martínez-Piñeiro que, el menor emancipado podrá, por sí solo, nombrar tutor de sí mismo. Todo lo dicho respecto a los menores emancipados es aplicado lógicamente a los habilitados de edad, artículo 323 in fine.*
- *Menores de edad no emancipados. La postura hoy dominante sostiene que el menor no es un incapaz de obrar, las disposiciones del menor no tendrán más fuerza que las que pueda hacer el mayor de edad, por cuanto según el 224, las disposiciones contenidas en el artículo anterior, la designación de tutor por los padres y la autotutela no vincularán al juez cuando el beneficio del tutelado exija otra cosa. Nos queda en pie el problema de determinar cuál debe ser la edad mínima que debe exigirse al menor, y por afinidad de supuestos debemos inclinarnos por la edad de 14 años que es la que se exige para el testamento abierto notarial. Criterio mínimo pero no definitivo ya que en última instancia y debiéndose formalizar el nombramiento en documento público, el notario que lo vaya a autorizar, debe emitir un juicio de capacidad una vez explorada la voluntad del menor, debiendo rechazar la autorización si no cumple con un mínimo de capacidad que le permita valorar y comprender las circunstancias de un nombramiento de esta naturaleza.*

*Si tenemos en cuenta que el juez es quien constituye la tutela, que para ello deberá oír al tutelado si tuviera suficiente juicio y siempre si fuera mayor de 12 años y que tiene la potestad plena para no designar al elegido, no nos parece arriesgado reconocer a los menores no emancipados mayores de 14 años la posibilidad de reiniciar por sí solos el negocio jurídico de la autotutela.*

*-¿Quién puede ser designado tutor? Son aplicables los artículos 241 y siguientes del Código Civil al igual que las causas de inhabilidad de los artículos 243 y siguientes del mismo cuerpo legal. Por lo tanto, no pueden ser tutores los condenados por cualquier delito que haga suponer fundadamente que no desempeñarán bien la tutela; así como tampoco pueden ser tutores los que tuvieran importantes conflictos de intereses con el incapacitado, mantengan con él pleito o actuaciones sobre el estado civil o sobre la titularidad de los bienes. Dichas causas de inhabilidad no afectaran a los tutores designados en las disposiciones de última voluntad de los padres, cuando fueran conocidos por éstos en el momento de hacer la designación, salvo que el juez disponga otra cosa en beneficio del incapacitado, puede deducirse que si no son aplicables al nombramiento hecho por los padres, con mayor razón no deben serlo al realizado por uno mismo (artículo 246 del Código Civil). Existe también la posibilidad de que el autotutelado excluya expresamente a determinadas personas para que ejerzan el cargo de tutor. Esto nos parece evidente, si el padre o la madre pueden hacerlo, qué razón hay para que el propio interesado no pueda (Artículo 245 del Código Civil).*

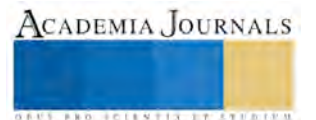

CADEMIA, JOURNALS

**RO SCIENTIS ETSPERIES** 

*-Elementos formales. La necesidad o la conveniencia de la intervención notarial para la validez y la eficacia del negocio de delación de la autotutela es preconizada por toda la doctrina y reclamada por el notariado. El artículo 223 del Código Civil reformado impone el documento público notarial.*

# *-¿Qué sucede con el testamento?*

*Es este el documento más habitual para la designación de tutor. Y en la redacción original del código está la reforma del 83 que era el único en el que los padres podían nombrar tutor a sus hijos; si bien hoy, en el 223 de la ley 13 del 83 se permite la utilización del testamento del documento público notarial. El argumento de que el testamento no produce efecto hasta la muerte de su autor y precisamente en ese momento de nada servirían las provisiones, y la autotutela nos parece insuperable. Es más, la redacción del 223 nos conduce a esta misma solución. El legislador estatal, el único por cierto competente para la ordenación de los registros e instrumentos públicos ha optado por el Registro Civil como instrumento de publicidad de la autotutela en contra de la propuesta contenida en el borrador, la postura del legislador catalán y la opinión de gran parte de la doctrina (párrafo 3º del nuevo artículo 223).*

*-Contenido. Por definición y en sentido positivo el contenido de la autotutela es designar a la persona que ejerza el cargo de tutor. El nuevo artículo 223 del Código Civil elude el sistema de enumeración y con carácter general se limita a establecer que el autotutelando, en previsión de ser incapacitado judicialmente, en el futuro podrá, en documento público notarial, adoptar cualquier disposición relativa a su propia persona o bienes incluida la designación de tutor.* 

*Esta fórmula general del código deja, no obstante, sin resolver múltiples cuestiones, por ejemplo el de la autotutela negativa. La exclusión de determinadas personas también debe admitirse por la aplicación analógica argumento ad mayus de lo prevenido en el artículo 245; si el padre o la madre pueden en su testamento o documento notarial excluir expresamente a determinadas personas del cargo de tutor con mayor razón deberá poder hacerlo el propio interesado.*

*-Pluralidad de tutores. A juicio de Martínez-Piñeiro, la tutela se ejercerá por un sólo tutor, salvo cuando el juez nombre tutores a las personas que los padres del tutelado hayan designado en testamento o documento público notarial para ejercer la tutela conjuntamente.*

*-Pluralidad de designaciones. En el supuesto de designación en diferentes documentos separados en el tiempo, ¿cuál de las designaciones ha de prevalecer? Al hablar de los caracteres de la autotutela ya dijimos que era un negocio jurídico unilateral y personalísimo. Si esto es así y además la autotutela no se constituye hasta que concluido el proceso de incapacitación del autotutelado el juez dicte sentencia incapacitándole, declarándole sometido a tutela y sea constituida, ¿qué razón hay para que el autotutelado no pueda otorgar sucesivos documentos públicos notariales en los que cambie de opinión y nombre a diferentes tutores y no deba prevalecer la última designación? Entendemos que ninguna; es más, el artículo 225° del Código Civil Español nos puede conducir a la misma solución.*

*-Órganos de fiscalización. El 223 del Código Civil calla al respecto, pero dada la amplitud de la fórmula utilizada, cualquier disposición, como los términos de su párrafo primero, que referidos a la tutela deferida por los padres permita a éstos establecer órganos de fiscalización de la tutela, nos autorizan a dar una respuesta afirmativa. Respuesta que no nos permite sin embargo olvidar que nuestro código ha escogido el modelo de tutela de autoridad en su modalidad judicial, y que es al juez a quien compete establecer las modalidades de vigencia y de control que estime oportunas en beneficio del tutelado; y que la tutela se ejercerá bajo la vigilancia del Ministerio Fiscal.*

*-¿Puede el autotutelado delegar en otra persona la elección del futuro tutor? Formulado el interrogante en estos términos tan generales, la respuesta debe ser negativa por cuanto ya hemos indicado al enumerar los caracteres de la autotutela, que es un negocio jurídico de derecho de familia y es de todos sabido que al contrario de lo que suceda en el derecho patrimonial, la regla general es la no posibilidad de representación en este tipo de negocios debido al carácter personalísimo que revisten las relaciones familiares.*

*-Remuneración. El 223 del Código Civil vuelve a callar. Martínez-Piñeiro es de la opinión que el artículo 274 del Código Civil establece que corresponde al juez fijar la remuneración del tutor siempre que el patrimonio del tutelado lo permite. Sí nos parece por el contrario admisible la asignación de frutos por alimentos, a que se refiere el artículo 275; literalmente incluye sólo a los padres, pero lo reiteramos una vez más, si los padres pueden, con mayor razón deberá poder hacerlo el autotutelando respecto de sí mismo. ¿Y será vinculante para el juez la designación que en su día hizo el autotutelando? El artículo 223 nada dice, si bien este silencio no nos impide* 

*responder que en principio la designación es vinculante pero que el juez podrá mediante decisión motivada no tomarla en consideración si el beneficio del incapacitado así lo exigiera. <sup>2</sup>*

# **REGULACIÓN DE LA TUTELA AUTODESIGNADA EN ALGUNOS ESTADOS DE LA REPÚBLICA MEXICANA**

García Villegas, menciona que *el avance de la ciencia y de la tecnología permite afirmar enfáticamente que una persona tiene los elementos cognitivos suficientes para hacer previsiones razonables sobre su propia incapacidad. <sup>3</sup>*

Y podemos decir que debido a ese avance, y a las personas que en México ya prevén su futura falta de capacidad, algunas entidades federativas se dieron a la tarea de reformar su legislación civil o familiar, con la finalidad de contemplar la nueva modalidad de la tutela, asignándole cada una nombres similares, sin embargo las características, formalidad para la constitución de la tutela y otros aspectos han sido regulados de manera diversa.

En este sentido, se mencionan a continuación algunas entidades federativas y sus disposiciones en los términos legislados:

# • **COAHUILA (Tutela autodesignada)**

# **CODIGO CIVIL PARA EL ESTADO DE COAHUILA DE ZARAGOZA**

# **TÍTULO CUARTO**

#### **DE LA TUTELA**

*Capítulo I*

#### *Disposiciones generales*

**Art. 558.** La tutela es testamentaria, legítima, dativa o *autodesignada.*

#### *Capítulo VI*

#### *De la tutela autodesignada*

**Art. 616.** El mayor de edad capaz tiene derecho a designar su tutor para el caso de que sea declarado incapaz. Este nombramiento excluye del ejercicio de la tutela a las personas a las que pudiera corresponderles de acuerdo con este código.

La persona designada no está obligada a aceptar el cargo, aunque no tenga excusa para ello, pero si lo acepta deberá permanecer en él un año cuando menos, pasado el cual podrá solicitar al juez se le releve del mismo.

Si se nombran varios tutores, desempeñará la tutela el primero de los nombrados, a quien substituirán los demás en el orden de su designación, en los casos de muerte, incapacidad, excusa, remoción, no aceptación o relevo del cargo; excepto que se haya establecido el orden en que los tutores deban sucederse en el desempeño de la tutela.

La designación de tutor debe hacerse ante notario y es revocable en cualquier tiempo mediante la misma formalidad.

En lo que no se opongan son aplicables al tutor autodesignado las disposiciones de la tutela en general, salvo lo dispuesto expresamente por quien lo nombre.

# • **MORELOS (Tutela preventiva)**

# **CÓDIGO FAMILIAR PARA EL ESTADO LIBRE Y SOBERANO DE MORELOS**

# **TÍTULO TERCERO**

# **DE LA TUTELA**

Elibro Online con ISBN 978-1-939982-32-2

<sup>2</sup> Martínez-Piñeiro, Caramés, Eduardo, La autotutela en el Derecho Civil común, Academia Matritense del

Notariado, El Notario del siglo XXI, Revista online del Colegio Notarial de Madrid, Número de revista: 8,

Publicada: 18-07-2006 [http://www.elnotario.com/egest/noticia.php?id=570&seccion\\_ver=3](http://www.elnotario.com/egest/noticia.php?id=570&seccion_ver=3)

<sup>3</sup> García Villegas, Eduardo, "La tutela de la propia incapacidad", UNAM, Instituto de Investigaciones Jurídicas, Primera edición, México, 2007, Pag. 169

1228

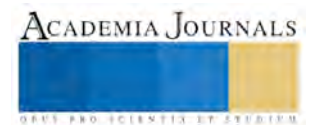

# *Capítulo I*

#### *Disposiciones generales*

**Art. 259.-** CLASES DE TUTELA. La tutela es testamentaria, legítima, dativa o *preventiva.*

#### *Capítulo V*

*De la tutela preventiva* 

**Art. 284.- Posibilidad de persona capaz para designar su propio tutor.** Toda persona en pleno ejercicio de sus derechos podrá designar a una persona capaz, para que si cayere en estado de interdicción o inhabilitación, desempeñe la tutela respecto de ella.

**Art. 285.- Designación plural de personas como futuros tutores.** También, en la misma forma que señala el precepto anterior, podrá designar a otras personas para que por su orden substituyan al designado en el desempeño del cargo, en caso de no aceptación, impedimento, excusa o remoción.

Estas designaciones sólo serán válidas si se hacen ante Notario o Juez de lo Familiar.

**Art. 286.- Aplicación de la normatividad de la tutela testamentaria a la preventiva.** Serán aplicables a la tutela preventiva todas las disposiciones de la tutela testamentaria en cuanto no se opongan a lo dispuesto en el artículo anterior.

# • **SAN LUIS POTOSI (Tutela Autoasignada)**

# **CODIGO FAMILIAR PARA EL ESTADO DE SAN LUIS POTOSI.**

# **TITULO DECIMO**

#### **DE LA TUTELA**

*Capítulo I*

#### *Disposiciones generales*

**Art. 302**. Existen los siguientes tipos de tutela:

*I. Autoasignada;*

II. Testamentaria;

III. Legítima;

IV. Pactada, y

V. Dativa.

*Capítulo III*

#### *De la tutela Autoasignada*

**Art. 367.** Toda persona mayor de edad capaz, puede designar a la o el tutor o tutores que deberán encargarse de su persona y, en su caso, de su patrimonio; asimismo, puede designar a la persona curadora en previsión de encontrarse en los supuestos del artículo 302, fracciones I, II, III y IV de este Código.

La designación de las personas que ejerzan la tutela o la curatela debe hacerse ante Notario Público e inscribirse en escritura pública, y deberá contener expresamente todas las reglas a las que se sujetará la tutela y curatela. Esta designación es revocable en cualquier momento, mediante las mismas formalidades.

La persona designada no está obligada a aceptar el cargo, aunque no tenga excusa para ello; pero si lo acepta deberá permanecer en él un año cuando menos, pasado el cual, podrá solicitar a la autoridad judicial que se le releve del mismo.

# • **ZACATECAS (Tutela autodesignada)**

# **CÓDIGO FAMILIAR DEL ESTADO DE ZACATECAS**

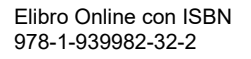

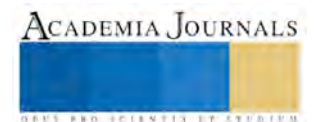

ACADEMIA JOURNALS

**US AND ACTIVITY TYPES ENTITY** 

# **LIBRO SEGUNDO**

# **TÍTULO QUINTO DE LA TUTELA**

# *Capítulo I*

#### *Disposiciones generales*

**Art. 419.** La tutela puede ser *autodesignada*, es testamentaria, legítima o dativa.

Toda persona mayor de edad capaz, puede designar tanto al tutor o tutores que deberán encargarse de su persona, y en su caso, de su patrimonio, como el curador en previsión, de encontrarse en los supuestos del artículo 409, fracción II. La designación del tutor o curador debe hacerse en escritura pública ante Notario que contenga expresamente todas las reglas a las cuales deberá sujetarse el tutor y es revocable en cualquier momento mediante la misma formalidad.

#### **Art. 409** Tienen incapacidad natural y legal:

I. Los menores de edad;

**II.** Los mayores de edad disminuidos en su inteligencia por locura, aunque tengan intervalos lúcidos; o aquellos que padezcan alguna afección originada por enfermedad o deficiencia persistente de carácter físico, psicológico o sensorial o por adicción a substancias tóxicas como el alcohol, los psicotrópicos o los estupefacientes; siempre que debido a la limitación en la inteligencia que esto les provoque no puedan gobernarse y obligarse por sí mismos, o manifestar su voluntad por algún medio.

# • **BAJA CALIFORNIA SUR (Tutela autodesignada)**

# **CÓDIGO CIVIL PARA EL ESTADO LIBRE Y SOBERANO DE**

#### **BAJA CALIFORNIA SUR**

#### **TITULO DÉCIMO TERCERO**

#### **DE LA TUTELA**

*Capítulo I*

#### *Disposiciones generales*

**Art. 520**.- La tutela es un cargo de interés público del que nadie puede eximirse, sino por causa justificada. Puede ser *autodesignada,* legítima, testamentaria o dativa.

**Art. 520-Bis.-** Toda persona mayor de edad, capaz, puede designar tanto el tutor o tutores que deberán encargarse de su persona y, en su caso, gozara del ejercicio de los poderes que se le otorguen, como el curador en previsión de encontrarse en los supuestos del artículo 519 fracción II. La designación del tutor o curador debe hacerse en escritura pública ante notario, o ante juez competente, que contenga expresamente todas las reglas a las cuales deberá sujetarse el tutor y es revocable en cualquier momento mediante la formalidad.

El tutor designado, ejercitará su función acreditando la existencia de la escritura pública en la que conste su designación y deberá presentar el certificado de dos facultativos, en el que certifique, que a esa fecha el otorgante está en estado de incapacidad.

# • **ESTADO DE MÉXICO (Tutela voluntaria)**

**CODIGO CIVIL DEL ESTADO DE MEXICO**

# **TITULO OCTAVO**

**DE LA TUTELA Y CURATELA**

*Capítulo I*

*Disposiciones generales*

**Clases de tutela**

**Art. 4.240.-** La tutela es testamentaría, legítima, dativa o *voluntaria.*

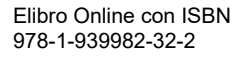

# *Capítulo VII*

#### *De la tutela voluntaria*

#### **Nombramiento de tutor voluntario por personas capaces**

**Art. 4.269.-** Las personas capaces pueden designar tutor y curador, así como sus substitutos, para el caso de que llegare a caer en estado de interdicción.

#### **Forma para designar tutor voluntario**

**Art. 4.270.-** Las designaciones anteriores, deben constar en escritura pública, con los requisitos del testamento público abierto.

#### **Instrucciones al tutor voluntario**

**Art. 4.271.-** Al hacer la designación podrá instruir sobre el cuidado de su persona, la forma de administrar sus bienes, y en general todo lo referente a sus derechos y obligaciones.

#### **Requisitos para ser tutor voluntario**

**Art. 4.272.-** Si al hacerse la designación de tutor o curador voluntarios, éstos no reúnen los requisitos para desempeñar el cargo, será válida la designación si los satisfacen al momento de desempeñarse.

#### **Requisitos para el desempeño de tutor voluntario**

**Art. 4.273.-** A falta o incapacidad de los tutores o curadores designados, se estará a las reglas de la tutela legítima.

# • **GUANAJUATO (Tutela autodesignada)**

# **CÓDIGO CIVIL PARA EL ESTADO DE GUANAJUATO**

# **TÍTULO NOVENO**

# **DE LA TUTELA**

*Capítulo primero* 

# *Disposiciones generales*

**Art. 514-A.** Cualquier persona capaz, mayor de edad, en previsión de ser judicialmente declarada en estado de interdicción o, en cualquier caso previsto en la ley que devenga incapaz en el futuro, podrá adoptar disposiciones relativas a su propia persona o bienes, mediante la designación de tutor o tutores sustitutos y curador, a través de la vía de jurisdicción voluntaria.

**Art. 515.** La tutela es *autodesignada*, testamentaria, legítima o dativa.

Si fuera de este Título se prevé otra forma de tutela, ésta tendrá el carácter de especial y se regirá bajo las normas que la establece, aplicando en lo no señalado lo que dispone este Título.

# • **HIDALGO (Tutela voluntaria)**

# **LEY PARA LA FAMILIA DEL ESTADO DE HIDALGO.**

# **TÍTULO NOVENO**

**DE LA TUTELA**

*Capítulo I*

#### *Disposiciones generales*

**Art. 253.-** Existen cuatro clases de tutela:

I.- Testamentaria;

II.- Legítima;

III.- Dativa; y

IV.- *Voluntaria*

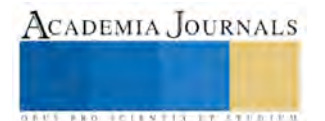

# *Capítulo VII*

#### *De la tutela voluntaria*

**Art. 279.-** Toda persona capaz puede designar tutor para el caso de que cayere en estado de incapacidad, interdicción e inhabilitación.

**Art. 280.-** El tutor que haya aceptado el cargo deberá permanecer en él todo el tiempo que dure el estado de incapacidad, interdicción e inhabilitación del pupilo, a no ser que el tutor caiga en un estado de incapacidad, o sea removido, o se excuse con justificación debidamente probada, o por muerte.

**Art. 281.-** La designación de tutor solo será válida si se hace ante Notario Público o Juez Familiar. En el primer supuesto debe constar en escritura pública y con las formalidades del testamento público abierto. Y en el segundo supuesto se iniciará en procedimiento no contencioso debiendo el Juez notificar de manera personal al tutor propuesto para la aceptación del cargo y discernimiento del mismo, resolviendo lo conducente.

En igual forma el tutor deberá promover en procedimiento no contencioso cualquier solicitud relativa a la autorización para enajenar o gravar el patrimonio a su encargo.

**Art. 282.-** Si al hacerse la designación de tutor voluntario, éste no reúne los requisitos para desempeñar el cargo, será válida la designación si los satisface al momento de desempeñarse.

**Art. 283.-** A falta o incapacidad del tutor designado se estará a las reglas de tutela legítima.

**Art. 284.-** Al hacerse la designación de tutor voluntario podrá instruirse sobre el cuidado de su persona, la forma de administrar sus bienes, en su caso el monto de los honorarios del tutor y en general todo lo referente a sus derechos y obligaciones.

# • **DISTRITO FEDERAL (Tutela cautelar)**

# **CODIGO CIVIL PARA EL DISTRITO FEDERAL**

# **TITULO NOVENO**

**DE LA TUTELA**

**Capítulo I**

#### **Disposiciones generales**

**ARTICULO 461.-** La tutela es *cautelar*, testamentaria, legítima, dativa y de los menores en situación de desamparo.

#### **Capítulo I Bis**

#### **De la tutela cautelar**

**ARTICULO 469 Bis.-** Toda persona capaz para otorgar testamento puede nombrar al tutor o tutores, y a sus sustitutos, que deberán encargarse de su persona y, en su caso, de su patrimonio en previsión del caso de encontrarse en los supuestos del artículo 450. Dichos nombramientos excluyen a las personas que pudiere corresponderles el ejercicio de la tutela, de acuerdo a lo establecido en este código.

**ARTICULO 469 Ter.-** Los nombramientos mencionados en el artículo anterior, sólo podrán otorgarse ante notario público y se harán constar en escritura pública, debiendo el notario agregar un certificado médico expedido por perito en materia de psiquiatría en los que se haga constar que el otorgante se encuentra en pleno goce de sus facultades mentales y en plena capacidad de autogobernarse, siendo revocable éste acto en cualquier tiempo y momento con la misma formalidad.

En caso de muerte, incapacidad, excusa, remoción, no aceptación o relevo del cargo del tutor designado, desempeñará la tutela quien o quienes sean sustitutos.

**ARTICULO 469 Quáter.-** En la escritura pública donde se haga constar la designación, se podrán contener expresamente las facultades u obligaciones a las que deberá sujetarse la administración del tutor, dentro de las cuales serán mínimo las siguientes:

I. Que el tutor tome decisiones convenientes sobre el tratamiento médico y el cuidado de la salud del tutelado, y

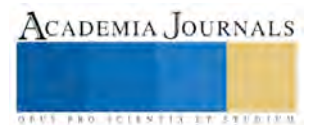

ACADEMIA JOURNALS

**ARD REENTISTINGS** 

II. Establecer que el tutor tendrá derecho a una retribución en los términos de este código.

El Juez de lo Familiar, a petición del tutor o del curador, y en caso de no existir éstos, los sustitutos nombrados por el juez tomando en cuenta la opinión del Consejo de Tutelas, podrá modificar las reglas establecidas si las circunstancias o condiciones originalmente tomadas en cuenta por la persona capaz en su designación, han variado al grado que perjudiquen la persona o patrimonio del tutelado.

**ARTICULO 469 Quintos.-** El tutor cautelar que se excuse de ejercer la tutela, perderá todo derecho a lo que le hubiere dejado por testamento el incapaz.

#### **ANALISIS EN CONJUNTO**

En las legislaciones de los estados, que ya incluyeron la nueva modalidad de la tutela, podemos observar que tienen ciertas coincidencias, lo cual nos lleva a poder realizar un análisis de cómo se encuentra regulada en ellas la figura; por lo cual nos permitimos opinar lo siguiente.

En general establecen que la persona que va a designar a su tutor tiene por obvias razones que ser capaz, en pleno ejercicio de sus derechos, esto con la finalidad de que la persona esté posibilitada en todos los aspectos para plasmar su voluntad sin que medie ninguna presión o fuerza externa para hacerlo.

Respecto a la cantidad de tutores que pueden designar, algunas legislaciones mencionan sólo un tutor y otras que pueden ser varios, además también mencionan la designación de un curador, así como sus substitutos, siendo esto muy importante ya que el curador podrá cuidar el desempeño del tutor, obteniendo la persona, una mayor protección. Siendo las legislaciones que mencionan la sustitución las más adecuadas, ya que desde luego, la persona designará a su tutor porque confía en él, y porque considera que es la persona más apta para hacerse cargo de él, pero no se sabe con seguridad si éste aceptara la tutela, o si después pueden surgir situaciones no previstas y el tutor también llegaré a quedar incapacitado, para ello la ley le debe permitir nombrar tutores sustitutos que puedan ir como su nombre lo dice, sustituyendo al tutor principal, si llegase a presentarse alguna circunstancia de las mencionadas en sus articulados.

Referente a los casos en que la persona puede designar a su tutor, la mayoría menciona que será por obvias razones cuando sea declarada incapaz; sin embargo, respetando lo establecido por cada estado, en el caso de Morelos e Hidalgo que mencionan la inhabilitación, por lo general entendemos esa palabra en cuestiones de que los que pueden quedar inhabilitados de acuerdo a la ley son los servidores públicos, además de que una persona puede estar inhabilitada, pero puede ser capaz, y si estamos hablando de caer en una interdicción, ello significa que la persona fue declarada judicialmente incapaz por estar imposibilitada de autogobernarse, por lo tanto hacemos la observación de que se debe buscar un solo término para no caer en analogías. Por ello creemos que el más adecuado sería el que menciona la legislación de Guanajuato ya que hace muy bien en mencionar que la persona podrá designar un tutor en cualquier caso previsto en su ley que produzca incapacidad en el futuro, brindándole con ello una mayor amplitud a la incapacidad y a la protección.

Uno de los análisis más importantes surge en cuestión de cómo deberá hacerse la asignación del tutor, la mayoría de las legislaciones coincide que deberá hacerse ante notario público en escritura pública, algunas exigen además otras cosas, como ciertas formalidades; certificado médico; y en cuestión del procedimiento uno no contencioso o la vía de jurisdicción voluntaria. Sin embargo a nuestro parecer la mejor forma de designación, sería a través de un Juez Familiar iniciando un procedimiento no contencioso, en el cual la persona que lo promueva solicite que se le autorice para llevar a cabo ciertos actos jurídicos, en este caso que se documenten y aprueben las medidas de protección que desea establecer para si mismo.

En cuanto a las disposiciones que mencionan si será revocable la autotutela, las legislaciones indican que será revocable en cualquier momento con las mismas formalidades en las que fue designada la autotutela. Opinamos que es muy importante en dado caso que la persona por alguna circunstancia cambie de parecer respecto a quien cuidará de su persona, bienes, derechos y obligaciones, la ley le permita hacerlo, ya que si esto sucediere y no pudiere ya anular su designación, se vería afectada seriamente en su voluntad, y la ley al respecto, perdería su finalidad de protección.

Y otro punto importante es lo referente al nombre, ya que la mayoría de las legislaciones Mexicanas que contemplan esta figura la establecen como tutela **autodesignada**, porque efectivamente la propia persona designa a su tutor, pero por lo general la palabra designar la entendemos en sentido de que otra persona te va a elegir algo o para algo, y por ello creemos que este nombre no va acorde a la esencia de esta figura. Sin embargo algunas legislaciones también manejan otros nombres como: tutela **voluntaria**, porque lógicamente la persona plasma su voluntad al designar a su

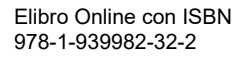

tutor, pero voluntad la puede tener cualquiera, sin embargo podríamos pensar que tal vez hubo alguna fuerza externa empleada para manifestarla, entre otras situaciones; **preventiva**, porque la persona prevé su propia incapacidad, pero a lo mejor la persona sabiendo que tal vez pueda volverse incapaz designe a un tutor sólo por ese hecho y no porque sea su voluntad que alguien más cuide de él; **cautelar**, porque la persona debe ser precavida respecto a ella misma pensando en las situaciones que pudieran presentarse a futuro, en la cual llegare a ser incapaz, no obstante pudiera presentarse el caso en el cual la persona al designar su tutor, después de un tiempo se dé cuenta que éste no es la persona más apta para su cuidado, y ya sea demasiado tarde para revocar la tutela; y por último la tutela **autoasignada** que opinamos es la más acorde, ya que la persona va asignarse su propio tutor en virtud de su voluntad, de su previsión, de que es cautelosa respecto a que la persona que asignará para su cuidado es la más conveniente, a que es el momento adecuado para asignarlo, y que por lo tanto englobaría de mejor manera todos los nombres mencionados y sus cualidades, en una sola estipulación.

# **CONCLUSIÓN Y PROPUESTA LEGISLATIVA**

Debido a la problemática social que se presenta actualmente con el incremento de las enfermedades, muchas de ellas degenerativas y otros aspectos como los ya comentados, aunado a los problemas de salud por la edad de las personas mayores, el ser humano se ha visto en la necesidad de ser más consciente en la previsión de su persona, patrimonio, derechos y obligaciones, en caso de que pudiere llegar a quedar incapacitado para hacerse cargo de sí mismo, por esas u otros situaciones.

Está buscando la mayor seguridad y la mayor protección que pueda brindarle la ley; y en este caso, aunque por medio de la institución de la Tutela pueda tener esa protección, ésta ha quedado rebasada por la realidad antes mencionada, las necesidades han cambiado, debido a las personas que ya prevén su propia incapacidad, y también a que los tipos de tutela actuales no incluyen esta importante auto previsión; Es por ello que la figura de la llamada **"Autotutela o tutela Autoasignada"** viene a dar solución a esta nueva necesidad de previsión.

Sin embargo, aunque algunas entidades federativas, ya se actualizaron en este aspecto, al incluir en sus legislaciones civiles o familiares, ésta figura, no debemos detenernos sólo allí, hay que tener presente que vendrán nuevos desafíos que impedirán a la persona gobernarse por sí misma, en México apenas estamos en el principio respecto de la previsión de la propia incapacidad, ya hay avances, sin embargo las legislaciones deberán buscar nuevas soluciones, y nuevas medidas de protección, con las cuales la persona sienta que la ley siempre buscará innovarse en pro de sus necesidades.

Y es por esa necesidad de buscar nuevas medidas de protección, que nos permitimos concluir con una propuesta realizada tomando como referente algunas disposiciones que ya existen en la figura de la tutela, en este caso del estado de Tabasco, pero agregando la parte que se sugiere adicionar para añadir la Tutela Autoasignada a su Código civil, y que pudiera servir para una propuesta legislativa en otras entidades del país, planteándola de la forma siguiente:

# **CÓDIGO CIVIL PARA EL ESTADO DE TABASCO**

# **TITULO DUODECIMO**

# **DE LA TUTELA**

# **CAPITULO I**

# **DISPOSICIONES GENERALES**

**Art. 469.-** Clases de tutela

La tutela es testamentaria, legítima, dativa, *o autoasignada.*

**Art. 469 Bis.-** Toda persona mayor de edad capaz, tiene derecho a asignar un tutor o tutores, que deberán encargarse de su persona, de su patrimonio, si lo hubiere, de sus derechos y obligaciones, si esta llegaré a caer en estado de incapacidad.

**Art. 469 Ter.-** El tutor que haya aceptado el cargo deberá permanecer en él todo el tiempo que dure el estado de incapacidad, a no ser que el tutor caiga también en un estado de incapacidad, sea removido, se excuse con justificación debidamente probada, o fallezca.

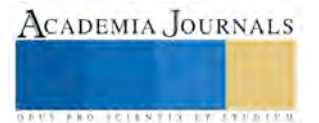

Si se nombran varios tutores, desempeñará la tutela el primero de los nombrados, y en los casos del párrafo anterior, se substituirán los demás en el orden de su designación, excepto que se haya establecido el orden en que los tutores deban sucederse en el desempeño de la tutela.

**Art. 469 Quáter.-** La auto designación del tutor, deberá hacerse ante notario público o ante Juez competente, en el primer supuesto debe constar en escritura pública y deberá contener expresamente todas las reglas a las cuales deberá sujetarse el tutor. En el segundo supuesto se iniciará en procedimiento no contencioso, debiendo el Juez notificar de manera personal al tutor propuesto para la aceptación del cargo y discernimiento del mismo, resolviendo lo conducente. Ésta designación será revocable en cualquier momento mediante la misma formalidad.

Al hacer la designación podrá instruir sobre el cuidado de su persona, la forma de administrar su patrimonio, en su caso el monto de los honorarios del tutor, y en general todo lo referente a sus derechos y obligaciones.

# **BIBLIOGRAFIA**

-Rendón Ugalde, Carlos, La tutela, México, Edit. Porrúa, 2001

-Martínez-Piñeiro, Caramés, Eduardo, La autotutela en el Derecho Civil común, Academia Matritense del Notariado, El Notario del siglo XXI, Revista online del Colegio Notarial de Madrid, Número de revista: 8, Publicada: 18-07-2006

-García Villegas, Eduardo, "La tutela de la propia incapacidad", UNAM, Instituto de Investigaciones Jurídicas, Primera edición, México, 2007

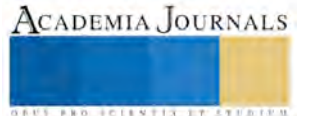

# Estudio del crecimiento de *Moringa oleífera* en suelos *Luvisoles férricos* (k´ankab) y *gleysoles vérticos* (ak'alche') en las instalaciones del Instituto Tecnológico Superior de Hopelchén, Campeche, México

Chi Cauich Armando Jesús Br.<sup>1</sup>, M en C. Uicab Brito Luis Alberto<sup>2</sup>, M en C. Rivera Dzib Cindy Guadalupe<sup>3</sup>. Dr. Ávila Ortega Jorge Iván <sup>4</sup>y Dr. Santos Valencia Raúl Alberto<sup>5</sup>.

**Resumen-Se evaluó el crecimiento de** *Moringa oleífera* **en dos tipos de suelos. Los porcentajes de germinación fueron del 93% y el 100%, para suelos de tipo** *K´ankab* **(T1)** *y Ak´alche* **(T2), respectivamente. Los datos promedios de altura de la planta en la S0 (Semana 0) y S1 (Semana 1), no presentaron diferencias significativas (P > 0.05), Sin embargo, a partir de la S2 hasta S4 de medición hubo diferencias significativas (P< 0.05), teniendo crecimientos promedios mayores en el suelo de tipo** *Ak´alche vs K´ankab* **(55.050 vs 40.167cm para S4). Por otro lado, con respecto a la longitud de las hojas medido a la semana 4 se encontró que las plantas crecidas en suelos de tipo** *Ak´alche* **tienen longitudes promedio mayores que las plantas crecidas suelos de tipo** *K´ankab.* **En conclusión el tipo de suelo** *Ak´alche* **presento mejores condiciones para la adaptación** *M. Oleífera* **en las instalaciones del Instituto Tecnológico Superior de Hopelchén.**

#### **Palabra claves:** *M. Oleífera, germinación, crecimiento, suelos.*

**Abstrac. The growth of** *Maringa oleifera* **was evaluated in two types of soils. The percentages of germination were 93% and 100%, for K'ankab and Ak'alche type soils, respectively. The mean plant height data at S0 (Week 0) and S1 (Week 1) did not show significant differences (P> 0.05), however, from s2 to S4 there were significant differences (P < 0.05), with higher average growths in the Ak'alche soil, (55,050 vs 40,167cm for week 4). On the other hand, with respect to leaf length measured at week 4, it was found that plants grown in Ak'alche type soils have average lengths higher than the K'ankab soils. In conclusion the type of soil Ak'alche presented better conditions for the adaptation** *M. Oleífera* **in the facilities of the High Technological Institute of Hopelchén.**

#### **Key words:** *M. Oleífera, Germination, Growth, Soil.*

#### **Introducción.**

La familia Moringácea está compuesta de un Género y 13 especies dentro de las cuales *Moringa oleífera Lam*., conocida comúnmente como moringa, es considerada como una plante multipropósito, ya que sus hojas, tallo, raíces, flores y frutos son utilizadas en la alimentación humana y animal, como ornamental, biocombustible, control de la erosión, purificación del agua, así como, en la medicina tradicional (López y Tercero, 2016). Esta planta es originaria del sur del Himalaya, en el noreste de la india (Fahey, 2011), y su importancia radica en su facilidad para adaptarse y prosperar casi en cualquier medio (Morales, Aguilera, & Reis, 2015; Villarreal, Rivera, & Foroughbakhch, 2015).

A pesar de lo anterior, en la región de los chenes se tiene poca información sobre el crecimiento y desarrollo de Moringa en los tipos de suelos predominantes, como lo son *Luvisoles férricos y Gleysoles vérticos*. Los suelos *Luvisoles férricos* dentro de sus características presentan facilidad para drenar agua y lixiviar nutrientes, por otro lado, los *Gleysoles Vérticos* presentan problemas para drenar el exceso de agua, por lo cual retienen este recurso a lo largo de la época de lluvias, lo que genera grandes limitaciones para ser usados con fines agrícolas, esto a su vez a conducido al abandono paulatino de estos suelos para la producción de granos básicos y hortalizas (Gary, 2010), problemática que se incrementa considerando que estos representan un 30% de la superficie total de la región. Con este estudio se pretendió demostrar que es posible que la moringa pueda ser establecida en ambos tipos de suelos, así mismo, se pretende reactivar suelos abandonados de tipo *Gleysol vértico* con las ventajas y características

<sup>1</sup> Armando Jesús Chi Cauich, Estudiante de la carrera de Ingeniería en Innovación Agrícola Sustentable en el Instituto Tecnológico Superior de Hopelchén. Correo[: ing.iias.ajcc@gmail.com](mailto:ing.iias.ajcc@gmail.com)

<sup>2</sup> M en C. Luis Alberto Uicab Brito, Docente del Instituto Tecnológico Superior de Hopelchén. Correo: [lauicab@itshopelchen.edu.mx](mailto:lauicab@itshopelchen.edu.mx)

<sup>3</sup>M en C. Cindy Guadalupe Rivera Dzib, Docente en el Instituto Tecnológico Superior de Hopelchén. Correo: [cgrivera@itshopelchen.edu.mx](mailto:cgrivera@itshopelchen.edu.mx)

<sup>4</sup>Dr. Ávila Ortega Jorge Iván. Profesor-investigador en el Instituto Tecnológico Superior de Calkiní en el Estado de Campeche. Correo. [javila@itescam.edu.mx](mailto:javila@itescam.edu.mx)

<sup>5</sup> Dr. Santos Valencia Raúl Alberto. Profesor-investigador en el Instituto Tecnológico Superior de Calkiní en el Estado de Campeche. Correo: [rsantos@itescam.edu.mx](mailto:rsantos@itescam.edu.mx)

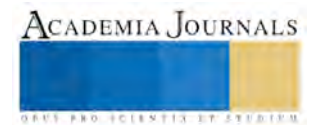

multipropósito que implica el uso de esta especie, ya que contribuiría a la activación y recuperación en el ámbito productivo alterno de este tipo de suelos.

#### **Descripción del Método**

*Área de estudio.*

El trabajo se desarrolló en las instalaciones del Instituto Tecnológico Superior de Hopelchén ubicado en el km. 83 de la carretera Hopelchén-Campeche. La precipitación media anual para la zona del estudio es de 1,050 mm, durante la temporada de lluvias, la cual inicia en el mes de mayo y finaliza en el mes de octubre. La temperatura media anual en la zona es de 26 °C, con una mínima y máxima de 19.5 °C y 32.5ºC, respectivamente (INEGI, 2009).

*Tratamiento y diseño.*

Se empleó un diseño completamente al azar con dos tratamientos y 16 repeticiones.

Los tratamientos utilizados fueron suelos *Luvisoles férricos* en un 100% (K´ankab) (T1) y *Gleysoles vérticos* en un 100% (Ak´alche´) (T2), dispuestos en 32 bolsas de polietileno negro de 26.5cm de largo y 10.5cm de ancho (es decir, 16 bolsas por tratamiento). El suelo utilizado como tratamiento fue recolectado de un predio que ha sido cultivado durante 6 años sin descanso. El suelo colectado se pasó por un tamiz de 1P, con la finalidad de que éste sea granulado y fino.

Las variables de respuesta evaluadas fueron Porcentaje de germinación (PG), Diámetro de tallo (mm) (DT), Altura de la planta (cm) (AP), Número de hojas (NH) y Longitud de hojas (cm) (LH). El PG fue determinado a los 13 días se siembra de las semillas en las bolsas. Por otro lado, el DT, AP y NH fue medido por semana durante 42 días, finalmente, la LH fue medido en un solo momento a los 48 días de prueba.

#### *Procedimiento.*

El experimento se realizó en las instalaciones del Instituto Tecnológico Superior de Hopelchén ocupando un área 6m<sup>2</sup>.

Las semillas utilizadas de *Moringa oleífera* fueron recolectadas en el mismo año de siembra, cosechándolas en el mes de abril del 2017 y se almacenándolas por un periodo de tres semanas y posteriormente se procedió a la siembra para evaluar las variables de respuesta.

La siembra se realizó el 6 de Mayo de 2017, de forma manual, a una profundidad de 2 cm, una vez que esto ocurrió se aplicó riego cada tercer día hasta humedecer completamente el suelo de las bolsas por un periodo de 13 días (periodo de germinación), posterior a esta fecha y en el periodo de crecimiento de la planta se aplicó riego cada dos días hasta el final de la prueba, es de mencionar que los riegos fueron aplicados por las tardes.

#### *Medición de variables.*

Para determinar el PG, se realizaron conteos diarios de las plántulas germinadas por un periodo de 13 días, posteriormente, los datos del conteo fueron convertidos a porcentajes para ser analizados.

Para la evaluar el crecimiento de las plántulas de *M. Oleífera* las variables se monitorearon a partir del día 10 de Siembra (16 de Mayo de 2017), en donde al primer dato se le consideró como la medición en la semana cero (S0), posteriormente, se hicieron mediciones por semana hasta la semana 4 (S4) tiempo que duró el experimento. Las mediciones de DT, AP y NH fueron mediciones de forma directa por semana hasta la S4.

Para el DT se utilizó un vernier tomando la medida al ras de la base de la planta, cuya unidad de medida fue en mm, desde la S0 hasta la S4 (Allan Fabricio Saavedra Miranda, S. L, 2014).

Para la AP se realizaron mediciones con una cinta métrica desde el área basal hasta la parte apical, cuya unidad de medida fue en centímetros, desde la S0 a la S4.

Con respecto al NH se realizó un conteo de forma visual determinando el total de hojas completas por planta, determinado desde la S0 hasta la S4.

Para la LH se seleccionó una hoja en completo desarrollo en la parte intermedia de la planta (hoja 7), a esta se los tomó la medición desde el peciolo hasta la punta de la hoja, la medición se realizó con una cinta métrica cuya medida fue en mm tomado al día 48 de la prueba.

#### *Análisis estadístico.*

Los datos obtenidos fueron analizados a través de un ANOVA simple utilizando el programa estadístico Minitab Statistical Software Versión 12.0 (Minitab, 1998), en el momento en que se encontró diferencias significativas se realizó la comparación de medias a través de la Prueba de Tukey, con un nivel de significancia del 5%. Los datos relativos a tasa de germinación, se convirtieron a porcentajes para analizarlos.

#### **Resultados y Discusión.**

Los resultados encontrados se presentan a continuación:

*Porcentaje de Germinación.*

En la Figura 1, se observa que del día 0 al 4 de siembra, no se presentó germinación para T1 y T2, sin embargo, para el día 5, en ambos tratamientos se registró un 50% de germinación, por otro lado, en el día 6 de prueba se observó un 25% y 31.25% de germinación para T1 y T2, respectivamente. Para el día 7 de prueba en ambos tratamientos se presentó 12.50% de germinación. Finalmente en los días 8 y 9 de prueba, sólo se presentó germinación en un tratamiento por día, siendo esta de 6.25% para T2 y T1, en el día 8 y 9, respectivamente. Los resultados del estudio no concuerdan con Medina*, et al* (2007), ya que ellos registran la emergencia de las plántulas entre los días 3 y 6 de prueba para M. oleífera, pero por otro lado, concuerda con Torall, *et al* (2013) ya que encontró emergencia de plántulas a partir del día 6 de prueba, así como con Saavedra y Gutiérrez (2014), con emergencia de entre los días 6 y 10 de prueba utilizando tratamientos de compost y estiércol, y entre los días 7 y 10, cuando se utilizó como tratamiento únicamente suelo, así mismo, González en 2014, encontró emergencias similares entre los días 5 y 12 de prueba.

Con respecto al porcentaje de germinación más alto, registrado en los días 5, 6 y 7 del estudio, lo sitúan por encima de los resultados encontrados por Duarte (2015), donde menciona que los porcentajes de germinación más altos están situados entre los

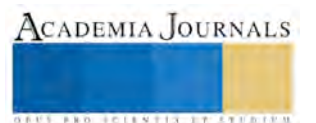

días 6, 7 y 8, pero por otro lado, concuerdan con López y Tercero (2016) en estudios realizados en Puerto Rico y Paraguay donde mostraron que los porcentajes de germinación fueron más altos en el día 5 de prueba, no así para sus estudios hechos en Panamá y Florida ya que este proceso se presentó en los días 7 y 8.

El porcentaje total de germinación sitúa al T2 como el mejor con un 100%, mientras que para el tratamiento T1 se obtuvo solamente un 93.75%, resultados similares encontraron Medina, et al, (2007), sin embargo Saavedra y Gutiérrez (2014) muestran tasas de germinación más bajas en tratamientos utilizando 100% suelo (98.8% de germinación), pero por otro lado, cuando al suelo se le enriqueció con Estiércol o Compost los porcentajes de germinación incrementaron hasta un 100%. Diversas investigaciones han mostrado porcentajes de germinación menores a los encontrados en el presente estudio, tal es el caso de González (2014) con semilla acriollada (98.33%), y con semilla mejorada (MPK1, 78.30%), de la misma forma Duarte (2015) registró valores de 89% de germinación. En estudios desarrollado en Panamá y Florida, por su parte López y Tercero (2016) encontraron un 50% de germinación, pero en Paraguay y Puerto Rico estos mismos autores demostraron porcentajes de germinación de hasta un 100%, de acuerdo a lo analizado podemos mencionar que los porcentajes de germinación están influenciados por los tipos de suelos y sustratos utilizados para tal efecto, pero también existe evidencia importante que el tiempo de almacenaje de la semilla juega un papel fundamental en el proceso de germinación, tal como lo ha demostrado Torall *et al* (2013) encontrando tasas de germinación entre 60 y 90 % para semillas frescas, de esta misma forma en India se reportaron tasas de 60, 48 y 7.5 % de germinación para semillas almacenada por 1, 2 y 3 meses, respectivamente, así mismo, existen datos de porcentajes de germinación entre 10% y 60% con semillas almacenadas por 1 mes antes de la siembra.

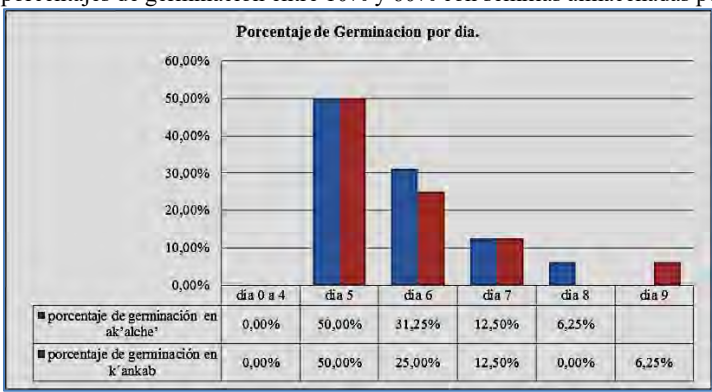

Figura 1. Porcentaje de Germinación evaluado por día.

*Altura de la planta.*

En la tabla 1, se observan los resultados encontrados para la *Altura de la Planta*, medido desde la S0 hasta la S4 de prueba. Se observa que la AP medido para la S0 no presentó diferencias significativas (P>0.05), sin embargo a partir de S1 hasta la S4 se encontraron diferencias significativas (P<0.05), resultando alturas promedio de planta mayores en T2 con respecto a T1. Por otro lado, se calculó el incremento de altura promedio por día resultando el T2 (1.31 cm/día) ligeramente mayor, con respecto al T1 (0.96 cm/día). Los resultados encontrados concuerdan con Duarte (2015), ya que en estudios donde utilizó el 100% de suelo como sustrato, obtuvo alturas promedio de *M*. *oleífera* de 70.0 cm para un periodo de 10 semanas de prueba. Por otro lado, López y Tercero (2016) en sus estudios reportan que a los 21 días obtuvieron valores promedios de altura de 25.9 cm, así mismo, por su parte Saavedra y Gutiérrez (2014), encontraron que a medida que se mezcló al suelo con sustratos como composta y estiércol el crecimiento promedio medido por semana fue ligeramente diferente con respecto a los tratamientos donde se utilizó el 100% de suelo, lo que sugiere un efecto de las fertilización, sin embargo, las altura promedio encontradas por estos investigadores, son menores en referencia a los obtenidos en el presente trabajo para las fechas marcadas, lo cual, de la misma manera sucede con los resultados encontrados por Medina, *et al* (2007) y González (2014) incluso cuando éste utilizó semilla mejorada. Por otro lado, estudios realizados por López y Tercero (2016) reportan valores promedio de altura de 25.9cm a los 21 días, lo cual es ligeramente mayor al determinado en T1 (22.233cm) en el presente estudio, pero menor a los datos obtenidos en T2 (29.917cm) a pesar de que los tratamientos utilizados por estos autores fueron mezclas de suelo, compost y cascarilla de arroz. Con respecto, a lo datos de altura promedio encontrados por Duarte (2015) en la semana 10 (70.0 cm) utilizando suelo al 100% sugiere que la planta tener crecimientos adecuados aún en ausencia de fertilización como algunos autores han mostrado en sus investigaciones y tal como ha sucedido en el presente trabajo en especial en T2 con valores promedio para S4 de 55.050 cm.

#### *Diámetro de tallo.*

Para el *diámetro de tallo* medido en la S0, S1 y S3 no se presentan diferencias significativas (P> 0.05), sin embargo, en la S2 y S4, hay evidencia de que el grosor promedio de los tallos en T2 fueron mayores comparado con T1 (P<0.05), (3.80vs4.27mm y 4.45vs 5.05, para S2 y S4, respectivamente). Por otro lado, también se determinó el incremento promedio de crecimiento de diámetro por día, siendo de 0.11 mm para T2 y para T1de 0.10 mm/día. Los resultados del presente estudio son mayores en comparación a los encontrados por Medina (2007) que reporta grosores promedio de tallo de 0.38 mm en 14 semanas de prueba, de la misma forma González (2014) reporta diámetros promedios menores a los encontrados en éste estudio, incluso cuando se utilizó semilla mejorada. Los resultados encontrados en el presente estudio concuerdan con Duarte (2015) cuando utilizó como sustrato 100% suelo y a su vez reporta grosores promedio de tallo de 5.00 mm en la semana 5 de prueba, resultando iguales a los determinados en T2 (5.05mm). Por su parte Saavedra y Lenin (2014) reportan un grosor promedio de tallo en la semana 5 de prueba de 5.15mm. 4.55mm y 3.90mm, en estudios donde utilizaron como tratamientos Compost+Suelo, Estiércol+Suelo y Suelo

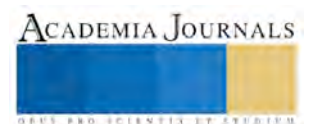

al 100%, respectivamente, dichos datos superan al T2, cuando se usó como sustrato al Compost+Suelo, lo cual de nueva podemos afirmar que los resultados están influenciados por el aporte de nutrimentos de la composta al Suelo.

*Número de hojas.*

Con respecto al número de hojas no se presentaron diferencias significativas (P>0.05) para ninguna de las semanas en el estudio. Los resultados encontrados no concuerdan con lo reportado por González (2014), ya que en sus estudios demostró diferencias significativas (P<0.05) cuando comparó material acriollado y uno mejorado (PKM1) en la semana 10 de prueba, sin embargo, a pesar de no encontrarse diferencias significativas en el estudio (P>0.05), los datos obtenidos fueron superiores a los reportados por González (2014) para el mismo periodo de medición (S4), así como, para los resultados reportados por Duarte (2015), López y Tercero (2016) y Saavedra y Gutiérrez (2016), ya que estos investigadores en las primeras 5 semanas de prueba reportan datos menores con respecto a T1 y T2 del presente estudio, a pesar de que en los dos últimos casos utilizaron mezclas de sustratos para enriquecer el suelo.

#### *Longitud de hoja.*

En la *Longitud de hoja* medida a los 48 días después de siembra, los resultados son altamente significativos (P<0.05), en donde T2 presentó longitudes promedio de hoja de 14.987mm con respecto a T1 (12.147mm). Esto sugiere que las plántulas del T2 presentaron una mayor cantidad de área foliar, lo cual está asociada con la mayoría de procesos agronómicos, biológicos, ambientales y fisiológicos, que incluyen el análisis de crecimiento, la fotosíntesis, la transpiración, la interceptación de luz, la cantidad de biomasa y el balance de energía (Kucharik *et al*. 1998). Estos datos explican la razón de haberse presentado diferencias significativas con respecto a la AP y GT, ya que un principio básico de la fisiología vegetal es reconocer que la herencia y el medio de los factores que regulan los procesos internos y las condiciones de la planta, y finalmente determinan su crecimiento y desarrollo. Por lo tanto, la forma, el tamaño y funcionamiento de la planta resulta de una compleja serie de interacciones entre la composición genética y en el ambiente en el cual creció (Lira y Saldívar, 2010).

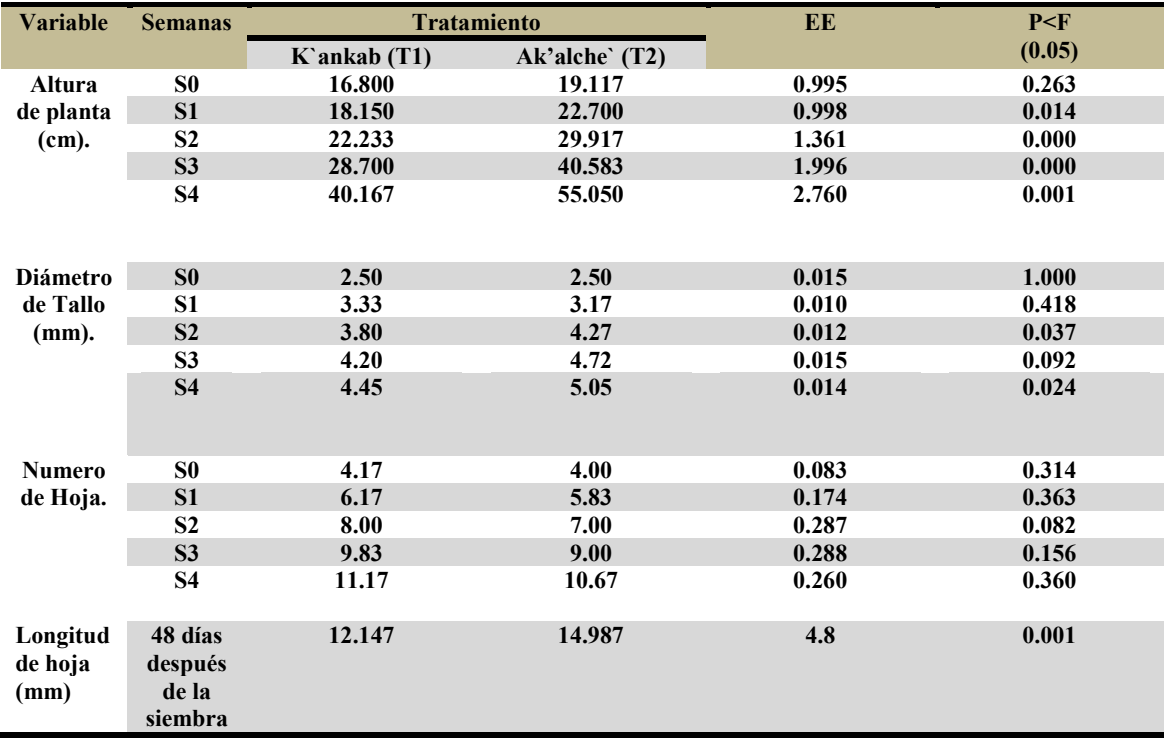

#### Tabla 1. Resultado de las Variables Evaluadas.

#### **Conclusión.**

Se puede concluir que ambos tratamientos presentan porcentajes de germinación aceptables, lo cual indica que ambos tipos de suelos pueden ser utilizados para germinar semillas de *M. oleífera*, siempre y cuando no sean almacenadas por mucho tiempo.

Con respecto a la AP, GT y LH, el T2 fue mejor en la mayoría de los casos, lo cual sugiere ser un tipo de suelo (sustrato) favorable para el crecimiento de este tipo de plantas, así mismo, la moringa sugiere ser una opción de cultivo para suelos de tipo Ak´alche, ya que en la mayoría de los casos en la región este tipo de suelos por sus características han estado siendo abandonados y no utilizados para la agricultura.

#### **Recomendaciones.**

Es recomendable profundizar los estudios sobre el comportamiento morfo-agronómico de la *Moringa oleífera Lam*, en los diferentes tipos de suelos de la región, así como, evaluar sus propiedades nutricionales su comportamiento a campo abierto.

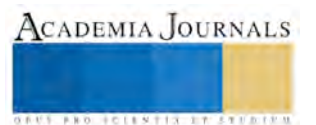

#### **Referencias.**

- Aguilar, C. A. (Octubre. de 2015). Evaluación del comportamiento de dos especies forrajeras Marango (Moringa oleifera Lam.), y Leucaena (Leucaena leucocephala De Witt) en la fase de vivero. Managua, Nicaragua.
- López Lúquez, L. M., & Tercero Montenegro, L. R. (Septiembre de 2016). Evaluación de cuatro procedencias de marango (Moringa oleifera Lam) en la fase de vivero y de plantación. Managua, Nicaragua .
- Medina , M. G., García, D. E., Clavero, T., & Iglesias , J. M. (Febrero de 2007). Estudio comparativo de Moringa oleifera y Leucaena leucocephala durante la germinación y la etapa inicial de crecimiento. Papám, Trujillo, Venenzuela.
- Rivas, V. A. (Febrero de 2014). Comportamiento de dos poblaciones de Moringa oleifera (material acriollado y mejorado PKM1) en sus primeras etapas de crecimiento en condiciones de vivero. Managua, Nicaragua.
- Saavedra , A. F., & Gutiérrez , S. L. (Febrero de 2014). Evaluación del efecto de tres sustratos en el desarrollo de plantas de Moringa oleifera en vivero . Managua, Nicaragua .
- Toral, O., Cerezo, Y., Reino, J., & Santana, H. (Octubre-Diciembre. de 2013). Caracterización morfológica de ocho procedencias de Moringa oleifera (Lam.) en condiciones de vivero . Perico, Matanzas , Cuba.

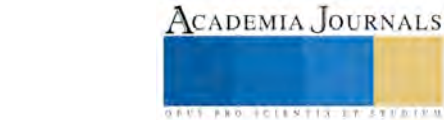
ACADEMIA, JOURNALS

**ARDESTS TRANSPORTE** 

# Sistema de Apoyo Personas con Discapacidad Visual

# Marco Antonio Chong Guerrero<sup>1</sup>, José Antonio Ortega Valerio <sup>2</sup>, Cesar Alejandro Zurita Mercado <sup>3</sup>, Rebeca Del Consuelo Quintero Quintana <sup>4</sup>

Resumen. Para una persona con su sentido de visión normal, la for ma de guiarse al momento de hacer un cruce de calle, es por medio del semáforo, ya que le indica el momento en que los coches paran, sin embargo para alguien que sufre una discapacidad visual le es imposible tener una referencia para poder pasar de forma segura la calle. Actualmente no hay alguna implementación tecnológica implantada para solucionar este problema, por lo que es necesario diseñar un sistema que pueda hacerle frente a esta situación. El sistema consiste de varios bloques; La alimentación del circ uito se realiza por medio de materiales piezoeléctricos que se ubican en una placa metálica instalada en la banqueta de la calle a pasar, el voltaje se regula antes de pasar al circuito principal que se encarga del sistema de mando de acuerdo con los tiempos del semáforo completando así el propósito principal del prototipo.

Palabras clave: Piezoelectr icidad, Capacitancia, Vibración, Voltaje, Discapacidad visual.

# Introducción

En la actualidad, la tecnología sirve como solución a distintos problemas que se presentan dentro de la vida cotidiana. Uno de los intereses de los innovadores y creadores de tecnología es facilitar la interacción entre el usuario y su desarrollo en el entorno. Para dar uso de este principio a todo tipo de personas, se han pensado en recursos que puedan optimizar la calidad de vida en general, incluyendo a los individuos con limitaciones físicas.

En el presente proyecto se tiene como objetivo realizar un tapate vibratorio el cual posee una aplicación en las calles de cualquier ciudad para ayudar a las personas con discapacidad visual a cruzar la calle. El montaje de dicho tapete está constituido por materiales piezoeléctricos, para la producción de voltaje, vibradores planos, así como la simulación de un semáforo entre otros materiales. El semáforo posee un diseño para tener una indicación del momento adecuado y seguro de cruzar las calles, vincular la activación de la vibración en el tapete con la indicación de rojo en el semáforo (cruce de peatones) y crear un sistema autosustentable con la ayuda de energía creada a través de piezoeléctricos.

# Especificaciones de hardware

El sistema consiste de tres circuitos que son el Circuito encargado de la rectificación del voltaje proveniente del sistema piezoeléctrico, el Circuito encargado de la regulación del voltaje y encendido del vibrador y el Circuito simulador de semáforo. Estos tres circuitos complementan el funcionamiento de dicho prototipo que está diseñado para tener una fuente de voltaje sustentable además de ver la resolución de la presente problemática.

# Descripción de Funcionamiento

El prototipo del presente proyecto consiste en tres circuitos causantes del funcionamiento del mismo. El primer circuito mostrado en la figura 1, está encargado de la rectificación del voltaje proveniente del sistema piezoeléctrico, éste está montado entre dos placas metálicas que al pisarlas producirá el voltaje deseado para alimentar el resto del sistema, como se observa, este circuito esta constituido por capacitores, puente de diodos, led que son normalmente elementos de una fuente voltaje, pero este caso es peculiar ya que se utiliza un sistema piezoeléctrico.

<sup>&</sup>lt;sup>1</sup> Marco Antonio Chong Guerrero, Profesor, FCE-BUAP, [chongmarcoa@yahoo.com.mx](mailto:chongmarcoa@yahoo.com.mx) (autor corresponsal)

<sup>&</sup>lt;sup>2</sup> José Antonio Ortega Valerio, Estudiante, FCE-BUAP, [josea.ortegav@alumno.buap.mx](mailto:josea.ortegav@alumno.buap.mx)

<sup>&</sup>lt;sup>3</sup> Cesar Alejandro Zurita Mercado, Estudiante, FCE-BUAP[, acesar.zuritam@alumno.buap.mx](mailto:acesar.zuritam@alumno.buap.mx)

<sup>4</sup> Rebeca Del Consuelo Quintero Quintana, Estudiante, FCE-BUAP, [rebeca.quinteroq@alumno.buap.mx](mailto:rebeca.quinteroq@alumno.buap.mx) 

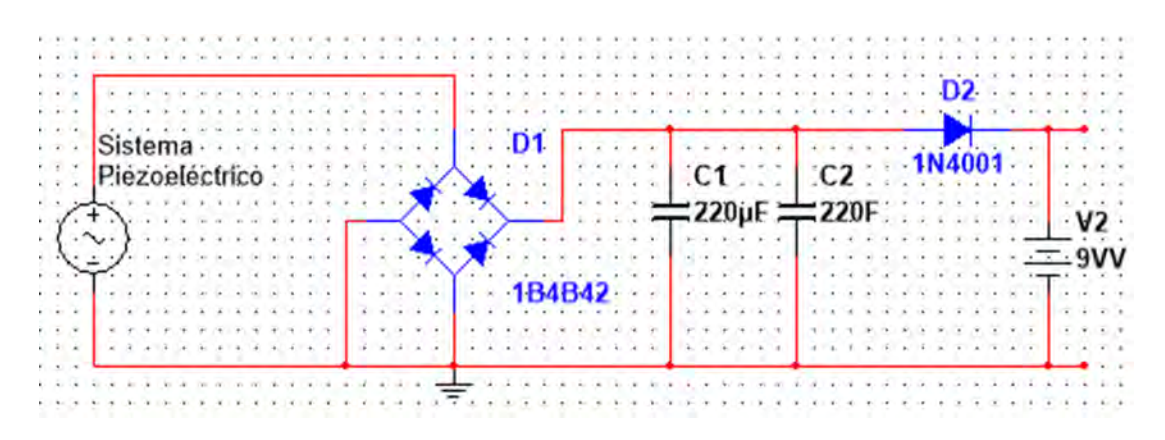

Figura 1. Circuito rectificador de voltaje.

En la figura 2, muestra tiene el segundo circuito que se encarga de la regulación del voltaje y encendido del vibrador, que va detrás del tapete de hule que activará el vibrador siendo este la señal para la persona con discapacidad visual para que así pueda saber el momento exacto en el que puede cruzar la calle. Este circuito se encarga de regular el voltaje proveniente del circuito anterior para poder alimentar de manera eficiente el resto del sistema ya que se sabe que hay elementos del circuito que no pueden recibir cierta cantidad de voltaje.

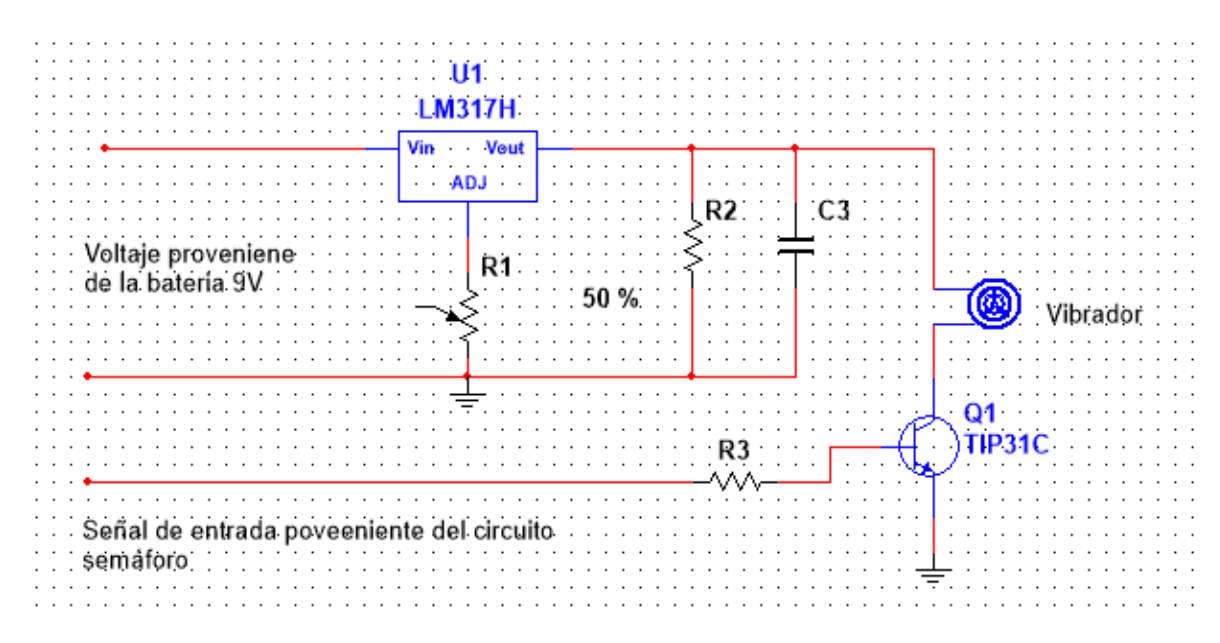

Figura 2. Circuito regulador de voltaje.

En la figura 3 se presenta el circuito simulador del semáforo, el objetivo de este; consiste en vincular la activación de la vibración en del tapete con la indicación de rojo en el semáforo para que el peatón pueda cruzar la calle, como puede notarse el funcionamiento del semáforo es básicamente el de uno tradicional con los tres colores (verde, amarillo y rojo) que en este caso son tres leds y el resto de los elementos en el circuito son diodos , resistencias y la utilización de multiplexor.

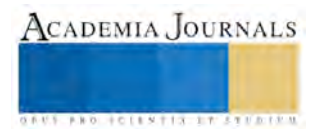

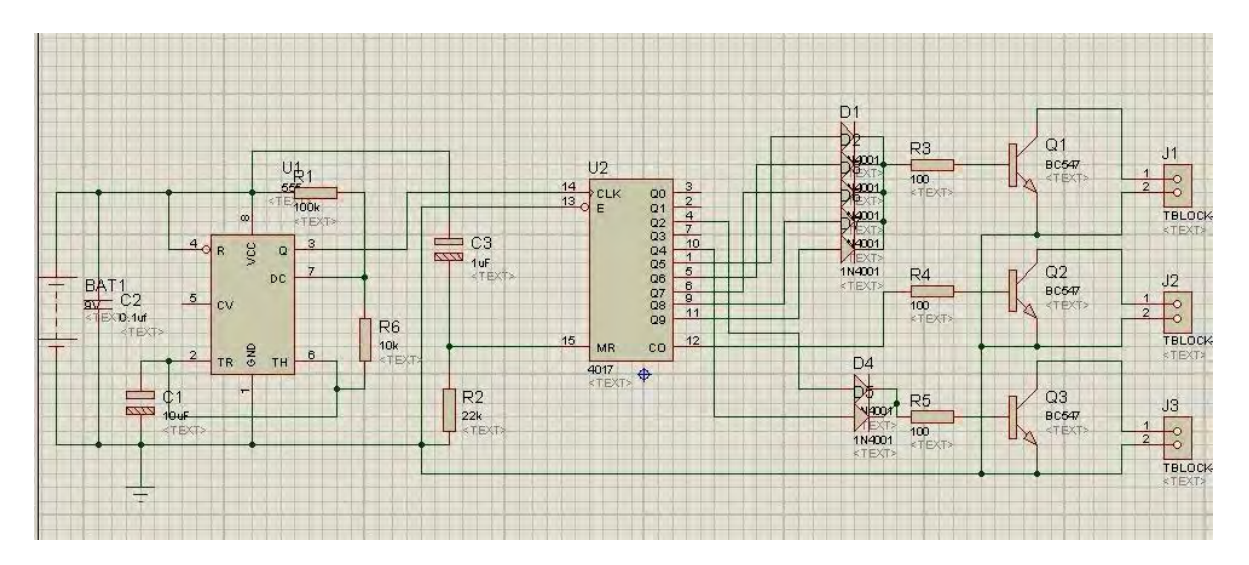

Figura 3. Circuito simulador de semáforo.

En la figura 4 se presenta el circuito completo del sistema que es básicamente la unión de los tres circuitos anteriormente mencionados.

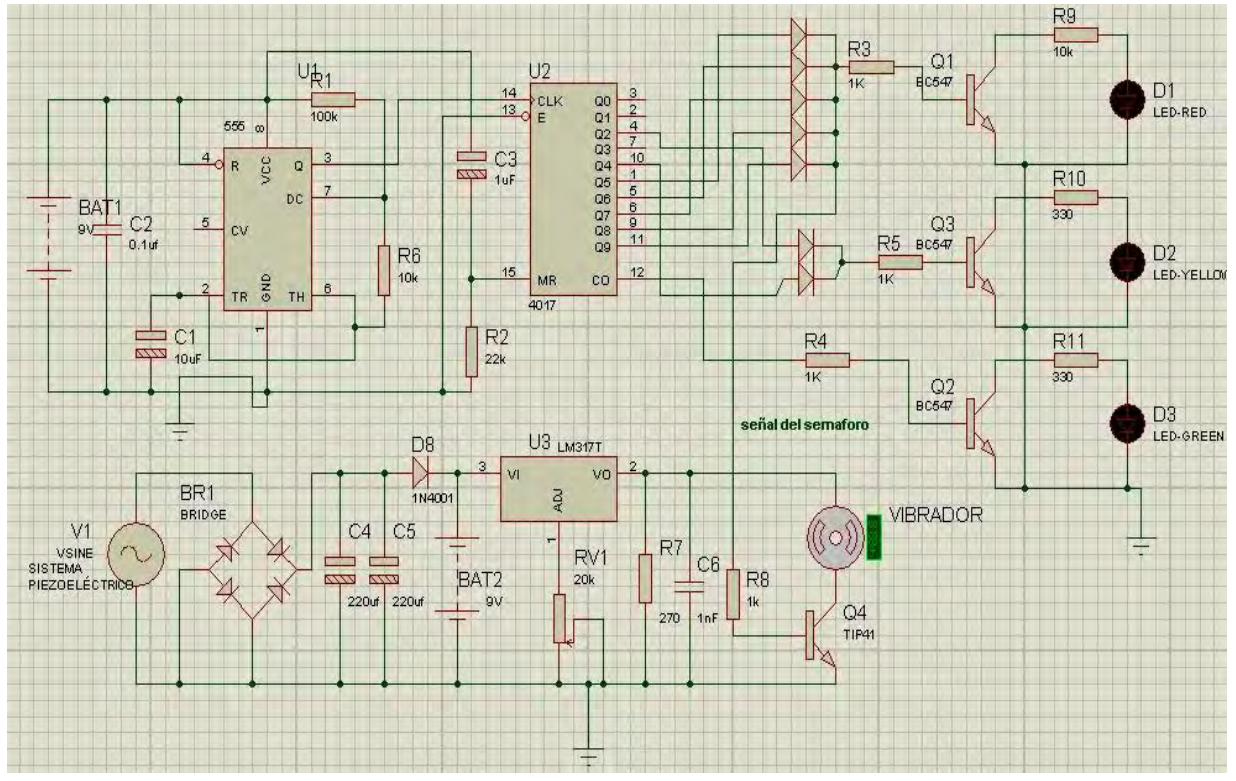

Figura 4. Circuito completo del sistema.

Pruebas Realizadas

Se realizó la medición de voltaje que se produce en los materiales piezoeléctricos como se muestra en la figura 5, para esta etapa se realizó un análisis con la ayuda de un osciloscopio para tomar en cuenta el comportamiento de los

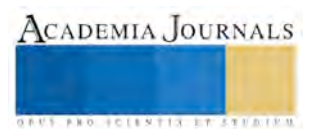

piezoeléctricos al ser presionados y deformados, concluyendo que se genera una diferencia de potencial en estos materiales. Cabe señalar que ésta diferencia de potencial es de origen analógico, por lo cual varia de forma continua con el tiempo, posteriormente se realizó la medición del voltaje mínimo que necesitan los vibradores, así como el máximo para determinar su umbral de funcionamiento concluyendo que se necesitan 3.5 V, con un consumo de 50mA.

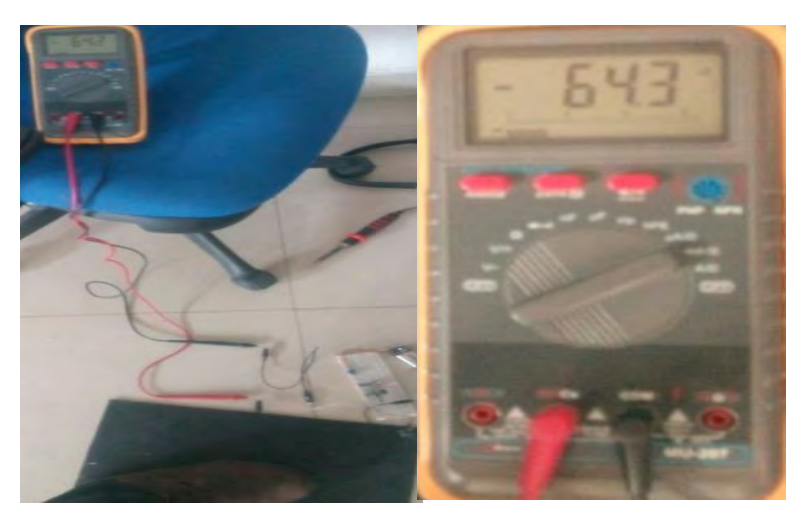

Figura 5. Comprobación de producción de voltaje de los piezoeléctricos.

Posteriormente se monta en la placa de metal los materiales piezoeléctricos, se realiza el montaje y unión de cableado entre estos; formando así un arreglo paralelo como se indica en la figura 6, se pone la superficie faltante encima de la placa de metal aplastando de esta forma la primera placa (la cual contiene a los piezoeléctricos), teniendo como observación dejar espacio para el cable de alimentación que sale de los piezoeléctricos anteriormente soldados permitiendo así realizar extensiones que irán al circuito principal.

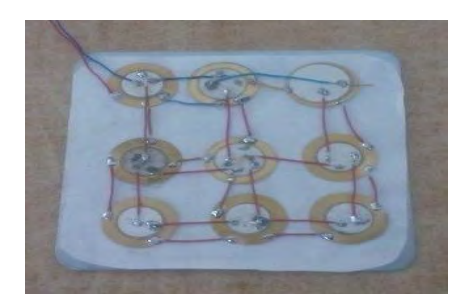

Figura 6. Arreglo en paralelo de piezoeléctricos.

Para el sistema de piezoeléctricos y tapete vibrador se colocan los vibradores en el tapete de Caucho para así diseñar y ensamblar una simulación de semáforo además de un regulador de tensión para los vibradores, también se tomó en cuenta un circuito de rectificación del voltaje proveniente del sistema de piezoeléctricos, se monta el diseño electrónico del semáforo y se une a través de cableado a los leds del mismo para unirlo al tapete electrónico quedando como se aprecia en la figura 7..

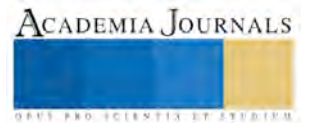

ACADEMIA JOURNALS

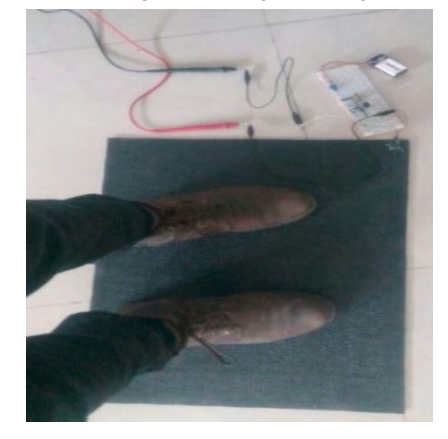

Figura 7. Comprobación del funcionamiento del tapete vibratorio.

# Resultados Obtenidos

Se realiza una encuesta general de cuantas veces pasan los peatones por un punto específico en una banqueta y se concluyó que en promedio se pasa por el mismo punto casi 30 veces por minuto (hay que tomar en cuenta que esta cifra es muy inestable debido a que el número de peatones depende de la concurrencia del lugar y del horario), una gráfica que resulto a base de las pruebas realizadas para la producción de voltaje con respecto al número de pisadas en este proyecto se indica en la figura 7.

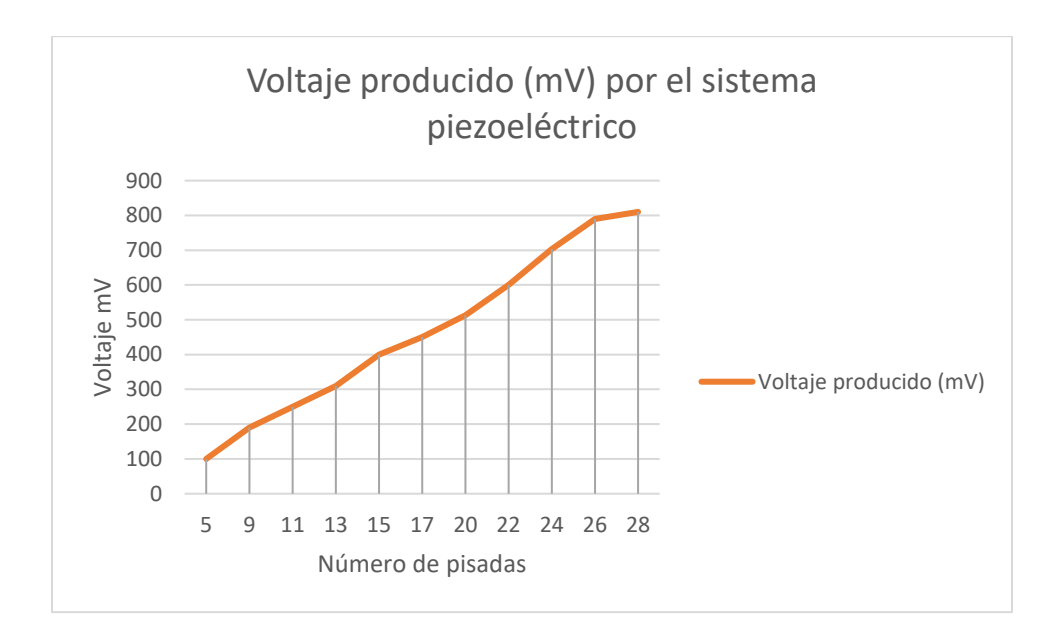

Figura 8. Voltaje producido por cierta cantidad de pisadas.

#### Conclusiones

Al poner en prueba el sistema presentado en este proyecto se obtuvieron los resultados deseados, así como el cumplimiento del objetivo planteado con anterioridad. Podemos notar que los materiales piezoeléctricos forman un papel muy importante en el proyecto ya que son los que proporcionan el voltaje para mantener cargada la batería que a su vez alimenta a los vibradores, así como el diseño establecido para la activación de los mismos a través de un semáforo. Como se observó anteriormente hay diversas aplicaciones de los materiales piezoeléctricos en diferentes campos. La idea de generar energía eléctrica a partir de discos piezoeléctricos es viable además de ser una fuente limpia y económica sobre todo en países con una población densa o en regiones donde haya una concentración considerable de personas. Además este sistema implementado en el proyecto ofrece varias ventajas como lo son la producción de potencia eléctrica, de ser económico; y sobre todo de resolver uno de los problemas que se presentan de manera cotidiana en cualquier comunidad. De esta forma se reducen la cantidad de accidentes sobre todo en personas con discapacidad visual, así como la mejor circulación vial y transitiva en las calles.

#### Referencia s

[1]. Waltrer Guyton Cady, (1964) Piezoelectricity: An Introduction to the Theory and Applications of Electromechanical Phenomena in Crystals, 2nda.Edición, McGraw-Hill, México.

[2]. Department of Defense, Military Standard, (1984) Piezoelectric Ceramic for Sonar Transducers (Hydrophones & Projectors), E.U.

[3]. Park, S.-E., S. Wada, L.E. Cross, (1999) Crystallographically Engineered BaTiO3 Single Crystals for HighPerformancePiezoelectric, 2nda.Edición, EL SEVIER, Japón.

[4]. Tressler, J.F. and K. Uchino (2000), Piezoelectric Composite Sensors, 1ra.Edición, EL SEVIER, Japón.

[5]. Sensores, (2009), Disponible en http://www.investigacion.frc.utn.edu.ar/sensores/Tutorial/TECNO4.pdf

[6]. Información Técnica de Piezoeléctricos, (2009), Disponible en http://www.pcb.com/Resources/Technical-Information/tech\_gen.php

[7]. Piezoeléctricos, (2010), Disponible en http://www.acmor.org.mx/cuamweb/reportescongreso/2010/fisico-mate/110-%20CUM- %20Pisando%20y%20Generando.pdf

[8]. Inmunosensores Piezoeléctricos, (2007), Disponible en http://www.scielo.org.co/scielo.php?script=sci\_arttext&pid=S1794- 12372007000100009

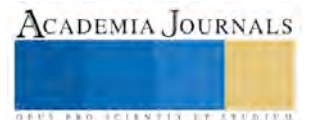

ACADEMIA JOURNALS

**US PROJECTS TIX I TOLEN FROM** 

# HEREDABILIDAD DE CARACTERÍSTICAS ASOCIADAS A LA PRODUCCIÓN DE MATERIA SECA EN CEBADAS FORRAJERAS IMBERBES

MC. Modesto Colín Rico<sup>1</sup>, Dr. Víctor Manuel Zamora Villa<sup>\*1</sup>, MP. María Alejandra Torres Tapia<sup>1</sup>, TLQ. Martha Alicia Jaramillo Sánchez<sup>1</sup>, Dr. Alejandro Javier Lozano del Río<sup>1</sup>.

*Resumen***- El avance en el mejoramiento genético convencional se basa en la heredabilidad de los caracteres a mejorar, ésta ha sido definida de varias formas y se menciona que no es constante, puede cambiar en función de las varianzas genéticas y ambientales o por la correlación de genes con el ambiente. Este trabajo midió la heredabilidad de características asociadas a la producción de materia seca en cebadas forrajeras imberbes en dos etapas de su desarrollo. En todas las variables estudiadas se detectaron diferencias entre genotipos en el primer muestreo, no así en el segundo. Las heredabilidades de los caracteres variaron entre muestreos y cuando se estimaron como promedio de los dos muestreos. La altura de planta y la etapa fenológica del cultivo mostraron las heredabilidades más altas en y a través de los muestreos. Concluyendo que ambas características deben considerarse al seleccionar genotipos para la producción de materia seca.**

#### *Palabras clave***: Heredabilidad, Producción de materia seca, Cebada forrajera.**

#### **Introducción**

 El éxito de un programa de mejoramiento genético convencional se basa fuertemente en la heredabilidad de los caracteres, la heredabilidad es un parámetro importante cuando se trabaja en la mejora genética animal o vegetal y mide la importancia relativa de las influencias genéticas y ambientales en un carácter cuantitativo específico. Se ha definido a la heredabilidad como la proporción de la variación de caracteres biológicos en una población atribuible a la variación genotípica entre individuos.

 La variación entre individuos puede deberse a factores genéticos y/o ambientales. Los análisis de heredabilidad estiman las contribuciones relativas de los factores genéticos y no-genéticos a la varianza fenotípica total en una población, pudiendo ésta tomar un valor entre cero y uno. El valor de la heredabilidad indica en qué grado una característica se debe a causas genéticas o ambientales, así, valores de uno indicarán causa genética (mucha variabilidad genética) y valores de cero sugerirán ausencia de variación genética (como ocurre con un clon de papa o en presencia de apomixis en los vegetales) y presencia de varianza debida a factores ambientales.

 La heredabilidad puede medirse en sentido amplio y estrecho, en sentido amplio es la relación de la varianza genética con respecto a la varianza fenotípica y se le denomina amplia debido a que la varianza genética contiene componentes heredables y no heredables conocidos como varianza aditiva y varianza de dominancia, respectivamente. Obviamente el interés del mejorador se centra en el componente heredable a la descendencia por lo que usualmente se interesa en la heredabilidad en sentido estrecho, misma que solo contempla la proporción de varianza aditiva (componente heredable) sobre la varianza fenotípica. Las heredabilidades no son necesariamente constantes y pueden cambiar en función de las varianzas genéticas y ambientales o por la correlación de genes con el ambiente, por lo que a lo largo del ciclo de vida de los individuos puede variar su estimación (Wray y Visscher, 2008). En este trabajo se midió la heredabilidad en sentido amplio a un grupo de cebadas forrajeras en dos etapas de desarrollo (95 y 105 días después de la siembra) y como promedio de las dos mediciones.

#### **Materiales y métodos**

 El presente trabajo se llevó a cabo durante el ciclo otoño invierno (2015-2016) en el campo experimental "Zaragoza" propiedad de la Universidad Autónoma Agraria Antonio Narro, ubicado en el municipio de Zaragoza, Coahuila. Esta localidad se ubica geográficamente a 28º 28' 31'' latitud norte y 100º 55' 10'' longitud oeste, con

<sup>1</sup> Académicos de la Universidad Autónoma Agraria Antonio Narro. Calzada Antonio Narro #1923, Saltillo, Coahuila. C.P. 25315. Tel. y fax (844)4110220

\* Autor corresponsal. E-mail:  $vzamvil@uaaan.mx$  Tel. (844)4110254 y 60

una altitud de 360 msnm, una temperatura promedio anual de 20.6 ºC y una precipitación pluvial media anual de 376.3 mm.

 El material genético utilizado consistió de 45 líneas hermanas de cebada forrajera imberbe producto de las cruzas entre la variedad experimental Narro-95-02 con la variedad comercial maltera ESPERANZA liberada por el Instituto Nacional de Investigaciones Forestales, Agrícolas y Pecuarias (INIFAP), cruza desarrollada por el Programa de Cereales de Grano Pequeño de la UAAAN, utilizando como testigos la cebada cv. Cerro Prieto y la variedad experimental NARRO-95-02 (progenitora de las 45 familias).

 La preparación del terreno consistió en las labores tradicionales utilizadas para el establecimiento de cereales de grano pequeño de invierno, en las regiones donde se siembra bajo condiciones de riego, esto es, barbecho, rastreo, doble nivelación y surcado (hileras distantes entre sí a 0.35 m).La siembra se realizó de forma manual a "chorrillo" depositando la semilla en el fondo del surco a una densidad de siembra fue de 95 kg /ha. La fertilización total fue de 100-65-00 utilizando como fuentes, fosfato monoamónico (MAP) y sulfato de amonio, la fertilización a la siembra fue de 39.5-65-00 y al primer riego de auxilio se aplicó 60.5-00-00. La siembra se realizó el 08 de diciembre del 2015 en seco. El riego de siembra se realizó el 15 de diciembre del 2015 y durante el ciclo del cultivo se aplicaron tres riegos de auxilio (cuatro en total) con una lámina total aproximada de 40 cm. La parcela experimental consistió de 4 hileras de 3 m con una separación entre hileras de 0.35 m lo que da una superficie de 4.2 m<sup>2</sup>. En cada muestreo se cortó medio metro en un surco con competencia completa  $(0.175 \text{ m}^2)$ .

 El primer muestreo se realizó el día 15 de marzo de 2016 a los 90 días después del riego de siembra y el segundo muestreo se realizó el 30 de marzo del 2016 (105 días del después de riego de siembra). En cada muestreo se anotó la etapa fenológica del cultivo (ETAPA) de acuerdo a la escala decimal de Zadocks et al. (1974) y la altura de planta (AP) de cada parcela, el forraje verde cosechado (FV) de cada genotipo y repetición fue pesado y posteriormente se separó en tallos (PST), hojas (PSH) y espigas (PSE); luego fue secado en asoleadero hasta peso constante (materia seca, FSTOT), procediendo en seguida a pesarlo registrando su peso en gramos por parcela transformándolo después a t ha<sup>-1</sup>. A cada variable se le realizó un análisis de varianza y prueba de medias, así mismo se calcularon los componentes de varianza genética (VG) y varianza fenotípica (VP) mediante el procedimiento VARCOMP del SAS ver. 9.0 (1989), con estos valores se calculó la heredabilidad en sentido amplio. Finalmente se calcularon los coeficientes de correlación fenotípica entre pares de variables.

#### **Resultados y discusión**

 Los análisis de varianza mostraron que entre los genotipos evaluados se encontró alta significancia en todas las variables denotando que el comportamiento entre líneas fue diferente en todas las características evaluadas sugiriendo que aunque son líneas hermanas existe amplia variabilidad genética entre ellas, lo cual permitirá calcular sus heredabilidades y seleccionar aquellas que resulten con comportamientos superiores en las características deseables para la producción de materia seca (FSTOT), así en el Cuadro 1 se aprecian las varianzas estimadas y la heredabilidad en sentido amplio (H) de cada característica, sobresaliendo las heredabilidades de la altura de planta y la etapa fenológica con valores superiores a 0.80 y consideradas como altas. La heredabilidad más baja fue para el forraje verde (FV) sugiriendo que esta no es una característica deseable para la selección de los mejores genotipos en esta etapa, ya que gran parte del FV está constituido por el agua contenida en el forraje.

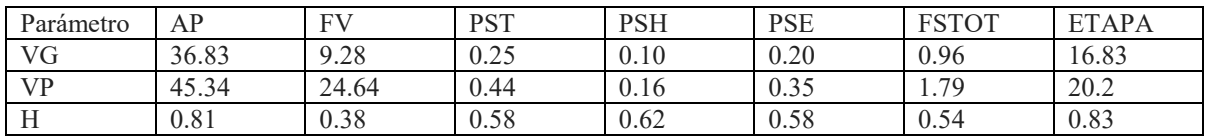

Cuadro 1.- Varianzas y heredabilidades estimadas a los 95 días después de la siembra

 En el segundo muestreo, los análisis de varianza mostraron que entre genotipos hubo alta significancia para las variables altura de planta (AP), peso seco de hoja (PSH), peso seco de espiga (PSE) y ETAPA, mientras que en las variables: forraje verde (FV), forraje seco total (FSTOT) y peso seco de tallos (PST) no hubo significancia alguna, es decir, se encontró poca variabilidad entre los genotipos para dichas variables, esto se reflejó en las bajas heredabilidades que mostraron estas variables, cuyos valores se ubicaron en el rango de 0.10 a 0.25. Al igual que en el muestreo anterior, altura de planta (AP) y la etapa fenológica del cultivo (ETAPA) obtuvieron las heredabilidades más altas, tal como se aprecia en el Cuadro 2, sugiriendo que son las características principales sobre las cuales seleccionar las progenies de cebada forrajera imberbe.

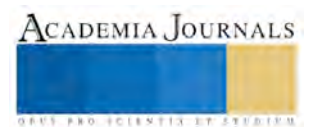

 Al comparar los valores mostrados por estas últimas variables en los cuadros 1 y 2, se aprecia una disminución en las heredabilidades de la AP y un incremento en aquella de la ETAPA, confirmando que la heredabilidad no es constante tal como lo afirman Wray y Visscher (2008) e interpretando la disminución de la H de AP como consecuencia de que los cultivos alcanzaron su máxima altura (altura final) casi al terminar el ciclo del cultivo (maduréz) y que la ventaja inicial de los materiales más precoces ya no fue tan evidente cuando se comparan con los más tardíos, mientras que en la etapa fenológica (ETAPA) se marcó aún más la diferencia porque los genotipos más precoces casi finalizaron su ciclo de cultivo en tanto que los más tardíos aún permanecían verdes.

|           |       |       |            | ___        |            |              |              |
|-----------|-------|-------|------------|------------|------------|--------------|--------------|
| Parámetro | AP    | EV    | <b>PST</b> | <b>PSH</b> | <b>PSE</b> | <b>FSTOT</b> | <b>ETAPA</b> |
| VG        | 22.78 | 6.88  | 0.09       | 0.05       | 0.33       | 0.21         | 4.64         |
| VP        | 28.86 | 34.78 | 0.37       | v. 11      | 0.85       | 2.16         | 4.98         |
|           | 0.79  | 0.20  | 0.25       | 0.43       | 0.39       | 0.10         | 0.93         |

Cuadro 2.- Varianzas y heredabilidades estimadas a los 105 días después de la siembra

 Al analizar conjuntamente los datos de los dos muestreos, se encontró que en todas las variables hubo diferencias estadísticas altamente significativas entre los genotipos, reflejándose esto en las heredabilidades calculadas en el Cuadro 3, todas superiores al 0.65, sugiriendo una buena heredabilidad de los caracteres. Altura de planta (AP) exhibió el valor más alto cercano a la unidad, seguido por la ETAPA y PSE todos ellos por encima del 0.70, sugiriendo que estas tres características serán las que mejor respuesta a la selección exhibirán.

| Cuatrio 3. - Varianzas y neregabilidades estimadas a través de los dos muestreos |       |       |            |            |            |              |              |  |
|----------------------------------------------------------------------------------|-------|-------|------------|------------|------------|--------------|--------------|--|
| Parámetro                                                                        | ΑP    | FV    | <b>PST</b> | <b>PSH</b> | <b>PSE</b> | <b>FSTOT</b> | <b>ETAPA</b> |  |
| VG                                                                               |       | 15.08 | 0.20       | 0.07       |            |              | 8.07         |  |
| <b>VP</b>                                                                        | 34.20 | 22.40 | 0.30       |            | 0.47       | . 49         | 10.33        |  |
|                                                                                  | 0.91  | 0.67  | 0.66       | 0.69       | V. 73      | 0.68         | 0.78         |  |

Cuadro 3.- Varianzas y heredabilidades estimadas a través de los dos muestreos

 Las correlaciones del primer muestreo (Cuadro4), indicaron alta asociación entre la altura de planta (AP) y la ETAPA con el FSTOT confirmando que pueden ser utilizadas como variables en la selección indirecta, por su alta heredabilidad y asociación con el forraje seco total (FSTOT) que producen los genotipos. Esto durante las etapas tempranas de desarrollo de los genotipos, así genotipos precoces y altos proporcionarán mayor FSTOT. La mayor correlación con el FSTOT la mostró el PSE, sugiriendo que en este grupo de cebadas se encuentran genotipos precoces, altos y con una buena cantidad de espigas que contribuyen en la obtención de mayor FSTOT.

| <b>VARIABLES</b> | FV   | <b>FSTOT</b> | AP      | <b>PSH</b> | <b>PST</b> | <b>PSE</b> | <b>ETAPA</b> |
|------------------|------|--------------|---------|------------|------------|------------|--------------|
| FV               | 1.00 | $0.77*$      | 0.27    | $0.49*$    | 0.02       | $0.45*$    | 0.18         |
| <b>FSTOT</b>     |      | 1.00         | $0.47*$ | 0.25       | $-0.01$    | $0.82*$    | $0.56*$      |
| AP               |      |              | 1.00    | 0.11       | 0.23       | 0.29       | $0.54*$      |
| <b>PSH</b>       |      |              |         | 1.00       | $-0.03$    | $-0.03$    | $-0.23$      |
| <b>PST</b>       |      |              |         |            | 1.00       | $-0.01$    | 0.19         |
| <b>PSE</b>       |      |              |         |            |            | 1.00       | $0.74*$      |
| <b>ETAPA</b>     |      |              |         |            |            |            | 1.00         |

Cuadro 4.- Correlaciones fenotípicas en el primer muestreo

\*= significativo al 0.05 de probabilidad

 En el segundo muestreo, las correlaciones de AP y ETAPA dejan de ser significativas con el FSTOT por las razones señaladas anteriormente y cuando se calcularon las correlaciones fenotípicas con las medias a través de los muestreos (Cuadro 5), solamente ETAPA conserva la correlación significativa con el FSTOT, sugiriendo su importancia como carácter indicador en un esquema de selección indirecta. Como se mencionó anteriormente la falta de asociación de la AP con el FSTOT puede deberse a que conforme los genotipos alcanzaron su altura máxima, ésta fue muy similar entre las líneas hermanas lo cual impactó en la covarianza y la varianza del carácter.

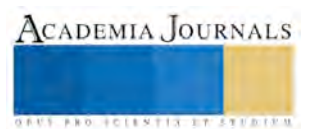

ACADEMIA, JOURNALS

**ARDESTS TRANSPORTE** 

PSE mostró una excelente correlación positiva con FSTOT a través de los muestreos, sugiriendo que a medida que se avanza en la etapa fenológica del cultivo el componente espigas se torna más importante como contribuidor al FSTOT.

 Vale la pena resaltar la alta correlación del peso seco de tallos (PST) con el FSTOT mostrada a través de los muestreos, característica que se ha demostrado como la fracción de mayor aporte al FSTOT en trigos forrajeros (Zamora *et al*, 2016) y que al parecer en la especie cebada es también de las principales fracciones que componen el forraje. Algo similar se ha reportado en avena (Feyissa *et al*., 2008) cultivo que al avanzar en su etapa fenológica modifica su proporción de tallos (en relación al peso total) hasta que llega a convertirse en el principal aporte de peso seco. Con estos antecedentes y lo aquí señalado puede confirmarse la relevancia del peso seco de tallos en la producción de materia seca total y como lo señalan estos autores pudieran inclusive predeterminar el método de conservación del forraje producido; así, genotipos con alta proporción de tallos son deseables para usarse en ensilaje.

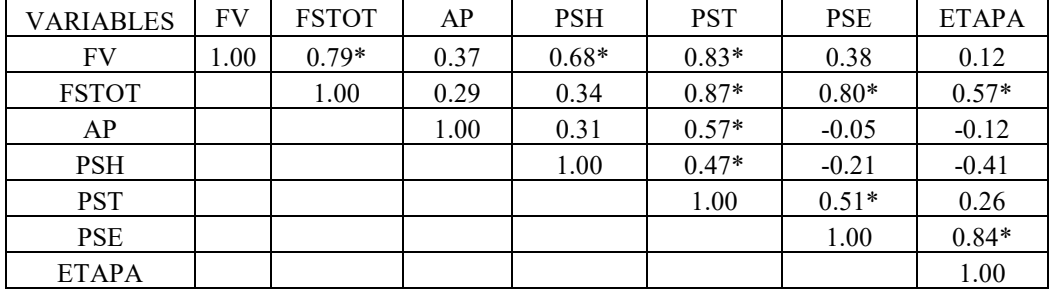

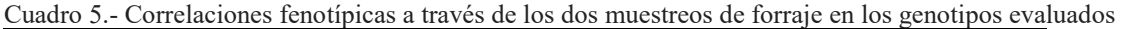

\*= significativo al 0.05 de probabilidad

 Dado que la VP es resultado de la adición de la VG y varianza ambiental, la heredabilidad en sentido amplio se ha definido también como un coeficiente de determinación genética (cuadrado del coeficiente de correlación entre el genotipo y el fenotipo), el cual sumado a el coeficiente de determinación ambiental (cuadrado del coeficiente de correlación entre el ambiente y el fenotipo) dan por resultado la unidad (cien por ciento), así, la diferencia entre la unidad y la heredabilidad (1 – H) proporciona un estimador del coeficiente de determinación ambiental. Esto es interesante dado que una forma de incrementar la heredabilidad es introduciendo variabilidad genética en la población o haciendo más estable el ambiente donde se obtienen y desarrollan los individuos (Mather y Jinks, 1977). En este estudio las principales variables ambientales (Cuadro 6), se caracterizaron por un incremento de la temperatura al final del estudio y que coincidió con los muestreos realizados, lo cual sin duda influyó bastante en la expresión de las heredabilidades reportadas. Cabe señalar que durante el estudio se contó con una precipitación excelente y temperaturas mínimas moderadas en comparación con otros años, por lo que al realizar nuevamente la estimación de heredabilidades en este grupo de materiales, seguramente dará por resultado valores diferentes de estabilidad.

 Lo anterior significa que la heredabilidad se ve afectada por las condiciones ambientales cambiantes, tanto de un ciclo de cultivo o de desarrollo de los genotipos como a través de los ciclos o años en los que se realice la estimación; por lo cual el mejorador de plantas debe tener la suficiente habilidad para considerar esta situación y realizar selecciones previas o parciales a lo largo del ciclo de desarrollo de los genotipos para llegar a determinar qué características son deseables para realizar selecciones tempranas, si es que así lo tiene considerado en su programa de mejoramiento.

| Año  | Mes       | PP(<br>(mm)    | TMax | TMin   | TMedia        |
|------|-----------|----------------|------|--------|---------------|
| 2015 | Diciembre | $\sim$<br>12.0 | 29.3 | $-3.4$ | 120F<br>12.UD |
| 2016 | Enero     | 28.6           | 30.3 | -5.U   | 10.16         |
| 2016 | Febrero   | 28.8           | 34.6 | $-5.5$ | 14.75         |

Cuadro 6.- Condiciones ambientales durante la evaluación de los genotipos.

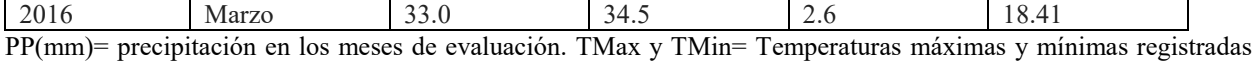

durante la evaluación. TMedia= temperatura promedio del mes

# **Conclusiones**

Con base en los resultados se concluye que las heredabilidades no son constantes a través del desarrollo de los genotipos forrajeros de cebada imberbe, lo mismo ocurrió con las correlaciones fenotípicas de las variables estudiadas. Dada la alta heredabilidad mostrada por la ETAPA y su correlación con el FSTOT, la precocidad es una característica que debe usarse para la selección de genotipos forrajeros. Un segundo carácter de selección indirecta lo constituye la altura de planta por su alta heredabilidad mostrada en este grupo de genotipos.

#### **Literatura citada**

Feyissa F, A. Tolera and S. Melaku."Proportions of morphological fractions of oats (Avena sativa L.) as affected by variety and growth stage".*Livestock Res. Rural Development*. Vol. 20, No. 6. 2008, Article #89. (accesado en agosto de 2017)

Mather, K. and JL, Jinks."Introduction to biometrical genetics" *Cornell University Press*. 1977. p.196.

SAS Institute Inc "SAS/STAT User's guide". Versión 6. Fourth edition.1989. *SAS Institute Inc*., Cary, NC.

Zadoks, J.C., T. T. Chang and C. F. Konzak ."A decimal code for the growth stages of cereals". *Eucarpia Bulletin* Vol. 7, 1974, 42-52. Zamora, V.V.M., Colín, R.M., Torres, T.M.A., Rodríguez, G.A. y M.A., Jaramillo. *"Producción y valor nutritivo en fracciones de forraje de trigos imberbes"*. Rev. Mex. Cienc. Agric. Vol. 7, Num. 2. 2016. 291-300.

Wray, N. and Visscher, P. "Estimating trait heritability". *Nature Education. Vol.* 1. 2008.29. (accesada en septiembre de 2017).

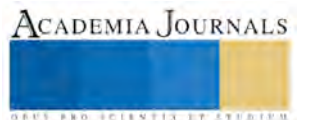

ACADEMIA, JOURNALS

**STARD TELESTIC TELESTICI** 

# CALIDAD NUTRIMENTAL DEL ACEITE PROVENIENTE DE SEMILLAS DE LA FAMILIA DE LA FAMILIA TAXONÓMICA ROSACEAS, ESPECIES COMERCIALES Y NATIVAS

Carlos Alberto Colin-Sánchez<sup>1</sup>, Cesar Rogelio Solorio-Alvarado<sup>2</sup>, Víctor Meza-Carmen<sup>1</sup>, Rafael Ortiz Alvarado<sup>1</sup>.

. *Resumen***—La humanidad se encuentra con la necesidad de generar fuentes de alimentos, que cumplan con los requisitos de diversidad, inocuidad y sustentabilidad. México se ha colocado como líder en la producción de alimentos que cumplen las dos primeras asignaturas. Sin embargo, el reciente éxito de los frutillos rojos como la zarzamora y la frambuesa (***Rubus spp***.) han dejado de lado la explotación de especies endémicas de México, como** *Prunus serótina var. capulí* **(Capulín). Todas estas especies generan una semilla, la cual no se aprovecha cabalmente generando residuos. Así el presente trabajo, describe el perfil químico y la calidad nutrimental del aceite contenida en las semillas de estas especies de la Familia** *Rosacea***. Estos ácidos grasos poseen una baja concentración de formas** *trans***, en favor de los isómeros** *cis* **en los ácidos grasos poliinsturados de tipo C:18. Por lo tanto esta investigación favorece el desarrollo de nuevas fuentes de alimentos.**

*Palabras clave***—** *Rubus spp., Prunus serótina var. capulí***, Calidad Nutrimental.** 

#### **Introducción**

La zarzamora (*Rubus fructicosus*) es un fruto preciado a nivel mundial, debido a su contenido de nutrientes con capacidad antioxidante, donde encontramos poli fenoles, flavonoides y ácido ascórbico (Boeing, et al., 2014). Este contenido de nutrientes es uno de los criterios primordiales para su comercialización a nivel mundial donde destaca también el sabor *suis generis* del fruto el cual es industrializado en fresco. México se ubica como uno de los países principales en la producción de los frutos del genero *Rubus spp.,* y el estado de Michoacán es líder en la producción de este fruto, el cual se comercializa primordialmente en fresco en mercados internacionales. Por lo que el fruto debe cumplir con estándares de aspecto, color y sabor en general, lo cual descarta una cantidad significativa de frutos que no logran posicionarse en la industria en fresco. Esto origina a) pérdidas para la industria productora local del estado de Michoacán, b) desperdicio de alimentos y c) contaminación por residuos sólidos de frutos no comercializados (do Nacimiento et al., 2014). Ante estos problemas se ha explorado la obtención de ácidos grasos con valor comercial a partir de las semillas del fruto de la zarzamora (Bushman, et al., 2004). La obtención y extracción de ácidos grasos, prevenientes de frutos como el aguacate genera una industria ligera de extracción, como sub-producto, de la producción de alimentos en forma masiva (Moreno et al., 2003, Reddy et al., 2012). Éxitos comerciales en el sentido de la producción, comercialización de frutos y generación de industrias ligeras de tipo extractivas de ácidos grasos son: a) producto aguacate (*Persea americana var Hass*), del cual se produce y comercializa el fruto en fresco y derivados comerciales como liofilizados y aceite de aguacate, b) producto aceituna (*Olea europea*), del cual también se produce fruto para su comercialización en diferentes productos donde destaca la obtención de aceite generalmente para uso comestible (Vitaglione, et al., 2013). Cabe mencionar que el desarrollo de economías emergentes a nivel mundial somete a la industria agroalimentaria a una presión de generar productos con estándares de calidad alimenticia y aspectos comerciales, lo cual deja de lado productos alimenticios con valor nutrimental alto, que no cumple los parámetros de comerciales visuales, propiciando el desperdicio de alimentos (Schott et al., 2013). Adicionalmente es necesario poder diversificar el acceso a fuentes alimenticias donde los ácidos grasos de tipo insaturado se encuentran en los aceites extraídos de los frutos aceituna, aguacate y zarzamora (Bushman, et al., 2004; Reddy et al., 2012; Viatagloine, et al., 2013). La obtención de ácidos grasos de tipo insaturado de los frutos anteriormente citados a nivel industrial se realiza a través de métodos extractivos donde se utilizan solventes no polares (Moreno et al., 2003; Reddy et al., 2012), lo que genera que el aceite no tenga la calidad nutrimental requerida y no sea catalogado como aceite virgen, el cual se obtiene a partir del uso de métodos físicos, como pueden por prensado, centrifugación, choque térmico y más recientemente se propone la utilización de microondas y el uso de fluidos en estado supercrítico (Akanda, et al., 2012), donde las tecnologías prescinden del uso de solventes no polares. En el presente trabajo de

<sup>1</sup> Rafael Ortiz Alvarado<sup>1</sup> Carlos Alberto Colin-Sánchez<sup>1</sup>, Víctor Meza-Carmen<sup>1</sup>, 1.- Cuerpo Académico de Fisiopatologías-211 de la Universidad Michoacana de San Nicolás de Hidalgo. 2.- Cesar Rogelio Solorio Alvarado. Departamento de Química, División de Ciencias Naturales y Exactas, Campus Guanajuato, Universidad de Guanajuato. Cerro de la Venada S/N, 36040, Guanajuato, Gto., México [rortizalvarado@gmail.com](mailto:rortizalvarado@gmail.com)

ACADEMIA JOURNALS

**ARD RELEASED PROPERTY** 

investigación se describe el método para la obtención de ácidos grasos de cadena insaturada, a través de un método físico (uso de microondas), partiendo de semilla de zarzamora como producto de deshecho sólido de la agroindustria en Michoacán.

#### **Descripción del Método**

# *Colección del Material Biológico*

Se obtuvieron 3 kilogramos de zarzamoras de la variedad *Tuppi* provenientes de la tenencia de Patúan del Municipio de Ziracuaretiro, Michoacán, de campos de cultivo de la Sociedad Productora Zarzamich. Se transportaron los frutos en cajas con aislamiento térmico, a la Ciudad de Morelia, y se almacenaron a una temperatura promedio de 8°C, toda la noche. Al día siguiente se procesaron los frutos en centrifuga de canasta, por un espacio de 10 minutos a 2000 g, a temperatura ambiente. Se recuperó el sobrenadante y se guardó a -80°C.

#### *Sólidos*

El residuo sólido se recuperó y se sometió por un espacio de 18 horas a un tratamiento térmico, por luz directa, de una lámpara incandescente de 150 watts de potencia, sobre una superficie de convección, acero grado alimenticio de 3 mm de espesor. Al término se obtuvo un residuo sólido el cual fue tamizado, liberando las semillas del fruto de zarzamora. Las semillas de zarzamora se sometieron a un molido en mortero, para la extracción por solventes en equipo Soxhlet.

#### *Extracción Soxhlet*

Las semillas molidas, en peso seco, se sometieron a extracción por solventes no polares, en equipo Soxhlet, realizando tres extracciones con éter etílico (Meyer, ¿??), y cinco extracciones con pentano, utilizando 3 gramos del material biológico en cada extracción.

#### *Extracción por microondas*

Las semillas molidas, en peso seco, se sometieron a un tratamiento térmico por inducción, en horno de microondas bajo el siguiente protocolo: en cada extracción se utilizaron 3 gramos de material molido al cual se le agregó 20 mL de agua bidestilada, y se dejó en reposo por una noche a una temperatura de 8°C, a la mañana siguiente, el vaso de precipitados conteniendo el material molido con el agua se dejó en reposo por un hora una temperatura ambiente y se llevó a cabo el tratamiento en horno de microondas, con una potencia de 0.25-0.33 Kwatts/h. Por un espacio de 20 minutos, obteniendo una temperatura de la mezcla de 88-90°C ±1°C.

#### *Centrifugación*

El residuo se colectó y se transfirió a tubos de polipropileno de 1.5 mL de capacidad (Eppendorf) y sometieron a centrifugación por espacio de 15 minutos a 6000 g a una temperatura de 4°C. Se recuperó el sobrenadante y se transfirió a tubos limpios de polipropileno de 1.5 mL de capacidad. El sobrenadante de sometió a refrigeración durante 18 horas a una temperatura de 4 a 8°C, los tubos se sometieron a centrifugación a temperatura ambiente por un espacio de 10 minutos y 3000 g. El contenido oleoso se colectó por aspiración con punta con filtro y se guardó en viales de rosca de 2 mL (figura 1).

# *Análisis por Cromatografía de Gases y Resonancia Magnética Nuclear*

Se realizó un análisis por cromatografía de gases obteniendo el perfil lípido de los ácidos grasos contenidos en el aceite de *R. fruticosus*, (tabla 2), con el aceite de la semilla de *R. fruticosus*, hidrolizado. Adicionalmente se corrió un análisis para observar la abundancia de las especies de C:18 poliinsaturados y la forma en la que se encuentran el aceite *de R. fruticosus*, por resonancia magnética nuclear (ácidos libres o en esteres) (figura 1).

#### **Resultados**

Las semillas de los frutos de zarzamora provenientes de residuos sólidos, son una fuente de ácidos grasos de tipo, C:18 poliinsaturados, como son el ácido linoleico y linolenico, utilizando tratamiento por microondas en cinco diferentes extracciones, se obtiene un rendimiento del 16.83% y una desviación estándar de  $\pm 1.58$ , de cinco extracciones diferentes por éter etílico se obtiene un rendimiento promedio del 15.18 % y  $\pm$ 1.44 de desviación estándar y del 12.40 % con una desviación estándar de  $\pm 1.08$  con pentano en cinco extracciones diferentes (ver tabla 1), por lo que el tratamiento por microondas, es una alternativa metodológica para la obtención de ácidos grasos de alto valor comercial, sin la implicación del uso de solventes químicos de tipo no polar, adicionalmente abre la posibilidad de poder obtener ácidos grasos de tipo poliinsaturados de tipo virgen, con el uso de tecnologías emergentes o alternativas, como la aquí mostrada.

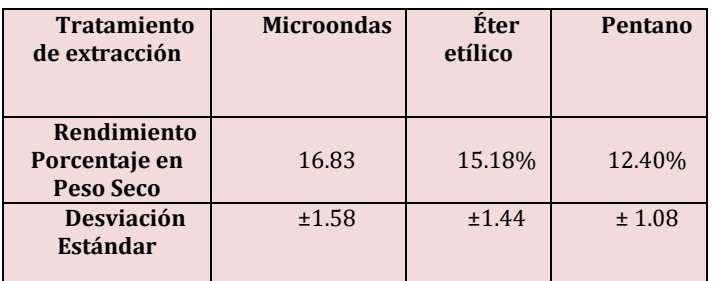

**Tabla 1. Porcentaje de rendimiento en la extracción de aceite de la semilla de** *Rubus fruticosus***.**

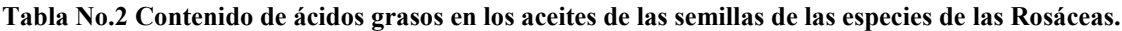

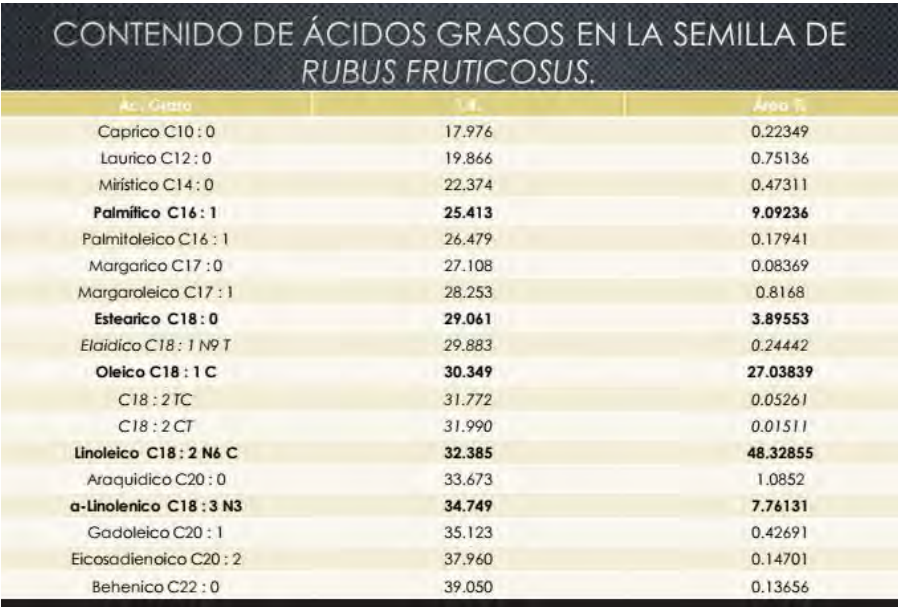

El proceso es flexible al poder ser aplicado en un esquema por lotes, en una planta modular, en procesos continuos. Incluye la posibilidad de darle al producto las características tales para obtener una pasta congelada o deshidratada. Los nutracéuticos tales como la vitamina E, fitoesterol, luteína y clorofilas son sustancias benéficas para la salud, que se encuentran solubles en el aceite extra virgen de aguacate obtenido por la tecnología objeto de esta invención, lo que hace al producto rico en estos ácidos grasos poliinsaturados, en comparación con los aceites existentes en el mercado. En el presente trabajo, se presenta un mapa de ruta crítico referente a la utilización de la semilla de zarzamora, proveniente de los residuos sólidos generados, en la agroindustria de este sistema producto, para la obtención de ácidos grasos poliinsaturados (tabla 2 y figura 1) de alto valor comercial, por medio de tecnologías alternativas, comparando con los sistemas tradicionales de extracción química, se platea un uso a los deshechos solidos agroindustriales.

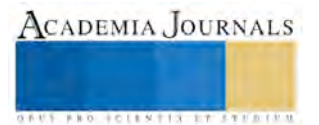

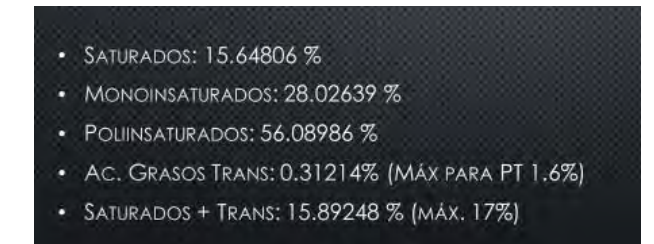

**Figura No. 1 Relación de tipo de ácidos grasos proveniente de las especies de la Familia de las Rosáceas.** 

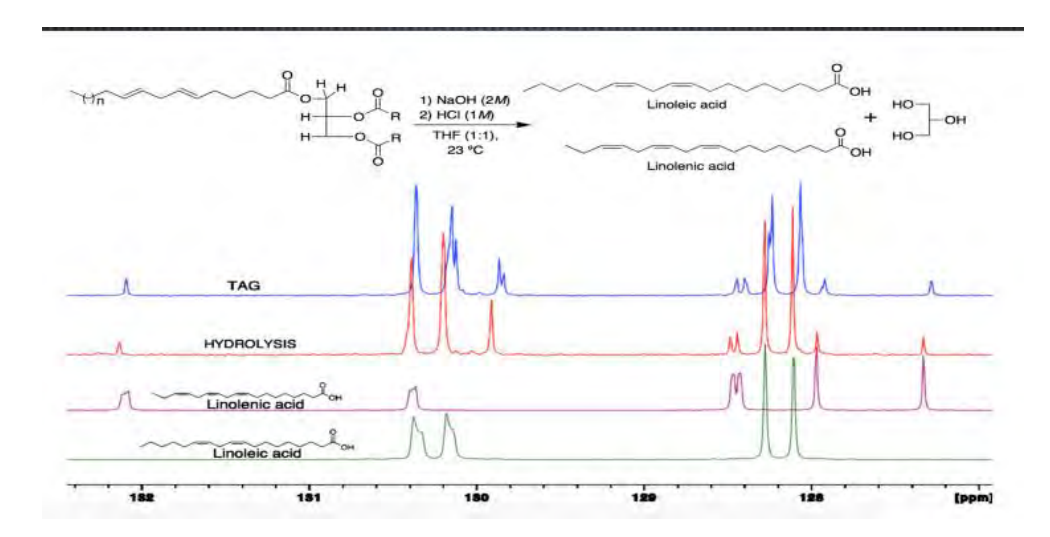

# **Figura No.2 Comparativa por Resonancia Magnética Nuclear de Triacilgliceroles y estándar de los aceites de las especies comerciales y nativas de la Familia de las Rosáceas.**

#### **Conclusiones**

En este trabajo se concluye que la semilla del fruto *Rubus fruticosus* , *Rubus idaeus, Prunus serótina var. capulí* son materia prima de importancia nutrimental mayor para la obtención potencial de ácidos grasos poliinsaturados de tipo C:18 lo que podría dar una alternativa de comercialización a los productores de este sistema producto de la zarzamora y el uso de tecnologías alternativas extractivas como las microondas, permite poder acrecentar los métodos de extracción de ácidos grasos con valor comercial como los ácidos grasos poliinsaturados.

#### **Agradecimientos**

#### CAEC-211-UMNSH, PROYECTO FINANCIADO POR LA CIC DE LA UNIVERSIDAD MICHOACANA DE SAN NICOLÁS DE HIDALGO, CONVOCATORIA, AÑO 2017.

#### **Referencias**

[Akanda M.J.](http://www.ncbi.nlm.nih.gov/pubmed?term=Akanda%20MJ%5BAuthor%5D&cauthor=true&cauthor_uid=22328076), [Sarker M.Z.,](http://www.ncbi.nlm.nih.gov/pubmed?term=Sarker%20MZ%5BAuthor%5D&cauthor=true&cauthor_uid=22328076) [Ferdosh S.,](http://www.ncbi.nlm.nih.gov/pubmed?term=Ferdosh%20S%5BAuthor%5D&cauthor=true&cauthor_uid=22328076) [Manap M.Y.](http://www.ncbi.nlm.nih.gov/pubmed?term=Manap%20MY%5BAuthor%5D&cauthor=true&cauthor_uid=22328076), [Ab Rahman N.N.](http://www.ncbi.nlm.nih.gov/pubmed?term=Ab%20Rahman%20NN%5BAuthor%5D&cauthor=true&cauthor_uid=22328076), [Ab Kadir M.O.](http://www.ncbi.nlm.nih.gov/pubmed?term=Ab%20Kadir%20MO%5BAuthor%5D&cauthor=true&cauthor_uid=22328076) (2012). Applications of supercritical fluid extraction (SFE) of palm oil and oil from natural sources. *[Molecules](http://www.ncbi.nlm.nih.gov/pubmed/22328076)*. 10;17 (2):1764-94.

Boeing J.S., Barizão E.O., Silva B.C., Montanher P.F., de Cinque Almeida V., [3] Visentainer J.V. (2014). [Evaluation of solvent effect on the](http://www.ncbi.nlm.nih.gov/pubmed/25246942)  [extraction of phenolic compounds and antioxidant capacities from the berries: application of principal component analysis.](http://www.ncbi.nlm.nih.gov/pubmed/25246942) Chem. Cent J. 22;8(1):48.

[Bushman B.S.](http://www.ncbi.nlm.nih.gov/pubmed?term=Bushman%20BS%5BAuthor%5D&cauthor=true&cauthor_uid=15612785)[, Phillips B.](http://www.ncbi.nlm.nih.gov/pubmed?term=Phillips%20B%5BAuthor%5D&cauthor=true&cauthor_uid=15612785)[, Isbell T.](http://www.ncbi.nlm.nih.gov/pubmed?term=Isbell%20T%5BAuthor%5D&cauthor=true&cauthor_uid=15612785) (2004). Chemical composition of caneberry (Rubus spp.) seeds and oils and their antioxidant potential*. J Agric Food Chem*. 52(26):7982-7.

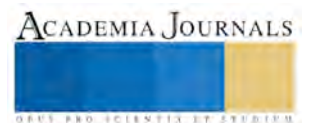

do Nascimento Nunes MC, Nicometo M, Emond JP, Melis RB, Uysal I. (2014). [Improvement in fresh fruit and vegetable logistics quality: berry](http://www.ncbi.nlm.nih.gov/pubmed/24797135)  [logistics field studies.](http://www.ncbi.nlm.nih.gov/pubmed/24797135) Philos. Trans. A Math. Phys. Eng. Sci. 5; 372(2017):20130307.

Hassimotto N.M., Pinto Mda. S., Lajolo F.M. (2008). Antioxidant status in humans after consumption of blackberry (Rubus fruticosus L.) juices with and without defatted milk. J Agric. Food Chem. 56(24):11727-33.

Matthäus B. (2002). Antioxidant activity of extracts obtained from residues of different oilseeds. J. Agric. Food Chem. 50(12):3444-52.

Moreno A.O., Dorantes L., Galíndez J., Guzmán R.I. (2003). Effect of different extraction methods on fatty acids, volatile compounds, and physical and chemical properties of avocado (*Persea americana Mill*.) oil. J. *Agric. Food Chem*. 51(8):2216-21.

Reddy M., Moodley R., Jonnalagadda S.B. (2012). Fatty acid [profile and elemental content of](http://www.ncbi.nlm.nih.gov/pubmed/22494376) avocado (*Persea americana Mill*.) oil--effect of [extraction methods.](http://www.ncbi.nlm.nih.gov/pubmed/22494376) J Environ. Sci. Health. B*.* 47(6):529-37.

[Schott A](http://www.ncbi.nlm.nih.gov/pubmed?term=Schott%20AB%5BAuthor%5D&cauthor=true&cauthor_uid=23681829)**.**B**.**, [Vukicevic S](http://www.ncbi.nlm.nih.gov/pubmed?term=Vukicevic%20S%5BAuthor%5D&cauthor=true&cauthor_uid=23681829)**.**, [Bohn I](http://www.ncbi.nlm.nih.gov/pubmed?term=Bohn%20I%5BAuthor%5D&cauthor=true&cauthor_uid=23681829)**.**, [Andersson T.](http://www.ncbi.nlm.nih.gov/pubmed?term=Andersson%20T%5BAuthor%5D&cauthor=true&cauthor_uid=23681829) (2013). Potentials for food waste minimization and effects on potential biogas production through anaerobic digestion. Waste *Manag Res*. 31(8):811-9.

[Vitaglione P.](http://www.ncbi.nlm.nih.gov/pubmed?term=Vitaglione%20P%5BAuthor%5D&cauthor=true&cauthor_uid=24915318)[, Savarese M.](http://www.ncbi.nlm.nih.gov/pubmed?term=Savarese%20M%5BAuthor%5D&cauthor=true&cauthor_uid=24915318)[, Paduano A.,](http://www.ncbi.nlm.nih.gov/pubmed?term=Paduano%20A%5BAuthor%5D&cauthor=true&cauthor_uid=24915318) [Scalfi L.,](http://www.ncbi.nlm.nih.gov/pubmed?term=Scalfi%20L%5BAuthor%5D&cauthor=true&cauthor_uid=24915318) [Fogliano V.](http://www.ncbi.nlm.nih.gov/pubmed?term=Fogliano%20V%5BAuthor%5D&cauthor=true&cauthor_uid=24915318)[, Sacchi R.](http://www.ncbi.nlm.nih.gov/pubmed?term=Sacchi%20R%5BAuthor%5D&cauthor=true&cauthor_uid=24915318) (2013). Healthy virgin olive oil: a matter of bitterness. *[Crit Rev Food Sci](http://www.ncbi.nlm.nih.gov/pubmed/24915318)  [Nutr](http://www.ncbi.nlm.nih.gov/pubmed/24915318)*. 54(8):2216-21.

[Zia-Ul-Haq M.,](http://www.ncbi.nlm.nih.gov/pubmed?term=Zia-Ul-Haq%20M%5BAuthor%5D&cauthor=true&cauthor_uid=25072202) [Riaz M.](http://www.ncbi.nlm.nih.gov/pubmed?term=Riaz%20M%5BAuthor%5D&cauthor=true&cauthor_uid=25072202), [De Feo V.,](http://www.ncbi.nlm.nih.gov/pubmed?term=De%20Feo%20V%5BAuthor%5D&cauthor=true&cauthor_uid=25072202) [Jaafar H.Z](http://www.ncbi.nlm.nih.gov/pubmed?term=Jaafar%20HZ%5BAuthor%5D&cauthor=true&cauthor_uid=25072202) ., [Moga M.](http://www.ncbi.nlm.nih.gov/pubmed?term=Moga%20M%5BAuthor%5D&cauthor=true&cauthor_uid=25072202) (2014). *Rubus fruticosus L.*: constituents, biological activities and health related uses. *[Molecules.](http://www.ncbi.nlm.nih.gov/pubmed/25072202)*19(8):10998-1

#### **Notas Biográficas**

**Carlos Alberto Colin-Sánchez<sup>1</sup>** , es estudiante de Pre-grado del programa de Licenciatura de Químico Farmacobiología y becario en el Cuerpo Académico de Fisiopatologías-211 de la UMNSH

**Cesar Rogelio Solorio-Alvarado<sup>2</sup>** , Departamento de Química, División de Ciencias Naturales y Exactas, Campus Guanajuato, Universidad de Guanajuato. Cerro de la Venada S/N, 36040, Guanajuato, Gto., México

**Víctor Meza-Carmen<sup>1</sup>** , es Profesor e Investigador Titular a Tiempo Completo en la Facultad de Químico Farmacobiología de la UMSNH, miembro del CA-211 de Fisiopatologías de la Universidad Michoacana de San Nicolás de Hidalgo.

Rafael Ortiz Alvarado<sup>1</sup>, es Profesor e Investigador Titular a Tiempo Completo en la Facultad de Químico Farmacobiología de la UMSNH, miembro y responsable del CA-211 de Fisiopatologías de la Universidad Michoacana de San Nicolás de Hidalgo[. rortizalvarado@gmail.com](mailto:rortizalvarado@gmail.com)

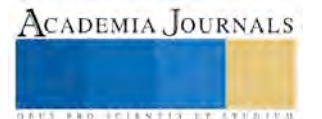

# Algoritmo genético para control PID de temperatura de un calentador de aire

# M en C Othon Colorado Arellano<sup>1</sup>, Mtro. Federico Avalos Flores<sup>2</sup>, Ing. María Jena Martínez Pérez<sup>3</sup> y Juan Pablo García Muñoz<sup>4</sup>

*Resum en— El estudio se concentró en el diseño de un controlador PID para un sistema de control de temperatura de un calentador de aire. El controlador PID se utiliza en muchas aplicaciones industriales, sin embargo el principal problema es obtener los parámetros óptimos del controlador PID, por lo que en la simulación del controlador en el presente trabajo, utilizando un algoritmo genético favorece el rendimiento del controlador PID en comparación con el método de Ziegler-Nichlos, es decir mejora en cuanto al tiempo de establecimiento, así como el sobre impulso, para alcanzar una referencia previamente establecida.* 

*Palabras clave—Algoritmo evolutivo, control PID, control de temperatura y método Ziegler-Nichols.*

#### *Intr oducción*

El regulador PID es un controlador ampliamente utilizado en la industria debido a su simplicidad y robustez. Actualmente el PID todavía es favorable para ser usado con más del 90% de controladores industriales (Moharam, Mostafa, & Al-Hosseini, 2016). Sin embargo, encontrar los parámetros óptimos del regulador PID es difícil especialmente en modelos de sistemas no lineales, un ejemplo de estos son sistemas de control de nivel de líquido. Se han desarrollado varios métodos para realizar la sintonización del controlador PID, uno de estos métodos es Ziegler y Nichols (Z-N) (Dorf C. R. & Bishop R., 2016). Es el método más antiguo y el más sencillo. Sin embargo, es muy difícil determinar los parámetros óptimos del PID con Z-N en las plantas industriales. El método (Z-N) no proporciona un rendimiento aceptable, ya que presenta un sobre impulso y un tiempo de establecimiento largo, por lo que los valores de los parámetros PID a menudo se perfeccionan posteriormente de acuerdo con la experiencia del operador. (Moharam, Mostafa, & Al-Hosseini, 2016)

Los Algoritmos Genéticos (AG) son métodos adaptativos que pueden usarse para resolver problemas de búsqueda y optimización. Están basados en el proceso genético de los organismos vivos. A lo largo de las generaciones, las poblaciones evolucionan en la naturaleza de acorde con los principios de la selección natural y la supervivencia de los más fuertes. (Universidad el País Vasco)

La estructura del controlador PID consisten en tres parámetros Kp, Ki y Kd; cuanto más apropiados sean los valores del PID, más precisión tendrá el sistema controlado. En la actualidad, el método de ajuste ha sido propuesto por Ziegler-Nichols para identificar los parámetros PID, mientras que los otros métodos de ajuste se están desarrollando para avanzar y los enfoques inteligentes, por ejemplo Algoritmo genético se ha aplicado para ajustar los parámetros del PID. (Aekarm & Wudhichai, 2016)

Las aplicaciones de sistemas de calentador con aire acondicionado, se utilizan en diversos procesos industriales, especialmente en la secadora de ropa, secadora de alimentos, incubadoras y otros. Esas máquinas utilizan los controladores PID básicos para controlar la temperatura.

Con el fin de mejorar el rendimiento del sistema del calentador de aire, este documento presenta la técnica de un AG, para obtener los parámetros apropiados del PID. Un algoritmo genético es una técnica de inteligencia computacional y ya se ha demostrado en investigaciones teóricas, para la sintonización de controladores. En este trabajo propuesto, los resultados de la simulación se muestran que el regulador PID con un AG, es capaz de proporcionar una mejora de las prestaciones del sistema de circuito cerrado para el sistema de calentador de aire.

<sup>&</sup>lt;sup>4</sup>Juan Pablo García Muñoz, Estudiante de Ingeniería en Computación, IPN. México[, juancho\\_goldboy@hotmail.com](mailto:juancho_goldboy@hotmail.com)

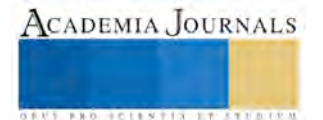

<sup>&</sup>lt;sup>1</sup>M. en C. Othon Colorado Arellano, Profesor CECyT No.3 Estanislao Ramírez Ruiz, IPN, México. [oto29@hotmail.com](mailto:oto29@hotmail.com) (autor corresponsal)

<sup>2</sup> Mtro. , Federico Avalos Flores, Profesor tiempo completo CECyT No. 3, Estanislao Ramírez Ruiz, IPN, México [lico7016@hotmail.com](mailto:lico7016@hotmail.com)

<sup>&</sup>lt;sup>3</sup>Ing. María Jena Martínez Pérez, Profesor CECyT No. 3, Estanislao Ramírez Ruiz, IPN, México [shiny237@prodigy.net.mx](mailto:shiny237@prodigy.net.mx)

#### *Desarrollo*

#### *Control PID*

Los sistemas de control son capaces de iniciar y detener procesos sin la intervención manual del usuario, para ello es necesario recibir información del exterior, procesarla y emitir una respuesta; en un sistema de control dicha respuesta será siempre la misma pero podemos tener diferentes comportamientos según las circunstancias. (recursostic.educacion.es, 2017). A la información que recibe el sistema del exterior se le denomina de forma genérica entrada o input; a las condiciones que existen en el exterior después de la actuación se les denomina de forma genérica salida u output.

El control retroalimentado o a lazo cerrado tiene la característica de que medimos cierta cantidad de la salida y luego la comparamos con un valor deseado y el error resultante lo utilizamos para corregir la salida del sistema, como se muestra en la figura 1.

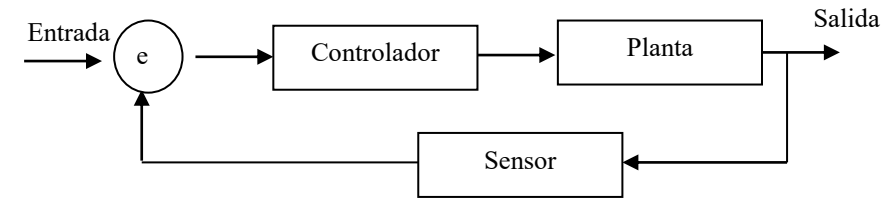

Figura 1. Elementos del sistema de control lazo cerrado

El controlador PID está formado por tres parámetros diferentes, los cuales ajustan o corrigen una variable de proceso en relación a una referencia dada por medio de un elemento de control; se encarga de reducir el sobreimpulso de la salida y el tiempo de respuesta mediante el control derivativo y puede eliminar offset de estado estacionario a través del control integral.(Dos Santos Coelho & Victhoff Pessoa, 2014).

La ecuación que describe un controlador PID está dada por:

El control proporcional:

$$
u(t) = Ke(t), \quad [1]
$$

El control integral:

$$
u(t) = \frac{\kappa}{r_i} \int_0^t e(t) dt, \quad [2]
$$

$$
u(t) = KT_d e(t), [3]
$$

y el control derivativo:

Combinando las tres acciones de control y aplicando la transforma de Laplace, debido a que tenemos un sistema que es variable con respecto del tiempo, del mismo modo es una herramienta para el análisis de sistemas dinámicos lineales; tenemos la ecuación que describe el controlador PID en Laplace, dada por:

$$
\frac{U(s)}{E(s)} = K_P \left( 1 + \frac{1}{T_i s} + T_d s \right) \quad [4]
$$

o bien:

$$
\frac{U(s)}{E(s)} = \left(K_P + \frac{K_I}{s} + K_d s\right) \quad [5]
$$

Donde  $K_p$  es la constante proporcional,  $T_i$  es el tiempo integral,  $T_d$  el tiempo derivativo,  $K_i$  y  $K_d$ ; respectivamente definen los parámetros del controlador PID.

Una vez modelado el controlador PID en Laplace se conecta con la planta la cual también debe de estar en Laplace; reduciendo el sistema en lazo cerrado, para entonces determinar los parámetros del controlador PID por medio de un AG y posteriormente determinar las raíces del modelo, para fijar ciertos comportamientos en la planta que minimicen la desviación de la respuesta respecto a una referencia establecida, como se muestra en la figura 2.

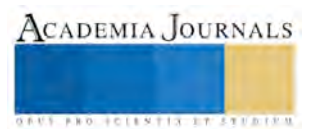

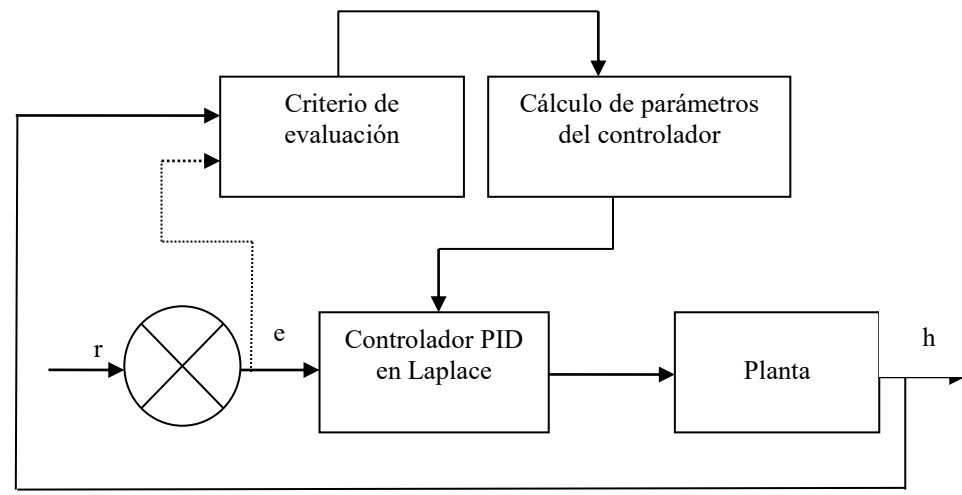

Figura 2. Integración del controlador PID sintonizado con AG y planta

#### *Algoritmos genéticos*

Los algoritmos genéticos constituyen una técnica de búsqueda fundamentada en el proceso de evolución natural en la cual los individuos más adaptados tienen mayores probabilidades de sobrevivir y de transferir su material genético a las siguientes generaciones. La idea fundamental de los algoritmos genéticos consiste en encontrar una solución aceptable a un problema por medio del mejoramiento de un conjunto de individuos, cuya función de evaluación corresponde a una solución del problema. Esta optimización se realiza mediante procesos selectivos y de intercambio de información genética. Dichos procesos están dados por operadores genéticos, que definen la estructura de un AG (Goldberg, 1989).

Los AG se basan en los procesos de evolución de los seres vivos, tienen los siguientes elementos:

- Operadores genéticos, Son los diferentes métodos u operaciones que se pueden ejercer sobre una población que nos permite obtener poblaciones nuevas.
- Población, conjunto de individuos (cromosomas), se debe ir obteniendo de forma sucesiva distintas poblaciones.
- Individuo, es un ser que caracteriza su propia especie, es el cromosoma y es el código de información sobre el cual opera el algoritmo.

Su aplicación al control se fundamenta en el que un proceso complejo se puede a menudo reducir a una aproximación funcional numérica del problema, que se pueden optimizar mediante los AG (Santos, 2011).

En la Figura 3, se muestran los elementos principales de un AG. Una población compuesta de N individuos y cada individuo definido por su cromosoma. Los cromosomas son cadenas de genes, normalmente se usa el sistema binario para esta representación. Por otra parte, está un conjunto de reglas que de una forma metodológica incide sobre la población.

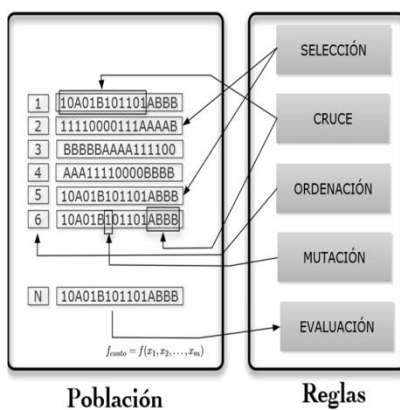

Figura 3. Elementos de un AG

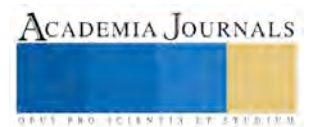

La secuencia de ejecución de un AG es la siguiente:

- Generar una población aleatoria en el espacio solución del problema.
- Establecer una función, de modo que se pueda evaluar la adaptación de los nuevos individuos a la nueva población.
- Crear una nueva población efectuando operaciones como selección/ reproducción proporcional a la adaptación, cruce y mutaciones en los individuos en la que ésta acaba de ser medida.
- Reemplazar la antigua población
- Evolucionar utilizando la nueva población hasta cumplir un número de iteraciones o un determinado número de error.

### *Descripción de la planta*

Modelado del sistema del calentador de aire: El aire caliente es generado por la máquina de calefacción y un soplador mostrado en la figura 4. El modelado del sistema del calentador de aire en los procesos es un sistema de primer orden con un retraso en el tiempo, la función de transferencia del calentador de aire está dada por la ecuación [5], toma de (Aekarm & Wudhichai, 2016)

$$
H(s) = \frac{Ke^{-sT_d}}{1 + sT_i} \quad [5]
$$

Donde,  $H(s)$  es la función de transferencia en bucle abierto,  $K$  es la ganancia en estado estacionario,  $T_d$  es el tiempo muerto y  $T_i$  es la constante de tiempo.

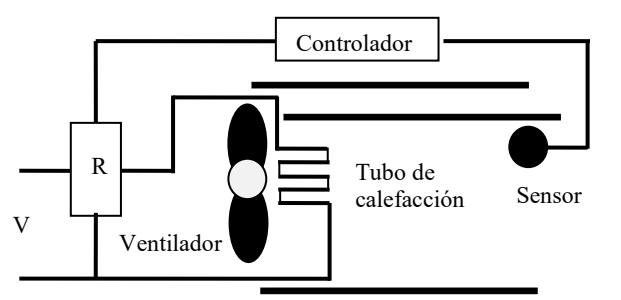

Figura 4. Sistema de calentador de aire, tomado de (Aekarm & Wudhichai, 2016)

El diagrama de bloques de la planta junto con el controlador PID en un sistema de lazo cerrado se muestra en la figura 5.

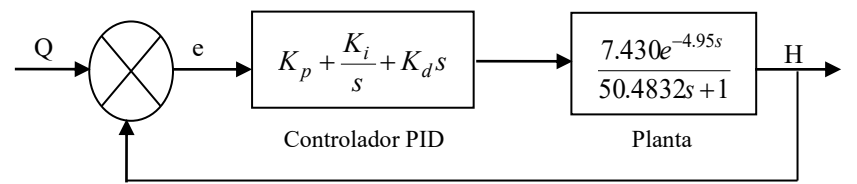

Figura 5. Diagrama de bloques de la controlador PID, (Aekarm & Wudhichai, 2016)

La función de transferencia global del sistema está dada por la ecuación [6]

$$
\frac{H(s)}{Q(s)} = e^{-4.95s} \left[ \frac{7.430K_d s^2 + 7.430K_p s + 7.430K_i}{(50.4832 + 7.430K_d)s^2 + (1 + 7.430K_p)s + 7.430K_i} \right]
$$
 [6]

#### *Sistema del calentador de aire con control PID genético.*

El AG se utiliza para buscar los parámetros  $K_p$ ,  $K_i$  y  $K_d$  del controlador, La figura 6 muestra la estructura del sistema dinámico con el AG y el criterio de evaluación.

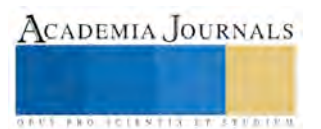

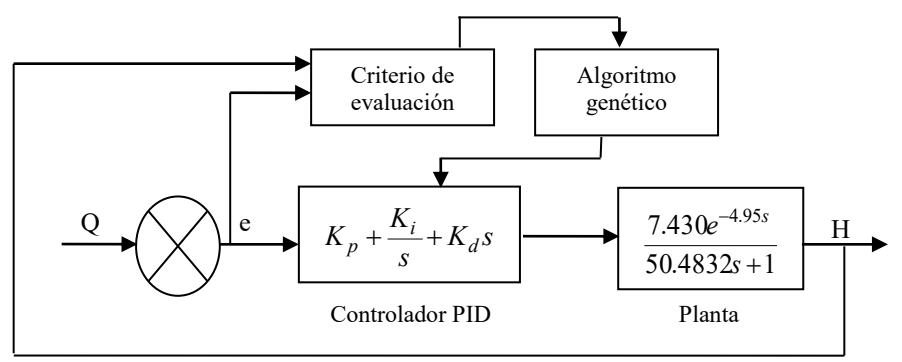

Figura 6. Diagrama de bloques de la controlador PID con AG

# *Pruebas y resultados*

Con el propósito de comparar el desempeño del algoritmo genético, primeramente se obtuvieron las ganancias del controlador PID, con el primer método de Ziegler y Nichols, ya que se trata de un sistema de primer orden se obtienen el tiempo de atraso y la constante de tiempo, (Ogata, 2014 ) dando como resultado los valores que se muestran en la Tabla 1.

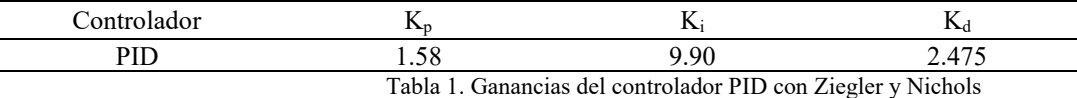

Una vez obtenidas las ganancias se obtiene la respuesta del sistema ante una entrada escalón mediante el software Matlab, obteniéndose la respuesta transitoria en la figura 7.

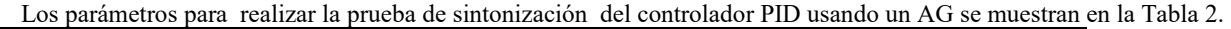

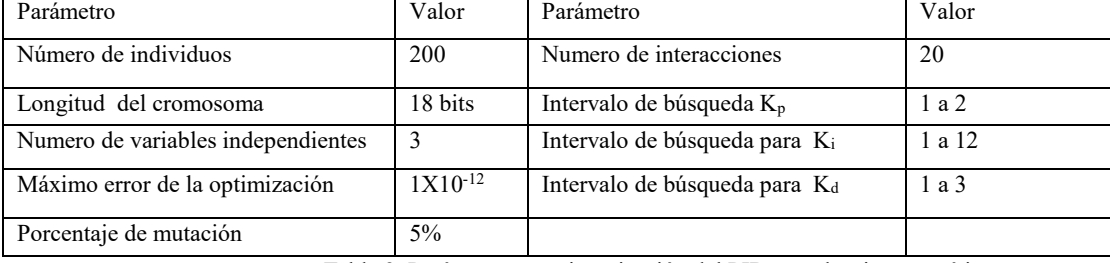

Tabla 2. Parámetros par sintonización del PID con algoritmo genético

Después de varias pruebas en cuanto al número de individuos de la población, del número de interacciones así como los intervalos de búsqueda se obtienen el valor de las constantes Kp, Ki y Kd del controlador, los cuales se muestran en la Tabla 3.

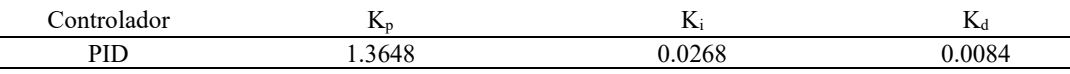

Tabla 3: Ganancias del controlador PID con el algoritmo genético

Ahora la respuesta del sistema ante una entrada escalón con las ganancias de la Tabla 4 se muestra en la figura 8, en la cual se tiene una función de evaluación y la de respuesta de la planta con el controlador PID, se observa como el controlador hace que la función de la planta en un tiempo de 30 segundos alcance dicha función de prueba, además de eliminar el sobre impulso.

La Tabla 4 muestra la comparación de los dos métodos, el AG logra un menor sobre impulso, alcanza la referencia de una forma más suave y con un menor tiempo de establecimiento.

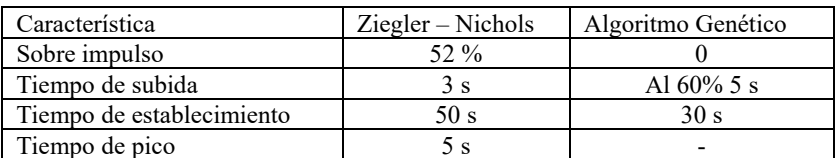

Tabla 4: Resultados de los controladores Ziegler-Nichols y algoritmos genéticos.

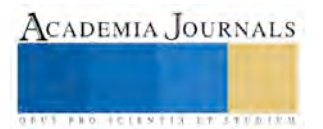

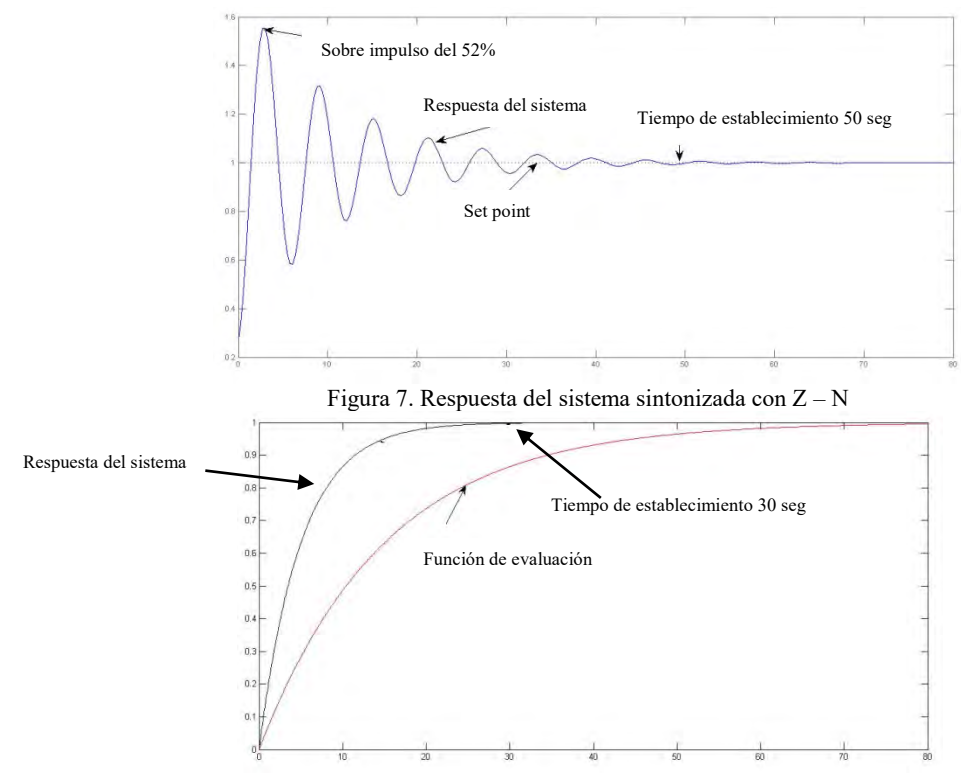

Figura 8. Respuesta del sistema sintonizada con AG

#### *Conclusiones*

Si comparamos los resultados obtenidos que se muestran en la tabla 4, y en las figuras 7 y 8, observamos que el controlador PID sintonizado por el AG, tiene mejor desempeño ya que elimina el sobre impulso máximo, asi como el tiempo de establecimiento al pasar de 50 a 30 segundos; por lo que para este caso el método de sintonización con un algoritmo genético resulta con mejores resultados que con el método de Ziegler – Nichols.

#### *Ref erencias*

Suvadeep Banerjee, Ankush Charkrabarty, Sayan Maity, & Amitava Chatterjee. (2011). Feedback linearizing indirect adaptive fuzzy control with foraging based on line plant model estimation. *Applied Soft Computing* , 11.

Santos, M. (2011). Un enfoque aplicado del control inteligente. *Revista Iberoamericana e Informatica Industrial* .

Shaoming, L., Peng, Y., Fan, Y., & Guoli, Z. (2014). On Lime Kiln Temperature System Based on GA Fuzzy PID Algorithm and Optimal Control. *IEEE* .

Aekarin Sungthonga, Wudhichai Assawinchaichoteb. (2016). Particle Swam Optimization based Optimal PID Parameters for Aair Heater Température Control System. Procedia Computer Science 86. Elsevier

Singh, S. K., Boolchandani, D., Modani, S. G., & Katal, N. (2016). Optimal Tuning of PID Controller for Centrifugal Temperature Control System in Sugar Industry Using Genetic Algorithm. *Advances in Intelligent Systems and Computing, Springer* .

Wati, D. A., & Hidayat, R. (2013). Genetic Algorithm-based PID Parameters Optimization for Air Heater Temperature Control . *IEEE* . *Universidad el Pais Vasco*. (n.d.). From www.sc.ehu.es/ccwbayes/docencia/mmcc/docs/temageneticos.pdf

Verma, S., & Mudi, R. K. (2015). Genetic Algorithm-Based Adaptive PID Controller. *Advances in Intelligent Systems and Computing, Springer* .

Davood Mohammadi Souran, Seyed Hamidreza Abbasi, & Faridoon Shabaninia. (2013). Comparative study between tank's water level control using PID and fuzzy logic controller. *Computing Applications* , 195.

Dos Santos Coelho, A., & Victhoff Pessoa, M. (2014). A tunning strategy for multivariable PI and PID controllers using differential evolution comnined with chaotic zaslavskii map.

Dorf C. R., & Bishop R. (2016). *Modern Control Systems.* U.S.: Pearson.

Esmat Rashedi, Hossein Nezamabadi , & Saeid Saryazdi. (2009). A Gravitational Search Algorith. *Information Sciences* , 179. Gestal, M., & Rivero, D. (2010). *Introducción a los Algoritmos Genéticos y la Programación Genética.* España: Universidad de Coruña. Goldberg, D. E. (1989). *Genetic Algorithms in Search, Optimization and Machine Learning .* Estados Unidos : Addison-Wesley. Moharam, A., Mostafa, A., & Al-Hosseini, A.-A. (2016). Design of optimal PID controller using hibrid differential evolution and particle

swam optimization whith an aging leader and challengers. *Applied Soft Computing* , 38. Ogata, K. (2014). *Ingeniería de control moderna.* México: Person. *recursostic.educacion.es*. (2017). From

http://recursostic.educacion.es/secundaria/edad/4esotecnologia/quincena11/4quincena11\_contenidos\_2a\_htm Ritu Rani De, & Rajani K Mudi. (2014). Fuzzy logic based high performance PID controller. *IEEE*.

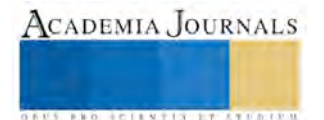

ACADEMIA JOURNALS

**US PRO SCIENTIS STORES ENTER** 

# Sistema SCADA para el área de energías en una empresa

M en C Othon Colorado Arellano<sup>1</sup>, Ing. Juan Ignacio Lima Velasco<sup>2</sup>, Juan Pablo García Muñoz<sup>3</sup>

*Resum en— El presente estud io se implementa un sistema de Supervisión, Control y Ad quisición de Datos, comúnmente llamados SCA DA para el área de energías en una planta el cual contempla la migración de seis sistemas de la planta de energías: nitrógeno, aire de planta e instrumentos, agua cruda y contra incendio, gas natural, vapor y agua de enfriamiento, a un sistema PCS7. Dentro de los resultados obtenidos son la migración a un sistema actual en el cual sea posible encontrar refacciones para mantener en funcionamiento el sistema; además de la actualización del sistema del sistema SCA DA existente en la empresa.*

*Palabras clave—SCA D, HM I, Adquisición de datos, PLC*

#### *Intr oducción*

La vigilancia de los procesos industriales es de suma importancia, tanto en la adquisición de datos, como en el comportamiento de los sistemas automatizados, es por ello que la industria integra cada vez más la computadora en sus procesos.

La comunicación entre equipos industriales permite la sincronización de datos entre los diferentes procesos automáticos con la información de tipo administrativo. Las redes de comunicación han evolucionado los sistemas informáticos a nivel mundial hasta el punto de involucrarse directamente en la automatización de procesos industriales, gracias a las comunicaciones entre los equipos de control, una computadora puede visualizar fácilmente los datos arrojados por un proceso en tiempo real.

Una gran parte de los equipos utilizados en la industria funcionan a velocidades variables. En los mismos se requiere un control preciso de la velocidad para lograr una adecuada productividad, una buena terminación del producto elaborado, o garantizar la seguridad de personas y bienes. El método más eficiente de controlar la velocidad de un motor eléctrico es por medio de un variador electrónico de frecuencia, el variador regula la frecuencia del voltaje aplicado al motor, logrando modificar su velocidad.

La mayoría de las industrias alrededor del mundo poseen al menos un pequeño sistema automático, lo cual significa que la automatización está permanentemente en contacto con nosotros.

#### *Desarrollo*

Sistemas SCADA

Los programas de control supervisorio con adquisición de datos, comúnmente llamados SCADA (Supervisory Control And Data Adquisiton), tienen como principal característica el manejo de gráficos para visualizar el estado de sensores y de actuadores de una máquina o proceso en general, y a la vez, integrar la información resultante a los sistemas administrativos de la empresa.

Los sistemas gráficos permiten a los usuarios identificar de manera rápida cualquier evento puesto que en la pantalla se muestran tal como son realmente. Adicionalmente las pantallas graficas permiten la operación de actuadores de una manera muy sencilla, por ejemplo, con un simple clic del ratón, podemos energizar una máquina, un motor, una banda transportadora, una motobomba, etc., de igual manera, todos los eventos, los tiempos de paro, las alarmas y la información de producción, son almacenados en un disco duro de la computadora en forma de base de datos.

Actualmente los programas son instalados en una computadora convencional, la cual esta comunicada directamente al menos con un sistema de control, tal como un PLC, una tarjeta electrónica o un controlador especializado entre otros, los cuales sirven como interfaz entre las señales manejadas por la computadora y las señales de los sensores y los actuadores de proceso, los cuales se muestran en la figura 1.

3 Juan Pablo García Muñoz, Estudiante de Ingeniería en Computación, IPN. México, [juancho\\_goldboy@hotmail.com](mailto:juancho_goldboy@hotmail.com)

<sup>&</sup>lt;sup>1</sup>M. en C. Othon Colorado Arellano, Profesor CECyT No.3 Estanislao Ramírez Ruiz, IPN, México. [oto29@hotmail.com](mailto:oto29@hotmail.com) (autor corresponsal)

<sup>2</sup> Ing. Juan Ignacio Lima Velasco, Profesor tiempo completo CECyT No. 3, Estanislao Ramírez Ruiz, IPN, México [juanlimavelasco@gmail.com](mailto:juanlimavelasco@gmail.com)

ACADEMIA JOURNALS

FED. TOTENTIAL EXPERIENC

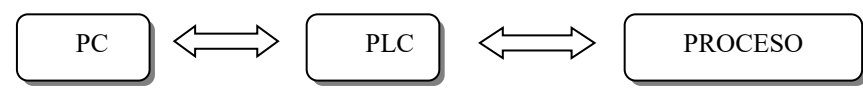

Figura 1. Elementos del sistema SCADA

Propiedades de un sistema SCADA

Los programas de supervisión están compuestos de una serie de herramientas que le permiten al usuario y a la empresa en general, tener toda la información de sus procesos en forma automática y en tiempo real.

Eventos y alarmas. En todos los procesos automáticos suceden eventos, ya sean sucesos esperados o no esperados de la planta. Dichos eventos deben ser registrados con el fin de determinar el buen funcionamiento del sistema y/o detectar posibles fallas.

Gráficos con animación*.* Los programas de supervisión están basados en dibujos que describen las formas reales de los objetos involucrados en el proceso. Por ejemplo, si se está supervisando un motor, el eje del grafico gira en forma similar al eje del motor real, si este está encendido. También se pueden visualizar cantidades en forma de barras, tales como el nivel en un recipiente, el material en una tolva, la temperatura de un tanque, etc.

Tendencias e históricos. Esta propiedad sirve para registrar y mostrar el comportamiento de las variables dentro de un proceso, por medio de esta podemos darnos cuenta, por ejemplo, si un motor está incrementando su temperatura paulatinamente, lo cual posiblemente indicaría algún tipo de falla. También pueden mostrar el comportamiento de la producción, del consumo de materias primas, el rendimiento de una maquina, etc., como se muestra en la figura 2.

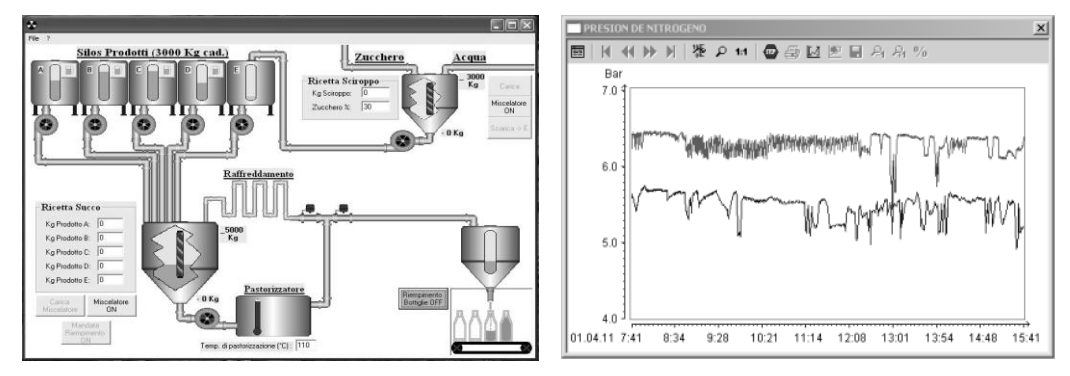

Figura 2. Propiedades de un sistema SCADA

Un PLC o Autómata Programable, es un dispositivo para el control de señales eléctricas asociadas al control automático de procesos industriales. Todo PLC está compuesto de tres componentes principales:

- 1. Unidad Central de Procesamiento (CPU)
- 2. Módulo de Entradas
- 3. Módulo de Salidas

Ciclo de funcionamiento de un PLC

Un PLC, se comporta de manera similar a una computadora, es decir ejecuta una serie de rutinas de forma secuencial, cada una con un objetivo determinado; tanto en el PLC como en la computadora el principal dispositivo de procesamiento es un microprocesador, con algunas pequeñas diferencias.

El funcionamiento de un PLC presenta dos etapas generales, una de auto chequeo e inicialización y la otra de procesamiento o ejecución del programa, esta ultima de manera cíclica.

- 1. Etapa de auto chequeo e inicialización, al encender el PLC, se ejecuta una rutina que verifica ciertos elementos antes de entrar a ejecutar un programa que haya elaborado el usuario, tales como; reconocimiento del hardware, verificación de entradas y salidas e inicialización de posiciones de memoria.
- 2. Etapa de procesamiento o ejecución del programa*,* después de la rutina de inicio, la cual se ejecuta una vez, el PLC entra en un proceso cíclico que consta básicamente de 3 pasos: la lectura de entradas, el procesamiento de la información según el programa de usuario y la modificación de las salidas, cada ciclo es denominado Scan o barrido, y el tiempo de su duración depende de la longitud del programa, la velocidad de microprocesador, el número de entradas y salidas del PLC y las rutinas de vigilancia del programa, como se muestra en la figura 3.

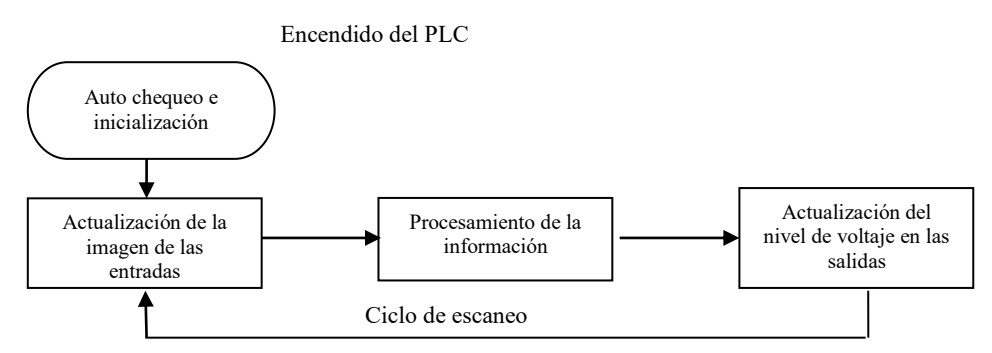

Figura 3. Ciclo de funcionamiento de un PLC

Descripción de la planta

Actualmente el control y monitoreo de las operaciones del área de Energías se realizan con tres controladores de proceso (PLC) Simatic S5, y un sistema de adquisición de datos Delta V; ambos equipos (PLC's S5 y Delta V) ya son obsoletos, es difícil conseguir refacciones debido a que están descontinuados y el costo de las mismas es elevado, razón por la cual se va a migrar a una tecnología reciente.

Dicha área es responsable de suministrar nitrógeno, aire de planta, aire de instrumentos, agua cruda, agua contra incendio, gas natural, vapor y agua de enfriamiento a las áreas productivas de la empresa.

Las actividades para la implementación del proyecto, son:

- a) Actualización de DTI's del área de energías
- b) Programación del PLC para el área de energías
- c) Programación del HMI para el área de energías

Actualizacion de DTI's

La figura 4, muestra el DTI de los sistemas de nitrógeno, aire de planta e instrumentos, agua cruda y contra incendio, gas natural, vapor y agua de enfriamiento, con el enfoque del sistema SCADA PCS7 , bajo la norma ANSI/ISA-S5.1-1984(R 1992).

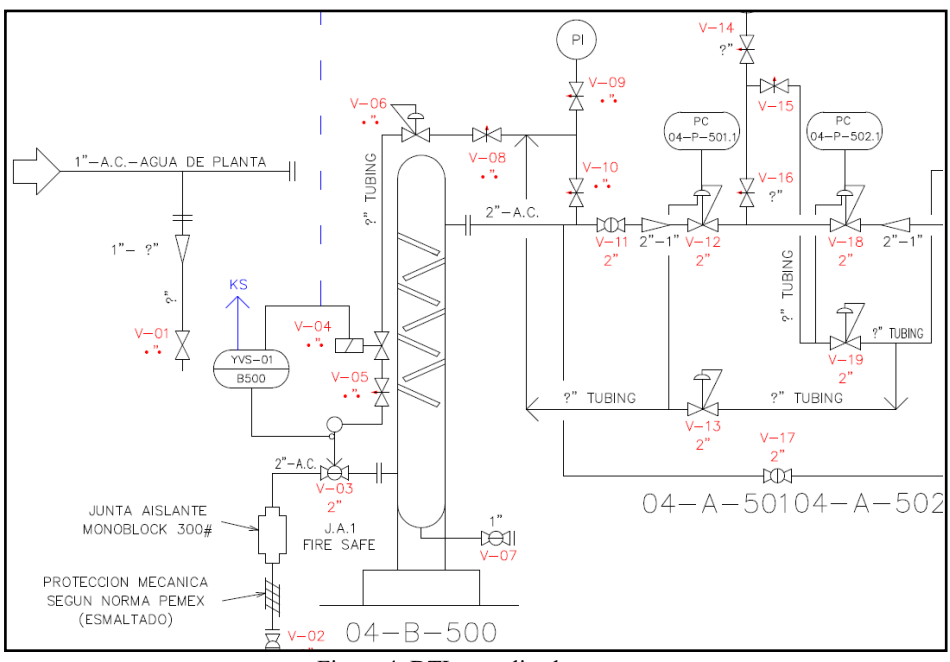

Figura 4. DTI, actualizado.

Programación del PLC para el área de energías

El sistema SCADA instalado en el área de BMS, está integrado por cuatro PLCs, un Servidor redundante, tres clientes, y dos switch de red Ethernet con fibra óptica, en la figura 5, se muestra la arquitectura del sistema SCADA del área de BMS; la adquisición de datos la realiza el PLC a través de las señales conectadas en las tarjetas

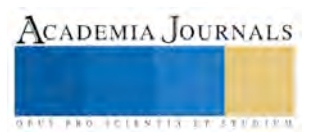

de entradas, la información es acondicionada y enviada al servidor utilizando el enlace de red, los datos se almacenan en el servidor y son consultados por el cliente en todo momento.

La información mostrada en el cliente es en tiempo real, aunque también se pueden consultar datos o eventos de días anteriores, esto debido a que la información queda almacenada en la base de datos del servidor.

La comunicación de datos entre los dos sistemas (BMS y Energías), se realiza a través de dos redes de comunicación, en la primera red viajan los datos PLC-servidor, y en la segunda red viajan los datos cliente-servidor.

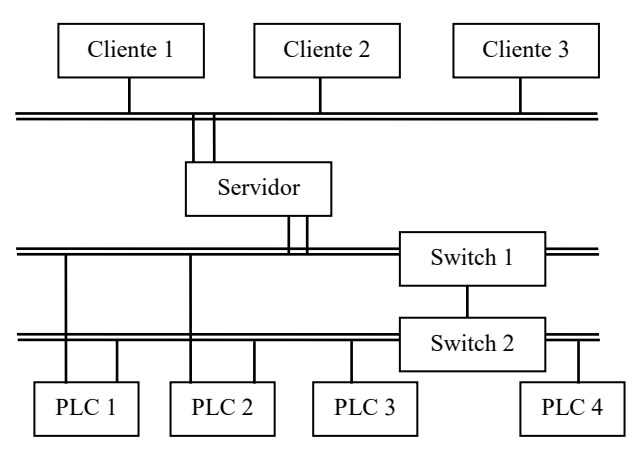

Figura 5. Arquitectura del sistema SCADA

El proyecto está configurado por jerarquías asignadas a las áreas de procesos, cada área cuenta con una pantalla HMI y un bloque de programa en el PLC, en la figura 6, muestra la jerarquía de planta del área de energías.

El software utilizado para desarrollar la aplicación es SIMATIC PCS7 V7.0 de la firma SIEMENS, este software incluye el programa WinCC utilizado para el desarrollo de las interfaces gráficas (HMI); así como el programa Step 7 para la elaboración del programa del PLC y el software Simatic Net para la configuración de redes de comunicación industriales.

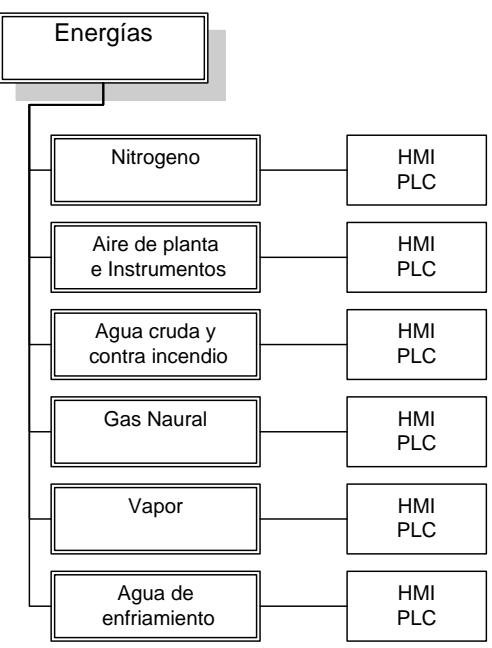

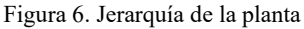

El PLC 5, es un autómata modular de la familia S7-400 de Siemens, está integrado por 3 bastidores para tarjetas de entrada/salida y tiene tarjetas instaladas para conectar 384 entradas digitales, 256 salidas digitales, 224 entradas analógicas y 16 salidas analógicas, tiene puerto de comunicación Profibus y tarjeta de comunicación Ethernet.

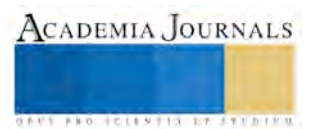

Para la programación del PLC se utilizo el software Step 7 de Siemens; el cual está estructurado en bloques de acuerdo a la jerarquía de planta, integrado por bloques de control, datos y de comunicación.

La programación se realizó en lenguaje de lista de instrucciones con direccionamiento simbólico, es decir, utilizando los tags asignados a las diferentes señales, en la figura 4.3.1.3 se muestra la tabla de símbolos.

Para la transferencia de datos utilizamos el puerto de comunicaciones Profibus de PLC, está configurado como maestro de la red y tiene conectados 6 variadores de frecuencia en modo esclavo, la velocidad de transferencia de la red es de 1.5 Mbit/s y puede soportar como máximo 32 esclavos del tipo profibus.

Los variadores de velocidad constituyen la etapa de fuerza para la gestión de actuadores, en cada una de las áreas del proyecto; los cuales son de la serie FC-300 de Danfoss con capacidad de 25 HP, a través de la red de profibus se envía el comando de arranque, comando paro y la referencia de velocidad en porcentaje de 0 a 100% que equivale de 0 a 1800 rpm; también se adquieren los diagnósticos de falla de los variadores y las magnitudes de voltaje, corriente eléctrica, frecuencia y potencia suministrada al motor.

El servidor es la computadora donde se ejecuta la aplicación de WinCC Server, tiene conexión con el PLC y con el cliente a través de la red Ethernet y sus funciones son guardar la información de las variables, los eventos y la alarmas del proceso, además de gestionar el envió y recepción de datos entre el PLC y el cliente.

#### Programación del Sistema HMI SCADA

Para dicha programación se crearon pantallas, una para cada área utilizando el editor de imágenes de WinCC, se les asignan propiedades de animación a los objetos insertados en las pantallas basadas en tiempo real. Las herramientas que se utilizaron para la elaboración de las pantallas del proyecto son las siguientes:

- Objetos estándar, como son: líneas, cuadros, círculos, flechas, arcos, polígonos y texto estático.
- Objetos inteligentes, como son: campos de entrada/salida de variables, objetos gráficos, listas de textos, barra 3D, y display de estado.
- Objetos de Windows, como son: botones y ventanas emergentes.
- Objetos de control, como son: tendencias, indicadores analógicos, gráficos de librerías y bases de datos.

El cliente es la computadora donde se ejecuta la aplicación de WinCC Client, tiene conexión con el servidor a través de la red Ethernet y sus funciones son la visualización del proceso en tiempo real, la operación remota de actuadores y la gestión de avisos y alarmas del proceso. El cliente se configura con el programa WinCC. En el cliente solo se configura el enlace hacia el servidor y la aplicación para ejecutar el run-time del proyecto, aquí no se configuran ni editan pantallas debido a que estas residen en el servidor, el cliente está configurado para acceder a la base de datos del servidor y mostrar las pantallas y datos en tiempo real.

Resumen de resultados.

En el Sistema SCADA para el área de energías se colocaron nuevos lazos de control y monitoreo que hicieron más eficientes algunos procesos de la planta, toda la información de las variables del proceso ya se encuentra en una sola base de datos, se actualizó el PLC PCS7 de Siemens, el servidor y se mejoró diseño de las pantallas de operación para hacer una interfaz gráfica más amigable, en las figuras 7-a, 7-b, 7-c, 7-d, 7- e, 7-f.

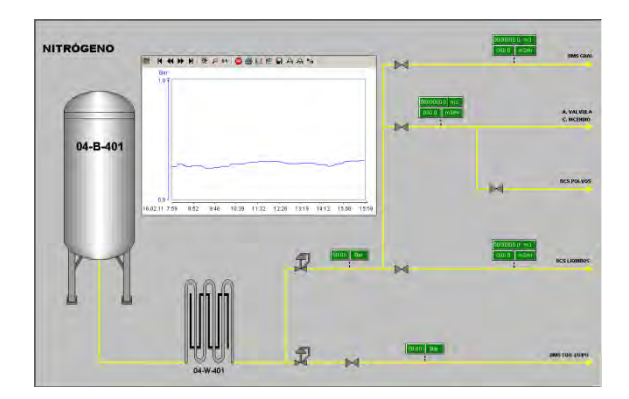

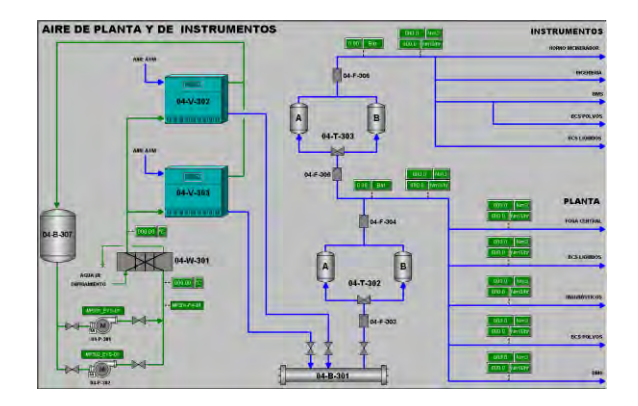

Figura 7-a. HMI Nitrógeno Figura 7-b. HMI Aire de planta y de Instrumentos

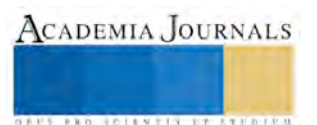

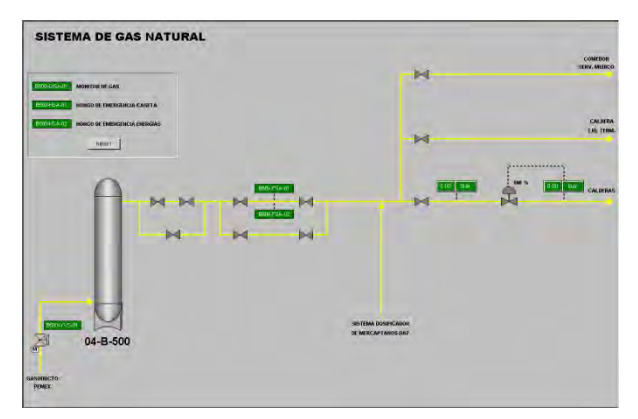

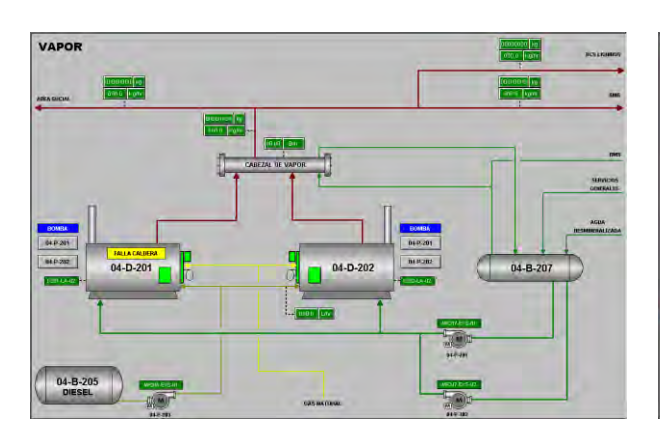

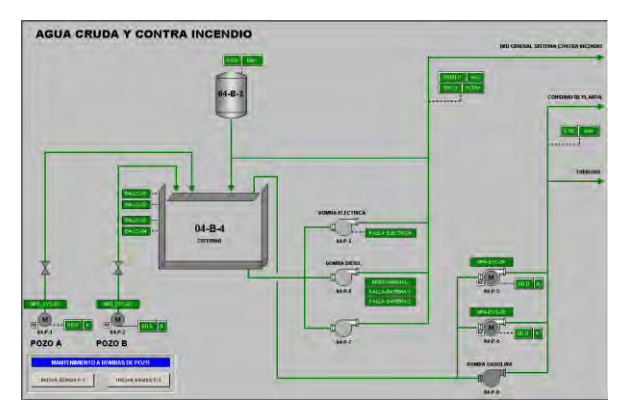

Figura 7-c. HMI Sistema de gas natural Figura 7-d. HMI Agua cruda y contra incendios

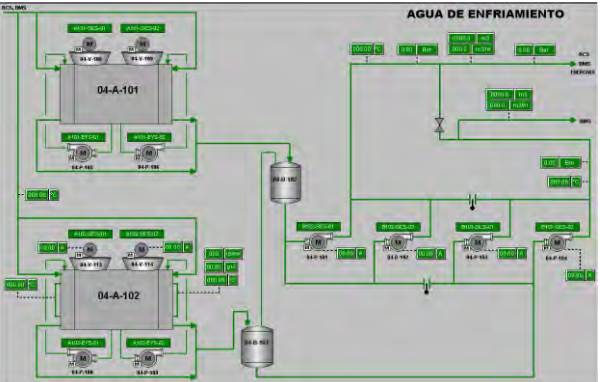

Figura 7-e. HMI Vapor Figura 7-f. HMI Agua de enfriamiento

# Conclusiones

Los sistemas SCADA son de gran utilidad hoy en día en las empresas ya que permiten monitorear, controlar en de manera grafica en tiempo real lo que está sucediendo en tiempo real en un proceso industrial. Sin embargo es necesario la integración de diferentes herramientas tal como la instrumentación industrial, la programación de PLC's así como la implementación de redes de tipo industrial.

# Recomendaciones

Los sistemas SCADA son modulares, por lo que se pueden integrar más proyectos al mismo sistema y llevar los procesos a un mayor grado de integración, por lo que el proyecto: *"SISTEM A SCADA PARA EL ÁREA DE ENERGIAS"* no está limitado y en el futuro se pueden integrar nuevos procesos de la planta a este sistema.

# **Referencias**

- [1] Guillermo Ramos Ramos, Electrónica Industrial y Automatización, CEKIT, Colombia, 730 p.
- [2] Antonio Creus Solé, Instrumentación Industrial. Marcombo Boixareu Editores, Isbn 84-267- 0911-7 Barcelona.
- [3] Ostl Rheinbruck, PCS7 on Tour-Basic. SIEMENS AG, Germany, 590 p.
- [4] Automation and Drives, Programar con Step 7. SIEMENS AG, Nuernberg, 610 p.
- [5] Robert H. Bishop, THE MECHATRONICS HANDBOOK. CRC Press LLC, Austin Texas, 1230 p.
- [6] Ernest O. Doebelin, Measurement Systems Application and Design. Mc Graw Hill, Isbn 0-07- 017336-2
- [7] Carlos Glatzel, 2005, Sistemas SCADA, http://www.emb.cl/electroindustria/articulo.mvc?xid=345&edi=17
- [8] Misael Hinojosa Ore, 2009, Variadores de Frecuencia, http://www.industriaaldia.com/articulos/57-3.pdf

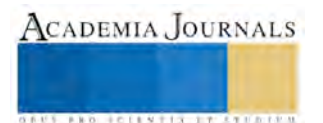

# LA PARTICIPACIÓN DE LA MUJER EN LA VIDA POLÍTICA DE MÉXICO

Dra. Regina Compeán González<sup>1</sup>, Dra. Lucia Alcalá Gurrola <sup>2</sup>, Dr. Daniel Rodríguez Tenorio <sup>3.</sup>

Resumen: Pese a que la historia ha enfatizado la lucha de las mujeres por acceder a la posibilidad de votar, en realidad aun no puede concebirse una auténtica participación de éstas en la vida de la política nacional si no tienen, o ejercen, su derecho a ser electas. El problema ha estado en que el simple reconocimiento del derecho de las mujeres al voto pasivo y a acceder a cargos públicos no ha sido suficiente para romper una inercia de siglos. Es por ello que en cinco ocasiones se ha modificado el marco normativo (en 1993, 1996, 2002, 2008 y **2014), primero para promover la igualdad entre hombres y mujeres en cargos públicos, después para** establecer cuotas del 30 y 40% para mujeres y, finalmente, para obligar a los partidos políticos a nominar en sus candidaturas a cargos legislativos a 50% de mujeres y 50% de hombres. Pero vamos a los números; ninguna mujer ha sido presidenta de la República, mientras que tan solo siete han gobernado alguna entidad **federativa. En el ámbito parlamentario, la situación dista de ser alentadora, aun con contundentes reformas constitucionales.**

*Palabras clave***: participación, política, género.**

# **Introducción**

La participación de la mujer mexicana en la vida política de este país se remonta a la Revolución Mexicana de 1910. La interpretación oficial del estado mexicano actual se asienta en la Revolución Mexicana y en la forma que ésta afectó a la organización del aparato estatal, así como las relaciones políticas entre los grupos de México de principios del siglo XX. En este contexto, la participación de la mujer mexicana en ese conflicto armado tiene importancia porque la revolución es, sin duda, el mito fundador del estado político mexicano donde tiene origen la participación de la mujer en la política de México. La participación femenina en el proceso revolucionario se dio sobre todo a nivel del profundo cambio que la guerra civil significó para las condiciones de reclusión de la mujer. Las mujeres tuvieron una participación que hubiese sido impensable en los tiempos de paz, fungieron como correo, ya que llegaron a transportar armas, de igual manera fueron enfermeras y participaron en muchas otras actividades de gran importancia.

La primera participación de la mujer mexicana en la vida política se registra en 1916 (Mérida, Yucatán) en el *Primer Congreso Feminista* que contó con 617 asistentes, en su mayoría eran mujeres de clase media, maestras, empleadas de oficina y amas de casa. Ahí expresaron sus puntos de vista sobre la función de la escuela, la importancia de la educación laica, la necesidad de la instrucción sexual y la participación política de la mujer.

De 1930 y hasta 1940, debido a la fuerza que este frente tenía, el presidente Lázaro Cárdenas reconoció la necesidad de reformar el Código del país de una manera más adecuada para que la mujer, como parte integral de la sociedad mexicana y de la ciudadanía, fuese integrada, a través de los derechos políticos, *al derecho al voto*. El presidente envió al Senado de la República un proyecto de reforma al Artículo 34 de la Constitución según el cual, en la definición de ciudadanía, se incluía a la mujer. A pesar de que el proyecto fue aprobado por el Senado, el texto no fue publicado en el Diario Oficial, ni se implementó a pesar de ser una iniciativa del Ejecutivo.

La Cámara de Diputados (6 de julio de 1938) aprobó los derechos políticos de la mujer, pero inexplicablemente, la publicación en el Diario Oficial de la Federación, nunca se llevó a cabo. Para 1945, el candidato del Partido de la

<sup>2</sup>Dra. Lucia Alcalá Gurrola <sup>2</sup>. Docente de la Universidad Autónoma de Zacatecas de la UAE. <u>[luciaalcala@yahoo.com](mailto:luciaalcala@yahoo.com)</u>

<sup>3</sup>Dr. Daniel Rodríguez Tenorio 3. Docente de la Universidad Autónoma de Zacatecas de la UAMVZ. [rtenorio00@hotmail.com](mailto:rtenorio00@hotmail.com)

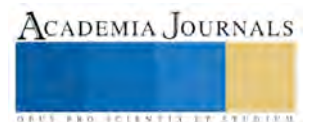

<sup>&</sup>lt;sup>1</sup> Dra. Regina Compeán González<sup>1</sup>. Docente de la Universidad Autónoma de Zacatecas de la UAD. [compean\\_77@hotmail.com](mailto:compean_77@hotmail.com) (correo de contacto).

Revolución Mexicana, Miguel Alemán, en sus discursos públicos propugnó la participación política de la mujer a nivel municipal. Así en 1945 el voto femenino a nivel municipal (ayuntamiento) fue aprobado por el Senado de la República a través del Artículo 115 de la Constitución, según el cual, a partir de ese momento, las mujeres podían votar y ser votadas, es decir participar plenamente en las elecciones municipales. Aunque se trató de una participación política limitada para la mujer, porque solo podía ejercer sus derechos a nivel municipal y no nacional..

El paso siguiente, el voto femenino a nivel nacional, fue en gran parte obra de los grupos organizados de mujeres, en especial de un grupo llamado *La Alianza de Mujeres de México*, presidido por Amalia Caballero de Castillo Ledón, quien obtuvo del Candidato Presidencial Adolfo Ruiz Cortines la promesa de otorgar el voto a la mujer después de ser electo si la Alianza obtenía las firmas de 500 mil mujeres que lo pidiesen. Para un país, en aquel momento, de 30 millones de habitantes la tarea no fue difícil y Castillo Ledón obtuvo las firmas necesarias. En 1952 se leyó en la Cámara de Diputados la iniciativa presidencial de Ruiz Cortines para que se otorgara el voto a la mujer. El 17 de octubre de 1953 se publicó en el Diario Oficial, la modificación al texto Constitucional según el cual se reconocía a la mujer mexicana con derecho a votar y ser votada en las elecciones a nivel nacional.

El derecho al voto en la Constitución Federal pasó por tres etapas más: 1) durante la presidencia de Miguel Alemán, el 17 de febrero de 1947, se publicó en el Diario Oficial la reforma al Artículo 115 de la Constitución, que concedía a las mujeres el derecho a votar en las elecciones municipales; 2) el 4 de diciembre de 1952, apenas tres días después de la toma de posesión de Adolfo Ruiz Cortines, el Partido Acción Nacional (PAN) solicitó concluir el trámite de la iniciativa presentada por Cárdenas en 1937, y 3) cinco días después, el 9 de diciembre, el presidente presentó la iniciativa que dio lugar a la Reforma Constitucional del 17 de octubre de 1953. El 3 de julio de 1955 se registró el primer voto de mujeres en Elecciones Federales a fin de integrar la XLIII Legislatura del Congreso de la Unión. Como se mencionó con anterioridad, en México hace más de 50 años que se reconoció el derecho de las mujeres a participar en la vida política del país. Esta tardía inclusión de las mujeres para ejercer sus derechos políticos muestra grandes diferencias, pues por un lado ha limitado su presencia en los espacios de poder como candidatas a puestos de elección popular o como integrantes del Poder Legislativo o de los gobiernos estatales y municipales. Por otro lado, se observa un gran avance en el ejercicio de su derecho a votar que les ha permitido participar cada vez más, que los hombres en los actos electorales.

El panorama de la inserción de las mujeres y los hombres en los espacios del poder político, gubernamental y social; está considerado por la posición que ocupan y esto determina el grado de injerencia en la toma de decisiones, ya sea desde los poderes del Estado, las organizaciones que conforman el sistema político nacional o bien desde las organizaciones civiles y sociales.

El análisis que a continuación se hace, parte de los estudios realizados por el Instituto Nacional de Estadística y Geografía de México (INEGI) a través de la Encuesta Nacional de Ocupación y Empleo (ENOE), Mujeres y Hombres en México, 2010. Este estudio forma parte de un programa de cooperación interinstitucional con el Instituto Nacional de las Mujeres (INMUJERES) que pretende dar información estadística que refleje, entre otros indicadores, la situación política tanto de hombres como de mujeres y los avances que se han logrado sobre la igualdad de género en México.

# **Constitución del Sistema Electoral Mexicano**

A continuación se detallará cómo está constituido el sistema electoral mexicano con el fin de facilitar la comprensión de este análisis acerca de la participación de la mujer mexicana en la vida política de México. Los Estados Unidos Mexicanos son una república representativa, democrática y federal integrada por 31 estados y un Distrito Federal (Ciudad de México), sede de los poderes federales. Los estados son autónomos en lo relativo a su régimen interior, el cual pueden modificar siempre y cuando no contravengan las disposiciones establecidas en la Constitución Política de la Federación.

El gobierno de la República Mexicana está basado en un sistema presidencial o congresual en el que el presidente de México es tanto el jefe de Estado como el jefe de Gobierno, en un sistema pluripartidista. El gobierno federal,

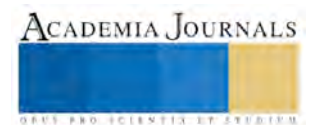

constitucionalmente se llama el Supremo Poder de la Federación y está conformado por los tres poderes de la Unión de acuerdo, a lo establecido por la Constitución Política de los Estados Unidos Mexicanos, publicada en 1917: el Poder Ejecutivo, el Poder Legislativo y el Poder Judicial.

La ciudad de México es capital de la federación (Distrito Federal) y es la sede de los Poderes de la Unión. Los tres Poderes son independientes entre sí; dos Poderes no pueden recaer sobre una sola persona o institución, y el Poder Legislativo nunca podrá ser visto sobre un solo individuo.

# **Poder Legislativo**

Este Poder recae sobre el Congreso de la Unión, es un congreso bicameral constituido por el Senado de la República y la Cámara de Diputados. Entre las facultades del Congreso de la Unión se encuentran el aprobar leyes e impuestos, declarar la guerra, aprobar el presupuesto nacional, aprobar o rechazar los tratados y convenciones con otras naciones, y ratificar las designaciones diplomáticas.

El Senado se encarga de todo lo relacionado con el presupuesto y los gastos federales, la política exterior, aprueban los acuerdos internacionales y confirma las designaciones de los servidores públicos que realiza el presidente. El Poder Legislativo de las 32 entidades federativas tiene carácter unicameral; el de los 31 estados se denomina Congreso Local y el del Distrito Federal, Asamblea Legislativa. Todos los Legisladores sirven un periodo de tres años, excepto los Senadores que sirven seis años.

# **Cámara de Diputados**

La Cámara de Diputados está formada por 500 representantes de los ciudadanos de la nación. Todos los diputados se eligen a través del sufragio libre, universal y secreto cada tres años, en un sistema de voto paralelo:

- 300 diputados se eligen por medio del escrutinio uninominal mayoritario o mayoría relativa (llamados diputados uninominales) en cada uno de los distritos de tamaño poblacional similar, mientras que los otros
- 200 se eligen por medio de la representación proporcional (llamados diputados plurinominales) con listas de partido abiertas a partir de cinco grandes circunscripciones en las que se divide el país. Los diputados no pueden reelegirse para el siguiente periodo inmediato.

Debido a que el sistema de elección de los diputados es un sistema complementario de voto paralelo, la proporcionalidad de los votos del partido queda confinada exclusivamente a la sección de los diputados plurinominales. Sin embargo, para evitar que un partido quede sobre-representado o sub-representado, la asignación de los diputados plurinominales se sujeta a las siguientes restricciones:

- Un partido debe obtener al menos 2% de los votos nacionales para que le sea asignado un diputado plurinominal.
- Ningún partido puede tener más de 300 diputados (uninominales y plurinominales), aun si el partido recibe más del 52% de los votos.
- Ningún partido puede tener más diputados (uninominales y plurinominales) cuya proporción en la Cámara sea más que 8 puntos porcentuales que el porcentaje de votos obtenido en las elecciones. Por ejemplo, si un partido político obtiene 40% de la votación nacional emitida, como regla general no podrá tener más de 48% del total de escaños, es decir, 240 de las 500 diputaciones, (escaños de la cámara 251).

# **Cámara de Senadores**

El Senado está integrado por 128 representantes de los estados de la federación (32). Todos los senadores se eligen por medio del sufragio libre, universal y secreto cada seis años sin posibilidad de reelección inmediata en un sistema de voto paralelo también:

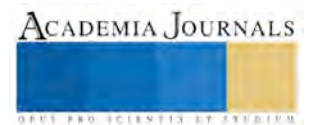

ACADEMIA JOURNALS

**US PROJECTS TIX I TOLEN FROM** 

- 64 senadores se eligen por mayoría relativa, dos por estado y dos por el Distrito Federal, los cuales compiten en "formulas", es decir, cada partido presenta dos candidatos, el elector vota por el partido y no por los candidatos de manera individual;
- 32 senadores se asignan según el principio de la primera minoría; es decir, se asigna un senador por estado y uno por el Distrito Federal al partido que haya obtenido el segundo lugar en las elecciones de dicha entidad federativa;
- 32 senadores se asignan según el principio de representación proporcional con listas de partido abiertas y para lo cual el país forma una sola circunscripción.

Los senadores y diputados suplentes pueden ser electos para el periodo inmediato con carácter de propietarios, siempre y cuando no hayan estado en ejercicio; pero los senadores y diputados propietarios no pueden ser electos para el periodo inmediato con carácter de suplentes.

# **El Poder Ejecutivo**

El Poder Ejecutivo recae sobre una sola persona, el Presidente de los Estados Unidos Mexicanos, electo por mayoría relativa (sin segunda vuelta) para un periodo de 6 años, al que se le llama sexenio, sin la posibilidad de reelección. El Presidente es aconsejado por el Gabinete de Ministros, a los cuales se les llama oficialmente Secretarios de Estado. No existe el puesto de vicepresidente; en caso de ausencia absoluta o incapacidad del presidente, el Congreso de la Unión, con un quórum de al menos dos tercios, se constituirá como Colegio Electoral y elegirá por mayoría absoluta a un presidente interino. Si la ausencia absoluta ocurre durante los primeros 2 años del sexenio, el Congreso deberá convocar a elecciones en no menos de 14 y no más de 18 meses después de la toma de protesta del presidente interino. Si la ausencia absoluta del presidente ocurre durante los últimos 4 años del sexenio, el presidente interino ejercerá sus funciones hasta terminar el sexenio del presidente en ausencia.

El presidente también nomina, con la aprobación del Senado, a los miembros del Gabinete así como a otros funcionarios públicos (como a los embajadores). El presidente es responsable de ejecutar y hacer valer la ley y tiene la autoridad de sancionar o vetar las propuestas de ley.

# **El Poder Judicial**

La judicatura está formada por la Suprema Corte de Justicia de la Nación, integrada por 11 ministros nominados por el presidente y aprobados por el voto de las dos terceras partes de los miembros del Senado, para servir un periodo de 15 años. Se encargan de interpretar las leyes y juzgar casos de competencia federal. El Poder Judicial de las 32 entidades federativas se deposita en su respectivo Tribunal Superior de Justicia.

# **Poderes Estatales y Locales**

# **Gobierno de los estados**

México es una federación conformada por 31 estados libres y soberanos. Todos los estados constituyentes de la federación deben tener una forma republicana de gobierno basada en un sistema congresual.

La gubernatura de los estados recae sobre un gobernador electo por mayoría relativa por un periodo de 6 años sin la posibilidad de reelección. El poder Legislativo recae sobre un Congreso unicameral cuya composición la determina la Constitución de cada estado, pero debe incluir tanto representantes uninominales como plurinominales y no pueden reelegirse para el siguiente periodo inmediato. La judicatura recae sobre los tribunales que cada estado establezca en sus Constituciones. La reelección de los Ministros de Justicia es una prerrogativa de cada estado.

Cada estado tiene su propio código civil y penal y un cuerpo judicial. Todos los estados son independientes los unos de los otros y autónomos en su administración interna. El gobierno federal no puede intervenir en los asuntos estatales a menos que haya una cesación de Poderes bajo un análisis previo y basándose en la recomendación/aprobación del Congreso de la Unión.

### *Conclusiones.*

A casi 70 años de la modificación del texto Constitucional de México, donde se reconocía que la mujer mexicana tenía derecho a votar y ser votada, todavía queda mucho camino por recorrer para que su inclusión en la vida política del país sea más equitativa en relación con el hombre. Bien es cierto que la participación de la mujer ha tenido avances importantes que se ven reflejados en las últimas elecciones intermedias. Se ha conseguido, por ejemplo, que todos los partidos políticos cumplieran con la disposición de las cuotas, incluyendo un mínimo de 30% de mujeres como candidatas a la Cámara de Diputados. Como resultado de estas elecciones se aprecia que las mujeres ganaron 140 puestos como Diputadas Federales, el mayor número alcanzado desde la aprobación del voto femenino en 1953.

Con los resultados arrojados en este estudio se observa que la participación de las mujeres cumple todavía más una función de apoyo que de toma y ejecución de decisiones. Esta función se ve claramente reflejada en los procesos electorales donde la participación de la mujer es más como una garantía del respeto al voto.

Los partidos políticos mexicanos continúan incluyendo una mayor proporción de mujeres como candidatas de Representación Proporcional y una proporción sensiblemente más baja como candidatas de Mayoría Relativa, postulando a poco más de 40% de mujeres para contender como Senadoras de Representación Proporcional. En esa misma línea de apoyo se ve un incremento de participación en las mesas directivas: el 53% de las casillas electorales tuvieron como presidenta a una mujer. Al igual que lo que sucede con los candidatos a Senadores, la participación más alta de las mujeres está entre quienes contendieron por una candidatura suplente por el principio de Mayoría Relativa, donde alcanzaron 45.7% de participación; a diferencia de las candidaturas de propietarios, también de Mayoría Relativa, donde tuvieron una representación más baja con 28.8%. De los 128 escaños del Senado mexicano, las mujeres solo alcanzaron 21 en 2006, lo que representa 16.4% de las Curules (escaños). Del total de candidatas postuladas (156), solo 13.5% resultaron electas a Senadoras Propietarias. En 30 años, solo 5 mujeres han podido gobernar una entidad federativa (Colima, Tlaxcala, Yucatán en dos ocasiones y Zacatecas), una más encabezó el gobierno del Distrito Federal.

# *Referencias*

Bareiro L., & Echauri, C. (1998). Las recién llegadas: mujer y participación política. Paraguay: Centro de Documentación y Estudios (C.D.E.).

- Barrios Dávalos, V. (20 de agosto de 2014). Las políticas de género en la política mexiquense. Prospectiva y Administración Pública. Primer Congreso de Administradores Públicos Mexiquenses. Chalco, Estado de México, México: Instituto de Administración Pública del Estado de México.
- Cámara de Diputados. LXII Legislatura. Centro de Estudios de las Finanzas Públicas (2013). Aspectos Relevantes del Paquete Económico 2014. En línea: http://www.cefp.gob.mx/publicaciones/documento/2013/septiembre/cefp0152013.pdf. Consultado el 09/09/2014.
- Copjec, Joan (2006). Imaginemos que la mujer no existe. México: FCE.
- Consejo Nacional de Evaluación de la Política de Desarrollo Social (Coneval), (2014). Medición de la pobreza en México y en las Entidades Federativas 2012. En línea:

http://www.coneval.gob.mx/Informes/Coordinacion/Pobreza\_2012/RESUMEN\_EJECUTI VO\_MEDICION\_POBREZA\_2012\_Parte1.pdf. Consultado el 11/09/2014.

- Denman, C., Aranda, P., & Cornejo, E. (1999). Magdalena de León: Poder y empoderamiento de las mujeres. Región y Sociedad, Vol. XI (18), 190.
- Formichella, M. M. (2011). Análisis del concepto de equidad educativa a la luz del enfoque de las capacidades de Amyrta Sen. Revista Educación (35).
- Freidenberg, F., & Caminotti, M. (January de 2014). Federalismo electoral, fortaleza de las cuotas de género y representación de las mujeres en Argentina y México. Recuperado el 3 de septiembre de 2014, de Select Works: http://works.bepress.com/cgi/viewcontent.cgi?article=1103&context=flavia\_freidenberg

Gaceta del Gobierno del Estado de México (24 de junio de 20014). En línea: http://www.ieem.org.mx/pdf/sep/Gaceta\_Edomex240614.pdf.

Gaceta del Gobierno del Estado de México (28 de junio de 20014) En línea: http://www.ieem.org.mx/pdf/sep/Gaceta\_Edomex28062014.pdf

Garduño Suarez, M. T. (20 de agosto de 2014). Igualdad y poder: hacia la institucionalización de la equidad de género. Prospectiva y Administración Pública. (I. d. México, Recopilador) Chalco, Estado de México, México.

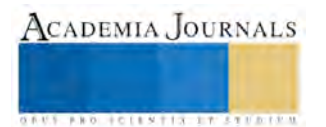

- INE (2014). Estadísticas Lista Nominal y Padrón Electoral. En línea: http://www.ine.mx/archivos3/portal/historico/contenido/Estadisticas\_Lista\_Nominal\_y\_Pa dron\_Electoral/. Consultado el 10/09/2014.
- INEGI (2014). Mujeres y hombres en México 2013. En línea: http://www.inegi.org.mx/prod\_serv/contenidos/espanol/bvinegi/productos/integracion/sociodemográfico/mujereshombres/2013/Myh\_ 2013.pdf. Consultado el 10/09/2014.

Instituto Nacional de las Mujeres (INMUJERES) (2014). Sistema de Indicadores de Género. En línea:

http://estadistica.inmujeres.gob.mx/formas/panorama\_general.php?menu1=2&IDTema=2&pág.=1. Consultado el 11/09/2014.

Instituto Griselda Álvarez A.C. (s.f.). Recuperado el 8 de septiembre de 2014, de http://www.griseldaalvarez.org/

Lamas, M. (s.f.). El género es Cultura. Recuperado el 9 de septiembre de 2014, de Euroamericano, Campus de Cooperación Cultural:

http://www.oei.es/euroamericano/ponencias\_derechos\_genero.php

León, M. (2001). El empoderamiento de las mujeres: encuentro del primer y tercer mundos en los estudios de género. Recuperado el 9 de septiembre de 2014, de La ventana:

http://148.202.18.157/sitios/publicacionesite/pperiod/laventan/Ventana13/ventana13-4.pdf

Ley General de Instituciones y Procedimientos Electorales (2014):

http://www.diputados.gob.mx/LeyesBiblio/pdf/LGIPE.pdf. Consultada en 10 de septiembre de 2014.

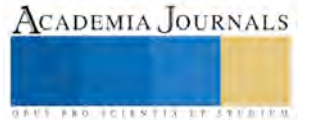

ACADEMIA, JOURNALS

**STARD TELESTIC TELESTICI** 

# OBTENCIÓN DE ACEITE ESENCIAL DE DIVERSAS HIERBAS O ESPECIAS ORIGINARIAS DEL ESTADO DE PUEBLA

Dra. Lilia alejandra Conde Hernandez<sup>1</sup>, Dra. Esmeralda Vidal Robles<sup>2</sup>, Diana Laura Sanguino Flores<sup>3</sup> y Thalía Abigail Zacarias Ibarra<sup>4</sup>

*Resumen***—Los aceites esenciales (AEs) son una buena fuente de algunos compuestos bioactivos, los cuales poseen propiedades antioxidantes y antimicrobianas. Adicionalmente, los aceites esenciales han sido utilizados con fines medicinales. Alrededor de 3000 AEs han sido producidos de por lo menos 2000 especies de plantas, de los cuales 300 son importantes desde el punto de vista comercial. De 40,000 a 60,000 toneladas es la producción anual mundial con un valor estimado en el mercado de 700 millones de dólares.**

**En este trabajo se obtuvo el aceite esencial de ocho hierbas o especias (anís, romero, té limón, hierbabuena, comino, tomillo, menta y epazote) originarias del estado de Puebla, se cuantifico el rendimiento para observar cual hierba o especia presentaba el mayor rendimiento y cual el menor rendimiento de aceite esencial, y posteriormente se medirá su actividad antioxidante y antimicrobiana.**

#### *Palabras clave***—aceites esenciales, rendimiento, hierbas, especias**

#### **Introducción**

Los aceites esenciales (AEs) son una buena fuente de algunos compuestos bioactivos, los cuales poseen propiedades antioxidantes y antimicrobianas. Adicionalmente, los aceites esenciales han sido utilizados con fines medicinales. Lo que, es más, el uso de los aceites esenciales se ha extendido incluso como aditivos para extender la vida media de algunos productos alimenticios, debido al riesgo que presenta el uso de conservadores sintéticos (Tongnuanchan y Benjakul,2014). Los AEs son líquidos concentrados de una mezcla compleja de compuestos volátiles y pueden ser extraídos de algunos órganos de las plantas (hojas, cascaras, cortezas, flores, brotes, semillas, etc.). Los AEs han sido ampliamente utilizados como saborizantes de alimentos (Burt, 2004). Los AEs han sido encontrados en muchas plantas, especialmente las plantas aromáticas.

Alrededor de 3000 AEs han sido producidos de por lo menos 2000 especies de plantas, de los cuales 300 son importantes desde el punto de vista comercial. De 40,000 a 60,000 toneladas es la producción anual mundial con un valor estimado en el mercado de 700 millones de dólares, lo cual indica que la producción y consumo de aceites esenciales va en aumento a nivel mundial (Djilani y Dicko, 2012).

Entre todos los métodos de obtención de aceite esencial (AE), el método de destilación por arrastre con vapor ha sido ampliamente usado, especialmente por su producción a escala comercial (Di Leo Lira *et al*., 2009).

Las plantas que producen lo aceites esenciales pertenecen a varios géneros distribuidos en aproximadamente 60 familias, ciertas familias tales como *Alliaceae, Apiaceae, Asteraceae, Lamiaceae, Myrtaceae, Poaceae* y *Rutaceae* son conocidas por su habilidad de producir aceites esenciales con valor industrial y medicinal (Vigan, 2010; Hammer y Carson, 2011).

Los AEs han sido preescritos para una gran variedad de problemas de salud en los sistemas tradicionales de medicina de todo el mundo. Se le ha asignado varias actividades farmacéuticas y biológicas como: propiedades antibacterianas, antifúngicas, anticancerígenas, antimutagenicas, antidiabéticas, antivirales, antiinflamatorias y antiprozoarias. Se han realizado diversos análisis fitoquímicos, los cuales han conducido a la caracterización e identificación de los principales componentes de los aceites esenciales de especial interés para la industria cosmética y farmacéutica.

Los AEs de origen vegetal son uno de los productos más importantes de la industria de la agricultura. Son comúnmente utilizados como agentes saborizantes en productos alimenticios, bebidas, perfumería, farmacéutica y cosméticos (Teixeira *et al.*2013).

Muchos de los factores, incluyendo variación genética, ecotipo de planta o variedad, nutrición de la planta, aplicación de fertilizantes, localización geográfica de las plantas, clima, estación del año, estrés durante el crecimiento o madurez y también el periodo post cosecha, así como el secado y almacenaje, afectan la química de los

<sup>&</sup>lt;sup>1</sup> La Dra. Lilia Alejandra Conde Hernandez es profesora de la Facultad de Ingeniería Química de la BUAP. [lacondeh@hotmail.com](mailto:lacondeh@hotmail.com) (**autor corresponsal)** 

<sup>2</sup> La Dra. Esmeralda Vidal Robles es profesora de la Facultad de Ingeniería Química de la BUAP [vidalesmeralda@hotmail.com](mailto:vidalesmeralda@hotmail.com)

aceites esenciales. Adicionalmente, el tipo de planta usado y el método de extracción determinan el rendimiento y composición de un aceite esencial (Hussain *et al*., 2008).

Por ejemplo, un AE de diferentes partes de plantas como flores, hojas, tallos, raíces, frutos y cascaras de los frutos exhiben diferentes propiedades biológicas y medicinales. En escala comercial, la destilación por arrastre con vapor es el método preferido para la extracción de los AEs (Masango, 2005).

# **Descripción del Método**

En este trabajo se empleó como materia prima: anís, romero, té limón, hierbabuena, comino, tomillo, menta y epazote. La hierbabuena, menta y epazote se trabajaron en estado fresco. El proceso de obtención de aceite esencial se llevó a cabo en un aparato de destilación tipo Clevenger, que cuenta con una fuente de calor, matraz de pera de 1L de capacidad, cámara de extracción de 1 L capacidad, termómetro, condensador y un separador de fases en el cual se separa el aceite esencial obtenido del agua, que se presentan claramente en la figura 1.

Para cada uno de los experimentos que se llevaron a cabo, se estableció un tiempo de duración de 120 minutos.

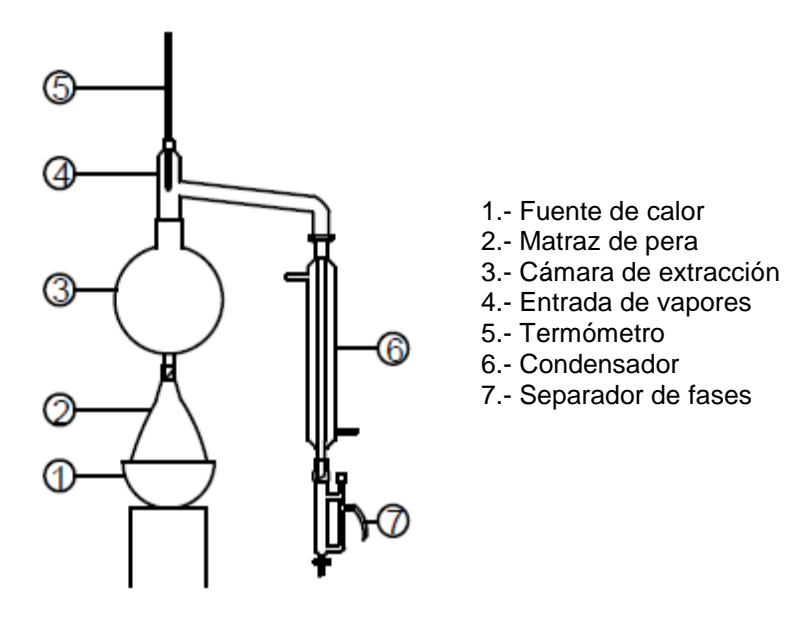

Figura 1. Equipo de destilación tipo Clevenger.

# **Comentarios Finales**

*Resumen de resultados*

La Tabla 1 muestra lo resultados del rendimiento obtenido para cada aceite esencial, expresados como porcentaje (g de aceite esencial / 100 g de materia prima).

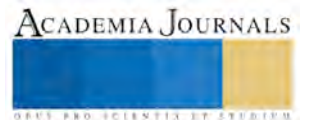
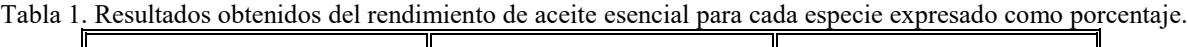

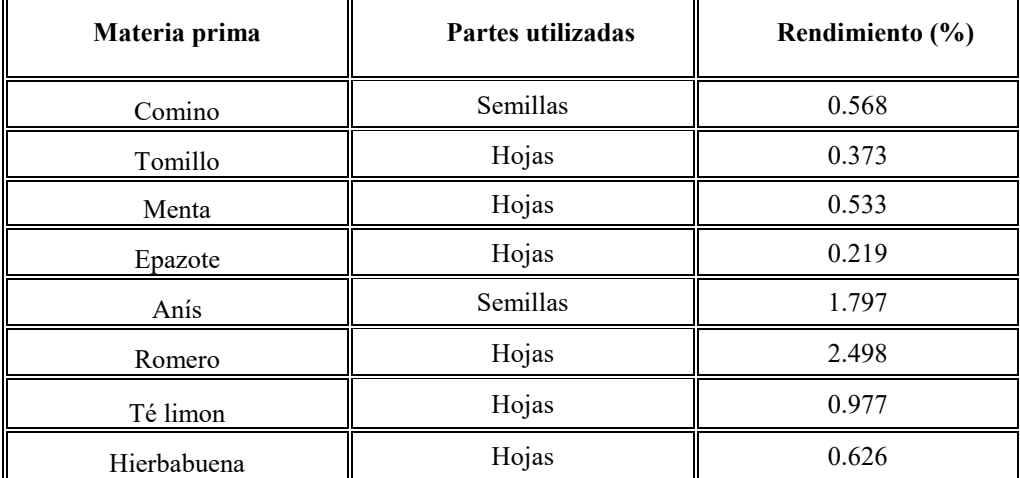

En la figura 2 se muestra de manera gráfica la comparación de los resultados obtenidos de todas las especias o hierbas empleadas para la obtención de aceite esencial.

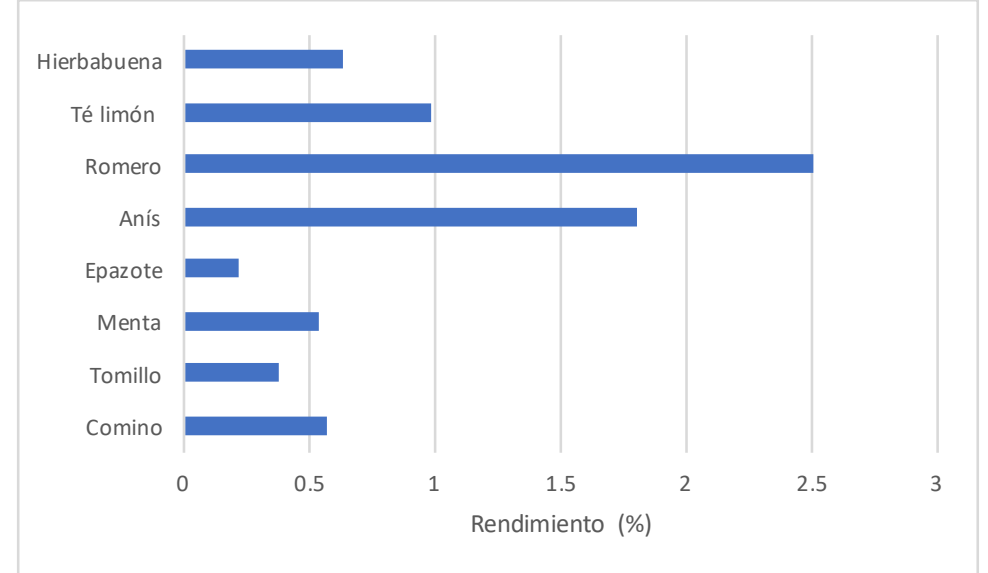

Figura 2. Comparación del rendimiento del aceite esencial obtenido para todas las especias o hierbas utilizadas.

Revisando la bibliografía se encontró para el anís, que por el método de destilación por arrastre de vapor se obtuvo un rendimiento de 0.72% (Rodriguez *et al.,* 2003), este trabajo se obtuvo mayor rendimiento.

Fornari *et al*. (2012) alcanzaron rendimientos de hasta 3.5 % para el romero, mediante el proceso de extracción supercritica (24.78 MPa, 40ºC y 270 minutos de extracción) .

Maffei *et al.* (1984), encontraron para menta un rendimiento del 2.5%, mientras que Mohamed *et al*. (2012) encontraron para té limón rendimientos del 2.1 al 2.4%, a su vez Jardim *et al.* (2010) reportaron un rendimiento del 0.3% para epazote.

Para tomillo se reportó un rendimiento del 1.25% (Boruga *et al.,* 2014) y para comino del 3.8% (Li y Jiang, 2004).

## *Conclusiones*

De forma general se concluye que, dadas las condiciones de operación con las cuales se trabajaron en estos experimentos(tiempo de extracción de 120 minutos y equipo Clevenger), se observa que el romero es la especie de la cual se obtuvo experimentalmente un mayor rendimiento de aceite esencial con respecto a las demás especies y la especie de la cual se obtuvo un menor rendimiento es el epazote.

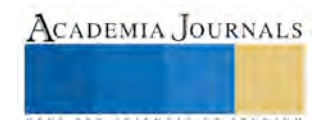

#### *Recomendaciones*

En este trabajo se obtuvo el aceite esencial de ocho especies diferentes, se recomienda encontrar los compuestos quimicos de todos los aceites obtenidos, asi como encontrar la actividad antioxidante y antimicrobiana de ellos.

#### **Referencias**

Arrebola M.L., Navarro C.M., Jimenez J. y Ocaña F.A. "Yield and composition of the essential oil of *Thymus serpylloides* subsp. *Serpylloides"*, *[Phytochemistry](http://www.sciencedirect.com/science/journal/00319422)*, Vol. 36, No. 1, 1994.

Burt S. "Essential oils: their antibacterial properties and potential applications in foods – a review", *International Journal of Food Microbiology*, Vol. 94, No. 3, 2004.

Dileo L. P., Retta D., Tkacik E., Ringuelet J., Coussio J.D., Van Baren C. y Bandoni A.L. "Essential oil and by-products of distillation of bay leaves (Laurusnobilis L.) from Argentina*", Industrial Crops and Products*, Vol.30, No.2, 2009

Djilani A. y Dicko A. The therapeutic benefits of essential oils. In:Bouayed,J., Bohn, T.(Eds.),Nutrition, Well-being and Health. InTech, Croatia. 155–178. 2012.

Fornari T., Ruiz-Rodriguez A., Vicente G., Vazquez E., Garcia-Risco M.R., Reglero G. "Kinetic study of the supercritical CO2 extraction of different plants from Lamiaceae family", *Journal of Supercritical Fluids,* Vol. 64, 2012

Hammer K.A. y Carson C. F. Antibacterial and antifungal activities of essential oils. In:Thormar,H. (Ed.),Lipids and Essential Oils as Antimicrobial Agents.John Wiley &Sons Ltd. UK. 255–306. 2011.

Hussain A.I, Anwar F., HussainSheraz S.T. y Przybylski R. "Chemical composition, antioxidant and antimicrobial activities of basil (*Ocimum basilicum*) essential oils depends on seasonal variations", *Food Chemistry*.Vol. 108, No. 3, 2008.

JardimC.M., Gulab N. Jham G. N. y Dhingra O.D. "Chemical composition and antifungal activity of the hexane extract of the Brazilian *Chenopodium ambrosioides* L." *[Journal of the Brazilian Chemical Society,](http://www.scielo.br/scielo.php?script=sci_serial&pid=0103-5053&lng=en&nrm=iso)* Vol. 21, No. 10, 2010.

Li R. y Jian Z. "Chemical composition of the essential oil of *Cuminum cyminum* L. from China", *Flavour and fragrance journal*, Vol. 19, No. 4., 2004.

Maffei M., Codignola A. y Fleschi M. "Essential oil from Mentha spicata L.(Spearmint) cultivated in Italy" *Flavour and fragrance journal*, Vol. 1, No. 3, 1986.

Masango P. "Cleaner production of essential oils by steam distillation", *Journal of Cleaner Production,* Vol. 13, 2005.

Mohamed Hanaa A.R.[, Sallam Y.I., E](http://www.sciencedirect.com/science/article/pii/S0570178312000267#!)l-Leithy A.S. y Aly S.E. "Lemongrass (*Cymbopogon citratus*) essential oil as affected by drying methods", *[Annals of Agricultural Sciences,](http://www.sciencedirect.com/science/journal/05701783)* Vol. 57, No. 2, 2012.

Rodrigues V.M., Rosa P.T.V., Marques M.O.M., Petenate A.J. y Meireles M.A.A., ""Supercritical extraction of essential oil from aniseed (Pimpinella anisum L) using CO2: solubility, kinetics, and composition data", *Journal of Agricultural and Food Chemistry*, Vol. 51, No. 6, 2003.

Teixeira B., Marques A., Ramos C., Neng N.R., Nogueira J.M., Saraiva J.A. y Nunes M.L. "Chemical composition and antibacterial and antioxidant properties of commercial essential oils", *Industrial Crops and Products*, Vol. 43, 2013.

Tongnuanchan P. y Benjakul S. "Essential Oils: Extraction, Bioactivities, and Their Uses for Food Preservation", *Journal of Food Science*, Vol. 79, No. 7, 2014.

Vigan M. "Essential oils:renewal of interest and toxicity", *European Journal of Dermatology*, Vol. 20, No. 6, 2010.

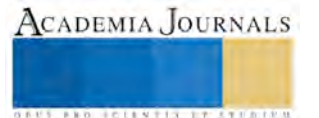

ACADEMIA, JOURNALS

**ARD SCIENTIS IN EXECUTIVE** 

# VALIDACIÓN DE UN CUESTIONARIO SOBRE ESTRATEGIAS DE APRENDIZAJE DE LOS ALUMNOS DE NUEVO INGRESO DE LA FIQ-BUAP

## Dra. Lilia Alejandra Conde Hernandez<sup>1</sup>, Dr. José Antonio Rivera Márquez<sup>2</sup>,

M.E.M. Mirna Cuautle Aguilar<sup>3</sup>, M.C. María de los Ángeles Pérez Azcona<sup>4</sup>, Dra. Nancy Tepale Ochoa<sup>5</sup> y M.C. Miguel Alvarado Flores<sup>6</sup>

*Resumen***— El aprendizaje del álgebra es prioritario para los estudiantes que estudiaran una carrera de Ingeniería; por tal motivo, las estrategias de aprendizaje son importantes para desarrollar su destreza matemática. Sin embargo, las experiencias de profesores en la Facultad de Ingeniería Química (FIQ) de la BUAP apuntan a que las estrategias de aprendizaje de estudiantes de nuevo ingreso vienen poco desarrolladas. En este trabajo se elaboró y validó un cuestionario (sobre estrategias de aprendizaje del álgebra empleadas durante su estancia en nivel medio superior) aplicado a estudiantes de nuevo ingreso (otoño 2017) de la FIQ-BUAP. Se realizó un piloteo con 9 preguntas de 4 adjetivos de respuesta, a 63 alumnos de Química y Ambiental, cuyas edades oscilan entre 17-22 años, cuyas Alfa-Cronbach fueron de 0.73 y 0.8, respectivamente. Finalmente, el cuestionario de 9 preguntas se aplicó a 93 estudiantes de Química y Ambiental, dando como resultado un Alfa-Cronbach de 0.72 y 0.75, respectivamente.**

*Palabras clave***—Estrategias de aprendizaje, instrumento de evaluación, Alpha de Cronbach**

#### **Introducción**

En la Facultad de Ingeniería Química (FIQ) de la Benemérita Universidad Autónoma de Puebla (BUAP) se imparten 4 licenciaturas en ingeniería, en las cuales los conocimientos de matemáticas son fundamentales desde el inicio de sus estudios hasta su término. En esta Facultad existe un alto índice de reprobación en las asignaturas de matemáticas de los primeros semestres.

En los últimos años, docentes de la FIQ-BUAP, que imparten clases a los grupos de nuevo ingreso, han señalado que los estudiantes presentan un bajo nivel académico, particularmente en la asignatura de Cálculo I, y que probablemente se deba al bajo desarrollo de estrategias de aprendizaje del álgebra, de tal forma que es muy complicado, en la mayoría de los casos, lograr que el alumno adquiera nuevos conocimientos en esta disciplina.

Martínez y Galán (2000) midieron las estrategias de aprendizaje, motivación y rendimiento en alumnos universitarios, hallando una buena congruencia en el área de motivación y una estructura débil para el área de estrategias de aprendizaje. Las estrategias de aprendizaje tienen que ver con las medidas adoptadas por los estudiantes para mejorar sus competencias de aprendizaje. En palabras de Zimmerman (1989), las estrategias son acciones y procesos dirigidos para adquirir información y/o habilidades. Cardozo (2008) divide en dos subcomponentes la escala de estrategias de aprendizaje: 1) estrategias cognitivas y metacognitivas (repetición y ensayo, elaboración, organización, pensamiento crítico, autorregulación, metacognoscitiva) y 2) estrategias de manejo y gestión de recursos (tiempo y ambiente de estudio, regulación del esfuerzo, solicitud de ayuda, aprendizaje de los pares) (Duncan *et al*., 2005). Zimmerman (1990) considera que cuando los estudiantes atribuyen los resultados a sus estrategias, su aprendizaje se vuelve auto-regulado y exhiben mayor autoeficacia, mayor motivación intrínseca, y mayor rendimiento académico. Gasco *et al*. (2014) mostraron en sus investigaciones que las motivaciones de los estudiantes y el uso de estrategias tienen impacto en el desempeño estudiantil (rendimiento académico). Gbollie *et al*., (2017) argumentaron que la naturaleza de la motivación y el uso de las estrategias de aprendizaje es vital para mejorar los resultados del aprendizaje de los estudiantes.

<sup>&</sup>lt;sup>1</sup> La Dra. Lilia Alejandra Conde Hernandez es profesora de la Facultad de Ingeniería Química de la BUAP. [lacondeh@hotmail.com](mailto:lacondeh@hotmail.com) (**autor corresponsal)** 

<sup>2</sup> El Dr. José Antonio Rivera Márquez es profesor de la Facultad de Ingeniería Química de la BUAP. [jrivmar@yahoo.com.mx](mailto:jrivmar@yahoo.com.mx)

<sup>&</sup>lt;sup>3</sup>La M.E.M. Mirna Cuautle Aguilar es profesora de la Facultad de Ingeniería Química de la BUAP. [mircuautle@yahoo.com.mx](mailto:mircuautle@yahoo.com.mx)

<sup>4</sup>La M.C. María de los Ángeles Pérez Azcona es profesora de la Facultad de Ingeniería Química de la BUAP. [maan\\_peaz@hotmail.com](mailto:maan_peaz@hotmail.com)

<sup>&</sup>lt;sup>5</sup> La Dra. Nancy Tepale Ochoa es profesora de la Facultad de Ingeniería Química de la BUAP. [ntepale@hotmail.com](mailto:ntepale@hotmail.com)

<sup>&</sup>lt;sup>6</sup> El M.C. Miguel Alvarado Flores es profesor de la Facultad de Ingeniería Química de la BUAP. [alvaradone@hotmail.com](mailto:alvaradone@hotmail.com)

ACADEMIA, JOURNALS

**ARD RELEASED PROPERTY** 

Por lo anteriormente dicho, las estrategias de aprendizaje son importantes para poder desarrollar destreza matemática. Sin embargo, las experiencias de profesores en la FIQ de la BUAP apuntan a que las estrategias de aprendizaje que poseen los estudiantes de nuevo ingreso están poco desarrolladas.

#### **Descripción del Método**

#### *Metodología*

Para el diseño del instrumento primero se definieron la hipótesis y el objetivo del cuestionario. Debido a nuestra experiencia docente de varios años se postuló la siguiente hipótesis: la regularidad vista durante los años respecto a la deficiencia en conocimientos del álgebra por estudiantes de nuevo ingreso de la FIQ en la BUAP, se debe a la falta de desarrollo de estrategias de aprendizaje durante su estancia en educación media superior. Por lo que, el presente trabajo tiene como objetivo diseñar un instrumento para medir las estrategias de aprendizaje del álgebra que poseen los estudiantes de nuevo ingreso (otoño 2017) en la FIQ de la BUAP, con niveles de fiabilidad y validez adecuados.

#### *Participantes*

Se utilizaron dos muestras una para la fase del piloteo y otra para la validación definitiva. La muestra de la fase del piloteo estaba formada por 63 estudiantes de la FIQ, de los cuales 31 (49.2%) son mujeres y 32 son hombres (50.8%). Son 30 (47.6%) estudiantes de Ingeniería Ambiental y 33 (52.4%) de Ingeniería Química. El porcentaje de estudiantes que trabaja es del 14.3% mientras que los que no trabajan son el 85.7% y los que eligieron como primera opción la carrera a la que ingresaron son el 85.7% mientras que los que la tenían como segunda opción representan el 14.3%. El rango de edad de los estudiantes de Ingeniería Química es de 17 a 20 años; mientras que las edades de los de Ingeniería Ambiental están entre 17 y 22 años.

La muestra de la fase de validación está formada por 93 estudiantes de la FIQ, de los cuales 59 (63.4%) son mujeres y 34 son hombres (36.6%). Son 62 (66.7%) estudiantes de Ingeniería Ambiental y 31 (33.3%) de Ingeniería Química. El porcentaje de estudiantes que trabaja es 9.7% mientras que los que no trabajan son el 90.3% y los que eligieron como primera opción la carrera a la que ingresaron son el 82.8% mientras que ingresaron a la carrera como segunda opción representan el 17.2%. El rango de edad de los estudiantes de Ingeniería Química es de 17 a 18 años, con un promedio de 17.9 y el 90.3% con 18 años; mientras que las edades de los de Ingeniería Ambiental están entre 17 y 23 años con un promedio de 18.16 y el 80.64% con 17 y 18 años.

#### *Diseño del Instrumento*.

Para evaluar las estrategias de aprendizaje se elaboró un instrumento que pretende explorar estrategias cognitivas y estrategias de manejo y gestión de recursos. Se construyeron 9 ítems comportamentales (expresan acciones que pueden ser realizadas) que se refieren a aspectos como tomar notas en clase, buscar fuentes de consulta, diseñar organizadores gráficos para estudiar, resolver ejercicios para repaso, etc.

Los ítems se propusieron en base a la hipótesis propuesta y al análisis de artículos de investigación, con la ayuda de estos indicadores y por nuestra experiencia docente, los ítems estaban enfocados a las estrategias de aprendizaje que utilizaron los estudiantes durante su estancia en el nivel medio superior. El diseño tiene escala de tipo Likert, con formato de respuesta cerrado con cuatro opciones numeradas del 1 al 4, que se contesta teniendo en cuenta el siguiente código: 1-Nunca(N); 2-Algunas Veces (AV); 3-Casi siempre(CS); 4-Siempre(S).

#### *Aplicación y validación del Instrumento*.

La aplicación del instrumento se realizó en dos momentos, para la fase de piloteo fue al inicio del curso y para la fase de validación, 2 semanas después. Para ambas fases los datos personales de los estudiantes y las respuestas del instrumento se recogieron al mismo tiempo. El tiempo de aplicación fue entre 10 y 15 minutos, por lo que sólo es necesario utilizar los primeros 15 minutos de una sesión de clase. Los estudiantes que responden el cuestionario son los que en ese momento están en clase y que en forma voluntaria y anónima decidieron colaborar en la investigación.

También se sometió a análisis de fiabilidad, entendida como consistencia interna del instrumento obteniendo valores aceptables para el Alfa de Cronbach. Para este trabajo no fue necesario confirmar la validez de la dimensión estrategias de enseñanza aprendizaje con el Análisis Factorial, debido a que la revisión bibliográfica permitió especificar la dimensión a estudiar a priori. Para cada ítem se obtuvo su media, varianza e índice de homogeneidad todos los resultados se obtuvieron mediante el software estadístico *SPSS*. Posteriormente se depuro el instrumento utilizando principalmente el índice de homogeneidad o varianza muy pequeña.

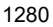

#### **Comentarios Finales**

#### *Resumen de resultados y su discusión*

En la Tabla 1 se presentan las preguntas empleadas en el cuestionario, tanto para la fase de piloteo como para la fase de validación. El cuestionario que se elaboró pretende explorar estrategias cognitivas y estrategias de manejo y gestión de recursos que utilizaron los estudiantes durante su estancia en el nivel medio superior. Se construyeron 9 ítems comportamentales (expresan acciones que pueden ser realizadas) que se refieren a aspectos como tomar notas en clase, buscar fuentes de consulta, diseñar organizadores gráficos para estudiar, resolver ejercicios para repaso, etc.

Los ítems se propusieron con base a la hipótesis propuesta y al análisis de artículos de investigación.

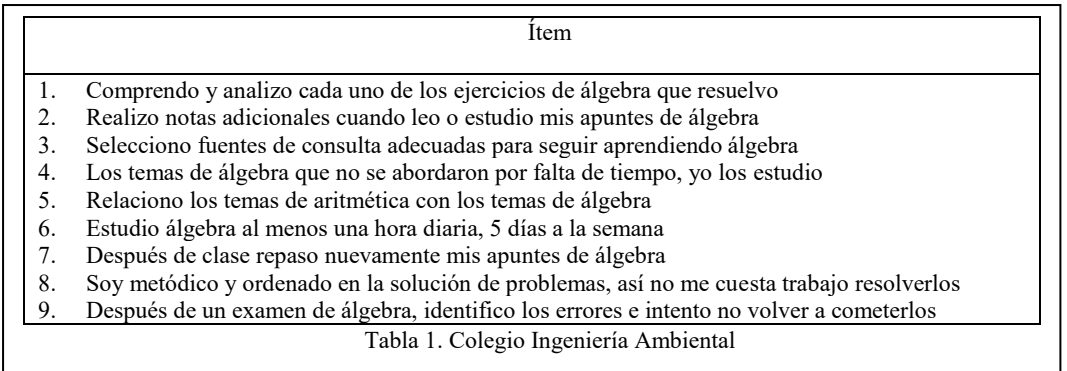

En la Tabla 2 (Colegio de Ingeniería Química) y Tabla 3 (Colegio de Ingeniería Ambiental), se muestran el mínimo y máximo de la media y la desviación típica de las preguntas, esto con el fin de evaluar si se eliminan o no preguntas del cuestionario, pues una varianza muy pequeña indica que casi todos los encuestados contestaron una misma opción de respuesta. Como se observa de las tablas, hay valores bajos de varianza 0.306 y 0.375, lo que podría indicar que hay preguntas a eliminar, sin embargo, la corroboración se puede tener a partir de la tabla que presenta la relación entre cada ítem y el test total.

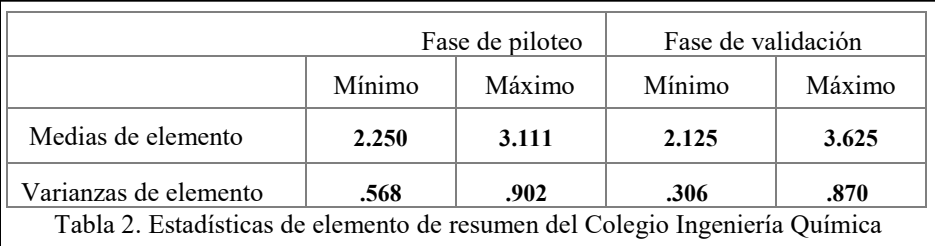

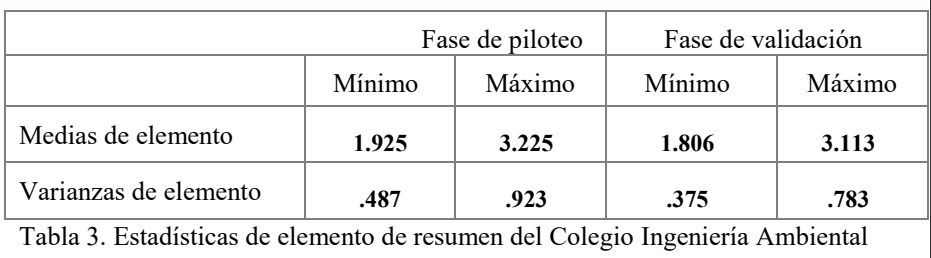

En la Tabla 4 (Ingeniería Química) y Tabla 5 (Ingeniería Ambiental) se muestra la relación entre cada ítem y el test. De la información mostrada en la Tabla 4 (fase de piloteo), en la columna del índice de homogeneidad corregido, la correlación entre el ítem 4 y la suma de los demás ítems es baja (en este trabajo se consideró baja valores menores que 0.25), además se observa que el Alfa de Cronbach aumenta a 0.751. Del resultado, se sugeriría eliminar la pregunta 4, sin embargo, se decidió conservar la pregunta y verificar su eliminación en la fase de

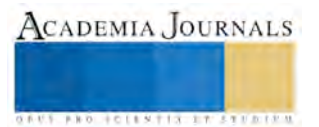

validación. De la misma Tabla en la fase validación se observa que es conveniente eliminar los ítems 2 y 9, de acuerdo a su valor dado en la columna de índice de homogeneidad, lo cual al hacerlo arrojo un valor de Alfa de Cronbach de 0.729. En la Tabla 5 se observa que ningún reactivo se eliminaría de acuerdo a nuestro criterio de eliminación de ítems.

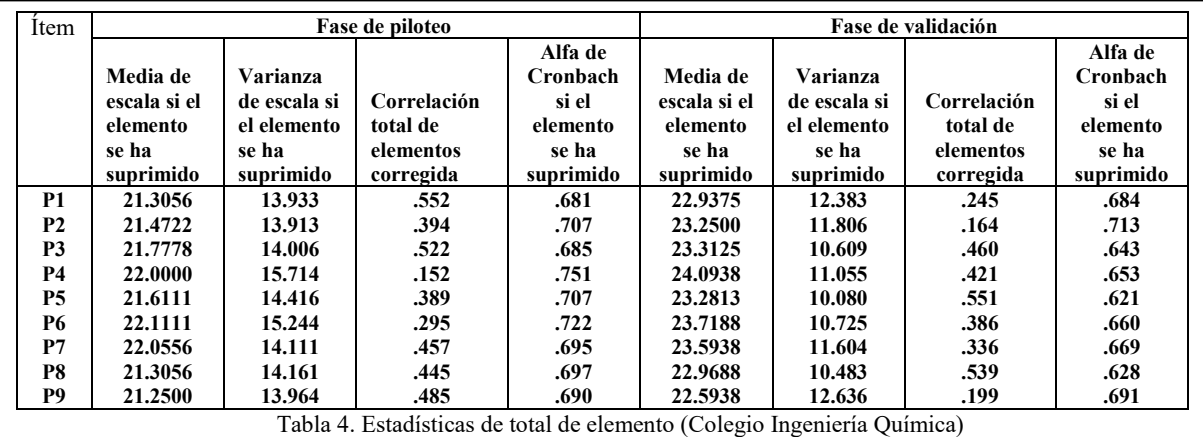

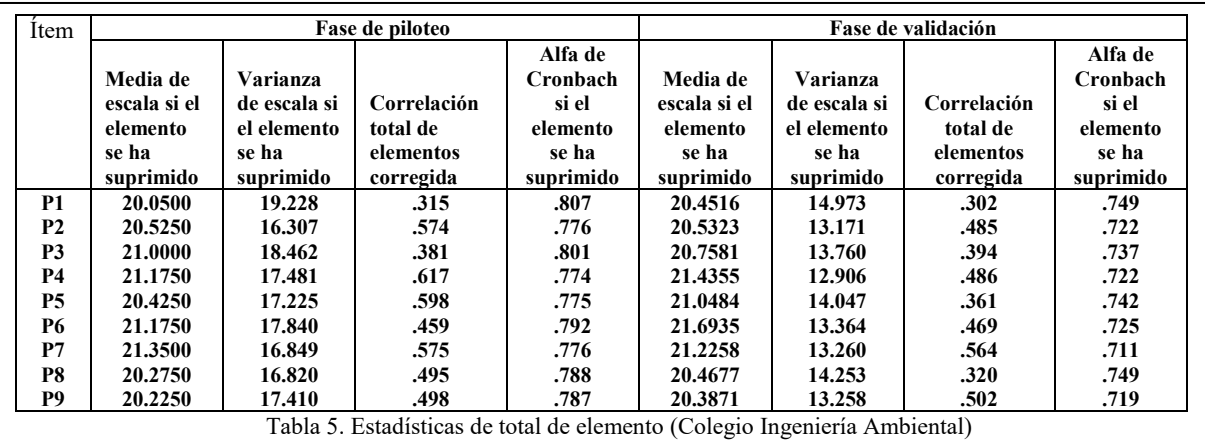

La Tabla 6 (Colegio de Ingeniería Química) y Tabla 7 (Colegio de Ingeniería Ambiental) muestran el Alfa de Cronbach para el instrumento en la fase piloto y la fase de validación.

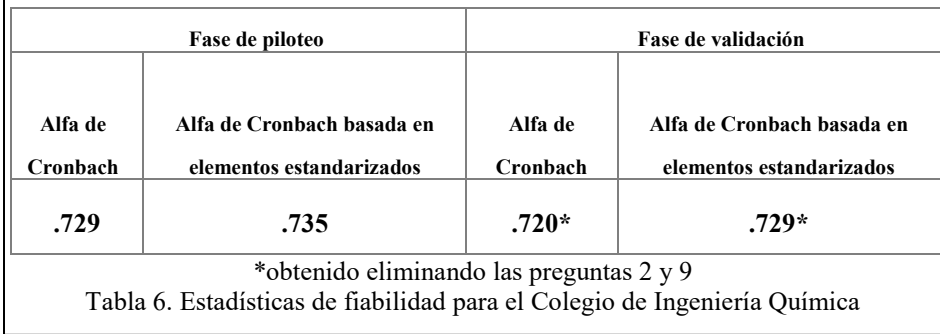

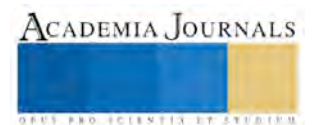

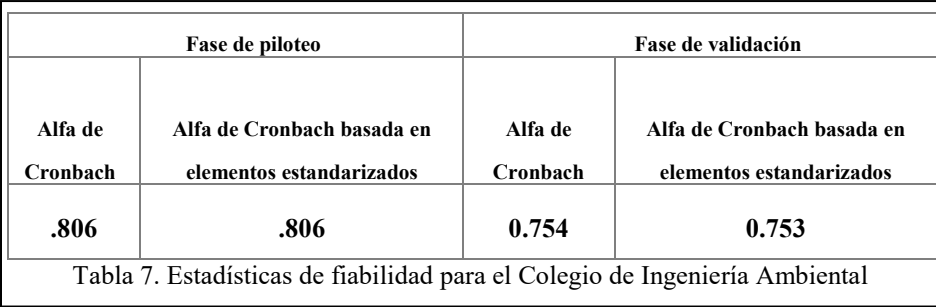

El Alfa de Cronbach mayor a 0.7 indica que se tiene un cuestionario aceptable con la finalidad de entender las estrategias de aprendizaje de los estudiantes y ayudarlos a mejorar su rendimiento académico en Matemáticas.

#### *Conclusiones*

A partir de los resultados presentados en el instrumento de los 9 ítems en ambos colegios (Ingeniería Química y Ambiental) se obtiene un Alfa de Cronbach aceptable, por lo que se obtiene consistencia interna del instrumento y homogeneidad en los ítems. Los ítems son confiables para el diagnóstico de estrategias de aprendizaje del álgebra en estudiantes de nuevo ingreso de la FIQ.

#### *Recomendaciones*

Por lo anteriormente expuesto, el instrumento para evaluar estrategias de aprendizaje del álgebra se puede aplicar a futuras poblaciones de estudiantes de los Colegios de Ingeniería Química e Ingeniería Ambiental, con la finalidad de mejorar el instrumento y que los diagnósticos que se obtengan ayuden al docente de la FIQ a proponer actividades, que permitan al estudiante desarrollar sus estrategias de aprendizaje, con el objetivo de mejorar su rendimiento académico en Matemáticas.

#### **Referencias**

Cardozo A. "Motivación, aprendizaje y rendimiento académico en estudiantes del primer año universitario," *Laurus*, Vol. 14, No. 28, 209- 237, 2008.

Duncan T. G. y W. J. McKeachie. "The making of the motivated strategies for learning questionnaire," *Educational Psychologist*, Vol. 40, No. 2, 117–128, 2005.

Gasco J., Go˜ni A., y J. D. Villarroel. "Sex differences in mathematics motivation in 8th and 9th grade," *Procedia—Social and Behavioral Sciences*, Vol. 116, 1026–1031, 2014.

Gbollie C y H Pearl Keamu. "Student Academic Performance: The Role of Motivation, Strategies, and Perceived Factors Hindering Liberian Junior and Senior High School Students Learning" *Education Research International*, Article ID 1789084, 2017

Martínez, J.R. y F. Galán. "Estrategias de aprendizaje, motivación y rendimiento académico en alumnos universitarios," *Revista Española de Orientación y Psicopedagogía*, Vol. 11, No. 19, 35-45, 2000.

Zimmerman B. J. "A social cognitive view of self-regulated academic learning," *Journal of Educational Psychology*, Vol. 81, No. 3, 329– 339, 1989.

Zimmerman B. J. "Self-regulating academic learning and achievement: the emergence of a social cognitive perspective," *Educational Psychology Review*, Vol. 2, No. 2, 173–201, 1990.

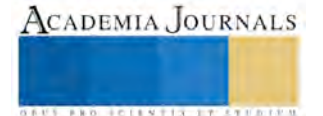

# APLICACIÓN DE 5'S EN LA PRODUCCIÓN DE ATÚN EN GRUPO HERDEZ PLANTA CHIAPAS

Dr. Carlos Alberto Contreras Aguilar<sup>1</sup>, Dr. Jaime Osorio López<sup>2</sup>, Mtro. José Luis Castellanos López<sup>3</sup> y Marco Antonio Urbina Hernández<sup>4</sup>

*Resumen***—El objetivo es lograr la implementación de WCM (Manufactura de Clase Mundial) a través de la implementación del sistema de trabajo en cada una de las etapas del proceso. El sistema 5´s es soporte de WCM y su objetivo es crear una cultura de orden, limpieza y disciplina en la empresa enfocada a la productividad y funcionalidad. Con la identificación de la falta de orden y limpieza, se realiza el proyecto, aplicando la metodología de 5`s para la eliminación de pérdidas asociadas (seguridad, costo, calidad e inocuidad**) **que consiste en analizar cada etapa de proceso para ver la situación actual en la que se encuentra, a través de los 5 pasos derivada de cinco palabras japonesas: Seiri: selección, Seiton: orden, Seiso: limpieza, Seiketsu: estandarización, Shitsuke: disciplina.**

#### **Introducción**

El presente trabajo se refiere a la aplicación de 5's para la eliminación de pérdidas en etapas primarias de producción (descongelado, eviscerado, cocimiento y limpieza de atún) en GRUPO HERDEZ PLANTA CHIAPAS. Se realizó el proyecto aplicando la metodología de 5`s, para la eliminación de pérdidas asociadas (seguridad, costo, calidad e inocuidad) en las etapas primarias de producción, La aplicación de 5's nos ayudara a conocer y analizar la problemática de los riesgos existentes y las pérdidas que se originan en las etapas de producción, también es necesario conocer cuáles son las causas principales que se quieren eliminar en cada etapa del proceso, con la aplicación de las 5`s, se tomara las medidas necesarias para reducir los riesgos que existen y se disminuya por completo el número de accidentes que se origina en el área de proceso por falta de orden y limpieza en las áreas correspondientes. El interés del proyecto es que se dé a conocer el desarrollo de todas y cada uno de los pasos que sigue la metodología de la 5´S, para poder llevar acabo la implementación del sistema de WCM (Manufactura de Clase Mundial), En la empresa GRUPO HERDEZ PLANTA CHIAPAS.

## **Descripción del Método**

Ejecución de actividades de implementación de la metodología de 5's.

1.-SEIRI– CLASIFICACIÓN (Identifica y separa lo que es necesario e innecesario del lugar de trabajo).

2.-SEITON – ORDENAR (Un lugar para cada cosa y cada cosa en su lugar).

3.-SEISO – LIMPIEZA (Limpiar el sitio de trabajo y los equipos y prevenir la suciedad).

4.-SEIKETSU – ESTANDARIZACIÓN (Preservar altos niveles de orden y limpieza).

5.-SHITSUKE – DISCIPLINA (Crear hábitos basados en las 4's anteriores). (Vargas Rodriguez, 1998)

Para llevar a cabo la aplicación de la metodología, se basó en la normatividad de orden y limpieza (Norma Oficial Mexicana NOM-001-STPS-2008, Edificios, locales, instalaciones y áreas en los centros de trabajos-Condiciones de seguridad. (Lozano Alarcon, 2008)

Reglamento federal de seguridad e higiene y medio ambiente en el trabajo del orden y la limpieza. (Ponce de Leon, 1997)

Implementación de la 1'S Seiri- Clasificación: Consiste en identificar y separar lo que es necesario y lo que es innecesario en el lugar de trabajo. Para llevara a cabo la 1's partimos de lo siguiente: Conocer la situación actual de las áreas, realizar la campaña de la Tarjeta Roja, se localizó el lugar de la Zona roja y se hizo la selección de innecesarios.

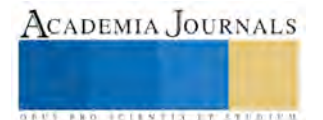

<sup>1</sup> El Dr. Carlos Alberto Contreras Aguilar es docente del Instituto Tecnológico de Tapachula (Tecnológico Nacional de México). coac22@gmail.com

<sup>2</sup> El Dr. Jaime Osorio López es docente del Instituto Tecnológico de Tapachula (Tecnológico Nacional de México). joltec50@gmail.com

<sup>&</sup>lt;sup>3</sup> El Mtro. José Luis Castellanos López es docente del Instituto Tecnológico de Tapachula (Tecnológico Nacional de México). lui195380@yahoo.com.mx

<sup>4</sup> Marco Antonio Urbina Hernández es alumno de la carrera de Ingeniería Industrial del Instituto Tecnológico de Tapachula (Tecnológico Nacional de México). marcoaurbinah@gmail.com

ACADEMIA, JOURNALS

**ARD SCIENTIS EXISTENCE** 

Para llevar a cabo la implementación de los cuatro pasos antes mencionados, se realizó la investigación del cumplimiento de los indicadores relacionados con 5's, por orden y limpieza, para conocer la situación actual de las áreas de producción. Para llegar obtener resultados favorables con la implementación los podemos resumir: Reducir interrupciones en el flujo de trabajo, Disminuir tiempos de respuesta, Liberar espacios físicos, Reducir defectos, Poder manejar inventarios más pequeños, Crear áreas seguras de trabajo, Mejorar los chequeos visuales para los elementos que son necesarios, Incrementar la responsabilidad y el compromiso del equipo.

Implementación de la 2´S Seiton-Organizar: consiste en organizar los elementos que hemos clasificado como necesarios de modo que se puedan hallar, utilizar y regresar a su lugar con facilidad. Es decir (un lugar para cada cosa y cada cosa en su lugar), para encontrar el mejor lugar de cada uno de los objetos definidos como necesarios en la fase de seiri. De esta manera evaluaremos el arreglo actual de los objetos (después de Seiri) para llevar acabo la realización de la 2's donde se ejecutaran los Diagramas de spaghetti, Sombreo de puestos de trabajo y Matriz de Pérdidas, para encontrar el orden apropiado para todos los artículos de las áreas, donde se eliminaran las pérdidas que se originan por falta de orden dentro de las mismas. Con la aplicación se obtendrá resultados favorables que elimine condiciones inseguras y evita accidentes, para reducir la posibilidad de errores y crear una "cultura visual" que ayuda a establecer la mejor ubicación para los objetos, para que lleguemos a la base de la estandarización.

Implementación 3'S de la Seiso–Limpieza: Consiste en limpiar las instalaciones y maquinaria para descubrir posibles problemas, involucrando la eliminación de las fuentes de contaminación y suciedad, con esto se evita que la suciedad vuelva. Para realizar la limpieza trabajaremos en lo siguiente: Mapas de seguridad y Mapas de Fuentes de Suciedad. También se identificara cada una de las energías potenciales que puedan dañar al operador, a través de ellos se conocerá los sistemas o dispositivos de seguridad del producto, máquina y operador ya existentes en el equipo para que el operador tenga el conocimiento donde se debe realizar la limpieza para que no le ocurra ningún accidente en el momento de ejecutar la actividad de la 3`S Seiso (limpieza). Para ello se deberá, definir la frecuencia de la limpieza, cuánto tiempo debe tomar, qué partes se deben limpiar, cómo se debe realizar la limpieza, condiciones después de la limpieza y Asegúrese que todo el personal conozca el método, Con esto se podrá incrementar la vida útil de los equipos, mejorar el bienestar físico y mental del trabajador, También Permite identificar averías con facilidad y a tiempo, mejora la apariencia de los equipos, evita pérdidas por suciedad y contaminación.

Implementación de la 4´S Seiketsu–Estandarización: Mantener un ambiente de trabajo estimulante, que nos llene de entusiasmo y nos lleve a la eficiencia, reforzar la satisfacción personal con el lugar de trabajo, preparar a las personas para asumir mayores retos. Para que se realizara las siguientes actividades en cada una de las etapas de proceso cumpliendo con la aplicación de (1'S seiri, 2'S seiton, 3'S seiso). Se realizaron los estándares de orden y limpieza, Programa de limpieza, Señalización del área, catálogo de tallas y cortes de pescado de esta forma se incrementara la productividad personal y organizacional, dentro de la Empresa GRUPO HERDEZ PLANTA CHIAPAS. A través de las actividades buscamos, en lo posible que se deben emplear fotografías de cómo se debe mantener el equipo y las zonas de cuidado, también el empleo de los estándares que se debe auditar para verificar su cumplimiento y las normas de limpieza, lubricación y aprietes son la base del mantenimiento autónomo y lograra con éxito la estandarización dentro de la planta.

Implementación de la 5´S, Shitsuke–Disciplina: su aplicación nos garantiza que la seguridad será permanente, la productividad se mejore progresivamente y la calidad de los productos sea excelente. Para realizar Shitsuke-Disciplina se trabajó en lo siguiente: Check list de estándares de orden y limpieza y las capacitaciones al personal para que se creara una cultura de sensibilidad, respeto y cuidado de los recursos de la empresa, la disciplina es una forma de cambiar hábitos, se siguen los estándares establecidos para que exista una mayor sensibilización y respeto entre personas, la moral en el trabajo se incrementa y el cliente se sentirá más satisfecho ya que los niveles de calidad serán superiores debido a que se han respetado íntegramente los procedimientos y normas establecidas en el sitio de trabajo, dentro de la empresa GRUPO HERDEZ PLANTA CHIAPAS.

## **Comentarios Finales**

## *Resumen de resultados*

En este trabajo se realizó la aplicación de las 5's, tras la aplicación de la 1's se obtuvieron resultados de los artículos innecesarios que se encontraron en las áreas y se hicieron las gráficas de los mismos para las áreas producción (Descongelado, Eviscerado, Cocimiento y Limpieza de atún).Se le dio seguimiento a los artículos innecesario

mediante estadísticas las cuales nos arrojaron resultado de cuantos de los artículos innecesarios se pusieron a la venta, se tiraron los que se llevaron almacén para darle nuevo uso y destinado a otras áreas donde se puede aprovechar sus condiciones actuales que presentan. Las estadísticas nos muestran en la Figura 1 el resultado de la clasificación de lo necesario e innecesario que se obtuvieron en las áreas los porcentajes de cuanto se puso a la venta, se desechó y se fue almacén.

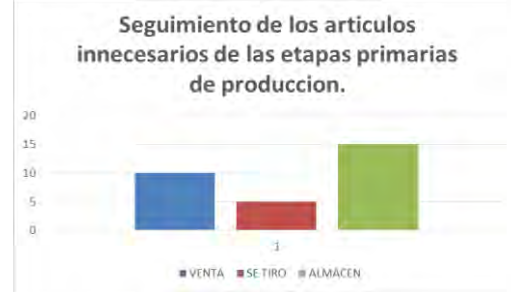

Figura 1. Seguimiento de los artículos innecesarios de las etapas primarias de producción.

En la aplicación de la 2's, se obtuvieron resultado favorables a través del orden que se aplicó para todos las etapas primarias de producción de la empresa GRUPO HERDEZ PLANTA CHIAPAS, con la realización de los diagramas de spaghetti y el seguimiento de todo las herramientas, materiales y artículos de las áreas (Descongelado, Eviscerado, Cocimiento y Limpieza de atún) se redujeron tiempos y recorridos que provocaban perdidas innecesarias, las áreas fueron delimitadas para mantener un lugar para cada cosa y cada cosa en su lugar ver la Figura 2.

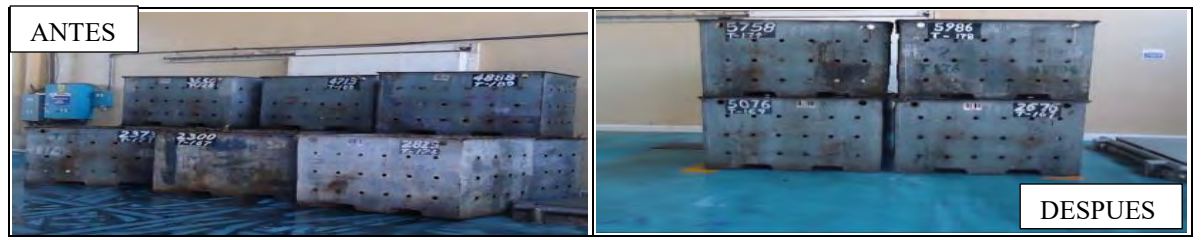

 Figura 2 . Reubicación con delimitaciones de todas las cosas que estan en las etapas primarias de produccion antes y despues de la aplicacion de la metodologia de las 5'S.

En la realización de la matriz de pérdidas se pueden observar todos los hallazgos encontrados en el sombreo de puestos de trabajo se detectaron todos los hallazgos y los resultados gráficos nos muestran claramente como impacto en los indicadores, en los que destacan movimiento y tiempos innecesarios por parte de los operarios y por la mala ubicación de todos los artículos, con ellos se obtiene beneficios importantes para la empresa, ver la figura 3.

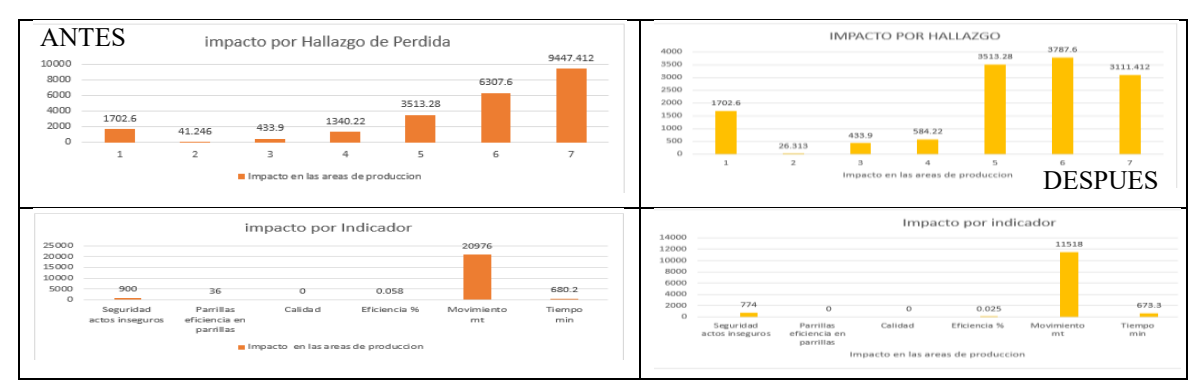

Figura 3. Resultado del antes y después de la aplicación de 5's de los gráficos de impactos por indicadores y por hallazgos

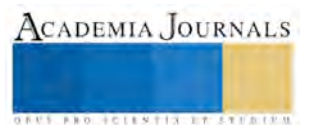

ACADEMIA JOURNALS

La campaña de limpieza se llevó acabo en las etapas primarias de producción (Descongelado, Eviscerado, Cocimiento y Limpieza de Atún) en las zonas de acceso de descongelado donde se identificaron fuentes de suciedad y con ello llevamos a cabo la 3's para hacer un aseo del área correspondiente y a traves de la limpieza, se detectaron las fuentes de contaminación y se tomaran las medidas correspondientes para combatir esta fuentes que lo originan.

Se realizó la limpieza a través de los mapas de seguridad y fuentes de suciedad enfocadas a las maquinas que ejecutan las actividades diarias, también se realizó la campaña de limpieza empezamos por las áreas de acceso, puertas, pasillos, cortinas, adunas, líneas de producción, paredes, tuberías, gabinete, materiales de higiene en todos y cada uno de los espacios que están en el área. Tomando las evidencias fotográficas del antes y el después para hacer la comparación de la situación en la que se presentaba y la actual después de la realización de la campaña para observar los resultado satisfactorios que se tubo tras la implementación de la 3's seiso limpieza, ver la figura 4.

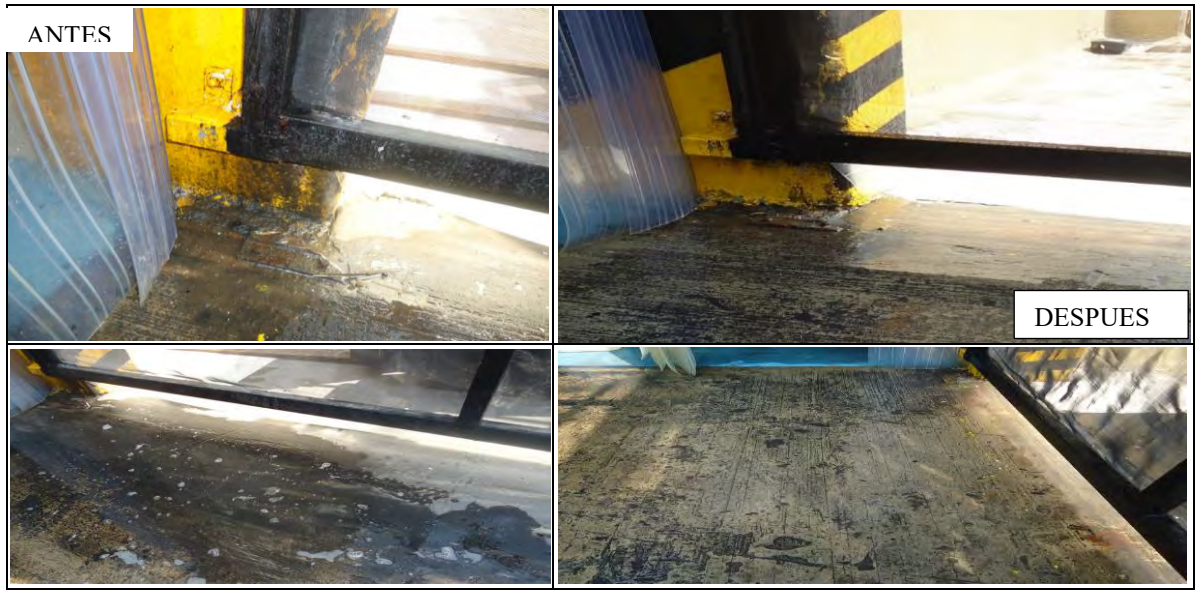

Figura 4. Evidencia del antes y el después de la campaña de limpieza que se realizó con la aplicación de la metodología de 5's.

Es la metodología que permite conservar lo que se ha logrado, aplicando estándares a la práctica de las tres primeras "S"'. Esta 4'S está fuertemente relacionada con la creación de los hábitos para conservar el lugar de trabajo en perfectas condiciones. La empresa (GRUPO HERDEZ PLANTA CHIAPAS) debe diseñar procedimientos que aseguren la continuidad de SEIRI, SEITON Y SEISO. El compromiso de la alta dirección con respecto la metodología de las 5´s se vuelve algo esencial. Deben determinar con qué frecuencia se llevaran a cabo SEIRI, SEITON Y SEISO, y qué personas deben estar involucradas. Esto debe ser parte del programa de planeación. La estandarización significa crear un modo consistente de realización de tareas y procedimientos. Para mantener las condiciones de las tres primeras "S" se deberá: Determinar y asignar de manera precisa las responsabilidades de lo que tiene que hacer, cuándo, dónde y cómo hacerlo, mejorar e Implementar de manera permanente las 5´s, instalar una tabla informativa donde se registre el avance de cada S implantada, integrar en los trabajos, como rutina, las acciones de clasificación, orden y limpieza.

SHITSUKE (DISIPLINA) Esta "S" implica establecer nuevos hábitos de orden y limpieza, para modificar aquellos que pueden echar atrás lo que se ha logrado con las 4's anteriores, La 5ª S consiste en establecer y mantener un nuevo orden de vida en el trabajo, cumpliendo cotidianamente con las normas o estándares de trabajo ya que es muy frecuente la tendencia de volver a hacer las cosas como antes ocasionada por la indisciplina.

La empresa "GRUPO HERDEZ PLANTA CHIAPAS", deberá comprometerse a:

Cumplir y vigilar de manera sistemática con los estándares de trabajo establecidos, asegurarse de que están definidas claramente las responsabilidades y que éstas las comprende el personal, para crear conciencia de la importancia del orden y la limpieza para que contribuya cada trabajador, también se deberá educar al personal sobre los principios y técnicas de las 5's, de esta manera se pueda establecer un proceso y herramientas de seguimiento eficaz para verificar y evaluar el cumplimiento sistemático y el progreso en cada área, con las ayudas visuales que nos

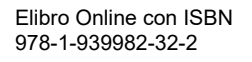

recuerden u orienten para mantener el orden y la limpieza, se realizaran las auditorías internas mensuales para verificar el cumplimiento de la metodología 5´s.

#### *Conclusiones*

El proyecto se concluyó, tras observar el gran cambio radical que se obtuvo para la empresa de GRUPO HERDEZ PLANTA CHIAPAS, debido a la Aplicación de la metodología de 5's, se ha generado un ambiente laboral más seguro y agradable.

La aplicación de 5's, es de mucha importancia para todo tipo de empresa y podemos concluir que para la planta herdez, los pasos que se implementaron, permitirá lograr y mantener un área de trabajo libre de riesgos que puedan provocar accidente, un espacio limpio y organizado para poder llevar a cabo sus actividades de la mejor manera, con una eficiencia total.

Con la reubicación de todas las herramientas y materiales necesarios a la mano, el personal evitara hacer recorridos innecesarios los cuales provocaban perdidas en tiempos al momento de trasladarse de su ubicación de trabajo para la obtención de la misma.

Los resultados obtenidos por las auditorías son una evidencia clara del excelente trabajo que se llevó a cabo, también por el fuerte compromiso por parte de la alta gerencia, lo cual ha ayudado a impulsar al personal en mantener sus áreas de trabajo ordenadas y limpias, cabe mencionar que se impactó en los indicadores de producción los cuales conducían a muchas pérdidas por la mala ubicación de las herramientas de trabajo, que se ha logrado reducir tiempos muertos en las actividades realizadas por el mismo, al contar con las herramientas necesarias y ubicadas en lugares visuales y cercanos.

#### *Recomendaciones*

1.-La recomendación para el presente proyecto es principalmente que se le dé seguimiento a las 5 "S".

2.-Se debe dar un constante seguimiento a cada una de las etapas de la metodología de 5's, además de que se debe llevar a cabo un control constante mediante las auditorías internas que se realizaran al menos una vez por mes sin excepción alguna.

5.-Se recomienda involucrar a cada uno de los empleados de la empresa de este modo todos estarán enterados y podrán participar en las actividades que conlleva la implementación de las 5´s.

6.-Se deberá elegir a un representante o coordinador responsable y que reciba con anterioridad una capacitación sobre la metodología para evitar errores y regresar al estado anterior de desorganización por el manejo incorrecto de información de la misma.

7.-Continuar con las reuniones del comité 5's para seguir trabajando en el programa y mantener lo que ya se ha establecido, debido a que en un futuro se pueden presentar más problemas.

8.-Evaluar constantemente (diario, semanal, mensual) que los empleados estén aplicando las 5s en su trabajo hasta que esto se convierta en una rutina diaria que no tenga necesidad de evaluación.

9.-Evaluaciones internas entre trabajadores para que al terminar de realiza cada trabajo, hay que guardar las herramientas y materiales en sus lugares correspondientes, para ayudar a mantener el orden.

#### **Referencias**

Lozano Alarcon, J. (24 de 11 de 2008). www.stps.gob.mx. Obtenido de www.stps.gob.mx: http://www.stps.gob.mx/bp/secciones/dgsst/normatividad/normas/NOM-001.PDF

Leon, E. (21 de 01 de 1997). www.stps.gob.mx. Obtenido de www.stps.gob.mx: http://www.stps.gob.mx/bp/secciones/dgsst/normatividad/n152.pdf

Vargas Rodriguez, H. (24 de 01 de 1998). www.eumed.net. Obtenido de www.eumed.net: http://www.eumed.net/cursecon/libreria/2004/5's/6.pdf

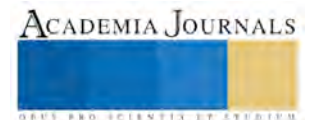

# TERAPIAS QUE INFLUYEN EN EL DESARROLLO PSICOMOTRIZ EN NIÑOS CON SINDROME DE DOWN

Ma Del Carmen Contreras García<sup>1</sup>, José Eduardo Briceño Muro<sup>2</sup>, Berenice Rivera Barrientos<sup>3</sup>, Edgardo Escareño Casas<sup>4</sup>, Karla Paola Dávila Rivera<sup>5</sup>, Andrea Robledo Méndez<sup>6</sup>, Alejandra Pinedo Casanova<sup>7</sup>, Claudia Montserrat Martínez Muñoz<sup>8</sup>

*Resumen.* **El presente trabajo de investigación permite mostrar e identificar las terapias que influyen en el desarrollo psicomotriz de niños con Síndrome de Down así como el impacto de estas en su calidad de vida, para llevarlo a cabo se asistió a la FUNDACIÓN IVAN NIÑOS DOWN A.C.® durante un periodo de cuatro semanas en las cuales se observó y colaboró de manera directa y asistencial en las terapias establecidas por dicha fundación, en el lapso de este periodo se logró apreciar la evolución de los niños de manera personalizada la cual se registró a través de listas de cotejo para la evaluación y obtención de datos que permiten exponer de manera gráfica los resultados obtenidos. El estudio arroja resultados contundentes de los beneficios de cada una de las terapias otorgadas, pone a la mano herramientas que permiten brindar educación a las familias de niños afectados. . El desarrollo psicomotor es la clave de todo desarrollo evolutivo, además el programa presentado favorece la participación de los niños en las sesiones de Logopedia por lo que puede resultar muy útil en entornos extraescolares que trabajan con niños con necesidades específicas de apoyo educativo. (Rodriguez, 2017)**

**INTRODUCCIÓN.-** El Síndrome de Down (SD), también llamado trisomía 21, es la causa más frecuente de retraso mental identificable de origen genético (Nussbaum RL, 2016). El 95% de casos, el SD se produce por una trisomía del cromosoma 21 debido generalmente a la no disyunción meiótica en el óvulo. Aproximadamente un 4% se debe a una traslocación robertsoniana entre el cromosoma 21 y otro cromosoma

de acrocéntrico que normalmente es el 14 o el 22.Por último un 1% de los pacientes presentan un mosaico, con cariotipo normal y trisomía 21. (López)**.** 

Tiene características propias que lo definen y que hacen que su desarrollo psicomotor sea específico. (RJ, 2001, págs. 35-42). Los aspectos cerebrales, las alteraciones musculo-esqueléticas y los problemas médicos asociados son factores que intervienen forma más significativa en su desarrollo psicomotor, tanto en lo relativo a la temporalización de la adquisición de los ítems como en lo relacionado con la calidad de movimiento. El principal objetivo de la Atención Temprana es optimizar y acompañar el curso del desarrollo del niño potenciando sus capacidades y teniendo en cuenta su individualidad. (Flórez J, 2001) Al probar que la terapia física, pedagogía, terapia del lenguaje y la intervención temprana son una herramienta de amplia utilidad para el buen desarrollo psicomotriz de los niños con Síndrome de Down se puede corroborar que los niños pueden y son capaces de desarrollarse en ambientes "regulares". Estas terapias son fundamentales para la temprana estimulación del aprendizaje y los niños poco a poco se desenvuelvan en el ambiente escolar y comiencen a aprender de una mejor manera y didáctica para **ellos.** (N. Buzunáriz Martínez, 2008).

**METODOLOGÍA Y MATERIAL.-** Se siguió un protocolo de investigación para llegar a un correcto análisis de la información acerca del proyecto, se crearon listas de cotejo con un sustento científico de lo que queríamos analizar, en este caso la influencia de las terapias en el desarrollo psicomotriz en los niños con Síndrome de Down, posteriormente se realizó una evaluación a dichos pacientes con los ítems de nuestras listas de cotejo, después de tener los datos recolectados, se utilizaron estadísticas comparando los datos conceptuales de las variables en sus diferentes categorías. Para el procesamiento de los datos de las variables utilizamos el programa Microsoft Excel 2010. Primero se ordenaron las listas de cotejo, enseguida se elaboran los cuadros, gráficas y finalmente se realizó el análisis de los resultados obtenidos.

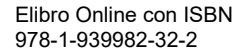

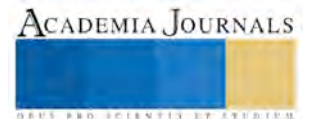

**DESCRIPCIÓN DEL MÉTODO.-** Se trabajó con un total de 5 niños de un Grupo de preescolar de la FUNDACION IVAN NIÑOS DOWN A.C. durante un periodo de un mes, durante ese lapso de tiempo se observó y calificó a través de listas de cotejo el desarrollo del niño. En nuestros criterios de inclusión seleccionamos niños con Síndrome de Down, pertenecientes al estado de Zacatecas, que asistieron con frecuencia durante el periodo de observación con la finalidad de obtener datos más confiables y certeros en la investigación y se excluyeron a aquellos niños cuyos padres no aceptaron colaborar y aquellos que no asistieron de manera regular durante este periodo.

# **SUSTENTO CIENTÍFICO.-**

**Terapia Física.** La fisioterapia en niños con SD tiene como objetivos generales: estimular el desarrollo motor del niño y realizar actividades físicas para prevenir o corregir determinadas deformidades del aparato locomotor, (Cohen WI, 2001) teniendo en cuenta que se deben considerar algunos aspectos inherentes a este síndrome como son: la hipotonía muscular, la laxitud ligamentosa, la reducción de la fuerza, el acortamiento de las extremidades, a veces los fallos sensoriales y perceptivos (auditivos, visuales, táctiles) (Marder E, 2010), lo cual influye negativamente en la ubicación espacial, trayendo consigo torpeza en la coordinación, en el control postural, en el equilibrio y en la marcha. Estos factores están determinados por la genética y, aunque algunos pueden ser influidos por la fisioterapia, no van a ser modificados en lo fundamental y van a influir en la velocidad del desarrollo motor grueso. (Fernandez, 2012)

**Estimulación Temprana.** El principal objetivo se basa en optimizar y acompañar el curso del desarrollo del niño potenciando sus capacidades y teniendo en cuenta su individualidad. (GAT, 2000) Su práctica va encaminada a facilitar su comunicación con su mundo social, tratar de adaptarlos al ambiente en que se desenvuelve su vida y crear así el marco más adecuado para un desarrollo socio-emocional armónico. (Conolly BH, 1993) La intervención temprana ayuda en cada una de las cinco áreas del desarrollo mayores: habilidad adaptativa, motora gruesa y motora fina, lenguaje, y conducta personal social.

La Intervención Temprana en los niños Síndrome de *Down* es una actividad cuya práctica va encaminada a facilitar su comunicación con su mundo social, tratar de adaptarlos al ambiente en que se desenvuelve su vida y crear así el marco más adecuado para un desarrollo socio-emocional armónico. Sin embargo, no ha sido debidamente reconocida como una actividad útil, y tanto su dimensión práctica como la producción de su teoría, encuentran serios problemas que afectan su buen desarrollo científico. (Verdés, 2009).

**Lenguaje y comunicación.** El lenguaje y la comunicación son claves en el desarrollo social y personal de los niños afectos de Síndrome de Down. (Pérez, 2011)**.** El área del lenguaje, especialmente en su faceta expresiva, es una de las principales dificultades en los niños con SD. (L, 2007). En los programas de AT, hay que prestar especial atención a las habilidades comunicativas, que deben aparecer en los niños en sus primeros días de vida y es objetivo prioritario la implantación de un adecuado patrón de interacción. Esta se ve muchas veces alterada por las reacciones emocionales de los padres, que pueden disminuir su capacidad de reacción ante las manifestaciones del niño, inhibir su comportamiento interactivo en caso de depresión o rechazo o distorsionarlo cuando existen fuertes niveles de ansiedad. (Fernandez, 2012). Un factor que parece influir claramente en el desarrollo del lenguaje, especialmente el léxico, son las conductas de atención conjunta mantenidas entre los cuidadores y los niños. Se pueden hacer muchas cosas útiles en la intervención temprana y muy temprana del lenguaje (y prelenguaje) al niño con síndrome de Down. (Rondal, 2009).

**Pedagogía.** Una de las etapas de mayor importancia en el proceso formativo y de la persona humana es el de la niñez, allí se fundamentan todos los aspectos relacionados al desarrollo emocional, cognitivo y social que tendrá sus frutos en la adultez. (Ramos, 2016). Los factores fundamentales que determinan la adecuada integración de un alumno con síndrome de Down en un centro educativo ordinario son fundamentalmente la actitud favorable del profesorado y la toma de medidas metodológicas y organizativas apropiadas. (Rodríguez, 2006). Este síndrome causa desórdenes en el mecanismo cognitivo de atención, estado de alerta, memoria, correlación, análisis y pensamiento abstracto. Tomando

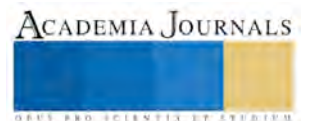

en cuenta todas estas características se concluye que el aprendizaje es lento y es necesario seguir un proceso paso a paso (Haro, 2012)

El objetivo de las sesiones de atención temprana dentro del área perceptivo cognitiva es que el niño con SD aprenda experimentando a partir de la manipulación con los elementos del medio que se le presentan, para ello se parte de la estimulación sensoria perceptiva y de la integración sensorial, principalmente a nivel auditivo, visual y táctil. A partir de estos principios se busca tratar de desarrollar los precursores de las capacidades mentales que en el futuro permitan aprender, pensar, razonar, recordar, hablar y resolver problemas. Tratando de esta manera mejorar los déficits más importantes en el área cognitiva de estos pacientes que abarcan la atención, percepción, memoria y procesamiento lógico. (Fernandez, 2012).

## **RESULTADOS.-**

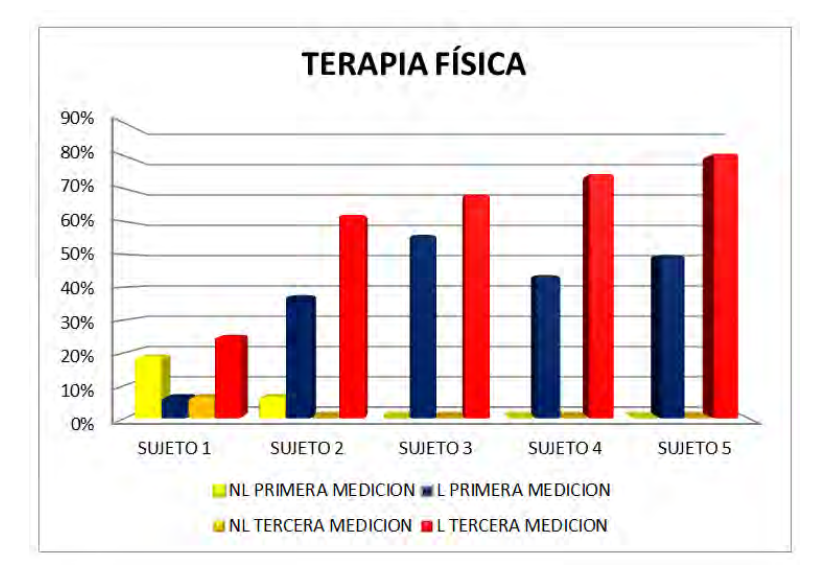

## **Gráfica 1:**

En el área de terapia física, se mostró un avance representativo en todos los sujetos, se observó que al momento de la medición inicial los niños realizaban la mayoría de las actividades, aunque no en su totalidad, pero si representativa, en la tercera medición se aprecia como los niños aumentaron de manera distintiva el número de actividades logradas, por ejemplo, en el sujeto 1 se observó que su número de actividades No Logradas al momento de la primera medición corresponde a un 19% y las actividades Logradas a un 6% por lo cual hay un mayor número de actividades No

Logradas, mientras que en la tercera medición su número de actividades No Logradas descendieron a un 6%, y presentó un ascenso de un 6% a un 25%.

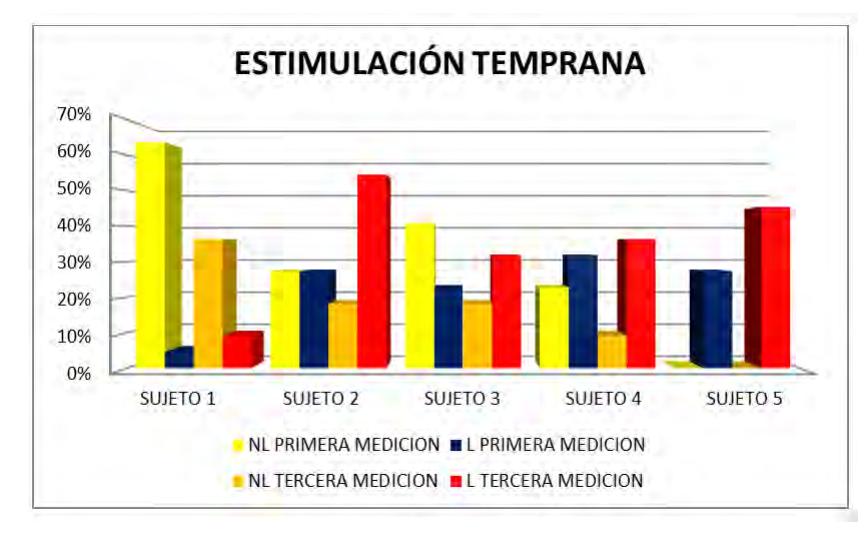

## **Gráfica 2:**

Muestra los resultados de la terapia de estimulación temprana en la cual los niños se desenvuelven con mayor énfasis, se puede observar que los avances son representativos, por ejemplo se puede observar en el sujeto 2 el mayor avance, donde en la primera medición se aprecia que el sujeto presento un parámetro de 27% en ambos parámetros (No Logrado y Logrado), sin embargo, en la tercera medición presento un descenso del 27% a un 18% en el parámetro de No

Logrado y en el parámetro Logrado se presentó un ascenso de un 27% a un 55%.

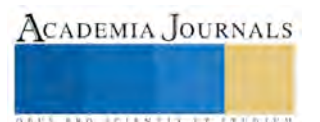

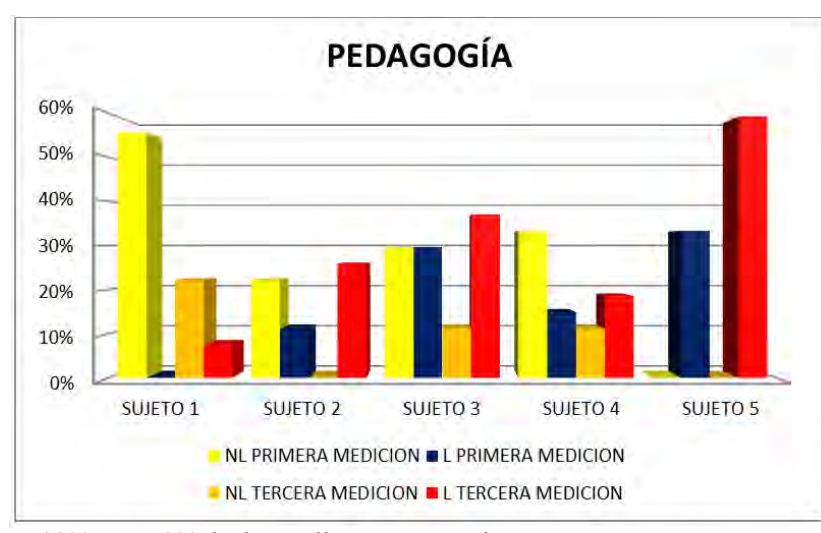

## **Gráfica 3:**

Muestra los resultados de la terapia de pedagogía en la cual se arrojan como resultados considerables y de gran beneficio para el niño ya que en esta se manejan los aspectos cognitivos del niño entre otros aspectos. La grafica proyecta los resultados obtenidos en donde se ve una mejora considerable del desarrollo que se obtiene en esta terapia. Se puede observar que el sujeto 5 presento un mayo avance sobre los demás mostrando un ascenso importante en el parámetro Logrado de

un 33% a un 59% de desarrollo en esta terapia.

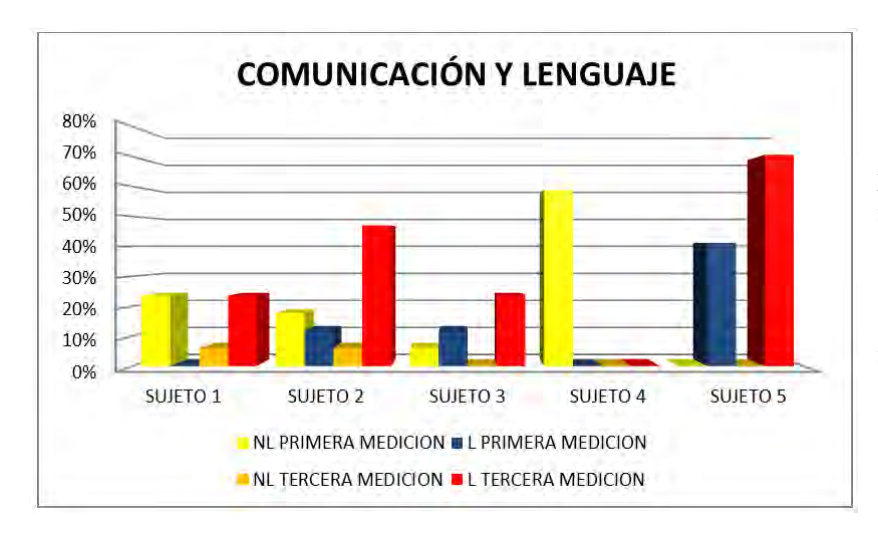

# **Gráfica 4:**

La grafica muestra una mejora evidente en la mayoría de los sujetos, por ejemplo la mejora más evidente se muestra en el sujeto 5 quien pasa de 0% de logros a un 70% de actividades logradas durante el transcurso de observación y el sujeto 2 también muestra un importante avance en sus logros al final del estudio.

## **RESUMEN DE RESULTADOS.**

En este trabajo de investigación se estudiaron las terapias que tienen un impacto en el desarrollo psicomotriz en niños con Síndrome de Down las cuales abarcan desde Terapia física, estimulación temprana, comunicación, lenguaje y pedagogía. Los resultados de la investigación incluyen el análisis estadístico de las listas de cotejo a través de las cuales se realizaron mediciones el día 0, 15 y el día 30 con las variantes de LOGRADO Y NO LOGRADO, se logra apreciar en cada uno de los ámbitos, un gran avance en las actividades que el niño puede realizar poco después de cada terapia y también se ve una modificación de su comportamiento. Las listas de cotejo fueron realizadas por el equipo, basadas en un sustento científico que demuestra lo que el niño debería poder realizar y se demuestra con trabajo en las terapias, con ayuda de los expertos en estas ramas y sobre todo con el apoyo de los padres, es posible que el niño sea capaz de hacer cosas, que se creen que un niño Down jamás podría realizar. Esto da fuerza al lema de la fundación; "SOY CAPAZ DE SER, VALER Y ENTENDER.

## **CONCLUSIÓN.**

Las terapias de terapia física, estimulación temprana, pedagogía y comunicación y lenguaje de acuerdo al estudio realizado logran mostrar una mejoría muy evidente en pacientes con Síndrome de Down, estos pacientes muestran

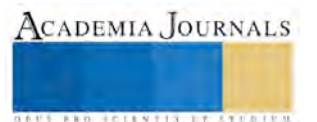

avances en su desarrollo psicomotriz y ayudan también a que los niños aprendan cosas básicas para tener una mejor calidad de vida, en lo personal, familiar y en sociedad, además de ayudar a que el niño se sienta integrado.

#### **RECOMENDACIONES.**

Los investigadores interesados en continuar nuestra investigación podrían concentrarse en diferentes ejercicios y terapias que estimulen a los niños con Síndrome de Down abarcando un universo de estudio más amplio, que permitan el uso de estas para lograr una inclusión de estos pacientes y otorgarles una mejor calidad de vida. Podríamos sugerir que hay un abundante campo todavía por explorarse en lo que se refiere a las terapias que influyen en el desarrollo psicomotriz de niños con Síndrome de Down y mejoren su calidad de vida. (Se incluyen actividades que se deben hacer en el futuro).

#### **AGRADECIMIENTOS.**

Queremos agradecer infinitamente a la FUNDACIÓN IVAN NIÑOS DOWN A.C.® por permitirnos realizar nuestra investigación en sus instalaciones, así como a los pacientes y padres de ellos que nos otorgaron la confianza para poder estudiarlos y así poder ejecutar una buena investigación, además a la Dra. Lorena Ávila y la Dra. Mirna Maldonado cuya asesoría fue vital en este proceso, finalmente a la facultad de medicina humana de la Universidad Autónoma de Zacatecas, nuestra máxima casa de estudios donde comenzó nuestro interés por la investigación.

#### **BIBLIOGRAFÍA**

Cohen WI, N. L. (2001). The goal and opportunity of physical therapy for children with Down syndrome. *Down Syndrome, Vision for the 21st century*, 203-214.

Conolly BH, M. S. (3 de Mar de 1993). *A longitudinal study of children with syndrome who experienced early intervention programming.* Obtenido de National center for Biotechnology Information NCBI: https://www.ncbi.nlm.nih.gov/pubmed/8438005

Down, F. E. (2002). *Atención temprana. Niños con síndrome de Down y otros problemas de desarrollo.* (F. E. Down, Ed.)

Fernandez, I. M. (2012). Neurología y Síndrome de Down. Desarrollo y atención temprana. *Revista española de Pediatría, 68*(6), 409-414.

Flórez J, T. M. (2001). *Síndrome de Down y Educación. .* Barcelona: Masson S.A. y Fundación Síndrome de Down de Cantabria.

GAT, F. E. (2000). *Libro Blanco de la Atención Temprana.* Madrid: Real patronato de prevención y atención a personas con minusvalía.

- Haro, B. P. (mayo-agosto de 2012). Uso de interfaces tangibles en la enseñanza de lectura a niños con Síndrome de Down. *El hombre y la máquina*(39), 19-25.
- L, K. (2007). *Mental Retardation and Developmental Disabilities , Speech and language skills in children with Down syndrome.*
- López, M. A. (s.f.). SÍNDROME DE DOWN (trisomia 21). *Asosiación Española de Pediatría*, 37-43.

Marder E, D. J. (2010). Medical management of children with Down's Syndrome: . *Paediatrics and child health*.

N. Buzunáriz Martínez. (2008). El desarrollo psicomotor en los niños con síndrome de Down y la intervención de fisioterapia desde la atención temprana. *Revista médica internacional sobre el Síndrome de Down, 12*(2), 28-32.

Nussbaum RL, M. R. (2016). *Thompson and Thompson Genetics* (8th ed.). Philadelphia: Elsevier.

- Pérez, M. E. (2011). Alteraciones del lenguaje en pacientes afectos de Síndrome de Down. *Revista de la Sociedad Otorrinolaringológica de Castilla y León, Cantabria y La Rioja , 2*.
- Ramos, S. G. (28 de septiembre de 2016). Impacto de la inclusión en la educación escolar pública de niños y niñas que padecen Síndrome de Down.
- RJ, G. (2001). *Syndromes of the head and neck, Chromosomal syndromes.* Oxford: OUP USA.
- Rodríguez, E. R. (marzo de 2006). La transición entre etapas educativas de los alumnos con síndrome de Down. *Revista Síndrome de Down, 23*, 2- 14.
- Rodriguez, M. T. (2017). La educación psicomotiz en su contribucion al desarrollo del lenguaje en niños que presentan necesidades específicas de apoyo educativo. *Revista de investigación en Logopedia, 7*(1).

Rondal, J.-A. (marzo de 2009). Atención temprana: Comunicación y desarrollo del lenguaje. *Revista Síndrome de Down, 26*.

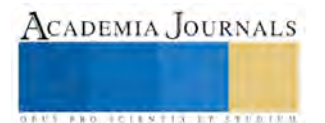

Verdés, M. M. (ene-marzo de 2009). REFLEXIONES SOBRE LA INTERVENCION TEMPRANA EN NIÑOS CON SINDROME DE DOWN CONSIDERANDO LA FAMILIA Y LA COMUNIDAD. *Revista habanera de ciencias médicas, 8*(1).

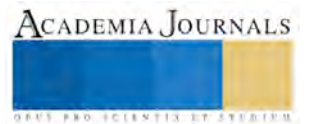

# Sistema de Seguimiento de Crédito a deudores de una empresa

Meliza Contreras González \* 1, José Luis de los Santos García2,

Pedro Bello López<sup>3</sup>, Ana Patricia Cervantes Márquez<sup>4</sup> y Miguel Rodríguez Hernández<sup>5</sup>

*Resumen***— Hoy en día el marketing ha sido empleado para que los consumidores compren más productos y adquieran deudas que les causan dolores de cabeza, generando una falta de cultura financiera logrando que los negocios que proporcionan crédito vayan a la quiebra, el presente proyecto pretende contribuir con un sistema que permita administrar el historial de deuda de clientes morosos para los negocios que manejan el esquema de crédito para sus consumidores y así llevar el control de estos clientes dado que en la actualidad la tecnología está presente en todas partes, también como ayuda para evitar el mayor número de pérdidas para el mismo negocio. .**

**Palabras Clave— Cliente Moroso, Crédito, Sistema Web.**

#### **Introducción**

Con las crisis económicas mundiales resulta importante incentivar los hábitos de ahorro. Los gastos hormiga son pequeños gastos diarios que se hacen sin apenas darse cuenta, gastos de los que se podrían prescindir pero no se hace. Son pequeños gastos, pero a final de mes, cuando se acumulan, son mucho más importantes de lo que podrían parecer e incluso superan a gastos importantes que podrían haber sido cubiertos con ese dinero [1,2].

Para conocer cuáles son los gastos hormiga [4] que se tienen basta con prestar atención a en qué se ha gastado el dinero. Esto se puede hacer escribiendo cada gasto, incluso los más insignificantes, en un papel; o también se puede hacer conociendo el dinero que se tenía, el que se tiene e intentando recordar en qué se ha gastado. En todo caso, conviene llevar anotados todos los gastos que se realizan, analizar los hábitos de gasto y saber en qué se puede prescindir.

Los pequeños gastos diarios afectan las finanzas personales. El no administrar bien los recursos económicos ocasiona gastos en productos no pensados o compras por impulso [3]. Si a esto se le agrega que la mayoría de las PyMEs brindan créditos para beneficiarse con las compras resulta que los consumidores ya no regresan a pagar y los negocios se van a la quiebra [5,6].

Sin embargo, aunque los consumidores deseen ahorrar no cuentan con las herramientas para aprovechar las oportunidades que las empresas ofertan mediante promociones. El presente proyecto pretende contribuir con un sistema que permita administrar el historial de deuda de clientes morosos y de alguna manera hacer más practico llevar el control de estos clientes dado que en la actualidad la tecnología está presente en todas partes, también como ayuda para evitar el mayor número de pérdidas para el mismo negocio. Por lo que resulta importante realizar una aplicación que lleve un seguimiento paulatino de los deudores

Los puntos importantes a resaltar planteados en el proyecto son:

- 1) Registro del cliente moroso con datos de localización como dirección, correo electrónico, celular y teléfono.
- 2) Registro de la deuda del cliente donde aparezca el monto total y los abonos realizados por fecha.
- 3) Generación de reportes de los clientes con mayor deuda

De acuerdo a las necesidades que se presentan actualmente donde los usuarios necesitan llevar un seguimiento de pagos, créditos y deudas de sus clientes, surge la idea de desarrollar un sistema de seguimiento de créditos de deudores para un negocio, facilitando la administración del mismo para llevar un control real de pérdidas y tratando de evitar que el negocio se quede en quiebra.

<sup>1</sup> Meliza Contreras González(Autor de correspondencia) profesora de la Facultad de Ciencias de la Computación de la Benemérita Universidad Autónoma de Puebla, México [vikax68@gmail.com](mailto:vikax68@gmail.com)

<sup>2</sup> José Luis de los Santos García alumno de la Facultad de Ciencias de la Computación de la Benemérita Universidad Autónoma de Puebla,México [jame.ju59@gmail.com](mailto:jame.ju59@gmail.com)

<sup>3</sup>Pedro Bello López es profesor de la Facultad de Ciencias de la Computación de la Benemérita Universidad Autónoma de Puebla, México [pbello@cs.buap.mx](mailto:pbello@cs.buap.mx)

<sup>&</sup>lt;sup>4</sup>Ana Patricia Cervantes Márquez es profesor de la Facultad de Ciencias de la Computación de la Benemérita Universidad Autónoma de Puebla, México [cervantes.patty@gmail.com](mailto:cervantes.patty@gmail.com)

<sup>5</sup> Miguel Rodríguez Hernández es profesor de la Facultad de Ciencias de la Computación de la Benemérita Universidad Autónoma de Puebla, Puebla, México mrodriguez@cs.buap.mx

#### **Diseño del sistema**

En este proyecto se identificaron las necesidades empleando la metodología de Proceso Unificado (UP) los requerimientos se clasificaron de acuerdo al usuario en cuestión, por lo que en la Figura 1 se muestran las funcionalidades del sistema, se muestran los actores que interactúan, así como las tareas que podrán realizar dentro del mismo, algunas de ellas podrán ser compartidas por más de un actor.

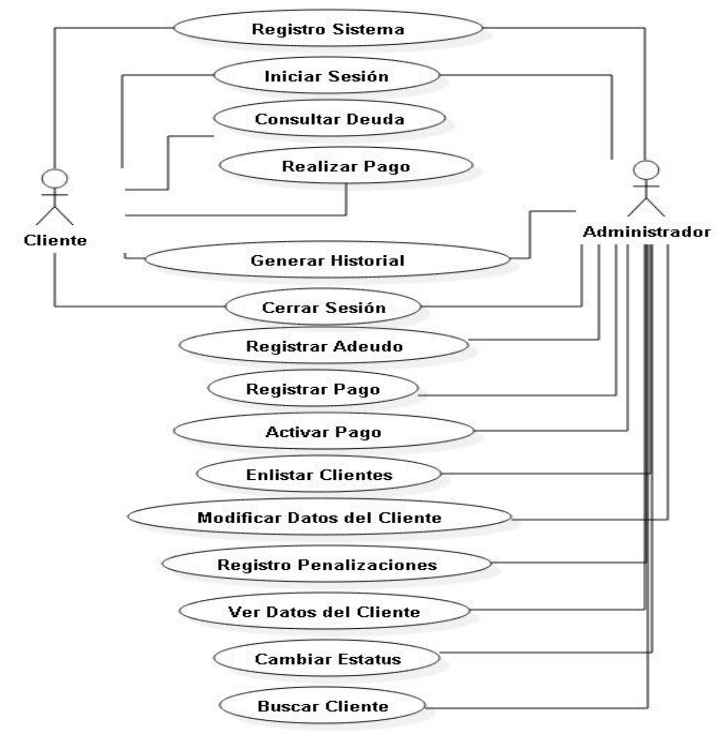

Figura 1. Diagrama general de Casos de uso del sistema

Por cuestiones de espacio se describe solo un caso de uso y se detallan las relaciones que tienen los casos de uso y se llevara el diagrama general del sistema una manera más particular donde se explicara:

Escenario Involucrado Los requerimientos relacionados Los actores que intervienen Condiciones Previas Escenario Involucrado

La Figura 2, muestra el caso de Uso Realizar Pago

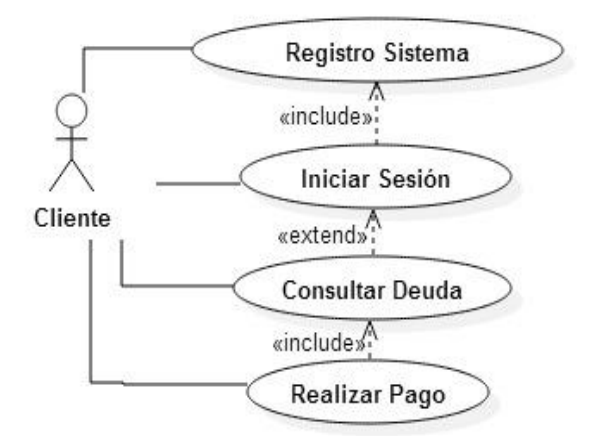

Figura 2. Casos de uso: Realizar Pago

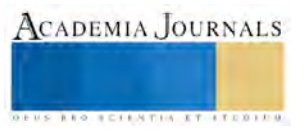

La Tabla 1, muestra el escenario correspondiente a la Figura 2.

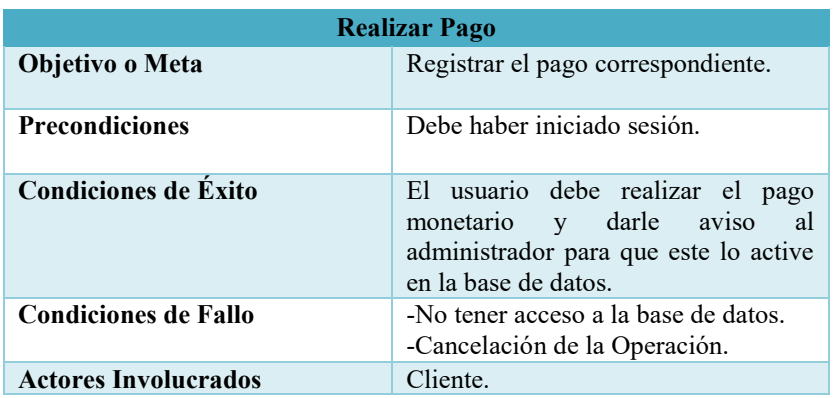

Tabla 1. Escenario del Caso de Uso Realizar Pago

#### **Pruebas del sistema**

En la Figura 4 se muestran la pantalla de inicio del sistema, donde el usuario puede registrarse para hacer uso del sistema, para ello, deberá ingrear los datos que le solicite el sistema y para verificar que no es un robot, el sistema posee un captcha para tal autenticación.

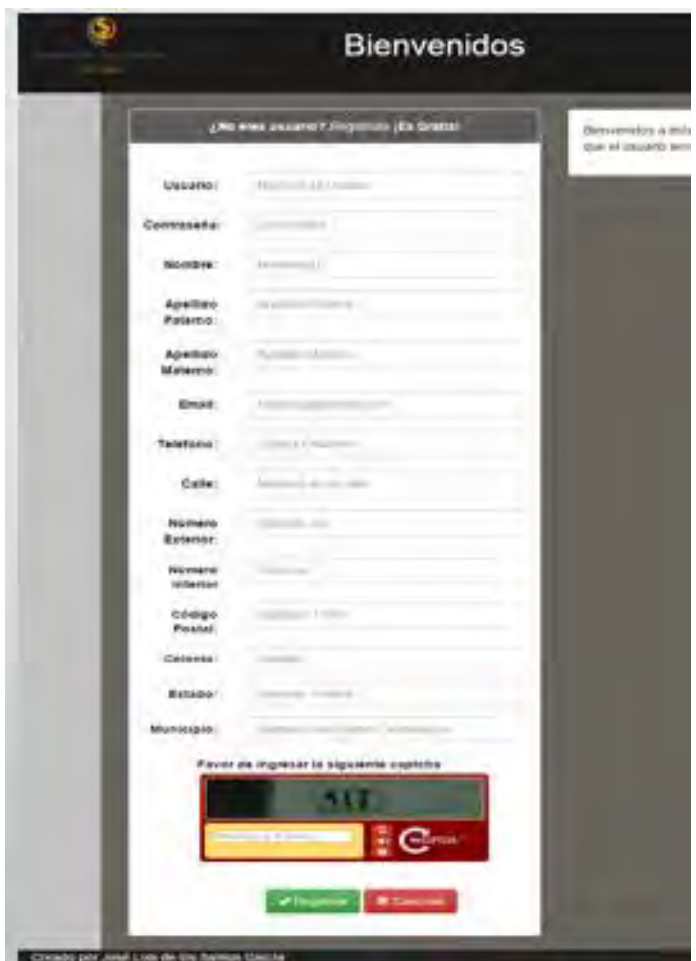

Figura 3. Pantalla de Inicio del Sistema

La Figura 4, muestra la pantalla principal del administrado del sistema, quien puede realizar operaciones con los datos de los usuarios, así como de sus adeudos. El administrador tiene el control del sistema.

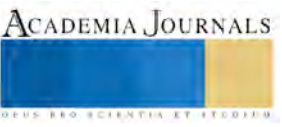

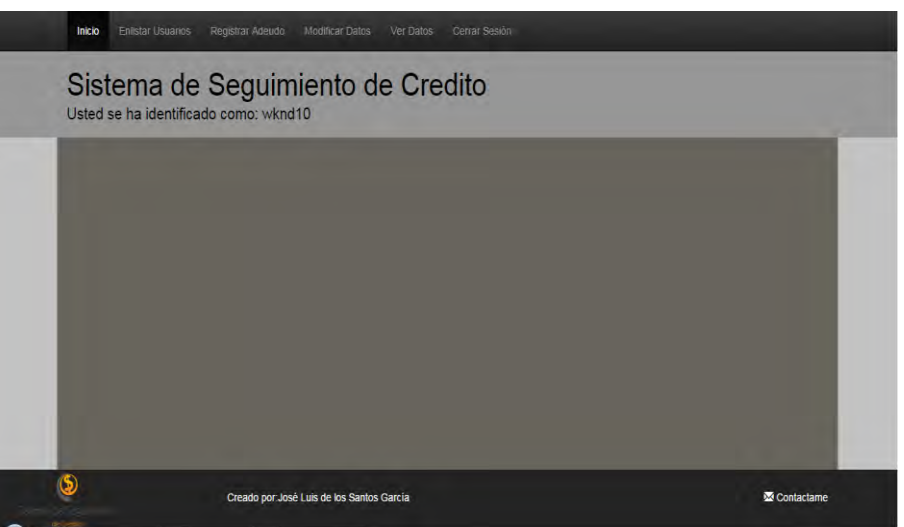

Figura 4. Pantalla del Administrador

La Figura 5, muestra los usuarios que se encuentran registrados en el sistema, cuyos datos pueden ser editados o modificados, así también puede registrar adeudos de los usuarios en esta pantalla.

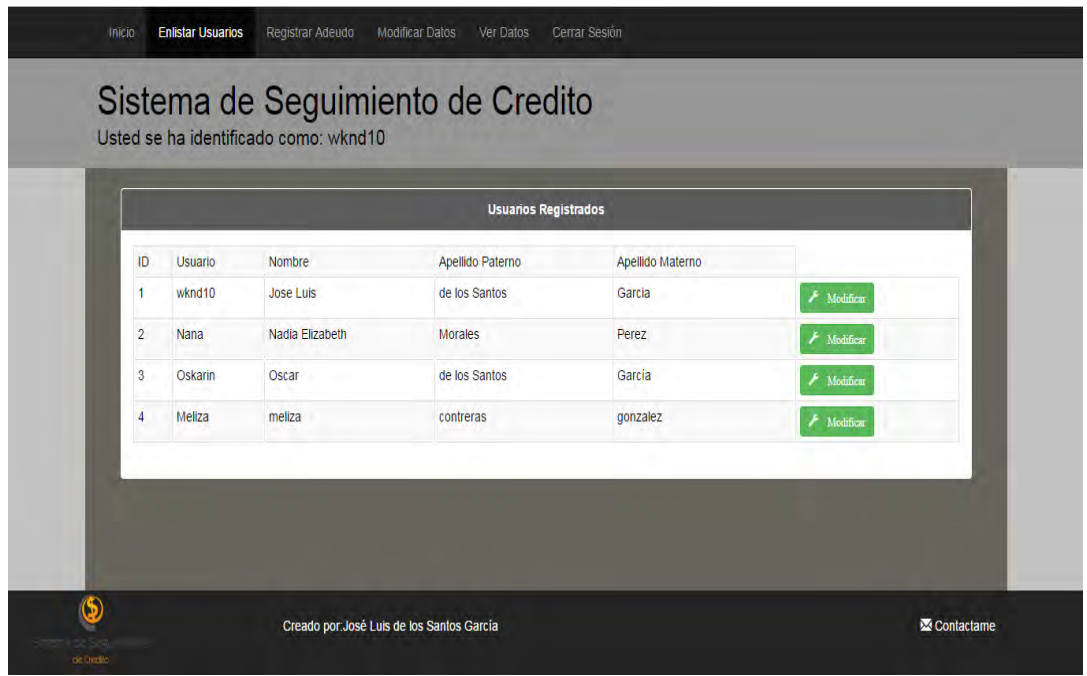

Figura 5. Usuarios registrados en el sistema

En la Figura 6, se muestran los datos de los usuarios registrados, así como también los datos de sus adeudos, además, en esa pantalla, se pueden realizar operaciones con los adeudos y listar a los usuarios.

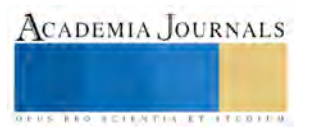

|                                      | Inicio |                             | <b>Enlistar Usuarios</b>              |                       | Registrar Adeudo    |                                       | <b>Modificar Datos</b>                    | <b>Ver Datos</b>                    | Cerrar Sesión |                   |                           |                    |                     |                  |               |                     |  |
|--------------------------------------|--------|-----------------------------|---------------------------------------|-----------------------|---------------------|---------------------------------------|-------------------------------------------|-------------------------------------|---------------|-------------------|---------------------------|--------------------|---------------------|------------------|---------------|---------------------|--|
|                                      |        |                             |                                       |                       |                     | Usted se ha identificado como: wknd10 | Sistema de Seguimiento de Credito         |                                     |               |                   |                           |                    |                     |                  |               |                     |  |
|                                      |        | <b>Usuarios Registrados</b> |                                       |                       |                     |                                       |                                           |                                     |               |                   |                           |                    |                     |                  |               |                     |  |
|                                      |        | ID                          |                                       | <b>Usuario</b> Nombre | Apellido<br>Paterno | Apellido<br>Materno                   | Email                                     |                                     | Telefono      | Calle             | Numero<br><b>Interior</b> | Numero<br>Exterior | Colonia             | Codigo<br>Postal |               | Estado Municipio    |  |
|                                      |        | $\overline{2}$              | Nana                                  | Nadia<br>Elizabeth    | <b>Morales</b>      | Perez                                 | mandy_goly@gmail.com 2221195491           |                                     |               | Gabriel<br>Corona | 0                         | 30                 | Heroes<br>de Puebla | 74050            | Puebla Puebla |                     |  |
|                                      |        |                             |                                       |                       |                     |                                       |                                           |                                     |               |                   |                           |                    |                     |                  |               |                     |  |
|                                      |        | <b>Datos Sobre Deuda</b>    |                                       |                       |                     |                                       |                                           |                                     |               |                   |                           |                    |                     |                  |               |                     |  |
|                                      |        |                             | Monto de la Deuda<br><b>Id Adeudo</b> |                       | Fecha de Inicio     |                                       |                                           | Fecha de Finalización<br>2015-12-29 |               | Pago Semanal      | Pago Quincenal            |                    | Pago Mensual        |                  | Interes       | <b>Status</b>       |  |
|                                      |        | 15000<br>1                  |                                       |                       | 2015-11-03          |                                       | $\mathbf{0}$                              |                                     |               | 1                 |                           | $\mathbf{0}$       |                     | Activo           |               |                     |  |
|                                      |        |                             |                                       |                       |                     |                                       |                                           |                                     |               |                   |                           |                    |                     |                  |               |                     |  |
| Sistema de Seguimiento<br>de Credito |        |                             |                                       |                       |                     |                                       | Creado portJosé Luis de los Santos García |                                     |               |                   |                           |                    |                     |                  |               | <b>M</b> Contactame |  |

Figura 6. Datos de Usuarios y Adeudos

La Figura 7, muestra el historial del usuario, describe las operaciones de los adeudos de los usuarios.

|             |            | Histonal de Pagos, Cantidad inicial \$15000 |          |         |
|-------------|------------|---------------------------------------------|----------|---------|
| Usuario     | Fecha      | Cantidad                                    | Restante | Interes |
| <b>Nana</b> | 2005-10-13 | S500                                        | \$14000  | 5%      |
| <b>Nana</b> | 2005-10-20 | \$500                                       | \$13500  | 5%      |
| Nana        | 2005-10-27 | \$500                                       | \$13000  | 5%      |
| Nana        | 2005-11-03 | \$500                                       | \$12500  | 5%      |
|             |            |                                             |          |         |
|             |            |                                             |          |         |
|             |            |                                             |          |         |

Figura 7. Historial del usuario y adeudos

Resumen de resultados

En este trabajo se consiguió implementar dentro del sistema web, el seguimiento preciso del avance en los pagos de las deudas de los clientes morosos de manera que cualquier PyME puede emplearlo y posteriormente aplicar minería de datos para analizar tendencias de comportamiento del consumidor.

## Conclusiones

La implementación de este sistema web, le permitirá a los consumidores de pequeños negocios a estar concientes de sus deudas y así evitar seguir endeundandose sin control al ver las cantidades reales que deben al negocio.

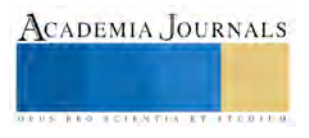

#### Referencias bibliográficas.

[1] Izo. (2015). 10 aplicaciones de la economía conductual a la experiencia de cliente. Madrid, España: Grupo izo. Recuperado de http://izo.es/aplicaciones-de-la-economia-conductual-a-la-experiencia-de-cliente/

[2] Schiffman, G, L. & Kanuk, L, L. (2010). Comportamiento del consumidor (Décima Edición). México: Pearson Educación.

[3] Psicología y Mente (s.f). "Heurísticos": los atajos mentales del pensamiento humano. Recuperado de https://psicologiaymente.net/inteligencia/heuristicos-atajos-mentales-pensamiento

- [4] Ariely, D. (2008). Las Trampas del Deseo. Ariely. Cuarta edición.
- [5] Macias, Sofia (2010). El pequeño cerdo capitalista
- [6] Wasserman, Stanley.Faust, Katherine, (2012) .Análisis de redes sociales. Métodos y aplicaciones

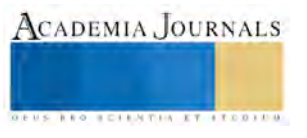

# DISEÑO E IMPLEMENTACIÓN DE UN PROGRAMA DE MANTENIMIENTO PREVENTIVO AUTOMOTRIZ EN LA EMPRESA BELLA VISTA DE APIZACO S.A. DE C.V

Mtro. Arturo Contreras Juárez, Juan David Hernández González, Catya Atziry Zúñiga, José Luis Martínez Flores

*Resumen***— El artículo presenta los resultados del proyecto realizado en la empresa Bella Vista de Apizaco S.A. de C.V. dedicada al transporte de personal. El estudio se enfoca en el diseño e implementación de un programa de mantenimiento preventivo automotriz, por identificar paros de las unidades imprevistos, gastos excesivos y registros inexistentes de mantenimientos. Se implementa el programa de mantenimiento preventivo con ayuda de la metodología PDCA (Planear, Hacer, Checar, Actuar) con la finalidad de estandarizar el proceso y generar una mejora continua. Mediante el desarrollo de un manual de procedimientos, logrando tener un control de las unidades así como establecer presupuestos para el control de gastos de mantenimiento.**

#### *Palabras clave***— Programación, Mantenimiento, Flota Vehicular, Unidad, Operador, Estandarización.**

#### *Introducción*

Si se diera la importancia necesaria al mantenimiento preventivo de las unidades vehiculares, las empresas reducirán costos de operación, obtendrían mayor disponibilidad, reducirían la incertidumbre en el uso de una unidad. La finalidad del mantenimiento preventivo es: encontrar y corregir los problemas antes de que estos provoquen fallas mayores. Como su nombre lo indica el mantenimiento preventivo se diseñó con la idea de prever y anticiparse a los fallos de las máquinas y equipos. Bajo esa premisa se diseña el programa con frecuencias calendario o uso del equipo, para realizar cambio de partes, reparaciones, ajustes, cambios de aceite y lubricantes, etc., a maquinaria, equipos e instalaciones y que se considera importante realizar para evitar fallos. En la empresa Bella Vista de Apizaco S.A. de C.V. no se realiza la programación del mantenimiento preventivo en sus unidades, por lo que representa un problema al trabajar bajo el mantenimiento correctivo, lo que resulta en fallas inesperadas, pago de arrastre de unidad, fuertes gastos y menor disponibilidad de las unidades etc. En la presente investigación se detalla la implementación del programa de mantenimiento preventivo vehicular para motores a gasolina y diésel. Las limitantes que se encuentran, así como los beneficios obtenidos.

#### *DESCRIPCIÓN DEL MÉTODO*

En la empresa Bella Vista de Apizaco S. A. de C. V., resulta primordial que las unidades de transporte se encuentren en las mejores condiciones para cumplir con los traslados sin presentar algún inconveniente o falla, ya que en caso de presentarse alguna falla y no cumplir con los tiempos establecidos son acreedores a sanciones, de aquí la necesidad de tener un programa de mantenimiento preventivo que asegure la funcionalidad de las mismas. En la empresa Bella Vista S.A. de C.V. no existe un programa de mantenimiento que resulte eficiente a las necesidades cotidianas de la compañía, cabe mencionar que existen diferentes problemas, deficiencias y carencias en el área de mantenimiento. Algunos de los problemas específicamente son, que el encargado de mantenimiento no realiza un programa preventivo de mantenimiento, para optimizar los costos, además de no contar con un registro adecuado de los servicios realizados a las unidades. Por otro lado el Check-list con el que se cuenta es ineficiente ya que no cuenta con todos los puntos importantes a checar de manera diaria. Además de que no todos los operadores no lo realizan de manera constante. Actualmente el problema presenta un incremento permanente creciente de costos, ya que las unidades trabajan bajo mantenimiento correctivo, es decir, se detecta un problema que pudo ser reparado por un costo menor, demasiado tarde.

#### OBJETIVO GENERAL

Diseñar e implementar un programa de mantenimiento preventivo para evitar fallas especificas en las unidades, reduciendo costos de operación, aplicando metodologías que ayuden al crecimiento de la organización. ANTECEDENTES DE MANTENIMIENTO

Existen distintos tipos de mantenimiento los cuales son el mantenimiento preventivo, predictivo y correctivo, estos tienen distintos procesos de implementación al igual que beneficios, por ejemplo el mantenimiento preventivo como

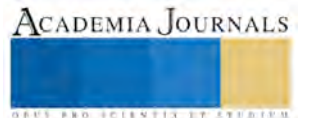

su nombre lo indica es con el fin de prever averías que en un futuro puedan tener consecuencias mayores a continuación se define cada uno de ellos:

Mantenimiento preventivo: Consiste en la inspección periódica del aparato o dispositivo y en su reparación o sustitución, incluso ahoque no muestre signos de mal funcionamiento. Este puede realizarse en tres formas; Fijos (Con intervalos iguales de revisión de componentes), Según condición (se revisan los componentes cuando se exceden los límites de operación), Control de actuaciones (se realizan desmontajes de componentes para su inspección);

Mantenimiento predictivo: Consiste en el análisis de parámetros de funcionamiento del sistema estudiando su evolución temporal para detectar fallos antes de que estos provoquen consecuencias graves, evitando así fallas repentinas. Los utensilios o herramientas que se utilizan en este mantenimiento son; análisis de variaciones con acelerómetros, análisis de muestra de fluidos, análisis dinámico de operación de procesos, análisis de fallos etc.;

Mantenimiento correctivo: Es la reparación de averías es decir la intervención con rapidez que permite la puesta en marcha del equipo en el menor tiempo posible consumiendo la menor cantidad posible de recursos. (Creus, 2005)

En la ilustración 1 se puede observar los diferentes tipos de mantenimiento que existen, así como algunas de las actividades que se realizan en cada uno. Para efectos de este proyecto se tomó hincapié en el mantenimiento preventivo.

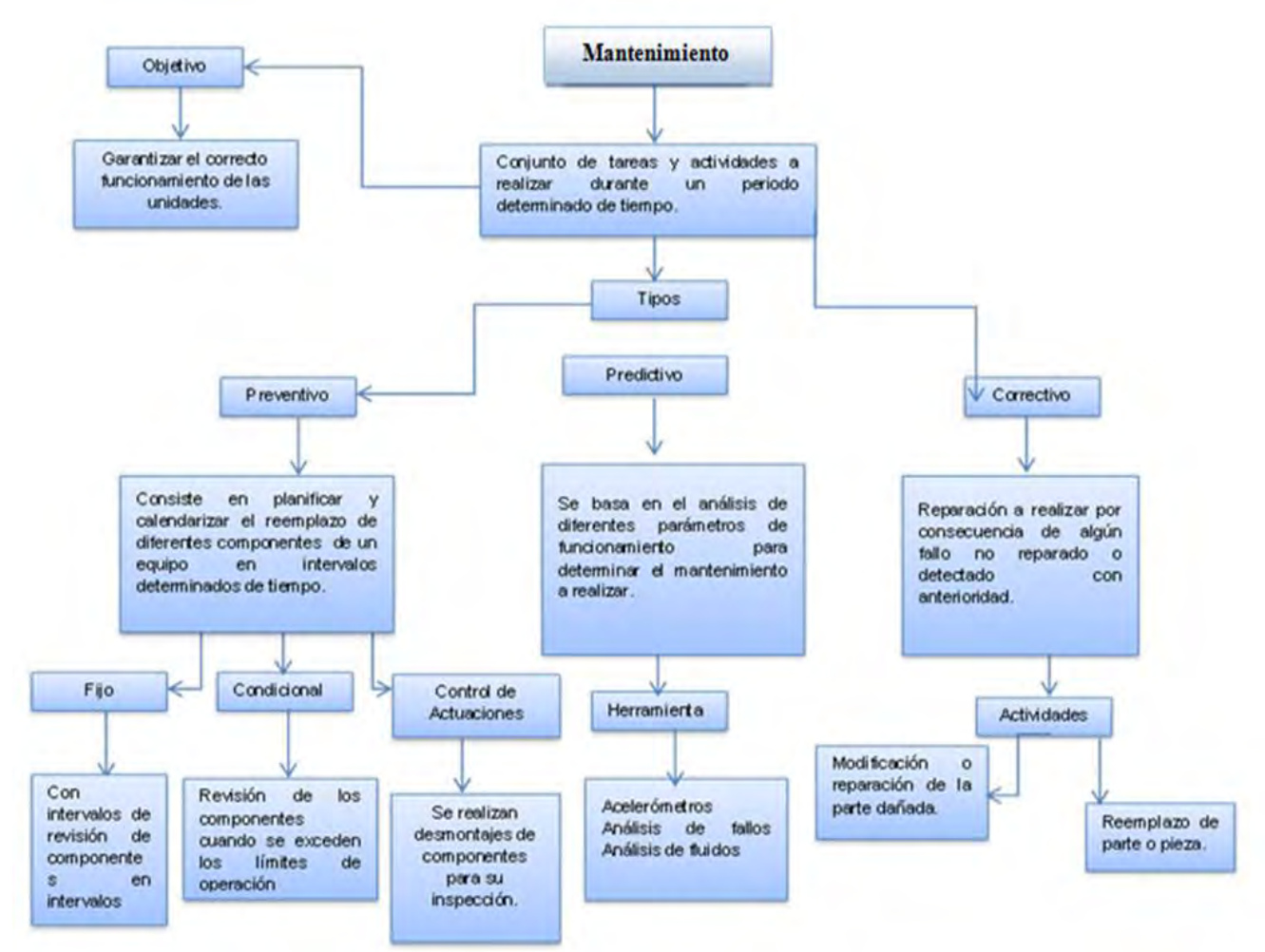

*Figura 1. Tipos de mantenimiento.*

## *Fuente: Elaboración propia*

Se llama programación de Mantenimiento Preventivo, al proceso de correlación de los equipos con la periodicidad, cronogramas de ejecución de las actividades programadas, instrucciones de mantenimiento, datos de medición,

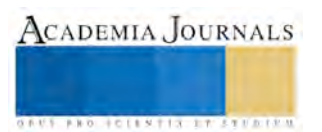

centros de costos y cualquier otro dato juzgado por el usuario como necesario para actuar preventivamente en los equipos. (Tavares, 1996) De acuerdo a Armando Maldonado S. existen 10 niveles los cuales se muestran a continuación:

- Nivel 0: Operaciones de conservación (Engrase, cambios de aceite, etc.).
- Nivel 1: Plan de mantenimiento tipo A,B,C, etc. (Control de afinación)
- Nivel 2: Reparaciones de partes que sufren desgaste continuo (frenos, embrague, neumáticos).
- Nivel 3: Cambio estándar de elementos (Piezas y accesorios).
- Nivel 4: Reparación de componentes (Marchas, alternadores, radiador).
- Nivel 5: Reparación del tren motriz (motor, caja de velocidades y diferencial).
- Nivel 6: Reparaciones especializadas (Aire acondicionado).
- Nivel 7: Hojalatería.
- Nivel 8: Pintura.
- Nivel 9: Reconstrucción.

Desde luego, cada empresa puede adaptar a este modelo a sus propios requisitos. El mayor interés de este desglose es que permite, determinar el nivel de competitividad del taller externo y taller interno de la empresa (Maldonado, 2009). Para efectos de este proyecto se tomara en cuenta el nivel cero y el nivel 1. El nivel cero será realizado bajo un Check-List; el nivel 1 será tomado de acuerdo a la tabla 1:

| Tabla 1. Tipos de Mantenimiento Preventivo Vehicular. |                                       |                                     |  |  |  |  |  |
|-------------------------------------------------------|---------------------------------------|-------------------------------------|--|--|--|--|--|
| <b>TIPO DE</b><br>MANTENIMIENTO                       | <b>ACTIVIDAD A</b><br><b>REALIZAR</b> | Tiempo                              |  |  |  |  |  |
| А                                                     | Check-List                            | Diario                              |  |  |  |  |  |
|                                                       | Cambio de filtro de aire              | De acuerdo a                        |  |  |  |  |  |
| B                                                     | Cambio de filtro de aceite            | especificaciones de                 |  |  |  |  |  |
|                                                       | Cambio de filtro de<br>combustible    | proveedor.                          |  |  |  |  |  |
|                                                       | Cambio de filtro de aire              |                                     |  |  |  |  |  |
|                                                       | Cambio de filtro de aceite            |                                     |  |  |  |  |  |
| C                                                     | Cambio de filtro de<br>combustible    | De acuerdo a<br>especificaciones de |  |  |  |  |  |
|                                                       | Cambio de filtro de dirección         | proveedor.                          |  |  |  |  |  |
|                                                       | Cambio de filtro de                   |                                     |  |  |  |  |  |
|                                                       | diferencial                           |                                     |  |  |  |  |  |

*Fuente: Elaboración Propia con Información de (Maldonado, 2009)*

## METODOLOGIA PDCA POR SUS SIGLAS EN INGLÉS, PLANEAR, HACER, CHECAR, ACTUAR.

El ciclo PDCA (Plan; Planificar, Do; Hacer, Check; Comprobar, Act; actuar) también conocido como ciclo de SHEWHAR o Deming, fue introducido en Japón después de la segunda guerra mundial, ha sido utilizado como una metodología de mejora continúa aplicándose a todo tipo de situaciones. (Daychouw, 2007)En este ciclo: Planificación: Se toma conciencia de la situación actual real mediante la obtención y análisis de datos. En base a estos planificar un plan de mejora; Realización: Los operarios son los responsables de llevar a la práctica el plan de mejora; Comprobación: Los inspectores de la organización comprueban si las acciones de mejora permiten analizar los objetivos planificados; Acción: La dirección analiza los resultados, tomando medidas para implementar los programas que han conseguido los objetivos planificados haciendo que las mejores sean permanentes y tomando acciones correctoras en caso de que los resultados fueran no satisfactorios(Vilar, 1997). El objetivo del ciclo PDCA se dirige a los procesos, por ejemplo mejora la interpretación cliente proveedor, genera sinergias interdepartamentales y predispone y desarrolla las actitudes y habilidades en el manejo de técnicas de gestión en departamentos autónomos o departamentales (Martínez, 2003). En la ilustración 2 se puede observar las diferentes herramientas que se utilizan en la implementación de la metodología PDCA por ejemplo en la planeación se utiliza un diagrama de Gantt en el cual por medio de este se presenta los tiempos en los cuales se llevara a cabo el proyecto; otro claro ejemplo es el diagrama de Ishikawa en el cual se pueden obtener las causas por las cuales se origina un

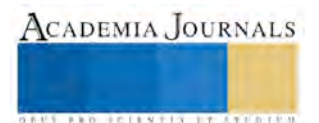

problema en concreto. Del mismo modo cada uno de los pasos de la metodología PDCA requiere de la ayuda de herramientas para su implementación.

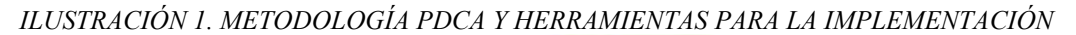

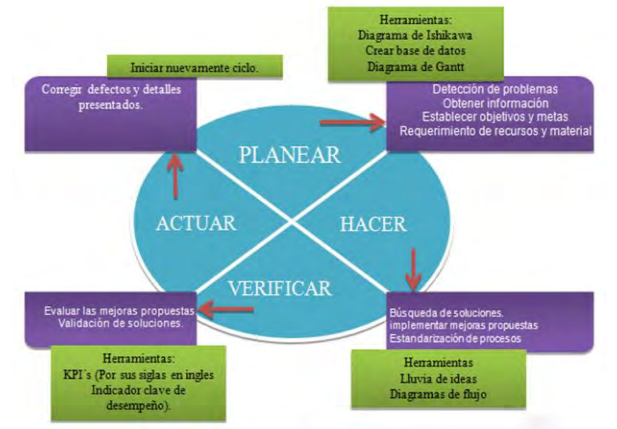

*Fuente: Elaboración propia con información de (Vilar, 1997), (Martínez, 2003), (Daychouw, 2007).*

## *DESCRIPCIÓN DEL METODO*

En este apartado por medio de un diagrama de flujo se estableció los pasos por los cuales se implementó este proyecto dándole así una secuencia para no generar reprocesos, tiempos muertos, etc. Este diagrama de flujo también incluye los documentos que se necesitan para realizar ese paso por ejemplo; para poder tener la información de manera más accesible de las características de las unidades se necesitó recabar la información dentro de la factura, así como tarjeta de circulación y otros datos relevantes. Con ello se pudo lograr una base de datos completa, que reducía tiempos muertos y facilitaba el registro de cada uno de las unidades. El diagrama se muestra en la ilustración 2.

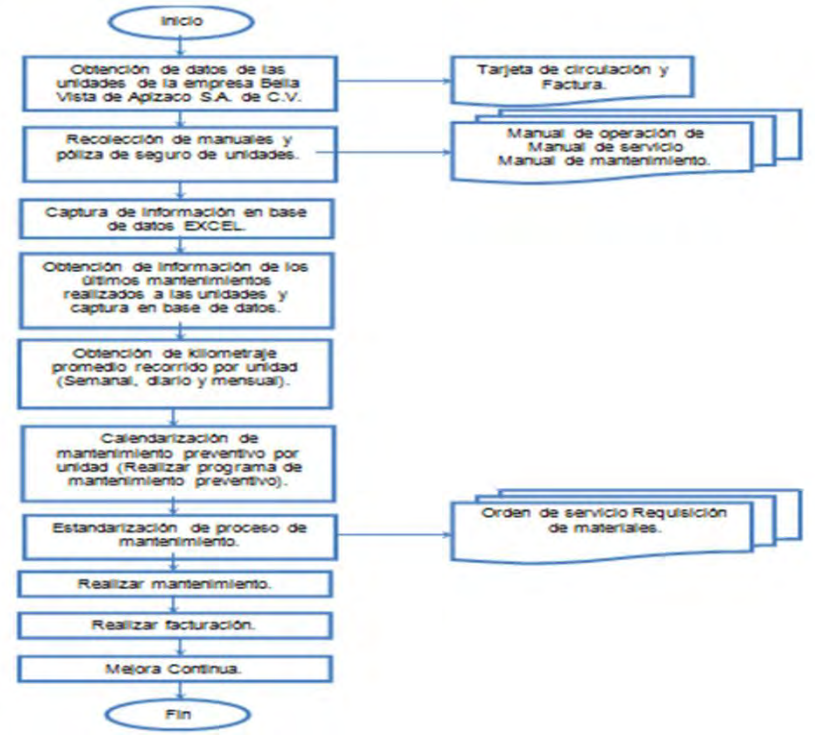

*Ilustración 2. Diagrama de flujo desarrollo de proyecto.*

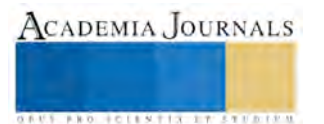

## *Fuente: Elaboración Propia*

*OBTENCIÓN DE DATOS DE LAS UNIDADES DE LA EMPRESA BELLA VISTA DE APIZACO S.A. DE C.V.*

De acuerdo a la metodología PDCA que se utilizó para la implementación de este proyecto, el primer paso, fue planear lo cual implicaba conocer cuáles son los problemas en la empresa Bella Vista de Apizaco S.A. de C.V. Cómo herramienta para la detección de los problemas se realizó un diagrama de Ishikawa con el cual se pudo identificar diferentes problemas dentro de la empresa y parque vehicular con la que esta cuenta. El diagrama se presenta a continuación en la ilustración 3.

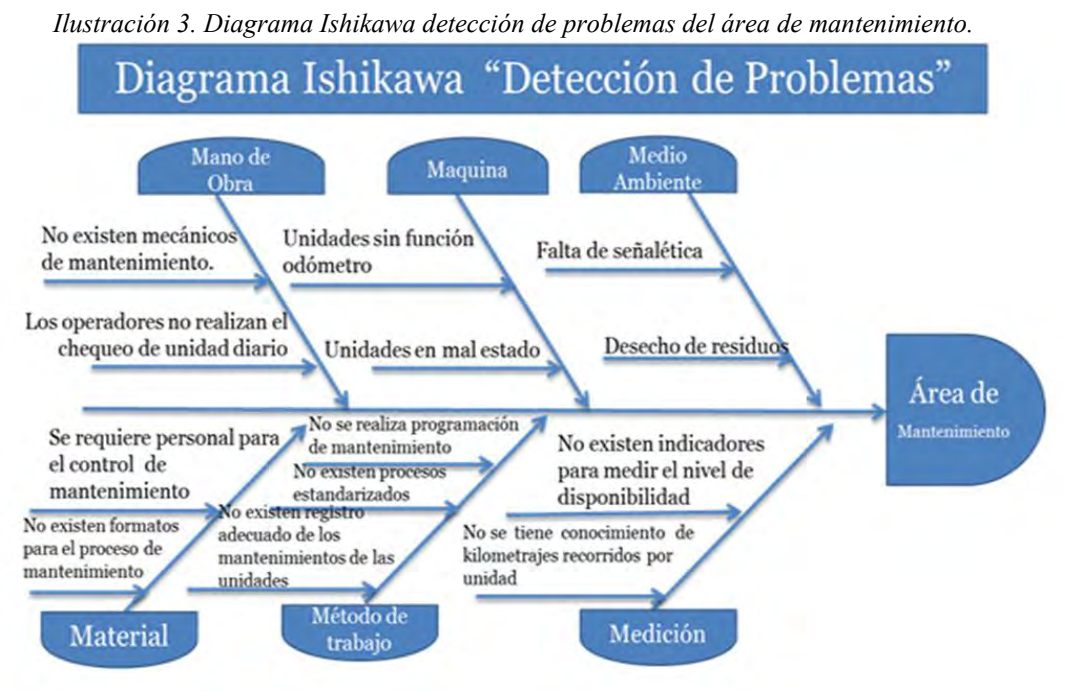

*Fuente: Elaboración propia*.

En el diagrama se observa los problemas detectados de acuerdo a las 6M, como se muestra en cada una de las vértebras. En medio ambiente se encuentra la falta de señalética dentro de las instalaciones, así como el desecho de residuos en un lugar no apto; en maquinaria se detectan algunas unidades en mal estado, que van desde amortiguadores hasta neumáticos totalmente desgastados; en mano de obra no se realiza el check-list diario correspondiente por parte de los operadores a cargo; en material no existen el suficiente personal para el control de mantenimiento de todo el parque vehicular además de la falta de formatos para el control; en método no se lleva la programación del mantenimiento preventivo de cada una de las unidades y por último en medición no existe ningún tipo de indicador para medir la disponibilidad de las unidades. Fue necesario saber el número de unidades con las que contaba la flota vehicular de la empresa Bella Vista de Apizaco S.A. de C.V; por tal motivo se realizó la búsqueda de información de cada una de las unidades para así crear un expediente de unidad, el cual cosiste en dar seguimiento a la unidad para poder hacer que se realice el trabajo del área de mantenimiento; registrando las fallas y anomalías que se detecten en las unidades. Todo esto como una herramienta para el control. Se recabo información de las unidades obteniendo los datos más relevantes, tales como el número total de estas, número económico, tipo de unidad, cilindraje, NIV (Número de Identificación Vehicular), número de pasajeros, tipo de combustible y ruta asignada. Posteriormente el gerente de mantenimiento me proporciono tarjetas de circulación y facturas de cada una de las unidades en las cuales se encontraban datos como marca, tipo, número de motor, año, placas del vehículo etc.

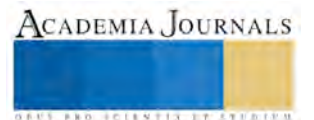

ACADEMIA JOURNALS

**ARDI SCIENTISTICS INC.** 

## *FORMATO DE MANTENIMIENTO BELLA VISTA DE APIZACO S.A. DE C.V.*

Este formato es utilizado para realizar el mantenimiento de cada una de las unidades, en donde en la parte superior el gerente de mantenimiento especificara el tipo de mantenimiento a realizar, así como los materiales que se utilizaran. En la parte inferior se indicara el mantenimiento que la agencia o taller mecánico realizo, la fecha y hora de inicio y termino, así como el tiempo en que se realizó el mantenimiento, y las firmas correspondientes.

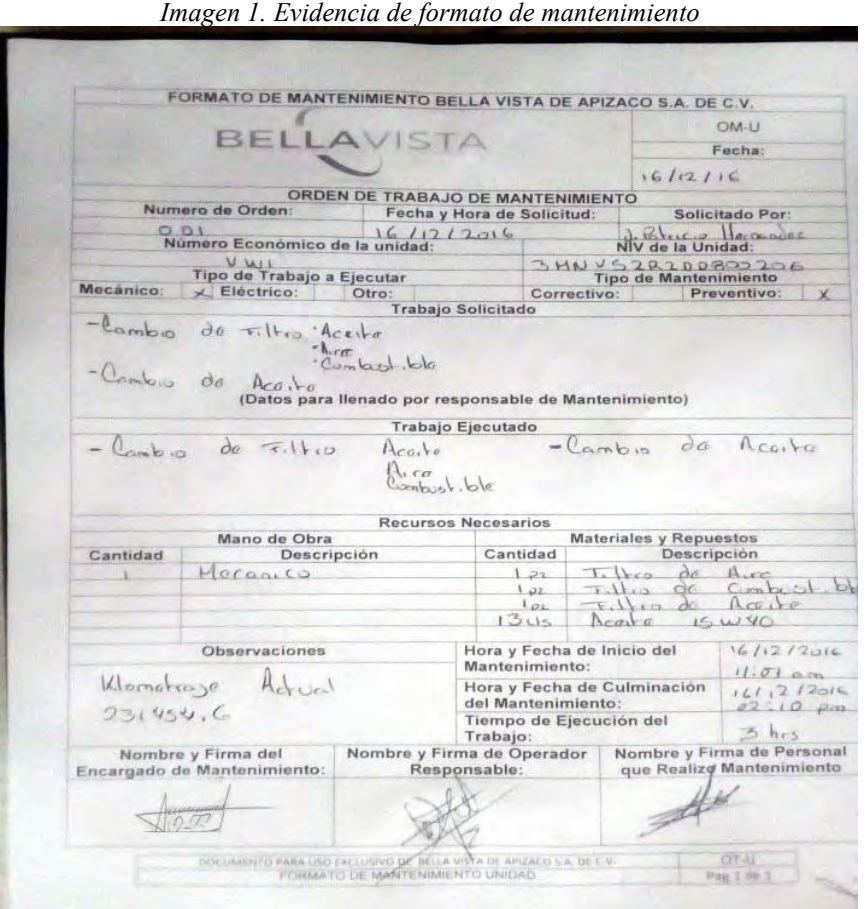

*Fuente: (Rodríguez & Hernández, 2016).*

## *FORMATO CHECK- LIST*

El formato que se presenta a continuación es el check-list, donde el operador anotara los puntos que revisara en la unidad, anotara con una paloma si el parámetro está bien y con una x si el parámetro está mal, todos los días de la semana; el encargado de mantenimiento tiene como tarea, revisar este formato una vez terminada la semana, para verificar que el operador este realizando el chek-list. El chek-list diario puede ayudarlo a deslindar responsabilidad por el mal uso de la unidad. El formato se presenta a continuación en la imagen:

*Imagen 2. Check-list Bella Vista S.A. de C.V.*

CADEMIA, JOURNALS

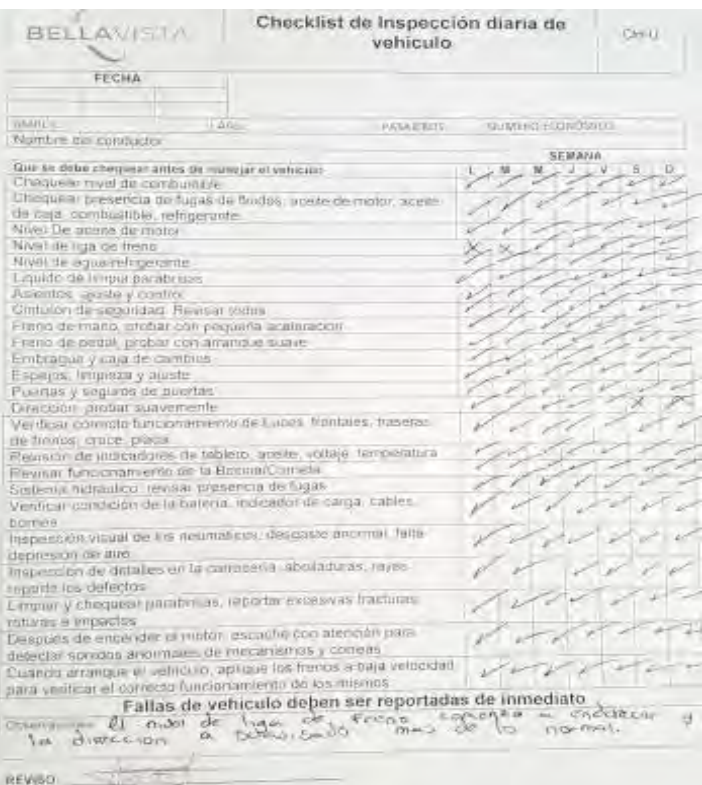

*Fuente: (Rodríguez & Hernández, 2016).*

## *REALIZAR MANTENIMIENTO*

Se llevó a cabo la capacitación del personal y los operadores conforme a el procedimiento planteado, al final de la capacitación se le pidió al operador que anotara su nombre y firma de haber recibido la capacitación, este fue un requisito planteado ya que en caso de alguna auditoria, esta firma fue signo de que han sido capacitados. Complementariamente se realizó el mantenimiento basado en el programa, se realizó conforme al procedimiento establecido y con los formatos correspondientes. Lo más importante de establecer procedimientos es la aplicación constante de este así como la capacitación del personal para la colaboración del cumplimiento de estos.

## *REALIZAR FACTURACIÓN*

Una vez realizado algún mantenimiento preventivo o correctivo se procede a efectuar con el pago a la agencia o taller mecánico que realizo dicho mantenimiento ya sea por transferencia bancaria o pago en efectivo, el cual posteriormente se facturara a nombre de la empresa Bella Vista de Apizaco S.A. de C.V; ya que si es el caso será deducible de impuestos.

Es de suma importancia realizar este paso pues este traerá beneficios a la empresa, como evitar problemas con hacienda, al mismo tiempo la factura se requerirá en el expediente de la unidad para comprobar el mantenimiento que se la realizado. Esto con el fin de complementar el historial de mantenimientos por unidad.

## *RESUMEN DE RESULTADOS*

Los resultados obtenidos con este proyecto fueron exitosos, pues alcanzaron todos los objetivos propuestos al inicio del proyecto, puesto que se logró establecer un programa de mantenimiento preventivo, así como el procedimiento para el mantenimiento de las unidades y los formatos que el procedimiento con lleva para todas las unidades existentes dentro de la empresa además de aplicar el manual al 62% de las unidades y capacitar a todo el personal administrativo y operadores. Al mismo tiempo mejorar la disponibilidad de las unidades para el cumplimiento del servicio en este caso el mantenimiento preventivo. Otro beneficio importante que se logró con este proyecto es la creación de un expediente por unidad y que gracias a la estandarización de los planes de mantenimiento se puede

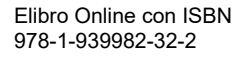

cumplir con la demanda de servicio que los clientes exijan de aquí la importancia que a las nuevas unidades y operadores se les capacite bajo estos procedimientos. La empresa está creciendo debido al incremento de la demanda de los clientes, por ello se debe tener un mejor control de las unidades realizar los mantenimientos adecuados propuestos por el proveedor y así lograr mantener las unidades en buen estado, disponible y confiables ayudado con los planes de mantenimiento implementados en este proyecto.

#### *REFERENCIAS*

Creus, A. S. (2005). Fiabilidad y Seguridad su Aplicación en Procesos Industriales (Segunda ed.). (M. M. Ruth, Ed.) España: Marcombo.

Daychouw, M. (2007). 40 Ferramentas e Tecnicas de Gerenciamiento (Tercera ed.). Brazil: BRASPORT.

Martínez, J. R. (2003). Guía Metodológica para la Gestión Clínica por Procesos. Madrid, España: Ediones Díaz de Santos S.A.

Rodríguez, J. E., & Hernández, J. D. (2016). MANUAL DE PROCEDIMIENTOS. MANUAL DE PROCEDIMIENTOS PARA EL CONTROL, USO Y MANTENIMIENTO DE LAS UNIDADES DE BELLA VISTA DE APIZACO S.A. DE C.V. Apizaco, Tlaxcala, México.

SEGOB. (1 de Junio de 2011). Diario Oficial de la Federación. Obtenido de http://dof.gob.mx/nota\_detalle.php?codigo=5198977&fecha=01%2F07%2F2011

Tavares, L. (1996). Administración Moderna de Mantenimiento (Primera ed.). Rio de Janeiro, Brasil: Novo Polo Publicaciones.

Vilar, J. F. (1997). Las Siete Nuevas Herramientas Para la Mejora de la Calidad (Segunda ed.). Madrid, España: Fundación Confederal

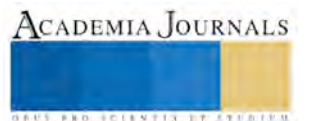

# TRAYECTORIA ESCOLAR DE LOS ESTUDIANTES DE INGENIERIA QUÍMICA: ANÁLISIS DE INDICADORES

M. en A. María Esther Aurora Contreras Lara Vega<sup>1</sup>, M. en C. José Francisco Barrera Pichardo<sup>2</sup>, Dr. César Pérez Alonso<sup>3</sup> y Dra. Martha Díaz Flores<sup>4</sup>

*Resumen***— Con la finalidad de atender la problemática apreciada en los índices relacionados con el rendimiento académico de los estudiantes del Programa Educativo de Ingeniero Químico, UAEM, se presentan los resultados del proyecto de investigación relacionado con la trayectoria escolar de los alumnos de la generación 2009 a la 2012 que ya egresaron y la 2013 que está por concluir sus estudios. Los indicadores considerados fueron: porcentaje de alumnos que ingresaron, egresaron, desertaron o se encuentran en rezago escolar, así como la aprobación, reprobación y recicle durante un semestre ordinario de estas cohortes de estudio. El análisis de la trayectoria escolar correspondió a un total de 304 estudiantes. Los resultados indican que el egreso y la aprobación de los estudiantes han disminuido significativamente a lo largo de cinco generaciones, mientras que ha aumentado el rezago escolar y la deserción. Los resultados permiten dimensionar la importancia de la eficiencia y del rendimiento escolar que un determinado modelo educativo pretende alcanzar de acuerdo a sus objetivos**

*Palabras clave***—trayectorias, currículo, educación superior, estudiantes.** 

#### **Introducción**

El proceso educativo desde los niveles básicos hasta los niveles superiores ha sido objeto de cambios a fin de incrementar la calidad en el sistema educativo en cuanto a programas educativos, metodología de enseñanza, preparación de los docentes y de alumnos. La Asociación Nacional de Universidades e Institutos de Educación Superior (ANUIES, 2006), considera a la educación superior en un nuevo entorno que parte del binomio calidad y pertinencia. La calidad hace referencia a la eficiencia en los procesos educativos, eficacia, congruencia y relevancia con relación a las expectativas y demandas sociales; en tanto que la pertinencia, se refiere a los desafíos y demandas de la educación en su conjunto frente a las grandes transformaciones que enfrentan los países actualmente.

En México las universidades enfrentan la problemática de baja eficiencia terminal de sus estudiantes relacionada con el rezagado, reprobación, bajo rendimiento y abandono de sus estudios (ANUIES, 2001, García, 2014)

En el nivel superior, el problema alcanza un dramatismo mayor, ya que se trata de una población que ha logrado sortear las exigencias de los niveles previos y, sobre todo, que ha logrado ingresar al nivel profesional, con toda la complejidad que representa la competencia por acceder a ese nivel. Existe una gran preocupación por el progresivo aumento del llamado fracaso universitario, entendido éste como el abandono definitivo de los estudios, la prolongación de los mismos, el cambio de carrera y las limitaciones en la adquisición de competencias, dado que las etapas iniciales de la formación universitaria son determinantes en la trayectoria académica del estudiantado (Rembada 2009)

La revisión y el análisis de los estudios que se han realizado bajo esta temática en el nivel superior reflejan una preocupación constante por el hecho de determinar un elemento de predicción respecto a los resultados captados a través de los filtros por los que atraviesan los alumnos en el momento de su ingreso es decir los exámenes de ingreso al nivel superior- y la posibilidad de permanecer y concluir exitosamente el programa educativo que realizan. En este caso pueden referirse los estudios de (Benítez et al, 2004) de la Universidad de San Luis Potosí o bien los de (Chain, 2003) en la Universidad Veracruzana, en este último caso los estudios concluyen que el examen de selección no es suficiente para sostener una validez predictiva, en tanto confluyen otro conjunto de aspectos de los alumnos, durante el proceso formativo para explicar los resultados que obtienen.

La trayectoria escolar se define como la historia de cada alumno desde su ingreso hasta el egreso de la universidad, considerando que existe una diversidad de factores que influyen en la culminación exitosa de sus estudios o hasta el fracaso (Ponce de León 2003)

CADEMIA, JOURNALS

<sup>&</sup>lt;sup>1</sup> M. en A. María Esther Aurora Contreras Lara Vega es profesor investigador de la Facultad de Química, Universidad Autónoma del Estado de México mecontrerasl@uaemex.mx (**autor corresponsal).** 

<sup>2</sup> El M. en C. José Francisco Barrera Pichardo es profesor de la Facultad de Química, Universidad Autónoma del Estado de México, jfbarrerap@uaemex.mx

<sup>3</sup> El Dr. César Pérez Alonso es Coordinador de la Licenciatura de Ingeniería Química, Universidad Autónoma del Estado de México, cpereza@uaemex.mx

<sup>4</sup> La Dra. Martha Díaz Flores es profesor investigador de la Facultad de Química, Universidad Autónoma del Estado de México, mdiazfl@uaemex.mx

Realizar estudios de los procesos en los cuales está relacionado el alumno, permiten tener una imagen clara de cómo ha sido su trayectoria escolar, desde su rendimiento en bachillerato, su ingreso, desarrollo y permanencia en la universidad, lo cual permite conocer cómo han transitado su proceso formativo, dejando claro cuáles han sido las fortalezas y limitantes que se les presentan durante su formación profesional.

Por consiguiente, el abandono de estudios, o bien, la reprobación y el consecuente rezago que caracterizan a un porcentaje no despreciable de las trayectorias estudiantiles, constituyen temas relevantes en el estudio de fenómenos educativos en nuestro país y han dado lugar a explicaciones de muy diverso orden.

Dada la importancia que tiene para una institución de educación superior el estudio de la trayectoria escolar de los estudiantes, debido a que ellos son el eje en torno al cual gira la mayor parte de la actividad universitaria (Chain y Ramirez 1997), es fundamental realizar la descripción de estas trayectorias en el marco de la estructura formal constituida por el plan de estudios.

La Facultad de Química de la Universidad Autónoma del Estado de México oferta los programas educativos a nivel licenciatura de Químico, Químico Farmacéutico Biólogo, Químico en Alimentos, Ingeniero Químico e Ingeniero Petroquímico. El Comité Curricular del Programa Educativo de Ingeniero Químico inició un proyecto de investigación educativa el cual contempla realizar seguimientos de las trayectorias académicas de los estudiantes a partir del inicio en su carrera universitaria, llevándolos hasta que la concluyen.

Conocer los diferentes factores que inciden en primera instancia en el rendimiento académico y de manera general en la trayectoria escolar en el campo de la educación superior de una manera más integral, permitirá obtener resultados que propicien un enfoque más completo en la toma de decisiones para mejorar los niveles de pertinencia, equidad y calidad educativa.

#### **Descripción del Método**

Los factores que explican los resultados del aprendizaje son tantos y tan diversos que resulta muy complejo realizar un análisis que englobe todas las variables que involucran el rendimiento académico como un indicador de la trayectoria escolar de los estudiantes

Se trató de un estudio de carácter descriptivo transversal de cohortes (Hernández Sampieri, 2006). Los diseños de investigación transversal recolectan datos en un solo momento, en un tiempo único, pero, como es el caso incluyen varios grupos o cohortes. Su propósito es describir variables, y analizar su incidencia e interrelación en un momento dado. Pueden abarcar varios grupos o subgrupos de personas, objetos o indicadores. El procedimiento consiste en medir en un grupo de personas una o más variables y proporcionar su descripción que permita cuantificar los fenómenos de trayectoria escolar y constituya el punto de partida para realizar otros estudios que expliquen las causas o factores que la determinan y así emprender acciones para atenderlos.

En virtud de que esta Universidad Autónoma del Estado de México cuenta con el Sistema Integral de información Administrativa, SIIA, que contiene el módulo de Control Escolar en el que se dispone de información relacionada con calificaciones, asistencias y todas las incidencias de los alumnos, fue posible obtener de manera ágil los datos necesarios para describir estas trayectorias.

La estrategia utilizada para precisar la metodología de estudio fue la propuesta por Rodríguez y Gómez (1983) que consiste en el seguimiento generacional de los flujos escolares basados en un estudio de cohorte real, dado que los estudios de eficiencia terminal basados en cohortes aparentes pueden arrojar resultados engañosos que al emplearse para tomar decisiones, pueden traer consigo consecuencias injustas. Estos investigadores proponen una alternativa basada en el seguimiento generacional a partir de los alumnos inscritos y sus reinscripciones por cada cohorte en un nivel educativo determinado, lo que permite distinguir con más detalle las características del recorrido escolar efectuado por los alumnos. Este método permite obtener medidas precisas de la eficiencia terminal, ya que permite la clara delimitación del comportamiento escolar de una generación desde el ingreso hasta el egreso, apreciando con detalle las características del recorrido académico que realizan los educandos: atrasos o rezagos, abandono o baja definitiva, o trayectoria normal, entre otros.

Con lo anterior, el objetivo del presente estudio consistió en analizar algunos indicadores de la trayectoria escolar a través de algunas variables como la aprobación, reprobación, sin derecho, egreso, rezago y deserción de los alumnos del Programa Educativo de Ingeniero Químico insertos en el Modelo flexible y basado en competencias de la Universidad Autónoma del Estado de México pertenecientes a las generaciones 2009 a la 2012 que ya egresaron y la 2013 que está por concluir sus estudios.

Para efectos de la descripción cuantitativa que se está proponiendo, se retoman las dimensiones que han planteado diversos autores y que a partir de ellas pueden caracterizarse las trayectorias escolares. Las variables de estudio que se consideraron fueron: a) *baja definitiva*, persona que abandonó el programa de estudio o curso sin haberlo concluido, de manera definitiva b) *alumno egresado*, alumno que aprobó las 63 unidades de aprendizaje que

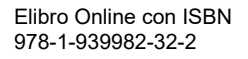

ACADEMIA JOURNALS

completan el programa de estudio; c) *rezago*, es el atraso de los estudiantes en la inscripción a las unidades de aprendizaje, según la secuencia establecida en el plan ideal de estudios, ya sea por condiciones de bajas temporales y los alumnos no inscritos o reprobación de alguna de las unidades de aprendizaje y que de alguna manera ya no se encuentran cursando la carrera, pero que no se dieron de baja definitiva; y, d) *deserción*, la suma de los alumnos con baja definitiva más aquellos alumnos en condición de rezago.

Efectuamos el análisis de los datos conformando categorías, y con estadística descriptiva y cualitativa; a partir de la obtención de promedios y de porcentajes percibimos ciertas tendencias, que al interpretarlas permitieron visualizar e hipotetizar algunas regularidades.

#### **Comentarios Finales**

#### *Resumen de resultados*

Los datos fueron normalizados con la finalidad de hacer comparables los resultados a partir del total de alumnos inscritos por cada generación, es decir, el número de alumnos inscritos por cada una de las generaciones se tomó como el 100% y se calcularon los porcentajes de alumnos para cada uno de los indicadores de la trayectoria escolar por generación. Al analizar el comportamiento de las últimas cuatro generaciones que han egresado puede observarse como se presenta un porcentaje de egreso superior al 60% como lo muestra la tabla 1, este dato también se alcanzará si se considera que aún hay estudiantes inscritos de la generación que inició en el periodo 2012B.

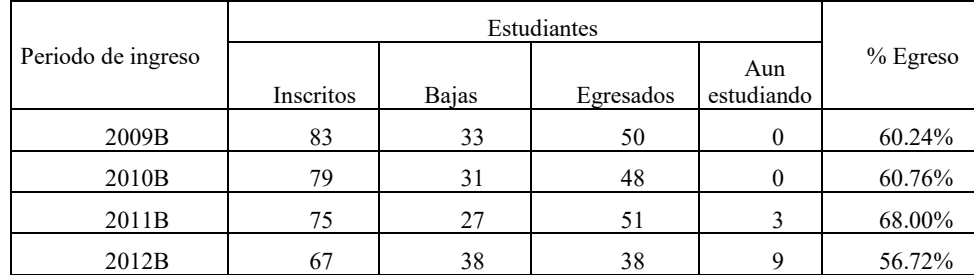

Tabla 1 Comportamiento de alumnos egresados de la licenciatura de ingeniero químico generaciones 2009 a 2012

Del total de los 304 alumnos que ingresaron desde 2005 al 2008, el 61.51% egresó ya de la carrera, el 42.43% tuvo baja definitiva, el 3.9% no ha concluido sus estudios.

Al analizar a detalle la forma en que los estudiantes están egresando se encontró información importante mostrada en la tabla 2

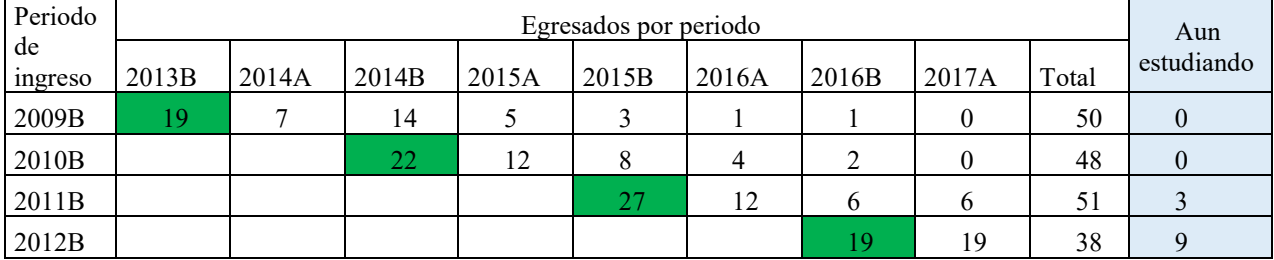

Tabla 2 Número de alumnos que egresaron, desertaron o se encuentran rezagados con respecto a su generación

Las celdas señaladas en verde muestran el número de estudiantes que egresaron de acuerdo al plan ideal de 9 semestres que contempla el Plan de estudios de Ingeniero Químico y los datos a la derecha de estos, nos presentan el número de egresos en semestres adicionales a los 9 de la trayectoria ideal, por ejemplo, de los 50 egresados de la generación que inició en periodo 2009B, 19 de ellos egresaron de acuerdo a la trayectoria ideal, siete estudiantes necesitaron un semestre adicional, 14 requirieron 2 semestres más, cinco emplearon 12 semestres para completar el plan de estudios, incluso uno de los egresados necesitó 15 semestres para completar el plan de estudios, la gráfica 1 nos muestra el porcentaje de alumnos por generación de ingreso que egresaron con rezagos respecto a la trayectoria ideal de nueve semestres.

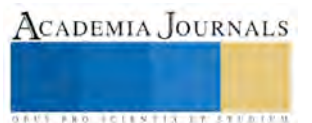

ACADEMIA, JOURNALS

FED. SCIENTIS STORES

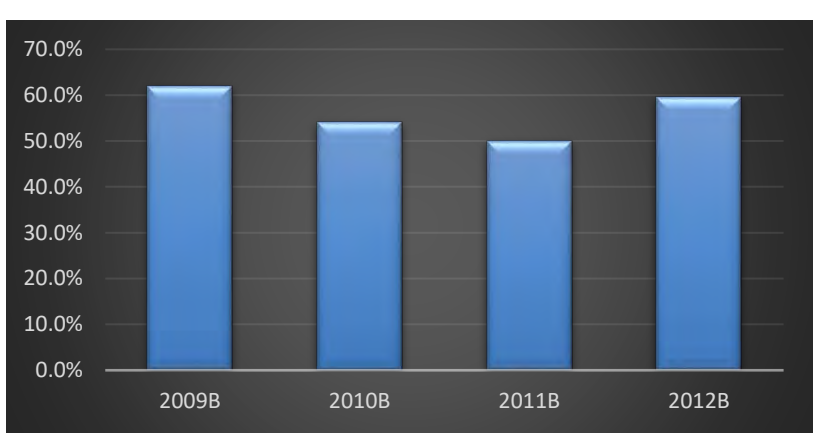

Gráfica 1 Porcentaje de estudiantes de la licenciatura en ingeniería química que egresaron en 10 semestres o más

Las generaciones que iniciaron en los periodos 2011B y 2012B, aún cuentan con estudiantes inscritos, en base a su trayectoria y a la ubicación de las unidades de aprendizaje que tienen pendiente podemos proyectar en qué periodo estarían egresando, suponiendo que no den de baja o reprueben las unidades de aprendizaje que les falta cursar, la tabla 3 nos muestra los resultados.

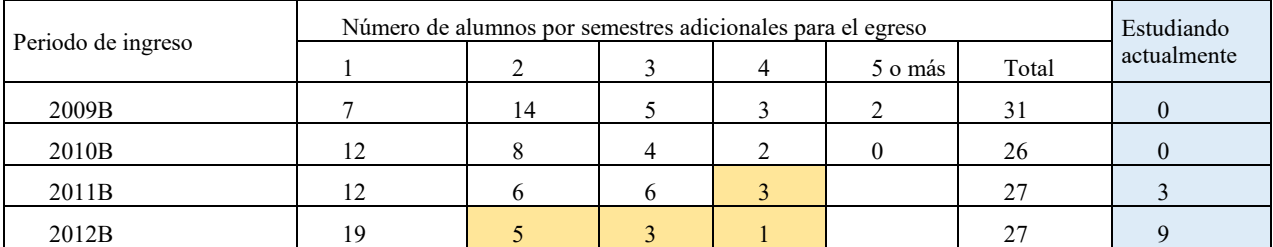

Tabla 3 Proyección de semestres de egreso en relación al periodo de ingreso

De estos datos podemos observar que, salvo en la generación 2012B, en las generaciones anteriores más del 50% de los estudiantes que egresaron con rezago han necesitado dos o más semestres adicionales a los nueve señalados en la trayectoria ideal.

## *Conclusiones*

Nuestros resultados coinciden con las observaciones sobre la situación educativa en México. De acuerdo con el informe de la Asociación Nacional de Universidades e Institutos de Educación Superior (2016), el promedio nacional de eficiencia terminal hacia el año 2010, se ubicaba en el 39%, cifra menor a la que se tenía un poco más de una década atrás, entre los ciclos de 1981-1982 y 1993-1994. La eficiencia terminal promedio de las Instituciones de Educación Superior a nivel licenciatura era cercana al 54% (Asociación de Universidades e Instituciones de Educación Superior 2016).

 Los resultados del presente trabajo permitirán que la institución disponga de un banco de datos e información útil para el desarrollo de programas de prevención de dificultades y aplicación de programas de prevención de dificultades y aplicación de programas remediales con la finalidad de ayudar al alumno y contribuir al fortalecimiento del programa educativo de ingeniero químico, en términos de mejorar la calidad de la educación y de la formación de sus egresados respondiendo a las demandas nacionales e internacionales.

 Es también importante que un ambiente académico del programa educativo, sostenga su crecimiento y actúe sobre los problemas que obstaculizan su desempeño.

#### *Recomendaciones*

 Se propone ampliar el trabajo involucrando otros factores para un análisis óptimo de la trayectoria escolar de los alumnos desde un enfoque multifactorial dado que se reconoce que la prospectiva de análisis del estudio de trayectorias escolares establece que los campos son multivariados.
#### **Referencias**

ANUIES. *Deserción, Rezago y Eficiencia Terminal.* 1a. Edición. México D.F.: Asociación Nacional de Universidades e Intitutos de Investigación Superior, 2001.

Asociación de Universidades e Instituciones de Educación Superior. *Anuario de Educación Superior. Licenciatura.* México D.F.: ANUIES, 2016.

—. "Glosario de Educación Superior." México D.F.: ANUIES, 2006.

Benitez Lima, María Gregoria, Gloria Eneida Becerra Quintero, y Rosa María Soto Luna. "Trayectorias escolares de los estudiantes de las generaciones 1998 y 1999 de la Facultad de Contaduría y Administración de la UASLP." *Revista de la Educación Superior* XXXIII, nº 3 (2004): 35-42.

Chain, R., y M. Ramirez. "Trayectoria escolar: la eficiencia terminal en la Universidad Veracruzana." *Revista de Educación Superior* 102, nº 2 (1997): 34-47.

García, Roberto O. "Factores relacionados con las trayectorias escolares de estudiantes de ciencias de la educación de la UAEH." *Revista de Educación, Cooperación y Bienestar Social* 1, nº 4 (2014): 43-47.

Hernández R, Fernandez C. y Baptista P. *Metodología de la Investigación.* 5ta. México: Mc Graw Hill, 2006.

Ponce de León, María. "Guía para el seguimiento de trayectorias escolares." 01 de mayo de 2003. http://intranet.uaeh.edu.mx/DGP/pdf/2\_guia\_trayectoria.pdf (último acceso: 20 de septiembre de 2017).

Rembada, F. "Condicionantes de la trayectoria de formación de carreras científica tecnológicas: las visiones de los estudiantes." *Perfiles Educativos* 31, nº 124 (2009): 8-21.

Rodriguez Gomez, Roberto. *Avance de investigación del proyecto egreso, deserción y reprobación en el CCH (Resultados preliminares).* México D.F.: Secretaría de Planeación CCH-UNAM, 1983.

#### **Notas Biográficas**

La **M. en A. María Esther Aurora Contreras Lara Vega** es Licenciada en Sistemas Computacionales y Administrativos con estudios de doctorado en Ciencias Administrativas por el Instituto de Estudios Universitarios, profesor tiempo completo adscrito a la Facultad de Química, Líder del Cuerpo Académico de Investigación Educativa en Química, actualmente es Coordinadora de Difusión Cultural, Extensión y Vinculación. Coautor de 10 capítulos de libro.

El **M. en CIQ. José Francisco Barrera Pichardo** es Maestro en Ciencias de la Ingeniería Química por la Universidad Iberoamericana con estudios de doctorado en Ciencias de Materiales por la Universidad Autónoma del Estado de México. Actualmente es Profesor de Tiempo Completo en la Facultad de Química. Miembro del Comité Curricular de Ingeniero Químico. Integrante del Cuerpo Académico de Ingeniería Química.

El **Dr. César Pérez Alonso** es Doctor en Ciencias por la Universidad Metropolitana. Profesor de Tiempo Completo en la Facultad de Química. Actualmente Coordinador de la Licenciatura en Ingeniería Química así como Líder del Cuerpo Académico de Ingeniero Químico. Miembro del Sistema Nacional de Investigadores Nivel I. Pérez es el autor de más 23 artículos.

La **Dra. Martha Díaz Flores** es Doctora en Educación por la Universidad Veracruzana, profesora de Tiempo Completo de la Facultad de Química, Actualmente Coordinadora de Planeación de la Facultad de Química, integrante del Cuerpo Académico de Investigación Educativa en Química, es coautor de más de 10 libros y 20 capítulos de libro, instructora certificada por CONOCER

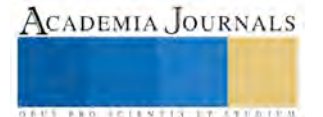

**ACADEMIA JOURNALS** 

**US PROJECTS TIX I TO CENTER** 

# ALCOHOLÍMETRO INTELIGENTE

M.C. Luciano Contreras Quintero<sup>1</sup>, M.I.E. Carlos Alberto Cruz Alvarado<sup>2</sup>, C. María Guadalupe Nohemí Martínez Cruz<sup>3</sup> y C. Jesús Alberto Ortega Herrera<sup>4</sup>

*Resumen***—El proyecto alcoholímetro inteligente está orientado al área de seguridad vial, ya que busca reducir o evitar que sucedan más accidentes viales que ocasionen lesiones, discapacidades y muertes, por el hecho de conducir bajo los efectos del alcohol. El prototipo implementado con Arduino tiene como función primordial la de detectar si la persona que va a conducir esta alcoholizada, determina el grado de alcoholemia, la clasificación de su estado de ebriedad y la penalización, todo lo anterior en base a los parámetros del Programa Nacional de Alcoholimetría y las sanciones económicas determinadas en nuestra entidad. Una vez realizada esta evaluación por el prototipo, decidirá de acuerdo al grado de alcoholemia detectado si el conductor es apto o no para conducir. Si el conductor no es apto para conducir el automóvil se inhibirá y el prototipo enviará la siguiente información a los celulares de contactos que el usuario haya registrado con anterioridad: un mensaje de texto mediante (SMS) con la clasificación de los niveles de alcoholemia, añadiendo a ello la ubicación exacta mediante el sistema de posicionamiento global (GPS) donde se encuentra el vehículo, así como una llamada a los contactos. Dado que el uso de las tecnologías móviles resulta cada día más familiar y útil para todo el mundo, también se desarrolló una aplicación móvil en el entorno Android, la cual estará ligada al mensaje de texto (SMS) para iniciarse automáticamente y plasmar de manera más estructurada y gráfica la información antes mencionada.**

*Palabras clave***— Alcoholímetro inteligente, android, arduino, aplicación móvil, mensaje de texto (SMS), sistema de posicionamiento global (GPS).**

#### **Introducción**

Cada día en el mundo, cerca de 16,000 personas mueren a causa de todo tipo de traumatismos, estos representan el 12% de la carga mundial de morbilidad, la tercera causa más importante de mortalidad general y la principal causa de muerte en el grupo de edades de 1 a 40 años. En todo el mundo, en el orden de los traumatismos predominan los sufridos por colisiones en la vía pública, según los datos de la Organización Mundial de la Salud (OMS), las muertes por traumatismos causados por el tránsito representan el 25% de todas las defunciones por traumatismo.

Más de 50% de las muertes afectan a adultos jóvenes de edades comprendidas entre los 15 y los 44 años. Entre los niños de 5 a 14 años y los jóvenes de 15 a 29 años, los traumatismos causados por el tránsito son la segunda causa de muerte en el mundo.

En México los días jueves, viernes y sábado por la noche, se movilizan alrededor de 200 mil conductores bajo influencia del alcohol y por este motivo mueren al año aproximadamente 24 mil personas en accidentes automovilísticos relacionados con el consumo de alcohol (Servicios, 2015).

En la mayoría de los países de ingresos medios y bajos entre el 33% y el 69% de los accidentes mortales y entre el 8% y 29% de los lesionados se relacionan con el consumo de alcohol.

La alcoholemia representa el volumen de alcohol que hay en la sangre y se mide en gramos de alcohol por cada litro de sangre (g/l) o su equivalente en aire espirado (Ministerio, 2015).

"México ocupa el séptimo lugar a nivel mundial en muertes por accidentes de tránsito" Organización Panamericana de la Salud (OPS) (OPS, 2013).

A las personas con antecedentes de conducir bajo la influencia de alcohol se les imponen dispositivos que impiden el encendido de su vehículo, a menos que estos pasen primero un examen de concentración de alcohol en el aliento, sin embargo este tipo de dispositivos son bastante pesados y caros; por lo tanto, la propuesta que se presenta en este artículo es un dispositivo para el público general que genere el impedimento de encender el vehículo además de enviar un mensaje de texto mediante SMS con la clasificación de los niveles de alcoholemia, añadiendo a ello la ubicación exacta mediante el sistema de posicionamiento global GPS donde se encuentra el vehículo y realizara una llamada a los contactos. Todo lo anterior se muestra en una aplicación móvil en el entorno Android.

El alcoholímetro inteligente ofrece a los usuarios una alternativa para evitar el manejar con un cierto grado de alcoholemia en la sangre, evitándose el riesgo de sufrir un accidente o causarlo, además de que les evitaría el quebrantar una de las leyes de transito más penalizadas. El presente prototipo realiza su funcionamiento bajo la

<sup>1</sup> El Maestro en Ciencias Luciano Contreras Quintero es Profesor de Carrera de Tiempo Completo en el Instituto Tecnológico de Matehuala en el área de Sistemas y Computación, Matehuala, S.L.P. [iscplcq@gmail.com](mailto:iscplcq@gmail.com) (**autor corresponsal)**

<sup>2</sup> El Maestro en Ingeniería Eléctrica Carlos Alberto Cruz Alvarado en Profesora de Carrera de ¾ de Tiempo en el Instituto Tecnológico de Matehuala en el área de Ingeniería Industrial, Matehuala, S.L.P. carlos cruz28@hotmail.com

<sup>3</sup> La C. María Guadalupe Noemí Martínez Cruz es Estudiante de 9no. Semestre de la Carrera de Ingeniería en Sistemas Computacionales del Instituto Tecnológico de Matehuala, Matehuala, S.L.P. [noemi\\_a95@hotmail.com](mailto:rsorin@ieaa.edu.es)

<sup>4</sup> El C. Jesús Alberto Ortega Herrera es Estudiante de 9no. Semestre de la carrera de Ingeniería en Sistemas Computacionales del Instituto Tecnológico de Matehuala, Matehuala, S.L.P. [je\\_alb@hotmail.com](mailto:je_alb@hotmail.com)

clasificación de los niveles de alcoholemia establecidos en el programa nacional de alcoholimetría (ver figura 1) (Gobierno, 2010). El proyecto busca revolucionar el mercado de las aplicaciones debido a que no hay algo similar hoy en día, además de que se enfoca en la solución de un problema de afecta a gran parte de la sociedad.

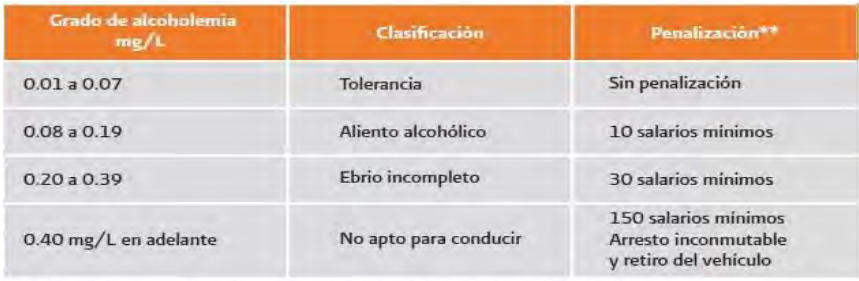

\* El ejemplo anterior es válido únicamente para personas de 21 años cumplidos en adelante.<br>\*\* Los montos económicos mostrados son únicamente ilustrativos; la determinación de los montos de las

penalizaciones dependerá del marco legal vigente en la entidad.

Figura 1. Clasificación de los niveles de alcoholemia.

#### **Problemática**

Con el diseño presentado en la siguiente propuesta se aborda la problemática de resolver como enviar la información del Automóvil a una aplicación móvil en la cual desplegará de acuerdo con la tabla de la figura 1 el grado de alcoholemia (mg/L), la clasificación y la penalización, además de enviar la localización GPS, todo lo anterior derivado de un mensaje de texto (SMS) enviado desde dicha unidad. En el diagrama de bloques de la figura 2 se muestra el sistema diseñado.

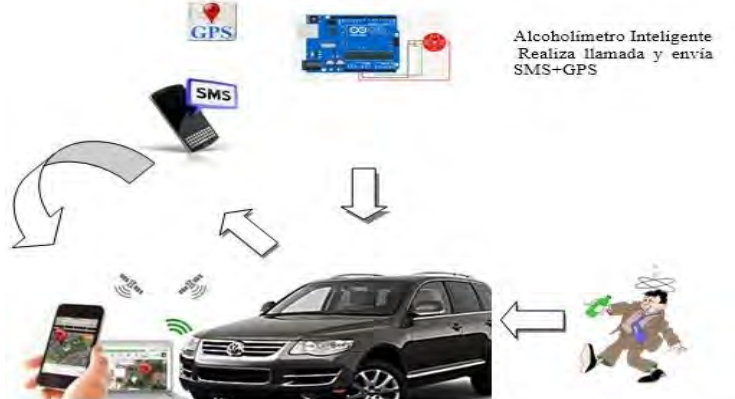

Figura 2. Esquema de la comunicación del automóvil a la aplicación móvil.

Para el alcoholímetro inteligente como en todos los casos de unidad de medida, es necesario definir siempre dicha unidad para conocer exactamente el resultado de lo que se está midiendo. En el tema de alcoholimetría, México observa varias unidades de medida, lo cual provoca confusión desde la medición misma hasta la realización de análisis y estadísticas. En el caso de la alcoholemia existen dos patrones (figura 3).

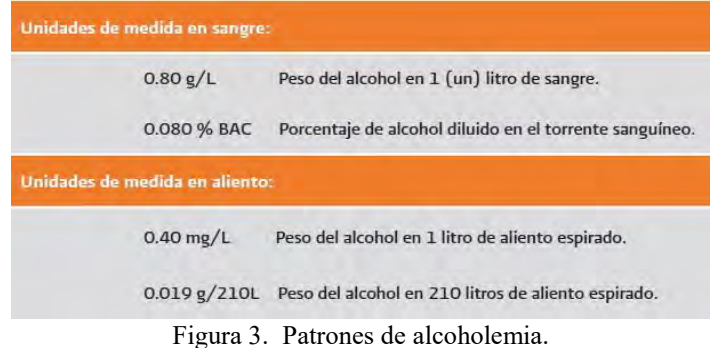

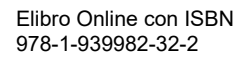

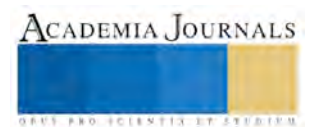

Dado que el Programa Nacional de Alcoholimetría trabaja con base en equipos que miden la cantidad de alcohol presente en el aliento, es necesario establecer unidades de medida en aliento más no en sangre. Con el fin de homologar la unidad de medida, y debido a que el Proyecto de Norma Mexicana PROY-NMX-CH-153-IMNC-2005 así lo expresa, se estableció para estandarizar a nivel Nacional la unidad de medición en mg/L (miligramos de etanol por litro de aliento espirado) (Gobierno, 2010).

Unidad de medida: **0.0 mg/L**

# **Metodología**

La metodología que se ha seguido para el desarrollo de este proyecto, se presenta en la siguiente serie de etapas, donde en cada una de ellas se describe paso a paso como se ha ido conformando el mismo, así como los diversos elementos que se han ido adicionando en cada una de ellas, esto con la finalidad de clarificar de una manera más precisa como ha ido evolucionando dicho proyecto hasta llegar a su producto final.

# *A. Arduino+Sensor MQ3.*

Los sensores de gas de la serie MQ son sensores analógicos por lo que son fáciles de implementar con cualquier microcontrolador. En el caso del sensor MQ3 (ver figura 4), este es muy sensible al alcohol y de menor sensibilidad a la bencina, también es sensible a gases como GLP, Hexano, CO, CH4 pero con sensibilidad muy baja, la cual se puede despreciar si hay poca concentración de estos. (Hanwei, 2015).

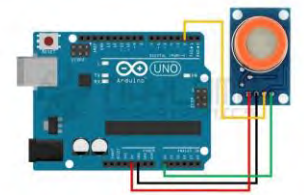

Figura 4. Diagrama de conexión arduino uno y sensor MQ3.

# *B. Arduino+Sensor MQ3+Display LCD con I2C.*

En esta etapa se integró al circuito anterior una display LCD 1602A y el módulo I2C para mostrar ahora la información en ella (ver figura 5). En el código implementado para el manejo de este display y el módulo se utilizó la librería específica "LiquidCrystal I2C.h", en ella están todas las funciones correspondientes al manejo del LCD (mostrar un carácter, mostrar un texto, borrar la pantalla, desplazar un texto, definir el cursor de comienzo, etc). (Xiamen, 2015).

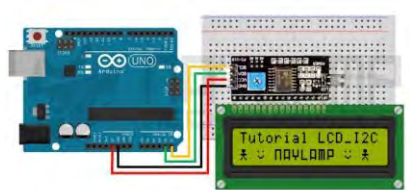

Figura 5. Conexiones entre Arduino Uno y Modulo adaptador LCD a I2C.

# *C. Arduino+Sensor MQ3+Display LCD con I2C+SIM 808.*

En esta tercera etapa del proyecto integramos el módulo SIM808 el cual está basado en el chip SIMCOM SIM808 y nos ofrece, además de las funcionalidades de envío y recepción de datos GSM/GPRS (*la de los teléfonos móviles 2g*), la tecnología GPS de navegación por satélite. Es por ello que utilizando este módulo y una tarjeta SIM, somos capaces de enviar y recibir llamadas y SMS conectados a Internet y conocer nuestras coordenadas y el horario UTC (*Tiempo Universal Coordinado*), ver figura 6, (SIM808, 2017).

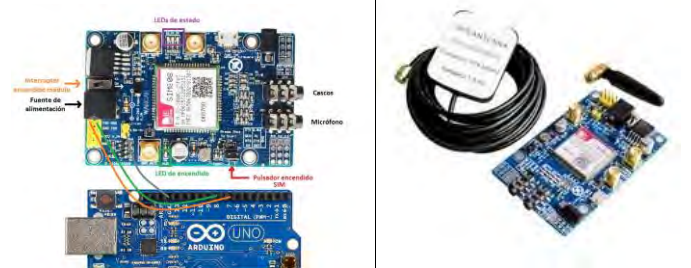

Figura 6. Integración de Arduino Uno, Modulo adaptador LCD a I2C, SIM808 y dos antenas GPRS-GPS.

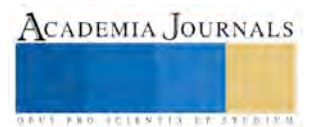

# *D. Arduino+Sensor MQ3+Display LCD con I2C+SIM 808+Aplicación móvil.*

En esta etapa del desarrollo del proyecto se adiciona una aplicación móvil, la cual consiste en una interface gráfica que le permite al contacto visualizar información relevante y atractiva del evento que se suscita, ha sido realizada en la herramienta Andromo, y deberá estar instalada en los dispositivos móviles de los contactos del usuario que traiga instalado en su automóvil el Alcoholímetro Inteligente. A continuación se presentan la imagen con la interface de la aplicación:

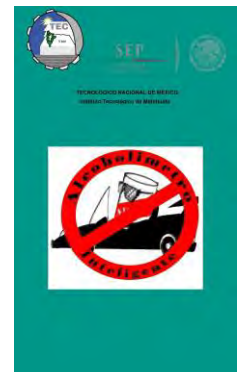

Figura 7. Pantalla de app móvil.

# *E. Arduino+Sensor MQ3+Display LCD con I2C+SIM 808+Aplicación móvil+Bloqueo de automóvil.*

En esta última etapa se realizó el diseño del circuito de bloqueo en el encendido del automóvil, para ello vamos a integrar al circuito un zumbador y un LED que emiten y se iluminan cuando se presiona un botón (ver figura 8). De igual manera se implementó en el pin 13 (configurado como salida) el sistema de bloqueo con los siguientes elementos: relay, diodo zener, resistencia y transistor (ver figura 9).

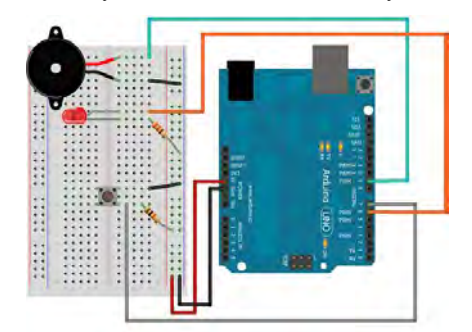

 Figura 8. Botón de encendido del automóvil Figura 9. Diagrama del sistema de bloqueo. con sistema visual y auditivo.

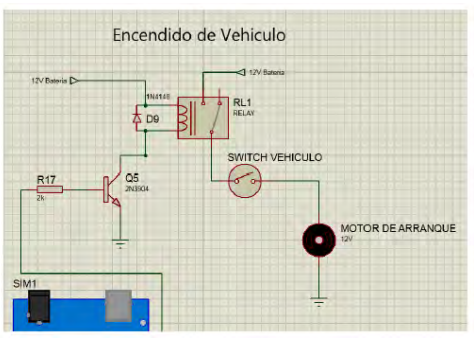

# **Descripción del prototipo**

De acuerdo a la metodología planteada se muestra en la figura 10 el diseño del prototipo en forma general.

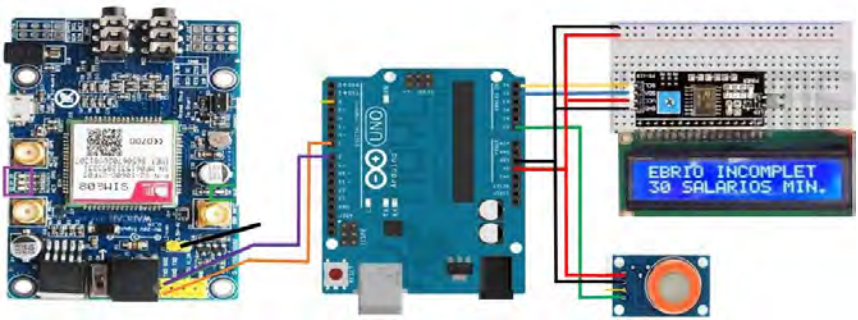

Figura 10. Diagrama de armado del prototipo.

El prototipo primeramente es alimentado dentro del automóvil a 5 Volts, con lo cual el sensor MQ3 empezará a detectar la presencia de alcohol dentro del mismo y en base a ello determinará una de las cuatro clasificaciones de

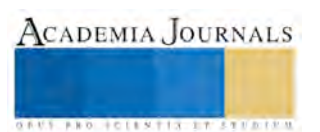

Elibro Online con ISBN 978-1-939982-32-2

alcoholemia programadas en el software de arduino uno de acuerdo con lo establecido en la tabla de la Figura 2, (Arduino, 2017), una vez que se tiene la clasificación se realizan las siguientes tareas:

Se desplegará en el display LCD que se encuentra dentro del automóvil la siguiente información: grado de alcoholemia, clasificación y penalización.

La información anterior se enviará a los diferentes celulares de los contactos establecidos por el conductor, por medio de un mensaje de texto y de igual manera en una aplicación móvil instalada en dichos usuarios. Dicha aplicación tiene la finalidad de recibir la información que envía el SIM808 cuando entra en funcionamiento a petición de las condiciones propias del prototipo, recibe un mensaje de texto corto en un formato determinado por el mismo SIM y contiene información de la ubicación del automóvil dada en Latitud y Longitud, así como alguna otra referente al sistema de satélites al que accede, además de la fecha y hora en formato americano, en la parte inferior de la interface se presenta el mapa que utiliza la API de Google Maps para mostrar de forma gráfica la ubicación exacta del lugar donde se encuentra el usuario con el automóvil. El dispositivo móvil del contacto también recibe una llamada del mismo SIM808, mediante la cual se pretende que entren en comunicación el usuario que posee el automóvil y el contacto al que se le realizó la llamada, para que de las dos formas se tome en conocimiento de la eventualidad que está sucediendo y se decida por una acción a realizar.

Como tercera tarea el prototipo decidirá el bloqueo de encendido del automóvil si el nivel de alcoholemia se encuentra en la clasificación de **"No apto para conducir".** Dentro del automóvil se activará un indicador visual (Display y Led) y auditivo (Buzzer) para dicha acción.

#### **Resultados obtenidos**

Con el prototipo Alcoholímetro Inteligente se han obtenido varios resultados, principalmente se encuentran los que han permitido verificar su funcionamiento en base a las pruebas realizadas en cada una de las etapas por las que se ha transitado en su desarrollo.

- Pruebas de detección de alcohol en el medio ambiente.- Obteniéndose resultados de manera satisfactoria dentro de los rangos establecidos en las normas mencionadas en los primeros puntos de este documento.
- Pruebas de funcionamiento de la pantalla LCD.- Dispositivo que ha presentado adecuadamente la información especialmente elaborada para su presentación.
- Pruebas de envío de mensaje corto del sim 808 a los dispositivos móviles de contacto.-El mensaje se envía adecuadamente a su receptor.
- Pruebas de llamada de la tarjeta sim 808 a los dispositivos móviles de contacto.- La llamada se realiza de manera correcta inmediatamente después del envío del mensaje.
- Pruebas de presentación del mapa con la ubicación exacta del usuario y del automóvil.- Se realiza por parte de la aplicación la recepción de latitud y longitud y su debida solicitud al Google Maps para su presentación gráfica.
- Pruebas de funcionamiento del código escrito en el IDE de arduino.- Se realizan pruebas de funcionamiento al código cargado al microcontrolador, resultando correcta su ejecución, por lo que se permite controlar los diferentes elementos de información a presentar en base a los diferentes niveles de alcohol que el sensor detecta.

Se cuenta con un circuito armado que combina una placa arduino uno, una tarjeta SIM808, un sensor de alcohol, un display LCD.

Se tiene también una aplicación móvil que ha sido desarrollada para recibir información del suceso cuando se detecten determinados niveles de alcohol, a continuación se presentan las pantallas de las interfaces que despliegan información (ver Figura 11).

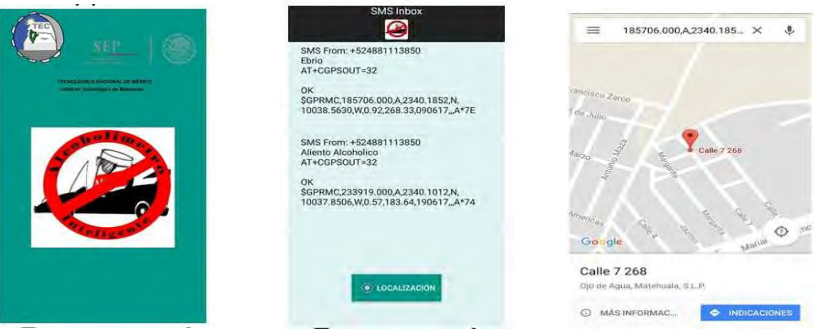

Figura 11. Información que presenta la aplicación móvil.

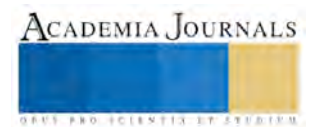

#### **Conclusiones**

Los accidentes en automóvil son debido principalmente a causas de alcohol, es por ello que se monitoreo una variable que es el etanol en el aire a través de un sensor MQ3 por medio de arduino uno y con ello se logró obtener un dispositivo de bajo costo (alrededor de los \$1500.00 pesos) así como una interface entre el circuito, los contactos que el usuario designe y el control eléctrico del automóvil para hacer un corte de energía, además que su instalación es simple.

Los objetivos planteados en el proyecto en cada una de sus etapas de la metodología, se cumplieron satisfactoriamente, ya que las pruebas realizadas para verificar el correcto funcionamiento del sistema arroja resultados positivos y principalmente la seguridad vial del usuario.

La tarjeta Arduino Uno utilizada en el prototipo, se seleccionó por su bajo consumo de potencia, capacidad de memoria y programación simple adaptable al software y hardware utilizado, cumpliendo los requerimientos del proyecto.

El proyecto es una de las opciones más acertadas para mejorar la seguridad del usuario en un automóvil, dado que existen algunas propuestas ya trabajadas en las cuales carecen los prototipos de características más estructuradas o bien con un costo muy alto.

Como aportes futuros se pretende instalar este prototipo dentro de un vehículo en el cual estén colocadas las señales visuales y auditivas, además del sensor MQ3.

También se puede pensar en implementar otras alternativas como revisar el nivel de alcohol en la sangre mediante un glucómetro.

Pensar también en expandir el contexto de implementación del prototipo, buscando siempre incrementar la seguridad de las personas, ya sea en la industria, centros comerciales, instituciones educativas, dependencias u oficinas, que en lugar de bloquear un automóvil, abran posibilidades de evacuación y de auxilio.

#### **Referencias**

Arduino Uno, (Arduino, 2017), Disponible en internet en:

[http://home.hit.no/~hansha/documents/lab/Lab%20Equipment/arduino/resources/arduino\\_uno\\_datasheet.pdf](http://home.hit.no/~hansha/documents/lab/Lab%20Equipment/arduino/resources/arduino_uno_datasheet.pdf)

Gobierno Federal, (Gobierno, 2010), "Programa Nacional de Alcoholimetría"; Fecha de publicación impresa en el mes de Noviembre, 2010. Disponible en internet en: [http://conapra.salud.gob.mx/Interior/Documentos/Manuales/Programa\\_Nacional\\_Alcoholimetria.pdf](http://conapra.salud.gob.mx/Interior/Documentos/Manuales/Programa_Nacional_Alcoholimetria.pdf)

Hanwei eletronics co., ltd., (Hanwei, 2015), Technical data MQ-3 gas sensor. Disponible en internet en: <https://www.sparkfun.com/datasheets/Sensors/MQ-3.pdf>

Ministerio del Interior, (Ministerio, 2015), "El alcohol y la conducción", Dirección General de Tráfico; Disponible en internet en: [http://www.dgt.es/PEVI/documentos/catalogo\\_recursos/didacticos/did\\_adultas/alcohol.pdf](http://www.dgt.es/PEVI/documentos/catalogo_recursos/didacticos/did_adultas/alcohol.pdf)

Organización Panamericana de la salud, (OPS, 2013), Organización Mundial de la Salud; Disponible en internet en: [http://www.paho.org/mex/index.php?option=com\\_content&view=article&id=552:mexico-ocupa-septimo-lugar-nivel-mundial-muertes](http://www.paho.org/mex/index.php?option=com_content&view=article&id=552:mexico-ocupa-septimo-lugar-nivel-mundial-muertes-accidentes-transito-ops&Itemid)[accidentes-transito-ops&Itemid=](http://www.paho.org/mex/index.php?option=com_content&view=article&id=552:mexico-ocupa-septimo-lugar-nivel-mundial-muertes-accidentes-transito-ops&Itemid)

Pérez A, Martínez J.L., Díaz E. y Contreras R., (Pérez & Martínez, 2015), "Propuesta de un dispositivo que permita controlar el sistema eléctrico de un automóvil en proporción al nivel de alcohol en la sangre del conductor".

Rodríguez C.A., Alvarado L.A., Zertuche R.A., Díaz R. y Villalpando R., (Rodríguez & Alvarado, 2015), "Alcoholímetro vía app móvil", Memorias Congreso Internacional de Investigación Científica Multidisciplinaria, pp. 72-79, ISNN: 2395-9711, Tecnológico de Monterrey, 2015.

Rodríguez A., Ortega H., Galicia C. y Valentín C., (Rodríguez & Ortega, 2016), "Desarrollo de APP con impacto en la educación", Revista de Prototipos Tecnológicos, pp. 6-10, Vol. 2, ISSN: 2444-4995, Universidad Tecnológica de Tehuacán, Marzo 2016.

Servicios de Salud Morelos (Servicios, 2015); "Accidentes de tránsito y consumo de alcohol"; Fecha de consulta 1 de Octubre, 2015. Disponible en internet en: [http://www.ssm.gob.mx/portal/page/adicciones/Alcohol/Alcohol/8.%20Accidentes%20De%20T](http://www.ssm.gob.mx/portal/page/adicciones/Alcohol/Alcohol/8.%20Accidentes%20De%20T%20ransito%20y%20Consumo%20De%20Alcohol.pdf)  [ransito%20y%20Consumo%20De%20Alcohol.pdf](http://www.ssm.gob.mx/portal/page/adicciones/Alcohol/Alcohol/8.%20Accidentes%20De%20T%20ransito%20y%20Consumo%20De%20Alcohol.pdf)

Usage of SIM808 GPRS GSM GPS Shield. (SIM808, 2017); Disponible en internet en[: http://www.robotshop.com/media/files/pdf/sim808](http://www.robotshop.com/media/files/pdf/sim808-gps-gprsgsm-arduino-shield-mkf-datasheet.pdf) [gps-gprsgsm-arduino-shield-mkf-datasheet.pdf](http://www.robotshop.com/media/files/pdf/sim808-gps-gprsgsm-arduino-shield-mkf-datasheet.pdf)

Vargas M., Castillo G., Sandoval J. y Brambila A., (Vargas & Castillo, 2015), "Arduino una herramienta accesible para el aprendizaje de programación", Revista de Tecnología e Innovación, pp. 810-815, Vol. 2, ISSN: 2410-3993, Universidad Politécnica de Altamira, Septiembre 2015.

Xiamen amotec display co., ltd., (Xiamen, 2015), Specifications of LCD module. Disponible en internet en: <https://www.sparkfun.com/datasheets/LCD/ADM1602K-NSW-FBS-3.3v.pdf>

#### **Notas Biográficas**

El **M.C. Luciano Contreras Quintero** es profesor de carrera de Tiempo Completo Titular "C" del Instituto Tecnológico de Matehuala e imparte clases en la carrera de Ingeniería en Sistemas Computacionales desde hace 24 años, es egresado del Instituto Tecnológico de San Luis egresado en Diciembre de 1985 de la carrera de Ingeniería en Sistemas Computacionales con especialidad en Programación y realizó la Maestría en Ciencias en Tecnología Informática en el ITESM Campus Monterrey de Enero de 1996 a Diciembre de 1997.

El **M. I. E. Carlos Alberto Cruz Alvarado** recibió el grado de Ingeniero en Eléctrica en el Instituto Tecnológico de San Luis 1999. Obtuvo el grado de Maestría en Ingeniería Eléctrica en la Facultad de Ingeniería de la Universidad Autónoma de San Luis Potosí en el 2003, y desde 2005 es Docente del Instituto Tecnológico de Matehuala.

La **C. María Guadalupe Nohemí Martínez Cruz** es alumna de 7o. semestre de la carrera de Ingeniería en Sistemas Computacionales del Instituto Tecnológico de Matehuala de la generación 2014, le interesa todo lo relacionado a la evolución de la Tecnología.

El **C. Jesús Alberto Ortega Herrera** es alumno de 7o. semestre de la carrera de Ingeniería en Sistemas Computacionales del Instituto Tecnológico de Matehuala de la generación 2014, es un entusiasta participante en este tipo de proyectos.

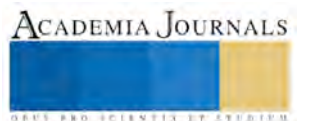

ACADEMIA, JOURNALS

**ARD RELEASED PROFILER** 

# Integración y Cultura de los Estudiantes Otomíes que Ingresan a Estudiar al Instituto Tecnológico de San Juan del Río

Leda Liz Contreras Salazar Lic.<sup>1</sup> Paula Mendoza Rodríguez Dra.<sup>2</sup>, Ma. Socorro Guerrero Ramírez M.A.<sup>3</sup>

*Resumen***—La integración de los jóvenes otomíes que ingresan a estudiar al Instituto Tecnológico de San Juan del Rio (ITSJR) tiene relación con su contexto cultural, el cual, les impide adaptarse íntegramente con el resto de sus compañeros, ya que su identificación al grupo no es fácil, les cuesta trabajo externar sus opiniones y reconocerse como indígenas. La vivencia cotidiana con los estudiantes que ingresan al ITSJR y el dialogo permanente con ellos, así como la observación directa, dio pauta para un registro sistematizado de la información y así lograr una metodología cualitativa con la que se obtiene la representación de la integración estudiantil de jóvenes otomíes. Palabras clave—cultura, integración, estudiantes otomíes, educación.**

### **Introducción**

 Comúnmente los estudiantes indígenas son invisibles para las instituciones educativas, en el caso del (ITSJR) no se cuenta con información suficiente sobre la cantidad de alumnos indígenas dentro de la comunidad estudiantil, por lo anterior y a partir de la experiencia directa con los alumnos otomíes que ingresan a estudiar al Instituto Tecnológico de San Juan del Rio (ITSJR) nos hemos dado cuenta que les es difícil integrarse a con sus compañeros y en general con todo el personal de la escuela, sienten pena decir que son indígenas, adoptan otras formas de comportamiento, tratando de ser como sus compañeros. Por ejemplo, esto se observa al emplear palabras comunes de los jóvenes que no son indígenas, cuando quieren usar ropa que "está de moda" y que es diferente a la vestimenta tradicional de su grupo de origen. En este sentido, la cultura no se puede cambiar totalmente, pero si es factible transformar en la medida en que entre en contacto con otras culturas. El objetivo de este trabajo es que la comunidad tecnológica tenga un panorama de las diferencias culturales entre jóvenes poseedores de una cultura indígena, con la finalidad de crear un ambiente integrador en todas las prácticas educativas, para facilitarles el aprendizaje y participación.

### **Descripción del Método**

 La cultura indígena, es sentirse parte de un grupo, donde los une su vestimenta, su lengua, sus tradiciones, costumbres, valores y símbolos; es el sentirse parte de ese grupo y compartir una cultura común: alimentación, formas de trabajar el campo, formas de conducta entre otras cosas.

 En la realización de este trabajo se utilizó un enfoque metodológico basado en investigación cualitativa, su principal característica es la obtención de información apoyada en la observación de la realidad en su contexto natural.

 La cultura se puede transformar en la medida que tenga contacto con otros grupos, con otras formas de vida. Por ejemplo, los grupos indígenas cuando emigran de su comunidad para buscar mejores oportunidades de vida, cambian algunos elementos culturales y adoptan otros, tal es el caso de jóvenes que ingresan a estudiar al ITSJR; provenientes de una comunidad indígena otomí, el contacto que tienen con jóvenes que no son indígenas, hace que cambie su forma de pensar, su cultura e identidad.

 El contacto cotidiano que se tiene con algunos alumnos indígenas en el ambiente académico, facilito en gran parte la descripción que hacemos en este trabajo.

 Se ha observado que su integración al grupo no es fácil, les avergüenza externar sus opiniones y decir que son indígenas otomíes. Aunque al ingresar al ITSJR ya han estado en otras escuelas en la que han aprendido a convivir con jóvenes no pertenecientes a su etnia y han adquirido costumbres diferentes, por ejemplo, la forma hablar, de vestir, y al igual que otros jóvenes usan tenis, ropa, peinados de moda. Lo anterior favorece la integración al grupo, pero cuando se les pregunta que de dónde son muestran inseguridad y no quieren decir que pertenecen a un grupo indígena y que habla otomí.

 Las identidades étnicas, se refieren a un origen común y por ello a una cultura compartida, por lo tanto, sus identidades son múltiples y fluidas, esto hace que la definición de etnia no sea universal.

<sup>1</sup>La Lic. Leda Liz Contreras Salazar es docente de la carrera de Ingeniería en Gestión Empresarial del Instituto Tecnológico de San Juan del Río, San Juan del Río, Querétaro. *[lizleda@yahoo.com.mx](mailto:lizleda@yahoo.com.mx)* (autor corresponsal).

<sup>2</sup>Paula Mendoza Rodríguez Dra. es Profesora de Ética y Mercadotecnia en el Instituto Tecnológico de San Juan del Río, San Juan del Río, Querétaro. paumero2011@gmail.com (**autor corresponsal).** 

<sup>3</sup>La MA. Ma. Socorro Guerrero Ramírez es Profesora de Gestión Empresarial en el Instituto Tecnológico de San Juan del Río, San Juan del Río, Querétaro. [sguerrero\\_19@yahoo.com.mx](mailto:sguerrero_19@yahoo.com.mx)

ACADEMIA, JOURNALS

**ARD RELEASED PROFILER** 

 "Las etnias son conceptos que tienen una pretensión histórica profunda. La pertenencia señala un origen que se hereda por generaciones. Pero las identidades no son permanentes, mucho menos inmutables. Hay personas que abandonan o hasta rechazan su identidad étnica, mientras que otras la asumen o solicitan. Hay grupos étnicos que desaparecen en tanto que otros se forman o proponen. Las identidades étnicas se agrupan en cantidades pequeñas o grandes, pero entre más grandes sean los agregados menos los rasgos compartidos hasta que se disuelvan y confunden con otras identidades sustentadas en un único rasgo, como las fundadas en la lengua y la religión, que pueden tener muchas etnias diferentes. La etnia es un concepto suelto, ambiguo e impreciso". (Batalla Bonfil, 1999).  *Cultura*

 La cultura, significa las costumbres, tradiciones, lenguaje, creencias, vestimenta, actividades, utensilios de un grupo social, es su forma de vida, es todo lo que es propio en cuestión material y espiritual. Porque estos aspectos le permiten a un individuo identificarse con sus semejantes y adaptase a un medio ambiente físico y social.

 Entendemos por cultura las costumbres, tradiciones, valores, normas etc., es decir la forma de vida, como se organizan y como vive un grupo. No encontramos una diferencia clara de cultura e identidad, pensamos que son similares, por ejemplo, el idioma indígena, es parte de su comunicación, de su forma de vida es algo común, esto sería cultura algo que es parte de su vida cotidiana, pero también es identidad, porque es algo que sienten parte de ellos, y que se identifican con el mismo.

 Cuando los jóvenes se integran a la vida académica, en el caso particular del ITSJR, la identidad y cultura propia se modifica, se va debilitando, es ahí en donde el alumno va perdiendo su identidad indígena; sucede lo contrario con la educación no académica, entendida como la reproducción de cultura, que va a reforzar las tradiciones, los valores y todos los elementos culturales del grupo.

 Todo ser humano vive en una sociedad y no existe una sociedad que pueda vivir sin haber creado ideas, sentimientos, normas, técnicas, utensilios etc.

 Guillermo Bonfil Batalla (1999) dice que "la cultura es un fenómeno social, solo existe por la relación organizada entre los miembros de un sociedad, cada miembro tiene su cultura que puede diferir en ciertos aspectos de la cultura común de su sociedad, pero nunca al grado de llegar a ser una cultura diferente, porque entonces dejaría de existir la posibilidad de interactuar y convivir con los demás".

 Aguirre Beltrán (1973) escribe que la cultura "proporciona identidad y distinción a un grupo humano y favorece los lazos humanos, la cultura se aprende en el regazo materno y se transmite de generación en generaciones en los primeros años de vida del individuo".

 La cultura es la forma de vida de los integrantes de un grupo social, que a su vez ésta ha sido la herencia del mismo, y que le permite al individuo sobrevivir dentro del grupo como tal y adaptarse al medio ambiente físico y social, es la creación del hombre en sociedad.

#### *Elementos culturales*

Los elementos culturales son los recursos (materiales y no materiales) con los que cuenta un grupo, los cuales, en determinado momento, hacen uso de ellos para realizar un propósito social. Todo proyecto social requiere la puesta en acción de elementos culturales, por ejemplo, un producto natural puede convertirse en elemento cultural si la sociedad encuentra cualquier forma de emplearlo para el logro de un propósito social.

 Guillermo Bonfil (1999) los distingue de la siguiente manera: Materiales: tanto los naturales como los que han sido transformados por el trabajo humano; de organización, que son las relaciones sociales sistematizadas a través de las cuales se realiza la participación; de conocimiento, es decir las experiencias asimiladas y sistematizadas y las capacidades creativas; simbólicas, códigos de comunicación y representación, signos y símbolos; emotivos, sentimientos, valores y motivaciones".

 Las comunidades indígenas conforman grupos con una identidad construida y reconocida en su interior, por sus miembros, y en su exterior por otros grupos, esta identidad es el resultado de lo aprendido dentro de la misma, en el caso de individuos que se incorporan a otro grupo, aceptan un cambio de su cultura, lo aprendido anteriormente y el aprendizaje de lo nuevo.

 Con relación a esto Aguirre Beltrán (1973) define la aculturación: "como el proceso de cambio que emerge de grupos que participan de culturas distintas y lo caracterizamos por el desarrollo continuado de un conflicto de fuerzas entre formas de vida de sentido opuesto que tienden a su total identificación y se manifiestan objetivamente en su existencia a niveles variados de contradicción".

 Las culturas indígenas al entrar en contacto con la cultura nacional llevan a cabo un re-acomodamiento cultural, que implica dejar a un lado su propia cultura para que puedan incorporarse a la cultura hegemónica.

 Alfonso Caso (1958) dice que "la aculturación equivale a la transformación de la cultura sustituyendo aspectos considerados como arcaicos y/o desfavorables por otros más útiles de nuestra cultura o de una cultura superior".

ACADEMIA JOURNALS

**STARD SCIENTIS STORESTS** 

 Éste puede producirse de dos formas diferentes: que las creencias y costumbres de ambos grupos se fusionan en condiciones de igualdad dando lugar a una única cultura y el caso más frecuente en el que uno de los grupos absorbe los esquemas culturales de otro a través de un proceso de selección y modificación (sometimiento).

 Actualmente existen aproximadamente 58 grupos étnicos cada uno con su propia cultura, pero, por otro lado, está presente una cultura, en donde predomina el consumismo, la competencia, el uso de la tecnología, que está en constante cambio, debido al desarrollo de la ciencia. Dentro de una sociedad compleja, los individuos no solo son parte de un pequeño grupo, sino que están ligados a su comunidad y a los de la nación, bajo esta perspectiva, existen grupos étnicos que de alguna manera tiene contacto con otros grupos y es aquí donde se da la aculturación.

# *Cambio Cultural*

La cultura son las costumbres tradiciones, creencias, lenguaje, vestimenta, utensilios actividades de un grupo, es la forma de vida del mismo, esta no es estática por grande que sea su aislamiento, o por pequeño que sea el grupo, esta tiene cambios, los cuales pueden ser lentos o acelerados dependiendo de su desarrollo, por lo tanto, el cambio cultural son las modificaciones que los integrantes de un grupo le hacen a su cultura. Aguirre Beltrán (1973) dice que "los cambios pueden ser lentos, que aún vistos en perspectiva histórica, den la sensación de estancamiento; no obstante, de generación en generación, esa cultura evoluciona y el estudio minucioso de sus normas de conducta muestra siempre un número abrumador de modificaciones inaparentes para el indocto… En debido contraste, otras culturas cambian velozmente y se modifican de generación en generación, a tal grado que la adaptación a lo nuevo exige el mantenimiento de un actitud psicológica hospitalaria a las innovaciones".

 Las culturas indígenas al contacto con la cultura homogénea entran en modificación su propia cultura. Entendemos por cultura homogénea la que se encarga de transmitir las pautas de comportamiento, las formas de organización, la educación, los valores, los avances tecnológicos a todos los integrantes de la sociedad. Bonfil Batalla (1999) agrega que: "la diversificación cultural tiene su contraparte en el conjunto de factores que actúan a favor de la unificación o la uniformidad cultural. El sistema escolar los medios masivos de comunicación, la movilidad social, así como muchas acciones de política gubernamental…".

 El cambio cultural se da a través de lo que una cultura toma del exterior, para modificar algún elemento cultural propio.

#### *Descripción general de comunidades indígenas otomíes de donde son originarios los jóvenes que ingresas a estudiar al d ITSJR: San Idelfonso Tultepec y Santiago Mexquititla.*

 Datos generales del grupo otomí. En la actualidad los otomís ocupan un lugar fragmentado que ese extiende por los estados de México, Hidalgo, Querétaro, Guanajuato, Tlaxcala, Puebla y Veracruz, por el territorio en que se encuentran, los otomís viven en una extensa relación con las grandes metrópolis, como la ciudad de México, puebla, Toluca, Santiago de Querétaro. Su actividad básica es la agricultura de temporal, siembran maíz, frijol, calabaza, chile, jitomate avena y trigo, y en casi todas las zonas cultivan maguey del que obtienen aguamiel y pulque, crían cerdo, cabras y borregos, así como aves de corral, se dedican también al comercio, en pequeña escala y hacen trabajos artesanales como blusas y faldas, de manta con bordados, jorongos y quechquemitl con diseños decorativos, en algunos lugares hacen objetos de barro, hay hombres y mujeres que hacen emigraciones diarias o temporales a ciudades cercanas para trabajar como asalariados. Practican la religión católica, pero subsisten creencias asociadas con su antiguo culto mágico-religioso, hacen ceremonias de tipo agrícola para solicitar lluvia y buenas cosechas, creen en la existencia de brujos y nahuales. Algunas enfermedades son consideradas de tipo sobrenatural y para su curación de acude a curanderos o brujos, como el "mal de ojo" "daño" o brujería, "malos aires" En cuanto a su organización política, algunas comunidades conservan internamente cargos políticos tradicionales, como juez, regidores, topiles entre otros que están bajo la jurisdicción de las autoridades municipales.

Santiago Mexquititlan. Se encuentra situado en el municipio de Amealco al sur del estado de Querétaro, limita al norte con los municipios de San Juan del Rio, Huimilpan al sur y al oeste con el estado de Michoacán y al oeste con el estado de México. El número de habitantes es de 4,793 y se localizan en seis barrios, la mayoría de los otomíes son bilingües, pero su idioma original es el otomí. Siendo un área boscosa el clima de Amealco es templado húmedo, la flota es bascosa, Predominan los encinos, cedros, fresnos y capulines, cuenta también con árboles de durazno, lima, limón, naranjos, ciruelos y nopales. En cuanto a los servicios públicos, el 85% de la población cuenta con todos los servicios, como agua potable y energía eléctrica, cuentan con un centro de salud, primaria bilingüe, secundaria y una delegación municipal.

 Las actividades económicas de la comunidad son la agricultura, las artesanías, donde más del 70% de las mujeres de dedican a la elaboración de las mismas, hacen servilletas, fajas, quechquemitl, morrales, muñecas y pulseras. La comunidad tiene un delegado y barias autoridades locales, y eclesiásticas; sin embargo, los habitantes obedecen las generales del país y de las autoridades gubernamentales, cuentan con un delegado por barrio. En cuanto a la medicina tradicional indígena, poco a poco se ha ido perdiendo esta tradición ya que, como la comunidad cuenta con un centro de salud, la mayoría se atiende en esta institución, sin dejar de practicar la medicina tradicional.

 San Idelfonso Tultepec. Es una población situada a veinte kilómetros de Amealco, al sur del estado de Querétaro. Cuenta con una población de 3,204 habitantes, esparcidas en diez comunidades sobre un gran valle, casi la mitad de la población es monolingüe, el fenómeno migratorio ha obligado a los indígenas a aprender el español. Su vestimenta de las mujeres consiste en falda y blusa de manta con pliegues y bordados, de fuerte colorido sombrero, los hombres usan ropa, a indumentaria tradicional del hombre, consistente en camisa y calzón de manta, faja y paliacate; aunque en la actualidad prácticamente ha desaparecido. San Ildefonso Tultepec, particularmente se pueden considerar como artesanos a los habitantes de las localidades de El Rincón, Yospí, El Bothe, Mesillas y Barrio Centro. En Santiago Mexquititlán, prácticamente en los 6 Barrios que conforman la comunidad, encontramos artesanos, que al igual que en San Ildefonso Tultepec, han conservado su tradición de manera más intensa en este campo cultural.

#### **Conclusiones**

 La cultura es sentirse parte de un grupo donde los unen sus prácticas cotidianas, esta se puede transformar, en la medida, que se tenga relación con otras culturas, sucede con los jóvenes que ingresan a estudiar al ITSJR, provenientes de una comunidad indígena otomí, que al contacto que tienen con jóvenes que no son indígenas, e incluso con los mismos programas de estudio, hace que cambie un poco su forma de pensar, su cultura e identidad.

 Se ha observado que su integración al grupo no es fácil, les da pena externar sus opiniones, y decir que son indígenas otomíes. en el caso particular del ITSJR, la identidad y cultura propia se, modifica, se va debilitando, es ahí en donde el alumno va perdiendo su origen indígena; sucede lo contrario con la educación no académica, entendida como la reproducción de cultura, que va a reforzar las tradiciones, los valores y todos los elementos culturales del grupo.

 La experiencia que se ha tenido con algunos jóvenes indígenas que ingresan a estudiar a esta institución es que, al tener contacto con otra cultura, les da pena halar su idioma indígena. Generalmente se mantienen al margen del resto de sus compañeros y con el paso del tiempo existe un reacomodamiento cultural, cambian sus costumbres, su vestimenta, sus tradiciones, ya son parte de dos culturas, la hegemónica y la propia, la tradicional.

# **Referencias**

Aguirre Beltrán, G. (1991). *Regiones de refugio: el desarrollo de la comunidad y el proceso dominical en mestizoamérica.* México. Fondo de Cultura Económica.

Bonfil Batalla, G. (1999). *Pensar nuestra cultura. México: Alianza Editores.*

Delval, J. (1997). *Los fines de la educación.* México: Siglo Veintiuno Editores.

Freire, P. (2007). *La educación como práctica de la libertad.* México: Siglo Veintiuno Editores.

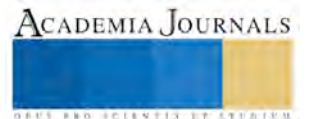

ACADEMIA, JOURNALS

**ARD SCIENTIS EXISTENCE** 

# Las Fortalezas de la tutoría y su impacto en la transición académica del estudiante de la Facultad de Pedagogía de la Universidad Veracruzana

Dr. Rafael Córdoba Del Valle<sup>1</sup>, M.E. Guadalupe Huerta Arizmendi<sup>2</sup>, Dra. Fabiola Leyva Picazzo<sup>3</sup>, Mtro. Carlos Esteban Hernández Martínez<sup>4</sup>, Dra. Nohemí Fernández Mojica<sup>5</sup>

**Resumen. Cuando el estudiante ingresa a la universidad está inmerso en una etapa de contradicciones, confusa, dolorosa; caracterizada por fricciones con el medio familiar y social que varía según la cultura y el nivel socioeconómico del estudiante teniendo un impacto considerable en su transición académica.**

**Mediante el acompañamiento tutorial en el adolescente universitario se ha identificado que los jóvenes se enfrentan a diversas situaciones que gravitan en torno a sus expectativas de crecimiento, además sus intereses en algunos casos son opuestos al perfil del pedagogo, esta situación lo hace vulnerable y lo coloca en riesgo de lograr un proyecto de vida profesional sólido y satisfactorio.**

**Se presenta un estudio descriptivo con una población de 123 estudiantes de la facultad de Pedagogía de la Universidad Veracruzana en el que se exponen las fortalezas de la tutoría académica y cómo impacta de manera positiva en el estudiante para el logro de sus metas.**

*Palabras clave:* **Tutoría, estudiante, Pedagogía, Universidad Veracruzana.**

### **La tutoría en la Universidad Veracruzana**

Desde 1999 en congruencia con el Modelo Educativo Integral y Flexible (MEIF), la actividad tutorial en la Universidad Veracruzana (UV) se institucionalizó como una estrategia de trabajo y, de esta manera, contribuir al logro de los fines del citado Modelo. Con la tutoría se estaba en condiciones de apoyar a los estudiantes en sus problemas académicos, dar seguimiento a su trayectoria escolar, favorecer su autonomía así como su formación integral. Para lograr este cometido la Universidad Veracruzana ofrece la tutoría en tres modalidades: Tutoría académica, Enseñanza tutorial y la Tutoría para la apreciación artística y posteriormente crea la Tutoría para la Investigación la cual está dirigida a desarrollar en el estudiante, competencias para la investigación, con el apoyo y la atención personalizada de un académico que lo incorporará a su proyecto de investigación, durante al menos un año.

Cada una de estas modalidades tutoriales contribuyen a fortalecer la trayectoria escolar del estudiante, esclarecer sus objetivos profesionales, promover un patrón de valores centrados en la ética y la moral, asumir una actitud crítica y reflexiva para la toma de decisiones autónomas, fortalecer su sentido de pertenencia institucional y fomentar el compromiso con su formación profesional.

Según Beltrán, J. y Otros (1999), el Nuevo Modelo Educativo para la UV denomina al responsable de la tutoría, tutor-orientador quien tiene la función de brindar orientación al estudiante durante toda su trayectoria escolar, de seguirlo desde su ingreso hasta su egreso, orientándolo en las decisiones relacionadas con la construcción de un perfil profesional individual de acuerdo con sus expectativas, capacidades e intereses. Esta figura actuará como mediador académico entre las instancias administrativas, los cuerpos colegiados y los tutorados; además debe promover un clima institucional de colaboración, respeto y autoconfianza para el tutorado, orientando su formación de manera sistemática y pertinente.

<sup>&</sup>lt;sup>1</sup> Rafael Córdoba Del Valle es profesor de tiempo completo en la Facultad de Pedagogía de la Universidad Veracruzana, región Veracruz. rcordoba@uv.mx

<sup>2</sup> Guadalupe Huerta Arizmendi es profesora de tiempo completo en la Facultad de Pedagogía de la Universidad Veracruzana, región Veracruz. ghuerta@uv.mx

<sup>3</sup> Fabiola Leyva Picazzo es profesora de tiempo completo en la Facultad de Administración de la Universidad Veracruzana, región Veracruz. fleyva@uv.mx

<sup>4</sup> Carlos Esteban Hernández Martínez es profesor de asignatura en la Facultad de Pedagogía de la Universidad Veracruzana, región Veracruz. carloshernandez@uv.mx

<sup>5</sup> Nohemí Fernández Mojica es profesora de tiempo completo en la Facultad de Pedagogía de la Universidad Veracruzana, región Veracruz. nfernandez@uv.mx

#### **Conceptuación de tutorías**

La tutoría es una actividad formal con objetivos definidos, para Beltrán, J. y Suárez, J.L. (2003, p.38) "es un servicio de apoyo académico sistemático que la institución le ofrece al estudiante y conlleva un proceso donde se desarrollan actividades académicas acordadas entre tutor y tutorado bajo los lineamientos de un programa determinado, destacando la responsabilidad compartida entre ambos actores".

La tutoría académica, es entendida como un proceso de acompañamiento que se proporciona a los estudiantes durante su formación profesional mediante la atención personalizada. Entre sus objetivos está la solución de los problemas escolares y el mejoramiento de la convivencia social.

La tutoría la ejerce el profesor-tutor, como una estrategia centrada en el proceso de enseñanza aprendizaje; en ella se establece una relación pedagógica entre ambos y se efectúa de manera individual o colectiva, su finalidad es facilitar la integración del tutorado, superar sus problemas académicos, mejorar sus potencialidades, su capacidad crítica e innovadora tanto en aprovechamiento académico, como en el aspecto humano- afectivo.

#### **La tutoría como una fortaleza en la trayectoria del estudiante**

El acompañamiento personalizado que ofrece el tutor, ayuda a los estudiantes a resolver problemáticas de tipo académico presentados durante su tránsito por la institución escolar. Las situaciones problemáticas que cada tutorado presenta son variadas. Mencionaremos algunas derivadas por la ruptura familiar (separación de los padres, discusiones entre ellos); la economía insuficiente que los orilla a emplearse o a vender diversos productos; horario escolar irregular, depresión, alimentación deficiente, indisciplina en sus hábitos de estudio, inclinación hacia el alcohol, por mencionar algunas. Ante estas situaciones como las antes mencionadas, el profesor – tutor acompaña al tutorado, lo escucha y si es necesario le ofrece una canalización especializada; le da seguimiento a su escolaridad para apoyarlo oportunamente, lo orienta en la realización de sus horarios en cada periodo escolar y le proporciona la información pertinente para la obtención de becas que ofrece la universidad, Córdoba, R. y Huerta, G. (2012).

Como se puede apreciar, la fortaleza de la tutoría se determina por los servicios y apoyos que la universidad a través de sus facultades, proporciona a los estudiantes en todas las áreas de formación con la intención de asegurar su permanencia institucional y un egreso de la carrera exitoso.

El Sistema Institucional de Tutorías (SIT) de la UV contempla un objetivo muy particular sobre la tutoría: Apoyar a los estudiantes a resolver problemas de tipo académico, promover su autonomía y formación integral, así como contribuir a mejorar su rendimiento académico, a partir de una atención individual o en pequeños grupos.

Para lograr este objetivo la tutoría se realiza en tres momentos: Registro, Seguimiento y Evaluación. El profesortutor debe estar pendiente del desempeño académico de su tutorado con el propósito de poder identificar posibles riesgos de reprobación o cualquier otro tipo de problema.

#### **Situación del estudiante al ingresar a la UV**

#### *El adolescente universitario. Características a su ingreso a la universidad.*

Cuando ingresan a la universidad, los jóvenes se encuentran en una etapa de adolescencia tardía entre 17 y 21 años de edad, así lo expresa Durá, M. (2010). En esta fase están inmersos en una etapa de contradicciones, confusa, ambivalente, dolorosa; caracterizada por fricciones con el medio familiar y social que varía de una cultura a otra. A esta etapa de la vida tradicionalmente se le ha visto como un periodo de dramáticas agitaciones emocionales, de tormenta y stress. Ana Freud utiliza el término adolescencia para referirse al estado emocional de los jóvenes. "Los freudianos argumentan que el inicio de la maduración biológica y los crecientes impulsos sexuales originan conflictos entre los adolescentes y sus padres, los adolescentes y sus camaradas, y entre ellos mismos", Craig, J.; Grace, E. (1997, p. 435). Esta etapa es considerada como una transición hacia la edad adulta que inicia con la pubertad (proceso durante el cual tiene lugar la maduración sexual y la preparación para la reproducción) alrededor de los 12 años y termina a los 20 (Papalia, D. y Wendkos, S. ,1998). Durante el periodo puberal aparecen los caracteres sexuales, y las consecuentes funciones fisiológicas ponen al adolescente ante la evidencia de su nuevo status el cual lo conduce a perder sus características infantiles y modificar su comportamiento, obligándolo a emprender la búsqueda de una nueva identidad misma que va construyendo en un plano consciente e inconsciente. Durante esta búsqueda se va relacionando con los adultos mostrando actitudes contradictorias y desajustadas, en ocasiones los rechaza y en otras los elige al considerarlos sus modelos. No todos los adolescentes sufren desajustes significativos. Se cree que 10 o 20% padece desórdenes psicológicos que van de ligeros a graves (Pawers, Hauser y Kilner, 1989) citado en (Craig, J.; Grace, E.,1997, p. 435).

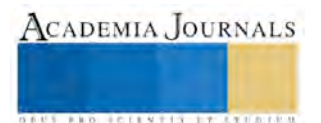

ACADEMIA JOURNALS

**STARD SCIENTIS STORESTS** 

En México se calcula que "entre15 y 20 por ciento de los jóvenes padecen un trastorno afectivo como depresión o ansiedad" y se vaticina que para 2030, será la primera causa mundial de incapacidad, (La Jornada, 2011, p. 44).

La época que les toca vivir a las nuevas generaciones suele caracterizarse por la incertidumbre derivada ésta de una crisis de carácter económico, político, intolerancia religiosa, ambiental y social de grandes proporciones que amenaza el sano desarrollo de la humanidad. Esto se puede corroborar con los crecientes índices que muestran las estadísticas sobre los niveles de drogadicción, alcoholismo, suicidios, abortos en adolescentes, narcotráfico, extinción de especies (flora y fauna), por mencionar algunos, (Cardona, A., 2000). Escenarios como estos han provocado en los individuos particularmente en numerosos jóvenes confusión, inseguridad, ansiedad, angustia que generalmente se traducen en stress.

#### **Planteamiento del problema**

La Universidad Veracruzana es una institución pública y anualmente recibe entre 150 a 200 estudiantes de ambos sexos cuyas edades por lo general, oscilan entre los 17 y 18 años, su situación económica es considerada entre media a baja; provienen de diferentes partes del estado tanto del medio urbano como rural. Cuando ingresan a la universidad los jóvenes se enfrentan a situaciones diversas hasta entonces desconocidas; la mayoría carece de un proyecto de vida estructurado, manifiestan emociones encontradas miedo y ansiedad para algunos, y otros reducen la universidad a la continuación del bachillerato (toman las cosas a la ligera, se resisten asumir responsabilidades). Manifiestan desconocimiento de la carrera y su ámbito laboral, sus intereses son opuestos al perfil del pedagogo, situación que pone en riesgo el logro de un proyecto de vida profesional sólido y satisfactorio.

Los aspectos antes mencionados, hacen necesario que al estudiante se le clarifiquen las nuevas responsabilidades adquiridas, sus derechos, deberes y obligaciones, que incursione en un proceso de familiarización con la cotidianeidad de universitaria, el plan de estudios, entre otros aspectos. Ante estas necesidades interviene el profesor-tutor cuyas acciones estarán orientadas apoyar el tránsito escolar del estudiante identificando, previniendo y solucionando, las dificultades que pudieran entorpecer su proceso formativo, atendiendo sus necesidades académicas y personales con el propósito de prevenir las situaciones que pudieran poner en riesgo su escolaridad y garantizar una trayectoria efectiva, (Tutorias, 2014).

#### **Pregunta de Investigación**

Con base a lo antes mencionado, surge la siguiente pregunta.

¿La tutoría académica, favorece la transición académica del estudiante de la Facultad de Pedagogía UV. Veracruz?

#### **Objetivo General**

Determinar las fortalezas de la tutoría académica en la trayectoria escolar del estudiante de la facultad de pedagogía.

#### **Diseño Metodológico**

#### *Método*

El estudio que se llevó a cabo es de tipo descriptivo de corte cuantitativo. Se trabajó con una muestra no probabilística, la selección de la misma fue por conveniencia, ya que se conformó por los estudiantes a quienes los investigadores les impartían clases y tenían la disponibilidad del tiempo para proporcionar información.

#### *Población*

#### *Contexto*

La presente investigación se llevó a cabo en la Facultad de Pedagogía de la Universidad Veracruzana, ubicada en la ciudad de Boca del Río, Veracruz. Esta institución tiene una población estudiantil aproximada de más de 600 estudiantes, su nivel socioeconómico promedio es medio-bajo y sus edades oscilan entre 18 y 22 años, con un porcentaje aproximado de 70% mujeres y 30% hombres.

#### *Participantes*

El estudio se llevó a cabo con 127 estudiantes que son alumnos de 3 catedráticos de la Facultad de Pedagogía en la región Veracruz quienes participaron en el proyecto. El 80% son mujeres y 20% hombres, tienen edades que oscilan entre 18 y 25 años y cursan en su mayoría el primero, tercero y quinto semestre de la licenciatura en Pedagogía.

# *Instrumento de recolección de datos*

El instrumento de recolección de datos que se utilizó fue un cuestionario mismo que estuvo conformado por 13 reactivos combinados de la siguiente manera:

- Un reactivo de opción múltiple en el que se permitió la elección de más de una respuesta.
- Ocho reactivos de opción múltiple en los que se permitió una sola respuesta.
- Dos reactivos de respuesta abierta
- Dos reactivos con respuesta (Sí/No)

Las preguntas del cuestionario se clasificaron en las siguientes categorías:

- 1. Problemas al ingresar a la Universidad
- 2. Ayuda Tutorial
- 3. Ingreso mensual
- 4. Alimentación
- 5. Horas que pasa en la Facultad
- 6. Procedencia
- 7. Problemas con/sin apoyo Tutorial
- 8. Trabaja/Sólo estudia
- 9. Horas libres para estudiar

Para la validación del instrumento se sometió al juicio de expertos, para ello fue revisado por tres catedráticos con más de 10 años de experiencia en el quehacer tutorial. Como resultado de esta revisión el instrumento fue reducido de 18 reactivos a sólo 13, por considerar que 5 de ellos no aportaban información relevante para el objetivo de la investigación.

#### *Procedimiento*

El instrumento fue aplicado por los maestros en las materias y horarios en que se desarrollaban sus clases y en una sola sesión de aproximadamente media hora por cada grupo. La aplicación se llevó a cabo en un salón de clases que contaba con buena iluminación y aire acondicionado, sin ruidos que pudieran entorpecer o molestar a los estudiantes y en todo momento se les observó que no contaran con ningún tipo de distractor.

Los datos recabados se procesaron en una hoja de cálculo de Microsoft Excel 2013 en donde se obtuvieron los porcentajes y datos estadísticos que se presentan en este trabajo.

#### **Resultados**

Se recolectó información de 127 estudiantes, de los cuales 80% fueron mujeres y 20% hombres, con edades entre 18 y 25 años. Predominando edades de 19 y 20 años con porcentajes del 27% y 20% respectivamente.

Los principales problemas encontrados fueron falta de recursos económicos en un 46% de la muestra con un salario mensual menor que \$5,000.00.

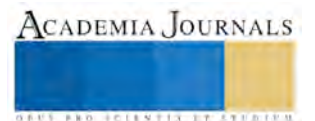

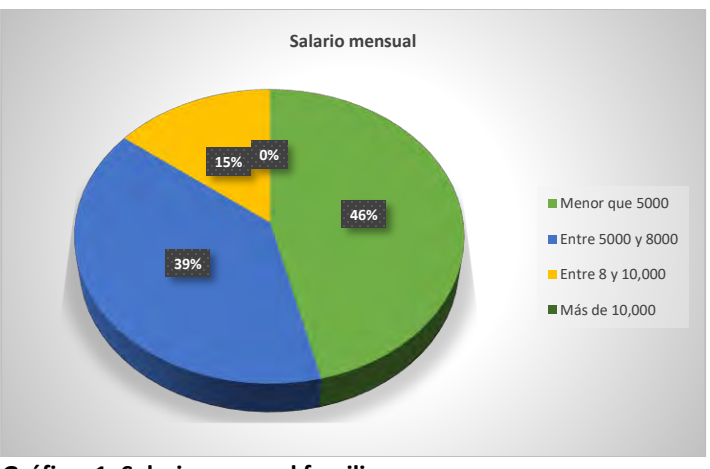

**Gráfico 1. Salario mensual familiar**

Además un 26% tiene problemas económicos y un horario quebrado, asimismo el 52% de estos estudiantes reportan tener una mala alimentación.

Debido a problemas de horario, se tiene que el 38% pasa entre 6 y 8 horas en la Facultad, el 36% entre 8 y 10 horas y el 23% pasan más de 10 horas.

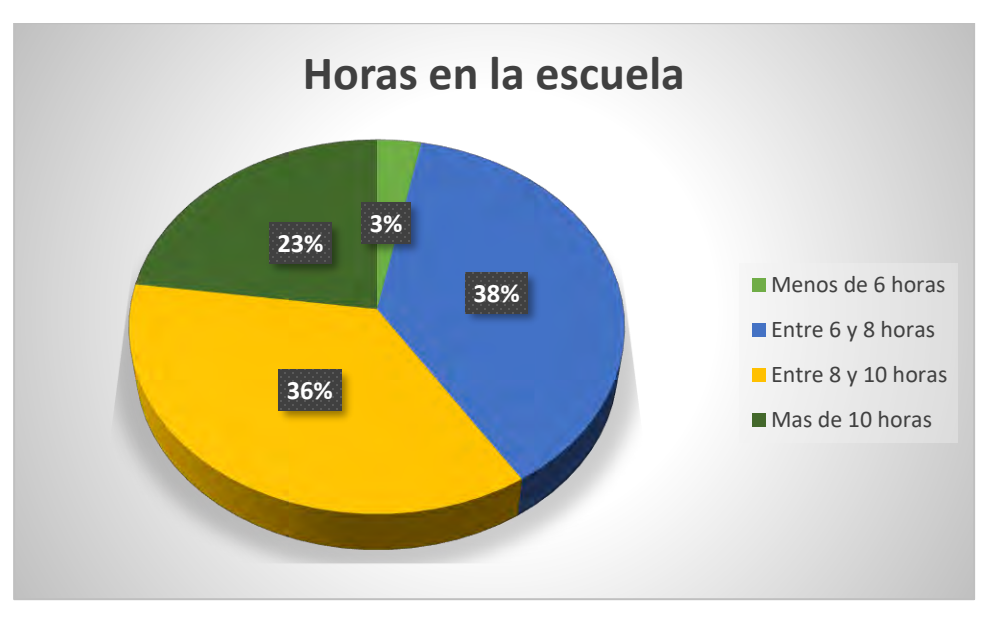

**Gráfico 2. Horas aproximadas que pasa el estudiante de Pedagogía en la Facultad**

El 28% de estudiantes proviene de otra ciudad, de estos el 68.5% pagan renta, el 31.5% vive con algún familiar y el 68% prueba sólo 2 veces alimentos al día.

El 35% de la muestra trabaja y estudia a la vez (44 estudiantes). El 79.5% de los que trabajan son mujeres y el 20.5% son hombres. También resulta preocupante saber que de estos estudiantes el 27% sólo tienen 2 horas al día para realizar sus tareas y trabajos que les encargan y el 45% tienen 3 horas para sus tareas.

Con respecto al apoyo que brinda la tutoría a los estudiantes para facilitar su transición académica, 68 estudiantes (54%) respondieron que no han tenido ningún problema que haya requerido la ayuda de su tutor, sin embargo de los 59 restantes, 32 estudiantes (54%) sí han encontrado apoyo en las tutorías para problemas que consideran que perturban su trayectoria escolar y 27 estudiantes (45%) han considerado que la tutoría no les ha ayudado a afrontar sus problemas en su trayectoria escolar.

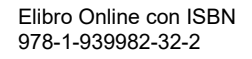

Los problemas más comunes en los que han encontrado apoyo con la tutoría los estudiantes son:

- Problemas académicos debido la dificultad con alguna experiencia.
- Problemas con el horario derivados de una mala elección de materias.
- Problemas personales y de salud

Los estudiantes que reportan que No han encontrado apoyo en la tutoría, mencionaron los siguientes problemas en los que les gustaría recibir apoyo:

- Problemas personales y familiares.
- Problemas con el horario de clases.
- Recibir mayor apoyo e interés de su tutor.
- Apoyo en las experiencias educativas con las que tenga problemas.

Después de observar que existe una gran cantidad de estudiantes que consideran que no reciben apoyo con la tutoría (45 %), se analizaron sus respuestas, y se encontró que aproximadamente el 30% de estos mencionan que existe una falta de interés por parte del tutor en apoyar al estudiante en las problemáticas que tenga durante su trayectoria escolar. El 25% menciona que el tutor carece de conocimiento suficiente para brindar una buena asesoría en la selección de las experiencias educativas y el 20% le gustaría tener mayor apoyo en la selección de su horario.

Se encontraron también contradicciones en algunas respuestas, ya que de todos los estudiantes que contestaron que SIEMPRE han tenido apoyo de la tutoría académica (29 estudiantes, 23% de la muestra), 2 de ellos respondieron también que no han tenido apoyo de la tutoría académica y 14 mencionan que no han requerido de la tutoría, lo que pone en duda la veracidad de las respuestas de estos estudiantes.

### **Conclusiones**

Se observa principalmente la existencia de problemas de tipo económico en una gran parte de la población estudiantil (46%), que es una de las causas principales de que el estudiante tenga que desempeñar un trabajo para poder pagar sus estudios. Asimismo la carencia de recursos junto con el horario quebrado (74%) en esta misma población, la mala alimentación y el exceso de tiempo que pasan los estudiantes en la escuela son factores que pueden estar afectando su desempeño académico y su trayectoria escolar.

La inconformidad que reflejan las respuestas de los estudiantes respecto a la atención tutorial que reciben es preocupante, debido a que algunos argumentan que el tutor no está capacitado para brindar un apoyo en la selección de sus materias, otros opinan que no hay interés del tutor en brindar una buena atención, Con lo anterior se podría concluir que actualmente la tutoría no está impactando de manera favorable en su transición académica y en su trayectoria escolar a la mayoría de los estudiantes, sin embargo existen inconsistencias en algunas de las respuestas dadas como por ejemplo 29 estudiantes sienten que la tutoría sí les ha ayudado a afrontar sus problemas y les ha facilitado su transición académica, sin embargo 14 de estos estudiantes se contradicen al responder que nunca han tenido ningún problema en el que la tutoría les haya brindado algún apoyo.

En conclusión, parece haber indicios de que el quehacer tutorial no está impactando en la transición académica del estudiante de Pedagogía de la Universidad Veracruzana región Veracruz, o si lo hubiese, el estudiante no lo está considerando así. Por esta razón sería relevante llevar a cabo más estudios similares en esta y otras Facultades de la U.V. que permitan conocer, por viva voz del estudiante, cuáles son los aspectos que desea que se mejoren de la atención tutorial, y que estén impactando tanto en su desempeño académico como en su transición en la Universidad.

#### **Referencias**

Beltrán, J. y Suárez, J. (2003) El quehacer tutorial. Guía de trabajo. Xalapa: Universidad Veracruzana.

Beltrán, J. y Otros (1999). Nuevo Modelo Educativo para la Universidad Veracruzana. Lineamientos para e nivel licenciatura. Universidad Veracruzana. Abril 1999. Recuperado de https://www.uv.mx/meif/files/2015/03/MEIF.pdf.

Cardona, A. (2000) Formación de valores: teoría, reflexiones y respuestas. México: Grijalbo.

Córdoba, R. y Huerta, G. (2012). Perfil socioeconómico del estudiante de licenciatura en pedagogía Veracruz. U.V." Memoria del Congreso Internacional de Investigación AcademiaJournals.com, Tuxtla Gutiérrez, Chiapas. Septiembre 2012.

Craig, J.; Grace, E. (1997). Desarrollo psicológico. Ed. Prentice-Hall. México.

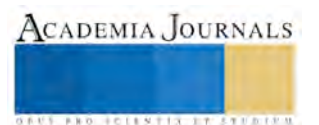

Durá, M. (2010). REDUCA . Estilos de vida y conductas de riesgo de los adolescentes universitarios. E.U. de Enfermería, Fisioterapia y Podología. Universidad Complutense de Madrid. 2010. Recuperado de http://revistareduca.es/index.php/reducaenfermeria/article/view/203/225Estudios enfermería adolescencia) en septiembre de 2017.

Jornada(2011). Periódico La Jornada. México. Recuperado de<http://www.jornada.unam.mx/2011/08/10/sociedad/044n2soc> el 10 de agosto de 2011.

Papalia, D.; Wendkos, S. (1998). Psicología del Desarrollo. Ed. McGrawHill. Bogotá, Colombia.

Tutorías (2011). Archivo del Programa de Inducción Pedagogía, en el marco del Programa Conoce tu universidad. 2005-2013. Pedagogía Veracruz UV. Recuperado de https://www.uv.mx/secretariaacademica/files/2014/06/Conoce-tu-Universidad1.pdf

Universidad Veracruzana (2000). Plan de Estudios Pedagogía. UV.

Universidad Veracruzana (2000). Modelo Educativo Integral y Flexible

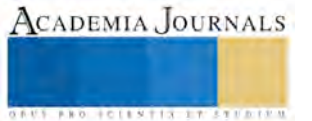

# MÉTODOS NUMÉRICOS PARA LA BÚSQUEDA DE RAÍCES CON PROGRAMACIÓN EN JAVA

M.C. Ma. del Carmen Cornejo Serrano<sup>1</sup>, M.C. Eloísa Bernardett Villalobos Oliver<sup>2</sup>, M.C. Sara Marcela Arellano Díaz<sup>3</sup> y Jorge Luis Patiño Guerrero<sup>4</sup>.

*Resumen***—En el presente trabajo se aborda el uso de diferentes métodos numéricos programados en Java para obtener la raíz de una ecuación utilizando métodos abiertos: punto fijo, secante, Newton Raphson y cerrados: bisección y regla falsa, incluyendo la obtención de hasta un par de raíces complejas conjugadas con el método de Horner. También se incluye un módulo para la obtención de las raíces de un sistema de ecuaciones, tanto lineales como no lineales, utilizando para las ecuaciones lineales métodos directos como Gauss y Gauss Jordan; así como los métodos iterativos de Jacobi y Gauss Seidel. Para la obtención de la solución de ecuaciones no lineales se usa el método de Newton Raphson multivariable, con la posibilidad de resolver hasta un sistema de 15 ecuaciones. Además se incluye un módulo para el ajuste de un conjunto de datos por el método de mínimos cuadrados, pudiendo ser los ajustes polinomiales o lineales múltiples.** *Palabras clave***—Programación java, raíces, sistemas de ecuaciones, métodos numéricos.**

#### **Introducción**

 Los Métodos Numéricos son algoritmos desarrollados para resolver problemas, tanto sencillos como complejos, por medio de la transformación de modelos matemáticos complicados en modelos aproximados muy confiables. Cuando se dispone de la solución analítica de algún problema, los métodos numéricos tienen poca aplicabilidad, sin embargo, estos casos son los menos frecuentes en muchas aplicaciones ingenieriles. Al tener un conocimiento amplio sobre la posible solución de un problema se puede emplear un procedimiento de prueba y error, aunque normalmente ésto consume mucho tiempo, o bien, también se puede recurrir a procedimientos gráficos que normalmente son muy limitados por la cantidad de variables que se pueden manipular.

 Los Métodos Numéricos nos pueden ayudar a encontrar una aproximación de la solución de un problema, teniendo las siguientes ventajas:

- ➢ Resolver sistemas de ecuaciones, tanto lineales como no lineales, que posean una geometría compleja.
- ➢ Desarrollar algoritmos para resolver problemas específicos.
- ➢ Son vehículos para servirse de las computadoras.
- $\triangleright$  Permiten una comprensión de las matemáticas con la simplificación a operaciones menos complejas.

 En el presente trabajo se muestran algoritmos desarrollado en el lenguaje de programación *Java,* que pueden llevar acabo la búsqueda de las raíces de ecuaciones polinomiales, así como de un sistemas de ecuaciones tanto lineales como no lineales. En la figura 1 se muestra la carátula del menú de opciones que se programaron para este desarrollo.

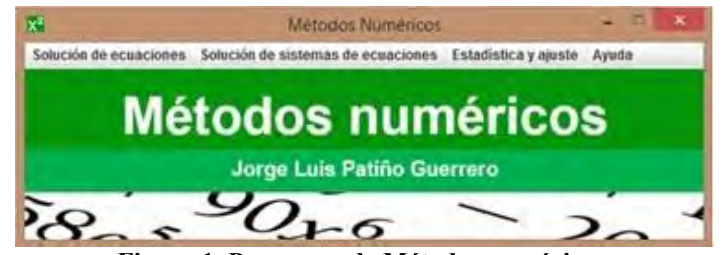

**Figura 1. Programa de Métodos numéricos.**

<sup>1</sup> La M.C Ma. Del Carmen Cornejo Serrano es profesora de tiempo completo de matemáticas y métodos numéricos del departamento de Ciencias Básicas en el Instituto Tecnológico de Celaya; Celaya, Guanajuato. México. [carmen.cornejo@it](mailto:carmencornejoserrano@gmail.com)celaya.edu.mx (**autor corresponsal).**

<sup>2</sup> La M.C. Eloísa Bernardett Villalobos Oliver es profesora de tiempo completo de matemáticas y métodos numéricos del departamento de Ciencias Básicas en el Instituto Tecnológico de Celaya; Celaya, Guanajuato. México. [eloisa.villalobos@itcelaya.edu.mx.](mailto:eloisa.villalobos@itcelaya.edu.mx)

<sup>3</sup> La M.C. Sara Marcela Arellano Díaz es profesora de tiempo completo de matemáticas y química del departamento de Ciencias Básicas en el Instituto Tecnológico de Celaya; Celaya, Guanajuato. México. [sara.arellano@itcelaya.edu.mx.](mailto:sara.arellano@itcelaya.edu.mx)

<sup>4</sup> El C. Jorge Luis Patiño Guerrero es estudiante de 9º semestre de la carrera de ingeniería en sistemas computacionales en el Instituto Tecnológico de Celaya; Celaya, Guanajuato. México. [jorgeluis.guerrero115@gmail.com.](mailto:jorgeluis.guerrero115@gmail.com)

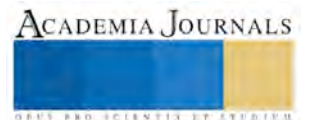

#### **Descripción del Método**

En este apartado se muestra el procedimiento para dar solución a un polinomio por medio del método *Horner* que se encuentra clasificado como un Método Abierto. Es una variante del método de Newton-Rahpson en la que, en lugar de calcular la derivada de la función de forma analítica, se aplica doble división sintética para obtenerla.

Para la resolución de un polinomio se necesita ingresar un valor inicial  $(x_0)$ , una tolerancia o error porcentual y el grado del polinomio. La descripción del método es el siguiente (Quintana, Villalobos y Cornejo, 2005):

$$
P(x) = a_n x^n + a_{n-1} x^{n-1} + a_{n-2} x^{n-2} + a_{n-3} x^{n-3} + \dots + a_1 x + a_0 \quad y \quad b_k = a_k \tag{1}
$$

si

$$
b_k = a_k + b_{k+1}x_0 \quad para \ k = n-1, n-2, 1, \dots 1, 0 \tag{2}
$$

entonces

$$
b_0 = P(x_0) \tag{3}
$$

Además debe poder calcularse un valor  $C_1$  tal que  $Q(x_0) = C_1$ . Sabiendo que  $P'(x_0) = Q(x_0)$ . Para esto se necesita la ecuación

$$
C_j = b_j + C_{j+1} x_0 \tag{4}
$$

Y por último para poder calcular el siguiente valor de x se utiliza la siguiente ecuación:

$$
x_{i+1} = x_0 - \frac{b_0}{c_1} \tag{5}
$$

El programa realiza estos cálculos para obtener la primera raíz aproximada del polinomio, después pide un nuevo valor inicial para que pueda calcular la siguiente raíz con los valores que dieron como resultado. Con el nuevo valor inicial, realiza nuevas iteraciones generando la segunda raíz y así sucesivamente hasta llegar a la raíz n – 2, debido a que el programa usa la fórmula general para obtener las últimas dos raíces, ya sean reales o complejas.

Para la programación del método solo fue necesario seguir el algoritmo y adaptarlo para que realizara ciertas acciones como el llenado de las tablas, uso de mensajes que piden el valor inicial  $(x_0)$  y mensajes de error en caso de no lograr la convergencia. A continuación se muestra parte del método de Horner:

```
public void calcular() {
               //----------------Se agregan los coeficientes del polinomio en un arreglo
               for (int i = 0; i < (grade + 1); i++)a[i] = Double.parseDouble(txtFuncion[i].getText());
               //----------------Este ciclo es para calcular las N raíces
               //----------------Con este ciclo se van a generar N tablas
               do {
                      errorCal = 100;
                     xAnt = contador = 0;
               //----------------En este ciclo se van calculando las iteraciones y se 
               //----------------detiene si se han calculado 10,000 iteraciones
                      while(errorCal > ep && contador < 10000) {
                             contador++;
                             xi = xi1;
               //----------------Se calculan b_k y C_j
                             for (int i = 0; i < (grado + 1); i++)
                                     if(i == 0)
                                             b[i] = a[i];
                                      else
                                             b[i] = a[i] + b[i - 1] * xi;for (int i = 0; i < grado; i++)
                                     if(i == 0)
                                             c[i] = b[i];
                                      else
                                             c[i] = b[i] + c[i - 1] * xi;
                              xi1 = xi - (b[grado] / c[grado - 1]);
                              if(contador != 1)
                                     errorCal = Math.abs(1 - (xAnt/xi1)) * 100;
                              xAnt = xi1;
                      }
                      raiz[posicion] = xi1 + "";
                      posicion++;
                      for (int i = 1; i < grado; i++)
                             a[i] = xi1 * a[i - 1] + a[i];
                      grado--;
               //----------------Una condición si el grado aún es mayor a 2 para 
               //----------------calcular la siguiente raíz
                     if(grado > 2) {
                             do
                                     cadena = JOptionPane.showInputDialog("Ingrese el valor de Xi 
para el siguiente polinomio");
```
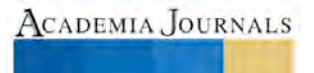

```
while(!isNumeric(cadena));
                              xi1 = xi = Double.parseDouble(cadena);
                      }
                         --------El ciclo termina cuando el polinomio es de grado 2 o
               //----------------cuando se han calculado 10,000 iteraciones
               } while(grado > 2 && contador < 10000);
               //----------------Por último se calculan las 2 últimas raíces con
               //----------------la Fórmula General
               if(contador != 10000) {
                      double discriminante = Math.pow(a[1], 2) - 4 * a[0] * a[2];
                      if(discriminante < 0) {
                             raiz[posicion] = redondear((-a[1] / (2 * a[0]))) + " + " +
(redondear(Math.abs(discriminante) / (2 * a[0])) + "i");
                             posicion++;
                              raiz[posicion] = redondear((-a[1] / (2 * a[0]))) + " - " +
(redondear(Math.abs(discriminante) / (2 * a[0])) + "i");
                      } else if(discriminante > 0) {
                              raiz[posicion] = redondear((-a[1] + Math.sqrt(discriminante)) / (2 
* a[0])) + "";
                              posicion++;
                              raiz[posicion] = redondear((-a[1] - Math.sqrt(discriminante)) / (2 
* a[0])) + "";
                      } else if(discriminante == 0) {
                             raiz[posicion] = redondear(-a[1] / (2 * a[0])) + "";
                              posicion++;
                              raiz[posicion] = raiz[posicion - 1];
                      }
               }
}
```
Como presentación de los métodos de *solución de sistemas de ecuaciones no lineales,* se muestra el método de Newton-Raphson Multivariable. El algoritmo consiste en los siguientes pasos:

- 1) Definir las condiciones iniciales más próximas a la raíz que se desea obtener mediante el gráfico de las funciones cuando esto sea posible, o bien dependiendo del problema físico del cual provenga el modelo.
- 2) Evaluar  $\frac{\partial f_1}{\partial x}, \frac{\partial f_1}{\partial y}, \frac{\partial f_2}{\partial x}, \frac{\partial f_2}{\partial y}, f_1, f_2$  en las condiciones dadas
- 3) Encontrar  $\Delta x$  y  $\Delta y$  al resolver los determinantes jacobianos.
- 4) Despejar el valor de  $x_{i+1}$  y  $y_{i+1}$  de los valores encontrados para  $\Delta x$  y  $\Delta y$
- 5) Regresar al paso 3 en caso que no se satisfaga el error especificado.

Para trabajar este método con el programa es necesario ingresar el número de variables, las variables que se van a utilizar, los valores iniciales de cada una, el error porcentual y por último las funciones. Después de haber ingresado cada uno de estos datos, solo es cuestión de hacer clic en el botón "Calcular" para obtener el resultado. El método puede resolver de 2 a 15 funciones.

Para la programación del método, al igual que el de Horner, solo fue necesario seguir el algoritmo y adaptarlo páara que hiciera ciertas acciones como el llenado de las tablas y mensajes de error si el método no converge. En este algoritmo se utiliza el método de Gauss para resolver los determinantes, como se muestra a continuación:

```
public void calcular() {
               //---------------Se agregan los valores iniciales
               //---------------de cada variable y el EP
               for (int i = 0; i < not>now; i++)inicial[i] = Double.parseDouble(txtInicial[i].getText());
               //---------------En este ciclo se van calculando las iteraciones
               do {
               //---------------Cálculo de las funciones
                      for (int i = 0; i < noVar; i++) {
                              func[i] = txtFuncion[i].getText();
                              for (int j = 0; j < noVar; j++)
                                     func[i] = func[i].replaceAll(var[j], "(" + inicial[j] +
")");
                      }
                      for (int i = 0; i < noVar; i++) {
                              f = new Function(func[i], "x");
                              fi[i] = f.eval(0);
                      }
               //---------------Cálculo de las derivadas parciales
                      for (int i = 0; i < noVar; i++)
                              for (int j = 0; j < noVar; j++) {
                                     f = new Function(txtFuncion[i].getText(), var[j]);
```
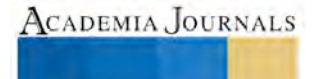

**AUS PRO FOILSTIX LT STERIFT** 

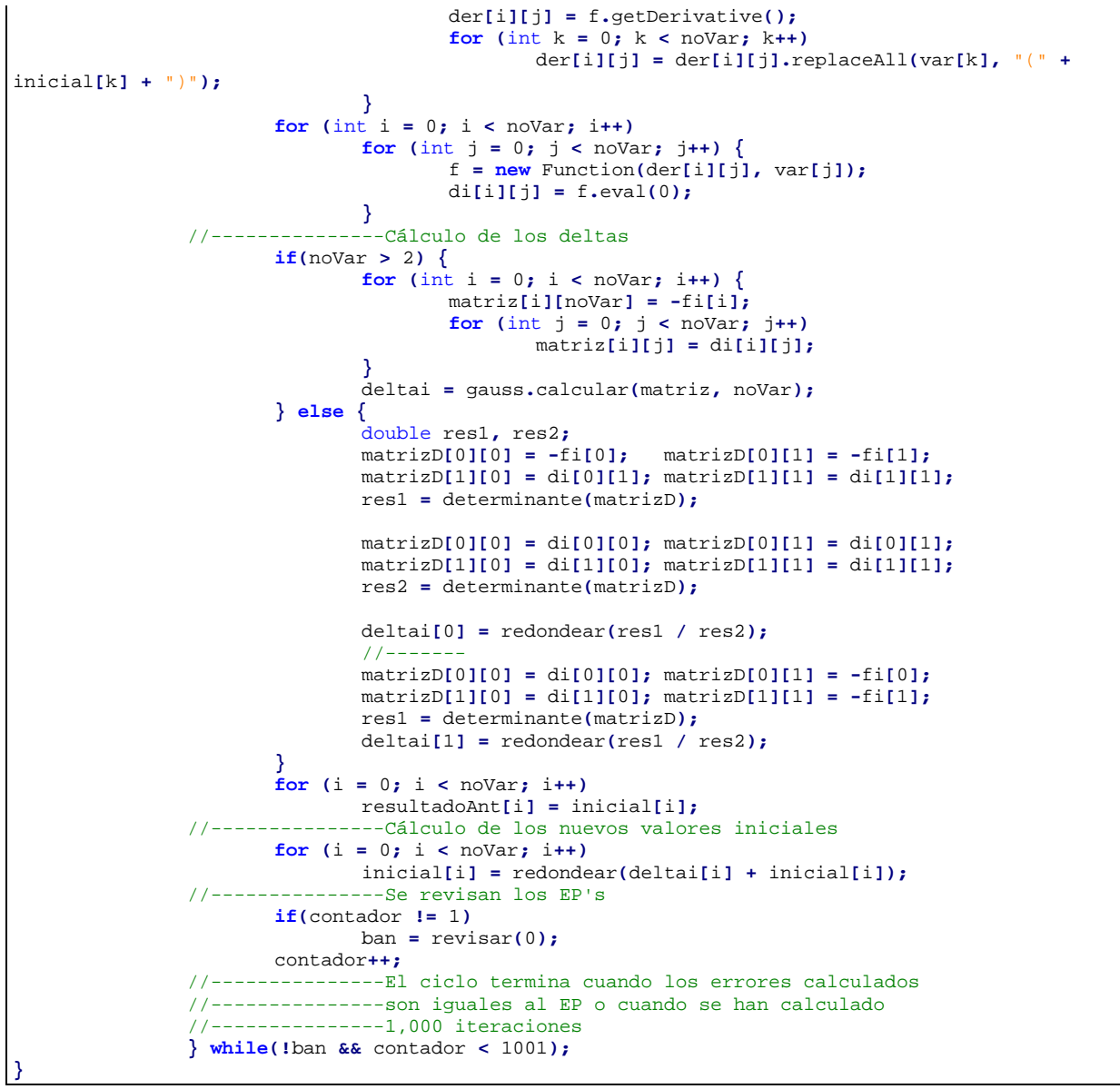

#### **Resultados**

Para comprobar la funcionalidad del programa creado, se verá un ejemplo para el método de Horner, se ingresará un polinomio de grado 4:  $x^4 + x^3 - 10x^2 - 4x + 24$  . Asignamos un valor inicial de 4 y un error porcentual de 0.001. Después de ingresar los datos solo damos clic en el botón "Ingresar" para introducir los coeficientes del polinomio, ver figuras 2 y 3.

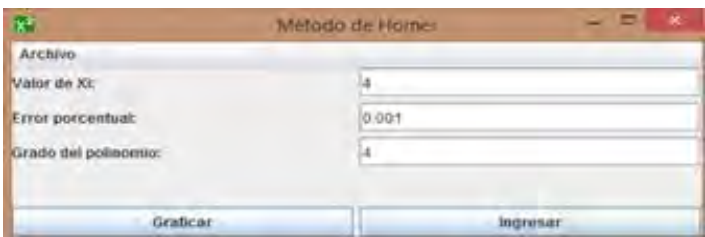

**Figura 2. Ventana del método de Horner.**

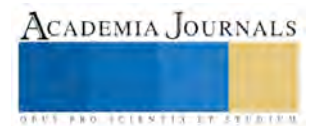

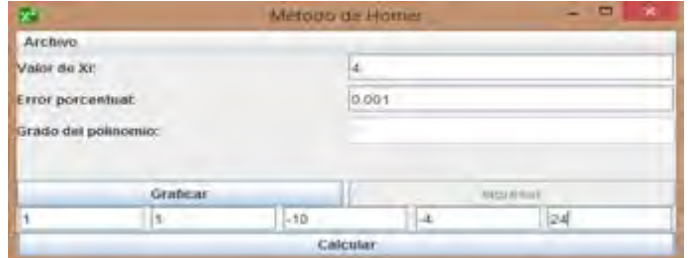

**Figura 3. Ejemplo de un polinomio en el método de Horner.**

Después de haber ingresado los coeficientes solo será necesario dar clic en "Calcular" para que se genere la primera raíz del polinomio, en seguida se mostrará una ventana que pide ingresar un nuevo valor inicial para calcular la siguientes raíz, ver figura 4.

| <b>این</b> |           |      |                  |              |                              | ۰<br>$\overline{\phantom{a}}$                     |           |     |                                      |               |               |            |                 |
|------------|-----------|------|------------------|--------------|------------------------------|---------------------------------------------------|-----------|-----|--------------------------------------|---------------|---------------|------------|-----------------|
| Title-     | 11        | 34   | 763              | 62           | ы                            | 50                                                |           | 154 | <b>C3</b>                            | $\mathcal{L}$ | 16            | 利用を引       | EF              |
|            | 140       | 10   | 350 <sup>1</sup> | 10.01        | 16.0                         | 158.0                                             | $-1.0$    |     | 00                                   | 460           | 220.0         | 3.2383838  |                 |
|            | 3:2163636 | 1.0  | 4.2363636        | 37184132     | <b>BD082454</b>              | 49917597                                          | 13.13     |     | 7 4727272                            | 27 894376     | 98 285 298    | 27284836   | 18:514001       |
|            | 2.7284838 | 10   | 37284836         | 0.1731067    | 35275819                     | 14.374779                                         | 10        |     | 5:4589673                            | 17.790835     | 45.014325     | 2.4091457  | 13.255233       |
|            | 24091457  | 10   | 3 4091457        | $+1.7868709$ | 1048324                      | 39924480                                          | 3.0       |     | 58182915                             | 12 23 02 41   | 21 159802     | 2.2264832  | 8-4974416       |
|            | 22204632  | 10   | 1.2204632        | $-28490700$  | $-10.326277$                 | 1.0709214                                         | 110       |     | 5 4400264                            | 0.2322969     | 10.173698     | 2:1152034  | 4.0763430       |
|            | 2 1152034 | 7,0  | 3 1152034        |              |                              |                                                   |           |     |                                      |               | 49725914      | 2.0590207  | 27206093        |
|            | 2.8590207 | TQ   | 3.0500207        |              |                              | Ermada.                                           |           |     |                                      | 6.8367411     | 2.4557065     | 2.0298920  | 1.4349875       |
|            | 2.0298920 | 10   | 2.0298920        |              |                              |                                                   |           |     |                                      | 6.4211698     | 1.219915.     | 2 0150452  | 07368002        |
|            | 20150452  | 10   | 3.0160452        | R            |                              | Ingrese el valor de Xi para el siguiente polmomio |           |     |                                      | 62113121      | 0.6079340     | 2.0075479  | 0.3734554       |
|            | 20075479  | 3.0  | 3.0075479        | $-3$         | $-4$                         |                                                   |           |     |                                      | 0.1058415     | 3034560       | 20037803   | 0.1880227       |
|            | 2.0037803 | 10   | 3.0037803        |              |                              |                                                   |           |     |                                      | 6.0529676     | 03515996      | 2.0018917  | 0.0043309       |
| 12         | 2.0010917 | 1.0  | 3.0018917        | ۱З.          |                              | Aceptar                                           | Canceller |     |                                      | 6.0264955     | 0.0757676     | 2.0009462  | 0.0472519       |
| tz         | 20009462  | 11.0 | 3.0009462        |              |                              |                                                   |           |     |                                      | 8.0132507     | 0.0378757     | 2.0004732  | 0.0236466       |
| 14         | 2.0004732 | 10   | 3.0004732        |              | <b>STEWART COMMUNICATION</b> |                                                   |           |     | <b><i><u>Adobe Committee</u></i></b> | 8.0068261     | 0.0189358     | 2.0032368  | 0 0118284       |
|            | 2 0002366 | 100  | 3.0002365        | 3 9988157    | $-11.998579$                 | 1 120 16 37                                       | 13.0      |     | 5 0004732                            | 6.0033132     | 0.0094674     | 2 0001183  | 0.0059155       |
|            | 2.0001183 | 10   | 30001183         | 39994083     | 11,999289                    | 2.8008885                                         | 1.0       |     | 50002366                             | 5.0015566     | 0.0047335     | 20000601   | 0.0029580       |
| τ7         | 2.0000591 | 70   | 3.0000591        | 3.9997941    | 1,000644                     | 0015829                                           | 13.0      |     | 0001183                              | 6.0008093     | 002355        | 2.00000295 | 0.0914791       |
| 18         | 2.0000295 | 0.0  | 3.0000295        | 3.9998520    | $-11.999872$                 | 1,7504188                                         | 17.0      |     | 5.0000591                            | 6.0084141     | 0011833<br>10 | 2 0000147  | 7 3 3 5 8 3 1 3 |

**Figura 4. Primera raíz del polinomio y mensaje para ingresar un nuevo Xo.**

Como se observa en la figura 5, se abre una ventana con todas las raíces que se obtuvieron. Al haber trabajado con un polinomio de grado 4, se obtuvieron sus 4 raíces. En este caso todas las raíces son reales, pero se puede dar el caso que sean raíces complejas y se mostraría el resultado como tal.

| h.              |      |              |     |                   |                | $1.0$ *x^3 + 3.0 x^2 - 4.0 *x - 12.0 |     |          |            |            |           |              | Ξ<br>$-1$ | $\Box$                                   |
|-----------------|------|--------------|-----|-------------------|----------------|--------------------------------------|-----|----------|------------|------------|-----------|--------------|-----------|------------------------------------------|
| Téo.            | 140. | $\mathbf{u}$ | bl  | 52                | 51             | D0                                   |     | <b>C</b> |            | $\epsilon$ | $-11$     | $x(1-1)$     | EP.       | EP-                                      |
|                 |      | $-40$        | 10  | $-1.0$            | ia e           | 12.0                                 | (1) |          | $-50-$     |            | 20.0      | $-34$        |           |                                          |
|                 |      | $-34$        | ts  | $-0.3999990$      | $-2.6400000$   | 3.0232999                            | 10  |          | $-3.8$     |            | 10.28     | 3.1058365    | 9.4713104 | 114001                                   |
|                 |      | $-3.1058365$ | 10  | $-0.1058365$      | $-3.6712888$   | 0.5975765 110                        |     |          | 13.2116731 |            | 5.3035430 | -3.0110379   | 3 1483702 | 355233                                   |
|                 |      | $-3.0110379$ | 1£ö | $-0.0110 -$       |                |                                      |     | - 0      |            | 759        | 5.1326209 | -3 0001429   | 0.3631496 | 174416                                   |
|                 |      | $-3,0001429$ | ПÐ  | list"<br>$-14294$ |                | <b>Posters</b>                       |     |          |            | 858        | 5.0017153 | $-3.0000000$ | 0 0047839 | and the company of the company<br>'53439 |
|                 |      | 0000000      | 10  | $-2.4512$         |                |                                      |     |          |            | 000        | 5 0000002 | $-3.0000000$ | 3.1709286 | '86003                                   |
|                 |      |              |     |                   | Raiz $1 - 2.0$ |                                      |     |          |            |            |           |              |           | 149875                                   |
|                 |      |              |     |                   |                |                                      |     |          |            |            |           |              |           | 160002                                   |
|                 |      |              |     |                   | Raiz Z = 3.0   |                                      |     |          |            |            |           |              |           | 134554                                   |
| 130             |      |              |     |                   |                |                                      |     |          |            |            |           |              |           | 100227                                   |
|                 |      |              |     |                   |                |                                      |     |          |            |            |           |              |           | H43389                                   |
| $16 - 76$<br>14 |      |              |     |                   | $Haiz 3 - 2.0$ |                                      |     |          |            |            |           |              |           | 172518                                   |
| 13              |      |              |     |                   |                |                                      |     |          |            |            |           |              |           | (36460)                                  |
| 14              |      |              |     |                   | Raiz $4 - 2.0$ |                                      |     |          |            |            |           |              |           |                                          |
| 15              |      |              |     |                   |                |                                      |     |          |            |            |           |              |           | 118284                                   |

**Figura 5. Raíces del polinomio por el método de Horner.**

Además se puede ver la gráfica del polinomio (ver figura 6), editar el rango de visibilidad, guardar la gráfica si se desea, todo esto desde la barra de opciones.

|                                                                                                | 1.0 and a 1.0 and a 10.0 and a 10.0 and 0.0     | ÷                        |
|------------------------------------------------------------------------------------------------|-------------------------------------------------|--------------------------|
| Faskidde: 2 (focus = 1 (one ) - 3 (t (the ) - 4 (Fs = 3 x (t)                                  |                                                 |                          |
| Floorable lower said.                                                                          | Printers diesel                                 | <b>Continued</b>         |
| Cells all mail and stations.                                                                   |                                                 |                          |
|                                                                                                |                                                 |                          |
| $-2001$                                                                                        |                                                 |                          |
| <b>Time</b>                                                                                    |                                                 |                          |
| $13 - 1$                                                                                       |                                                 |                          |
|                                                                                                |                                                 |                          |
| 5                                                                                              |                                                 |                          |
|                                                                                                |                                                 |                          |
| $\rightarrow$<br>$-1.1$                                                                        |                                                 |                          |
| <b>SHOW</b>                                                                                    |                                                 |                          |
| <b>SHELL</b>                                                                                   |                                                 |                          |
| <b>STATE</b>                                                                                   |                                                 | ,                        |
| $\frac{1}{2} \left( \frac{1}{2} \right) \left( \frac{1}{2} \right) \left( \frac{1}{2} \right)$ |                                                 | $-1 - 1$                 |
|                                                                                                | Subtlete in Kalifards Libraries Country is 24.0 |                          |
|                                                                                                | $-$<br>$\sim$<br>----<br>.                      | $\overline{\phantom{a}}$ |

**Figura 6. Gráfica del polinomio.**

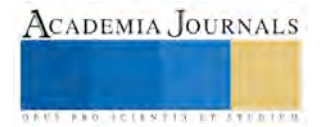

Ahora para comprobar la funcionalidad del método de Newton-Raphson Multivariable se verá un ejemplo, en el cual tendremos 2 ecuaciones que son las siguientes:

$$
x + 3\log(x) - y^2 = 0
$$
  

$$
2x^2 - x * y - 5x + 1 = 0
$$
 (6)

 $2x$ Después de haber ingresado las variables "x" y "y" se ingresarán los valores iniciales 3.4 y 2.2 respectivamente, un error porcentual de 0.0001% y por último las funciones a resolver. Ver figura 7.

| 姓                                                     | ×<br>▭<br>Metodo de Newton-Raphson Multivariable |  |  |  |  |  |  |  |  |  |
|-------------------------------------------------------|--------------------------------------------------|--|--|--|--|--|--|--|--|--|
| Archivo                                               |                                                  |  |  |  |  |  |  |  |  |  |
| Numero de variables:                                  | ä                                                |  |  |  |  |  |  |  |  |  |
|                                                       | Ingland valuaties                                |  |  |  |  |  |  |  |  |  |
| No usar variables: a, c, e, g, i, l, n, ñ, o, p, s, t |                                                  |  |  |  |  |  |  |  |  |  |
| $\mathbf{W}$                                          | V                                                |  |  |  |  |  |  |  |  |  |
|                                                       | Apeutar                                          |  |  |  |  |  |  |  |  |  |
| xi                                                    | yi                                               |  |  |  |  |  |  |  |  |  |
| 3.4                                                   | 22                                               |  |  |  |  |  |  |  |  |  |
| Error porcentual:                                     | 0.0001                                           |  |  |  |  |  |  |  |  |  |
| Funcion 1:                                            | x+3log(x)-y*2                                    |  |  |  |  |  |  |  |  |  |
| Función 2:                                            | $2x^22-x^3+5x+1$                                 |  |  |  |  |  |  |  |  |  |
|                                                       | Calcular                                         |  |  |  |  |  |  |  |  |  |

**Figura 7. Valores iniciales, error porcentual y ecuaciones.**

Cuando se presiona el botón "Calcular" genera una tabla con los resultados de las iteraciones como se muestra en la figura 8.

|     |           |          | Resultado   |             | ×        |                 |  |  |
|-----|-----------|----------|-------------|-------------|----------|-----------------|--|--|
| No. |           |          |             |             | EP a     | EP <sub>3</sub> |  |  |
|     | 3.4       |          | 0 089912    | 0.063364    |          |                 |  |  |
|     | 3 489912  | 2 263364 | $-0.002467$ | $-0.001734$ | 257634   | 279955          |  |  |
|     | 3.497445  | 2 26163  | $-20E - 6$  | $-1.06 - 6$ | 0.070739 | 0.07667         |  |  |
| m.  | 3 487 443 | 2.261629 | 0.0         | 0.0         | 5.7E-5   | 44E-5           |  |  |

**Figura 8. Solución por Newton-Raphson Multivariable.**

#### **Conclusiones**

El análisis que se mostró anteriormente de un polinomio de grado 4 para el método de Horner y 2 funciones para el método de Newton-Raphson Multivariable comprobó la correcta funcionalidad del programa diseñado. De igual forma se debe considerar que el desarrollo de este trabajo permite al usuario adentrarse en el análisis de los diferentes métodos numéricos en un solo programa. Se empleó el software de programación NetBeans pues es uno de los más populares, además, sirve para el control de versiones con Git. Pero lo mejor del programa es que el usuario final no necesita ser experto en programación ni requiere de la ejecución de algún programa extra, solo es necesaria la instalación de éste programa. Por otro lado, el funcionamiento fue el esperado, lo cual permitió validar los resultados dentro de las expectativas de formación académica.

Se muestra que el potencial del programa permite su aplicación en varios campos de la ingeniería ya que además de lo que se mostró, también maneja operaciones con matrices, realiza datos estadísticos, además de la solución de ecuaciones y de los sistemas de ecuaciones como ya se explicó.

#### **Referencias Bibliográficas**

Quintana, Pedro; Villalobos, Eloisa y Cornejo, Ma. del Carmen (2005). *Métodos Numéricos con aplicaciones en excel*. Editorial Reverté. México.

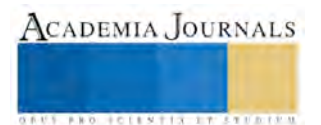

# MODELADO Y SIMULACIÓN DE UN SISTEMAS DE ECUACIONES DIFERENCIALES PARA UN CIRCUITOS RLC, CON EL APOYO DEL SOFTWARE GEOGEBRA

M.C. Ma. del Carmen Cornejo Serrano<sup>1</sup>, M.C. Eloísa Bernardett Villalobos Oliver<sup>2</sup>, Dr. Pedro Alberto Quintana Hernández<sup>3</sup>, Salvador González Hernández<sup>4</sup> y Santiago Molina Reséndiz<sup>5</sup>

*Resumen***— En este proyecto se busca realizar el análisis de un circuito RLC con dos mallas, en donde se genera un sistema de dos ecuaciones diferenciales, con el que se modelará la función que representa la caída de corriente que fluye por cada línea del circuito respecto al tiempo, por lo que se utilizarán conceptos que se estudian en ecuaciones diferenciales, calculo integral, álgebra lineal y ecuaciones diferenciales para resolver equivalencias eléctricas (derivadas o integrales en** *dt***), así como transformadas de Laplace y transformadas inversas. De igual forma se creará un applet con la ayuda del software GeoGebra, donde se podrá analizar el comportamiento de la corriente a través del tiempo si se modifican los valores de sus componentes eléctricos: resistencia, inductancia, capacitancia e inclusive la fuente de voltaje. De esta manera el alumno será capaz de diseñar su propio circuito con el programa GeoGebra y compararlo con el análisis matemático.** 

*Palabras clave***—Circuito, Corriente, Ecuaciones Diferenciales, GeoGebra, Malla**

#### **Introducción**

De acuerdo a la primera ley de Ohm la intensidad de corriente en un circuito es directamente proporcional a la tensión aplicada a inversamente proporcional a la resistencia del propio circuito, como se muestra en la siguiente ecuación:

$$
i = V/R \tag{1}
$$

donde: *i* representa la corriente, expresada en Amperes (A), *V* es igual al voltaje medido en volts (V) y *R* la resistencia con unidad de ohms (Ω). Existen dos tipos de circuitos básicos: en serie y en paralelo (figura 1). Los circuitos en paralelo también son conocidos como redes y nos servirán para el desarrollo de este artículo.

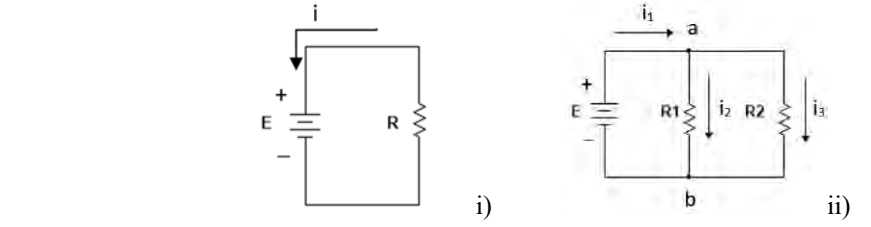

**Figura 1.** Voltajes y corrientes en i) circuito simple en serie, ii) circuito en paralelo.

**Carga eléctrica (***q***):** La carga es una propiedad física manifestada como fuerzas de atracción y repulsión debido a los campos electromagnéticos. Su unidad es el coulomb (C), la cual se define como la cantidad de carga trasportada en un segundo por una corriente de un amperio de intensidad de corriente eléctrica.

<sup>4</sup> El C. Salvador González Hernández es estudiante de 7° semestre de la carrera de ingeniería mecatrónica en el Tecnológico Nacional de México/Instituto Tecnológico de Celaya, Celaya, Guanajuato. México. [salvador23gh@outlook.com](mailto:salvador23gh@outlook.com)

 $5$  El C. Santiago Molina Reséndiz es estudiante de 7° semestre de la carrera de ingeniería mecatrónica en el Tecnológico Nacional de México/Instituto Tecnológico de Celaya, Celaya, Guanajuato. México. [smonfern@gmail.com](mailto:smonfern@gmail.com)

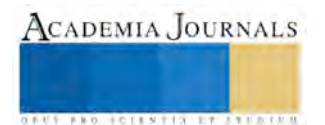

<sup>1</sup> La M.C Ma. del Carmen Cornejo Serrano es profesora de tiempo completo de matemáticas y métodos numéricos del departamento de Ciencias Básicas en el Tecnológico Nacional de México/Instituto Tecnológico de Celaya, Celaya, Guanajuato. México. [carmen.cornejo@itcelaya.edu.mx](mailto:carmen.cornejo@itcelaya.edu.mx) (**autor corresponsal).**

<sup>2</sup> La M.C. Eloísa Bernardett Villalobos Oliver es profesora de tiempo completo de matemáticas y métodos numéricos del departamento de Ciencias Básicas en el Tecnológico Nacional de México/Instituto Tecnológico de Celaya, Celaya, Guanajuato. México. [eloisa.villalobos@itcelaya.edu.mx](mailto:eloisa.villalobos@itcelaya.edu.mx)

<sup>3</sup> El Dr. Pedro Alberto Quintana Hernández es profesor investigador del departamento de Ingeniería Química en el Tecnológico Nacional de México/Instituto Tecnológico de Celaya, Celaya, Guanajuato. México. [pedro@iqcelaya.itc.mx](mailto:pedro@iqcelaya.itc.mx)

La definición de **corriente eléctrica** o **intensidad de corriente** es el flujo de carga eléctrica por unidad de tiempo que recorre un material. Por lo que la podemos expresar este enunciado como una ecuación diferencial.

$$
i = dq/dt \tag{2}
$$

**Fuente (***E***):** En electrónica, una fuente de alimentación es un dispositivo que convierte la tensión alterna, en una o varias tensiones, prácticamente continuas, que alimentan los distintos circuitos del aparato electrónico al que se conecta. Su unidad son Volts (V).

**Inductor<sup>1</sup> (***L***):** También llamado bobina o reactor es un componente pasivo en el sistema que debido a su autoinducción se encarga de almacenar energía en forma de campo magnético. La unidad de un inductor es el Hernrio (H) y al igual que la resistencia éste puede provocar una caída de voltaje en un circuito y se representa por medio de la ecuación diferencial siguiente

$$
L\frac{di}{dt} = L\frac{d^2q}{dt^2} \tag{3}
$$

**Resistencia<sup>2</sup> (***R***):** Tal como se mencionó al principio la resistencia eléctrica es la oposición a que fluya la corriente en un circuito eléctrico, frenando el libre flujo de las cargas eléctricas o electrones. Combinando las ecuaciones (1) y (2) podemos determinar el voltaje necesario para que la corriente, *i*, pueda circular a través de una resistencia, *R*.

$$
V = Ri = Rdq/dt \tag{4}
$$

**Capacitor (***C***):** El capacitor es un dispositivo eléctrico que permite almacenar energía en forma de campo eléctrico. Es decir, es un dispositivo que almacena cargas en reposo o estáticas. La caída de voltaje sufrida por efectos de un capacitor puede calcularse por medio de la ecuación. La unidad de medida son los Faradios (F).

$$
V = q/C \tag{5}
$$

Para entender mejor las ecuaciones diferenciales<sup>3,4</sup> que se desarrollarán también es necesario conocer la Leyes de Kirchhoff y cómo se aplican a un área como la electrónica y los circuitos eléctricos.

**Primera ley de Kirchhoff:** También conocida como Ley de Voltaje de Kirchhoff (LVK), describe que la suma de las tensiones o caídas de voltaje de los elementos del circuito será igual al voltaje de la fuente. Esta Ley nos servirá para formar las bases de los problemas planteados en el libro. Si nos encontramos en un lazo cerrado la suma de los voltajes será igual a cero  $E = 0$ .

$$
V_1 + V_2 + V_3 + \dots + V_n = 0 \tag{6}
$$

**Segunda ley de Kirchhoff:** Conocida como Ley de Corriente de Kirchhoff (LCK), está determinada para cualquier nodo de un circuito, la suma de la corriente que entran al nodo es igual a la suma de las corrientes que salen, tal como se muestra en la figura 2. Por lo tanto, la suma de todas las corrientes que interactúan en el nodo es igual cero. Así tenemos la siguiente ecuación.

> $I_1 + I_2 = I_3 + I_4$ <br> **1**  $I_1$ <br> **1**  $I_3$ (7)

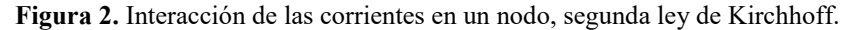

#### **Metodología**

Se trabajará con un circuito en paralelo como el que se muestra en la figura 3, con valores de sus componentes de C=20mF, L<sub>1</sub>=1H, L<sub>2</sub>=2H, R<sub>1</sub>=10 $\Omega$ , R<sub>2</sub>=10 $\Omega$ , R<sub>3</sub>=15 $\Omega$  y una alimentación de E=50V en el cual se desea conocer las ecuaciones de las corrientes *i1, i<sup>2</sup> e i3* en función del tiempo, cuyas condiciones iniciales son  $i_1(0)=0A$ ,  $i_2(0)=0A$ ,  $i_3(0)=0A$ .

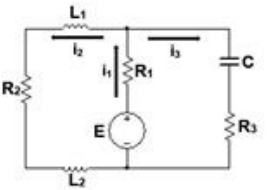

**Figura 3.** Circuito mixto con fuente variable.

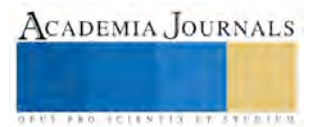

El primer paso es determinar la dirección de las corrientes, donde se propusieron los sentidos de acuerdo a la ley de corriente de Kirchooff (LCK), donde para este modelo la malla 1 será la de la izquierda y la malla 2 la de la derecha. En la malla 1 se encuentran los componentes eléctricos  $L_1$ ,  $R_2$  y  $L_2$  por donde pasa la corriente i<sub>2</sub>, recordando que en serie la corriente es la misma, y  $R_1$  y E se encuentran sobre la línea donde pasa i<sub>1</sub>. Por lo que la ecuación (1) queda de la siguiente manera de acuerdo a la ley de voltaje de Kirchhoff (LVK), donde la suma de los voltajes es igual al de la fuente, así como a las equivalencias correspondientes de voltaje para cada componente electrónico.

$$
R_1 i_1 + L_1 \frac{di_2}{dt} + L_2 \frac{di_2}{dt} + R_2 i_2 = E
$$
\n(8)

Para la malla 2 hacemos el mismo análisis, tomando en cuenta la dirección positiva el giro que lleva la corriente

$$
R_1 i_1 + \frac{1}{C} \int i_3 dt + R_3 i_3 = E \tag{9}
$$

Ahora cómo podemos notar (9) es una ecuación integro-diferencial y para simplificar se deriva para tener una ecuación lineal sin integrales

$$
R_1 \frac{di_1}{dt} + \frac{1}{C} i_3 + R_3 \frac{di_3}{dt} = \frac{dE}{dt}
$$
 (10)

O bien

$$
R_1 \frac{di_1}{dt} + \frac{1}{C} i_3 + R_3 \frac{di_3}{dt} = 0
$$
\n(11)

Como se puede notar (8) y (11) están en función de tres corrientes, por lo que usamos la equivalencia  $i_1$  =  $i_2 + i_3$  obtenida por LCK para dejar todo en términos de  $i_2$  e  $i_3$ .

$$
(L_1 + L_2)\frac{di_2}{dt} + (R_2 + R_1)i_2 + R_1i_3 = E
$$
\n(12)

$$
R_i \frac{di_2}{dt} + (R_{3} + R_{1}) \frac{di_3}{dt} + \frac{1}{C}i_3 = 0
$$
\n(13)

Ahora que (12) y (13) son ecuaciones diferenciales lineales y están en términos de dos incógnitas *i<sup>2</sup>* e *i3*, se

obtiene la transformada de Laplace para cada una de las ecuaciones anteriores y se tiene  
\n
$$
(L_1 + L_2)[sI_2(s) + i_2(0)] + (R_2 + R_1)I_2(s) + R_1I_3(s) = \frac{E}{s}
$$
\n(14)

$$
R_1[sI_2(s) + i_2(0)] + (R_1 + R_3)[sI_3(s) + i_3(0)] + \frac{1}{C}I_3(s) = 0
$$
\n(15)

Al sustituir las condiciones iniciales  $i_2(0)=0$ A,  $i_3(0)=0$ A se obtiene

$$
[(L_1 + L_2)s + (R_1 + R_2)]I_2(s) + R_1I_3(s) = \frac{E}{s}
$$
\n(16)

$$
R_1 s I_2(s) + \left[ (R_1 + R_3)s + \frac{1}{C} \right] I_3 = 0 \tag{17}
$$

Donde estas últimas dos ecuaciones están en el dominio de Laplace, las cuales son ecuaciones algebraicas, y para resolverlas se hará uso del método de Cramer y con el apoyo de GeoGebra para obtener la solución del sistema de ecuaciones. Se parte de las dos ecuaciones donde  $I_2(s)$  e  $I_3(s)$  son las incógnitas y las letras a, b, c, d, e, f son los coeficientes, como se muestra en la ecución (18).

$$
aI_2(s) + bI_3(s) = c
$$
  
\n
$$
dI_2(s) + eI_3(s) = f
$$
\n(18)

#### **Protocolo de construcción**

Primero se definen en la barra de entrada en GeoGebra el valor de las constantes de acuerdo con los datos del problema las cuales podrán identificarlos en la vista algebraica, como se muestra en la figura 4.

| $\sim$           |  |
|------------------|--|
| $C = 0.02$       |  |
| $-50$            |  |
| 1.1.             |  |
|                  |  |
| RT.              |  |
| ٠                |  |
| $(3 - 15)$<br>ı. |  |
|                  |  |

**Figura 4**. Vista de los parámetros de operación.

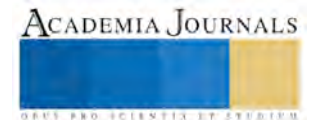

En la figura 5 se muestran las ecuaciones que se forman tomando los coeficientes de (16) y (17) y que serán resueltos con la regla de Cramer, ahora solo se ingresan en la barra de entrada.

```
Vista Algebraica
Función<br>
\frac{a_0}{b_0} = (1+2) + 10 + 10<br>
\leq b(s) = 10<br>
\leq c(s) = \frac{50}{s}-d(s) = 10 s-c (s) = (10 + 15) s + \frac{1}{0.02}f(s) = 0Figura 5. Preparación de coeficientes.
```
En el mismo programa de GeoGebra en la barra de inicio, en el comando Vista, se abre la vista CAS (Cálculo Simbólico) para comenzar a trabajar con el sistema de ecuaciones. Conociendo la matriz del sistema se puede resolver más fácilmente.

$$
\begin{bmatrix} a & b \\ d & e \end{bmatrix} \begin{bmatrix} I_z(s) \\ I_z(s) \end{bmatrix} = \begin{bmatrix} c \\ f \end{bmatrix}
$$
 (19)

Primero se resuelven los tres determinantes,  $\Delta I_s$  (determinante de la matriz de coeficientes, Ds en

GeoGebra),  $\Delta I_2$  (determinante del numerador de  $I_2(s)$ , Dx en GeoGebra) y  $\Delta I_3$  (determinante del numerador de *I3(s),* Dy en GeoGebra) como se muestra en la figura 6.  $Rx(s) = DX/D$ 

```
P<br>
- Rx(s) := \frac{50 s + 100}{3 s^3 + 22 s^2 + 40 s}<br>
Ry(s) = \frac{20}{3 s^2 + 22 s + 40}<br>
- Ry(s) := -\frac{20}{3 s^2 + 22 s + 40}\tau
```
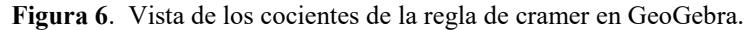

Recordando que estas son las respuestas para *I<sup>2</sup>* e *I<sup>3</sup>* dominio de Laplace, por lo que ahora solo falta resolver mediante la transformada inversa para obtener la ecuación en función del tiempo *t*. En la vista CAS, ver figura 7, existe un comando que nos facilita este procediento, pero si se desea comprobar de forma analítica se recomienda usar fracciones parciales y aplicar las formulas de la transformada inversa. Finalmente obtenemos las funciones de la corriente con respecto al tiempo, con el comando que se muestra a continuación.

> $\frac{9}{2}$  = ix(t) :=  $-\frac{25}{2}e^{-4t} + 10e^{-\frac{10}{2}t} + \frac{5}{2}$ ty(t):=LaplaceInversa(Ry)  $-$  iy(t) := 10 e<sup>-4</sup> - 10 e<sup>-2</sup>

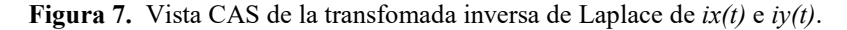

Tomando en cuenta la igualdad  $i_1 = i_2 + i_3$ , se puede obtener la corriente restante.

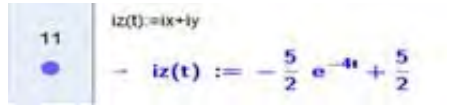

**Figura 8.** Vista CAS de la transfomada inversa de Laplace de *iz(t)*.

Donde *iz(t)* es iguala a *i<sup>1</sup>* e *ix(t)*, *iy(t)* son *i<sup>1</sup>* e *i<sup>2</sup>* respectivamente. La facilidad que GeoGebra nos permite es ver el comportamiento de estas ecuaciones en la Vista Gráfica (figura 9).

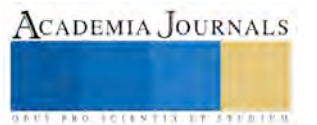

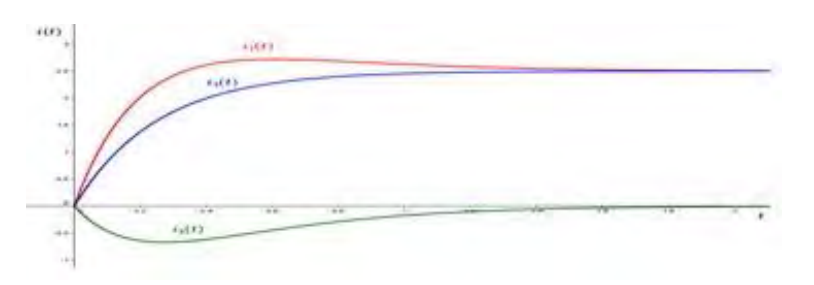

**Figura 9.** Ecuaciones de las corrientes con la vista algebraica GeoGebra.

# **Resultados**

Ahora el alumno puede diseñar su propio sistema de ecuaciones y el modelo matemático para analizar el comportamiento gráfico, de igual forma se pueden diseñar applets para poder variar los valores de los componentes eléctricos, las mallas de los circuitos y sus ecuaciones correspondientes. Tal como los ejemplos que se muestra en la figura 10, 11 y 12. Con el diseño propuesto en este trabajo, el alumno puede observar que al modificar los valores de los componentes de un circuito eléctrico cambian las ecuaciones resultantes de la corriente y al rediseñar el circuito, el comportamiento será completamente distinto, comprobando que los parámetros de R, L y C afectan a las corrientes.

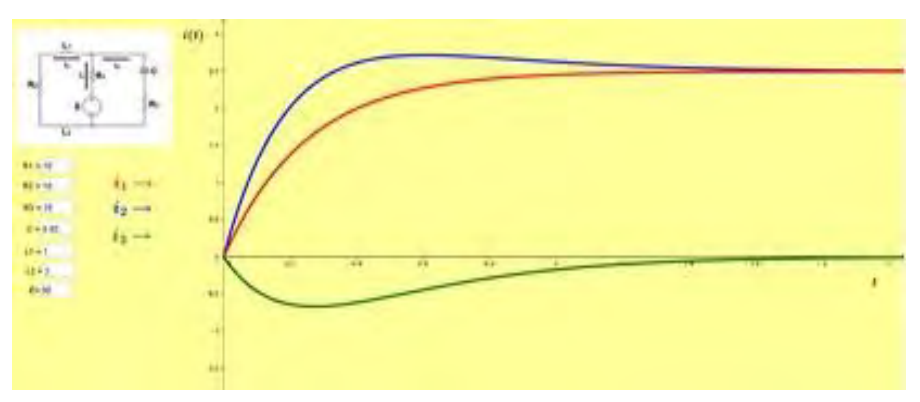

**Figura 10.** Applet de aplicación 1 para circuitos RLC.

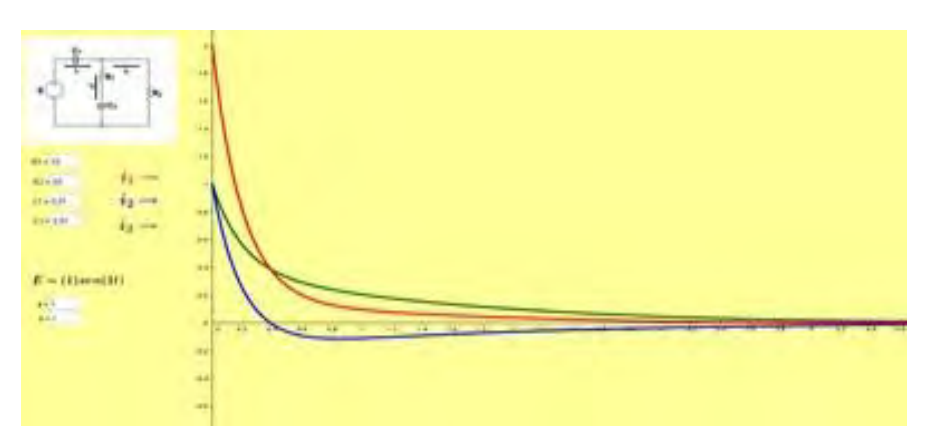

**Figura 11.** Applet de aplicación 2 para circuitos RLC.

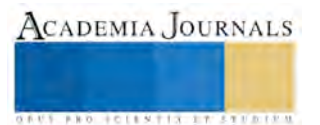

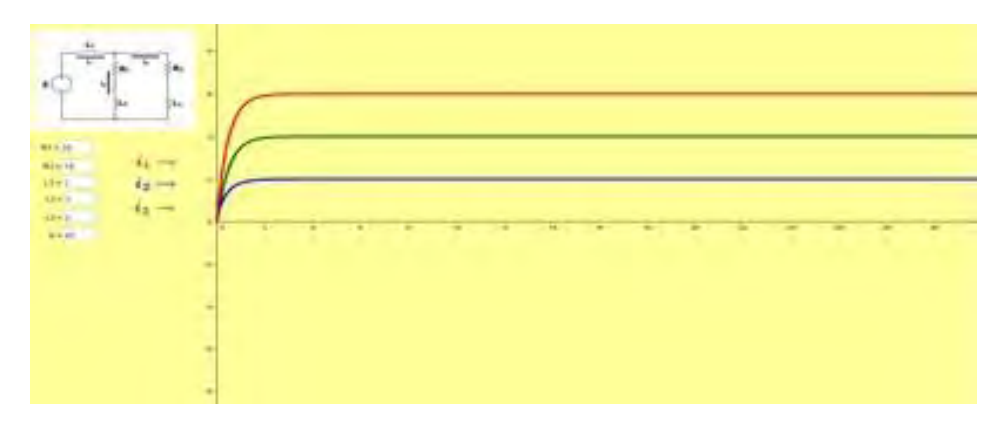

**Figura 12.** Applet de aplicación 3 para circuitos RLC.

### **Conclusiones.**

Es así como aprender a interpretar la respuesta de un sistema de ecuaciones diferenciales resulta mucho más fácil si se usa el apoyo de software como GeoGebra, donde la comprensión de los conceptos matemáticos permite usar un número reducido de comandos específicos del programa. La vista CAS y la vista gráfica son dos herramientas del software que se pueden combinar. De esta manera, al realizar el análisis de las ecuaciones como cálculo simbólico también nos permite identificar el comportamiento de manera visual, y no es necesario agregar comandos extras ya que estas dos pantallas trabajan en conjunto. Cabe aclarar que el mismo procedimiento puede ser utilizado para sistemas mecánicos, solo basta con obtener las ecuaciones diferenciales del sistema y aplicar la misma metodología vista en este artículo.

### **Bibliografía**

[1] Anónimo. (2016). Bobina o inductor. 10/09/2017, de Electrónica Unicrom Sitio web[: http://unicrom.com/bobina-o-inductor/](http://unicrom.com/bobina-o-inductor/)

[2] Anónimo. (2014). Que es la resistencia eléctrica. 10/09/2017, de Así funciona Sitio web: [http://www.asifunciona.com/electrotecnia/ke\\_resistencia/ke\\_resistencia\\_1.htm](http://www.asifunciona.com/electrotecnia/ke_resistencia/ke_resistencia_1.htm)

[3] Cornejo, Quintana y Villalobos (2008). Métodos de solución de ecuaciones diferenciales y sus aplicaciones. Editorial Reverté. México, D.F.

[4] Dennis G. Zill & Warren S. Wright. (2015). Sistemas de ecuaciones diferenciales lineales de primer orden. En Ecuaciones Diferenciales con problemas con valores en la frontera (317-348). México, D.F.: CENGAGE Learning.

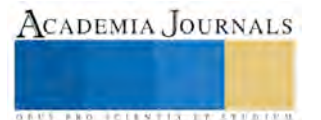

# MEJORA DE PRODUCTIVIDAD EN UN PROCESO DE EMPAQUE DE FILTROS

Nancy Marina Coronado Rivera<sup>1</sup>, Dr. Luis Alberto Rodríguez Picón<sup>2</sup>, Dr. Luis Asunción Pérez Domínguez<sup>3</sup> y Dr. Manuel Iván Rodríguez Borbón<sup>4</sup>

*Resumen***—En un proceso que consiste en embolsar diversos modelos de filtros para calefacciones industriales, no se aprovecha la capacidad de la maquinaria, la cual idealmente es de 2800 paquetes. Una de las razones es que la persona que debe abastecer la máquina embolsadora, realiza diversos movimientos que no agregan valor. Por esa razón se retrasa la producción de forma considerable. Además, por no tener un número estándar de personas en la línea, se generan costos de labor de hasta 250 dólares por turno. Se desea poder alcanzar el número de piezas que puede generar la embolsadora. Mediante toma de tiempos y análisis de movimientos se encontró que, si se agrega una persona más dedicada a abastecer de material a ambos lados de las máquinas más críticas, los operadores no tienen que moverse de su estación y de esa forma se alcanza a realizar un mayor número de paquetes por turno.** *Palabras clave***—ruta, labor, productividad, tiempo de ciclo.**

# **Introducción**

La manufactura esbelta tiene gran importancia en las industrias maquiladoras debido a que, es una herramienta que proporciona lo necesario para que se aprovechen de la manera más óptima los recursos con los que se cuentan para poder realizar un producto. Además, ayuda a tener un pensamiento de mejora continua que les permite tener en condiciones ideales sus procesos, reducir costos y eliminar los desperdicios (Carreras, 2010; García, 2010).

Entre sus principales objetivos está reducir los defectos, eliminando cualquier característica del producto que no sea requerida por el cliente, reducir tiempos de entrega, tiempos de espera y tiempos de ciclo. También, reducir el tiempo de ocio y asegurar el involucramiento de los operadores en los procesos productivos (Cabrera, 2014).

Una de las herramientas utilizadas es la toma de tiempos y análisis de movimientos, los cuales, permiten poder encontrar el mejor método de trabajo, desarrollar dispositivos económicos que funcionan como auxiliares en el proceso, seleccionar la mejor maquinaria o equipo adecuado y reducir esfuerzos de los operadores (Palacios, 2016).

Algunos de los beneficios de la manufactura esbelta son incrementar la productividad obteniendo una efectividad total del equipo, reducir las quejas de los clientes satisfaciendo sus necesidades entregando la cantidad correcta en el tiempo acordado, lograr las metas a través del trabajo en equipo así como la creación de un ambiente laboral adecuado limpio y ordenado (Fernández, 2014).

En este presente proyecto, se observa de qué forma se aplica el pensamiento esbelto para la mejora de la productividad en una línea cuyo producto es uno de los de más alto volumen. La eliminación de los movimientos innecesarios que realizan los operadores podrá permitir que se cumplan con los requerimientos del cliente y con la variación de demanda según la temporada del año en la que se encuentra.

#### **Descripción del Método**

En esta sección se describe el método utilizado para dar solución al problema de una industria maquiladora fabricante de filtros, específicamente en su área denominada empaque. Se hace mención de las actividades, las herramientas e instrumentos de medición empleados durante la realización de este proyecto.

En la figura 1 se presenta un esquema con los pasos desarrollados durante la identificación del problema en la línea de producción.

A continuación, se describen cada uno de los pasos de la metodología utilizada en el desarrollo del análisis de la problemática presentado en la figura 1.

*Observación del proceso de la línea de producción.* 

Paso 1. Con apoyo de un cuaderno de notas se figura un layout para poder apreciar el acomodo actual de la línea y el número de operadores que se ocupan en cada estación. También se identifica el producto a empacar y todo el material que se utiliza en el proceso.

<sup>1</sup> Nancy Marina Coronado Rivera es estudiante de Ingeniería Industrial y de sistemas en la Universidad Autónoma de Ciudad Juárez, Chihuahua, México. [al122181@alumnos.uacj.mx](mailto:al122181@alumnos.uacj.mx) (**autor corresponsal)** 

<sup>2</sup> El Dr. Luis Alberto Rodríguez Picón es Profesor e Investigador en la Universidad Autónoma de Ciudad Juárez, Chihuahua, México [luis.picon@uacj.mx](mailto:luis.picon@uacj.mx)

<sup>3</sup> El Dr. Luis Asunción Pérez Domínguez es Profesor e Investigador en la Universidad Autónoma de Ciudad Juárez, Chihuahua, México [luis.dominguez@uacj.mx](mailto:luis.dominguez@uacj.mx)

<sup>4</sup> El Dr. Manuel Iván Rodríguez Borbón es Profesor e Investigador en la Universidad Autónoma de Ciudad Juárez, Chihuahua, México *ivan.rodriguez@uacj.mx* 

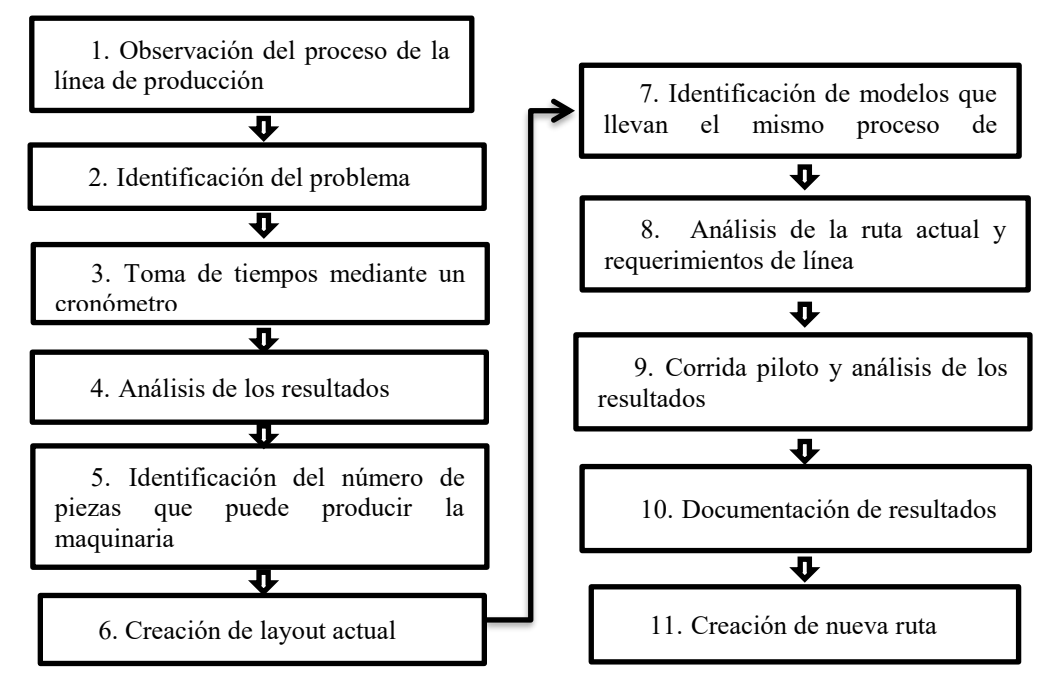

Figura 1. Esquema de método.

# *Identificación del problema*

Paso 2. Una vez figurado el layout de la línea, se observa que, los operadores deben dejar de realizar su actividad por algunos segundos y las maquinas embolsadoras no siguen su ciclo.

*Toma de tiempos por medio de un cronómetro.* 

Paso 3. Se toma tiempo de ciclo de maquinaria y tiempo manual de los operadores con ayuda de un cronómetro. *Análisis de los resultados*

Paso 4. Se anotan los resultados del paso anterior en una libreta, se tabulan y se obtiene la media de cada uno de los tiempos.

*Identificación de número de piezas que puede producir la maquinaria*.

Paso 5. Una vez obtenidas las medias de los tiempos en el cuarto paso, se realizan los cálculos correspondientes para saber el número de piezas que puede embolsar la maquina durante el turno.

*Creación de layout actual.*

Paso 6. Se observan los requerimientos de la línea y se procede a dibujar un layout con el número de operadores necesarios para el proceso.

*Identificación de los modelos que llevan el mismo proceso de empaque.* 

Paso 7. Existen algunos modelos que llevan el mismo proceso de producción que el modelo analizado, se anotan y se buscan en el sistema AS400 (base de datos utilizada por la industria maquiladora donde se pueden localizar los modelos de filtros y descripciones de los mismos, además de poder realizar transferencias de una unidad a otra, así como requerimientos a almacén).

*Análisis de la ruta actual y requerimientos de la línea*.

Paso 8. Se revisa la ruta en el sistema AS400 para detectar el número de operadores con los que se debe trabajar durante el turno.

*Corrida piloto y análisis de los resultados.* 

Paso 9. Se realiza corrida piloto para trabajar con el número ideal de operadores en la línea, se obtienen resultados y se analizan al final de turno.

*Documentación de resultados.* 

Paso 10. Una vez obtenidos los resultados del paso anterior, se documentan en una tabla para ser analizados posteriormente.

*Creación de nueva ruta*

Paso 11. Una vez analizados los resultados se realizan los documentos correspondientes que después son aprobados por la gerencia para que se pueda cambiar y visualizar la nueva ruta en el sistema AS400.

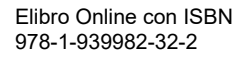

ACADEMIA JOURNALS

#### **Resultados**

# *Observación del proceso de la línea de producción.*

En la figura 2 se muestra que la línea se compone de dos máquinas embolsadoras, dos túneles de calor, un conveyor, cuatro mesas grises, una mesa blanca, una base para cajas y una tapeadora automática. Se trabaja con siete operadores, uno en la primera estación abasteciendo de filtros la primera máquina embolsadora, un segundo operador para recibir los filtros embolsados que, junto al tercer operador, arma los paquetes con un filtro sin embolsar. El cuarto operador se encarga de cubrir el paquete con un cartón el cual contiene la información del cliente y número de parte. El paquete es recibido por dos operadores que se encargan de colocarlos dentro de una caja maestra y el operador de la estación final se encarga de colocar etiquetas a la caja maestra y dejar dicha caja en la paleta de producto terminado.

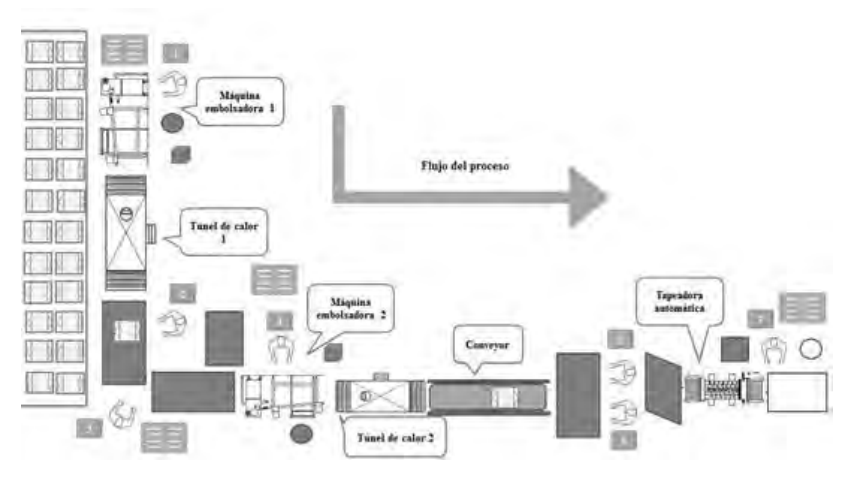

Figura 2. Layout línea de producción.

# *Identificación del problema*

Se detecta que el operador de la primera estación deja su lugar para ir por las paletas de madera que contienen los filtros a empacar, lo cual genera que el producto a embolsar no continúe con el proceso por unos segundos. Lo mismo sucede con el operador de la tercera estación como se muestra en la figura 3.

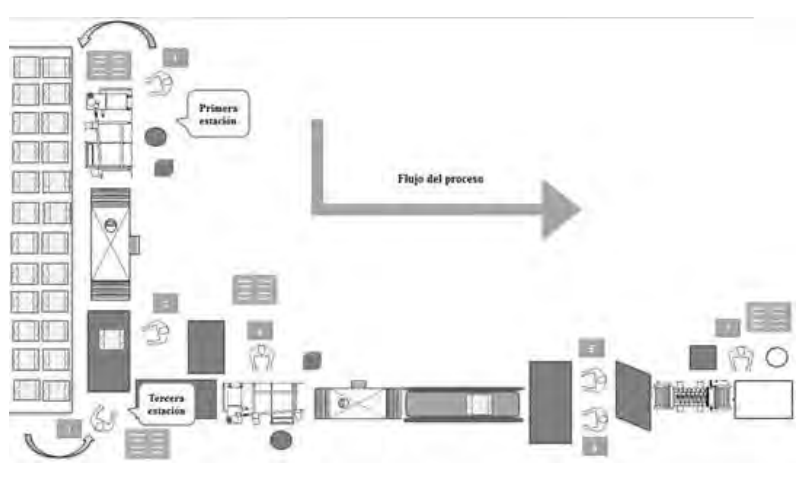

Figura 3. Layout demostrativo

*Toma de tiempos por medio de un cronómetro.* 

En la tabla 1 se muestran las actividades en las que consiste el proceso de la línea analizada en este artículo. En la tabla 2 se tiene el registro de la toma de 20 muestras del tiempo manual y en la tabla 3 las 30 muestras para el tiempo de ciclo de las máquinas embolsadoras. Dichos tiempos se obtienen conforme el operador realiza su actividad. Para el tiempo de la maquinaria se sigue el flujo de la pieza a embolsar.

Tabla 1. Actividades del proceso

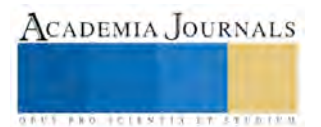

ACADEMIA JOURNALS

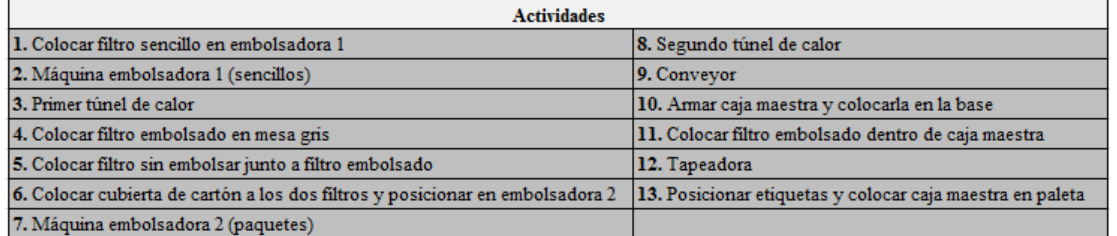

# Tabla 2. Tiempo observado.

|           | <b>Tiempo Observado</b> |       |         |       |             |       |             |       |       |       |       |       |       |                         |           |       |       |             |            |       |          |
|-----------|-------------------------|-------|---------|-------|-------------|-------|-------------|-------|-------|-------|-------|-------|-------|-------------------------|-----------|-------|-------|-------------|------------|-------|----------|
| Actividad |                         |       |         |       |             |       |             | ъ     |       | 10    | 88    | 12    | 13    | ш                       | 15        | 36    |       | ıs          | 19         | 20    | Promedio |
|           | 2.22                    | 2.86  | 3.24    | 5.26  | 3.33        | 3.43  | 5.28        | 4.58  | 4.21  | 8.44  | 2.73  | 3.29  | 9.31  | 4.41                    | 4.08      | 3.27  | 6.00  | 3.33        | 5.6        | 5.56  | 4.27     |
|           | 12.71                   | 12.96 | 10.99   | 12.2  | 12.52       | .58   | 12.35       |       | 78    | 12.9  | 12.66 | .76   |       | 13.18                   | 13.<br>16 |       | .43   | 12.38       | 11.66      |       | 10.89    |
|           | 5.78                    | 6.33  | 4.87    | 5.25  | 5.88        | 7:49  | 6.64        | 6.98  | 4.8   | 5.54  | 4.58  | 5.01  | 5.06  | 3.76                    | 10.04     | 5.44  | 5.52  | 4.09        | 9.21       | 14.21 | 5.72     |
| s         | 4.33                    | 4.21  | 10.63   | 5.24  | 5:19        | 5.01  | 9.02        | 8.5   | 6.57  | 4.84  | 8.65  | 11.34 | .79   | 3.05                    | 4,34      | 5.3   | 3.89  | 3.69        | 3.52       | 13.42 | 6.00     |
| 6         | 2.81                    | 3.11  | 3.61    | 2.95  | 3.32        | 3.79  | 3.18        | 3.78  | 3.59  | 3.74  | 4.5   | 4.00  | 3.59  | 4.13                    | 3.99      | 4.06  | 3.89  | 3.69        | 4.15       | 3.9   | 3.39     |
| 8         | 8.06                    | 9.55  | 9.67    | 9.88  | 9.52        | 9.53  | 9.63        | 9.66  | 9.54  | 9.76  | 9.58  | 9.8   | 9.58  | 9.72                    | 9.54      | 9.62  | 9.81  | 9.5         | 9.54       | 9.87  | 8.69     |
| 9         | 19.61                   | 20.5  | 19.37   | 19.55 | 7.79        | 19.88 | 20.22       | 20.37 | 19.16 | 19.74 | 20.34 | 20.4  | 19.67 | 19.13                   | 19.51     | 19.76 |       | 19.42 20.25 | 20.61      | 19.35 | 17.73    |
| 10        | 6.12                    | 6.28  | 5.98    | 5.85  | 6.85        | 7.13  | 6.04        | 9.36  | 7.47  | 6.58  | 6.71  | 6.98  | 5.46  | 8.21                    | 6.64      |       | 6.77  | 5.67        | 9.7        | 6.47  | 6.25     |
| n         | 18.21                   | 29.47 | 23.9    | 14.9  | 20.83       | 21.04 | 20.76 20.69 |       | 27.7  | 19.87 | 14.II |       |       | 24.43 22.89 21.18 23.27 |           | 25.06 | 13.98 |             | 14.85      | 18.44 | 18.28    |
| 12        | 6.11                    | 5.90  | 6.07    | 5.5   | 6.14        | 6.04  | 6.52        | 5.24  | 5.42  | 5.98  | 5.4   | 5.21  | 5.17  | 5.2                     | 5.00      | 5.32  | 5.24  | 5.22        | 5.46       | 5.08  | 4.96     |
| 13        | 7.96                    | 15.78 | $-11.1$ |       | 12.76 10.14 | 8.66  | 13.15       | 11.28 | 8.32  | 8.44  | 14.18 | 17.8  | 8.74  | 18.1                    | 14.92     | 12.42 | 8.2   | 12.7        | 12.36 9.28 |       | 10.63    |

Tabla 3. Tiempo observado maquinas embolsadoras.

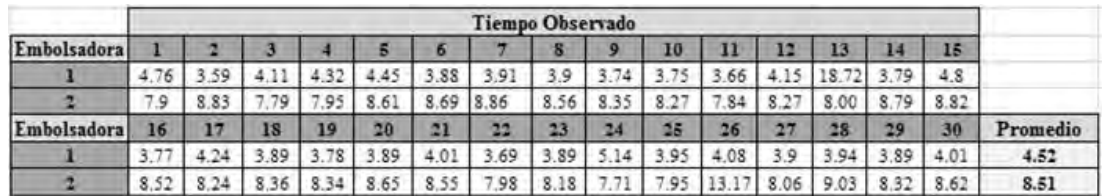

# *Identificación de número de piezas que puede producir la maquinaria.*

Para saber el número de paquetes por turno que se pueden producir, se toma el tiempo de la segunda máquina embolsadora el cual es, según los tiempos obtenidos, de 8.51 segundos por paquete teniendo un total de 7 paquetes por minuto. Al saber que el tiempo disponible para producir es de 400 minutos por turno entonces la capacidad es de 2800 paquetes por turno, siendo esta una cantidad mayor a la indicada en la ruta actual, la cual dice que el estándar de paquetes debe ser de 1619 paquetes por turno.

# *Creación de layout actual.*

Se genera un nuevo layout que se muestra en la figura 4, indicando que se agrega una persona más a la línea para poder alcanzar el número de paquetes que puede producir la segunda máquina embolsadora. El operador tiene como función abastecer ambos lados donde los operadores requieren de filtros para ser embolsados, es decir, en la estación uno y en la estación tres.

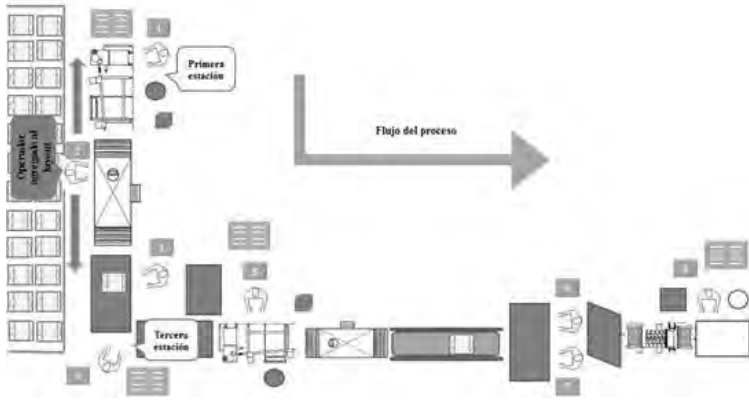

Figura 4. Nuevo layout

*Identificación de los modelos que llevan el mismo proceso de empaque.* 

Por medio del sistema AS400 entrando al centro de trabajo al que pertenecen los productos del cliente Honeywell, se identifican 5 modelos que llevan el mismo proceso de empaque que el que se analiza al inicio del proyecto. En la figura 5 se muestra un ejemplo de uno de los modelos y como se visualiza en el sistema.

| DESCRIPTION               | 2-CT VALUE PACK FURNACE FILTER      |      |      |                                                                       |             |       |         |
|---------------------------|-------------------------------------|------|------|-----------------------------------------------------------------------|-------------|-------|---------|
| DEPT.                     | <b>Furnace Filters</b><br><b>FF</b> |      |      |                                                                       |             |       |         |
| <b>CLASS</b>              | 420 Furnace Filters                 |      |      |                                                                       |             |       |         |
| SUB CLASS                 | No Sub Class                        |      |      |                                                                       |             |       |         |
| <b>BRANCH PLANT</b>       | 80                                  |      |      |                                                                       |             |       |         |
| ACCOUNTING COST OTY. 1064 |                                     |      |      |                                                                       |             |       |         |
| WORK CENTER DESCRIPTION   |                                     |      |      | MCH. TIME LABOR TIME PARTS/8 HRS. SETUP CREW TB LABOR COST SETUP COST |             |       |         |
|                           |                                     |      |      |                                                                       |             |       |         |
|                           | 10592 Honeywell Bagger              | 2.86 | 2.86 | 2,797                                                                 | $.50$ 9.0 3 | .1014 | $-0167$ |

Figura 5. Descripción de un modelo en el sistema AS400.

*Análisis de la ruta actual y requerimientos de la línea.* 

Al revisar la ruta en el sistema AS400 se tiene que según el modelo que se está analizando, solo deben ocuparse 7 operadores, pero en realidad durante el proceso se cuenta con un total de 8 como se muestra en la figura 4, teniendo como consecuencia una variación de labor en los reportes de producción al final del turno por producir un mayor número de piezas y no ocupar el número de operadores indicado en la ruta. En la figura 6 se muestra una variación de labor que genera un costo de 298.37 dólares en el turno por producir más de 1619 piezas que indica la ruta.

|          |                    | Labor Usage Variance Detail Report - Closed WO's<br>Created When More or Less Labor is Used than Std<br>(Positive is Unfavorable - Negative is Favorable) |                                                  |                      |                      |  |                            |                             |                 |              |                                                                   |  |  |  |
|----------|--------------------|----------------------------------------------------------------------------------------------------|--------------------------------------------------|----------------------|----------------------|--|----------------------------|-----------------------------|-----------------|--------------|-------------------------------------------------------------------|--|--|--|
|          | Order<br>Number St | WO.                                                                                                    | Finished Item<br>Number                          | Date                 | Quantity<br>Produced |  | Cost                       | WO Std<br>UM Type Labor Hrs |                 |              | WO Std WO Actual WO Actual<br>Labor Amt S Labor Hrs Labor Amt S I |  |  |  |
| 80<br>80 |                    |                                                                                                    | 934797 99 CF408F2025/E<br>934797 99 CF408F2025/E | 04/18/17<br>04/18/17 | 1944<br>1944         |  | PK B1<br>PK B <sub>2</sub> | 67.22<br>. 80               | 264.84<br>18.91 | 70.93<br>.80 | 279.46<br>18.91                                                   |  |  |  |
| total    |                    |                                                                                                    | Order Number                                     |                      |                      |  |                            |                             | 283.76          |              | 298.37                                                            |  |  |  |

Figura 6. Reporte de variación de labor en el sistema AS400.

#### *Corrida piloto y análisis de los resultados.*

Cuando se decide agregar un operador más a la línea de producción, se le informa al jefe de grupo cual es la función de ese operador, para que, al final del turno se tenga el indicador de número de piezas alcanzadas. El operador se encarga de recoger paletas, divisores y abastecer paletas con filtros para embolsar.

Al final de turno, se alcanza a producir 2797 paquetes, una cifra más elevada a la indicada en la ruta de 1619. *Documentación de resultados.* 

En la tabla 4 se muestra un cuadro comparativo con la ruta actual y la nueva ruta donde se puede observar la disminución de costo y tiempo de labor. Los cambios se implementan para los 6 modelos que llevan el mismo proceso de empaque. En la tabla 5 se tiene una proyección de ventas del modelo 1 y modelo 2 que son los más requeridos en el año. Por medio de pronósticos se señala el ahorro que se tiene con el nuevo costo de labor.

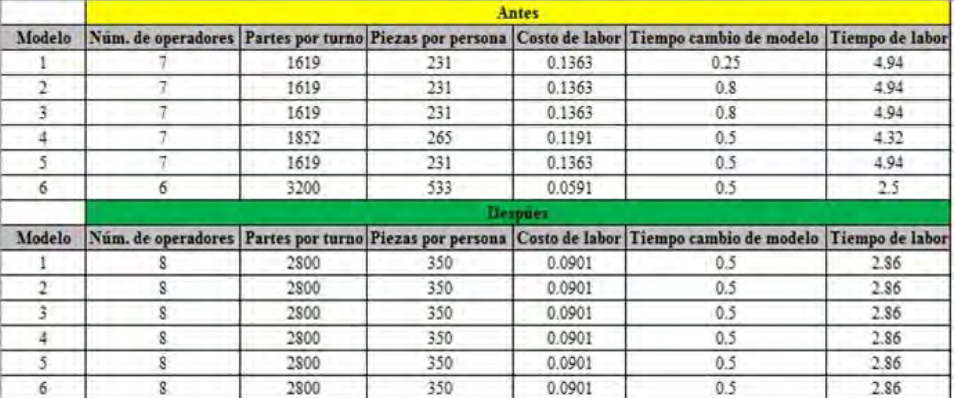

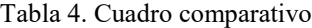

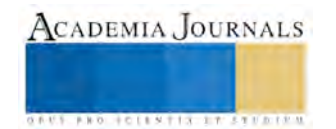

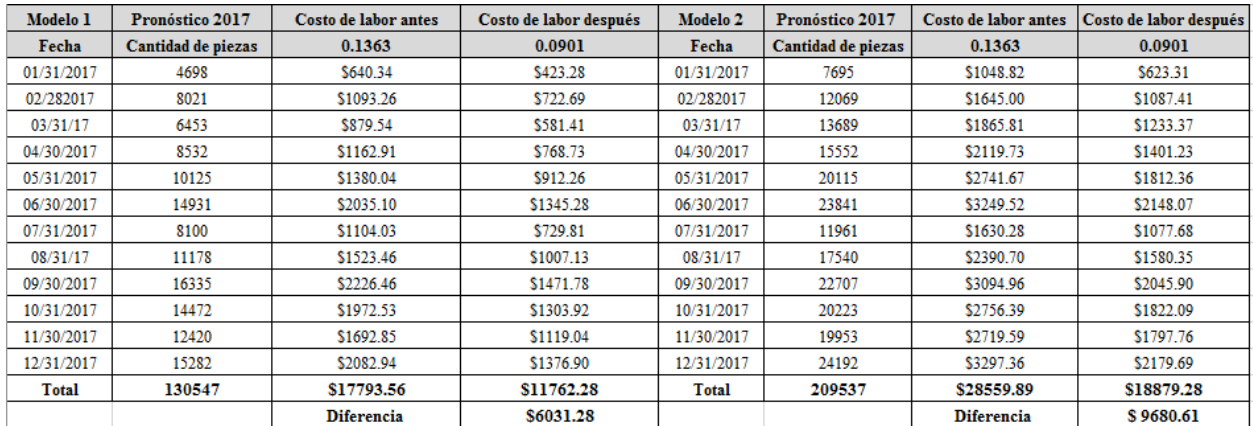

Tabla 5. Pronósticos de ventas y ahorro con el nuevo costo de labor

# *Creación de nueva ruta.*

Se tiene que en el sistema AS400 ya se puede visualizar la nueva ruta con todos los números de parte que llevan el mismo proceso. Se incluye el número de piezas a producir, cantidad de operadores nueva, así como toda la información de los números de parte como materiales, costo de labor, tiempo labor y tiempo de cambio de modelo.

# **Comentarios Finales**

Con el nuevo estándar de piezas a producir en el turno, en el proceso de empaque de estos modelos de filtros, se aprovechan los recursos de manera más óptima y con ello se puede cumplir con los requerimientos de los clientes cuando la demanda aumente. Se mejora la productividad ya que se considera que el costo de labor y tiempo de labor están muy inflados en el sistema y al modificarlos se tiene un beneficio económico y productivo favorable para el área.

# *Resumen de resultados*

En este trabajo investigativo se estudia el beneficio que tiene reducir los movimientos innecesarios en un proceso aplicando algunas de las herramientas de la manufactura esbelta. Se aumenta el número de piezas a producir en el turno de 1619 a 2800 paquetes. Además se reduce el tiempo de labor de 4.94 a 2.86 minutos por pieza. De igual manera se reduce el costo labor de 0.1363 a 0.0901 dólares por pieza.

# *Conclusiones*

Como conclusión se puede decir que, en ocasiones, algunas empresas utilizan bases de datos como apoyo para poder reportar lo que se produce en el turno, con que materiales se cuenta para producir y cuál es su tiempo de ciclo de maquinaria. Sin embargo, el no actualizar los datos en el sistema ocasiona problemas de organización, genera costos y no permite la utilización correcta de los recursos.

# *Recomendaciones*

Los investigadores interesados en este trabajo pueden considerar el hecho de que la línea de producción no cambia en cuanto al diseño y acomodo se refiere. De igual manera, no se realiza un balanceo de la misma y esto puede generar que se tomen medidas para que los tiempos de ciclo sean semejantes.

# **Referencias**

Cabrera Calva, Rafael Carlos. "Manual de lean manufacturing: TPS Americanizado", *Rafael Carlos Cabrera Calva,* 14 de Marzo 2014.

Rajadell Carreras, Manuel y Sánchez García, José Luis. "Lean Manufacturing: la evidencia de una necesidad", *Ediciones Diaz de Santos,* Mayo de 2010.

Fernandez Gomez, Miguel. "Lean manufacturing en español: como eliminar desperdicios e incrementar ganancias", *Editorial Imagen*, 10 de diciembre, 2014.

Palacios Acero, Luis Carlos. "Ingeniería de métodos: movimientos y tiempos", *ECOE EDICIONES*, Edición 2, Septiembre 2016.

Madariaga Neto, Francisco. Lean manufacturing: exposición adaptada a la fabricación repetitiva de familias de productos mediante procesos discretos. *Francisco Madariaga Neto*, 2013.

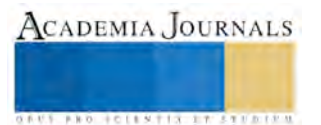
**ACADEMIA, JOURNALS** 

**ARD RELENTIS EXISTENTS** 

# Estudio sobre destilación de una mezcla ternaria azeotrópica en una columna empacada

Dra. Cristina Coronado-Velasco<sup>1</sup>, M.C. Ana Matilde Durón-Aguirre<sup>2</sup>, y Dr. Pedro Alberto Quintana Hernández<sup>3</sup>

*Resumen* **- Usando un simulador de procesos, se estudió la separación de una mezcla ternaria azeotrópica utilizando una columna con empaque estructurado. Se llevó a cabo un análisis de sensibilidad al incremento de cargas de líquido y vapor dentro de la columna y se observó el efecto de este sobre las variables hidráulicas del sistema: HTEP, capacidad fraccional, y caída de presión en el empaque. Posteriormente, se observó el efecto de cambiar las condiciones de alimentación a la columna sobre su desempeño global, así como el análisis de sensibilidad al incremento de carga sobre las variables hidráulicas. Para ambos casos se determinó una región operativa óptima. También se comparó el desempeño de la separación al utilizar tres tipos diferentes de empaque estructurado. Por último, se llevó a cabo un breve estudio para observar cómo el uso de un determinado tipo de empaque afecta los costos de inversión y operativos de una columna.**

#### *Palabras clave –* **destilación, empaques, simulación, azeótropo**

### **INTRODUCCIÓN**

El uso de columnas empacadas para destilación es preferible al uso de columnas de platos cuando se requieren condiciones específicas en la separación, como caídas de presión bajas, diámetros pequeños, o cuando se separan mezclas peligrosas o de difícil manejo; buscando una mejora en la seguridad operativa y costos. La presencia de agua en un sistema de este tipo presenta una característica particular, que es el incremento de la tensión superficial en el extremo de la columna donde se concentra el agua. Esto tiene un efecto en el desempeño general de la columna.

El desempeño de un determinado tipo de empaque depende de las condiciones de operación, las propiedades de la mezcla, la geometría del empaque, su distribución y material. La adecuada selección del empaque para un sistema específico se refleja en la cantidad requerida de este para llevar a cabo la separación deseada, así como las dimensiones de la columna y la cantidad de servicios auxiliares requeridos para su operación.

### **DESCRIPCIÓN DEL MÉTODO**

Se trabajó con una mezcla ternaria azeotrópica: Metanol-Isopropanol-Agua. Se tomaron como referencia los datos experimentales publicados por Pelkonen et al. (2001). Los cuales fueron obtenidos bajo condiciones de reflujo total en una columna empacada con empaque estructurado Platte K y Sulzer BX a 960 mb de presión. Las dimensiones empleadas fueron las reportadas por el autor: diámetro de columna de 100 mm y altura total de empaque de 1.79 m, dividida en dos secciones, superior e inferior respecto de la alimentación, con longitudes de 0.8 m y 0.99 m, respectivamente.

La sección empacada de la columna se dividió en 8 etapas teóricas, 3 de 26.7 cm en la sección superior y 5 de 19.8 cm en la sección inferior, esta configuración se obtuvo buscando que la altura equivalente coincidiera con la altura reportada por el autor en cada sección. La corriente de destilado se fijó en 0.096 kmol/h y la tasa de reflujo en 1.24 kmol/h.

Para la estimación de coeficientes de transferencia de masa y áreas interfaciales se utilizó la correlación de Bravo et al. (1993, 1996) para empaques estructurados.

Se llevó a cabo un análisis de sensibilidad en el que se varió la tasa de reflujo desde 0.1 hasta 2.1 kmol/h para observar su efecto sobre: el comportamiento de la HETP; las cargas de líquido y vapor dentro de la columna; la capacidad fraccional; y caída de presión por altura de empaque.

Se cambió la condición de alimentación a vapor saturado, empleando el empaque Sulzer BX con las mismas condiciones operativas y criterios de cálculo. Se llevó a cabo un análisis de sensibilidad similar al realizado para la columna con alimentación de líquido saturado.

Se estudió el comportamiento de tres diferentes empaques estructurados: Sulzer Mellapak 250X, Sulzer Mellapak 500X y Koch Gempak 3A. Para los tres empaques se utilizaron las mismas condiciones de operación: altura de empaque, número de etapas teóricas, composición y tasa de alimentación, tasa de reflujo, modelo de flujo y de

<sup>3</sup> El Dr. Pedro Alberto Quintana Hernández es Profesor en el Instituto Tecnológico de Celaya, Guanajuato, México. [pedro@iqcelaya.itc.mx](mailto:pedro@iqcelaya.itc.mx)

<sup>1</sup> La Dra. Cristina Coronado-Velasco es Jefa del Departamento de Ingeniería Química del Instituto Tecnológico de Celaya, Guanajuato, México. [cristina@iqcelaya.itc.mx](mailto:cristina@iqcelaya.itc.mx) (**autor corresponsal**)

<sup>2</sup> La M.C. Ana Matilde Durón-Aguirre es Líder de Proyectos en Treviño Lozano y Asesores a Empresas, en San Miguel de Allende, Guanajuato, México. [matilde.duron@gmail.com](mailto:matilde.duron@gmail.com)

transferencia de masa. Los resultados de composición del destilado y altura de empaque requerida para las tres columnas se compararon con los obtenidos para el empaque Sulzer BX y con los datos experimentales.

Tomando el caso base, se compararon los costos de inversión y de servicios requeridos para separar la mezcla usando 3 columnas diferentes, cada una con un tipo de empaque distinto: Sulzer BX (estructurado, malla de alambre), Sillas Berl (aleatorio, primera generación) y empaque metálico Intalox® IMTP (aleatorio, segunda generación). Empleando el método de Guthrie descrito por Jiménez (2003) se estimaron los costos de inversión para las tres columnas con su respectivo condensador y rehervidor. Los costos de servicios auxiliares se estimaron con las correlaciones presentadas por Ulrich y Vasudevan (2006). Los costos de inversión y de servicios se ajustaron empleando el Índice de Costos de Plantas de Chemical Engineering (CEPCI) correspondiente a septiembre de 2014 (Chemical Engineering, 2015).

#### *Resultados*

Considerando el punto de inundación como límite máximo de capacidad se determinó una región operativa factible para llevar a cabo la separación sin comprometer la eficiencia de la columna. Para empaques Sulzer, la capacidad fraccional se refiere a la aproximación fraccional a la capacidad máxima, que es el punto operativo en el que la columna se encuentra completamente inundada y se obtiene una caída de presión de 12 mbar/m (1.47 inH2O/ft) de empaque. Un incremento en la tasa de reflujo también conlleva un incremento en la capacidad fraccional debido a que se manejan cargas más altas. En la Figura 1 se observa dicho comportamiento. Sulzer recomienda un rango de diseño de entre 0.5 y 0.8 de la aproximación a la inundación, lo que para esta mezcla corresponde a una tasa de reflujo entre 1.05 y 1.6 kmol/h.

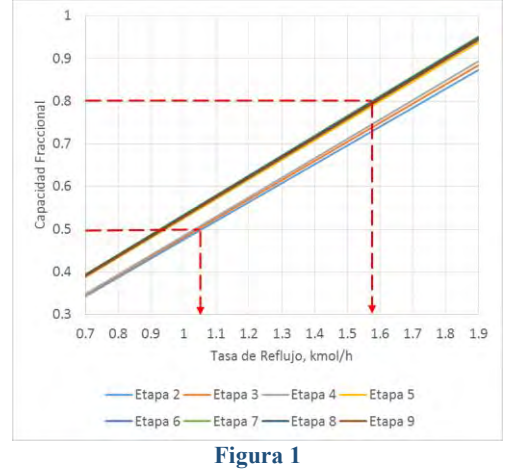

En las Figuras 2 y 3, se muestran los comportamientos del HETP en función del reflujo para los platos teóricos por encima y por debajo de la alimentación, respectivamente. La región verde ilustra la región operativa propuesta basada en la capacidad fraccional. Se observa que en la sección de agotamiento la HETP alcanza mínimos para cada etapa en diferentes valores de reflujo, esto puede deberse a que para sistemas ricos en agua, las eficiencias tienden a disminuir en el extremo acuoso de la columna. De acuerdo con Kister (1992), los sistemas acuosos con empaques estructurados pueden llegar a tener valores de HETP de hasta el doble de aquellos no acuosos.

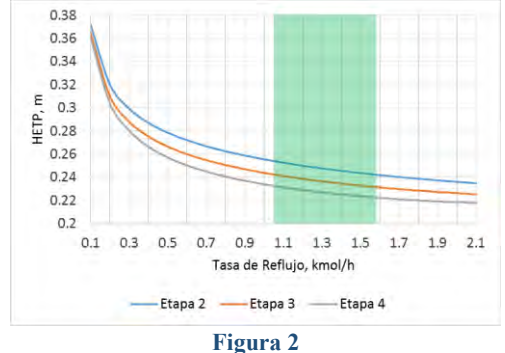

La Figura 4 muestra el comportamiento típico de la HETP al incrementarse los flujos de líquido y vapor dentro de una columna. Al comparar las Figuras 2 y 3 con la Figura 4, se observa que el comportamiento de las etapas 2 a 4

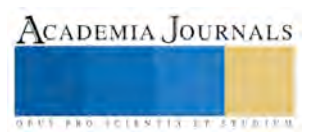

se ubica cerca de la región de precarga (segmento A-B) mientras que el comportamiento de las etapas 5 a 9 se ubica en la región de carga (segmento B-F), pasando por el punto de máxima eficiencia (punto E, tasa de reflujo de 1.2 kmol/h para la etapa 8, tasa de reflujo 0.9 kmol/hpara la etapa 9) para después presentar una disminución de ésta (segmento E-F) conforme se aproximan a la inundación (reflujo mayor a 1.6 kmol/h).

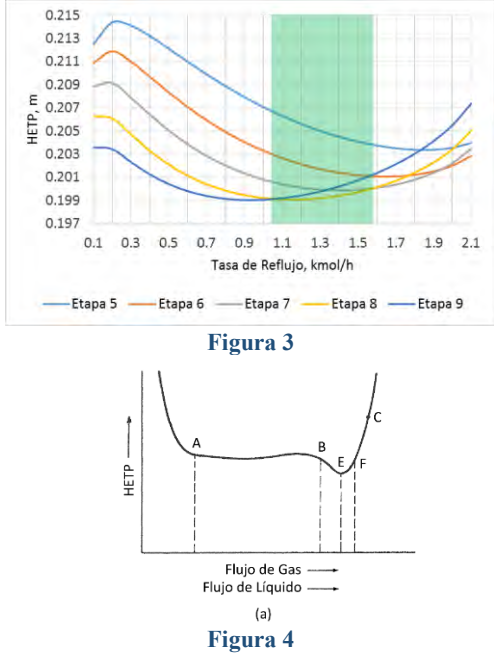

La Figura 5 muestra la caída de presión por altura de empaque en función de la tasa de reflujo, la línea punteada negra es la máxima caída de presión que recomienda el fabricante (1.47 inH2O/ft de empaque) para una buena operación de este empaque. La línea punteada roja representa el valor mínimo de referencia (0.3 inH2O/ft de empaque) de caída de presión por altura de empaque sugerido por Ludwig (2001). Si bien dentro del rango operativo propuesto (región verde) las caídas de presión por altura de empaque están por debajo del mínimo de referencia de Ludwig, la tasa de mojado en todas las etapas se mantiene por encima de 50 L/min·m², cifra considerablemente superior a la mínima sugerida por Kister (1992) de 4 L/min·m².

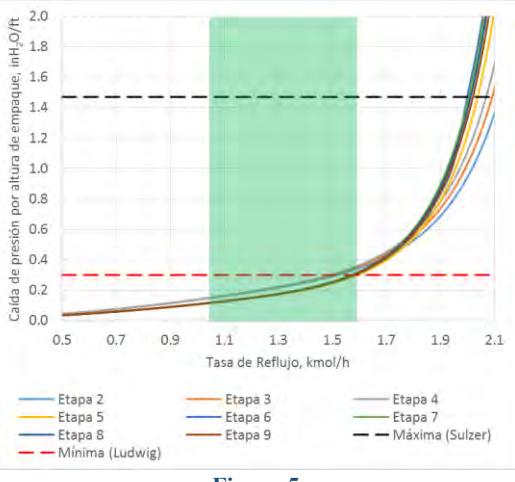

**Figura 5**

#### *Efecto de la condición de alimentación*

La Figura 6 muestra la sensibilidad de la capacidad fraccional a la tasa de reflujo cuando se alimenta vapor saturado. El rango de diseño recomendado por el fabricante del empaque (0.5 a 0.8 de aproximación a la inundación) corresponde a tasas de reflujo entre 1.2 y 1.7 kmol/h. Para efectos de comparación, la región amarilla representa la región operativa para el caso en que se alimenta líquido saturado a la columna.

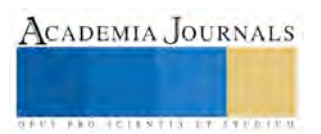

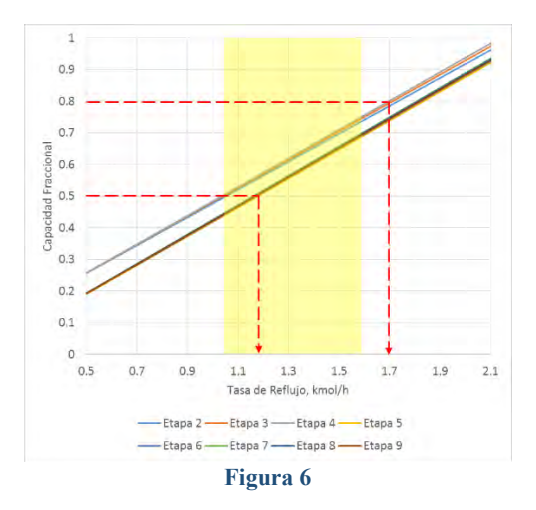

El desplazamiento de la región operativa se debe a la disminución de la carga de líquido en la sección de agotamiento, en promedio 0.2 kmol/h, respecto del caso en que se alimenta líquido saturado. Ya que las etapas inferiores son las que tienden a inundarse primero conforme se incrementa el reflujo, la condición de alimentación favorece el «retraso» en la inundación al aportar poco o nada de líquido a la sección de agotamiento.

En el análisis de sensibilidad a la variación en la tasa de reflujo se observa un comportamiento hidráulico similar al observado cuando se alimenta líquido saturado. De nuevo se observa en las etapas más bajas de la sección de agotamiento (Figura 7) la presencia de un mínimo de HETP, seguido de un incremento conforme las etapas se aproximan a la inundación (tasas de reflujo mayores a 1.7 kmol/h). La Figura 8 muestra la caída de presión por altura de empaque en función de la tasa de reflujo.

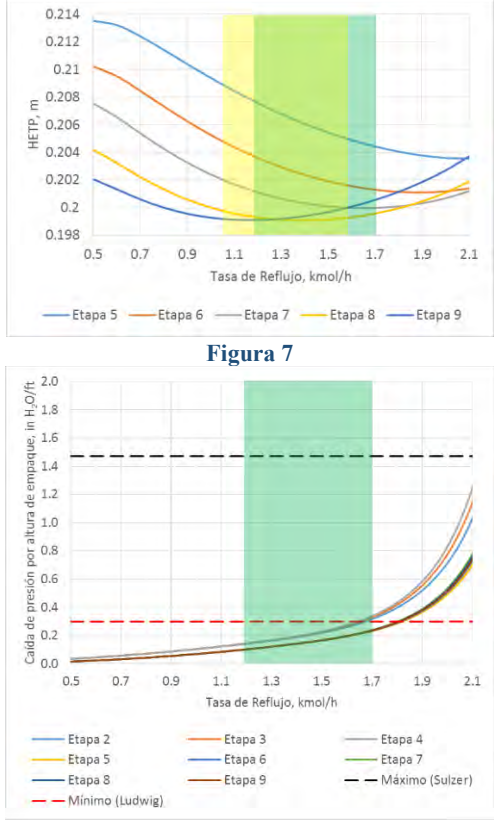

**Figura 8**

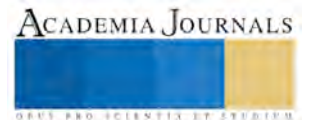

## *Diferencia de comportamiento entre empaques estructurados diferentes*

La Tabla 1 ilustra la influencia del tipo de empaque para un mismo servicio y la eficiencia de estos en la obtención del grado de separación deseado. También muestra las composiciones de los componentes clave ligero y clave pesado en el destilado obtenidas en las 4 columnas al fijar la altura de empaque en 1.79 m. **Tabla 1**

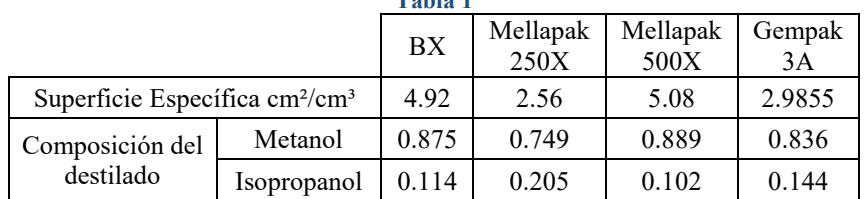

La Tabla 2 muestra las alturas de empaque requeridas por las 4 columnas para lograr una composición de 0.818 Metanol, 0.136 Isopropanol (fracción mol) en el destilado. Como referencia se muestra la altura de empaque empleada en el experimento de Pelkonen et al. (2001).

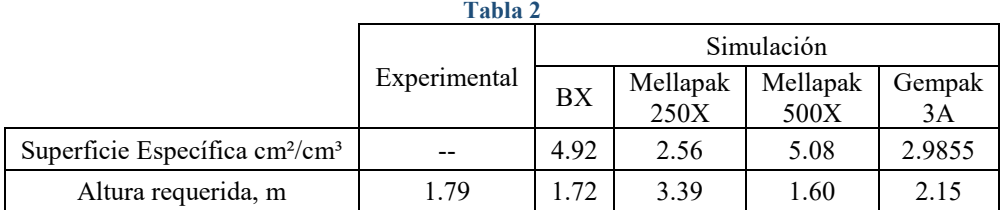

#### *Comparación de costos de inversión*

La Tabla 3 muestra los resultados de la estimación de costos de inversión para las tres columnas. Se observa que el volumen requerido de empaque estructurado (Sulzer BX) para llevar a cabo la separación deseada es menor comparado con los volúmenes requeridos de ambos empaques aleatorios (Sillas Berl e IMTP), esto se debe a que el área superficial específica del empaque estructurado es mayor. De igual manera, la tasa de reflujo requerida para el empaque estructurado es menor, por ello las cargas térmicas y las áreas de transferencia para las unidades de calentamiento y enfriamiento también lo son, esto se refleja en el costo de servicios.

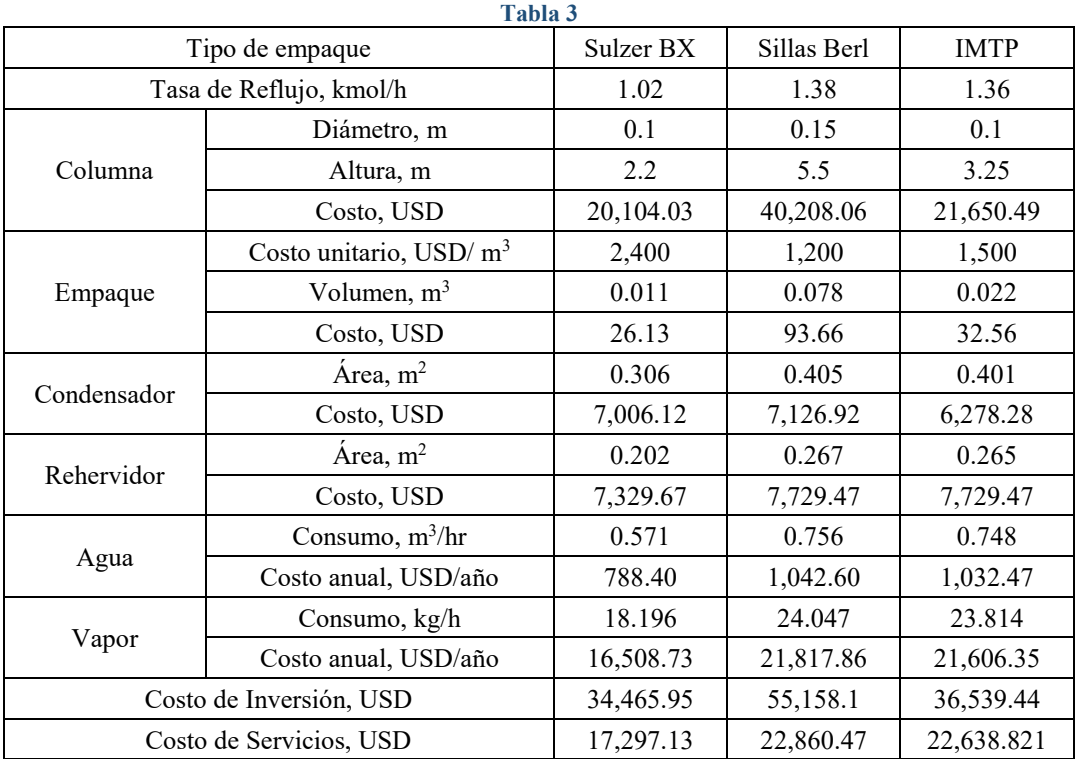

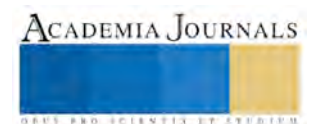

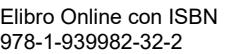

## **COMENTARIOS FINALES**

#### *Resumen de resultados*

Se observó que existe una región "deseable" para operar la columna, siendo que a cargas muy bajas o muy altas la eficiencia tiende a deteriorarse. También, al incrementar la carga de líquido y vapor en la columna se observa el incremento drástico en la caída de presión en regiones cercanas a la inundación. Se observó que la presencia de agua en una columna de destilación empacada afecta la eficiencia en el extremo acuoso de la misma, presentando un máximo. Todas las observaciones anteriores concuerdan con lo reportado en la bibliografía.

Al cambiar las condiciones de alimentación el comportamiento hidráulico resulta similar y también se observó la presencia de un máximo de eficiencia en el extremo acuoso de la columna.

Al comparar diferentes tipos de empaque estructurado, utilizando la misma mezcla a separar, se observó que su eficiencia está relacionada con el área específica que ofrecen.

Para una misma separación deseada, los costos de inversión asociados a las dimensiones de los equipos y los costos de servicios auxiliares dependen del volumen de empaque requerido y de las cargas de líquido y vapor necesarias para mantener la hidráulica adecuada. A su vez, el volumen de empaque requerido dependerá de la eficiencia de separación que este ofrezca.

#### *Conclusiones*

Cuando se emplean empaques para destilación, diseñar una columna para operar dentro de una región deseable para una separación específica requiere considerar la hidráulica, teniendo en cuenta que cada mezcla se comporta de forma diferente, al igual que cada tipo de empaque, y considerando las condiciones operativas y la pureza de productos que requiera el proceso. Al final, puede haber más de un tipo de empaque que satisfaga todo lo anterior, y la elección entre uno y estará determinada por los costos de inversión y operativos que resulten del diseño.

#### **REFERENCIAS**

Chemical Engineering. "Economic Indicators". Revista Chemical Engineering, enero de 2015, 64.

Jiménez Gutiérrez, A. (2003). "Diseño de procesos en Ingeniería Química". Primera edición, 2003, Reverté.

Kister, H. Z. "Distillation design". Primera edición, 1992, McGraw-Hill.

Ludwig, E. E. "Applied Process Design for Chemical and Petrochemical Plants". Tercera edición, Vol. 2, 2001, Gulf Professional Publishing.

Pelkonen, S., Górak, A., Ohligschläger, A., & Kaesemann, R. "Experimental study on multicomponent distillation in packed columns". Chemical Engineering and Processing, No. 40, 2001, 235-243.

Rocha, J. A., Bravo, J. L., y Fair, J. R. "Distillation columns containing structured packings: A comprehensive model for their performance. 1. Hydraulic models". Industrial & Engineering Chemistry Research, No. 32, 1993, 641-651.

Rocha, J. A., Bravo, J. L., y Fair, J. R. "Distillation columns containing structured packings: A comprehensive model for their performance. 2. Mass-transfer model". Industrial & Engineering Chemistry Research, No. 35, 1996, 1660-1667.

Ulrich, G. D., y Vasudevan, P. T. "How to estimate utility costs". Chemical Engineering, abril de 2006, 66-69.

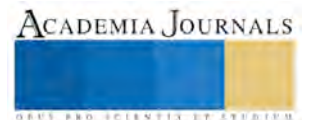

# PROPUESTA PARA FACILITAR EL APRENDIZAJE A PARTIR DE LA CAPACITACIÓN DOCENTE EN NEUROPSICOEDUCACIÓN EN INSTITUTO TECNOLÓGICO DE MINATITLÁN

## Biol. Ernesto Ramón Corona Romano<sup>1</sup>, M.D.U. Rosario Díaz Nolasco<sup>2</sup>, Ing. Marina Cisneros Guerra<sup>3</sup> y Psic. María Araceli Roa Granados<sup>4</sup>

*Resumen***— La neuropsicoeducación da una perspectiva nueva en el proceso de facilitación del aprendizaje; fundamenta la didáctica puesta en práctica en las aulas y permite corregir fallas en la misma. El objetivo del presente estudio fue evaluar el impacto que ha tenido la capacitación docente en neuropsicoeducación, en el proceso de facilitación del aprendizaje. Participaron catedráticos del ITM de ocho carreras distintas. La capacitación permitió generar el Diplomado en Habilidades Cognitivas, fomentó la revisión de temas de forma autodidacta y permitió incluir en la didáctica docente el manejo emocional, el desarrollo de funciones ejecutivas, mejora de la comunicación en el aula y estrategias para captar la atención, entre otras. Facilitar el entendimiento sobre el funcionamiento del sistema nervioso, la comunicación, las emociones, el estrés y la motivación permitió hacer una introspección en los docentes de tal manera que se reflejó en su didáctica al momento de facilitar el aprendizaje.** 

*Palabras clave***—neuropsicoeducación, facilitación del aprendizaje, manejo emocional.**

#### **Introducción**

La neuropsicoeducación es conocerse a uno mismo para ser capaz de generar empatía con quien aprenderá con nosotros; hace una extensión como unidad desde el interior del sujeto hasta el ambiente que lo rodea. Se fundamenta en principios biológicos, sociales, evolutivos y culturales que son los mecanismos que moldean al cerebro como parte de la supervivencia (Logatt y Castro 2013).

A diferencia del enfoque tradicional que no se centra en los procesos internos que se da en los sujetos durante el aprendizaje, la neuropsicoeducación explica cómo intervienen dichos procesos, en las respuestas conductuales a estímulos internos y externos desde un esquema holístico con el medio ambiente (Alonso, Gallego y Honey 1995).

Las redes neuronales y la plasticidad cerebral son elementos centrales en el proceso de aprendizaje, habla de la capacidad del cerebro para remodelar las conductas y romper el esquema tradicional de limitaciones hereditarias. Visión que se requiere en las aulas para des etiquetar a los "malos" estudiantes.

Neurotransmisores, circuitos neuronales y emoción son vistos como elementos útiles al momento de facilitar el aprendizaje; su entender permite ayudar en la regulación de las conductas y saber lo que se quiere estimular para mejorar el aprovechamiento en los estudiantes (Logatt y Castro 2013).

Elementos negativos como el estrés, la desesperanza aprendida, la ansiedad y la angustia deben disminuirse en las aulas. Se debe recirdar que el hacer memorización de mucha información en corto tiempo, así como no verificar el manejo de conceptos durante la catedra, no dar un contexto útil de lo que se enseña; exámenes exhaustivos y complejos sin repasos o ejemplificaciones; percepción de amenaza, presión grupal y frustración, son tan solo algunas de las cosas que son consideradas malas prácticas docentes por generar altos niveles de estrés, y que son más comunes en los salones de lo que se cree.

Corresponde a los profesionistas buscar alternativas pedagógicas que ayuden a mejorar el papel del facilitador a nivel superior en educación, ya que no solo se trata de transmitir conocimiento, sino también de dar una formación integral en los estudiantes.

La neuropsicoeducación es una de las alternativas que se fundamenta en el funcionamiento del cerebro y que resulta tentador para el autoconocimiento al momento de facilitar el aprendizaje.

<sup>4</sup> Psic. María Araceli Roa Granados es Profesora de Ingeniería en Gestión Empresarial y Licenciatura en Administración de Empresas en el Instituto Tecnológico de Minatitlán, Minatitlán, Veracruz, México. [artec29@hotmail.com](mailto:artec29@hotmail.com)

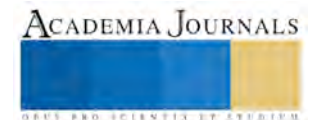

<sup>1</sup> Biol. Ernesto Ramón Corona Romano es Profesor de Ingeniería Ambiental en el Instituto Tecnológico de Minatitlán, Minatitlán, Veracruz, México. [io07@hotmail.com](mailto:io07@hotmail.com) (**autor corresponsal)**

<sup>2</sup> M.D.U. Rosario Díaz Nolasco es Maestra en Desarrollo Universitario y Profesora de Ingeniería en Sistemas Computacionales en el Instituto Tecnológico de Minatitlán, Minatitlán, Veracruz, México. [rosydinol@gmail.com](mailto:rosydinol@gmail.com)

<sup>3</sup> Ing. Marina Cisneros Guerra es Profesora de Ingeniería en Sistemas Computacionales en el Instituto Tecnológico de Minatitlán, Minatitlán, Veracruz, México. [mguerra03@hotmail.com](mailto:mguerra03@hotmail.com)

#### **Descripción del Método**

#### *Descripción sociodemográfica*

El Instituto Tecnológico de Minatitlán se fundó en 1972. Cuenta con una plantilla de aproximadamente trecientos docentes. En la institución se ofrecen ocho carreras de nivel profesional, las cuales son: Ingeniería Industrial, Ingeniería Química, Ingeniería Electromecánica, Ingeniería en Electrónica, Ingeniería en Gestión Empresarial, Ingeniería Ambiental, Ingeniería en Sistemas Computacionales y la Licenciatura en Administración. Tiene influencia en los treinta y dos municipios que conforman la región de las selvas en el estado de Veracruz y ha recibido estudiantes de intercambio de Brasil, Haití y Francia. La matrícula es de aproximadamente cuatro mil estudiantes. La plantilla docente presenta licenciatura como nivel mínimo de estudios y más de la mitad tiene estudios de especializaciones, maestrías o doctorado. La profesión y experiencia en industrias, empresas e investigación es muy variada.

#### *La capacitación*

El área encargada de programar y ofrecer capacitación docente y profesional es el Departamento de Desarrollo Académico (DDA), el cual, a través de la detección de necesidades por cada carrera organiza, coordina y oferta anualmente diversos cursos al personal académico y no académico.

De las problemáticas comunes en la institución detectadas por el DDA son el índice de reprobación, la deserción escolar, la eficiencia terminal y la orientación vocacional. Como parte de los mecanismos de disminución de las mismas, el DDA ofrece orientación psicológica, pedagógica y formación docente.

La capacitación en neuropsicoeducación se dio en periodos intersemestrales para no afectar los cursos, el contenido y los objetivos se muestran en el Apéndice 1.

La capacitación dio inició en agosto del 2010. Los docentes capacitados pertenecían a distintas carreras y ha participado también personal no docente. En el Cuadro 1, se muestra la incorporación al programa por parte del personal docente.

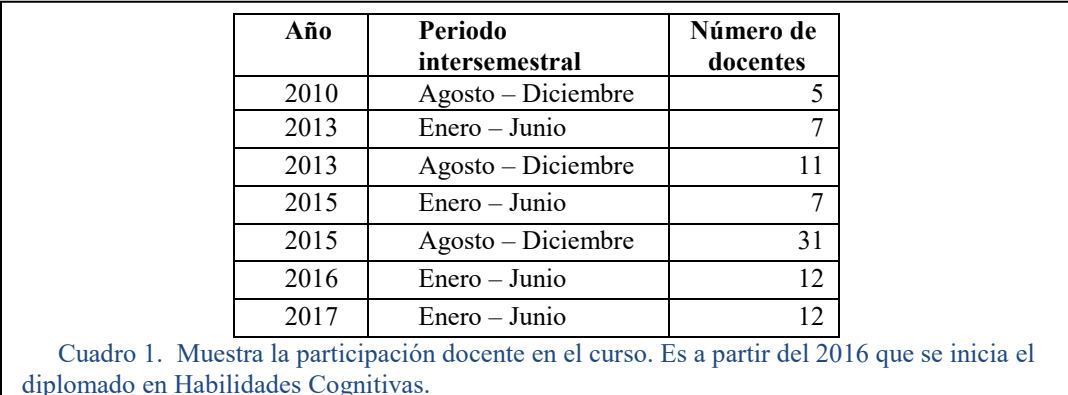

Al inicio de la capacitación se consideraban las expectativas del curso y el compromiso en la adquisición de conocimientos. Durante el curso se permitía la retroalimentación y se atendían las inquietudes particulares, así como la presentación de casos. Al finalizar el curso se realizó una retroalimentación de la aplicabilidad de lo aprendido, el cómo mejorarlo. Algunos voluntarios docentes contestaron un cuestionario (ver Anexo 2), como parte de la evaluación del impacto del curso después de seis meses.

*De la estrategia*

*Resumen de resultados*

Los temas desarrollados en el curso no son del común manejo de los docentes, por la formación, perfil y práctica profesional, por lo que se requirió la utilización de lenguaje adecuado, el manejar ejemplos con lo conocido por cada profesor y reiterar la aplicación didáctica. La revisión del sistema nervioso permitió hacer una introspección del cómo funcionamos, explica el qué sucede con el estrés y el rendimiento, el cómo utilizar las redes neuronales para hacernos explicar y cuáles son los caminos de comunicación que podemos utilizar en el aula.

# **Comentarios Finales**

Se inició con cinco docentes y ha ido incrementando la participación docente hasta cubrir a la fecha aproximadamente el 28% de la plantilla total. Parte de los resultados expresados en el cuestionario por los mismos docentes fueron: permitió complementar y crear el Diplomado en Habilidades Cognitivas, siendo el aspecto

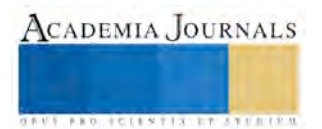

neuropsicoeducativo el esquema inicial para entender los demás temas dentro del diplomado. Reportan inquietud e interés en temas pedagógicos y del funcionamiento del cerebro. Despertó interés en la forma en que las emociones participan en el proceso de aprendizaje, la toma de decisiones y el proceso de enseñanza. Se fomentó la participación en los estudiantes a partir de mejorar la comunicación por parte del docente. Se desarrollaron estrategias que permitieron captar mejor la atención en clase y formas de evitar la frustración por entender algunos temas.

*Conclusiones*

La introspección del cómo funcionamos y cómo aprendemos facilitó la empatía a compañeros y estudiantes por parte de los docentes dentro del aula.

El esquema pedagógico del procesamiento de información interna permitió fundamentar la facilitación y aplicación didáctica, así como la modificación de la misma.

La aplicación directa en la capacitación del esquema neuropsicoeducativo ha despertado cada vez más interés y con ello la participación docente.

#### *Recomendaciones*

Crear instrumentos que permitan evaluar el impacto educativo que puede tener la inserción de estrategias neuropsicoeducativas en la didáctica. Se tienen diferentes profesiones, diferentes materias y carreras en las cuales puede ser evaluada la estrategia.

Realizar estudios mixtos (aspectos cualitativos y cuantitativos), que permitan tener una visión objetiva sobre el aporte o no de la estrategia neuropsicoeducativa al proceso de facilitación.

Se requiere evaluar la compatibilidad o incompatibilidad con otros enfoques pedagógicos.

#### **Referencias**

Catalina M. Alonso, Domingo J. Gallego y Peter Honey. "Los estilos de aprendizaje, Procedimientos de diagnóstico y mejora", Recursos e instrumentos Psico- Pedagogicos, séptima edición, Ed. Ediciones Mensajero, 1995, España 222 pp.

Carlos Logatt Grabner y Marita Castro. "Neurociencia para el cambio, Una guía general para aquellos que están buscando un sentido a su vida." Asociación Educar Ciencias y Neurociencias Aplicadas al Desarrollo Humano [www.asociacioneducar.com,](http://www.asociacioneducar.com/) Segunda Edición, Argentina, 2013

## APENDICE 1

## ESTRUCTURA DE CURSOS DE ACTUALIZACIÓN PROFESIONAL Tecnológico Nacional de México Campus Minatitlán

Nombre del Curso: Neuropsicología del aprendizaje

#### Introducción:

La neuropsicología pertenece al área clínica de las ciencias, donde se conjuntan los elementos neurológicos (estructura, funcionamiento, fisiología y lesiones), con la psicología (procesamiento de la información, toma de decisiones, traumatismo y alteraciones en la conducta), con la intención de resolver problemáticas conductuales que disminuyen la capacidad de las personas.

## Objetivo General:

Explicar el funcionamiento del cerebro en el proceso de aprendizaje, de tal manera que se reconozcan los límites entre el aprendizaje significativo y la generación de frustración por efecto de estrés.

Objetivo específico:

Proporcionar estrategias que permitan combinar la compresión de procesos neurobioquímicos y los mecanismos del proceso de aprendizaje que permitan cumplir con la facilitación en la enseñanza.

- Contenido temático:
- Introducción a las neurociencias
	- o Historia
	- o La neurona
	- o Neurotransmisores
	- Sistema nervioso central
		- o Formación reticular
		- o Sistema límbico
		- o Corteza cerebral
- Estrés
	- o Historia del estrés
	- o Tipos de estrés y SGA

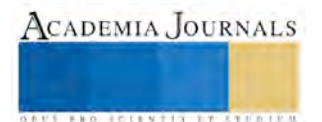

- o Fisiología del estrés
- Estrategias de recuperación del cerebro
	- o Plasticidad neuronal
	- o Aprendizaje
	- o Aspectos actuales
- Procesos holísticos en el cerebro
	- o Dominancia hemisférica
	- o Procesos gestálticos
	- o Aspectos actuales

## APENDICE 2

#### Cuestionario de retroalimentación

Instrucciones: a partir de lo visto en el curso, contesta las siguientes preguntas de acuerdo a lo que se te indica.

- 1. ¿Qué temas o conceptos del curso fueron significativos de manera personal?
- 2. ¿Llegaste a alguna conclusión sobre la conducta o aprendizaje de tus alumnos a partir de lo revisado en el curso?
- 3. Menciona alguna técnica, estrategia o dinámica creada, modificada o revisada en clase a partir de lo visto en el curso.
- 4. ¿Los temas revisados en el curso te permitió generar algún estudio, programa o proyecto personal? Describe brevemente en caso afirmativo.

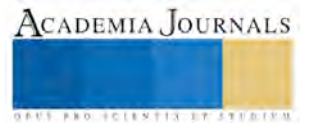

# Implementación de Mecanismos de Control de Infección en la Unidad Académica de Odontología de la Universidad Autónoma de Nayarit

MO. Corona Tabares María Gabriela<sup>1</sup> Dra. Gutiérrez Dueñas Irene<sup>2</sup> MO<sup>.</sup>Díaz Peña Rogelio<sup>3</sup>, Mtra. Arce Navarro Rosa del Carmen<sup>4</sup>, Dr. Cruz Rivera Delfino<sup>5</sup>

*RESUMEN-* **La salud bucal de los individuos y la población, se consideran resultado de un complejo y dinámico juego de factores conocido como proceso salud-enfermedad, siendo necesario el establecimiento de mecanismos que permitan controlar eficaz y eficientemente la salud. Esta propuesta tiene como objetivo implementar procedimientos bajo lineamientos establecidos para que resulte eficaz la prevención y control de los riesgos a que está expuesto el paciente, el estudiante, Docente y todo el personal que labora en la Unidad Académica de Odontología de la UAN de tipo biológico, físico, químico, psicosocial y postural en la práctica estomatológica a través de medidas preventivas que contribuyan en el cumplimiento de la NOM-013-SSA2- 1994, revisada en 2006 y actualizada por el comité Nacional de Salud bucal en 2014. Para la prevención y control de enfermedades bucales. Las acciones se centran principalmente en el área clínica, el departamento de CEYE, y laboratorios con el protocolo correspondiente.**

*Palabras clave:* **Control de infección, protocolo clínico, indicadores biológicos, mecanismos de control, odontología.** 

## *INTRODUCCIÓN*

 La actividad odontológica se desarrolla en un ámbito altamente contaminado, aun cuando los agentes presentes puedan ser microorganismos que no causan patologías severas (excepto las propias de la boca); sin embargo de manera frecuente hay pacientes portadores de gérmenes patógenos realmente comprometedores, o que incuban alguna enfermedad y en ocasiones no presentan características clínicas apreciables, exponiendo a los involucrados a una gran variedad de microorganismos entre los que destacan, el virus de la hepatitis B (VHB) con alto riesgo de contagio, trascendencia clínica y morbilidad potencial, VIH, Tuberculosis, Sífilis, Varicela, Rubeola, Sarampión, Candidiasis, Herpes tipo I, entre otros (Garza, 2016).

 La Bioseguridad debe ser un pilar fundamental en el área de la salud, actualizando de manera frecuente las normas oficiales, de manera prioritaria las que se refieren a la prevención de las infecciones cruzadas, además de los protocolos destinados a mantener, controlar y reducir factores de riesgo laborales para otorgar una práctica segura, evitando así la exposición y contagio de múltiples patologías, su cumplimiento permitirá tener una mejor vida profesional. Así mismo, estará fundamentado por recomendaciones de diversos autores y organismos internacionales tales como, la Asociación Dental Americana (ADA), la Organización Mundial de la Salud (OMS), la Organización para la Seguridad de Procedimientos Asépticos (OSAP), entre otros (Osap.org., 2015).

Sin embargo, debido a que las estrategias para reducir el riesgo de transmisión de infecciones en el campo de la odontología, parecieran ser insuficientes, se considera necesario un reglamento que cumpla con la normatividad vigente y que además muestre de manera precisa los procedimientos que se deben llevar de manera permanente, para disminuir al máximo la transmisión de enfermedades infecto-contagiosas por medio de una infección cruzada. Lo anterior, permite la ruptura de la cadena de eventos que llevan a un proceso infeccioso, fomentando una práctica eficiente, segura y con estándares de calidad recomendados para la práctica clínica, no solo en la Unidad Académica, sino en la práctica institucional o privada (Garza, 2016).

 En ese tenor, la Unidad Académica de Odontología de la Universidad Autónoma de Nayarit, tiene como propósito posicionarse como una de los principales promotores de programas de control y bioseguridad, debido al requerimiento exigido por la Organización Mundial de la Salud, plasmado principalmente en su guía curricular para la seguridad del paciente. Por otra parte, el cumplir con las normas Oficiales Mexicanas, especialmente la NOM-013-SSA2-2006 para la prevención y control de enfermedades bucales, con indicaciones actuales en control de infección; considerando cambios puntuales en los procedimientos, precisando las disposiciones que deben seguir estudiantes (de pregrado y posgrado), pasantes, participantes de diplomados, docentes, técnicos, asistentes dentales así como cualquier persona que tenga relación directa o indirecta con la atención clínica, acatando las normas establecidas (Garza, 2016).

# OBJETIVO GENERAL

 Proponer un programa para la prevención de enfermedades infecciosas, a partir de los lineamientos establecidos en materia de prevención y control de riesgos de enfermedades infecciosas emergentes y re-emergentes de tipo biológico, físico y químico a los que están expuestos estudiantes, docentes, pacientes y todo personal que labora en la Unidad Académica de Odontología, mediante acciones preventivas orientadas al cumplimiento de la norma NOM-013-SSA2- 1994, revisada en 2006 y actualizada en 2014 por el comité Nacional de Salud bucal, cuya finalidad es la prevención y control de enfermedades bucales (Garduño, 2016).

# *FUNDAMENTACIÓN*

Para efectos de comprender la presente propuesta, es importante considerar las reglas universales que demarcan el proceso de control de infecciones, mismas que sustentan en la norma oficial NOM-013-SSA2- 1994, revisada en 2006 y actualizada en 2014

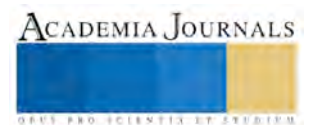

por el comité Nacional de Salud bucal. Dicha normativa considera los siguientes aspectos a tomar en cuenta para efectos de asegurar ambientes sanos en materia de control de bioseguridad:

1. Universalización. Todo paciente se considerara potencialmente infeccioso, y todo fluido corporal potencialmente contaminante.

2. Inmunizaciones. Reducirán el riesgo de contraer una infección derivada de la práctica profesional, contar con el esquema de vacunación completo para el ingreso de clínicas (tétano, hepatitis B, P neumoneae, influenza).

3. Barreras de protecciones clínicas y quirúrgicas. Son indispensables para evitar la exposición directa a sangre y fluidos contaminantes, mediante el uso de barreras de protección primaria.

4. Lavado de manos. Dicho procedimiento se utiliza para reducir la mayor cantidad de microorganismos.

5. Manejo y esterilización del instrumental. Es la principal medida para evitar la transmisión de enfermedades infecciosas

6. Desinfección de equipo y superficies contaminadas. Manipulación y disposición de los residuos peligrosos biológico infecciosos.

7. Estado de salud. Cualquiera de los miembros del personal o pacientes, deben estar libres de infecciones activas para atender o laborar con la o el paciente en la clínica. Si está embarazada, seguir estrictamente las normas de precaución universales y cuando el caso lo amerite, reubicarse en áreas de menor riesgo.

8. Uniforme. Este lo debe usar tanto el docente, operador, auxiliar o cualquier alumno que ingrese a clínica.

9. El personal docente. Revisará que se sigan las normas establecidas (Garduño, 2016).

Las consideraciones anteriores constituyen la base que fundamenta la presente propuesta, misma que se especifica a continuación.

# *METODOLOGÍA*

La propuesta de control de infecciones en la unidad académica de Odontología, considera los siguientes aspectos:

1. Diagnóstico de control de infecciones mediante la aplicación de un instrumento tanto en profesores como alumnos de la Unidad académica. A estudiantes que ingresan a clínica (se propone el censo de la población) y 20 profesores que ingresan a clínica.

2. Reglamentación de requisitos Universales para lograr una escuela segura en la práctica clínica. A partir de una serie de consideraciones contenidas en el Manual Integral de Control de Infecciones (MICI-2017) en el que se concentran medidas éticas y de bioseguridad actualizadas acorde a las normas vigentes.

3. Verificación de control de calidad en el departamento de CEyE, de manera prioritaria mediante una esterilización segura por medio de indicadores biológicos (Corona, Robles, Gutiérrez, Díaz y Cruz, 2017).

# *Descripción de algunos elementos del MICI-2017*

# *Apartado de requisitos para la práctica clínica segura*

Generalidades

1. Contar con el esquema de vacunación completo para el ingreso de clínicas (tétano, hepatitis B, P neumoneae, influenza).

2. No ingerir alimentos, masticar chicle, ni utilizar celulares en las clínicas.

3. Restricción de acceso a toda persona ajena al equipo de salud de las clínicas, si no está siendo atendida, sobre todo vendedores ambulantes o visitantes, estos deberán esperar en la sala de recepción.

4. Designar un área única para guardar objetos personales, lo más retirado posible del operatorio.

## Estado de Salud

1. Cualquier miembro del personal o pacientes, deben estar libres de infecciones activas (gripe, herpes, enfermedades de la infancia, amigdalitis, rinofaringitis, bronquitis, asma, dengue, zika, chikungunya), conjuntivitis, sinusitis, crisis hipertensiva, crisis diabética, depresión, infecciones gastrointestinales (diarreas), dermatitis exudativa, heridas abiertas, entre otras, para atender o laborar con la o el paciente en la clínica.

2. Si está embarazada, siga estrictamente las normas de precaución universales y cuando el caso lo amerite, reubicarse en áreas de menor riesgo.

## Uniforme

1. Este lo debe usar tanto el operador, auxiliar o cualquier alumno que ingrese a clínica; no podrán usar zapatos de uso diario, deben ser cómodos, cerrados y de corte alto, que no tengan costuras, cordones, adornos, tela o abiertos. Pijama color azul, bata blanca de manga larga, y cuello alto, que son las únicas que ofrecen una verdadera protección; que podrá ser desechable utilizándose solo una vez debe mantenerse abrochada, abotonada o con el cierre hasta arriba durante la actividad clínica y

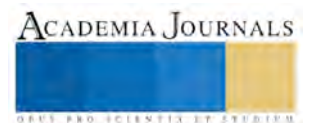

cambiarse diariamente o antes, cuando existan signos visibles de contaminación; sujetar el cabello, colocar un gorro que cubra totalmente el pelo que sea desechable preferentemente, al igual que el cubre bocas con doble protección, este uniforme deberá ser a la medida, totalmente limpio, sin manchas, planchado y no sera utilizado para ningún otro fín que el clínico, no usarlo en las aulas, pasillos o fuera de la Unidad Académica ya que esto provoca la diseminación de organismos patógenos, por lo tanto al terminar su labor se debe meter en una bolsa plástica para su higienización, preferentemente separada del resto de la ropa.

2. Finalmente deberán usar lentes de protección para ellos y su paciente, si el procedimiento requiere la función del aerotor se utilizará careta de protección que cubra totalmente la cara, cuando los protectores oculares presentan contaminación por secreciones orgánicas, además del lavado con jabón enzimático, se introducirán en el aparato de ultrasonido, se recomienda que se desinfecten con Glutaraldehído al 2% durante 30 minutos, bajo inmersión (no exceder el tiempo ya que la sustancia puede dañar las partes metálicas de los anteojos) (Corona, Robles, Gutíerrez, Díaz y Cruz, 2017).

## El personal docente

1. Deberá portar bata blanca de manga larga o desechable, gorro, lentes, cubreboca y un par de guantes de látex desechables en la exploración o acto operativo de cada paciente.

2. Revisará el uniforme completo de los alumnos, impidiendo su entrada a clínica si no está en las condiciones mencionadas.

3. Instruir a los alumnos para el correcto seguimiento de las normas y el cuidado del control de residuos peligrosos. (2)

## Protocolo clínico

1. Iniciará desinfectando las áreas que estarán y aquellas que no estarán cubiertas por barreras (unidad, lámpara, perillas de control, acoples de pieza de mano, manguera del eyector, mesa clínica, carrito, entre otros) con el germicida de uso actual en la clínica. El plástico adhesivo debe colocarse en cabezal, respaldo, apagador, mango de la lámpara de la unidad y de la lámpara de fotocurado, jeringa agua/aire, y panel de control de la unidad dental. (Este procedimiento se llevará a cabo con todas las barreras de protección y en todos los espacios clínicos).

2. Al paciente colocarle siempre barreras de protección como son: anteojos y babero que cubra todo el tórax.

3. Mostrar a los docentes el instrumental esterilizado para su aprobación.

4. Al inicio de cada sesión clínica, el paciente se lavará las manos y la boca, además se enjuagará con solución antiséptica.

5. El lavado de las manos es el procedimiento más importante para reducir la mayor cantidad de microorganismos presentes en la piel y uñas; por lo tanto es un método básico de prevención, antes y después de cualquier procedimiento clínico, para los procedimientos quirúrgicos se debe utilizar un jabón con antiséptico, que contenga alguna sustancia antibacteriana, clorhexidina, hexaclorofeno, cloruro de benzalconio o yodopovidona (técnica anexa).

6. Usar aislamiento absoluto cuando lo permita el procedimiento clínico.

7. Descartar todos los elementos desechables (agujas, cartuchos, eyectores, vasos, extensión del triple, guantes, entre otros) en cada paciente. Proteja la aguja, no la contamine de ser así, sustitúyala.

8. Guardar el mercurio residual en frascos de plástico con agua lo cuales han de mantenerse cerrados herméticamente.

9. Entre paciente y paciente, dejará fluir el agua durante uno o dos minutos en todas las salidas de la unidad dental. (1)

10. Hacer funcionar los eyectores con un bactericida desinfectante, finalizada la clínica para descontaminar la parte interna de las cañerías.

11. El plástico adhesivo debe desecharse, al igual que el resto de las barreras, cada vez que se atienda un paciente.

12. Si tiene un accidente punzo-cortante, siga el protocolo específico: comuníquelo a su instructor, lave de inmediato y de manera enérgica la herida, suspenda la clínica o atención del paciente.

13. Deposite los desechos punzo cortantes en el recipiente rojo que cierre con seguridad (Separar en la clínica los residuos peligrosos biológico-infecciosos de acuerdo a su potencial conforme a la NOM-087-ECOL-SSA1-2000).

14. Arrojar al drenaje desechos colectados en el aspirador quirúrgico. Lavar y desinfectar la escupidera, tarja y recipientes con hipoclorito de sodio (Blanco, 2016).

## Departamento de CEyE

La esterilización de instrumental es una de las principales medidas para evitar la transmisión de enfermedades infecciosas. El material o instrumental no esterilizable se considerará desechable a continuación se describirá el protocolo a llevar en el departamento de CEyE.

## Desinfección

Se recomienda una periodicidad máxima de quince días, con un desinfectante efectivo que logre una limpieza profunda y completa, que ejerza su acción frente a bacterias grampositivas, gramnegativas, acido-alcohol resistentes, virus, hongos y sobre todo esporas, que no sea irritante ni alergizante y fácil de diluir (cloroxidante electrolítico) (Vargas, Martínez y Pozos, 2016).

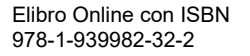

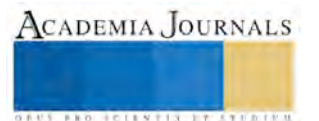

ACADEMIA JOURNALS

**STARD SCIENTIS STORESTS** 

## Esterilización

La OMS determina que esterilización es la eliminación de toda forma de vida incluyendo las esporas, se considera la más efectiva aquella que se logra mediante medios físicos (actualmente la más eficiente se considera el calor húmedo).

Este proceso deberá ser verificado con indicadores para comprobar la seguridad de los equipos de esterilización que dicta la NOM-013-SSA2 art 8.2.10.

a) Indicadores químicos. Tiras de papel con un reactivo que modifica el color al alcanzar una temperatura determinada. Estos no son recomendables, ya que no aseguran la esterilización.

b) Indicadores biológicos. La verificación biológica es el control de calidad de los procesos de esterilización y permite corroborar su efectividad, estos portan un número predeterminado de esporas bacterianas de especies no patógenas que crecen al ser cultivadas cuando han sido sometidas a un proceso de esterilización fallido. Para dar validez a la esterilización en autoclave se utilizan las esporas de Bacillus (Geobacillus) stearothermophilus, éstas son destruidas por la exposición al vapor durante doce minutos a 121° C, y para la esterilización en horno de calor seco se utilizan las esporas de Bacillus subtilis, necesitan dos horas a 170°C para ser destruidas (Corona, Robles, Gutiérrez, Díaz y Cruz, 2017).

### Pasos previos

1. El autoclave deberá llegar a la temperatura y tiempo indicados, para instrumental envuelto 134ºC 2kg/cm<sup>2</sup> 12 min., 115<sup>o</sup>C 1kg/cm<sup>2</sup>30 min., campos quirúrgicos, gasas 121<sup>o</sup>C 1kg/cm<sup>2</sup> 30 min. El tiempo de esterilización recomendado no incluye los tiempos de precalentamiento y enfriamiento del esterilizador.

- 2. Que la presión sea correcta
- 3. Concluyan todos los ciclos correctamente (incluyendo el secado)
- 4. No sobrecargar el autoclave
- 5. Nunca interrumpir el proceso
- 6. El empaque del material sea adecuado
- 7. Los paquetes se acomodaran de forma adecuada para que el vapor sea uniforme.
- 8. Verificar que la entrada selle al momento de cerrar
- 9. No omitir ningún detalle de funcionamiento
- 10. Examinar mediante el integrador como registro de esterilización semanal.
- 11. Verificar con testigos biológicos la correcta esterilización (mínimamente cada mes).
- 12. Rescatar la información en una bitácora de función periódica (Otero y Otero, 2002).

Verificación de autoclaves con indicadores biológicos en la unidad académica Monitoreo

Se llevara cabo cada mes por medio Indicadores biológicos, que fueron inoculados Geobacillus Estearothermophilus (esporas bacterianas).

Para monitorizar la eficacia se requiere de una saturación de vapor de 121<sup>0</sup>C a un desplazamiento de 132<sup>0</sup>C en el ciclo de pre vacío con un tiempo de exposición de 20 a 30 minutos.

1. Registro del número de autoclave, número de carga y fecha del procesado

2. Se Colocará un Bis dentro de una bolsa de PELL o proceso, en un bandeja para verificar el proceso.

3. El llenado y proceso de la carga se llevará a cabo como regularmente se hace según las instrucciones dadas por los fabricantes.

4. Se colocará el indicador dentro de una bolsa, este paquete se incluye como parte de la carga de un ciclo normal, en uno de los estantes inferiores cercano a la puerta en los autoclaves grandes y en el intermedio en los pequeños.

5. Retirará e BI y confirmará el indicador impreso en la etiqueta

6. Después de procesar el BI está caliente y bajo presión, dejar enfriar por diez minutos, antes de machacar, de no hacerlo podría provocar ruptura y lesionar al que lo maneja

## Activación e incubación

1. Examinar el integrador STEAMPlus para ver si la barra ingresó en el área segura, que indica que se han cumplido los parámetros de esterilización y que puede liberarse la carga. Si la barra azul no ha ingresado en el área segura, no es tiempo de liberar la carga, o está fallando el autoclave.

2. Activar el procesado IB procesado rompiendo el tubo de vidrio interno que contiene el caldo de cultivo utilizando el triturador de vial.

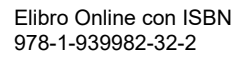

3. Incubar la ampolleta a una temperatura de entre 55 y  $60^{\circ}$ C durante 10 horas verificando el crecimiento de esporas (cambio de color visual, de purpura a amarillo) en intervalos regulares ( es decir cada 3, 5 y 8 horas) para tener la seguridad de la presencia de esporas de crecimiento, el hallazgo es visual con cambio de color morado a amarillo (cualquier cambio de color deberá ser notificado y poner el esterilizador fuera de servicio).

Resultado de la prueba:

1. Registre los resultados finales del indicador biológico después de las 10 horas, si no se presenta el cambio de color el resultado es exitoso.

2. Record negativo (sin crecimiento) el resultado de incubación completo sin cambio de color, indicando esterilización adecuada.

3. Cualquier rasgo positivo, indicado por el cambio de color de púrpura a amarillo, tendrá la obligatoriedad de reportar de inmediato al supervisor y se deberá retirar del servicio al esterilizador hasta no exista resolución del problema.

4. Como método de control debe romper e incubar un IB del mismo lote sin procesar, en conjunto del IB del día que se realizó la prueba del esterilizador (Corona, Robles, Gutiérrez, Peña y Cruz, 2017).

#### **Discusión y resultados**

Debido a que la presente constituye una propuesta para el control de infecciones en el área de odontología, se puede decir que los mecanismos antes descritos han sido puestos en práctica recientemente de tal forma que su impacto formativo e informativo no ha sido valorado. Se espera que en el próximo espacio de difusión en este congreso puedan ser expuestos.

### **Apéndice**

A. Instrumento de verificación de esterilización con indicadores biológicos

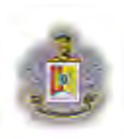

UNIVERSIDAD AUTÓNOMA DE NAYARIT UNIDAD ACADÉMICA DE ODONTOLOGÍA DEPARTAMENTO DE CEYE

VERIFICACIÓN DE ESTERILIZACIÓN CON INDICADORES BIOLÓGICOS

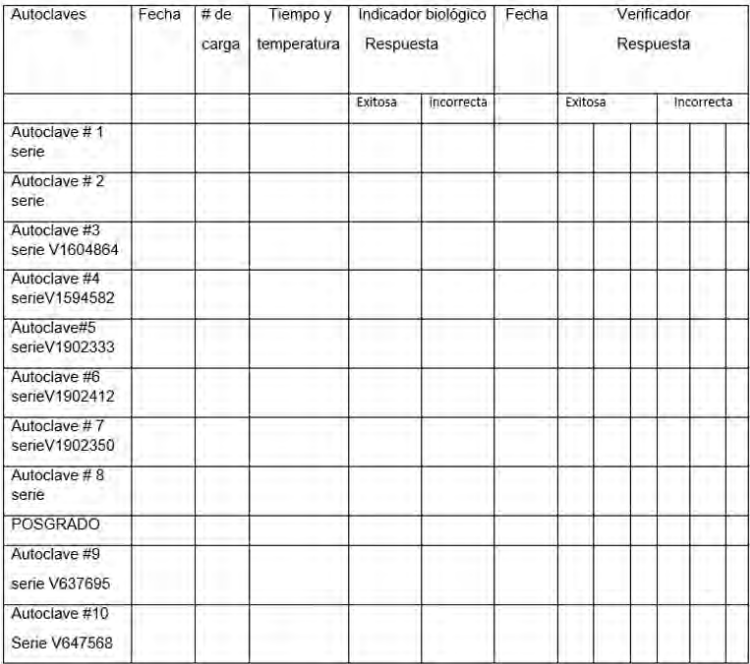

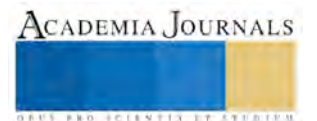

## **Referencias**

- Blanco Ventura D. (2016) Manual de bioseguridad para el consultorio odontológico. Recuperado de:http://repository.unimilitar.edu.co/bitstream/10654/14870/1/BLANCOVENTURADAYILIS.pdf.
- Corona, M.G., Robles, D. M. Gutiérrez I, Díaz, Rogelio.,& Cruz, D. (2017) Manual Integral de Control de infecciones. Universidad Autónoma de Nayarit. Unidad Académica de Odontología.
- Garduño, M. P. (2016) Control de infección en el consultorio dental ¡Una cita segura! Segunda Edición. Benemérita Universidad Autónoma de Puebla.
- Garza, A. M. (2016) Control de infecciones y bioseguridad en odontología. Manual Moderno. México, D. F. Segunda Edición.
- Osap.org (sede Web) USA. The Organization for Safety, Asepsis and Prevention. 2015. (citado septiembre de 2017). Disponible en: http//www.osap.
- Otero, J.M. & Otero J.I. (2002) Manual de Bioseguridad en Odontología. Bogotá Colombia. Recuperado de: http://www.odontomarketing.com/BIOSEGURIDAD.pdf
- Vargas, M. Y., Martínez, H., & Pozos, G. (2016) Secretaría de Salud. Instituto Nacional de Cardiología Ignacio Chávez. Manual de procedimientos del servicio de central de equipos y esterilización. Recuperado de: [https://www.cardiologia.org.mx/normateca\\_institucional/normateca\\_interna/docs/pdf/sustantiva/manual\\_de\\_procedimientos/manual\\_a](https://www.cardiologia.org.mx/normateca_institucional/normateca_interna/docs/pdf/sustantiva/manual_de_procedimientos/manual_administrativo_del_servicio_de_central_de_equipos.pdf) dministrativo del servicio de central de equipos.pdf

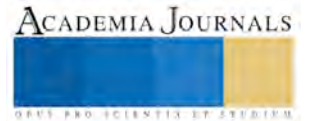

# MÉTODOS DE CLASIFICACIÓN PARA PREDECIR EL RENDIMIENTO ESTUDIANTIL

### Ing. Pedro Javier Corrales Gasca<sup>1</sup>, Mc. Dr. José Porfirio González Farías<sup>2</sup>, Dr. Eugenio Guzmán Soria<sup>3</sup>, Dra. María Teresa de la Garza Carranza<sup>4</sup> y Lic. Thelma Carolina Soto Ríos <sup>5</sup>

*Resumen***— El presente artículo aborda el logro estudiantil en la educación secundaria mediante técnicas de** *Business Intelligence* **(BI) y Minería de Datos (MD), cuyo objetivo es extraer conocimiento de alto nivel de datos no clasificados, ofreciendo interesantes herramientas automatizadas que pueden ayudar al dominio de la educación. Esta información fue tomada de una Base de datos multivariada del repositorio UCI, posteriormente se realizó el análisis de la información con el software WEKA, empleando diferentes algoritmos de clasificación con la finalidad de obtener resultados que muestren lo que se puede lograr con una buena predicción, siempre y cuando se disponga de calificaciones del primer y segundo ciclo escolar. Aunque el logro estudiantil está influenciado por evaluaciones pasadas; un análisis predictivo demostró que existen otras características relevantes (número de inasistencias, educación escolar de los padres) y como resultado directo de esta investigación se puede desarrollar y mejorar la calidad de la educación.**

#### *Palabras clave***—** *Business Intelligence***, Minería de Datos, abandono escolar, predicción y prevención de desempeño académico.**

#### **Introducción**

La Educación es un factor importante en la vida la cual, comprende el desarrollo de cada una de las fases del crecimiento del ser humano, dicho lo anterior, el crecimiento en los datos a dejado una huella digital significativa en los estudiantes a través de su estancia en las instituciones lo que permite la obtención de información con restricciones en cuanto a su obtención, manipulación y análisis con el fin de obtener tendencias y patrones que pueden ser utilizados para la toma de decisiones y desempeño escolar.

Aplicando técnicas de minería de datos les permitirán descubrir a los directivos nuevas oportunidades para solucionar las diferentes problemáticas a las que se enfrentan las instituciones como la repetición de cursos y tiempos excedidos para terminar su formación académica.

En este artículo se describe la aplicación de minería de datos y los resultados obtenidos de diferentes pruebas de clasificación realizadas a una Base de Datos multivariada denominada "*Student Performance*" extraída del repositorio UCI en donde solo se analizó la tabla referente a la materia de *Mathematics*.

Debido a esas insuficiencias es que se hace esencial la implementación de técnicas analíticas que permitan analizar los patrones de información generada, en la que se predicen comportamientos y se brinde apoyo a los directivos de las instituciones a impulsar mejoras en el proceso de enseñanza, formación y hábitos que preparen al estudiante para continuar con su desarrollo académico.

#### *Antecedentes*

La aplicación de minería de datos, aplicada a datos académicos de estudiantes de ingeniería y ciencias de la Universidad de Chile mostro como la gestión docente puede anticipar los efectos negativos, ejemplo de ello una reprobación doble provoca la eliminación de la carrera y con ello la oferta educativa de la Universidad. (Celis & Moreno, 2015).

En Colombia la deserción estudiantil es una de las principales preocupaciones que viven las universidades, el Ministerio de Educación Nacional ha realizado numerosos estudios sobre esto y ha creado el aplicativo SPADIES para su gestión. Una de las principales causas de la deserción estudiantil es la de tipo académico.

El estudio parte de la información disponible en el SIA de tipo institucional, socioeconómica, demográfica y académica de 17.206 estudiantes de los diferentes programas de pregrado presencial que ingresaron entre el año 2001 al 2010; a dicha información se le realiza un proceso de verificación y limpieza, al final de este proceso resultan 10.904 estudiantes con información consistente (Cardona, 2011).

Garnica (1997), plantea que la única forma de lograr una eficiencia educativa es conocer las deficiencias y errores cometidos durante el proceso educativo; indicando que para esto es necesario conocer las causas que influyen en el

4 Profesora investigadora del Instituto Tecnológico de Celaya. [teresa.garza@itcelaya.edu.](mailto:teresa.garza@itcelaya.edu)mx

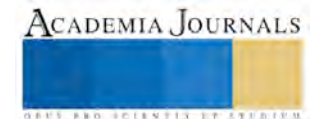

<sup>1</sup> Alumno investigador del Instituto Tecnológico de Celaya. [m1703047@itcelaya.edu.mx](mailto:m1703047@itcelaya.edu.mx) **(autor corresponsal)** 

<sup>&</sup>lt;sup>2</sup> Profesor investigador del Instituto Tecnológico de Celaya [porfirio.gonzalez@itcelaya.edu.m](mailto:porfirio.gonzalez@itcelaya.edu)x

<sup>&</sup>lt;sup>3</sup> Profesor investigador del Instituto Tecnológico de Celaya. [eugenio.guzman@itcelaya.edu.m](mailto:eugenio.guzman@itcelaya.edu)x

<sup>&</sup>lt;sup>5</sup>Alumna investigadora del Instituto Tecnológico de Celaya. [m1703046@itcelaya.edu.mx](mailto:m1703046@itcelaya.edu.mx)

ACADEMIA JOURNALS

**ARD RELENTIS EXISTENTS** 

rendimiento educativo así como su medición, enfatizando que son procesos separados. Propone la medición del rendimiento educativo a través de la técnica estadística multivariante del Análisis de los Componentes Principales (ACP) y la comparación de diferencias entre grupos mediante el Análisis Unifactorial de Varianza ANOVA. La minería de datos puede ser empleada no sólo sobre variables fácilmente cuantificables; como las calificaciones, resultados en pruebas de estado, información socioeconómica; sino además, sobre cualidades cognoscitivas, sociológicas o psicológicas.

## *Tipo de Estudio*

Las investigaciones pueden ser clasificadas de acuerdo con su finalidad. La primera clasificación, la investigación básica, objetiva en la que se agrega conocimiento por medio de estudios. La segunda, es la investigación aplicada, que engloba estudios a fin de resolver problemas en una situación específica.

La investigación exploratoria proporciona un mayor entendimiento sobre el tema abordado y establece criterios, métodos y técnica de planificación flexible para elaborar estudios. Este tipo de proyecto de investigación permite ofrecer información sobre el objeto de estudio y la formulación de hipótesis.

De acuerdo con lo anterior, la investigación realizada en este artículo fue clasificada de forma explicativa y de carácter exploratorio. Con esto, en los siguientes apartados se describe el procedimiento adoptado para alcanzar los objetivos propuestos a través de la implementación de técnicas de *BI* y Minería de Datos.

### *Hipótesis*

Debido al diseño de la investigación, no se presenta hipótesis, sino el siguiente supuesto:

Establecer relaciones significativas entre los datos generados con el uso de herramientas de minería de datos y BI, permitirá monitorear el rendimiento académico, contribuyendo a potenciar la construcción de su trayectoria formativa mediante acciones estratégicas, planeadas, preventivas y correctivas.

### *Objetivo general*.

Analizar diferentes métodos de clasificación para la obtención y explotación de datos mediante métodos de percepción que apoyen al tutor en el proceso de toma de decisiones relativas para la construcción de la trayectoria formativa y la predicción del desempeño del estudiante.

## *Objetivos Específicos*

- Determinar los factores críticos que afectan el indicador académico de rendimiento utilizando diferentes métodos de clasificación como lo es *Multilayer Perceptron*, *KStar* y *REPTree*.
- Validar los resultados obtenidos.
- Determinar cuál es el algoritmo más efectivo de acuerdo a criterios como los tiempos de clasificación y la efectividad de los mismos.

## *Referentes teóricos*.

## *Business Intelligence*

De acuerdo a *Data Warehouse Institute*, lo define como la combinación de tecnología, herramientas y procesos que permiten transformar datos almacenados de manera desestructurada en estructurada, para su explotación directa o para su análisis y transformación en conocimiento y dirigido a un plan o una estrategia comercial, se presenta la Figura 1.

Figura 1. Visión del funcionamiento de *Business Intelligence.*

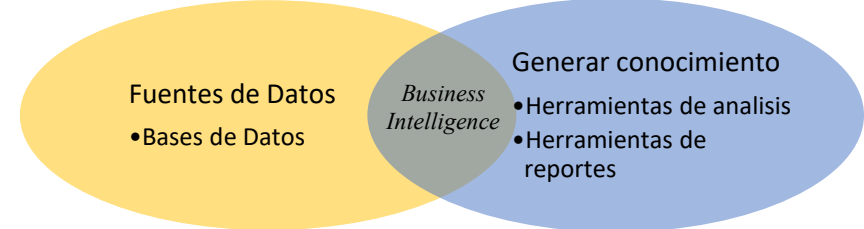

Dentro de los beneficios que proporciona BI a la empresa se encuentran los siguientes: Incremento en la eficiencia, respuestas rápidas a situaciones de negocio y control de las áreas funcionales de la empresa.

## *WEKA*

Es un software de libre distribución desarrollado en Java el cual, está constituido por una serie de paquetes de código abierto con diferentes técnicas de pre-procesado, clasificación, agrupamiento, asociación, y visualización, así como facilidades para su aplicación y análisis de prestaciones cuando son aplicadas a los datos de entrada seleccionados.

### *Algoritmos de clasificación*

Los algoritmos dedicados a la clasificación supervisada operan usualmente sobre la información suministrada por un conjunto de muestras, ejemplos o prototipos de entrenamiento que son asumidos como representantes de las clases, y los mismos poseen una etiqueta de clase correcta. A este conjunto de prototipos correctamente etiquetados se les conoce como conjunto de entrenamiento (TS, training set), y son el conocimiento empleado para la clasificación de nuevas muestras.

Los diferentes algoritmos que se emplean para la clasificación tienen como objetivo determinar cuál es la clase, de las que ya se tiene conocimiento, a la que debe pertenecer una nueva muestra, teniendo en cuenta que la información que se puede extraer del conjunto de entrenamiento.

### *KStar*

Este algoritmo determina cuáles son las instancias más parecidas, puede utilizar la entropía, o contenido de información de las instancias, como medida de distancia entre ellas. Son destacables las siguientes características:

- Admite atributos numéricos y simbólicos.
- Permite que la clase sea simbólica o numerosa.
- En el caso de que se trate de una clase numérica se empleara la siguiente ecuación para predecir el valor de un ejemplo de test:

$$
\nu(a) = \frac{\sum_{i=1}^{n} P * (b|a) * \nu(b)}{\sum_{i=1}^{n} P * (b|a)}
$$

Donde *v* (*i*) es el valor (numérico) de la clase para el ejemplo, *n* el número de ejemplos de entrenamiento, y *P\*(i|i)* la probabilidad de transformación del ejemplo *j* en el ejemplo *i*. proporciona cuatro modos de actuación frente a perdidas en los atributos en ejemplos de entrenamiento. Para el cálculo de los parámetros *x0* y k permiten basarse en el parámetro *b* o en el cálculo de la entropía.

#### *Multilayer Perceptron*

Los perceptrones multicapa son redes compuestas por multitud de unidades llamada neuronas e interconectadas entre sí. Las neuronas no son más que elementos que proporcionan una salida en función de sus entradas, a las que le aplican una función predeterminada para la obtención de dicha salida.

## REPTree

Funcionamiento en dos fases (datos de aprendizaje y datos de poda). Primero se crea un conjunto de reglas que se sobreajuste a los datos usados para el aprendizaje, después se poda el conjunto de reglas usando ejemplares que no participaron en el aprendizaje.

#### **Descripción del Método**

#### *Procedimiento*

Es importante destacar que a pesar del uso de una base de datos obtenida del repositorio UCI, fue necesario tratar la información aplicando conceptos de *BI* como lo es la depuración de los datos y estructurarlos para que la herramienta WEKA pudiera realizar el análisis de los mismos, este conjunto de información contiene 395 instancias.

Como parte de la metodología se aplicó un test a cada algoritmo, siendo este el test *Use training set* en el que WEKA entrena el método con los datos proporcionados con el fin de obtener los resultados de clasificación y tiempo de cada uno de los algoritmos evaluados.

La tabla que se empleó para realizar la comparación de métodos de clasificación fue la tabla de *Mathematics,* en la tabla 1 se muestran las 3 variables empleadas para ser clasificadas las cuales denotan los informes escolares.

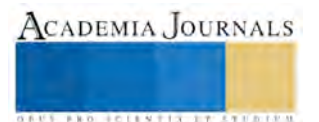

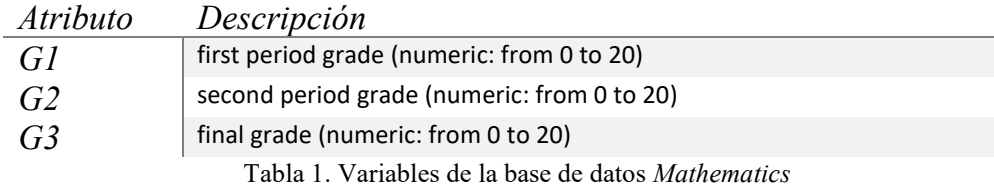

## *Resultados*

En la tabla 1 presentada se detallan las columnas que expresan el resultado del nivel de error generado mediante el modelo al aplicar el algoritmo correspondiente, finalmente la última columna refleja el tiempo que se tardó cada algoritmo en clasificar la información. Se aplicó el test *Use Training set* dando como resultado que el algoritmo de mejor desempeño en cuestión de tiempo fue *REPTree* con una velocidad de procesamiento de 0.04 segundos por lo cual se posiciona como uno de los mejores algoritmos analizados. Aunque el algoritmo de *Multilayer Perceptron* es el más óptimo debido a que representa el porcentaje de error cuadrático más bajo, se presenta la gráfica 1, siendo este el objetivo principal de las redes neuronales minimizar este error.

| Algoritmo            | Coeficiente de<br>Correlación |        |        | Error absoluto Medio                           |    |    | Raiz del error cuadritico<br>medio |                                                                                    |    | Eror absoluto<br>relativo, (%) |    |    | Raiz del error cuadritco<br>relativo, (%) |    |    | <b>Tiempo</b><br>, (s) |
|----------------------|-------------------------------|--------|--------|------------------------------------------------|----|----|------------------------------------|------------------------------------------------------------------------------------|----|--------------------------------|----|----|-------------------------------------------|----|----|------------------------|
| Clase                | G1                            | G2     | G3     | G1                                             | G2 | G3 | G1                                 | G2                                                                                 | G3 | G1                             | G2 | G3 | G1                                        | G2 | G3 |                        |
| MultilayerPerceptron | 0.98                          | 0.9938 | 0.9971 |                                                |    |    |                                    | 0.4943 0.451 0.4864 0.6424 0.5461 0.5652 17.96% 15.33% 14.19% 19.38% 14.54% 12.35% |    |                                |    |    |                                           |    |    | 3.64                   |
| Kstar                | 0.71                          | 0.7886 | 0.6981 |                                                |    |    |                                    | 1.8266 1.704 2.2654 2.3664 2.3285 3.2469 65.89% 50.82% 56.06% 69.29% 55.41% 65.68% |    |                                |    |    |                                           |    |    | 0.11                   |
| RepTree              | 0.85                          | 0.865  | 0.6128 | 1.3974                                         |    |    |                                    | 1.546 2.7833 1.7323 1.9677 3.6155 50.41% 46.10% 68.87% 50.73% 46.83% 73.14%        |    |                                |    |    |                                           |    |    | 0.04                   |
|                      |                               |        |        | Tabla 2 Resultados de Métodos de Clasificación |    |    |                                    |                                                                                    |    |                                |    |    |                                           |    |    |                        |

Tabla 2. Resultados de Métodos de Clasificación

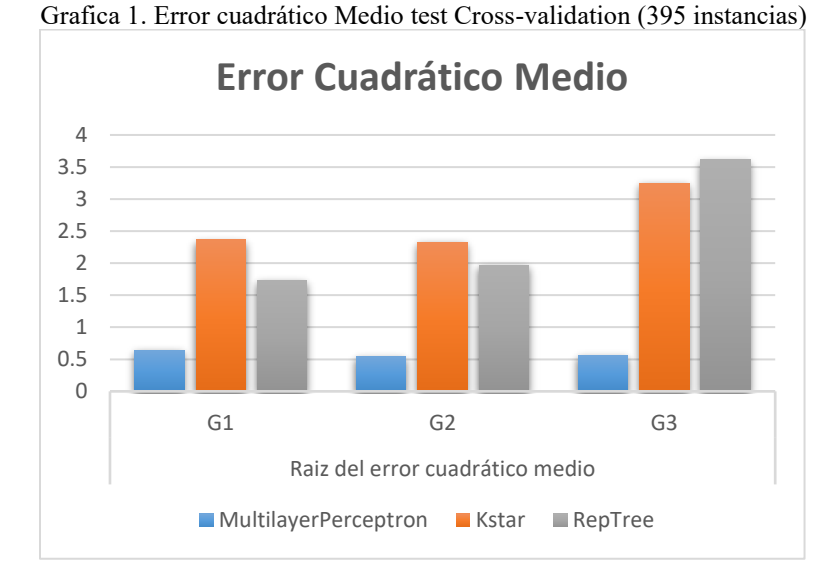

En la figura 2 se presentan los grados de los estudiantes (G2) con las características más relevantes, apareciendo la raíz del árbol, y un identificador de la variable para clasificar y dirigir las variables a distintas entradas consideradas por el algoritmo. En la interpretación del árbol de decisiones se muestra la influencia de la madre posteriormente la

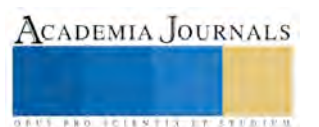

relación con amigos para concluir con una adicción, con los resultados obtenidos es posible hacer una predicción para mejorar el desempeño académico de los estudiantes.

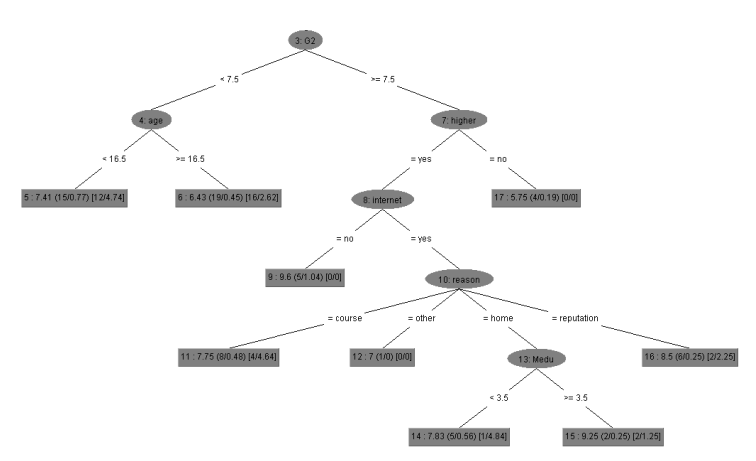

Figura 2. Árbol de decisión con el algoritmo REPTree

#### **Comentarios Finales**

#### *Conclusiones*

La educación es un elemento crucial en la sociedad, aplicar técnicas de *BI* y minería de datos permitirán extraer conocimiento de alto nivel de datos crudos, ofrece interesante posibilidades para la solución de problemas con la educación, en particular varios estudios han utilizado métodos de *BI* y minería de datos para mejorar la calidad de la educación y aspectos que se puedan presentar en la industria y la gestión de recursos para mejorar la calidad.

De acuerdo a los resultados obtenidos se puede definir que el test con un mayor grado de confianza respecto a su desempeño es *Use Training set* al elevar considerablemente las instancias bien clasificadas y al hacer coincidir de mejor forma la predicción con la clase real, por otro lado el algoritmo con mejor desempeño ha sido *KStar* al tener un 99% de instancias bien clasificadas, así mismo se ha logrado determinar que la elección del algoritmo más eficiente bajo el criterio de mejor clasificación no se ve afectado por el tiempo de procesamiento de la información, ya que el número de instancias determinadas por el conjunto de datos no influye considerablemente en el aumento de los tiempos de procesamiento y la efectividad de cada análisis realizado sino que depende principalmente de una muestra bien definida y significativa de los datos a analizar.

De acuerdo a la aplicación de algoritmos como *Multilayer Perceptron* y *REPTree* confirman la conclusión encontrada en (Kotsiantis & Pierrakeas , 2004) en la que se encontró que el estudiante es afectado directamente por las variables del primer y segundo grado de desarrollo académico.

Sin embargo un análisis del conocimiento proporcionado por los modelos predictivos ha demostrado que en casos particulares existen características relevantes, tales como: ausencia en el salón de clases, razón por la cual escogió la escuela, oficio de los padres así como la educación que recibieron y un factor que desde mi punto de vista es de vital importancia para poder predecir el deceso en los estudiantes es la parte social a que me refiero con esto, relación con amigos, consumo de bebidas alcohólicas y actividades recreativas.

#### *Recomendaciones*

Se requiere una visión estratégica de puestos directivos para impulsar un cambio cultural en el que los datos sean vistos como parte integral de todos los aspectos de una institución, centrando su atención en cómo pueden servir para mejorar los servicios, adaptarse a los cambios del entorno y aprovechar nuevas oportunidades de mejora.

Es necesario que tener información del perfil (capacidades, expectativas, actitudes, entre otras) con el que estudiantes llegan a una institución y dé las posibilidades de incidir en su progreso por medio de la acción educativa.

La institución educativa debe asegurar que los métodos para la gestión de datos sean una parte integral de sus planes estratégicos para garantizar la buena calidad de los mismos en la toma de decisiones y utilizar los resultados para influenciar en el ciclo de mejora.

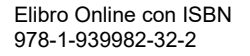

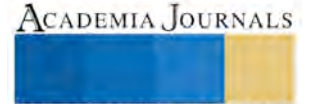

## **Referencias**

Cardona, J. C. (2011). *Sistema de apoyo para la acreditación de la calidad de programas académicos de la universidad de caldas, aplicando técnicas de minería de datos.* Colombia.

Celis, S., & Moreno, L. (2015). Un modelo analítico para la predicción del rendimiento académico de estudiantes de ingeniería. *Revista Ingenieria de Sistemas*.

Diaz, J. (2012). Introduction al Business Intelligence. 17-28, 51-93.

Duran, E., & Costaguta, R. (2007). Minería de datos para descubrir estilos de aprendizaje. *Iberoamericana de Educación*.

Fayad, U. M. (1996). Advances in Knowledge Discovery and Data Mining.

Garnica, E. (1997). El rendimiento estudiantil: una metodología para su medición. *Venezuela: Instituto de Investigaciones Económicas y Sociales*, 7-26.

Gray, P. (2008). Business Intelligence. Handbook on Decision Support Systems 2.

Kotsiantis, S., & Pierrakeas , C. (2004). Predicting Students' Performance in Distance Learning Using Machine Learning Techniques. Applied Artificial Intelligence. *AAI*, 411-426.

Moreira-Matias, L. (Septiembre de 2013). *UCI Machine Learning Repository*. Obtenido de

http://archive.ics.uci.edu/ml/datasets/Taxi+Service+Trajectory+Prediction+Challenge%2C+ECML+PKDD+2015#

Patil, D. (15 de Enero de 2015). *O´Reilly Radar.* Obtenido de http://radar.oreilly.com/2011/09/building-data-scienceteams.

Turban, E. (2008). *Business Intelligence: A managerial Approach.* Pearson Prentice Hall.

Waikato, U. o. (s.f.). *UC Irvine Machine Learning Repository*. Obtenido de http://archive.ics.uci.edu/ml/index.php

Oracle (2010): ¿Qué es inteligencia de Negocios? Disponible en línea en

http://www.oracle.com/ocom/groups/public/@otn/documents/webcontent/317529\_esa.pdf

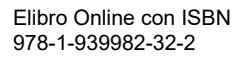

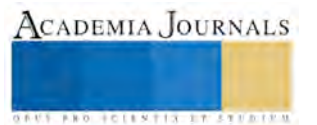

# EL EFECTO DE LA MONENSINA EN LA FUNCIÓN PRODUCTIVA DE VACAS LECHERAS (HOLSTEIN)

Paola Isaira Correa Aguado<sup>1</sup>, Fabiola Lydie Rochin Berumen<sup>2</sup>, Romana Melba Rincón Delgado<sup>3</sup>, Carlos Fernando Aréchiga Flores<sup>4\*</sup>, Zimri Cortés Vidauri<sup>5</sup>, Federico De la Colina<sup>6</sup>.

*Resumen***— Se evaluó el ionóforo Monensina (MON) sobre la salud y función productiva de vacas lecheras (Holstein; n=56) de un establo comercial de Aguascalientes, México. El grupo Testigo (TES) recibió la ración alimenticia y al Grupo Monensina (MON) se le agregaron 200 mg/día de monensina en la ración, 21 días preparto a 50 días postparto. Se registraron alteraciones del periparto como Cetosis clínica (CET), Retención de Membranas Fetales (RMF), Abortos (AB), Mastitis (MAST) y otras como fiebre y neumonía. La concepción se presentó a partir del día 40 posparto. Las vacas que recibieron MON tendieron a concebir antes que las hembras del grupo testigo (TES). Se concluye que La Monensina incrementó ligeramente la eficiencia reproductiva de las vacas. No influyó en el intervalo del parto al primer servicio (IPPS), pero redujo ligeramente el intervalo del parto a la concepción (IPC). La incidencia de Cetosis y Retención de Membranas Fetales fue similar.**

*Palabras clave***—monensina, ionóforos, vacas lecheras, función productiva, reproduccion.**

#### **Introducción**

Las vacas lecheras presentan un balance energético negativo (BEN) durante el periparto, es decir, consumen menos nutrientes que los necesarios para cubrir el crecimiento del feto al final de la gestación y su gasto en el inicio de la lactancia (Bell, 1995). Además, el incrementado en la producción de leche ha comprometido la función metabólica y la eficiencia reproductiva (Macmillan *et al*., 1996). Esto se manifiesta en el período de transición, de 3 a 4 semanas preparto a 3 a 4 semanas postparto. Bajo estas circunstancias, las vacas lecheras se ven forzadas a tomar nutrientes de sus reservas corporales, antes de cubrir sus requerimientos alrededor del parto, pero desatienden momentáneamente la reproducción.

El consumo prolongado de energía antes del parto, mayor al necesario, puede disminuir el consumo de materia seca en el período posparto (Janovick y Dracley, 2010), con sus correspondientes consecuencias: incremento del nivel de ácidos grasos no esterificados (NEFAs) y beta-hidroxibutirato (BHBA) en la circulación sanguínea y triglicéridos en hígado después del parto (Janovick et al., 2011). Por lo tanto, es preferible limitar el consumo de nutrientes antes del parto, ligeramente menor a los requeridos, para incrementar su consumo en el período posparto. Sin embargo, los resultados en este campo del conocimiento han sido contradictorios. En unos estudios se ha encontrado reducción de las alteraciones en el período posparto (Beeber, 2006), pero en otros no (Winkleman et al., 2008).

Otra opción es incrementar la disponibilidad de suplementos vitamínicos (Aréchiga et al., 1998), o glucosa en el período posparto para reducir le producción de NEFAs. Esto se puede lograr por medio de la producción de ácido propiónico, el principal precursor de glucosa hepática. Se ha encontrado que dietas complementadas con monensina incrementan la producción ruminal de ácido propiónico (Armentano y Young, 1983) y como consecuencia incrementan el metabolismo de energía en el período posparto (Arieli et al., 2008; Duffeld et al., 2008a, b, c). Algunos transtornos metabólicos pudieran acentuarse por las condiciones clímaticas como estrés calórico (Lozano et al., 2010).

Por lo anteror, el propósito de este trabajo de investigación fue evaluar el efecto de la suplementación alimenticia de Monensina antes del parto (Exp. 1) y antes y después del parto (Exp. 2) sobre la eficiencia metabólica, incidencia de cetosis clínica y subclínica (CET), y sobre la función reproductiva de vacas lecheras Holstein de México.

#### **Materiales y Métodos**

<sup>1</sup>Paola Isaira Correa Aguado. Docente de Veterinaria de la Universidad Autónoma de Zacatecas, [pica8310@gmail.com](mailto:pica8310@gmail.com) <sup>2</sup>Fabiola Lydie Rochin Berumen, Docente de Veterinaria en la Universidad Autónoma de Zacatecas, [fabiolauaz@outlook.com](mailto:fabiolauaz@outlook.com) <sup>3</sup>Romana Melba Rincón Delgado, Docente de Veterinarias en la Universidad Autónoma de Zacatecas, *[rmelba47@hotmail.com](mailto:rmelba47@hotmail.com)* <sup>4</sup>Carlos Fernando Aréchiga Flores, Docente de Veterinaria en la Universidad Autónoma de Zacatecas, [arechiga.uaz@gmail.com](mailto:arechiga.uaz@gmail.com) (**Autor corresponsal**).

<sup>5</sup>Zimri Cortés Vidauri. Docente de Veterinaria en la Universidad Autónoma de Zacatecas, [mvzzcv@hotmail.com](mailto:mvzzcv@hotmail.com)

<sup>6</sup>Federico de la Colina Flores. Docente de Veterinaria en la Universidad Autónoma de Zacatecas, [federcol@lhotmail.fr](mailto:federcol@lhotmail.fr)

Unidad Académica de Medicina Veterinaria y Zootecnia, Universidad Autónoma de Zacatecas

**ACADEMIA**, JOURNALS

### **Localización y Animales**

El estudio se realizó en una unidad comercial de producción de leche localizada en el municipio de Pabellón de Arteaga del estado de Aguascalientes (Establo Las Palomas). Ubicado bajo las siguientes coordenadas -102.28º de Longitud y 22.10º de Latitud, a 1,885 m sobre el nivel del mar (snm). El estudio incluyó vacas Holstein en plena lactancia (n=218). Las vacas fueron sometidas al manejo de alimentación y reproducción de rutina del establo. **Tratamientos:**

# **Experimento 1: Monensina Preparto.**

El estudio incluyó vacas Holstein en plena lactancia (n= 162), con buena condición corporal y clínicamente sanas, las cuales fueron seleccionadas y repartidas aleatoriamente en dos grupos:

- 1) Grupo Testigo (TEST)
- 2) Grupo Monensina (MON; i.e., Rumensin®, Elanco, Greenfield, MS)

Las vacas en el grupo tratado recibieron un bolo vía oral conteniendo 32 g de monensina sódica (Rumensin bolos ABC®, Elanco, Greenfield, MS, USA) aproximadamente 25 d antes de la fecha esperada de parto (i.e., 255 ± 3 d de gestación).

### **Experimento 2: Monensina Pre y Post-Parto.**

Las vacas lecheras (n=56) fueron divididas al azar en dos grupos:

1) Grupo Testigo (TEST), recibiendo la ración totalmente mezclada (RTM) del establo.

2) Grupo Monensina (MON), recibiendo además de la ración totalmente mezclada del establo (RTM), una suplementación adicional de 200 mg/d de Monensina (Rumensin® Elanco México, Guadalajara, Jalisco, México) durante el periodo comprendido entre el día 21 antes de la fecha esperada de parto hasta el día 50 postparto (PP) (i.e., aproximadamente 70 d).

### **Variables de respuesta.**

Se evaluó el efecto del tratamiento sobre la incidencia de cetosis (CET; clínica y subclínica) utilizando tiras reactivas (keto test®) para el diagnóstico. Además, sobre la función reproductiva (IPPS; IPC y NSC) y sobre las causas de desechos de las vacas Holstein.

## **Análisis Estadístico.**

**Experimento 1:** Se utilizó el procedimiento PROC FREQ de SAS para establecer los efectos de asociación entre tratamiento\*cetosis, tratamiento\*estado reproductivo, mediante Chi-cuadrada o prueba exacta de Fisher dependiendo del caso. Además, se utilizó el PROC GLM para evaluar los efectos principales del tratamiento, cetosis y número de lactancias y se obtuvieron las medias ajustadas (opción LSMEANS) y el error estándar (opción STDERR).

## **Experimento 2:**

Los datos se analizaron con R (R. Core Team, 2017). Se trabajó con las variables cualitativas por medio de pruebas de bondad que se ajustaron para tablas de contingencia por medio de X cuadrada de Pearson y la prueba exacta de Fisher.

Para el análisis de supervivencia se utilizó el paquete de R Survival (Therneau, 2015), se utilizaron modelos de Kaplan y Meider para determinar el tiempo de llegada de concepción y el primer servicio, para ello se utilizó la función Survfit (). Se utilizó ña función Surv () para crear los objetos de supervivencia. También se utilizaron pruebas de supervivencia entre tratamientos con la función Survdiff (), se realizó una regresión por medio de la función Surveg () basada en la distribución N de Weibull para el tiempo al primer servicio y de tiempo de concepción (Terry et al.2000).

## **Resultados**

Los resultados obtenidos del presente estudio los podemos enumerar de acuerdo a cada experimento:

## **Experimento 1**

## **Incidencia de Cetosis:**

La administración oral de un bolo conteniendo 32g de monensina sódica a los  $255 \pm 3$  d de gestación (25 d pre-parto) redujo la incidencia de cetosis clínica en un 22%. En el grupo de vacas suplementadas con monensina

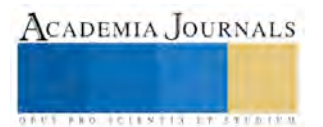

sódica el 65% no presentó cetosis, mientras que en el grupo testigo, solamente el 43.03% evitó la incidencia de cetosis  $(P<0.002)$ .

La incidencia de cetosis clínica se redujo de 39.2% en el grupo testigo a 14.8% en el grupo suplementado con monensina sódica (i.e., 24.4%). Sin embargo, contrario a lo esperado, la incidencia de cetosis subclínica fue muy similar (testigo=17.7% vs. Monensina=19.75%; P<0.002).

## **Comportamiento Reproductivo:**

.

Las vacas tratadas con monensina sódica presentaron un mayor porcentaje de preñez que las vacas en el grupo testigo (63.33 vs. 47.06% de preñez) y disminuyó el porcentaje de vacas no gestantes (6.7 vs. 8.8%).

Así mismo, la monensina sódica no afectó a otros parámetros reproductivos como el No. de servicios por concepción (NSC) o´ el intervalo parto a concepción (IPC) (P<0.05). Sin embargo, si incrementó en 26 días, el intervalo parto a primer servicio (IPPS) de las vacas en plena lactancia (Testigo=50.71 vs. Monensina=76.76 d;  $P<0.05$ ).

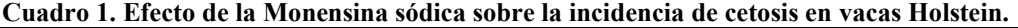

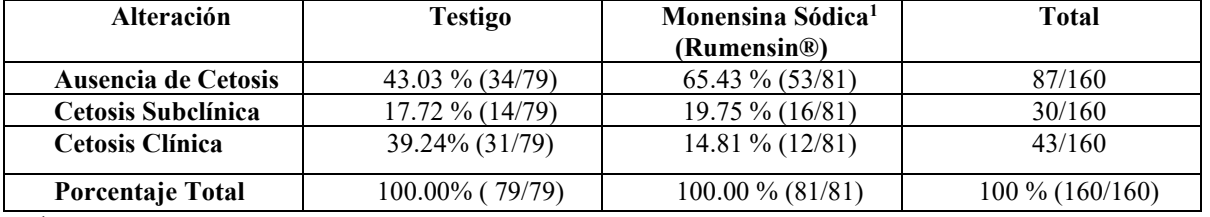

<sup>1</sup>El efecto del tratamiento con monensina sódica presenta diferencias estadísticamente significativas (P<0.002) determinado por las pruebas de Chi-cuadrada y Prueba exacta de Fisher.

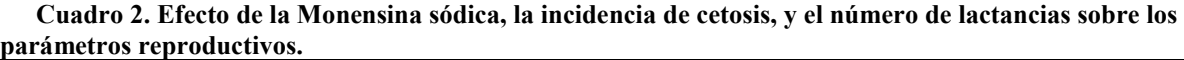

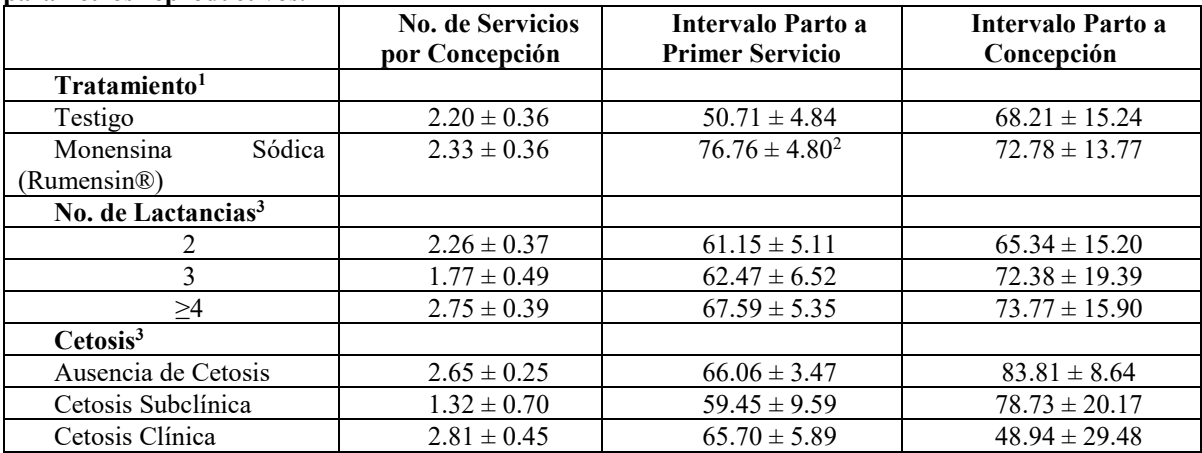

<sup>1</sup>Diferencia estadísticamente significativa (P<0.05).

 $2$ Diferencia estadística altamente significativa (P<0.0001).

 $3N$ o existe diferencia estadísticamente significativa (N.S.=P>0.05).

#### **Cuadro 3. Efecto de la Monensina sódica sobre el estado gestacional de vacas Holstein lactantes.**

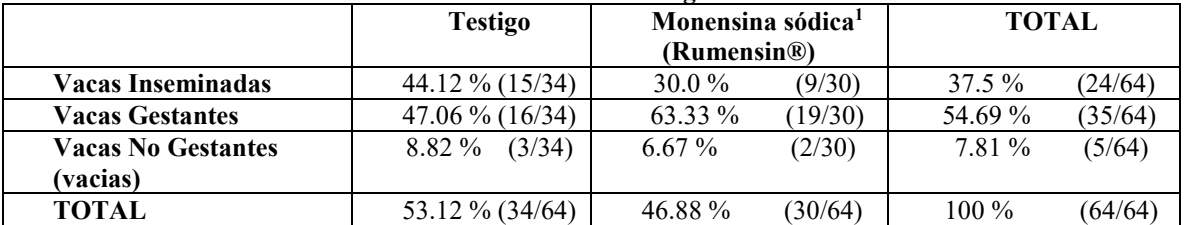

<sup>1</sup>El efecto del tratamiento con monensina sódica presenta diferencias estadísticamente significativas (P<0.05) determinado por la Prueba exacta de Fisher.

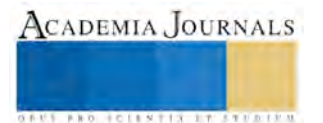

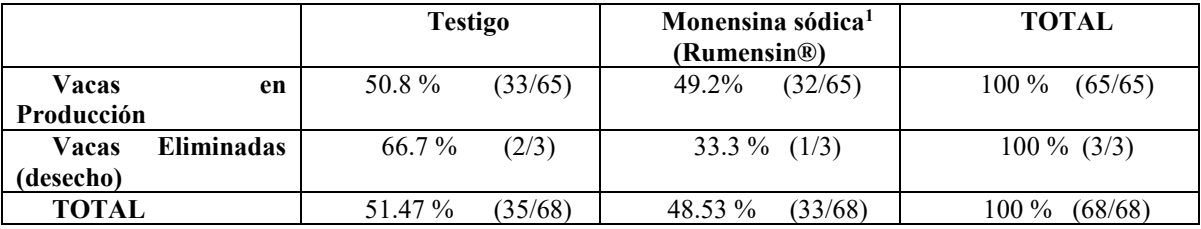

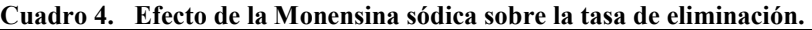

<sup>1</sup>No existió diferencia estadísticamente significativa.

#### **Experimento 2**

En la Figura 1, podemos observar una disminución en los casos de cetosis (CET) en respuesta a la suplementación con Monensina -21 d a 50 d con relación al parto (Tratamiento 2).

En la Figura 2, podemos observar que en el grupo de vacas Holstein que recibió Monensina (MON), los porcentajes de vacas gestantes fueron muy similares (Tratamiento 2).

En la Figura 3, podemos observar que el número de vacas que presentaron al parto la retención de la placenta ó la retención de membranas fetales (RMF), no presentó una diferencia estadísticamente significativa, Tratamiento 2.

En la Figura 4, se presenta el intervalo entre el parto y la inseminación artificial. No se presentaron variaciones en esta variable de acuerdo al tratamiento. Algunas vacas reanudaron la manifestación de los estros a los 30 días después del parto, mientras que otras lo hicieron más tardíamente, hasta 80 días durante el período posparto.

En la Figura 5, aparece el intervalo entre parto y el porcentaje de concepción. Las vacas con MON (grupo tratado) tendieron a concebir antes que las hembras del grupo testigo. El 50% de las vacas del grupo tratado concibieron en el trascurso de 120 días del período posparto. La concepción se presentó a partir del día 40 posparto.

Las vacas con menor intervalo entre el parto y la inseminación artificial, también redujeron el intervalo entre el parto y la concepción.

El intervalo entre parto e inseminación artificial tendió a reducirse conforme se incrementaron los partos.

Tratamiento

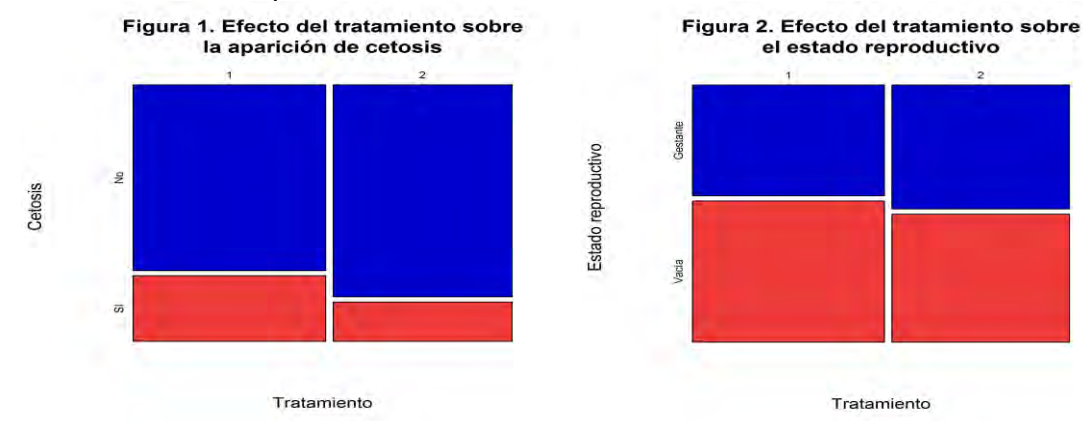

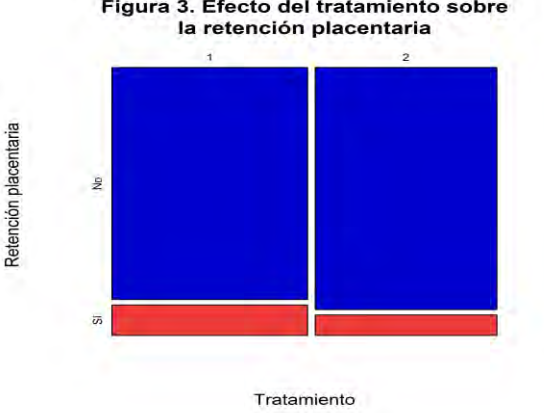

Figura 3. Efecto del tratamiento sobre

ACADEMIA JOURNALS

**FROM FOLLY TIS STORESTS** 

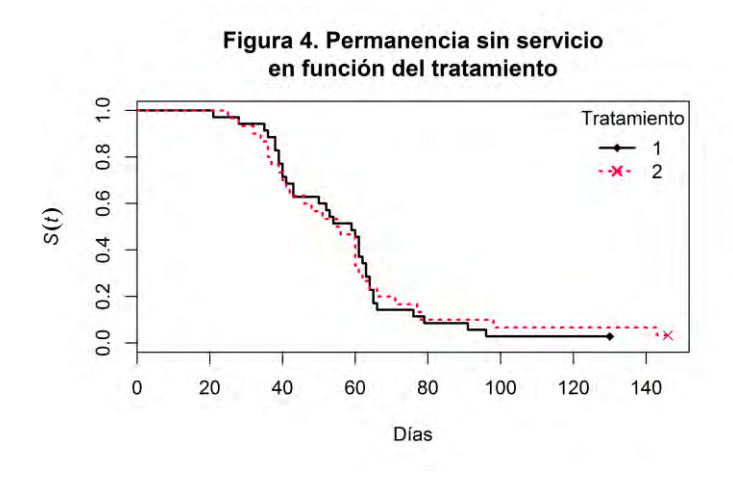

Figura 5. Días abiertos en función del tratamiento

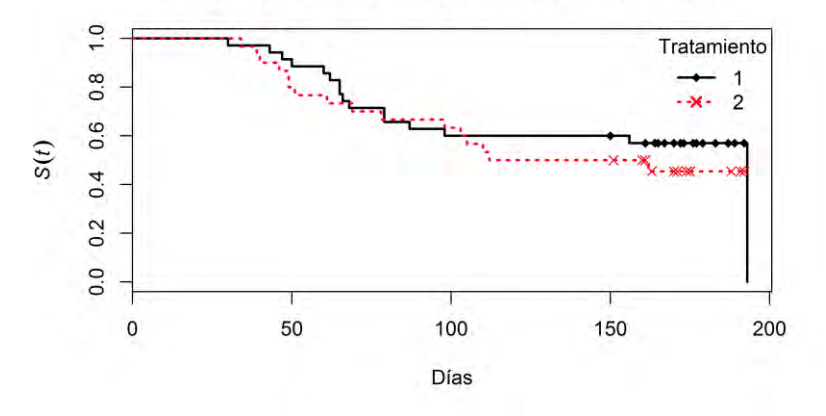

#### **Conclusiones y Recomendaciones**

## **Efecto de la Monensina en la Incidencia de Cetosis**

La suplementación con un bolo conteniendo 32g del ionóforo monensina sódica a partir de aproximadamente un mes antes del parto de las vacas lecheras (Holstein), redujo significativamente la incidencia de Cetosis (CET) 22% en comparación al grupo Testigo (i.e., 35% vs. 57%) considerando las presentaciones clínicas y subcinicas. En el cas de la Cetosis Clínica la incidencia fue de MON=14.8% vs. TEST=39.2%. Sin embargo, en el caso de la Cetosis Subclínica la incidencia fue muy similar entre grupos (MON=19.7 vs. TEST=17.7%)

## **Efecto de la Monensina en la Función Reproductiva**

 La suplementación con Monensina mejoró los porcentajes de preñez de las vacas lecheras testigo (63.33 vs. 47.06% de preñez) y disminuyó el porcentaje de vacas no gestantes (6.7 vs. 8.8%). Sin embargo, incrementó el intervalo de parto al primer servicio (i.e., primera inseminación; Monensina=76.76 d vs. Testigo=50.71; P<0.05). Sin embargo, no se comprometieron parámetros reproductivos como el número de servicios por concepción (NSC), ó el intervalo del parto a la concepción (IPC), los cuales fueron muy similares entre grupos MON y TEST.

 Cuando se amplió el periodo de suplementación de la Monensina del día -21 antes del parto hasta el día 50 postparto (Experimento 2), las vacas tratadas con Monensina tendieron a reducir la incidencia de cetosis clínica (15.6 vs. 26.1%), y de retención de membranas fetales (7.8 vs. 11.6%). Se incrementó ligeramente la eficiencia reproductiva de las vacas, pero no influyó en el intervalo del parto al primer servicio. Sin embargo el intervalo del parto a la concepción (IPC) se redujo ligeramente.

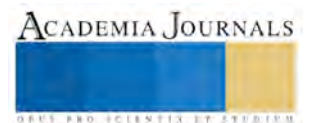

El presente trabajo sugiere un efecto positivo de la Monensina en mejorar la función metabólica reduciendo problemas como la incidencia de cetosis (CET), la incidencia de retención de membranas fetales (RMF) y mejorando algunos parámetros reproductivos (IPC). Sin embargo, es necesario continuar investigando el efecto del ionóforo Monensina sobre otras alteraciones del periparto y la función productiva y reproductiva de las vacas lecheras Holstein de México.

#### **Referencias**

Arieli A, Dicken U, Dagoni I, Spirer Y, Zamwel S. 2008. Production and health of cows given monensin prepartum and a high-energy diet postpartum. J Dairy Sci 91: 1845-1851.

Aréchiga CF, Staples CR, McDowell LR, Hansen PJ. 1998. Effects of timed Insemination and supplemental  $\beta$ -carotene on Reproduction and Milk Yield of Dairy Cows Under Heat Stress. *Journal of Dairy Science* **81**:390-402.

Armentano LE, Yung JW. 1983. Production and metabolism of volatile fatty acids, glucose and  $CO<sub>2</sub>$  in steers and the effect of monensin on volatile fatty acid kinetics. J Nutr 91: 1845-1851.

Beeber DE. 2006. The impact of controlled nutrition during the dry period on dairy cow health, fertility and performance. Anim Reprod Sci 96: 212-226.

Bell AW. 1995. Regulation of organic nutrient metabolism during transition from late pregnancy to early lactation. J Anim Sci 73: 2804-2819.

Duffield TF, Rabiee AR, Lean IJ. 2008a. A meta-analysis of the impact of monensin in lactating dairy cattle. Part 1. Metabolic effects. J Dairy Sci 91: 1334-1346.

Duffield TF, Rabiee AR, Lean IJ. 2008b. A meta-analysis of the impact of monensin in lactating dairy cattle. Part 2. Production effects. J Dairy Sci 91: 1347-1360.

Duffield TF, Rabiee AR, Lean IJ. 2008c. A meta-analysis of the impact of monensin in lactating dairy cattle. Part 3. Health and reproduction. J Dairy Sci 91: 2328-2341.

Janovick NA, Boisclair YR, Drackely JK. 2011. Prepartum dietary energy intake affects metabolism and health during the periparturient period in primiparous and multiparous Holstein cows. J Dairy Sci 94: 1385-1400.

Janovick NA, Drackley JK. 2010. Prepartum dietary management of energy intake affects postpartum intake and lactation performance by primiparous and multiparous Holstein cows. J Dairy Sci, 93: 3086-3102.

Lozano-Domínguez RR, Asprón-Pelayo MA, Vásquez-Peláez CG, González-Padilla E, Aréchiga-Flores CF. 2010. Efecto del estrés calórico sobre la producción embrionaria en vacas superovuladas y la tasa de gestación en receptoras. Rev. Mex. De Cienc. Pecuarias 1(3): 189-203. ISSN 2007-1124.

Macmillan KLS, Lean IJ, Westwood CT. 1996. The effects of lactation on the fertility of dairy cows. Australian Vet J73:141-147. R. Core Team, 2017. A language and environment for statistical computing. R Foundation for Statistical Computing, Vienna, Austria. http://www.R-project.org

SAS Institute Inc. 2015. SAS/IML® 14.1 User's Guide. Cary, NC: SAS Institute Inc

Terry M, Therneau, Patricia M Grambsch. 2000. Modeling Survival Data: Extending the Cox Model. Springer, New York. ±SBN0-387-98784- 3. 2000.

Therneau T. 2015. A Package for Survival Analysis in S. version 2.38. 2015.

Winkleman LA, Elsasser TH, Reynolds CK. 2008. Limit-feeding a high-energy diet to meet energy requirements in the dry period alters plasma metabolite concentrations but does not affect intake or milk production in early lactation. J Dairy Sci 91:1067-1079.

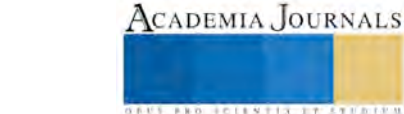

**ACADEMIA JOURNALS** 

**US PROJECTS TIX I TOLEN FROM** 

# CONTROL INALÁMBRICO DE ALUMBRADO EN UNA SUBESTACIÓN ELÉCTRICA

Julio César Corrujedo Lazcano MC<sup>1</sup>, Dra. Carla Campos Caldera<sup>2</sup>, Lilia Teresa Carrera de Anda MA<sup>3</sup>, Juan Carlos Soto Armenta MSC<sup>4</sup> y Luis Daniel Cano Campos<sup>5</sup>

*Resumen***—Presentamos aquí una forma de controlar el alumbrado utilizando comunicación bluetooth entre un teléfono celular y una tarjeta arduino. En este artículo se presentan los resultados de un proyecto desarrollado para la empresa Comisión Federal de Electricidad para el control del encendido y apagado del alumbrado en una subestación eléctrica. El proyecto consiste en desarrollar una aplicación con AppInventor2 para un teléfono celular con sistema Android, la aplicación permite enviar señales bluetooth a un receptor conectado a una tarjeta arduino, la cual tiene la capacidad de controlar un relevador para encender o apagar el alumbrado de una subestación eléctrica. El sistema de control se implementó exitosamente, y en la actualidad está funcionando en una de las subestaciones de Comisión Federal de Electricidad.**

# *Palabras clave***—Control todo-nada, Arduino, Bluetooth, AppInventor.**

#### **Introducción**

En este documento se mostrará el desarrollo de un proyecto de control todo-nada, o control de encendidoapagado del alumbrado de una subestación eléctrica de la empresa Comisión Federal de Electricidad (CFE).

La empresa CFE solicitó un dispositivo electrónico y una aplicación para un teléfono celular, el dispositivo electrónico debería ser capaz de recibir señales inalámbricas (bluetooth) enviadas desde la aplicación del teléfono celular para controlar el encendido y el apagado del alumbrado de una subestación eléctrica.

Con los elementos solicitados, los empleados de CFE utilizando un teléfono celular, podrán encender el alumbrado de la subestación sin tener la necesidad de entrar a oscuras a la subestación para encender el alumbrado, evitando así el riesgo de algún accidente dentro de la subestación por falta de iluminación.

El dispositivo electrónico solicitado además de poder controlar el encendido y apagado del alumbrado debería mostrar en un display la temperatura ambiente y encender un ventilador cuando la temperatura supere los 28°C.

La aplicación para el celular se desarrolló utilizando el software AppInventor2, y el dispositivo electrónico quedó formado por una tarjeta arduino uno y varios periféricos.

## **Descripción del Método**

#### *Componentes del sistema de control*

Los componentes que se utilizaron en el sistema de control fueron una tarjeta arduino uno, un módulo bluetooth HC-06, un display LCD 16x2, un sensor de temperatura LM35 y un relevador de 5V. Los componentes se conectaron a través de una tarjeta fenólica dentro de un gabinete tal como se muestra en la figura 1. La tarjeta arduino uno dispone de 13 terminales digitales de propósito general para poder conectar los elementos de salida tales como el display y el relevador, y para conectar los elementos de entrada, es decir, el sensor de temperatura y el módulo bluetooth HC-06.

El módulo bluetooth HC-06 tiene cuatro pines, dos para la alimentación eléctrica y los otros dos para la transmisión y recepción serial asíncrona. Los pines para comunicación serial del módulo bluetooth se conectan a los pines cero y uno del arduino, que son los pines para transmisión y recepción serial respectivamente.

El display o pantalla de cristal líquido LCD (Liquid Crystal Display) es un dispositivo controlado por un microcontrolador capaz de mostrar información a través de caracteres, cuenta con dos reglones y dieciséis columnas, es decir, puede mostrar hasta 32 caracteres a la vez. El display en este proyecto recibirá información en el bus de datos (pines D4, D5, D6 y D7) desde los pines 5, 4, 3 y 2 del arduino, recibe las señales de control en los pines RS y E desde los pines 12 y 11 del arduino.

<sup>2</sup> La Dra. Carla Campos Caldera es Profesora de Ingeniería Mecatrónica en el Tecnológico Nacional de México / Instituto Tecnológico de Parral, Hidalgo del Parral, Chihuahua. ccampos@itparral.edu.mx

<sup>1</sup> Julio César Corrujedo Lazcano MC es Profesor de Ingeniería Mecatrónica en el Tecnológico Nacional de México / Instituto Tecnológico de Parral, Hidalgo del Parral, Chihuahua. jcc\_774@hotmail.com (**autor corresponsal)**

<sup>3</sup> La MA Lilia Teresa Carrera de Anda es Profesora de Ingeniería Mecatrónica en el Tecnológico Nacional de México / Instituto Tecnológico de Parral, Hidalgo del Parral, Chihuahua. lcarrera@itparral.edu.mx

<sup>4</sup> El MSC Juan Carlos Soto Armenta es Profesor de Ingeniería Mecatrónica en el Tecnológico Nacional de México / Instituto Tecnológico de Parral, Hidalgo del Parral, Chihuahua. jcsoto@itparral.edu.mx

<sup>5</sup> El C. Luis Daniel Cano Campos es Alumno de Ingeniería Mecatrónica en el Tecnológico Nacional de México / Instituto Tecnológico de Parral, Hidalgo del Parral, Chihuahua. luisdanielcano@hotmail.com

El sensor de temperatura LM35 que se utilizó en el proyecto tiene una resolución de medio grado centígrado y puede procesar correctamente valores de temperatura en el rango de -55 a 150 grados centígrados. El sensor LM35 tiene tres patas, dos de ellas para la alimentación y la tercera pata para entregar un valor de voltaje proporcional a la temperatura medida. El valor de voltaje de la tercera pata se puede convertir a un valor digital para que pueda ser procesada por un sistema informático.

El relevador utilizado es de 5V de CD, soporta cargas de 250V de CA, y controla la apertura o cierre del circuito eléctrico que alimenta las lámparas del alumbrado. El relevador se conecta al arduino a través de un transistor 2N2222, el cual recibe una señal desde el pin 8 del arduino para el cierre del relevador y encendido del alumbrado.

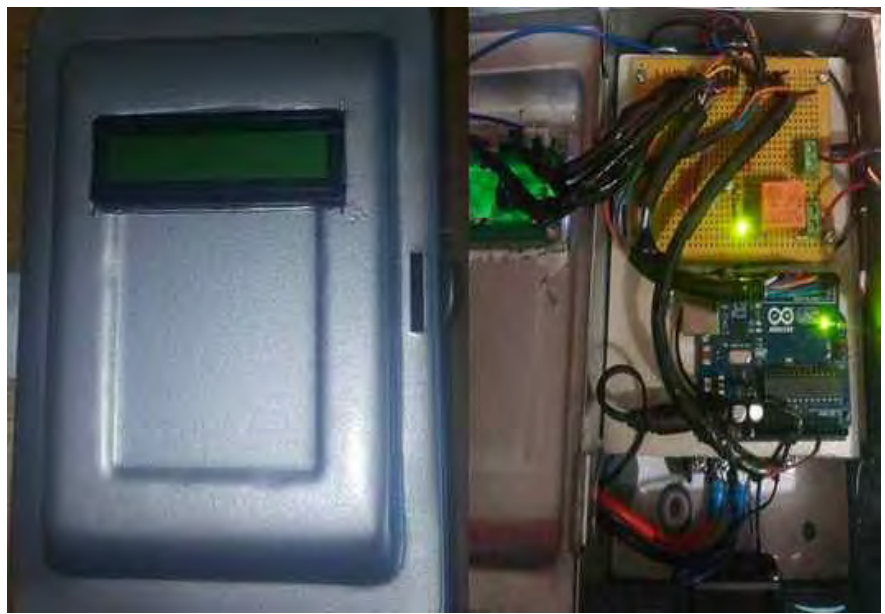

Figura 1. Componentes del sistema de control.

## *Software utilizado*.

Para desarrollar el proyecto se utilizaron tres programas de aplicación, la primera aplicación es un ambiente de desarrollo integrado (IDE por sus siglas en inglés) para programación de tarjetas arduino, la segunda es un IDE en línea para dispositivos móviles con sistema operativo Android, y la tercera aplicación es un simulador de componentes eléctricos y electrónicos.

El IDE para tarjetas arduino se denomina Arduino y es un lenguaje basado en el lenguaje de programación C, se le puede considerar un C simplificado como lo indica Torrente (2013), este lenguaje a diferencia del lenguaje C no hace uso de apuntadores en forma directa, y se apoya en las estructuras básicas del lenguaje C/C++, utilizando librerías cuyo código se desarrolló con programación orientada a objetos.

El programa en línea que permite el desarrollo de aplicaciones para teléfonos móviles con sistema operativo Android que se utilizó se conoce como AppInventor2. Este software para programar aplicaciones de teléfonos utiliza un lenguaje gráfico, los elementos o estructuras de programación se representan con piezas gráficas que se ensamblan como si fueran piezas de un rompecabezas. Cada objeto gráfico es una instancia de una clase en particular, es decir, este lenguaje gráfico es un lenguaje para programación orientada a objetos.

La tercera aplicación que se empleó en el desarrollo del proyecto fue el simulador de componentes eléctricos y electrónicos conocido popularmente como Proteus en su versión 7. Este software es para el diseño y elaboración de esquemáticos que permitan analizar la forma en que se conectan e interactúan los distintos elementos que forman parte del esquemático.

El esquemático en el proteus sirve de base para realizar una tarjeta electrónica con los componentes involucrados o para simular los valores eléctricos tales como voltajes y corrientes que se tendrán en los componentes, además es posible obtener la simulación de los aspectos ópticos en el caso de leds y display, o de los aspectos acústicos en el caso de simulación de bocinas u otros elementos que generan sonidos.

Para utilizar la aplicación AppInventor2 se requiere una cuenta de google o correo del servidor gmail, ya que es una herramienta basada en la nube. AppInventor2 requiere que desde un navegador de internet se acceda a un sitio web el cual solicita que se haga un registro, para poder empezar o continuar con el desarrollo de aplicaciones.

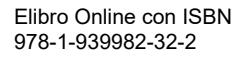

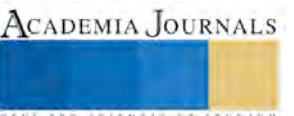

CADEMIA, JOURNALS

FED. SCIENTIS ITISTICI

#### **Implementación del proyecto**

#### *Tarjeta de control*.

El sistema de control se implementó dentro del gabinete de un interruptor de seguridad de dos polos al cual se le retiró la palanca y se recortó en la parte frontal un rectángulo para que se mostrara la pantalla del display en el exterior del gabinete, tal como se aprecia en la figura 1. El propósito del gabinete es proteger el sistema de la intemperie y aislar los campos electromagnéticos naturales de la subestación que pueden afectar el funcionamiento de los dispositivos. Al exterior del gabinete se saca la pantalla del display, y el módulo bluetooth se conecta desde el exterior a través de una de las perforaciones del gabinete como si se tratara de una antena.

El display de cristal líquido mostrará la leyenda "Comisión Federal de Electricidad" desplazándose de derecha a izquierda, luego se indicará el estado actual de la iluminación, es decir, se mostrará "Iluminación ON" o "Iluminación OFF", y después se mostrará el valor actual de temperatura ambiente.

En el interior del gabinete se colocó una tarjeta arduino y una tarjeta fenólica con el circuito para el control del alumbrado que se muestra en la figura 2. En el circuito se puede apreciar que la tarjeta arduino alimenta con 5 volts la tarjeta fenólica, y desde el arduino se puede enviar una señal de control desde el pin ocho a la base de un transistor 2N2222, para poner el transistor en conducción y energizar la bobina del relevador, de tal forma que haya continuidad entre los puntos 2 y 4 del relevador, es decir, que haya continuidad entre el común y el contacto normalmente abierto; y así energizar las lámparas del alumbrado de la subestación.

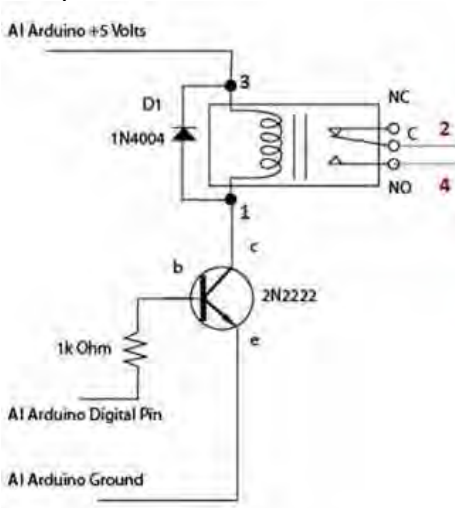

Figura 2. Circuito del relé en la tarjeta fenólica.

En la tarjeta fenólica también se incluye un diodo rectificador 1N4004, el cual tiene una función de protección de la bobina del relevador como lo describe Palacios et al. (2004), ya que cuando se bloquea el transistor, el voltaje inducido en la bobina, no será tan alto porque se establecerá una corriente de reversa a través del diodo. La corriente de reversa disminuirá gradualmente evitando así un voltaje inducido alto que pueda dañar el relevador.

El valor de temperatura que se muestra en el display se obtiene de un sensor de temperatura LM35 el cual es un sensor que entrega un valor análogo de voltaje proporcional al valor de temperatura detectado. El sensor LM35 entrega -550mV cuando se detectan -55°C, y entrega 1500mV cuando se detectan 150°C.

Por lo tanto, el LM35 entregará 1V cuando se detecten 100°C, y al utilizar una entrada análoga del arduino uno, si 5V se convierten en 1023, entonces 1V (100°C) se convierte en 1023/5, utilizando una regla de tres podemos calcular la temperatura detectada en función del valor digital obtenido, la temperatura en grados centígrados será igual al valor digital obtenido multiplicado por 100 y dividido entre 1023/5, o la temperatura en grados centígrados será igual al valor digital obtenido multiplicado por 500 y dividido entre 1023.

El pin nueve del arduino se utiliza como salida para activar un ventilador cuando la temperatura ambiente supere los 28 grados centígrados, tal como se puede apreciar en el esquema de la figura3.

El módulo bluetooth HC-06 se conectó con un cable de par trenzado, procurando que el módulo quedará cerca de la entrada de la subestación, es decir a una distancia menor a diez metros, que es el alcance normal para las señales tipo bluetooth. El HC-06 quedó conectado a los pines digitales TX y RX del arduino.

En el arduino se activa la transmisión y recepción serial para poder recibir caracteres enviados desde un dispositivo móvil a través del módulo HC-06, los caracteres que se enviarán serán un "4" o un "5" cada uno de ellos con un propósito específico, cuando se reciba un "4" es para poner a uno lógico la salida del pin 8 y encender así el alumbrado, y cuando se reciba un "5" es para poner a cero lógico la salida del pin 8 y apagar así el alumbrado.

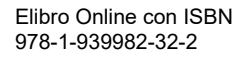

ACADEMIA, JOURNALS

**ARD RELEASES STREETED** 

En la figura3 se muestra un esquema del sistema, en este se observa la forma en que se conectan los distintos elementos con la tarjeta arduino. En el esquema no se incluye la tarjeta fenólica con el relevador que controla el alumbrado, únicamente se indica que con el pin 8 se entrega la señal que va a la tarjeta que controla el alumbrado, la cual se muestra en la figura2.

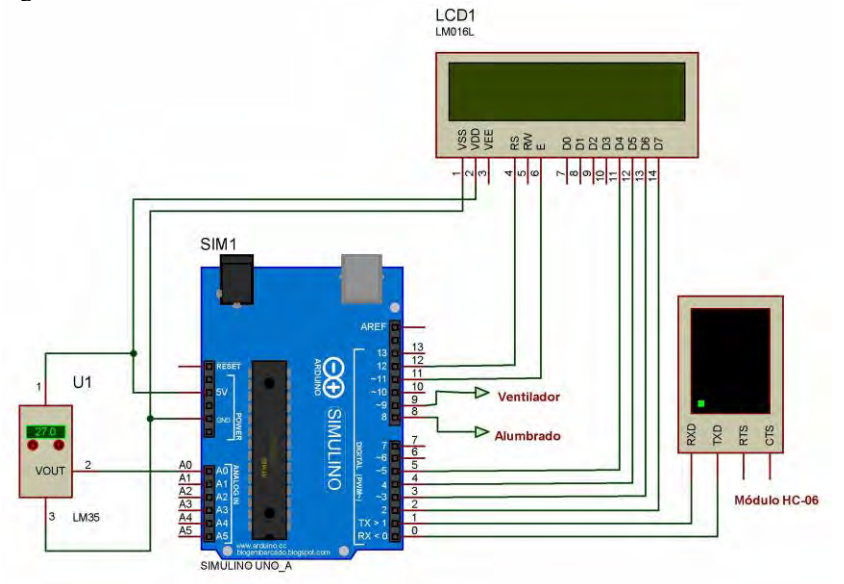

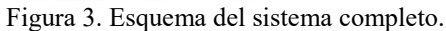

El esquema mostrado en la figura3 se realizó utilizando el Proteus y permitió probar las distintas secciones de código que se fueron desarrollando para cada uno de los componentes involucrados. En el caso del ventilador y el alumbrado, en proteus se simularon únicamente con un led, el cual indicaba si el dispositivo estaba encendido o apagado.

En el caso del módulo HC-06 se simuló utilizando una terminal o consola virtual, ya que la consola al igual que el módulo HC-06 puede enviar y recibir caracteres a través de un puerto serial. Para probar el código del módulo HC-06 se enviaron con la terminar virtual los caracteres '4' y '5' para encender y apagar el alumbrado.

*Programa del arduino*.

El programa del arduino UNO se apoya en una librería para controlar el display de cristal líquido, en la librería se define la clase "LiquidCrystal", con esta clase se creó un objeto denominado lcd, utilizando el constructor LiquidCrystal (12, 11, 5, 4, 3, 2); de esta forma se establece que los pines RS, E, D4, D5, D6 y D7 del display se conectaran a los pines 12, 11, 5, 4, 3 y 2 respectivamente del arduino.

Para logar que se mostrara en el display la leyenda "Comisión Federal de Electricidad" desplazándose, dentro del ciclo principal del programa se colocó un ciclo for con una variable contador, que logra que con cada iteración y el respectivo incremento de la variable contador, el texto se desplace en el display, ya que con la funciones lcd.setCursor(-contador, 1) se va cambiando la columna desde la cual inicia el mensaje que se muestra con la función lcd.write("Comisión Federal de Electricidad").

En el segundo renglón del display se muestra si la iluminación está encendida o apagada, desplegando el mensaje "Iluminación ON" o "Iluminación OFF" respectivamente. Para saber cuál de los dos mensajes debe aparecer en el segundo renglón se lleva control del estado del alumbrado con una variable de tipo entero denominada "estado", la cual puede tomar los valores '4' o '5', para el estado encendido o apagado respectivamente.

Después de mostrarse en el segundo renglón el estado de la iluminación durante 2 segundos, se borra completamente el contenido del segundo renglón y se muestra el valor actual de temperatura ambiente, se llama a una función que se encarga de leer la entrada análoga A0, multiplicarla por 500.0 y después dividirla entre 1023, para obtener y regresar así el valor de la temperatura en grados centígrados.

Cuando se muestra en el display el valor de temperatura se acompaña del mensaje "°C", que muestra las unidades. Sin embargo, para desplegar el carácter ", fue necesario agregarlo a la memoria del display, ya que el display utiliza un conjunto reducido de caracteres del código ASCII que no incluye el carácter '°'.

El display dispone de 64 bytes de memoria donde se pueden almacenar la información necesaria para representar hasta 8 caracteres especiales, cada carácter especial requiere de 8 bytes, es decir, cada carácter utiliza 64 bits. La forma en que se representan los caracteres es asociando una matriz de pixeles con una matriz de bits. En la figura 4 se muestra el conjunto de los 8 bytes necesarios para definir el carácter '°'.

**ACADEMIA JOURNALS** 

*SERVICES TRANSVILLED* 

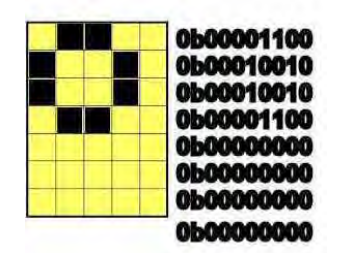

Figura 4. Matriz de pixeles para el carácter '°'.

En la figura 4 se puede apreciar que para un carácter especial se usa una matriz de 7 renglones por 5 columnas de pixeles, de tal forma que utilizando un arreglo de bits de 8 renglones por 8 columnas se puede representar el carácter, cada renglón de bits es un byte, y las columnas son los bits dentro de un byte. Un bit con un uno lógico indica un pixel encendido y un bit con un cero lógico indica un pixel apagado.

En el programa del arduino fue necesario llamar a la función lcd.createChar(1, grado); la cual es explicada por Torrente (2013), el primer argumento es el número de carácter especial que se está formando de los ocho posibles, y el segundo argumento es el arreglo de ocho bytes que se muestran en la figura 4. Una vez que se crea el carácter, para mostrarlo en el display solo es necesario llamar a la función lcd.write(1); donde el argumento igual a uno indica que se desplegué el primer carácter especial.

Para lograr que se encienda o apague el alumbrado en el momento justo en que se reciba a través del módulo HC-06 un carácter '4' o un carácter '5', se hizo uso de la interrupción que se genera cuando se recibe un carácter a través del puerto serial. Para lograr esto se modificó la clase HardwareSerial la cual se encarga de atender la interrupción por recepción de un carácter; la modificación en esta clase consistió en agregar la definición de la función externa "intSerieRecibe()" y el llamado a la misma una vez que se reciba un carácter.

El código de la rutina de servicio de interrupción que se ejecuta cada que se recibe un carácter, lee el carácter recibido, si se recibe un '4' inmediatamente se enciende el alumbrado, y si se recibe un '5' se apaga, en ambos casos se actualiza la variable 'estado' para que el display muestre correctamente el estado actual de la iluminación.

### *Programa del teléfono celular*.

La aplicación para el teléfono celular con sistema operativo Android tiene una interfaz gráfica de una única pantalla con los siguientes elementos: un selector de lista, dos etiquetas, una imagen y dos botones de acción. La distribución de los componentes de la interfaz gráfica se pueden observar en la figura 5. Uno de los botones de acción está etiquetado como "Encendido" y el otro botón como "Apagado". Una etiqueta es para mostrar el nombre de la subestación, y la otra etiqueta está dentro del componente de Disposición Horizontal 3 y dice "ON/OFF".

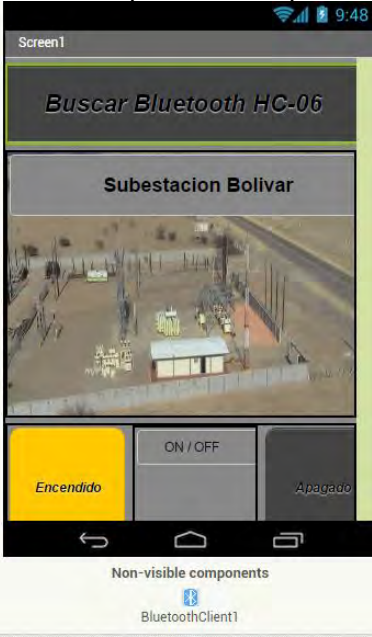

Figura 5. Aplicación desarrollada utilizando AppInventor2.

ACADEMIA, JOURNALS

**ARDESTENTING PARTIES** 

La aplicación para el celular se desarrolló utilizando el AppInventor2 como lo sugiere Cabello (2015), en la figura 6 se muestra el código de la aplicación, como puede verse es un código gráfico y textual.

Con el selector de lista antes de la selección se cargan a la lista todos los dispositivos con comunicación bluetooth vinculados al celular, y después de la selección se realiza una conexión bluetooth con el elemento seleccionado. Una vez que se tiene la conexión es posible enviar desde el celular un carácter '4' o un '5' si de da clic respectivamente en el Botón1 (Encendido) o en el Botón2 (Apagado).

El fondo de la etiqueta "ON/OFF" cambiará de color entre amarillo y negro para indicar el estado actual de encendido o apagado del alumbrado.

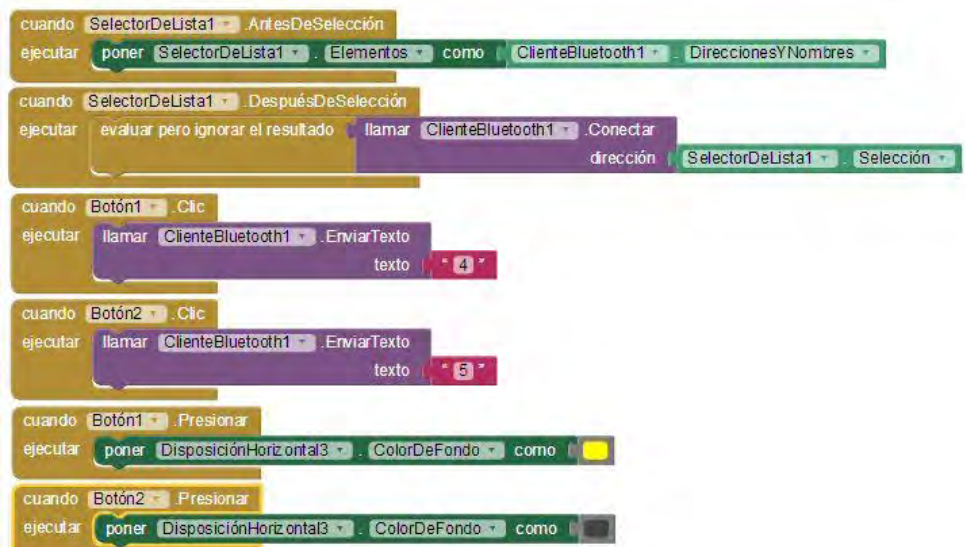

Figura 5. Código para la aplicación del celular. **Comentarios Finales**

## *Conclusiones*

El sistema de control se implementó exitosamente, y en la actualidad está funcionando en una subestación de Comisión Federal de Electricidad.

Contrario a lo que pudiera pensarse, el desarrollo de la aplicación para el teléfono celular es bastante sencilla utilizando la aplicación en línea denominada AppInventor2.

Siempre es necesario tener en cuenta el ruido eléctrico en este tipo de proyectos, ya que los elementos se reinician o muestran un mal funcionamiento con el ruido eléctrico, en este caso en las primeras pruebas el display LCD no mostraba los caracteres correctos, esta situación se corrigió aislando los cables que iban al display con papel aluminio y cinta de aislar.

La principal ventaja de este proyecto es que se incrementa la seguridad del personal de la empresa que requiere ir de noche a la subestación, dado que ahora es posible encender el alumbrado antes de entrar a la subestación y no se tiene que entrar como se hacía antes, a obscuras y poniendo en riesgo la integridad física por tener que realizar un encendido manual.

*Recomendaciones*

Es posible modificar los dos programas desarrollados, tanto el de arduino como la aplicación del celular para considerar un protocolo de comunicación más robusto y seguro, considerando enviar para el encendido y apagado una serie de caracteres en lugar de un único carácter; además agregar el código necesario para que el arduino envíe un mensaje de retroalimentación a la aplicación del celular.

#### **Referencias**

Cabello García, J.M. "Crea tus aplicaciones Android con App Inventor 2". IC Editorial, 2015.

Palacios Municio, E., F. Remiro Domínguez y L.J. López Pérez. "Microcontrolador PIC16F84: desarrollo de proyectos". Alfaomega Grupo Editor, México, Primera edición, agosto 2004.

Torrente Artero, O. "ARDUINO Curso práctico de formación". Alfaomega Grupo Editor, México, Primera edición, febrero 2013.

# Riesgo de suicidio en estudiantes de una secundaria pública de Minatitlán, Veracruz

Dra. Leticia Cortaza Ramírez<sup>1</sup>, Dra. Ilsia Vinalay Carrillo<sup>2</sup>, MCE. Rosa Armida López Avendaño<sup>3</sup>, Est. Elsa Orozco Sánchez<sup>4</sup>.

*Resumen-* **Estudio cuantitativo, descriptivo y transversal, realizado con el objetivo de identificar el riesgo de suicidio en estudiantes de una secundaria pública de Minatitlán, Veracruz. La población compuesta por 176 adolescentes; mediante el muestreo probabilístico aleatorio estratificado se obtuvo la muestra conformada por 121 estudiantes. Se utilizó una Cédula de Datos Personales y el Test Escala de Ideación Suicida de Beck (1979). Como resultados obtenidos, participaron 55.4% mujeres y 44.6% hombres, con edad promedio de 13 años, distribuidos en los tres grados académicos, 35.5% primero, 36.4% segundo y 28.1% tercero. En riesgo de suicidio, se identificó su presencia con nivel moderado y elevado, con 9.9% y 1.7%. De acuerdo al género, las mujeres presentan mayor riesgo de suicidio con 13.4%. Por grado, el tercer año registra un porcentaje elevado de riesgo moderado (14.7%), aunque primer grado es el único que se encuentra con riesgo elevado (4.7%). Respecto al consumo de sustancias, los adolescentes que no consumen son los que se encuentran en mayor riesgo. En conclusión, se detectó riesgo de suicidio a temprana edad en los adolescentes, principalmente entre las mujeres.**

*Palabras clave***- riesgo, suicidio, adolescentes.**

#### **Introducción**

El suicidio no es un tema novedoso, es un fenómeno universal que ha estado presente en todas las épocas, sin embargo, la actitud que han tenido las sociedades difieren debido a las influencias religiosas, filosóficas, a las estructuras sociopolíticas y culturales, pero sobre todo al concepto de muerte que se tenía; dicho fenómeno ha evolucionado rápidamente, no sólo en este país sino en el mundo entero; razón por la cual se ha convertido en un serio problema en el área de la Salud Pública, que está afectando de manera directa y muy en particular a la población juvenil de esta sociedad; independientemente del estrato socioeconómico en que esta se desenvuelva<sup>1</sup>.

El proceso suicida se inicia en el momento en que comienzan los pensamientos sobre como quitarse la vida, pasa por la realización de los primeros intentos suicidas, con un incremento gradual de la letalidad del intento, hasta lograrlo. Los factores de riesgo asociados con dicho comportamiento son múltiples y se interrelacionan unos con otros; se pueden categorizar en cuatro grupos: individuales, familiares, socio ambientales y estresores de la vida diaria<sup>3</sup>.

Médicos forenses encontraron en cerebros de suicidas, niveles muy bajos de Serotonina, que es la ausencia de un Neurotransmisor conocido por efectos calmantes, algo parecido al que registran personas altamente deprimidas o frustradas, se cree que la Serotonina representa un papel importante como Neurotransmisor, en la inhibición de la ira, la agresión, la temperatura corporal, el humor, el sueño, el vómito, la sexualidad y el apetito. Esas inhibiciones están obligadamente relacionadas, directamente con los síntomas de depresión, la cual juega un papel muy importante en las causas del suicidio7.

A nivel mundial se ha observado un importante aumento en la cantidad de adolescentes y jóvenes que ingresan a los servicios de salud por consultas vinculadas a intentos de suicidio y otras conductas autolesivas. En el 2012 la Organización Mundial de la Salud (OMS) registró que en los últimos 45 años las tasas de suicidios incrementaron en un 60%; por lo cual es muy preocupante el hecho de que el suicidio sea la principal causa de defunción a nivel internacional en el grupo etario de 15 a 29 años y en personas de la tercera edad en particular hombres<sup>2</sup>.

<sup>4</sup> Elsa Orozco Sánchez, Estudiante en Servicio Social de la Licenciatura en Enfermería, Universidad Veracruzana, Facultad de Enfermería Minatitlán[. candyrabit\\_os21@hotmail.com](mailto:candyrabit_os21@hotmail.com) **(autor corresponsal)**

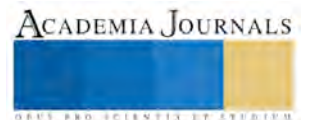

<sup>1</sup> Dra. Leticia Cortaza Ramírez, Profesora de tiempo completo de la Universidad Veracruzana, Facultad de Enfermería Minatitlán. [leticortaza@hotmail.com](mailto:leticortaza@hotmail.com)

<sup>&</sup>lt;sup>2</sup> Dra. Ilsia Vinalay Carrillo, Profesora de tiempo completo de la Universidad Veracruzana, Facultad de Enfermería Minatitlán. [Ilsi\\_09@hotmail.com](mailto:Ilsi_09@hotmail.com)

<sup>&</sup>lt;sup>3</sup> MCE. Rosa Armida López Avendaño, Profesora de tiempo completo de la Universidad Veracruzana, Facultad de Enfermería Minatitlán. [tilodealva@hotmail.com](mailto:tilodealva@hotmail.com)

Cada año se suicidan casi un millón de personas, lo que significa una tasa de mortalidad "global" de 16 por 100 000, o una muerte cada 40 segundos. Varios estudios refieren que, en todo el mundo los hombres cometen 2 a 3 veces más suicidios que las mujeres, sin embargo, las mujeres son quienes realizan más intentos suicidas<sup>2</sup>.

Las estimaciones realizadas por la OMS indican que en 2020 las víctimas podrían ascender a 1.53 millones y de 10 a 20 veces más personas realizarán intento de suicidio, es decir, aproximadamente una muerte cada 20 segundos y un intento cada 1-2 segundos<sup>5</sup>.

En México, durante el 2013 se registraron 5 909 suicidios, que representan 1% del total de muertes registradas, colocándose como la décima cuarta causa de muerte a nivel nacional; así mismo este país presenta una tasa de cerca de 5 suicidios por cada 100 mil habitantes; del total el 97.4% corresponde a dicho año, el 2.2% ocurrió en 2012 y 0.2% en 2011 o antes<sup>5</sup>.

Cifras oficiales del Instituto Nacional de Estadística, Geografía e Informática (INEGI, 2015) revelan que los estados mexicanos con índices anuales más altos de suicidio son: Jalisco, Distrito Federal, Guanajuato, Chihuahua, Veracruz, Tabasco, Sonora, Nuevo León, Yucatán y San Luis Potosí; colocando al estado de Veracruz en el quinto lugar con el mayor número de suicidios (309 casos) registrados en 2014.

En el estado de Veracruz, tan solo de enero a diciembre de 2012 se registraron en 10 municipios del sur 53 suicidios, 9 en mujeres y 44 en hombres. En la estadística oficial de la Procuraduría General de Justicia del Estado de Veracruz (PGJEV) se reporta que en Minatitlán hubo más suicidios, lo que corresponde a 13 defunciones por este factor; Coatzacoalcos en segundo lugar con 11, Acayucan y Cosoleacaque en tercero con 8 fallecimientos en cada uno de ellos<sup>7</sup>.

### **Descripción del método**

El estudio fue de tipo descriptivo y transversal. La población conformada por 176 estudiantes de una secundaria pública de Minatitlán, Veracruz. El muestreo fue probabilístico aleatorio estratificado. La muestra estuvo constituida por 121 estudiantes: 67 mujeres y 54 hombres.

Se utilizó un instrumento y una cédula de datos personales que permiten describir a la población, recabando datos como: género, edad, grado que cursa, si trabaja, si tiene novio(a), con quién vive, si es hijo único, religión que profesa, percepción del ambiente familiar y escolar, sentimientos de incomprensión o rechazo por parte de sus padres y problemas familiares o en la escuela.

El Test Escala de Ideación Suicida elaborada por Beck en 1979 (ISB) fue diseñada para cuantificar y evaluar la recurrencia consciente de pensamientos suicidas la cual consta de 4 dimensiones y 20 ítems. La primera dimensión consta de 5 ítems los cuales evalúan las características de las actitudes hacia la vida/muerte; la segunda constituida por 6 ítems, valora las características de los pensamientos/deseos de suicidio; la tercera con 4 ítems, identifica las características del intento suicida y la cuarta incluye 5 ítems donde se valora la actualización del intento de suicidio.

Cada reactivo se registró en un formato de respuesta de 3 opciones, donde A equivale a 0, B a 1 y C a 2, de este modo las mediciones que se obtuvieron, se sumaron para asignar un puntaje global, que varía entre 0 y 38. Según la puntuación que se obtuvo, se clasificó de la siguiente manera: de  $0 - 12$  puntos sin riesgo, de  $13 - 24$  puntos con riesgo moderado y de 25 – 38 puntos con riesgo elevado.

El estudio se apegó a lo dispuesto en la ley general de salud en materia de investigación para la salud. Los datos obtenidos fueron procesados en el paquete estadístico SPSS versión 23 en español.

## **Comentarios finales**

*Resumen de resultados*

Se presentan los resultados obtenidos de 121 estudiantes de una secundaria pública de Minatitlán, Veracruz. Tabla 1

Riesgo de suicidio

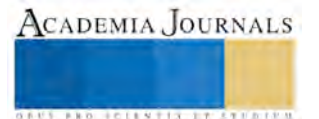
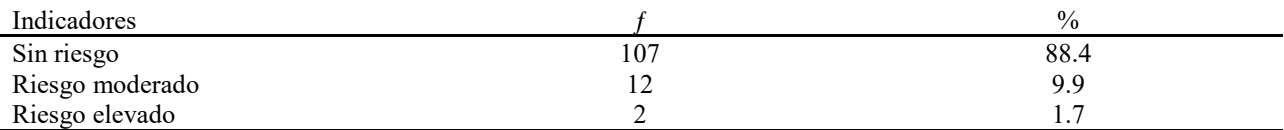

Erickson menciona que la adolescencia, es una transición de la niñez a la edad adulta sumamente importante, ya que en este período los niños se vuelven más independientes y comienzan a formar su propia identidad, lo que puede crear ciertas confusiones sobre sí mismos y su perspectiva ante la vida. La tabla 1 respalda al objetivo general de esta investigación, debido a que, de la muestra estudiada, se reporta un 9.9% con riesgo moderado y un 1.7% con riesgo elevado.

Tabla 2 Riesgo de suicidio de acuerdo al género

| Indicadores     | Muieres |               | Hombres |               |
|-----------------|---------|---------------|---------|---------------|
|                 |         | $\frac{0}{0}$ |         | $\frac{0}{0}$ |
| Sin riesgo      | 58      | 86.6          | 49      | 90.7          |
| Riesgo moderado |         | 10.4          |         | 9.3           |
| Riesgo elevado  |         |               |         |               |

En la tabla 2, se detectó que las mujeres presentan mayor riesgo de suicidio con un 13.4%, teniendo los hombres solo un 9.3% de riesgo sobre el total. Estos resultados coinciden con diversos estudios que refieren que las mujeres son quienes realizan más intentos suicidas que los hombres

#### Tabla 3 Riesgo de suicidio y consumo de sustancias

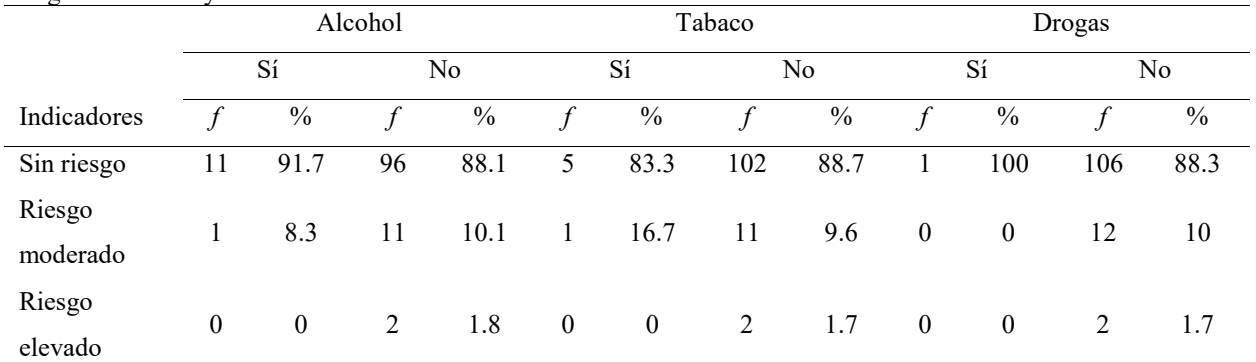

Al analizar la tabla número 3 y hacer una comparación, se puede visualizar que los adolescentes que no consumen este tipo de sustancias son los que se encuentran en mayor riesgo, lo que hace relevante estos resultados, pues se sabe que las conductas suicidas son más inminentes en la población que consume cualquier tipo de droga, sobre todo el abuso aumenta el riesgo de actos suicidas impulsivos.

# *Conclusiones*

En conclusión, los datos registrados indican que el 9.9% de los adolescentes estudiados presentaron riesgo de suicidio moderado y el 1.7% riesgo elevado, predominando las mujeres con un 13.4% y los hombres con 9.3%; Con respecto al nivel escolar, se puede observar que primer grado es el único que registra cifras en riesgo elevado (4.7%), lo cual es preocupante que a temprana edad se registren riesgo de suicidio. Hablando del consumo de sustancias se obtuvieron datos interesantes, pues en promedio el 11.6% de los adolescentes que no consumen se encuentran en riesgo moderado y elevado. Por otra parte, el sujeto de estudio que refirió vivir con su tía presenta riesgo moderado (100%), sin embargo, se obtuvieron datos relevantes de riesgo elevado para el 1.1% que viven con ambos padres y el 3.1% que vive solo con la madre. Al comparar a las personas que profesan diferentes religiones, se obtuvo que aquellas que no tienen afinidad por ninguna religión, tienen riesgo elevado (6.7%). Los adolescentes que llevan un ambiente familiar bueno tienen riesgo elevado (2%) al igual que los que sienten incomprensión (4.7%), de igual modo quienes no sienten rechazo por parte de sus padres tienen riesgo elevado (2%). Y por último se registró que en el ambiente escolar bueno (1%) y malo (5.5%) tienen riesgo de suicidio elevado.

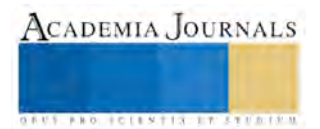

**BROTHELLNETS LEGALIZIER** 

De acuerdo a los hallazgos obtenidos en esta investigación, se pretende aportar datos actuales sobre este problema que está afectando a la población estudiantil a temprana edad y que sirva como punto de referencia para poner en marcha la prevención y así reducir los porcentajes en posteriores investigaciones.

#### *Recomendaciones*

La facultad de enfermería en coordinación con los centros de salud y las instituciones educativas lleven a cabo talleres para la prevención del suicidio, donde los estudiantes puedan expresar sus emociones y de acuerdo a su comportamiento darle seguimiento.

Invitar a los estudiantes de la Facultad de Enfermería a realizar estudios sobre este tema, participando en diversos foros de investigación donde se pueda dar a conocer los resultados de la situación actual a la población en general.

#### **Referencias**

<sup>1</sup>Baena A., Sandoval M. A., Urbina C. C., Helen N. y Villaseñor S. (2005, 10 de Noviembre). *Los trastornos del estado de ánimo "Suicidio"*. Revista digital universitaria UNAM, Vol. 6.

<sup>2</sup>Burdiles, P.. (Diciembre, 2013). SITUACIÓN ACTUAL DEL SUICIDIO ADOLESCENTE EN CHILE, CON PERSPECTIVA DE GÉNERO. Agosto15, 2016, de Ministerio de Salud Chile Sitio web:

http://web.minsal.cl/sites/default/files/files/SituacionActualdelSuicidioAdolescente.pdf

<sup>3</sup>Gutiérrez, A. G.; Contreras, C. M; Orozco, R. C.. (2006). EL SUICIDIO, CONCEPTOS ACTUALES. Octubre 04, 2016, de Redalyc Sitio web: http://www.redalyc.org/pdf/582/58229510.pdf

<sup>4</sup>Hernández Sampieri, R., Fernández Collado, C., Baptista Lucio, P. (2014). *Metodología de la investigación*. México: Mc Graw - Hill

<sup>5</sup>Organización Mundial de la Salud. (2014). *Primer informe de la OMS sobre prevención del suicidio.* Recuperado de http://www.who.int/mediacentre/news/releases/2014/suicide-prevention-report/es/

*<sup>6</sup>Reglamento de la ley general de salud en materia de investigación*. (2012)

http://www.salud.gob.mx/unidades/cdi/legis/lgs/LEY\_GENERAL\_DE\_SALUD.pdf).México

<sup>7</sup>Valencia, J. A. (15 de Diciembre de 2013). *Se disparan suicidios en el sur de Veracruz.* 03 de Abril de 2016, de Imagen del Golfo Sitio web: http://www.imagendelgolfo.com.mx/resumen.php?id=40980843

## **Notas biográficas**

La **Dra. Leticia Cortaza Ramírez** Licenciada en Enfermería, con Maestría en Enfermería y Doctorado en Enfermería psiquiátrica. Con experiencia hospitalaria y experiencia profesional en instituciones de primer nivel de atención. Experiencia docente de más de 20 años. Con actualización pedagógica y disciplinar. Con perfil PRODEP.

La **Dra. Ilsia Vinalay Carillo** Licenciada en Enfermería y Doctorado en Ciencias de Enfermería, curso postécnico de Enfermería Quirúrgica, diplomado en educación superior. Experiencia hospitalaria en Instituciones de salud de segundo nivel de 16 años. Experiencia docente de 10 años. Actualizacion pedagógica y disciplinar.

La **MCE. Rosa Armida López Avendaño** es Licenciada en Enfermería. Tiene maestría en Ciencias de Enfermería. Una especialidad en Psicología Comunitaria, un Diplomado en Enseñanza Superior, Diplomado en Tanatología, Diplomado en computación. Con experiencia Hospitalaria y Comunitaria en instituciones de 2º y 1° nivel de atención por 10 años. Experiencia docente 20 años. Actualización pedagógica y disciplinar.

## APENDICE

## Cédula de datos personales

Lee cuidadosamente cada pregunta y responde lo que se te indica anotando dentro de los paréntesis una "x" a la respuesta que corresponda.

**1.- Género:** Mujer ( ) Hombre ( ) **2.- Edad:**  $r^{\circ}$  ( )  $2^{\text{do}}$  ( )  $3^{\text{ro}}$  ( ) **4.- Trabajas:** Sí ( ) No ( ) **5.- Tienes novio (a):** Sí ( ) No ( ) **6.- Consumes: Alcohol:** Sí ( ) No ( ) **7.- Tabaco:** Sí ( ) No ( ) **8.- Droga:** Sí ( ) No ( ) **9.- ¿Con quién vives?** Ambos Padres() Mamá () Papá () Otro () Especifica: **10.- Eres hijo único:** Sí ( ) No ( )

- **11.-** ¿Qué religión profesas? Católica ( ) Cristiana ( ) T. de Jehová ( )
- **12.- ¿Cómo percibes el ambiente familiar?** Sí ( ) No ( )
- **13.- ¿Tienes sentimientos de incomprensión de parte de tus padres?** Sí ( ) No ( )
- **14.- ¿Tienes sentimientos de rechazo por parte de tus padres?** Sí ( ) No ( )
- **15.- ¿Tienes problemas familiares?** Sí ( ) No ( ) **16.- ¿Cómo es el ambiente escolar?** Sí ( ) No ( )
- **17.- ¿Tienes problemas en la escuela?** Sí ( ) No ( )

Test escala de ideación suicida de Beck (ISB)

Instrucciones: Estimado estudiante lee cuidadosamente cada pregunta, elige solo una respuesta y subraya la opción que prefieras.

- *I. Características de las actitudes hacia la vida / muerte*
- **1. Mi deseo de vivir es:**
- A. Moderada a fuerte
- B. Débil
- C. Ninguno
- **2. Mi deseo de morir es:**
- A. Ninguno
- B. Débil
- C. Moderado a fuerte
- **3. ¿Tengo razones para vivir o morir?**
- A. Pienso que seguir viviendo vale más que morir
- B. Aproximadamente iguales
- C. Pienso que la muerte vale más que seguir viviendo
- **4.- Mi deseo de intentar activamente el suicido es:**
- A. Ninguno
- B. Débil
- C. Moderado a fuerte

## **5. ¿Tengo deseos pasivos de suicidio?**

- A. Aunque a veces piense en el suicidio, tomaría precauciones para salvaguardar mi vida
- B. Podría dejarme llevar y aceptar que me llegará la muerte por casualidad
- C. Podría evitar tomar las medidas necesarias para seguir viviendo

## *II. Características de los pensamientos / deseos de suicidio*

#### **6.- ¿Cuánto tiempo me duran las ideas o deseos suicidas?**

A. Normalmente no tengo ideas de suicidio. Cuando me aparecen, duran poco tiempo, son pasajeras y luego desaparecen.

- B. Tengo ideas de suicidio que duran períodos largos de tiempo y luego se me quitan.
- C. Pienso en suicidarme de forma continua o casi continua.

## **7.- ¿Con qué frecuencia tengo las ideas de suicidio?**

- A. Es raro que piense en ello, es algo sólo ocasional
- B. Las ideas aparecen de forma intermitente
- C. Las ideas son persistentes y me surgen de forma continua

## **8. ¿Cuál es mi actitud hacia la idea o el deseo de suicidio?**

- A. Cuando me aparecen estas ideas me provocan rechazo
- B. Cuando me aparecen estas ideas me siento indeciso a veces, y otras me es indiferente
- C. Cuando aparecen las ideas, las acepto pues creo que el suicidio sería una solución definitiva

## **9.- ¿Tengo capacidad de autocontrol sobre las ideas de suicidio?**

A. Cuando me aparecen este tipo de ideas, no me siento preocupado porque puedo controlarlas, ya que no me suicidaría

- B. Las ideas de suicidio me producen inseguridad, ya que no se si podría controlarme en caso de un arrebato
- C. Creo que no tengo control sobre las ideas de suicidio y si me vuelven sería capaz de hacer cualquier cosa

#### **10. ¿Tengo motivos para eliminar el suicidio por el sentimiento de abandonar a la familia, pareja, amigos?** A. Tengo motivos para evitar el suicidio cuando me vienen las ideas; no lo haría por mi pareja, mi familia, mis amigos…

B. Aunque tengo motivos para seguir viviendo (pareja, familia, amigos) me preocupa que no son un motivo suficiente para impedir que me suicide

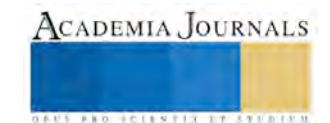

C. El tener familia, pareja o amigos, no es un motivo que me impida suicidarme en un determinado momento

## **11. ¿Cuáles son mis razones para tener en cuenta el suicidio?**

A. Me intentaría suicidar para que las cosas cambiaran a mi alrededor, para llamar la atención, para vengarme del daño que me han hecho

B. Combinación de la respuesta A y C

C. Me intentaría suicidar para escaparme de todo, para solucionar mis problemas, para acabar con todo para siempre

# *III. Características del intento*

# **12. ¿He pensado en algún método y plan para intentar el suicidio?**

A. No he considerado ningún método aún

B. He pensado en un plan, pero aún no he calculado todos los detalles

C. Tengo un plan perfectamente calculado que tarde o temprano llevaré a la práctica

# **13. ¿Tengo oportunidad para el intento de suicidio con el método que he pensado?**

A. No he pensado ningún método o el método que he pensado es difícil de llevar a la práctica o podría fallar

B. He elegido un método que me llevará tiempo y esfuerzo, por lo que la muerte sería muy probable, aunque podría fallar

C. El método que he elegido es imposible que falle, si lo llevo a la práctica moriré seguro

# **14. ¿Siento la capacidad para llevar adelante el intento de suicidio?**

- A. Creo que no sería capaz de suicidarme; no tengo valor, soy demasiado débil y miedoso, soy un incompetente
- B. No estoy seguro si sería capaz, no estoy seguro si tendría el valor suficiente para intentar suicidarme
- C. Estoy seguro de que tendría el valor suficiente para suicidarme

# **15. ¿Pienso que tengo las posibilidades de morir si me intento suicidar?**

A. No

B. No lo sé

C. Sí

# *IV. Actualización del intento*

# **16. ¿He hecho preparativos del método y plan para cuando me suicide?**

A. No, ninguno

B. Sí, algunos (p. ej. almacenamiento de pastillas…)

C. Sí, todos (p. ej. tengo las pastillas, pistola cargada…)

# **17. ¿Tengo elaborada una nota suicida?**

A. No he hecho ninguna nota de despedida para mis seres queridos

B. Estoy pensando en dejar una nota de despedida que aún no he escrito o no está terminada

# C. He escrito una nota de despedida que ya tengo preparada

#### **18.- ¿He contemplado en estos momentos las acciones finales antes de la muerte como regalos, arreglos o testamentos?**

A. No he pensado en ello

B. He pensado en ello y ya he hecho algunos arreglos

C. Ya tengo todo decidido y tengo el testamento y regalos para cuando me suicide

# **19. ¿He recurrido al engaño o encubrimiento de intentar suicidarme?**

A. He contado abiertamente a los demás mi deseo de suicidarme

B. He contado a alguna persona parte de mis deseos de suicidarme

C. He engañado, mentido u ocultado a los demás mis intenciones de suicidarme con el fin de que no puedan impedírmelo

# **20. ¿He intentado suicidarme anteriormente?**

- A. No
- B. Uno
- C. Más de uno

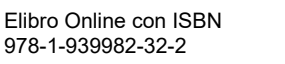

*US AND THE LEVELS TRIANS FOR THE* 

# PLAN DE MANEJO SUSTENTABLE DE RESIDUOS SÓLIDOS URBANOS EN EMPRESAS TURÍSTICAS UBICADAS EN BARRA VIEJA DE ACAPULCO, GRO.

## Dra. Elisa Cortés Badillo<sup>1</sup>, Dr. Eloy Mata Carrillo<sup>2</sup>, M.C. Maricela López Trejo<sup>3</sup>, M.C. Audencio Salmerón Calvario<sup>4</sup> y Dra. Jazmín Carbajal Ávila<sup>5</sup>

*Resumen*—I**nvestigación aplicada y de campo tiene como objetivo general proponer un plan de manejo de residuos sólidos urbanos en empresas turísticas promoviendo acciones concretas de prevención, generación, separación, minimización, reutilización y reciclado, incorporando esquemas de sustentabilidad entre los diferentes actores para contribuir a la conservación del medio ambiente.**

**En la interpretación de resultados, se obtuvieron datos importantes sobre la generación de residuos sólidos. Encontrándose, que la cantidad de residuos se incrementa significativamente en temporadas vacacionales en las empresas turísticas (restaurantes); debido al aumento poblacional en el puerto.**

**Se contribuye con un plan de manejo sustentable consistente, que permita a las empresas turísticas llevar un control apropiado de la generación de sus residuos, propiciando que visualicen la valorización que tienen, al realizar una clasificación adecuada, reduciendo las cantidades de desechos al máximo y que se minimice la contaminación.**

**Palabras clave: Residuos, Turísticas, Generación, Sustentabilidad.**

#### **Introducción**

La actividad turística en el municipio de Acapulco guerrero es muy importante ya que alrededor del 73% de la población económicamente activa se dedica a la prestación de este servicio. Para el Estado de Guerrero, considerado junto con los estados de Chiapas y Oaxaca los más marginados del país, lo recaudado por la actividad turística significa el 60% del PIB estatal.

Turísticamente hablando, Acapulco se divide en tres Zonas: Tradicional, Dorada y Diamante. La zona que se abordó en esta investigación es la Playa Barra Vieja de la Zona Diamante.

El turismo de la Zona Diamante es una de las principales actividades que benefician económicamente al municipio de Acapulco. Esta zona en particular en los últimos años ha experimentado un fuerte impulso en el desarrollo turístico por el crecimiento de la infraestructura y el establecimiento de cadenas hoteleras, restaurantes, centros de exposiciones, entre otros, lo cual se refleja en una gran afluencia de turistas nacionales y extranjeros que buscan estándares de calidad cada vez más exigentes, por lo que los prestadores de servicios turísticos tienen la necesidad de incorporar prácticas que respondan a esas exigencias y ser competitivos (Ramírez, 1991).

La expansión desmedida a consecuencia de la fuerte demanda de inversión y a las actividades antropogénicas de las colonias aledañas en la Zona Diamante de Acapulco ha generado un gran número de problemas de contaminación ambiental durante los últimos años. Siendo la actividad turística la principal afectada por la inadecuada disposición final de los residuos sólidos urbanos, y que de alguna forma impacta negativamente en la imagen que se proyecta ante los visitantes. De acuerdo a lo anterior, ¿qué medidas podríamos implementar para reducir dicho fenómeno?

En esta investigación se pretende buscar e implementar prácticas sustentables en el manejo de los residuos sólidos obtenidos en una muestra de empresas turísticas localizadas en la playa de Barra Vieja, reconociendo la importancia de la sustentabilidad en el proceso de rentabilidad de las empresas ubicadas en la zona de estudio. Se pretende que esto impacte no sólo en la apariencia del puerto o en los beneficios económicos que perciba Acapulco a través de las actividades turísticas, sino en la concientización sobre cultura ambiental, la mejora, el cambio y la ética en el cuidado del medio ambiente y su prevalescencia en el futuro de generación en generación.

#### **Descripción del Método**

Por sus características, se utilizó investigación aplicada y de campo, que está encaminada a la resolución de problemas de índole práctico y que recopila información de una manera física. Los métodos de investigación forman un carácter mixto ya que se integra en combinación de los aspectos cualitativos y cuantitativos (Hernández, et al., 2009: pág. 114).

4Audencio Salmerón Calvario, Profesor Investigador del Instituto Tecnológico de Acapulco. audencio arq@hotmail.com

<sup>5</sup>Jazmín Carbajal Ávila, Profesora Investigadora del Instituto Tecnológico de Acapulco. j<u>azmin\_ca50@hotmail.com</u>

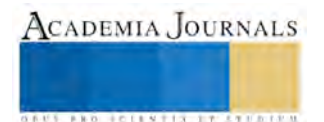

<sup>1</sup> Elisa Cortés Badillo, Profesora Investigadora del Instituto Tecnológico de Acapulco. [elicorbad@gmail.com](mailto:elicorbad@gmail.com) (**autor corresponsal)** 

<sup>&</sup>lt;sup>2</sup> Eloy Mata Carrillo, Profesor Investigador del Instituto Tecnológico de Acapulco. [prof.mata@gmail.com](mailto:prof.mata@gmail.com)

<sup>&</sup>lt;sup>3</sup> Maricela López Trejo, Profesora Investigadora del Instituto Tecnológico de Acapulco. [trejo\\_mar@hotmail.com](mailto:trejo_mar@hotmail.com)

Inicialmente se realizó un diagnóstico acerca de la problemática existente en relación al manejo de los residuos sólidos urbanos en la zona de estudio, visitando las empresas turísticas elegidas, se observaron las condiciones del entorno, las instalaciones, el comportamiento de los prestadores de servicios turísticos y del cliente en relación a la prevención, generación, separación, minimización, reutilización y reciclado, de residuos sólidos, construyendo un patrón de generación de residuos per cápita en base a los estudios de muestreo y caracterización de residuos realizados de manera aleatoria en la playa donde se localizan las empresas turísticas, con el objeto de diferenciar la generación de residuos en base al número de clientes que acuden a los restaurantes elegidos en la zona de estudio.

En el tema de generación de residuos, se realizaron muestreos para conocer los porcentajes de residuos orgánicos, inorgánicos y sanitarios que se producen en las empresas turísticas, así como la cantidad de subproductos de los residuos susceptibles de valorización: plástico rígido, cartón, PET, vidrio transparente, papel, metales, cartón encerado, sanitarios, PVC, bolsas de plástico, textiles (costales) y otros materiales.

La separación de los residuos se realizó manualmente, al momento en que se efectuó la limpieza en las diferentes instalaciones de la empresa y se depositaron en el contenedor que le corresponde: el de color verde para los residuos orgánicos; el de color azul para los residuos inorgánicos y el de color anaranjado para los residuos sanitarios.

La recolección de los residuos, consiste en tomar los residuos sólidos de sus sitios de almacenamiento, para depositarlos dentro de los equipos destinados a conducirlos a los sitios de transferencia, tratamiento o disposición final, se considera como la etapa del manejo integral de residuos consistente en recoger los residuos de un sitio debidamente separados, identificados y envasados.

Cabe señalar que las actividades de separación y recolección de los residuos sólidos, fueron realizadas por trabajadores de la empresa turística y supervisados por alumnos de servicio social adscritos al proyecto.

El proceso de reciclaje de los residuos producidos en las empresas turísticas, se basa principalmente en desensamblaje de los deshechos, encaminados a la venta de ciertos metales y plásticos en el mercado local y en las posibilidades de comercialización internacional con empresas especializadas en la recuperación de metales preciosos, cuyas sedes se encuentran principalmente en países industrializados de América del norte o Asia.

Los residuos vegetales y orgánicos pueden reciclarse fácilmente. El proceso de convertir residuos en abono es práctico, sencillo, produce beneficios y es una alternativa accesible para la disposición de los residuos. Los principales clientes son la agroindustria, tradicional y orgánica, parques, fraccionamientos, canchas deportivas y hogares. El vital problema es la falta de conciencia sobre los beneficios de la composta, el tiempo de proceso y los grandes espacios que se necesitan para la elaboración. Sin embargo, es un gran negocio, sobre todo en estos momentos en los que el cuidado de la salud y la demanda de productos orgánicos va en aumento (Galván, 2010).

Para conocer la cultura, educación y capacitación ambiental de los propietarios y usuarios sobre la gestión integral de los residuos sólidos urbanos y su manejo, los estudiantes prestadores de servicio social, adscritos al proyecto, aplicaron cuestionarios y entrevistas.

Finalmente para fortalecer la sistematización, el análisis, el intercambio y la difusión de la información en materia de gestión integral de los residuos sólidos, se propondrán cursos y talleres de capacitación a los trabajadores y propietarios de las empresas turísticas. Para los clientes se sugerirá la lectura de trípticos. Asimismo, se elaborarán carteles alusivos al fomento de la cultura ambiental en relación al uso y manejo adecuado de los residuos sólidos, colocados en lugares visibles en la empresa.

#### **Comentarios Finales**

#### *Resumen de resultados*

En este trabajo de investigación se estudió la generación de residuos sólidos urbanos provenientes de empresas turísticas ubicadas en la Playa Barra Vieja en la Zona Diamante de Acapulco.

Los resultados de la investigación incluyen el análisis estadístico de las normas aplicadas para la cuantificación y clasificación de los subproductos, pesos volumétricos, porciento en pesos y generación per-cápita así como un resumen ergonómico de la importancia del turismo en Acapulco y como la contaminación ha afectado su estabilidad económica. Finalmente, la aplicación de una encuesta, cuyos resultados se presentan a continuación.

Se aplicó una encuesta en la Playa de Barra Vieja; obteniéndose los siguientes resultados:

1. ¿Qué tipo de residuos se generan en la empresa?

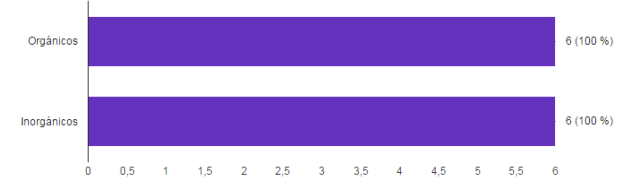

El 100% de los restaurantes encuestados dijeron que generan tanto residuos orgánicos como inorgánicos.

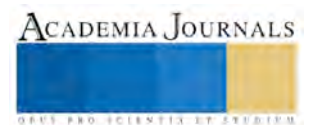

2. ¿Cuál es la cantidad promedio diaria de residuos sólidos que se generan en la empresa?

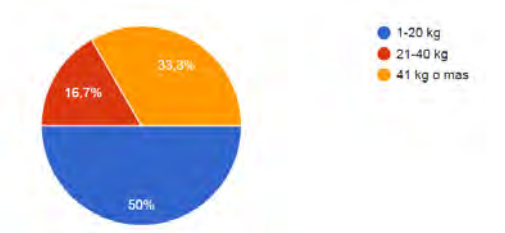

El 50% de los restaurantes encuestados dijeron que generan de 1-20 kg diarios de residuos sólidos, el 16.7% dijo que genera de 21-40 kg, y el 33.3% genera 41 kg o más de residuos sólidos diario.

3. ¿Dónde depositan los residuos sólidos que se generan en la empresa?

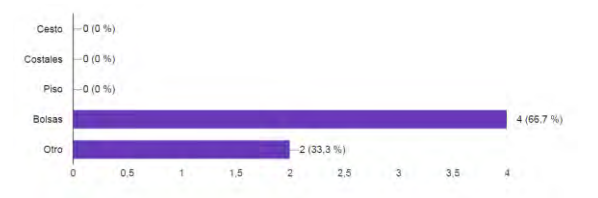

 El 66.7% de los restaurantes encuestados dijo que depositan en bolsas los residuos sólidos que generan y el 33.3% los depositan en otro recipiente.

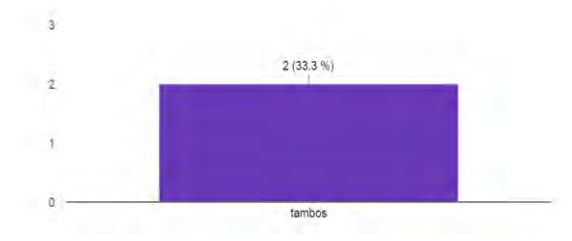

El 33.3% de los restaurantes dijo que los residuos sólidos que generan los depositan en tambos.

4. En el momento de la generación ¿se clasifican o separan los residuos?

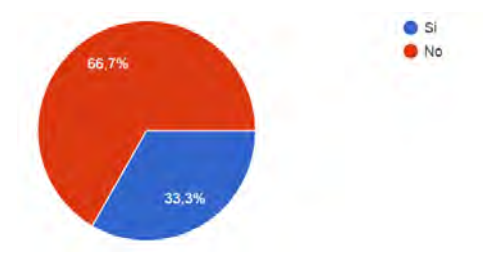

El 33.3% de los restaurantes encuestados dijeron que si clasifican los residuos al momento de la generación y el 66.7% dijo que no los clasifican.

5. ¿Qué material o subproducto es más frecuente en los residuos?

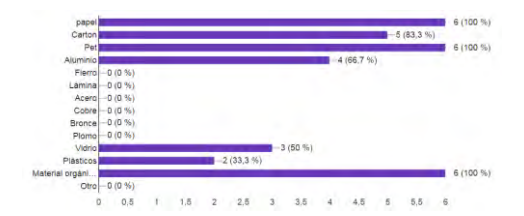

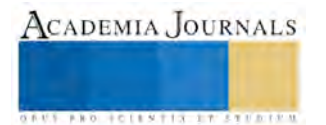

El 100% de los encuestados dijeron que el material o subproducto más frecuente en los residuos son: papel, pet y material orgánico, seguido de un 83% que dijeron encontrar cartón, un 66.7% aluminio, un 50% vidrio y un 33.3% plásticos.

6. ¿Qué tipo de materiales reutiliza?

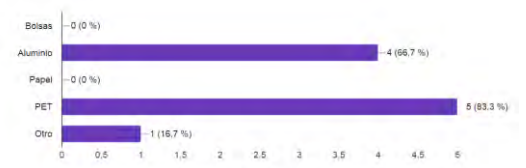

El 83.3 % de los encuestados mencionó que el material que reutiliza es el Pet, un 66.7% dijo que el aluminio, un 16.7% dijo que otros.

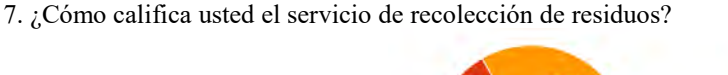

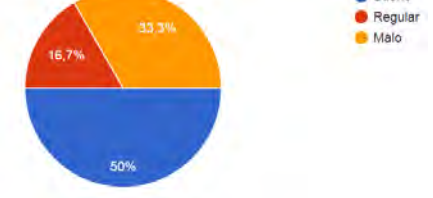

**Bueno** 

La mayoría de los encuestados, es decir, un 50% dijo que el servicio de recolección de residuos era bueno, mientras que un 33.33% dijo que era malo y un 16.7% dijo que era regular.

8. ¿Con que frecuencia acude el servicio de recolección de basura a su establecimiento?

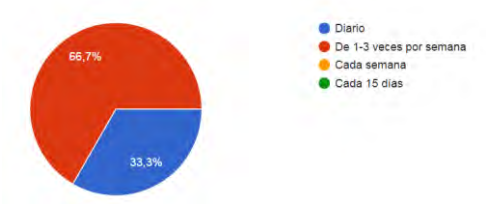

El 66.7% de los encuestados dijo que el servicio de recolección de basura visita sus establecimiento de 1-3 veces por semana, mientras que un 33.33% mencionó que lo hace diariamente.

9. ¿El personal de la empresa recibe capacitación sobre el manejo de los residuos?

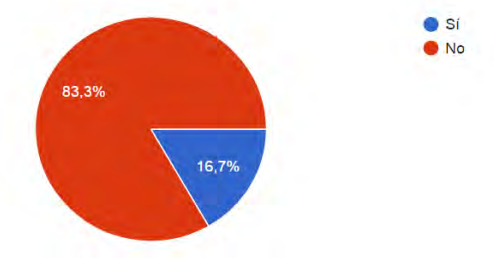

Un 83.3% de los encuestados mencionó que su personal si recibe capacitación sobre el manejo de residuos, mientras un 16.7% dijo que no lo hacen.

10. ¿Qué sugerencia puede hacer para mejorar la gestión de los residuos en la empresa?

Entre las sugerencias para mejorar la gestión de residuos se encuentran:

- Que las vísceras de pescado se separen y se entierren
- Capacitación del personal
- Composta con material orgánico
- Recolectar el aluminio para su venta, utilizar los desechos orgánicos como alimento de animales

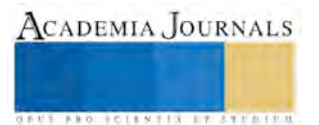

- Clasificar los residuos para no contaminar
- Implementar sistemas de drenaje
- Tener contenedores para clasificar los residuos y mejorar el servicio de recolección
- Tener contenedores para cada tipo de residuo
- Poner contenedores para clasificar los residuos
- Contenedores para cada tipo de residuos y que el camión pase más seguido
- Tener más acceso a servicios de recolección
- Contenedores para clasificar la basura
- Capacitar al personal para el manejo de residuos y colocar la basura en su lugar
- Que sea más constante el servicio de recolección de basura
- Que pase más seguido el servicio de recolección de basura
- Concientizar y orientar acerca de la separación de residuos y apoyo del gobierno

#### *Conclusiones*

La contaminación generada por los residuos sólidos urbanos derivados de empresas turísticas como es el caso de restaurantes es un problema que aumenta con el crecimiento de Acapulco. Con esto no debe entenderse que las empresas turísticas son las principales causantes del problema, pero es evidente que contribuyen en gran medida a la contaminación de playas, mares, ríos, vista escénica, la sobreexplotación de capacidad de carga de playas y otros tipos de ecosistemas, la desaparición incesante de manglares, de selva y la pérdida sustancial del turismo; intensificando esta problemática la apatía de los acapulqueños por cuidar los ecosistemas, la falta de conciencia, cultura y preocupación por el medio ambiente, por buscar soluciones y oportunidades ya que en Acapulco poco se ha hecho por la investigación y menos por acciones tendientes al cuidado y protección del medio ambiente.

#### *Recomendaciones*

Es necesario puntualizar que existe un extenso campo de oportunidad por explorar en lo relativo a la contaminación, deterioro y degradación de ecosistemas en el municipio de Acapulco, ya que no solo la cuestión de la generación de residuos sólidos existe como problema contundente en el puerto; existen otras problemáticas tales como la contaminación de los mares, los ríos, el desarrollo desordenado de la población, la sobre explotación de capacidad de carga de playas y otros tipos de ecosistemas, la desaparición incesante de manglares, de selva; lo que agrava más la situación es el descuido de los ciudadanos por no dañar los ecosistemas, la falta de conciencia, cultura y preocupación por el medio ambiente, el desinterés por buscar soluciones u oportunidades de mejora, ya que en Acapulco poco se ha hecho por la investigación y propiciar acciones tendientes al cuidado del entorno.

Es importante promover la implementación de proyectos para la segregación, reciclaje de residuos sólidos orgánicos e inorgánicos, involucrando a la comunidad. Establecer los mecanismos de formalización de las actividades de segregación y comercialización de residuos sólidos.

#### **Referencias**

Galván, M. F. J. (2010). *Breviario sobre Prevención y Gestión Integral de Residuos*. Editorial Arlequín. México. Gobierno del Estado de Guerrero (2009).

Gobierno del Estado de Guerrero. (2009). Programa Estatal para la Prevención y Gestión. Acapulco, Guerrero.

Hernández, S. R.; Fernández, C. C. y Baptista, L. P. (2006). *Metodología de la investigación*. Mc Graw Hill. Cuarta edición. México. Moreno, S., Mascott, M., Gonzáles, J, J., Aguirre, J. P., Navarro, A., Sales, F.J., Meixueiro, G. y Arellano, E. (2012). Residuos sólidos urbanos en México. México. CESOP. LXI Legislatura.

Ramírez, B. M. (1991). *Teoría General de Turismo*. Editorial Diana. México.

Secretaria de Comercio y Fomento Industrial (1985). *Protección al ambiente-contaminación del suelo-residuos sólidos municipalesdeterminación de la generación.* Dirección General de Normas. NMX-AA-61-1985.

Secretaria de Comercio y Fomento Industrial (1985). *Protección al ambiente-contaminación del suelo-residuos sólidos municipalesmuestreo-método de cuarteo.* Dirección General de Normas. NMX-AA-15-1985.

Secretaria de Comercio y Fomento Industrial (1985). *Protección al ambiente-contaminación del suelo-residuos sólidos municipales-selección y cuantificación de subproductos.* Dirección General de Normas. NMX-AA-22-1985.

Secretaria de Comercio y Fomento Industrial (1985). *Protección al ambiente-contaminación del suelo-residuos sólidos municipales-peso volumétrico "in situ".* Dirección General de Normas. NMX-AA-19-1985.

Torres, E. G.; Sampedro, R. M. L. y Rosas, A. J. L. (2011). Problemática de la gestión de los residuos sólidos en la zona urbana de la ciudad de Acapulco, Gro. Unidad de Ciencias de Desarrollo Regional, Universidad Autónoma de Guerrero. Acapulco Guerrero, México.

## **Apéndice**

#### **Propuesta de Plan de Manejo de Residuos Sólidos Urbanos para Restaurantes de la Zona Diamante de Acapulco, Gro.**

De acuerdo con las respuestas otorgadas por los participantes en la encuesta, fue necesario realizar un programa de manejo de los residuos que se generan en la Zona Diamante. En primera instancia, los entrevistados (empresas

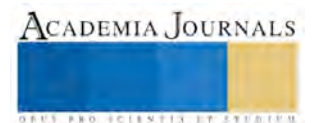

dedicadas al turismo ubicadas en las cercanías de ambas playas) comentaron que los residuos que mayormente se generan son de ambos tipos orgánicos como inorgánicos, (papel, PET, cartón, aluminio, vidrio, desperdicios de comida). Se puede deducir que se necesitaría un proceso de clasificación ya que no se ha llevado a cabo hasta el momento. Esto podría hacerse en contenedores de gran magnitud, puesto que arrojan de 1 a 20 kg diariamente.

No han recibido capacitación, de cómo hacerlo, por lo tanto se debe realizar un análisis de diversas maneras de clasificarlos, y encontrar una estandarización para todas las empresas que se encuentran en dicha zona.

Se propone un sistema de clasificación de residuos:

Verde: Residuos orgánicos. Engloba todo desecho de origen biológico (desecho orgánico), que alguna vez estuvo vivo o fue parte de un ser vivo, por ejemplo: hojas, ramas, y residuos de la fabricación de alimentos en el hogar, etc. Residuos orgánicos. Engloba todo desecho de origen biológico (desecho orgánico), que alguna vez estuvo vivo o fue parte de un ser vivo, por ejemplo: hojas, ramas, y residuos de la fabricación de alimentos en el hogar, etc.

Blanco: Papel. Útil para reutilizarse en trabajos de oficina, y para su venta y reciclaje, con el fin de elaborar el mismo artículo (hojas de papel), omitiendo la tala de árboles.

Gris: Metales. Aluminio, latas, fierro, útiles para resarcir daños en inmuebles, o su venta para reutilización posterior.

Azul: Plásticos. Botellas de plástico, empaques, recipientes, envases de éste material etc. Útiles para reutilizarse y de fácil reciclaje.

Rojo: Peligrosos, tóxicos, sustancias nocivas o corrosivas, aceites, medicinas caducadas, objetos o sustancias radioactivas.

La capacitación impartida será proporcionada los días martes y miércoles, puesto que en las zonas turísticas como ésta, los días de mayor afluencia de clientes son los fines de semana.

Dicha capacitación será de 1 hora, durante 4 semanas, donde se tocarán los siguientes temas:

1. Qué son los residuos sólidos.

En el que se explicará el origen y que tipos de residuos se generan así como las maneras de reconocerlos e identificarlos en nuestro ambiente cotidiano.

- 2. Las consecuencias y peligros de la acumulación de desechos. Tocarán temas de contaminación, toxicidad de algunos desechos, consecuencias en el medio ambiente, acumulación de insectos, fauna nociva, y plagas.
- 3. Modelos de clasificación de residuos existentes.

Residuos sólidos urbanos

Residuos sólidos especiales.

4. ¿Cómo clasificar?

Separación de residuos, colaboración, contenedores, bolsas, herramientas y material para manejar los residuos correctamente, trabajo en equipo.

- 5. Modelo de ciudad limpia. Ejemplos de ciudades con brigadas de limpieza, y sistemas de clasificación de residuos vigentes.
- 6. Brigadas de limpieza. Formación de comisiones en las empresas para seguridad, salud y limpieza de las instalaciones y el retiro de desechos, así como su reutilización en caso de ser pertinente.

## 7. Por un Acapulco más limpio. Trabajos en conjunto con instituciones gubernamentales, empresas privadas, por una mejor imagen y atracción hacia el turismo.

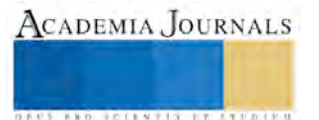

**STARD OF CENTISTICS CONTR** 

# TRIZ en el diseño de nuevos servicios: enlace transcendente entre empresa-cliente por aplicación web con co-creación e innovación abierta

Prof. José Carlos Cortés Garzón<sup>1</sup>, M. en C. Guillermo Flores Téllez<sup>2</sup>, Dr. Jaime Garnica Gonzalez<sup>3</sup>, Dr. Anselmo Saul Lara Flores<sup>4</sup>

*Resumen—***El siguiente artículo expone un proceso innovador para la recolección de datos y especificaciones que los clientes solicitan a empresas de servicios, un sistema dedicado para satisfacer sus requerimientos y brindar los parámetros o características a mejorar en la prestación de bienes, el servicio es analizado como un sistema tecnológico a mejorar mediante la aplicación de la metodología TRIZ. Las TIC's brindan un sistema de participación de inteligencia colectiva para la evolución continua de sistemas tecnológicos que son analizados, así mismo permite un monitoreo de las tendencias de consumo de los clientes para generar una prospectiva futura de consumo y por lo tanto un sistema de cocreacion con apoyo de TRIZ en el diseño de servicios mediante la aplicación de las principales herramientas de innovación para asistir el proceso creativo y obtener resultados precisos, confiables e innovadores.** 

*Palabras clave—***TRIZ, cocreacion, sistema tecnológico, TIC´s, diseño de servicios.**

#### **Introducción**

La gran mayoría de empresas utilizan las redes sociales o cuentan con una página web para dar a conocer sus servicios, actualmente existe un problema ya que las personas no se toman el tiempo para visitar dichas páginas web y conocer con precisión los servicios que ofrece la empresa. En un estudio realizado por el INEGI dice que el 73.6% de las personas cuentan con un teléfono celular (INEGI 2016), esto quiere decir que la gente está al tanto de noticias de su interés en común a través del teléfono celular, según las aplicaciones móviles que utilicen. El desarrollo de aplicaciones móviles ha tenido un crecimiento exponencial en los últimos años y gracias a esto las aplicaciones móviles pueden utilizarse para el crecimiento significativo de pequeñas y medianas empresas. Es fundamental tener en cuenta que existen empresas de diferentes tamaños, un estudio realizado por (SIEM 2014) reporta que las pequeñas y micro-empresas representan el 93% de las empresas totales, las pymes el 6% y tan solo 1% son grandes empresas (Flores, Garnica, Millán y Cortes, 2015). Con base en lo establecido anteriormente el presente artículo propone una aplicación web móvil para dar a conocer los servicios que ofrecen las empresas emergentes en México, generando un proceso de recolección de datos y especificaciones que los clientes soliciten a las empresas para así satisfacer sus requerimientos, ya que estos brindan los parámetros o características a mejorar en los servicios que ofrecen. En este caso un servicio se analiza como un sistema tecnológico a mejorar mediante la aplicación de filtros de innovación en la metodología TRIZ, así mismo permite un monitoreo de las tendencias de consumo del cliente para generar una prospectiva futura de consumo, por lo tanto el sistema de cocreacion y TRIZ en el diseño y desarrollo de software de servicios y con ayuda de las TIC's brindan a las empresas una ventaja competitiva global. La aplicación web móvil se encuentra en el nivel 2 de desarrollo de innovación de TRIZ el cual es una "mejora" al sistema tecnológico el cual exhibe una integración de alternativas viables y sus medios de implementación; como lo son la sinergia de operación de la metodología y de esta manera TRIZ con sus herramientas respectivas de sistematización de la creatividad e innovación, apoyan al factor creativo de creación de soluciones y los módulos de software de código abierto para aplicaciones en empresas apuntalan la gestión, administración, seguimiento y consolidación de las soluciones creativas. (Flores et al, 2015).

<sup>1</sup> El Prof. José Carlos Cortés Garzón, es miembro del programa de captación de talento, innovación y transferencia de tecnología de CASDT® Scholarship to researchers Students y estudiante de la Ing. en Tecnologías de la Información y Comunicaciones de la Universidad Tecnológica de Puebla[. jccortesgarzon@yahoo.com](mailto:jccortesgarzon@yahoo.com) (**Autor corresponsal).**

<sup>2</sup> El Dr. Guillermo Flores Téllez, es asesor en innovación del Centro de Adiestramiento sistemático para el desarrollo de tecnologías de CASDT® y Doctorado en Ciencias en Ingeniería Industrial del Centro de Investigación Avanzada en Ingeniería Industrial de la Universidad Autónoma del Estado de Hidalgo. Pachuca, Hidalgo. [gft17@yahoo.com](mailto:gft17@yahoo.com) <sup>3</sup> El Dr. Jaime Garnica González es profesor investigador del Centro de Investigación Avanzada en Ingeniería Industrial perteneciente al Instituto de [jgarnicag@gmail.com](mailto:jgarnicag@gmail.com) Ciencias Básicas e Ingeniería de la Universidad Autónoma del Estado de Hidalgo. Pachuca, Hidalgo.

<sup>4</sup> El Dr. Anselmo Saul Lara Flores, es miembro del programa de captación de talento, innovación y transferencia de tecnología de CASDT® Scholarship to researchers Students.

#### **Descripción del Problema**

En la actualidad las empresas para tener un mayor grado de competitividad dependen de la capacidad de innovación que tienen al ofrecer sus servicios o productos, de este modo satisfacen las necesidades y requerimientos de sus clientes. El INEGI (2016), dice que el 73.6% de las personas cuentan con un teléfono celular, tableta o dispositivo móvil esto quiere decir que la tecnología móvil ha traído una innovación sistemática para la sociedad en general; así mismo el desarrollo de aplicaciones móviles ha tenido un crecimiento exponencial durante el siglo XXI y gracias a esto las aplicaciones móviles pueden utilizarse para el crecimiento significativo de pequeñas y medianas empresas. En México domina casi en su totalidad las micro-empresas y pequeñas organizaciones, estas constituyen el medio laboral de la sociedad mexicana y que generalmente operan bajo un perfil de participación limitado debido a esto cuentan con un acceso deficiente a fuentes de financiamiento y acceso cerrado o nulo a sistemas tecnológicos o programas de cómputo, que les permitan mejorar competitivamente ante las organizaciones de mayor magnitud económica, estas empresas o pequeñas organizaciones se sustentan en la improvisación y creatividad para lograr la diferenciación en el producto o servicio a través de la innovación, (Flores, Garnica y Millán, Mayo, 2015). Por otra parte Dentro del mundo empresarial existe una preocupación creciente por el desarrollo de nuevas ideas, de nuevos servicios y de nuevos diseños no sólo por ser diversos, sino para lograr una ventaja competitiva como empresa y lograr el liderazgo que permita tener presencia en los mercados y convertirse en preferencia de los consumidores; por este motivo se debe de agregar valor a los servicios y productos a través de la innovación abierta., con esto TRIZ logra cumplir con este objetivo y es posible seguir creando tecnología con la ayuda de la técnica de cocreacion, las TIC's y así dar a conocer los servicios y productos que tiene la empresa para el cliente, a fin de lograr el máximo provecho de los esfuerzos encausados a la innovación. En la figura 1, se muestra el uso de los celulares según su tipo de equipo móvil.

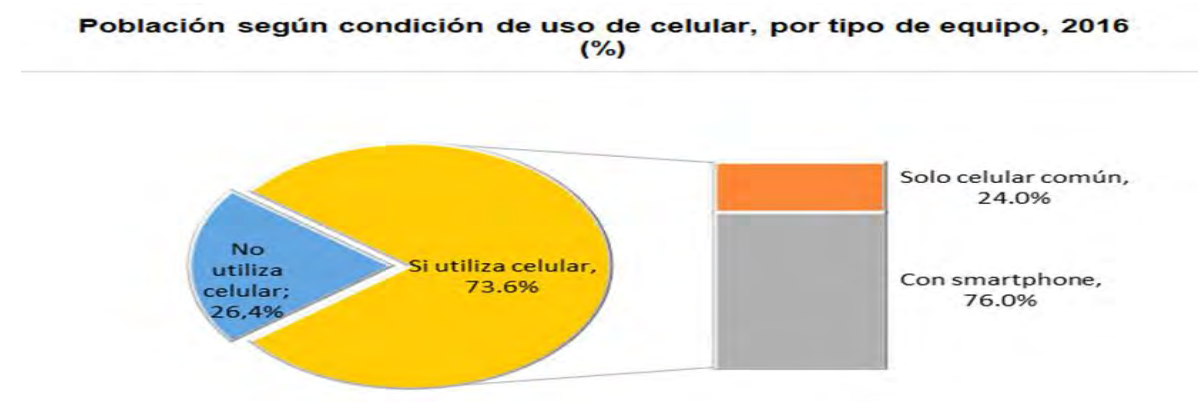

*Figura 1. Representación uso del celular en México. Elaboración propia con base a INEGI, ENDUTIH 2016.*

## **Co-Creación en las Empresas**

Las empresas pueden hacer de la innovación una parte de su cultura, así las empresas impulsan a disciplinas con conocimientos y visiones diferentes, explorar y experimentar con las ideas conjuntamente, este interesante enfoque es conocido como Co-creación. Con la Co-creación, los equipos de desarrollo de productos, son transportados a un espacio virtual común con proveedores y clientes, para compartir y construir ideas conjuntamente y convertir estas ideas en productos de forma más eficiente. (Aguilar, J. Giraldo, J Marzo, 2015). Esta forma de trabajo refleja el sentimiento de que los miembros de equipos geográficamente dispersos necesitan un espacio común para trabajar conjuntamente, compartir y construir ideas y desarrollar un entendimiento común en el diseño. La Co-creación mediante las tecnologías de diseño en un espacio compartido permite modificaciones del diseño en línea inmediatas por cualquiera de los participantes en la sesión, ya sea en el desarrollo de una pieza individual o a nivel de desarrollo del conjunto completo. En el mercado competitivo actual, las empresas necesitan hacer productos con valor añadido. Las empresas líderes serán aquellas que adopten procesos, prácticas y tecnologías que inciten y faciliten la innovación en sus productos antes que sus competidores.

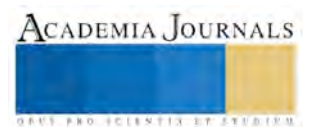

#### **Aplicación de las 9 celdas**

El diagrama de las 9 celdas es una herramienta de TRIZ que muestra una representación de las jerarquías, física y temporal, de los límites del sistema tecnológico del problema específico (Hernández, Cortes, Millán, Flores, Garnica, Cordova, Medina 2016). En la figura 2 se muestra la aplicación del diagrama de las 9 celdas, donde muestra el pasado, el presente y el futuro de la forma en que se daban a conocer los servicios la mayoría de las empresas emergentes en México. El sistema tecnológico implica la evolución del servicio que se quiere prestar a los clientes, para que de este modo puedan observar los diferentes tipos de servicios que ofrece la empresa, se analizó la forma en la que son mostrados los productos para poder dar una nueva idea para mejorar el medio de publicación de los servicios que se cuenta, en el pasado se daban a conocer los servicios por medio de volantes, en el presente se muestran a través de las páginas de internet, teniendo en cuenta este análisis y al observar que más gente cuenta con un teléfono inteligente, se tiene la propuesta de crear una aplicación web móvil que contenga diferentes apartados donde se muestre los diferentes servicios con los que cuenta la empresa.

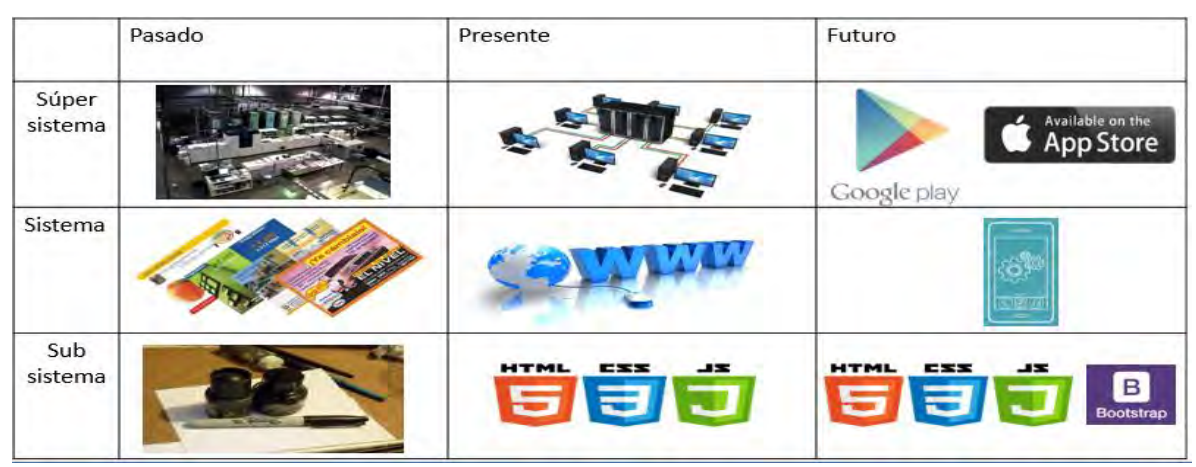

*Figura 2. Diagrama de las 9 ventanas donde muestra la evolución en el futuro del sistema tecnológico.*

La evolución del sistema tecnológico analizado se encuentra en el nivel 2 de los sistemas de evolución de TRIZ el cual se refiere a una "mejora", en este caso se plantea la integración de las diferentes funciones en el ciclo del servicio teniendo en cuenta las necesidades del cliente a través de la co-creación dentro de una empresa.

#### **Aplicación del cuestionario de situación Innovante (ISQ) del sistema tecnológico**

El cuestionario de situación Innovante (ISQ), tiene la función de auxiliar de un modo sistemático un análisis del problema y tener una aproximación de la situación en la que se quiere estar, prestando atención de los factores importantes de dicho problema. Este cuestionario consiste en una platilla para el análisis preliminar del problema, mediante preguntas de innovación orientada (Flores, Garnica, Medina y Millán, 2015). En la tabla 1, se muestra los diferentes factores a analizar para la aplicación del cuestionario, como un resumen para el caso de una empresa dedicada a los servicios de entrenamiento de futbolistas de alto rendimiento.

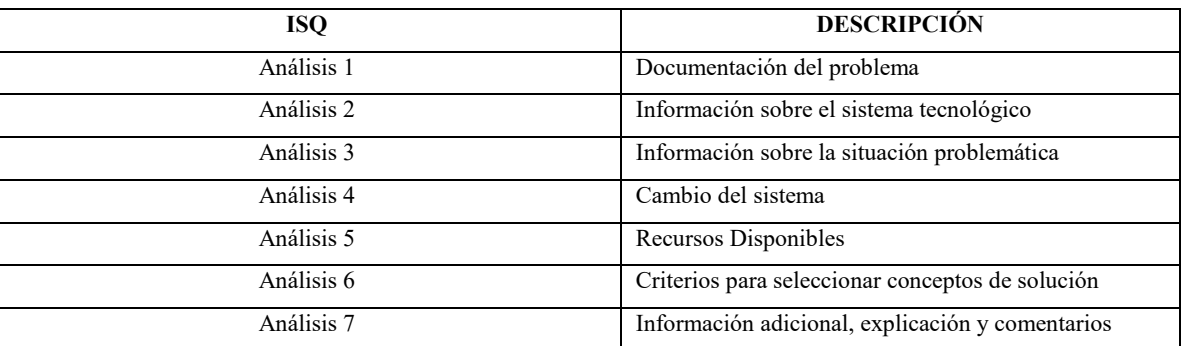

*Tabla.1. Factores a analizar para la aplicación del ISQ.*

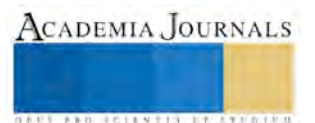

**STARD SCIENTIS STORESTS** 

#### **Análisis 1: Documentación del problema**

Una empresa dedicada a entrenamientos de futbolistas de alto rendimiento, necesita una nueva manera de dar a conocer sus servicios con los que cuenta en la actualidad, estos servicios son costosos y de difícil distribución para la mayoría de sus clientes, por este motivo en algunas ocasiones tienen una pérdida significativa de clientes que puedan estar interesados en adquirir los servicios. Es así como surgió la idea de crear una aplicación móvil que sea compatible con las plataformas móviles más populares que hay en la actualidad, la aplicación web tiene como objetivo romper la barrera que se tiene con la empresa y el cliente, para tener una comunicación y difusión del servicio que se ofrece al público en general, dicha aplicación cuenta los apartados correspondientes de cada servicio que se imparte en la empresa, los apartados tendrán secciones de videos y fotografías para que las personas que cuentan con la aplicación en sus teléfonos puedan observar las rutinas, entrenamientos y ejercicios que se ofrecen en cada servicio, cuando la persona sea interesado en adquirir el servicio se puede inscribir a través de un formulario interactivo en las cuales se mostraran por medio de imágenes las distintas habilidades que el cliente desea aprender como son algunas: Condición física, free-style, manejo de balón, tiros libres, remate de cabeza, defender por zonas, jugadas tácticas, entre otras.

#### **Análisis 2: Información sobre el sistema tecnológico**

Para dar a conocer sus servicios la empresa da a conocer sus servicios por medio de publicaciones en una página de Facebook y la repartición de volantes en distintos lugares. Pero estos medios de difusión de información no son muy eficaces, por lo cual se tiene que mejorar la forma en que la información es proporcionada de una manera mucho más eficiente, para que no se tengan problemas de información falsa y así se puedan dar a conocer correctamente y de una forma sencilla los servicios que ofrece la empresa.

#### **Análisis 3: Información sobre la situación problemática**

Para la solución del problema se tiene que seleccionar que tipo de información se tiene que dar a las personas, y la manera en la cual esta información será dada a los clientes para que estén al tanto de los servicios que se imparten en la empresa. Con ayuda de la co-creación y las Tic's se desarrolló una app web y así dar a conocer los servicios será más eficaz para los usuarios.

#### **Análisis 4: Cambio del sistema**

Los cambios permisibles en el sistema tecnológico, son principalmente el rediseño evolutivo del software utilizado para ofrecer los servicios mediante una app web, según el INEGI 2016 se tiene claro que las personas que habitan en la república mexicana utilizan teléfonos inteligentes, teniendo en cuenta dicha información se tomó la decisión de tener una aplicación web que sea multiplataforma para que los sistemas operativos móviles más utilizados sean los que tengan la opción de descargar la aplicación y así las personas puedan elegir los diferentes servicios en los cuales estén interesados.

#### **Análisis 5: Recursos Disponibles**

Los recursos sustancia disponibles son un hardware disponible como una pc o laptop, un editor de textos para lenguaje de programación y las herramientas nativas de las páginas web (HTML5, JAVASCRIPT, CSS) y programación orientada a objetos, para la creación de la interfaz gráfica será utilizado el framework bootstrap el cual nos ayuda a la creación de las diferentes vistas y secciones que contará la aplicación móvil, en cada sección se contará con distinta información dependiendo del servicio que la persona esté interesada, Los recursos funcionales, se consideran al área para el diseño y la fabricación del prototipo de la app web y sus respectivos sub ensambles de código. Se establecen como recursos informativos, a la base de datos de los programas de computadora empleados en el análisis, red informática de internet, y la consulta de bibliografía y fuentes de información.

#### **Análisis 6: Criterios para seleccionar conceptos de solución**

La característica de la aplicación es que de una forma sencilla y eficaz para los clientes puedan observar los distintos servicios con los que cuenta la empresa y así el cliente pueda elegir lo que quiere aprender o lo que le interesaría, anteriormente se planteó una aplicación web pero fracaso al ser desarrollada con código de licencia de paga, esta aplicación se desarrolló de forma abierta con código libre para un mejor uso y menos gasto en recursos económicos para que los usuarios no tengan problemas a la hora de consultar la información y este sea un medio mucho más eficaz a la hora de consultar la información. La aplicación móvil debe ser una brecha entre la empresa cliente, para satisfacer las necesidades de los clientes interesados.

## **Análisis 7: Información adicional, explicación y comentarios**

La aplicación móvil está diseñada para que las personas tengan una información mucho más eficaz al momento de consultar los servicios disponibles en la empresa, también para que cualquier persona de cualquier edad sepa lo que se está ofreciendo o las funciones diferentes con las que cuenta la aplicación. La aplicación deberá tener un hosting y un lugar en las tiendas de aplicaciones móviles populares para que sea descargada de forma gratuita y que los clientes interesados puedan conocer la información y los servicios que se tienen.

#### **Aplicación de los 39 parámetros o características de Triz**

Altshuller propuso en los sistemas tecnológicos los cuales constan de 39 parámetros o características, las cuales sirven determinar las contradicciones técnicas que serán la base para enfrentar un problema de inventiva o de innovación tecnológica (Oropeza 2016). En este caso solo se seleccionaran los parámetros los cuales se adaptan al sistema tecnológico propuesto de la app web, y así tendremos en mente que es lo que se puede mejorar en el proceso de la solución de la problemática. Su objetivo es contar con un lenguaje común al aplicar la metodología Triz en la innovación tecnológica (Coronado, 2015). En la tabla 2 se muestran los parámetros los cuales se adaptan al sistema tecnológico propuesto.

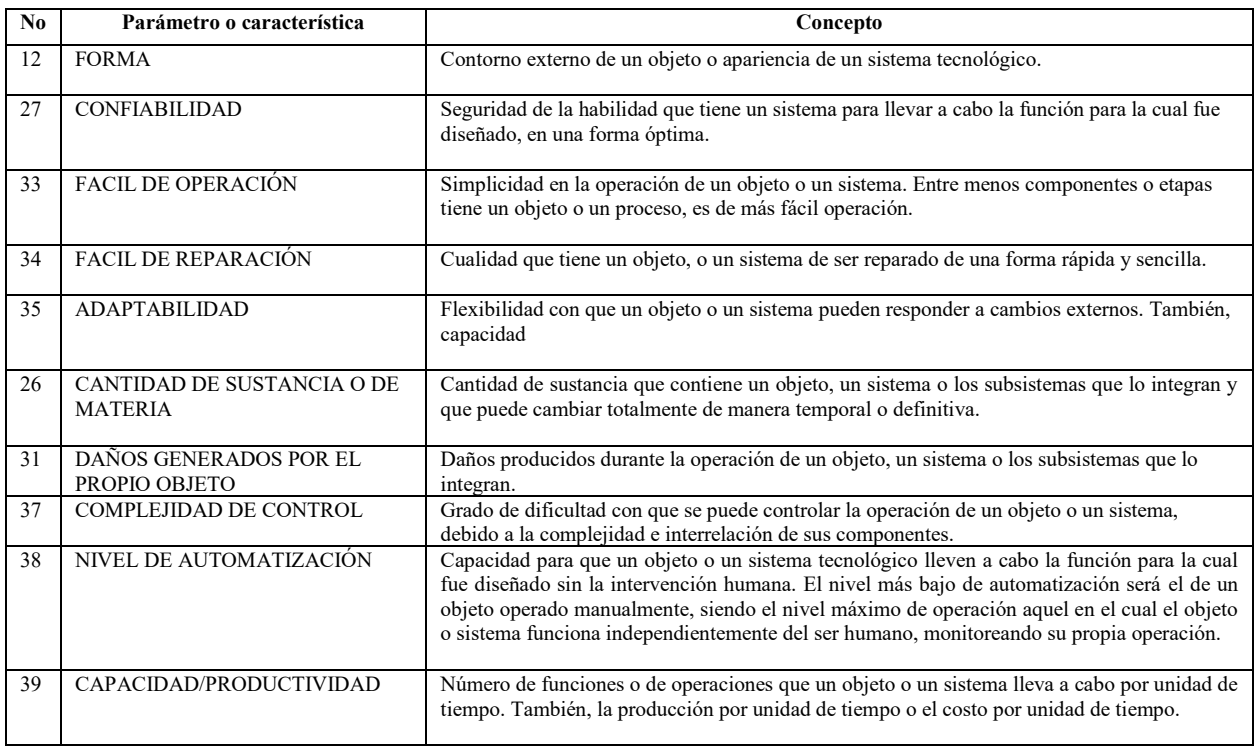

*Tabla.2. Parámetros que se adaptan al sistema tecnológico propuesto.*

## **Comentarios finales**

El sistema tecnológico propuesto es una alternativa para el diseño de nuevos servicios entre la empresa y el cliente, así mismo con ayuda de la co-creación se logra una brecha de innovación para la empresa de este modo se puede conocer las necesidades del cliente. A través de la innovación asistida por las TIC´s se logra un manejo de transmisión de información más eficiente, rápida y segura. La creación de la aplicación web a una empresa para el diseño de servicios fue desarrollado acorde con las necesidades de los usuarios, creando una aplicación web interactiva con enlaces a las diferentes tipas de redes sociales, entorno amigable y caracterización con la que cuenta la empresa, así mismo se desarrolló de una forma gratuita por medio de código abierto para futuras modificaciones u evoluciones en el sistema tecnológico. Por medio de las herramientas de TRIZ se logró un uso óptimo para encontrar el desarrollo evolutivo deseado, cabe mencionar que por el momento solo se utilizaron algunas herramientas de TRIZ, como lo son el cuestionario de situación Innovante (ISQ) y el diagrama de las 9 celdas así mismo se emplearon los 39 parámetros de un sistema tecnológico de TRIZ. Gracias a esto se pudo llegar a la evolución del sistema tecnológico en el diseño de servicios entre empresa-cliente, existen más herramientas y métodos que se pueden utilizar para lograr un alcance mayor y alcanzar el sistema ideal.

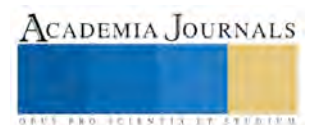

#### **REFERENCIAS**

Aguilar, J. Giraldo, J (Marzo, 2015) Perspectivas de la cocreación para el desarrollo de nuevos productos: Interacción y generación de valor. Bogotá, Colombia.

Altshuller, G. (2006). And suddenly the inventor Appeared, TRIZ, the Theory of inventive problem solving. (2nd ed.), Worcester. MA: published by Technical Innovation Center, Inc Asociación Mexicana de TRIZ. A.C.

Córdova, E. y Pérez, G. (septiembre, 2006). Propuesta Metodológica TRIZ-A.V. I Congreso Iberoamericano de Innovación Tecnológica, ISBN: 9688639230. Puebla, México.

Córdova, E y López, J (Octubre, 2011) Cocreación con Triz un enfoque moderno de innovación sistemática. VI Congreso Iberoamericano de Innovación Tecnológica.

Córdova, E. (Septiembre, 2006). Un modelo de innovación bajo el concepto de TRIZ. I Congreso Iberoamericano de Innovación Tecnológica, ISBN: 9688639230. Puebla, México.

Coronado, M., Oropeza, R. y Rico, E. (2005). Triz, la metodología más moderna para inventar o innovar tecnológicamente de manera sistemática. México. D.F: Panorama.

Del Rio, M. (Agosto, 2016). En los Umbrales del discurso. II Congreso de DIDACTIQUES. Madrid, España.

Flores, G, Garnica, J, Millán, E. (Mayo, 2015). Modelo de innovación asistido por TRIZ, como una alternativa de desarrollo y fortalecimiento de empresas emergentes en México. Academia Journals en Ciencias y Sustentabilidad, Tuxpan, Veracruz, México.

Flores, G. (Noviembre, 2016). Estudio cronológico de TRIZ en Instituciones de Educación Superior: innovación como elemento clave para elevar la competitividad. Puebla, México.

Flores, G., Millán, E. A. y Flores, T. (Noviembre, 2007). Empleo de la metodología TRIZ, para la creación de un generador de programas de ingeniería asistidos por computadora para las funciones CAD-CAM-CAE-CAPP-CAQ. II Congreso Iberoamericano de Innovación Tecnológica, 78-87. Monterrey, México.

Flores, G, Garnica, J, Millán, E. (Mayo, 2015). Modelo de innovación asistido por TRIZ, como una alternativa de desarrollo y fortalecimiento de empresas emergentes en México. Academia Journals en Ciencias y Sustentabilidad, Tuxpan, Veracruz, México.

Flores, G, Garnica, J, Medina, J, Millán, E. (Noviembre, 2015). Ergonomía asistida por computadora y la metodología TRIZ: una sinergia en la innovación y diseño de productos. Celaya, Academia Journals.

Flores, G, Cortés, J, Millán, E, Garnica, J y Medina, J. (Noviembre 2015).La metodología TRIZ e Integración de software de licencia libre con módulos multifuncionales: como estrategia de fortalecimiento y competitividad en empresas emergentes de México. 10º Congreso de Innovación y Desarrollo de Productos Monterrey, N.L.,

Hernández, L., Cortes, J.C., Millán, E., Flores, G., Garnica, J., Córdova, E. y Medina, J., (Septiembre, 2016). Empleo de la metodología TRIZ en el diseño innovador de artículos de entrenamiento de artes marciales: caso de aplicación del fluido no newtoniano. Congreso Internacional de Investigación Academia Journals en Ciencias y Sustentabilidad, Tuxpan, Veracruz, México. ISSN: 2169-6152. Vol. 6.

INEGI (Instituto Nacional de Estadística, Geografía e Informática) (2016). Estratificación de los establecimientos. Micro, pequeña, mediana y gran empresa. Censos económicos 2009. México.

Lemus, C., Domb, E., Hernández, J. C., Hernández, J. G., Mitre, H. A., García, A. y Manjárrez, J. R. (Octubre, 2011). Incubar una división de desarrollo de software. VI Congreso Iberoamericano de Innovación Tecnológica. Querétaro, México.

López, R., Salas, A., Hernández, D., Cortes, R. y Alor, G. (Diciembre, 2010). Marco de trabajo para asistir el proceso de innovación mediante servicios web basados en TRIZ. Puebla, México.

Millán, E. A.(2014). Aplicación de la metodología TRIZ para diseño de nuevos productos en Uriel Company: finest quality handcrafted to items of martial arts. (Reporte de trabajo del proyecto productivo para la generacion de un plan de negocios de los productores de Zacatlán, Puebla.) Puebla, México: CASDT.

Millán, E. A. (2014). Aplicación de la metodología TRIZ para diseño de nuevos productos en Uriel Company: finestqualityhandcraftedtoitems of martial arts. (Reporte de trabajo del proyecto productivo para la generación de un plan de negocios de los productores de Zacatlán, Puebla.) Puebla, México: CASDT.

Oropeza, R. (2010). TRIZ, La metodología más avanzada para acelerar la innovación tecnológica sistemática. Monterrey, NL. Rodríguez, R., M. (Noviembre, 2007). Herramientas informáticas para el apoyo de la Innovación en las Pymes, Barcelona-España. II Congreso Iberoamericano de Innovación Tecnológica, ISBN: 9789689182887. Monterrey, NL, México.

Umakant Mishra (Enero, 2014). The revised 40 Principles for Software Inventions. Bangalore, India.

Walter, M. Cuadrado, M, (Abril, 2016) Hacia una participación horizontal y abierta: El modelo de racimos**.** 

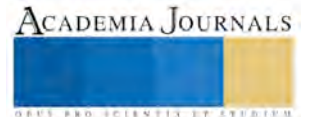

# EFECTO EN LA RESPIRACIÓN, TOXICIDAD AGUDA E INHIBICIÓN DE CRECIMIENTO DEL SULFATO DE COBRE SOBRE ORGANISMOS PLANCTÓNICOS

#### Alondra Alelie Cortés Téllez<sup>1</sup>, Sebastián Sánchez-Fortún Rodríguez<sup>2</sup>, Martha Estrella García Pérez<sup>3</sup>, María Carmen Bartolomé Camacho<sup>4\*</sup>

*Resumen-* **El cobre a concentraciones traza es esencial para distintas actividades biológicas clave, no obstante, al superar esas concentraciones es altamente tóxico para la biota acuática generando alteraciones sobre la fotosíntesis en fitoplancton, modificaciones sobre el crecimiento poblacional, estrés oxidativo, etc. Por tanto, el objetivo fue evaluar la toxicidad a corto plazo del sulfato de cobre sobre la tasa de crecimiento en la clorofícea**  *Scenedesmus intermedius***, y la inhibición del consumo de oxígeno en** *Artemia franciscana***. Se obtuvo una CI50(7d) para** *S. intermedius* **de 40.86 mg L-1 . Mientras que, para** *A. franciscana* **se obtuvo una inhibición del consumo de oxígeno del 48.7% (110.6 nmol O<sup>2</sup> ml-1 ) a las 2h de exposición del metal. Estos resultados indican que, el cobre a corto plazo genera una disminución notable sobre la tasa de división celular de la microalga. Asimismo, produce inhibición en la transferencia de oxígeno en nauplios de** *A. franciscana***.** 

*Palabras clave-* **cobre,** *Scenedesmus intermedius, Artemia franciscana***, eficacia biológica, consumo de oxígeno**

*Abstract-* **Copper at trace concentrations is essential for a number of key biological activities. However, when these concentrations exceeded, it is highly toxic to aquatic biota, causing alterations in phytoplankton photosynthesis, changes in population growth, oxidative stress, etc. Therefore, the aim was to evaluate the shortterm toxicity of copper sulfate on the growth rate in the chlorophyte** *Scenedesmus intermedius***, and the inhibition of oxygen consumption in** *Artemia franciscana***. An IC<sup>50</sup> (7d) for** *S. intermedius* **of 40.86 mg L-1 were obtained. Whereas, for** *A. franciscana***, an oxygen consumption inhibition of 48.7% (110.6 nmol O<sup>2</sup> ml-1 ) was obtained at 2h exposure of the metal. These results indicate that copper in the short term generates a notable decrease in the rate of cell division of the microalgae. It also causes inhibition of oxygen transfer in** *A. franciscana* **nauplii.**

*Key words-* **copper,** *Scenedesmus intermedius, Artemia franciscana***, fitness, oxygen consumption**

## **Introducción**

El vertido de residuos contaminantes proveniente de distintas actividades antropogénicas tanto directa como indirectamente sobre los diferentes sistemas acuáticos, genera alteraciones sobre la estabilidad de estos ecosistemas. En este contexto, los metales traza (Cu, Fe, Ni, Zn) son contaminantes de emergente preocupación, debido a que por encima de los límites esenciales presentan una respuesta tóxica tanto a corto como a largo plazo (procesos de bioacumulación y biomagnificación) (Fellous et al., 2017). El cobre es un micronutriente con un rol biológico clave sobre la transferencia electrónica en la fotosíntesis (metal de transición), participa como cofactor enzimático en la respiración (ej. presente en la hemocianina que participa en la transferencia de oxígeno en organismos acuáticos), y en procesos redox (Bossuyt & Janssen, 2005; Rocha et al., 2016). No obstante, este metal a elevadas concentraciones en su forma oxidada [Cu(II)] es altamente tóxico para organismos acuáticos y sobre todo en su forma inorgánica (CuOH2); y de acuerdo con informes previos, el cobre ocupa el tercer lugar de toxicidad después del cadmio y del metilmercurio (Filimonova et al., 2016). Asimismo, por encima de los niveles esenciales, el Cu(II) afecta a una gran variedad de procesos bioquímicos y metabólicos tales como la respiración, produce modificaciones sobre la fotosíntesis (en la

<sup>1</sup> Estudiante del Programa Institucional de Doctorado en Ciencias Biológicas, Facultad de Químico-Farmacobiología, Universidad Michoacana de San Nicolás de Hidalgo, Morelia, Michoacán; México. E-mail: [aact886@hotmail.com](mailto:aact886@hotmail.com)

<sup>2</sup> Profesor Titular, Dpto. de Toxicología y Farmacología, Facultad de Veterinaria, Universidad Complutense de Madrid, España. E-mail[: fortun@ucm.es](mailto:fortun@ucm.es)

<sup>3</sup> Profesor-Investigador asociado C, Facultad de Químico-Farmacobiología, Universidad Michoacana de San Nicolás de Hidalgo, Morelia, Michoacán; México. E-mail: [margarc@live.ca](mailto:margarc@live.ca)

<sup>4</sup> Profesor-Investigador Titular B, Laboratorio de Toxicología, Facultad de Químico-Farmacobiología, Universidad Michoacana de San Nicolás de Hidalgo, Universidad Michoacana de San Nicolás de Hidalgo. Morelia, Michoacán; México. \***Autor corresponsal**. E-mail: [carbarcam@hotmail.com](mailto:carbarcam@hotmail.com)

ACADEMIA, JOURNALS

cadena de transporte de e<sup>-</sup>), alteraciones sobre la división celular y origina transformaciones en la síntesis de pigmentos fotosintéticos (ej. clorofila), etc. (Sibi et al., 2014).

Dentro de este contexto, organismos pertenecientes al fitoplancton y zooplancton son clave fundamental en estudios ecotoxicológicos, ya que representan la base de la cadena trófica acuática; es decir, son el enlace entre los niveles superiores, por lo que cualquier modificación que ocurra sobre su población o en su composición bioquímica, conduce a alteraciones en los eslabones supriores tróficos (Filimonova et al., 2016). Por tanto, en el presente trabajo se utilizaron dos especies planctónicas de diferentes ecosistemas acuáticos: la microalga verde de aguas dulces *Scenedesmus intermedius,* y el microcrustáseo de ecosistemas costeros *Artemia franciscana.* Así pues, el objetivo de esta investigación, fue evaluar la respuesta tóxica del sulfato de cobre sobre la inhibición del crecimiento poblacional de *Scenedesmus intermedius*, y a la par estimar su *fitness* debido a la exposición del metal. Por otra parte, un segundo objetivo fue determinar su efecto sobre la respiración en nauplios de 24h de *Artemia franciscana* utilizando la 24H-NOEC (Concentración máxima sin efecto observado) del CuSO4, índice estimado en estudios previos.

#### **Material y Métodos**

#### *Sustancia de ensayo*

La sustancia de ensayo utilizada fue el sulfato de cobre (CuSO4∙ 5H2O) (Sigma-Aldrich Chemical Co., St. Louis, MO, USA). El cual se realizó la dilución del agente en agua destilada para la obtención de concentraciones crecientes  $1-100$  mg  $L^{-1}$ .

## *Material biológico*

El alga verde *Scenedesmus intermedius* fue obtenida de la colección de cultivos de algas de la Unidad de Genética de la Facultad de Veterinaria, UCM. Las células se mantuvieron en cultivo axénico a 21ºC y periodo de luz-oscuridad de 16:8 a una intensidad de 60 µmol m<sup>-2</sup> s<sup>-1</sup>, en matraces de cultivo (Greiner Bio-One GmbH, Germany), con 20 ml de medio de cultivo BG-11 (Sigma-Aldrich Chemical Co., St. Louis, MO, USA). Los nauplios de 24h de *Artemia franciscana* fueron obtenidos a partir de la hidratación de quistes (Argent Chemical Laboratories, Washington, USA) a 4°C por 12h y posterior incubación a 28°C en agua marina (Sera Premium, Germany) a 34ppt de salinidad pH de  $8.4 \pm 0.2$  a 24h a una intensidad de fotones de 18.5-20 $\mu$ mol/m<sup>2</sup>s.

#### *Ensayo de inhibición de tasa de crecimiento y fitness*

Para estudiar la inhibición de crecimiento por el Cu(II) derivado del CuSO<sub>4</sub> sobre *S. intermedius*, se basó de acuerdo con la Directriz 201 (OECD, 2006) para la estimación de la Concentración Inhibitoria 50% a los 7d de exposición  $(CI<sub>50(7d)</sub>)$ , utilizando tubos de doble cierre estériles de poliestireno (Sarstedt AG & Co. Germany), estableciendo 4 réplicas (n=4).

Inicialmente, en cada tubo se incluyó una concentración de 10<sup>4</sup> cel ml<sup>-1</sup> en volumen total de 3 ml de BG-11, la concentración celular se ajustó por recuento en cámara de Neubauer (Brand GmbH + CO KG, Germany) por microscopía óptica (Zeiss, Carl Zeiss Microscopy GmbH, Germany). Los sets fueron expuestos a concentraciones crecientes del agente metálico de 1-100mg L<sup>-1</sup>, y mantenidos a los parámetros anteriormente mencionados. A los tiempos 0 y 7d se midió la fluorescencia emitida por la microalga expuesta al cobre, mediante un fluorímetro (Tecan Group Ltd., Switzerland). Para determinar la emisión exhibida por la clorofila de *S. intermedius*, se aplicaron filtros de excitación-emisión de 485-670 nm, respectivamente. Mediante el estudio de la variación en cada caso de las unidades de fluorescencia, se determinó el parámetro maltusiano de eficacia biológica (m) de la microalga cultivadas durante 7 días (Ecuación 1):

**Ecuación 1.** Parámetro Maltusiano de eficacia biológica

$$
m_t = Ln \frac{N_t/N_0}{t}
$$

Dónde,  $m_t$  es la de tasa de crecimiento máximo;  $N_t$  corresponde al número de células al final del ensayo, y  $N_0$ corresponde al número de células al inicio del ensayo; y *t* corresponde al tiempo expresado en días (7d).

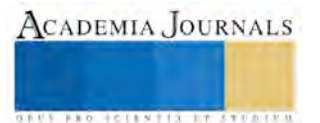

#### *Estimación de la respuesta sobre la respiración en A. franciscana*

La evaluación de la inhibición del balance de oxígeno en nauplios de 24h de *A. franciscana* se realizó a través del sistema Chlorolab 2 (Hansatech Instruments, Norfolk, England) en fase líquida estableciendo 8 réplicas. Con un tiempo de cinética de 120min. (n=200 nauplios) expuesta al correspondiente índice 24h-NOEC de 4.15 mg L-1 (2.43-6.04) del sulfato de cobre (valor obtenido previamente de acuerdo con la metodología propuesta por Sánchez-Fortún et al., (1995) en la estimación de la  $CL<sub>50(24)</sub>$  y 24H-NOEC) a pH control de 8.5.

#### **Análisis de datos**

El índice de CI50(7d) en *S. intermedius* se estimó a través de una curva de dosis-respuesta por regresión no lineal, mostrando la m±ds. El cálculo del fitness se realizó a través del parámetro Maltusiano de Eficacia Biológica (Ecuación 1) con 4 repeticiones (n=4). Para la estimación de la 24H-NOEC se realizó por regresión lineal mostrando m±ds. Con respecto al balance de oxígeno se determinó a través de la cuantificación del oxígeno en nmol  $O_2$  ml<sup>-1</sup> por el software Oxiraph Plus V. 1.01. Las diferencias exhibidas entre los efectos en las concentraciones de Cu(II) sobre el fitness de *S. intermedius* se estableció por ANOVA (por Test de Tukey), y asimismo sobre los diferentes tiempos en el balance de oxígeno en *A. franciscana* se utilizó el test de Dunnett con respecto al control utilizando un nivel de significancia de p<0.05. El ajuste de distribución normal se realizó por test D'Agostino y Pearson. El análisis estadístico de ambos organismos se efectuó a través de paquete estadístico Graphpad Prism v5.0 (Graph-Pad Software Inc., USA).

#### **Resultados**

[Lo](#page-199-0)s resultados mostrados sobre la microalga *Scenedesmus intermedius* expuesta a cobre se exhiben en l[a](#page-199-0) 

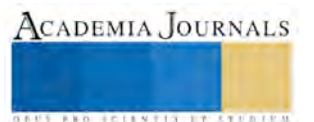

[Tabla 1](#page-199-0) y en el Error! Reference source not found., donde se obtuvo un valor CI<sub>50</sub> cerca de 41mg L<sup>-1</sup> a los 7 días de exposición del metal, es decir, existe una relación directa entre el incremento en la concentración del cobre y el aumento en la inhibición del crecimiento poblacional de la clorofícea. Incluso alrededor de una concentración de 100mg L-1 se inhibe el 100% del crecimiento de *Scenedesmus intermedius* y, por tanto*,* se presenta la inhibición de la fluorescencia de la clorofila.

<span id="page-199-0"></span>**Tabla 1.** Concentración inhibitoria 50 a los 7días de exposición al sulfato de cobre y su respectivo NOEC en *S. intermedius*

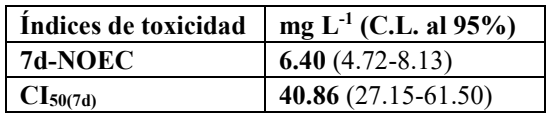

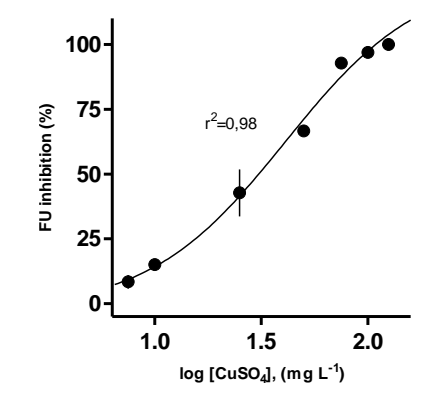

**Gráfico 1.** Curva Concentración-Respuesta de *S. intermedius* expuesta a 7d del sulfato de cobre

Con respecto al fitness evaluado en la microalga, se obtuvo que, a concentraciones a partir de  $25mg L^{-1}$  se muestra una caída en la tasa de crecimiento de la clorofícea (**Error! Reference source not found.**), es decir, la división celular se encuentra afectada y por tanto la producción fotosintética, existiendo diferencias muy significativas (p<0.0001) a las concentraciones más altas de 50 hasta 100mg  $L^{-1}$  donde prácticamente la tasa de crecimiento de la cepa se encuentra inhibida al 100% relacionado con el Gráfico 1.

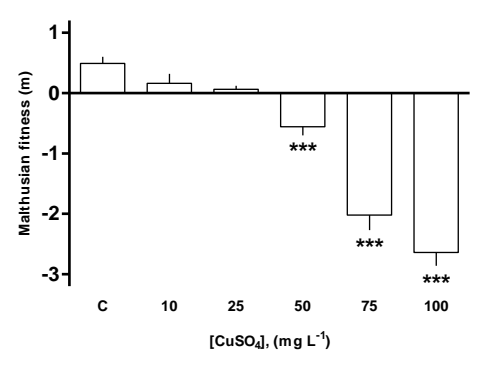

**Gráfico 2.** Fitness (eficacia biológica) de *S. intermedius* expuesta Cu(II) a los 7d

Por otra parte, en el comportamiento mostrado por *Artemia franciscana* ante la exposición al sulfato de cobre sobre la respiración, se obtuvo una inhibición a los 120min. de corrimiento de 110.6±12.5 nmolO<sub>2</sub> ml<sup>-1</sup> (70.8-150.4) mostrando diferencias estadísticamente muy significativas (p<0.0001) con el control de  $215.6\pm12.5$  nmol $O_2$  ml<sup>-1</sup> (175.1-255.4) mostrados en la [Tabla 2.](#page-201-0) En otras palabras, el porcentaje de inhibición

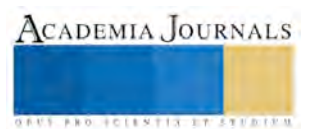

del oxígeno fue a 48.7±0.21% sobre los nauplios expuestos al metal a las 2h de exposición (**Error! Reference source not found.**).

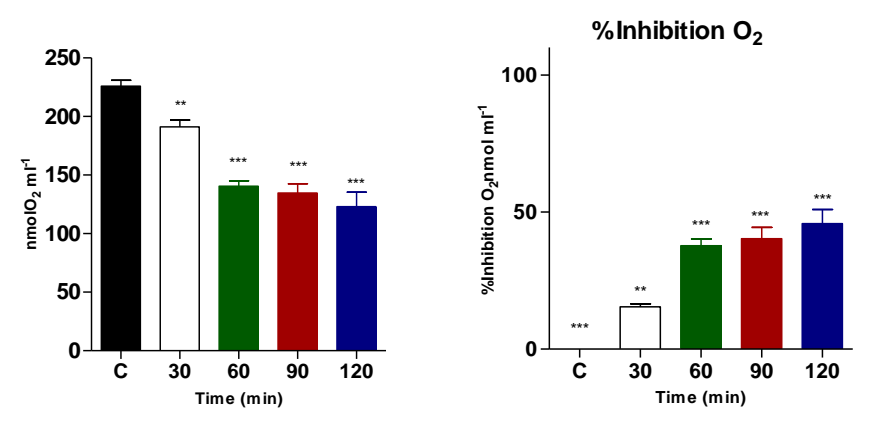

**Gráfico 3.** Inhibición del oxígeno en *A. franciscana* de acuerdo con la 24H-NOEC del sulfato de cobre

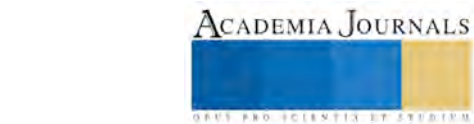

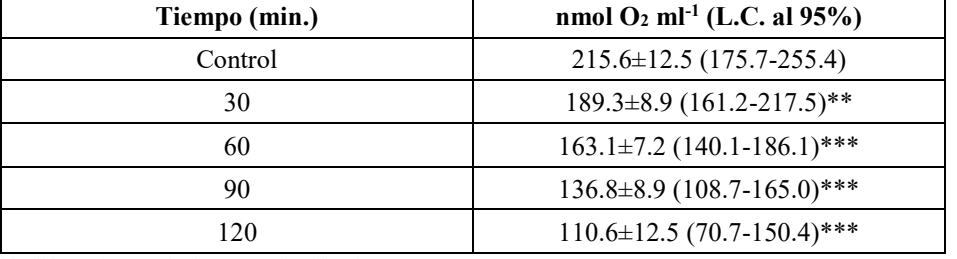

<span id="page-201-0"></span>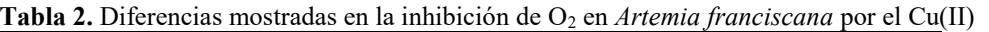

\*\*: diferencias estadísticamente significativas (p<0.001)

\*\*\*: diferencias estadísticamente muy significativas (p<0.0001)

#### **Discusión**

A pesar de que existe una gran cantidad de estudios enfocados a la toxicidad del cobre, no obstante, hay pocas investigaciones sobre su respuesta en el consumo de oxígeno en organismos planctónicos. *Artemia* es conocida como uno de los organismos más resistentes a cambios en la temperatura, salinidad y a la concentración de oxígeno disuelto. Además, presenta una mayor tolerancia a metales y otros contaminantes (orgánicos principalmente) en comparación con otros organismos acuáticos (Nunes et al., 2006). Si tomamos en cuenta varias investigaciones que estudiaron el efecto del Zn, Cd y el Cu sobre el consumo de oxígeno, en *Litopenaeus vanname* y *Exopalaemon carinicauda*  (camarón de aguas salinas) en etapas juveniles, obtuvieron el 75.9% para Zn y 91.3% para el Cd de inhibición de consumo de oxígeno (*L. vanname*), mientras que para el Cu se mostró un 34.8% de inhibición de consumo de O<sub>2</sub> en *E. carinicauda* (Wu and Chen, 2004; Zhang et al., 2014). Esto demuestra que este metal ocasiona alteraciones sobre el transporte de oxígeno en organismos zooplanctónicos a concentraciones umbrales.

Con respecto a la respuesta producida del cobre en microalgas, su utilización inicial es como alguicida evitando la formación de blooms de cianobacterias. Sin embargo, el amplio espectro que presenta, provoca modificaciones globales en la estructura de la comunidad fitoplanctónica, alterando el funcionamiento del ecosistema (Le Jeune et al., 2006). Lo que resulta en la inhibición del Fotosistema II (PSII), alteraciones sobre el flujo de electrones, y en la fijación de CO<sup>2</sup> durante el ciclo de Calvin, disminuye la absorción de nitrato y en la síntesis de la nitrato reductasa, también genera la reducción en la síntesis de ATP, así como disminución de la división celular y por tanto inhibición del crecimiento poblacional (García-Villada et al., 2004). Así pues, en varias investigaciones se ha evaluado la toxicidad del cobre sobre diferentes géneros de microalgas tanto de aguas dulces como marinas (*Raphidocelis, Selenastrum, Dunaliella, Tetraselmis*) indicando la elevada toxicidad a concentraciones muy bajas del metal en microalgas no diana ( Levy et al., 2007; Debelius et al., 2009; Rocha et al., 2016).

Finalmente, el daño a la estructura de la población de estos organismos puede causar cambios en la diversidad y abundancia de especies de niveles superiores de la cadena trófica acuática de diferentes ecosistemas.

#### **Conclusiones**

En resumen, el cobre se comporta como tóxico a exposiciones a corto plazo en organismos representantes del fitoplancton y zooplancton de diferentes ecosistemas acuáticos. Asimismo, este metal presenta alteraciones sobre la tasa de crecimiento poblacional, así como en la división celular de microalgas. Además, tiene la capacidad de generar alteraciones sobre el transporte de oxígeno en zooplancton generando respuestas hipoxia de forma aguda aún a concentraciones umbrales.

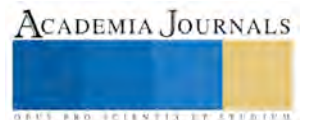

#### **Fuentes bibliográficas**

- Bossuyt, B.T.A., Janssen, C.R. (2005). Copper regulation and homeostasis of Daphnia magna and Pseudokirchneriella subcapitata: influence of acclimation. Environ. Pollut. 136, 135–144. doi:10.1016/j.envpol.2004.11.024
- Debelius, B., Forja, J.M., DelValls, Á., Lubián, L.M. (2009). Toxicity and bioaccumulation of copper and lead in five marine microalgae. Ecotoxicol. Environ. Saf. 72, 1503–1513. doi:10.1016/j.ecoenv.2009.04.006
- Fellous, A., Andrade, S., Vidal-Ramirez, F., Calderón, R., Beltran, J., Correa, J.A. (2017). Modulatory effect of the exudates released by the brown kelp Lessonia spicata on the toxicity of copper in early developmental stages of ecologically related organisms. Environ. Sci. Pollut. Res. 24, 3900–3911. doi:10.1007/s11356-016-8120-0
- Filimonova, V., Gonçalves, F., Marques, J.C., De Troch, M., Gonçalves, A.M.M. (2016). Biochemical and toxicological effects of organic (herbicide Primextra® Gold TZ) and inorganic (copper) compounds on zooplankton and phytoplankton species. Aquat. Toxicol. 177, 33–43. doi:10.1016/j.aquatox.2016.05.008
- García-Villada, L., Rico, M., Altamirano, M., Sánchez-Martín, L., López-Rodas, V., Costas, E. (2004). Occurrence of copper resistant mutants in the toxic cyanobacteria Microcystis aeruginosa: characterisation and future implications in the use of copper sulphate as algaecide. Water Res. 38, 2207–2213. doi:10.1016/j.watres.2004.01.036
- Le Jeune, A.-H., Charpin, M., Deluchat, V., Briand, J.-F., Lenain, J.-F., Baudu, M., Amblard, C. (2006). Effect of copper sulphate treatment on natural phytoplanktonic communities. Aquat. Toxicol. 80, 267–280. doi:10.1016/j.aquatox.2006.09.004
- Levy, J.L., Stauber, J.L., Jolley, D.F. (2007). Sensitivity of marine microalgae to copper: The effect of biotic factors on copper adsorption and toxicity. Sci. Total Environ. 387, 141–154. doi:10.1016/j.scitotenv.2007.07.016
- Nunes, B.S., Carvalho, F.D., Guilhermino, L.M., Van Stappen, G. (2006). Use of the genus Artemia in ecotoxicity testing. Environ. Pollut., Passive Air Sampling of Persistent Organic Pollutants Passive Air Sampling of Persistent Organic Pollutants 144, 453–462. doi:10.1016/j.envpol.2005.12.037
- OECD. (2006). Test No. 201: Freshwater Alga and Cyanobacteria, Growth Inhibition Test en OECD [WWW Document]. URL http://www.oecd.org/env/test-no-201-alga-growth-inhibition-test-9789264069923-en.htm (accessed 7.27.16).
- Rocha, G.S., Lombardi, A.T., Melão, M. da G.G. (2016). Influence of phosphorus on copper toxicity to Selenastrum gracile (Reinsch) Korshikov. Ecotoxicol. Environ. Saf. 128, 30–35. doi:10.1016/j.ecoenv.2016.02.007
- Sánchez-Fortún, S., Sanz-Barrera, F., Barahona-Gomariz, M.V. (1995). Acute toxicities of selected insecticides to the aquatic arthropod Artemia salina. Bull. Environ. Contam. Toxicol. 54, 76–82. doi:10.1007/BF00196272
- Sibi, G., Anuraag, T.S., Bafila, G. (2014). COPPER STRESS ON CELLULAR CONTENTS AND FATTY ACID PROFILES IN CHLORELLA SPECIES. OnLine J. Biol. Sci. 14, 209–217. doi:10.3844/ojbsci.2014.209.217
- Wu, J.P., Chen, H.-C. (2004). Effects of cadmium and zinc on oxygen consumption, ammonium excretion, and osmoregulation of white shrimp (Litopenaeus vannamei). Chemosphere 57, 1591–1598. doi:10.1016/j.chemosphere.2004.07.033
- Zhang, C., Li, F., Xiang, J. (2014). Acute effects of cadmium and copper on survival, oxygen consumption, ammonia-N excretion, and metal accumulation in juvenile Exopalaemon carinicauda. Ecotoxicol. Environ. Saf. 104, 209–214. doi:10.1016/j.ecoenv.2014.01.008

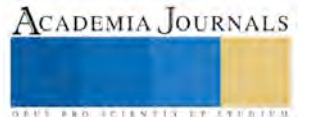

# El desarrollo de competencias para la investigación en el aula para el fortalecimiento de la enseñanza de la lecto-escritura en el personal docente de educación básica

M. en Ed. Claudia Adabella Cortés Valdivia<sup>1</sup>, Dr. en C. José de Jesús Puga Olmedo<sup>2</sup>, M. en C. Verónica Teresa Llamas Rodríguez<sup>3</sup>

#### **Resumen.**

En México los resultados de evaluaciones estandarizadas internacionales, destacan la necesidad de fortalecer las habilidades para lectura y la escritura. El docente en la realidad quien juega un papel preponderante en la promoción de la lecto escritura, no sigue metodologías de aprendizaje orientadas a aprender a aprender, aprender a pensar y difícilmente incorpora elementos al proceso de evaluación cualitativa que contribuya a la mejora continua de sus propias prácticas. El objetivo de la investigación pretende promover las competencias investigativas del docente de educación básica. Para tal fin, la metodología se diseñó un programa de capacitación docente a través de los centros de maestros coordinados por la Instancia de formación del Estado de Nayarit, promoviendo un modelo Educativo para Aprendizajes Significativos, la metodología de la investigación-acción lo cual, trajo resultados favorables en el desempeño del docente y resultados de aprendizaje de los alumnos durante el último periodo del ciclo escolar 2016-2017. Palabras Clave: buenas prácticas, investigación acción, desempeño docente, afabetización, lecto escritura. Introducción.

El presente documento es el informe final de la investigación denominada "Evaluación de buenas prácticas de enseñanza aprendizaje orientadas al fortalecimiento de la alfabetización". El objetivo principal de la presente investigación se orientó a "promover, identificar y reconocer el desarrollo de buenas prácticas de enseñanza aprendizaje para el fortalecimiento de la durante el ciclo escolar 2015-2016". En la presente investigación se parte del reconocimiento de que el desarrollo de buenas prácticas de enseñanza aprendizaje es un problema complejo y más aún cuando se trata de la lecto-escritura, donde intervienen factores multidimencionales que impiden del desarrollo exitoso de los aprendizajes de los alumnos de educación básica que promuevan el desarrollo del pensamiento crítico.

Estos factores pueden ser analizados desde la perspectiva de formación del docente y su práctica educativa, de las condiciones en la que opera el centro educativo y del contexto en general en el que se encuentra el centro. Esto aunado a que la mayor parte de los esfuerzos institucionales orientados a la alfabetización se han desarrollado de forma desarticulada y existe una exigencia generalizada de una la ausencia de acompañamiento y siguiente posterior a la entrega de materiales para la enseñanza de la lecto escritura (informe de evaluación externa del programa de la mano a la lectura y la escritura, 2015), además de que los procesos de actualización docente orientados a promover el desarrollo de prácticas educativas para el fortalecimiento de la lecto escritura, no van más allá del diseño de proyectos y no existe una retroalimentación posterior que permita orientar el proceso de acompañamiento al docente para la mejora continua de su trabajo dentro y fuera del aula.

Por otro lado, se reconoce la importancia de promover y reconocer el desarrollo de buenas prácticas que contribuyan a que el maestro desarrolle un pensamiento crítico en torno a su propia práctica, a través del desarrollo de habilidades para la investigación que les permita retroalimentar el proceso de enseñanza aprendizaje.

Esto aunado a la necesidad de un cambio en la concepción de la enseñanza basada en el "aprender a aprender".

Los resultados de la investigación arrojaron experiencias enriquecedoras e interesantes ya que permitieron identificar un cambio en la percepción del maestro en torno a su propia práctica, éste se atrevió a innovar y a promover el pensamiento crítico en los estudiantes para la adquisición y desarrollo de la lecto escritura y se

<sup>1</sup> M. en Ed. Claudia Adabella Cortés Valdivia. Profesora de tiempo completo de la Universidad Autónoma de Nayarit.

<sup>2</sup> Dr. En C.E. José de Jesús Puga Olmedo. Profesor de tiempo completo de la Universidad Autónoma de Nayarit.

<sup>3</sup> M. en C. Verónica Teresa Llamas Rodríguez. Profesora de tiempo completo de la Universidad Autónoma de Nayarit.

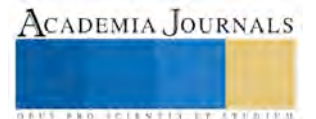

**STARD OF LEVELS INCREASED** 

seleccionó un número total de 100 proyectos que obtuvieron resultados favorables, además de que se fortaleció en el docente el pensamiento crítico, estrategias para el desarrollo de aprendizajes significativos en el aula, el desarrollo de habilidades para la lectura crítica de textos que contribuyan al docente a sustentar teóricamente su práctica docente y el desarrollo de competencias investigativas para el fortalecimiento de su práctica docente en la búsqueda de la mejora continua.

Planteamiento del problema.

La lectura y la escritura son unas de las competencias fundamentales para el desenvolvimiento de los individuos en las actividades académicas. La lectura y la escritura de acuerdo con el Plan de estudios para la Educación básica (2011) son consideradas como necesarias para el desarrollo de competencias para el aprendizaje permanente. Se establece que la lectura en el siglo XXI es necesaria para la búsqueda, manejo de información y procesos de reflexión de información. Es una herramienta básica para el "aprender a aprender". Para ello reconoce los principios pedagógicos reconocen que el aprendizaje deberá estar centrado en el estudiante con la finalidad de promover aprendizajes significativos en el aula. Sin embargo, pese a que el plan de estudios contempla el que, el cómo y el para qué. Los resultados, no han sido los esperados tan solo en materia de lectura Los resultados resultado de la prueba que mide la llamada aptitud para la lectura, es el Programa Internacional de Evaluación de Estudiantes (PISA), mide la capacidad de comprensión lectora, obtención de información específica, las respuestas individuales en diversos tipos de textos, mide también los procesos reflexivos e interpretativos, entre otras cosas más (Peredo,2007).

Asimismo, la enseñanza de la lecto-escritura en el aula es una tarea compleja y se enfrenta a problemas que convergen en el mismo espacio de acción, tales como:

• Frecuentemente la enseñanza y fortalecimiento de la lecto escritura se encuentra descontextualizada. Hay una visión muy instrumentalista que piensa lo mismo desde hace tantas décadas que da hasta lástima decirlo. Dice: "Primero vas a aprender la mecánica de las correspondencias grafofónicas y para eso mejor que ni pienses porque es un ejercicio mecánico de asociación de correspondencias. Después vas a aprender de corrido, y después vas a entender lo que estás leyendo y después, quizá, te venga esa cosa desde algún milagro llamada placer por la lectura". En realidad, el placer por la lectura entre los chicos que tienen lectores a su alrededor es lo primero que se instala (Ferreiro, 2015).

• El docente es incapaz de inculcar el amor a la lectura y la escritura ya que el mismo difícilmente la práctica. Resultados de una investigación previa en profesores de primaria manifiestan que existe un señala que existe una correlación directa entre las prácticas de lectura de los docentes y las de enseñanza mas comprensivas "señalando: por cada libro adicional leído por el docente se aumentan las probabilidades de que adopte prácticas más complejas para el análisis de los textos". (Treviño, 2007 citado por SEP-INEGI,2007). Según datos proporcionados por Encuesta Nacional sobre Prácticas de Lectura en Educación Básica realizada en 2006 a instancias del INEGI y la SEP, establece como referente que los profesores de educación básica debiesen de leer al menos un libro al año, los resultados obtenidos permiten ofrecer información diagnóstica acerca de una de las condiciones mínimas esperada en las prácticas de lectura en quienes median el acceso, la disponibilidad y el uso de los textos hacia los estudiantes en la Educación Básica. En dicha encuesta, los resultados para Nayarit, no son nada alentadores obteniendo un 64.8% manifestaron que leen mínimo un libro al año, dato que refleja que se encuentra por debajo de la media nacional la cual alcanzó un 72.4%. La misma tendencia se observa en el nivel preescolar, primaria (los primeros tres grados) y secundaria. En preescolar, 69.9% de los maestros leen al menos un libro mientras que en los primeros tres grados de primaria el porcentaje baja a 55.6% cuando la media nacional para este nivel es de 66.7%, mientras que en secundaria el dato es de 68.4% con respecto a la media nacional que es de 80.1%, lo cual, refleja una diferencia de 11.7 puntos porcentuales. El dato proporcionado por los profesores de educación primaria en sus tres primeros grados es de destacarse ya que son los profesores que son los que inician a sus alumnos en la lectura, lo cual, refleja que los que deben promoverla son los que menos la practican.(SEP-INEGI, 2006).

• "Ese es uno de los dramas del asunto porque se habla mucho del placer de la lectura, pero ¿cómo se transmite ese placer si el maestro nunca sintió ese placer porque leyó nada más que instrucciones oficiales, libros de "cómo hacer para", leyó lo menos posible. Es muy difícil que ese maestro pueda transmitir un placer que nunca sintió y un interés por algo en lo que nunca se interesó."(Ferreiro, 2015) "El maestro tiene que comportarse como lector, como alguien que ya posee la escritura. La gran diferencia entre los chicos que han tenido libros y lectores a su alrededor y los que no los han tenido es que no tienen la menor idea del misterio que hay ahí adentro. Más que una

**STARD TO LESS TIS TYPE TO BE THE** 

maestra que empieza a enseñar, necesitan una maestra que les muestre qué quiere decir saber leer y escribir" Ferreiro, 2015). Por otro lado, una cosa es que logre leer un libro al año y otra es evaluar el nivel y calidad del texto que se lee.

• Existe una desarticulación entre las acciones y seguimiento de los programas para el fortalecimiento de lectura y la escritura, es decir el docente manifiesta que los apoyos proporcionados en las escuelas focalizadas, no cuentan con el acompañamiento que ellos necesitan, ya que las capacitaciones y los apoyos llegan de manera desarticulada, lo que reduce el impacto en el proceso de enseñanza aprendizaje. Esto aunado a que los docentes que reciben la capacitación difícilmente lo reproducen con sus compañeros. (Evaluación externa del programa de la mano a la lectura y la escritura 2015-2016).

• El docente no reconoce que la enseñanza de la lectura es una actividad crítica, constructiva y significativa, básica para la formación académica desde los primeros grados de educación formal que contribuyen a la formación del estudiante para la sociedad actual, cada vez más exigente para atender la demanda de la globalización y de los adelantos científicos y tecnológicos. Las estrategias que coadyuvan a la comprensión de la lectura para lograr un aprendizaje significativo, no son regularmente utilizadas en el aula por todos los docentes y el tiempo que dedican a leer en sus aulas es insuficiente. (Barbosa & Peña, 2014)

• Prejuicios del docente ante sus alumnos. buscan la problemática del aprendizaje de sus alumnos fuera del aula, responsabilizando únicamente a la familia y al niño, sin asumir su responsabilidad en torno al aprendizaje de los niños. Andan buscando desde antes que empiece el año escolar quiénes van a repetir o quiénes son los disléxicos o los que tienen alguna patología por la cual la cosa no va a andar. (Ferreiro, 2015).

• El docente no es consciente de la necesidad de que desarrolle habilidades para la investigación. Si se evalúan detenidamente los perfiles parámetros e indicadores del perfil del personal docente de educación básica establecen de forma implícita y explicita desarrollo de habilidades para el autoaprendizaje del docente ya que requiere de la realización de diagnósticos, programación, ejecución y evaluación de procesos educativos. Requiere de una sistematización de los procesos de su práctica pedagógica para la mejora continua. Debe consultar fuentes de información y fundamentar de acuerdo con los propósitos educativos, su trabajo dentro y fuera del aula. Esto exige la necesidad de desarrollar un pensamiento crítico, analítico, reflexivo y complejo que le permita ver el desarrollo del proceso de enseñanza aprendizaje desde una perspectiva objetiva. Asimismo, el docente generalmente no tiene la costumbre de sistematizar y evaluar si practica con base a los resultados obtenidos, lo cual, dificulta identificar las buenas prácticas para su promoción entre el colectivo docente.

Ante la problemática compleja, la presente investigación se plantea la siguiente interrogante ¿Cómo promover, identificar y reconocer el desarrollo de buenas prácticas de enseñanza aprendizaje para el fortalecimiento de la lectura y la escritura durante el ciclo escolar 201.

Marco Teórico.

**Las prácticas educativas en el proceso de enseñanza aprendizaje de la lecto escritura en educación básica.**

#### **La lecto escritura y las desigualdades sociales.**

La enseñanza de la lecto escritura se enfrenta a diversos problemas tales como la contradicción existente entre el alumno y su centro educativo al contar con "diferencias socio-linguisticas". Esto trae consigo una que se asocie el problema de aprendizaje exclusivamente al alumno considerándolo "lingüísticamente inapropiado", destinándolo desde el principio al fracaso.(Bernstein, 1975 citado por Elichiry, 1991)

El principal fracaso de la lecto escritura es que la escuela, históricamente ha ignorado el contexto externo en el que el niño obtuvo sus primeros aprendizajes de la lengua escrita. Es decir, mientras que hay niños que han tenido acceso al objeto cultural de la lengua escrita como son libros, revistas, periódicos y adultos que les leen cuentos desde temprana edad, donde el adulto le proporciona información pertinente a las preguntas y están rodeados de la lectura y escritura en el uso cotidiano, otros han visto muy limitadas sus posibilidades de interacción con este objeto de conocimiento, antes del ingreso a la escuela. Para éstos niños. la escuela pública representa una de las pocas posibilidades de alfabetización de que disponen y si ni el centro ni el docente consideran éstas diferencias, se están perpetuando las desigualdades. Ante esta realidad ningún método puede ayudar a superar este problema.

**Consideraciones del proceso de enseñanza aprendizaje de la lecto escritura**

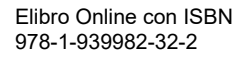

**STARD OF LEVELS INCREASED** 

Por otro lado, es importante que durante el proceso de enseñanza aprendizaje sea considerado el entorno en el que se desenvuelve el infante para reconocer los usos lingüísticos y valores propios de su cultura. Es a lo que se le llama violencia simbólica, ya que como lo señala Bordieu "no es más que la imposición arbitraria de la arbitrariedad cultural dominante, en la medida en que es ignorada en su verdad objetiva de Acción Pedagógica dominante y de imposición de la arbitrariedad cultural dominante" (Bourdieu, P. y Passeron, J.C. ,1996 citado por Peña, 2009).

Es importante que la alfabetización sea considerada como un proceso socio-cultural más que como una técnica ya que de lo contrario se excluyen usos sociales que son precisamente los que dieron origen al sistema de la escritura en la historia de la humanidad.

Por otro lado, "según Según Aspiro et ál., citados por Hall (1991, pp. 36-37), cuatro son los supuestos fundamentales que se deben tener en cuenta sobre el tema de la lectura: 1.La lectura es un actividad compleja en la que intervienen procesos perceptivos, cognitivos y lingüísticos. 2. La lectura es un proceso interactivo mediante el cual se "deduce información de manera simultánea de varios niveles, integrando al mismo tiempo información grafo-fonémica, morfémica, semántica, sintáctica, pragmática, esquemática e interpretativa". 3. Nuestra capacidad de procesar información textual está limitada por "lo que podemos percibir en una sola fijación, por la rapidez de movimientos de nuestros ojos, el número de unidades de información que podemos almacenar en la memoria a corto plazo (MCP) y la rapidez con la cual podemos recuperar información almacenada en la memoria a largo plazo (MLP)". 4. La lectura es estratégica. "El lector apto actúa deliberadamente y supervisa constantemente su propia comprensión". (Arnaez Muga, 2009)

La enseñanza de la lecto escritura va mas allá de un metodo que debe ser aplicado como una fórmula que determinará un resultado, es la consideración de diversos elementos particulares que parten del contexto donde el niño que aprende se desenvuelve, es el ambiente de aprendizaje propiciado por el docente y el llamado "fracaso" del niño no se da por la incapacidad o necesidades educativas de manera exclusiva, sino que intervienen diversos factores dignos de ser considerados en investigaciones de carácter interdisciplinar. (Elichiry, 1991)

#### **Retos del docente en el proceso de enseñanza aprendizaje.**

Reconocer a la pedagogía como disciplina y su epistemología.

Es necesario que el docente se involucre en la epistemología del aprendizaje, que defina cuales son los supuesto en torno a la caracterización del sujeto que aprende y el objeto del conocimiento antes de la implementación de métodos y técnicas para promover el aprendizaje de la lecto escritura, ya que generalmente sucede todo lo contario se centran en la elección de una variedad de métodos y técnicas, permaneciendo alejado del fundamento epistemológico en torno a la concepción del sujeto que aprende y cómo lo aprende. Es por ello que a pesar de los cambios metodológicos y curriculares persiste una continuidad conceptual y nada cambia en las prácticas docentes.

La realidad educativa de América Latina nos demuestra que no se cambia una práctica pedagógica por normativas o por reformas curriculares. Los diseños curriculares, en general, no han incluido al docente como profesional de la educación sino que se le ha asignado un lugar técnico que les "burocratiza". Es necesario considerar al docente como actor social, como protagonista de su propio cambio, facilitándole espacios de intercambio y reflexión que le permitan reprofesionalizarse. (Elichiry, 1991).

Proyectos didácticos y Perfiles, parámetros e indicadores.

Los proyectos didácticos, han sido una propuesta de la Secretaría de Educación Pública (SEP) para que el docente desarrolle con sus estudiantes de Educación Básica. Mismo que establece que los proyectos didácticos se consideran actividades planificadas que involucran secuencias de acciones y reflexiones coordinadas e interrelacionadas para alcanzar los aprendizajes esperados que, en el caso de la asignatura de español, favorecen el desarrollo de competencias comunicativas. (SEP, 2011b: 26).

Por su parte los perfiles, parámetros e indicadores del personal docente de educación básica (SEP, 2017) exigen del docente un desempeño integral que a grandes rasgos le permita desenvolverse dentro y fuera del aula como parte de un todo. Que sea capaz de conocer y asumir planteamientos teóricos que sustenten su práctica, dejando atrás la aplicación de técnicas descontextualizadas sin pleno conocimiento de su entorno y de sus alumnos. Hace también énfasis en la importancia de la capacidad de gestión y el uso de tecnologías para el fortalecimiento de su práctica docente, considerando un proceso de evaluación integral que permita analizar los resultados de sus estudiantes y también la efectividad de sus estrategias con base a sus resultados. En otras palabras que tenga la capacidad de auto evaluar su trabajo para la mejora continua. Para dar mayor cumplimiento a los perfiles, parámetros e indicadores con la implementación de proyectos didácticos establecidos por la SEP, el docente necesita dejar de ver la investigación como algo ajeno a su práctica. Es necesario que se deprenda de una actitud de un técnico que aplica rutinas preestablecidas a problemas

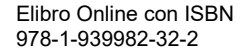

**STARD TO LESS TIS TYPE TO BE THE** 

estandarizados. Sus problemas son únicos y exclusivos, lo que necesariamente sucede en un grupo determinado, no necesariamente puede dar los mismos resultados en otro. Es necesario que desarrolle una capacidad investigativa.

La investigación acción.

La investigación viene a promover el pensamiento crítico y reflexivo en el aula, con respecto a los procesos de diseño, implementación y desarrollo de sus estrategias para trabajar dentro del aula, para dar respuesta a los procesos de diagnostico y necesidades de aprendizaje dentro del aula que le permitan dar cabal cumplimiento a los programas de estudio, yendo mas allá de la aplicación de técnicas y métodos de forma descontextualizada. Sus tópicos de estudio de la investigación acción, se han relacionado especialmente con las complejas actividades de la vida del aula, desde la perspectiva de quienes intervienen en ella: elaborar, experimentar, evaluar y redefinir –a través de un proceso de autocrítica y reflexión cooperativa más que privada y un enfoque del análisis conjunto de medios y fines– los modos de intervención, los procesos de enseñanza-aprendizaje, el desarrollo de los currícula y su proyección social, y el desarrollo profesional de los docentes; todo esto, con el fin de mejorar y aumentar el nivel de eficiencia de los educadores y de las instituciones educativas.

#### Metodología.

La presente investigación se llevó a cabo con docentes del estado de Nayarit con la finalidad de dar seguimiento a las prácticas resultado del proceso de actualización a través del Diplomado de Fortalecimiento de los procesos de actualización. El número total de docentes observados fue de 404, los cuales, participaron en el Diplomado y que decidieron ir más allá, poniendo en práctica el proyecto didáctico diseñado durante el diplomado, con la finalidad de dar seguimiento a los resultados obtenidos para la mejora continua. Dichos docentes laboran en centros educativos procedentes de los municipios de todo el estado principalmente de los municipios de Acaponeta (centro de maestros 1801); Ixtlán del Rio (centro de maestros 1802); Tuxpan (Centro de maestros 1804); Compostela y Bahía de Banderas (Centro de maestros 1805);Santiago Ixcuintla (Centro de maestros 1806); Tepic (Centros de maestros 1807 y 1803).

Se utilizó una investigación inscrita dentro del paradigma cualitativo, de carácter descriptivo. Dicha investigación está orientada a identificar la práctica del docente, comprenderla y describirla. Generando un punto de partida establecido a través del Diplomado de Fortalecimiento de los procesos de alfabetización, reconocer el entorno donde se desenvuelven, y describir los resultados de las prácticas de intervención a partir de la implementación de proyectos educativos. La finalidad de este tipo de investigación es recoger, revisar, analizar e interpretar los resultados que caracterizan un hecho, fenómeno o grupo, con el fin de conocer su comportamiento y aportar una solución al problema encontrado.

Etapas de la investigación.

Desarrollo e implementación del diplomado para el fortalecimiento de los procesos de alfabetización dirigido a docentes de educación básica en el ciclo escolar 2016-2015. Se consideró importante trabajar de forma vinculada los dos proyectos ya que el problema tiene su origen en la necesidad de que el maestro vea fortalecida la capacidad de mediación de aprendizajes. De ahí la importancia de haber llevado el curso de fortalecimiento de la alfabetización de ahí la necesidad de promover el modelo para lograr aprendizajes significativos (MAS).

Implementación y acompañamiento al personal docente durante el proceso de desarrollo de prácticas educativas a través de la implementación de proyectos para el fortalecimiento de la lecto-escritura en educación básica.

Evaluación y retroalimentación para la mejora a partir de los resultados de los proyectos que derivan en buenas prácticas en el proceso de enseñanza aprendizaje durante el ciclo escolar 2015-2016. Se llevo a cabo la selección de los proyectos que más se hayan apegado a la rúbrica, que promuevan el aprendizaje de la lecto escritura o su reforzamiento.

Identificación de los mejores proyectos que puedan promoverse como buenas prácticas.

Comentarios Finales

Resumen de resultados.

Como resultado del diplomado y el acompañamiento al docente para la puesta en marcha de sus proyectos educativos se pudo observar que se presentaron 100 proyectos didácticos para el fortalecimiento de la lectoescritura, con los cuales se evalúo el apego a la rúbrica diseñada para la evaluación del proyecto didáctico, sin embargo, solo fueron 10 proyectos seleccionados por considerarlos innovadores y cumplieron con los estándares establecidos previamente considerados como buenas prácticas. Conclusiones

**US PROJECTS TIX I TOLEN FROM** 

Pese a que se presentó un número considerable de los proyectos, al momento de analizar su aplicación, se pudieron detectar fortalezas en el desempeño docente y áreas de oportunidad como: La disposición y apertura para el aprendizaje y vivir de cerca el aprendizaje desde la perspectiva del Modelo de Aprendizajes Significativos (MAS). A través de este modelo se buscó promover en el docente el pensamiento crítico para el diseño de estrategias que contribuyeran a una buena práctica en el aula. El docente regularmente no hace conciencia de la importancia de que el respalde su practica en una teoría y que a partir de ella actué en el salón de clases para propiciar los aprendizajes. Se puede observar que de acuerdo con lo establecido en los perfiles parámetros e indicadores del personal docente de educación básica en términos generales requiere de contar con habilidades orientadas a los procesos de investigación ya que debe fundamentar su práctica y promover su mejora continua, situación que no se logra si no cumple con procesos de autoevaluación y seguimiento de la practica. Se pudo observar que el docente en general está preocupado porque le proporcionen técnicas y métodos para la enseñanza de la lecto escritura al no estar acostumbrado a promover aprendizajes significativos de manera consciente, no obstante a que en el discurso se abuse de ese término. Recomendaciones.

Es importante que las áreas que buscan promover fortalecer las competencias a través de programas de capacitación o apoyo con materiales para la promoción de la lecto-escritura trabajen de manera coordinada con la finalidad de que haya un mayor impacto en los resultados orientados a los procesos de alfabetización, de lo contrario el impacto de los programas y su aplicación será inferior.

Por otro lado, la meta esta en promover el desaprendizaje del grueso de los maestros, ya que la exigencia generalizada en torno a la lecto escritura por parte del docente es que se le proporcionen técnicas y métodos concretos para mejorar su práctica. Lo cual, lo sigue haciendo totalmente dependiente y un instrumentalista del proceso, trayendo como consecuencia el fracaso de los estudiantes, ya que si bien, ahora la exigencia es construir una planeación argumentada y proyectos didácticos, el maestro no ve al cien por ciento la pertinencia de ello, haciéndolo permanecer en una paradigma conductista de la enseñanza donde el docente no evidencia pensamiento crítico y por consiguiente no lo promueve, contribuyendo a la perpetuación de una ausencia de procesos reflexivos en el estudiante, impidiendo la obtención de herramientas que le permitan comprender la lectura o llegar a lograr la escritura de manera constructiva y no solo reproductiva. Situación que se continua arrastrando en secundaria, bachillerato y al nivel superior, donde los alumnos no comprenden lo que leen y escriben únicamente lo que otros dicen pero no logran sistematizar sus ideas y plasmarlas en un documento, dando paso a un copia y pega permanente. Es importante promover en el docente el pensamiento crítico y la comprensión profunda de textos y la gestión de textos en la sociedad de la información ya que eso le abrirá un panorama más amplio que desde una perspectiva de aprendizaje critico promueva los procesos de enseñanza aprendizaje de la lecto escritura. Paralelo a ello, es necesario que el docente retome la metodología de la investigación acción para la práctica docente en el aula.

#### Referencias.

Arnaez Muga, P. (2009). La lectura en la escritura en educación básica. Educere. Universidad de los Andes , 289-298.

Barbosa, F., & Peña, F. (2014). El problema de la enseñanza de la lectura y la escritura en educación primaria. Educere , 133-142.

Elichiry, N. E. (1991). Alfabetización en el primer ciclo escolar: dilemas y alternativas; 1991. Santiago de Chile: UNESCO.

Ferreiro, E. (21 de 01 de 2015). si-los-docentes-no-leen-son-incapaces-de-transmitir-el-placer-de-la-lectura. (CANACULTA, Entrevistador)

Peña, C. (2009). La violencia simbólica, como reproducción biopolitica del poder. Revista Latinoamericana de Bioética , 9 (2), 62-75.

Peredo, M. A. (2007). Lectura informativa .Entrenamiento escolar y metacognición. Guadalajara,Jalisco,México: Universidad de Guadalajara.

SEP. (2017). Perfil, Parámetros e indicadores para docentes y técnicos docentes. Recuperado el 29 de septiembre de 2017, de http://servicioprofesionaldocente.sep.gob.mx/2017/ba/PPI/PPI\_DOC\_TECNICO\_DOCENTES.pdf